# INSIDE MACINTOSH

# QuickDraw GX Graphics

÷ **Addison-Wesley Publishing Company**

Reading, Massachusetts Menlo Park, California New York Don Mills, Ontario Wokingham, England Amsterdam Bonn Sydney Singapore Tokyo Madrid San Juan Paris Seoul Milan Mexico City Taipei

**4** Apple Computer, Inc.

© 1994 Apple Computer, Inc. All rights reserved.

No part of this publication may be reproduced, stored in a retrieval system, or transmitted, in any form or by any means, mechanical, electronic, photocopying, recording, or otherwise, without prior written permission of Apple Computer, Inc. Printed in the United States of America. No licenses, express or implied, are granted with respect to any of the technology described in this book. Apple retains all intellectual property rights associated with the technology described in this book. This book is intended to assist application developers to develop applications only for Apple Macintosh computers.

Every effort has been made to ensure that the information in this manual is accurate. Apple is not responsible for printing or clerical errors.

Apple Computer, Inc. 20525 Mariani Avenue Cupertino, CA 95014 408-996-1010

Apple, the Apple logo, LaserWriter, and Macintosh are trademarks of Apple Computer, Inc., registered in the United States and other countries.

QuickDraw and TrueType are trademarks of Apple Computer, Inc. Adobe Illustrator, Adobe Photoshop, and PostScript are trademarks of Adobe Systems Incorporated, which may be registered in certain jurisdictions.

FrameMaker is a registered trademark of Frame Technology Corporation. Helvetica and Palatino are registered trademarks of Linotype Company. ITC Zapf Dingbats is a registered trademark of International Typeface Corporation.

Optrotech is a trademark of Orbotech Corporation.

Simultaneously published in the United States and Canada.

#### **LIMITED WARRANTY ON MEDIA AND REPLACEMENT**

**ALL IMPLIED WARRANTIES ON THIS MANUAL, INCLUDING IMPLIED WARRANTIES OF MERCHANTABILITY AND FITNESS FOR A PARTICULAR PURPOSE, ARE LIMITED IN DURATION TO NINETY (90) DAYS FROM THE DATE OF THE ORIGINAL RETAIL PURCHASE OF THIS PRODUCT.**

**Even though Apple has reviewed this manual, APPLE MAKES NO WARRANTY OR REPRESENTATION, EITHER EXPRESS OR IMPLIED, WITH RESPECT TO THIS MANUAL, ITS QUALITY, ACCURACY, MERCHANTABILITY, OR FITNESS FOR A PARTICULAR PURPOSE. AS A RESULT, THIS MANUAL IS SOLD "AS IS," AND YOU, THE PURCHASER, ARE ASSUMING THE ENTIRE RISK AS TO ITS QUALITY AND ACCURACY.**

**IN NO EVENT WILL APPLE BE LIABLE FOR DIRECT, INDIRECT, SPECIAL, INCIDENTAL, OR CONSEQUENTIAL DAMAGES RESULTING FROM ANY DEFECT OR INACCURACY IN THIS MANUAL, even if advised of the possibility of such damages.**

**THE WARRANTY AND REMEDIES SET FORTH ABOVE ARE EXCLUSIVE AND IN LIEU OF ALL OTHERS, ORAL OR WRITTEN, EXPRESS OR IMPLIED. No Apple dealer, agent, or employee is authorized to make any modification, extension, or addition to this warranty.**

**Some states do not allow the exclusion or limitation of implied warranties or liability for incidental or consequential damages, so the above limitation or exclusion may not apply to you. This warranty gives you specific legal rights, and you may also have other rights which vary from state to state.**

ISBN 0-201-40673-X 1 2 3 4 5 6 7 8 9-CRW-9897969594 First Printing, March 1994

#### **Library of Congress Cataloging-in-Publication Data**

Inside Macintosh. QuickDraw GX graphics. p. cm. Includes index. ISBN 0-201-40673-X 1. Macintosh (Computer)—Programming. 2. Computer graphics. 3. QuickDraw GX. I. Apple Computer, Inc. II. Title: QuickDraw GX graphics. QA76.8.M3I53 1994 006.6'765—dc20 93-48597 CIP

# **Contents**

Figures, Tables, and Listings xi Preface About This Book xxiii What to Read xxv Chapter Organization xxvi Conventions Used in This Book xxvi Special Fonts xxvi Types of Notes xxvii Numerical Formats xxvii Type Definitions for Enumerations xxvii Illustrations xxviii Development Environment xxviii Developer Products and Support xxviii Chapter 1 **Introduction to QuickDraw GX Graphics** 1-1 About QuickDraw GX Graphics 1-4 Geometric Shapes 1-7 Geometric Shape Types 1-8 Geometric Shape Geometries 1-9 Geometric Shape Fills 1-10 Geometric Styles, Inks, and Transforms 1-11 Geometric Operations 1-14 Bitmap Shapes 1-17 Picture Shapes 1-20 Chapter 2 **Geometric Shapes** 2-1 About Geometric Shapes 2-5 The Geometric Properties of Shape Objects 2-7 Shape Type 2-7 Shape Geometry 2-9 Shape Fill 2-12 The Geometric Shape Types 2-16 Empty Shapes and Full Shapes 2-16 Point Shapes 2-16 Line Shapes 2-17 Curve Shapes 2-18 Rectangle Shapes 2-20

Polygon Shapes 2-22 Path Shapes 2-25 Using Geometric Shapes 2-27 Creating and Drawing Empty Shapes and Full Shapes 2-28 Creating and Drawing Points 2-29 Creating and Drawing Lines 2-36 Creating and Drawing Curves 2-41 Creating and Drawing Rectangles 2-43 Creating and Drawing Polygons 2-45 Creating Polygons With a Single Contour 2-46 Creating Polygons With Multiple Contours 2-49 Creating Polygons With Crossed Contours 2-50 Creating and Drawing Paths 2-55 Creating Paths With a Single Contour 2-57 Creating Paths Using Only Off-Curve Points 2-59 Creating Paths With Multiple Contours 2-60 Converting Between Geometric Shape Types 2-65 Converting Shapes to Points, Lines, and Rectangles 2-66 Converting Shapes to Curve Shapes 2-71 Converting Shapes to Polygons and Paths 2-74 Replacing Geometric Points 2-79 Editing Polygon Parts 2-82 Editing Paths Parts 2-91 Editing Shape Parts 2-93 Applying Functions Described Elsewhere to Geometric Shapes 2-100 Shape-Related Functions Applicable to Geometric Shapes 2-100 Other Functions Applicable to Geometric Shapes 2-103 Geometric Shapes Reference 2-103 Data Types 2-104 The Point Structure 2-104 The Line Structure 2-105 The Curve Structure 2-105 The Rectangle Structure 2-106 Polygon Structures 2-106 Path Structures 2-107 Functions 2-108 Creating Geometric Shapes 2-109 Getting and Setting Shape Geometries 2-119 Editing Shape Geometries 2-135 Drawing Geometric Shapes 2-157 Summary of Geometric Shapes 2-163 Constants and Data Types 2-163 Functions 2-164

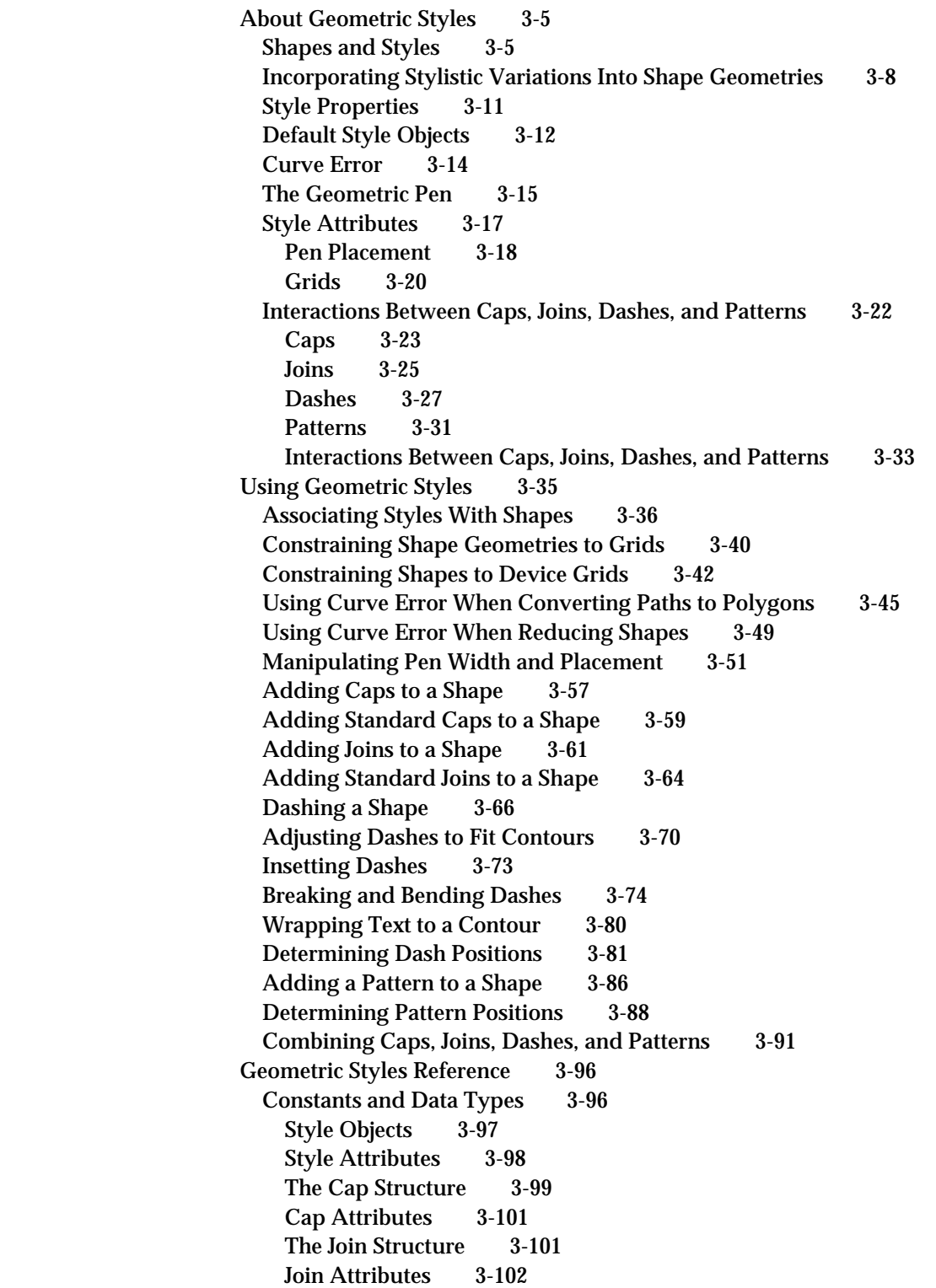

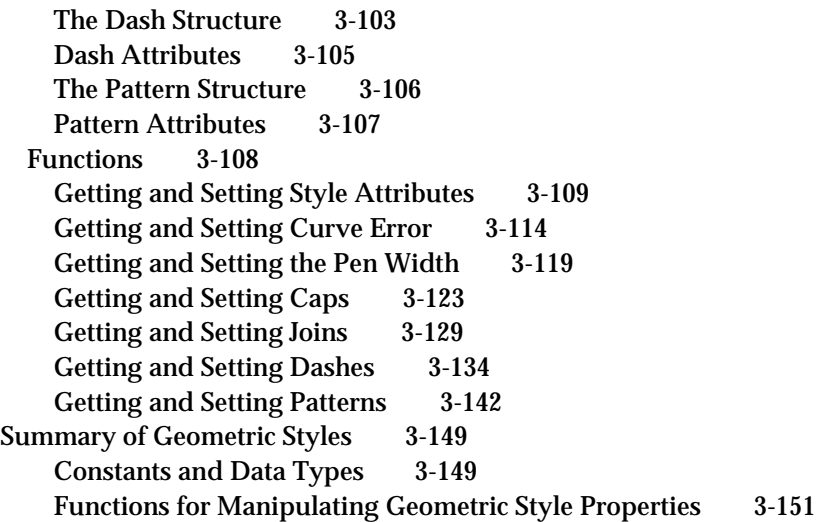

# Chapter 4 **Geometric Operations** 4-1

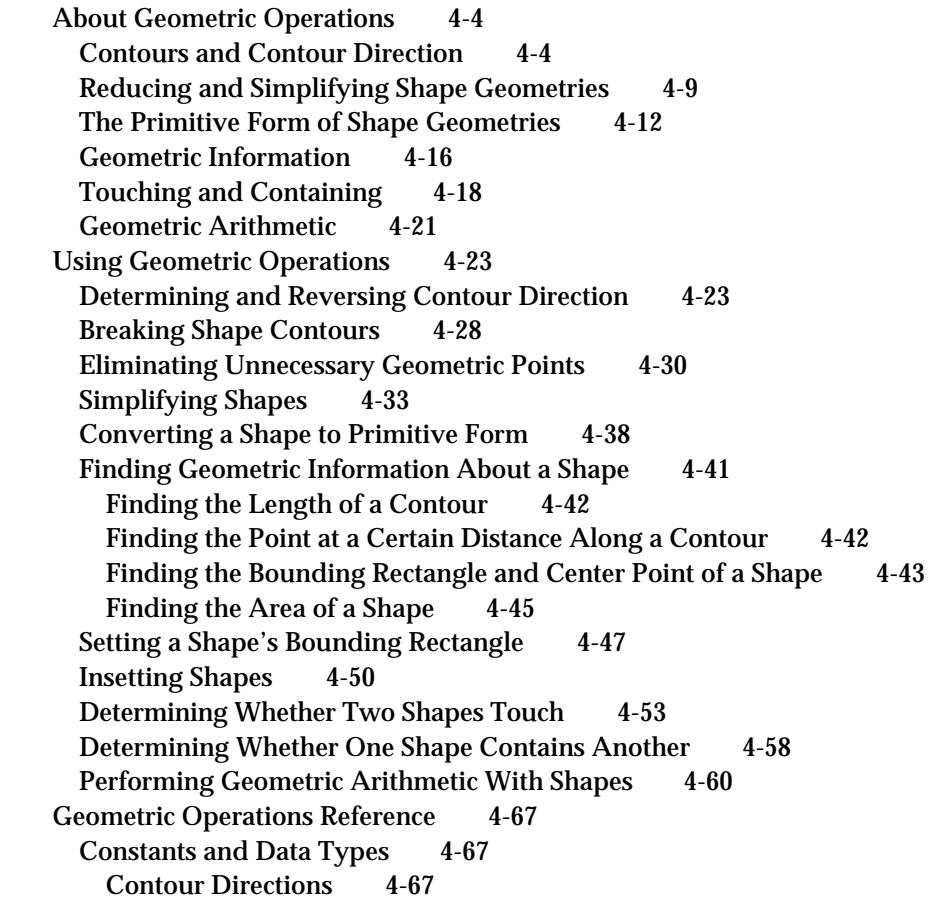

Functions 4-68 Determining and Reversing Contour Direction 4-68 Breaking Shape Contours 4-72 Reducing and Simplifying Shapes 4-74 Incorporating Style Information Into Shape Geometries 4-79 Finding Geometric Information About Shapes 4-83 Getting and Setting Shape Bounds 4-90 Insetting Shapes 4-94 Determining Whether Two Areas Touch 4-95 Determining Whether One Shape Contains Another 4-100 Performing Geometric Arithmetic With Shapes 4-104 Summary of Geometric Operations 4-117 Constants and Data Types 4-117<br>Functions 4-117 **Functions** 

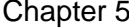

5 Bitmap Shapes 5-1

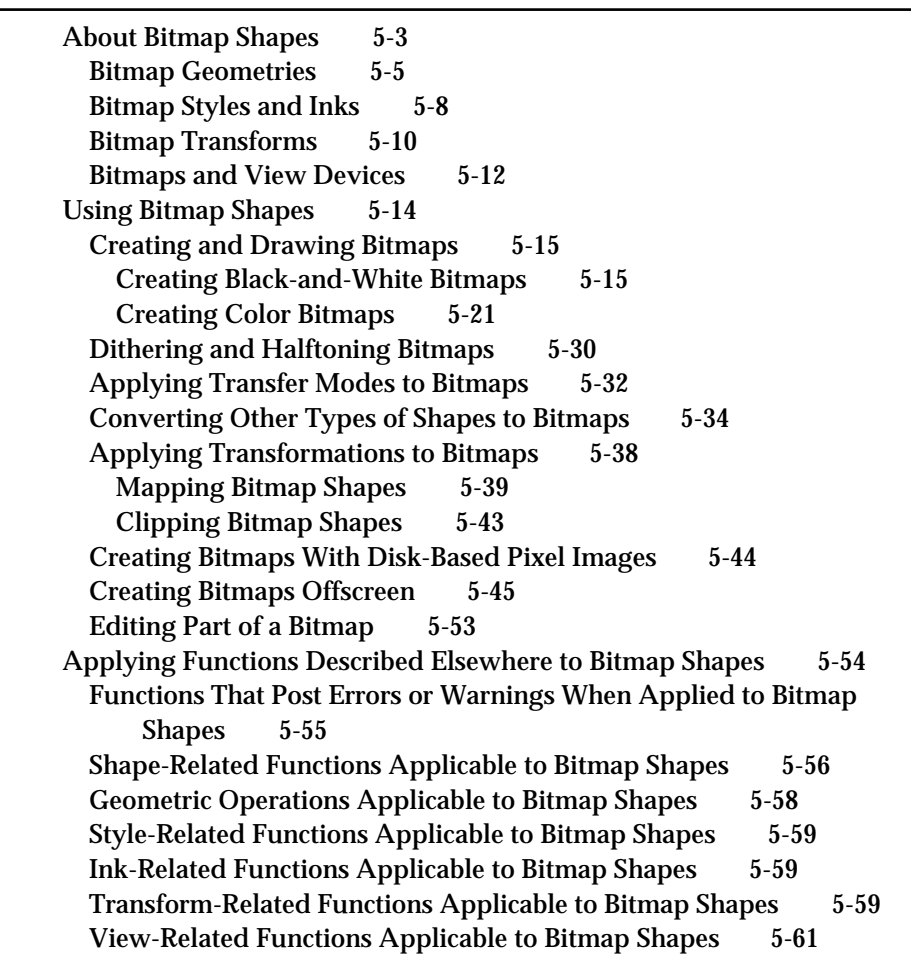

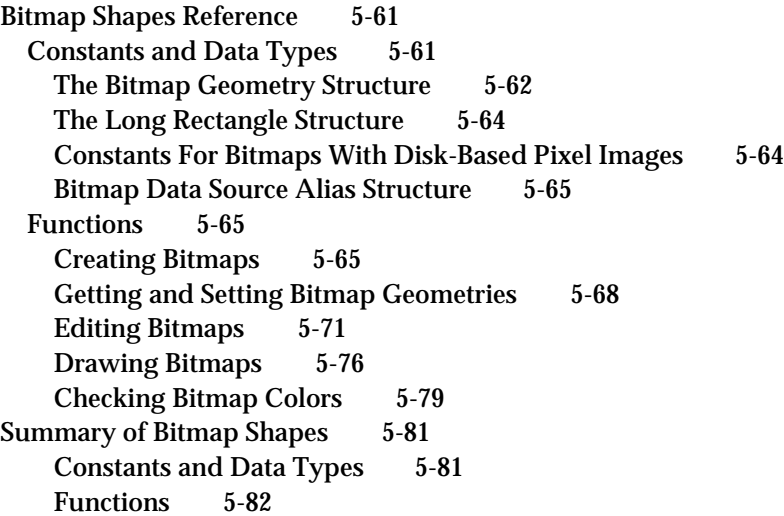

## Chapter 6 Picture Shapes 6-1

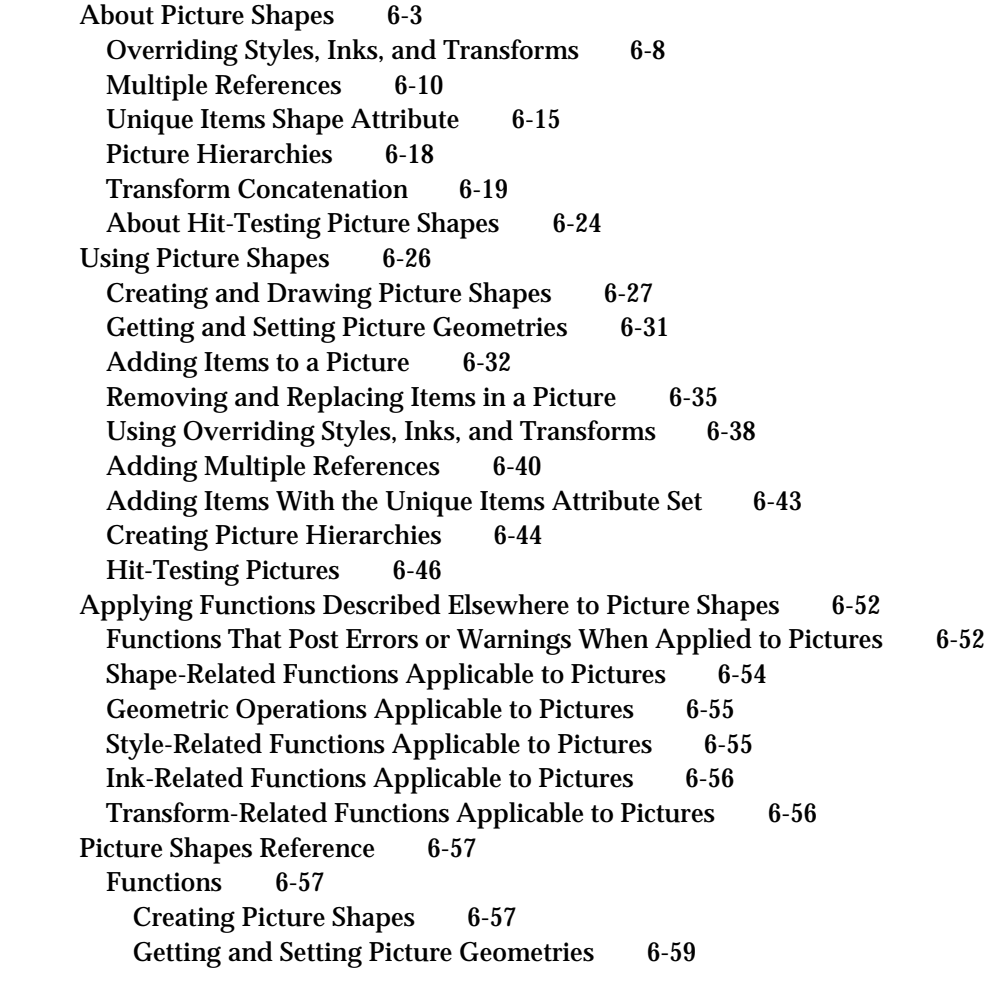

Editing Picture Parts 6-63 Drawing Pictures 6-67 Hit-Testing Pictures 6-69 Summary of Picture Shapes 6-72 Functions 6-72

Glossary GL-1

Index IN-1

# Figures, Tables, and Listings

## Color Plates

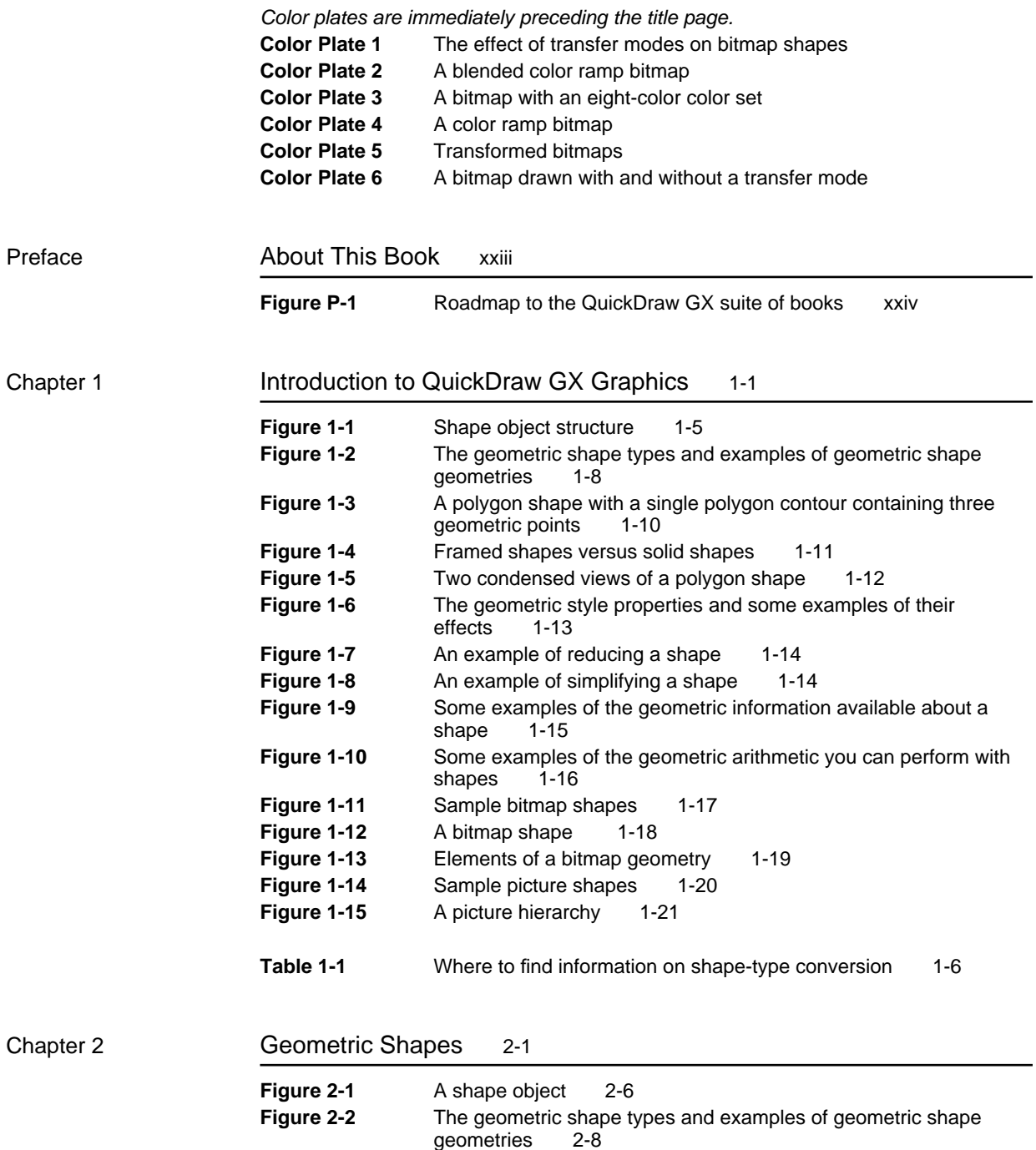

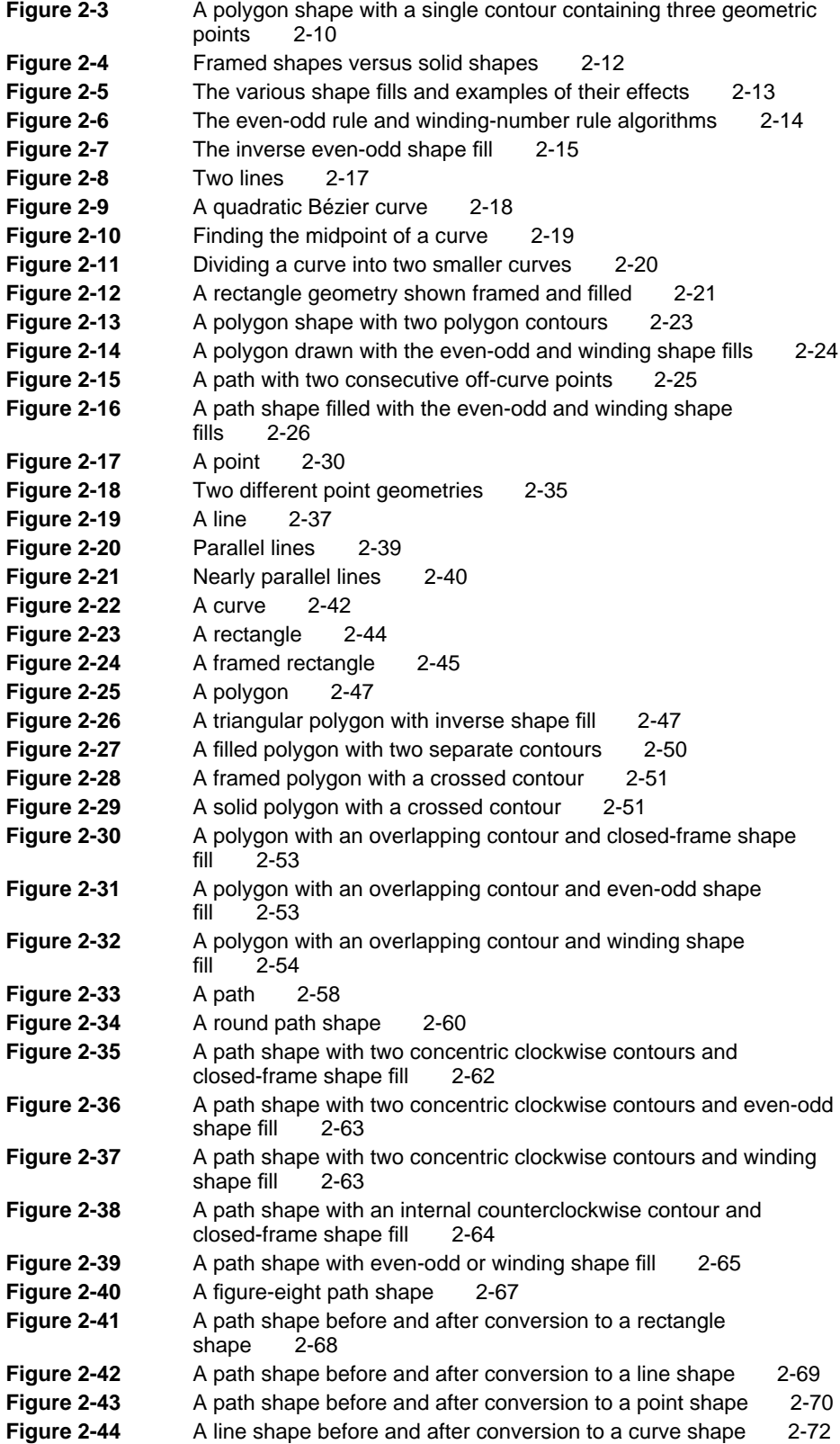

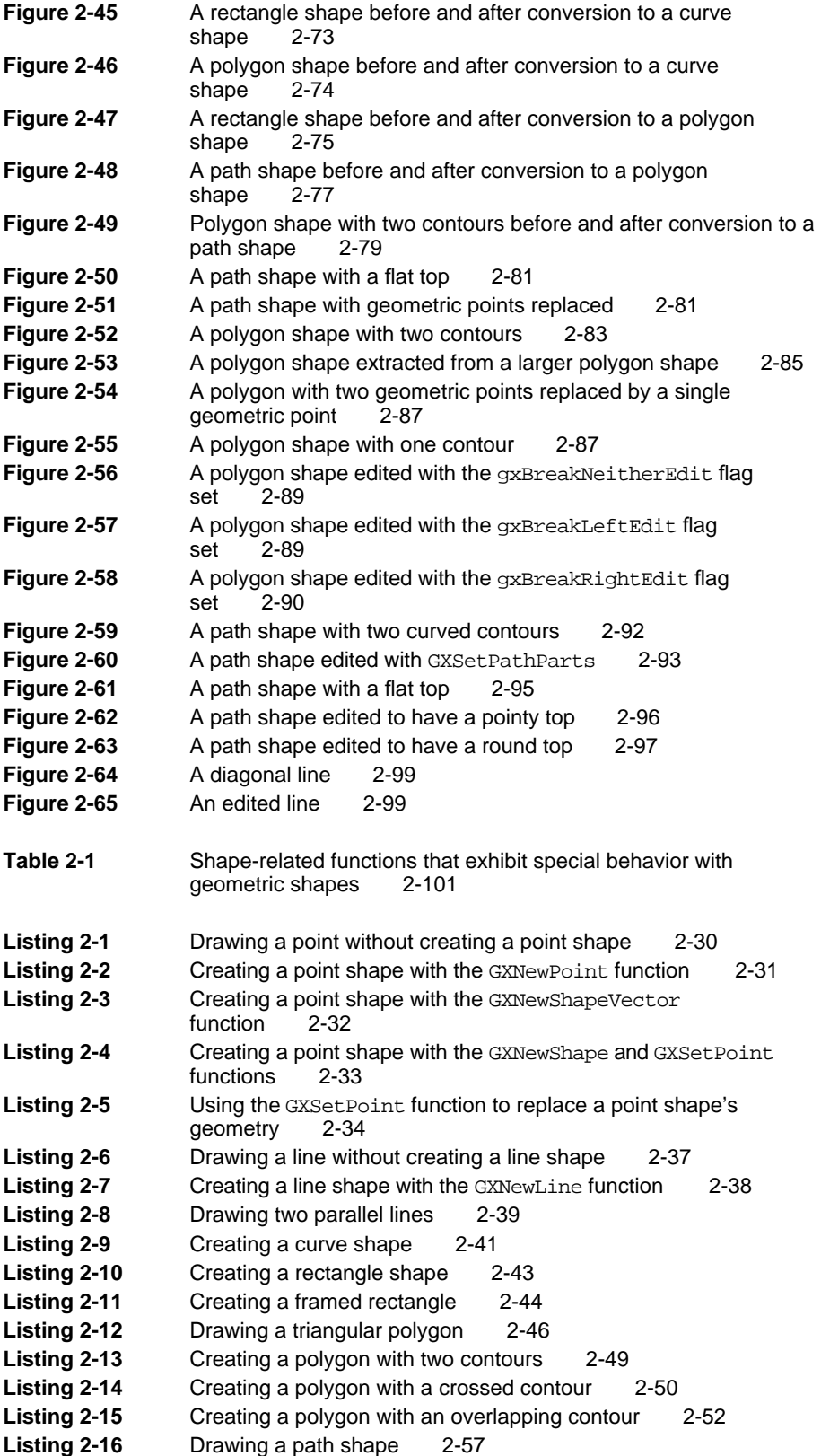

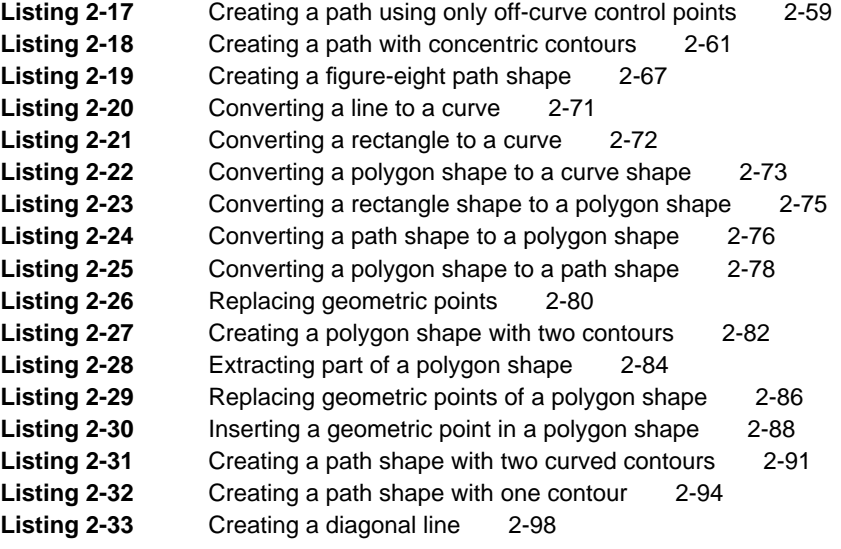

## Chapter 3 Geometric Styles 3-1

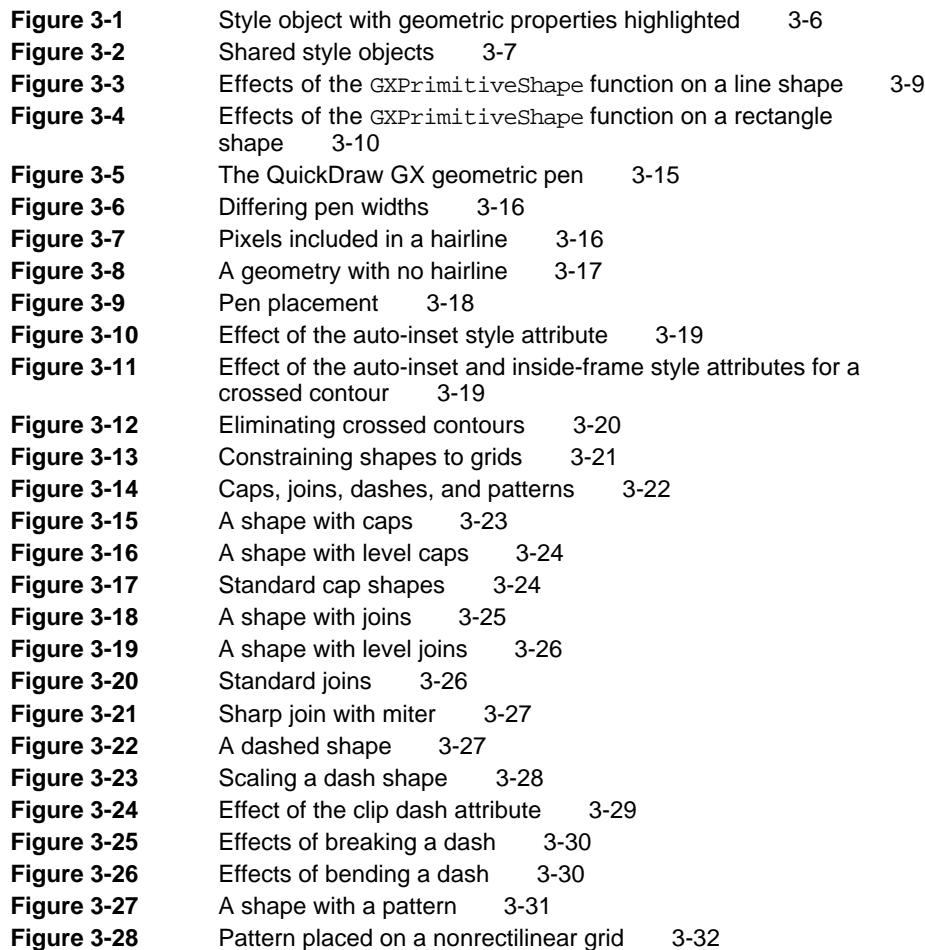

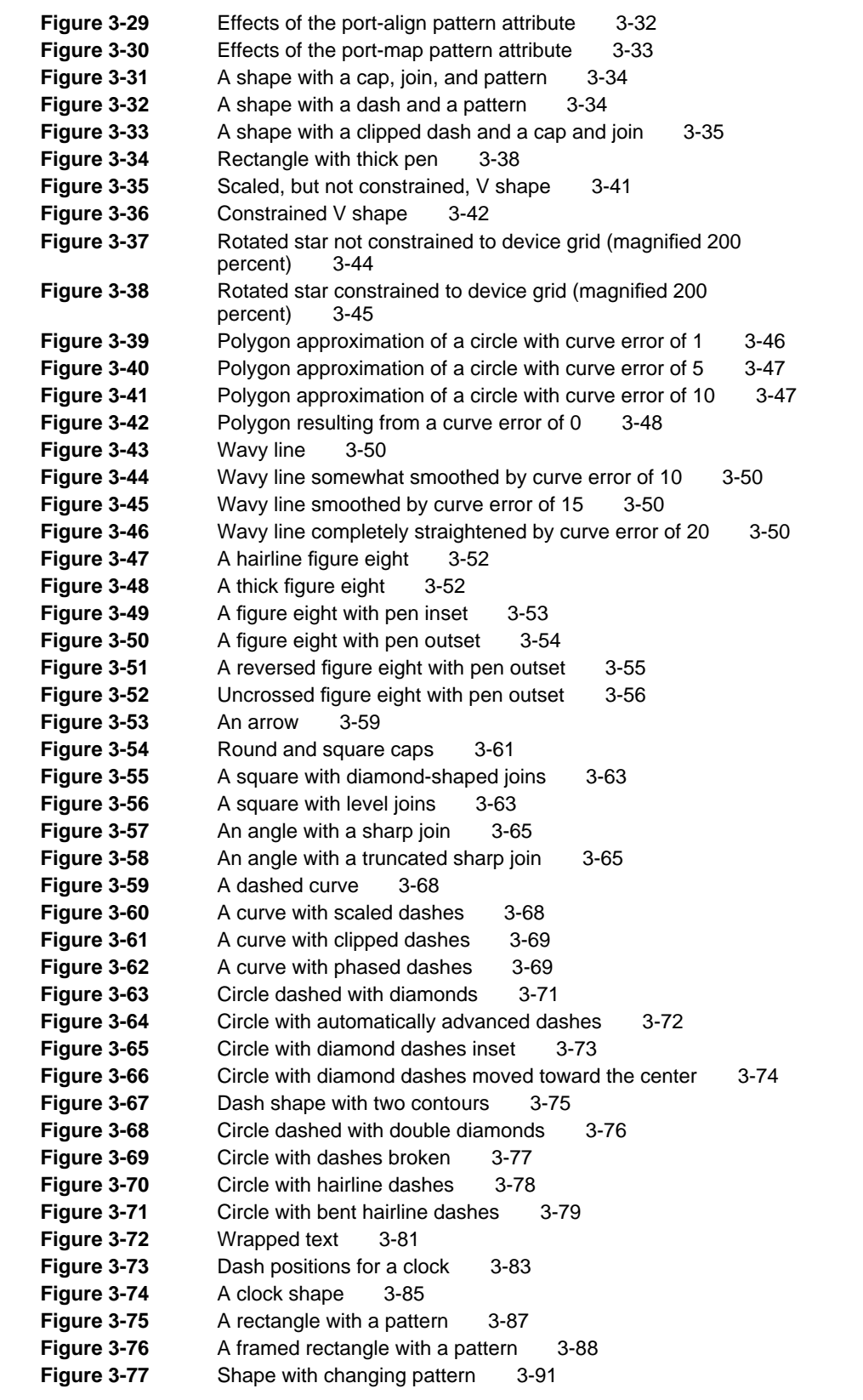

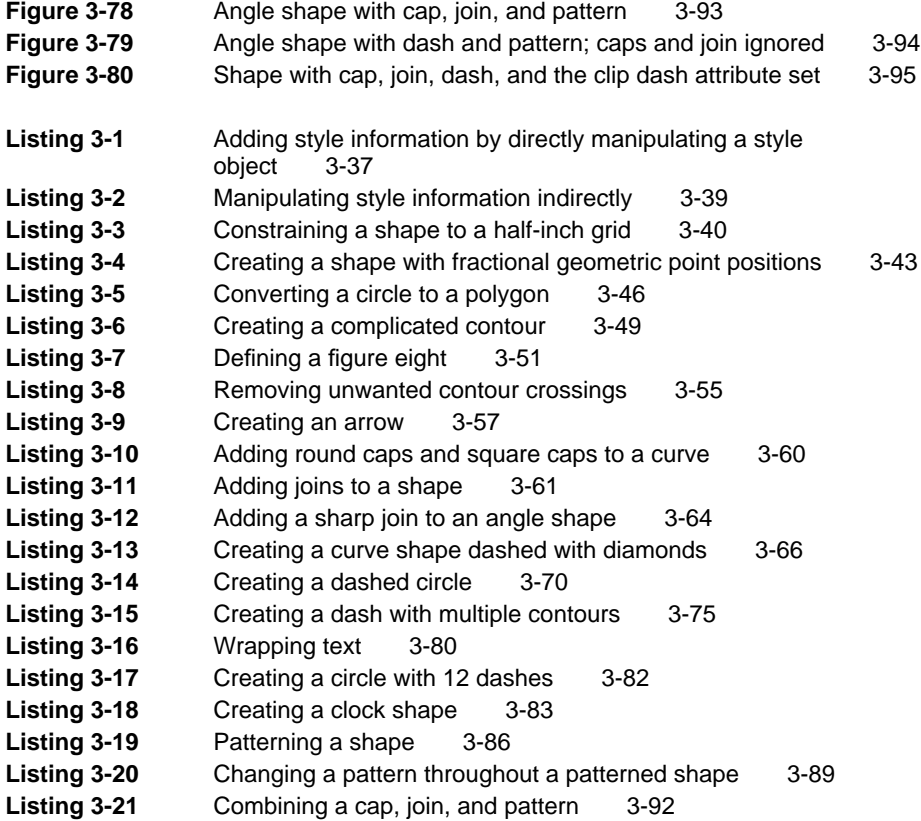

### Chapter 4 Geometric Operations 4-1

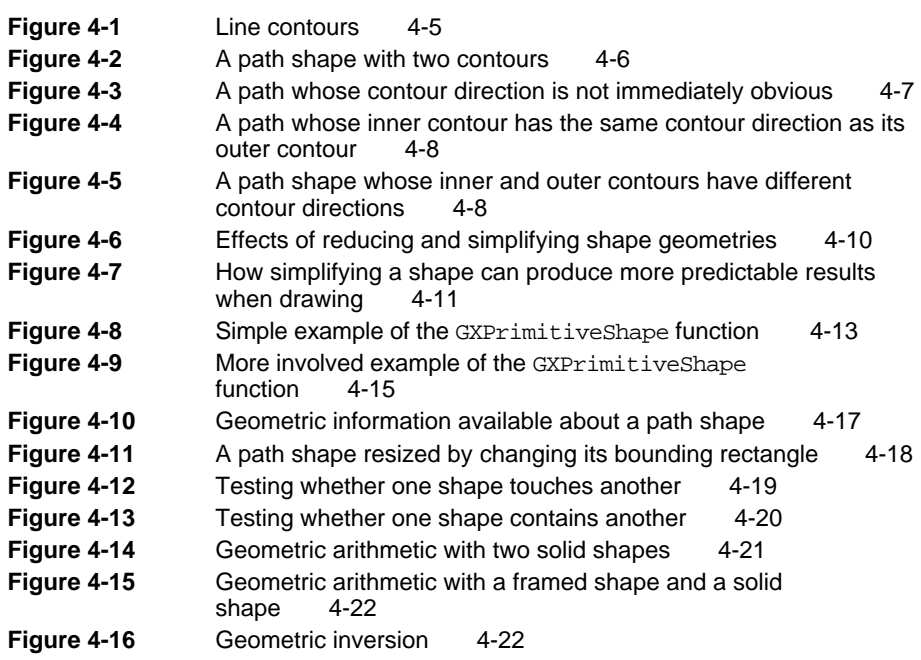

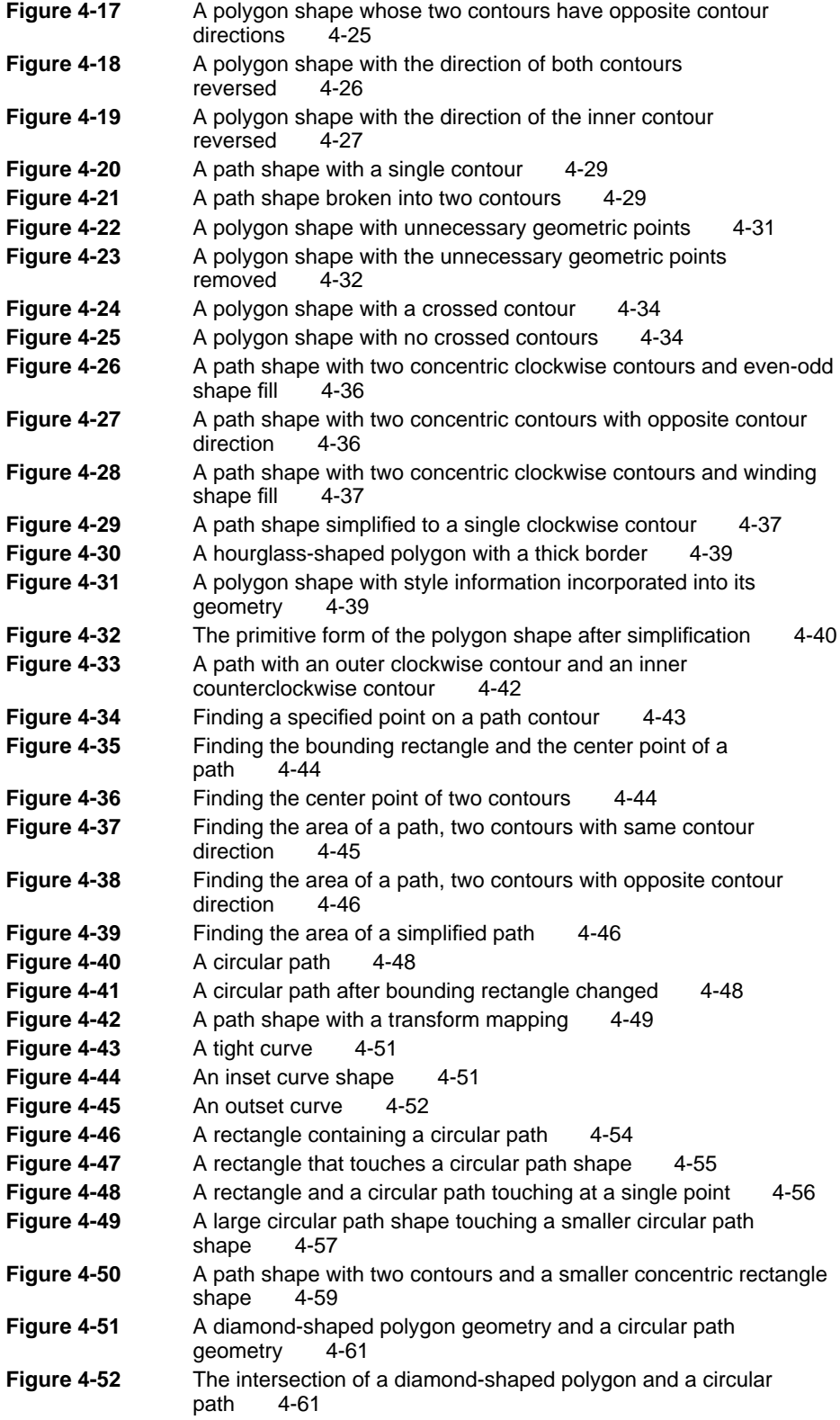

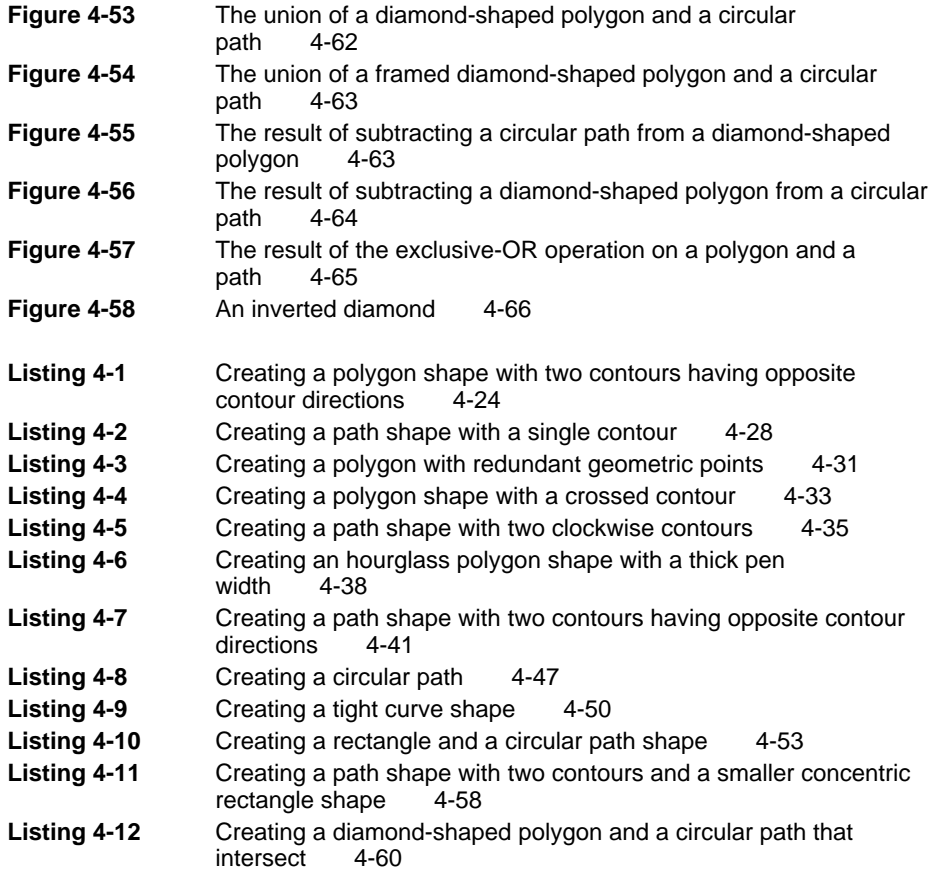

### Chapter 5 Bitmap Shapes 5-1

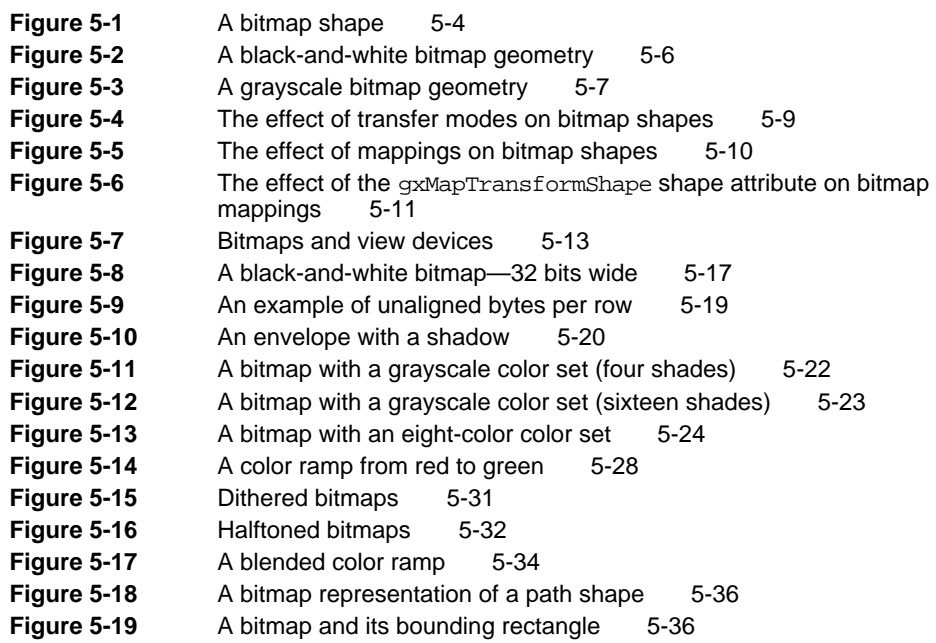

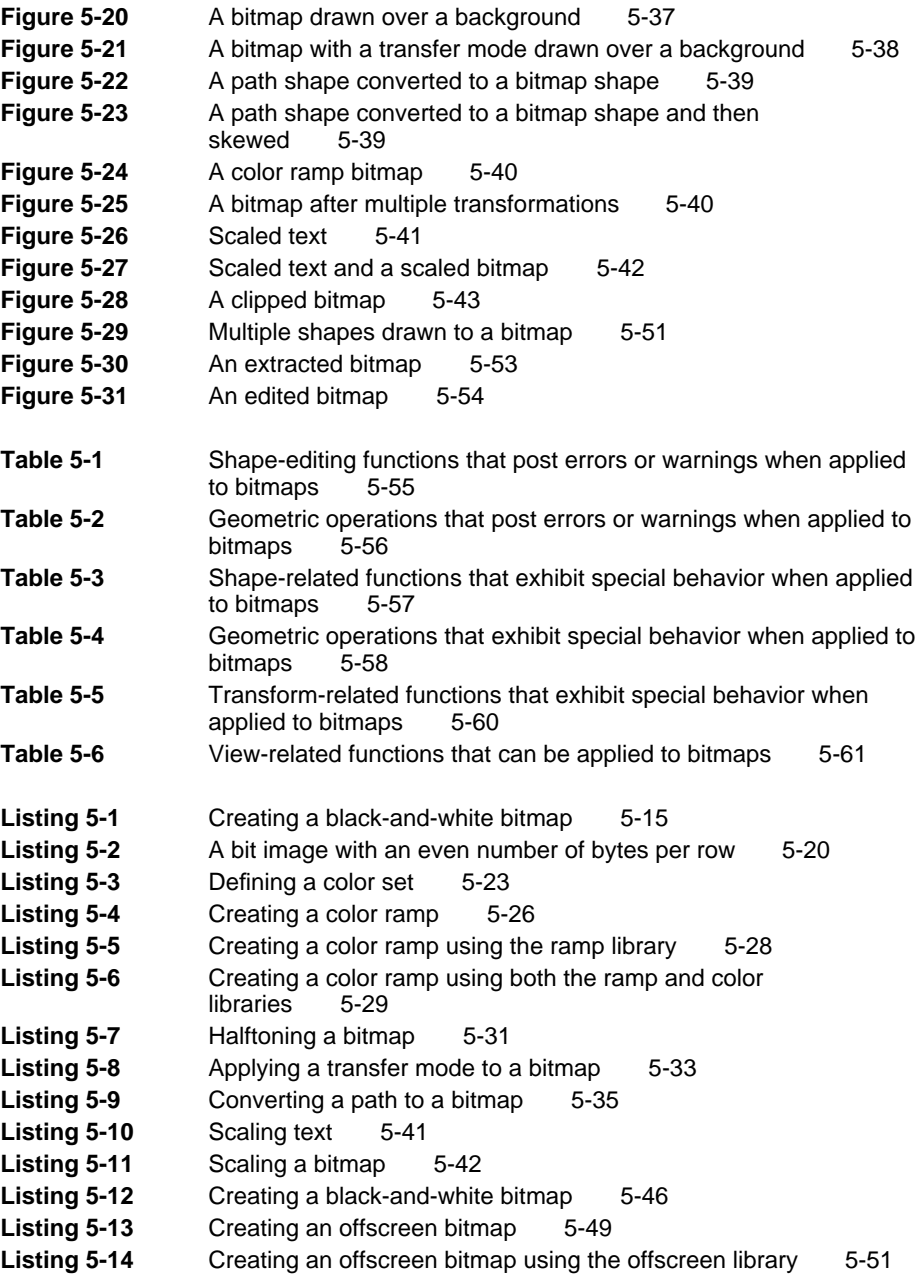

## Chapter 6 **Picture Shapes** 6-1

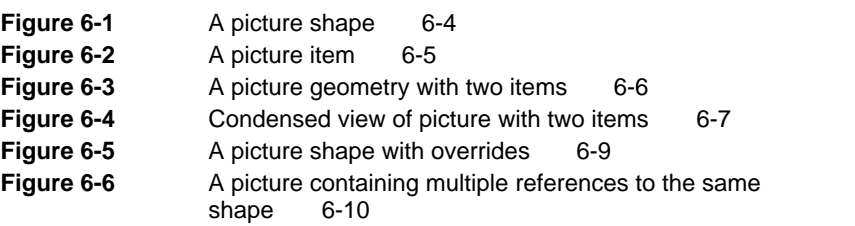

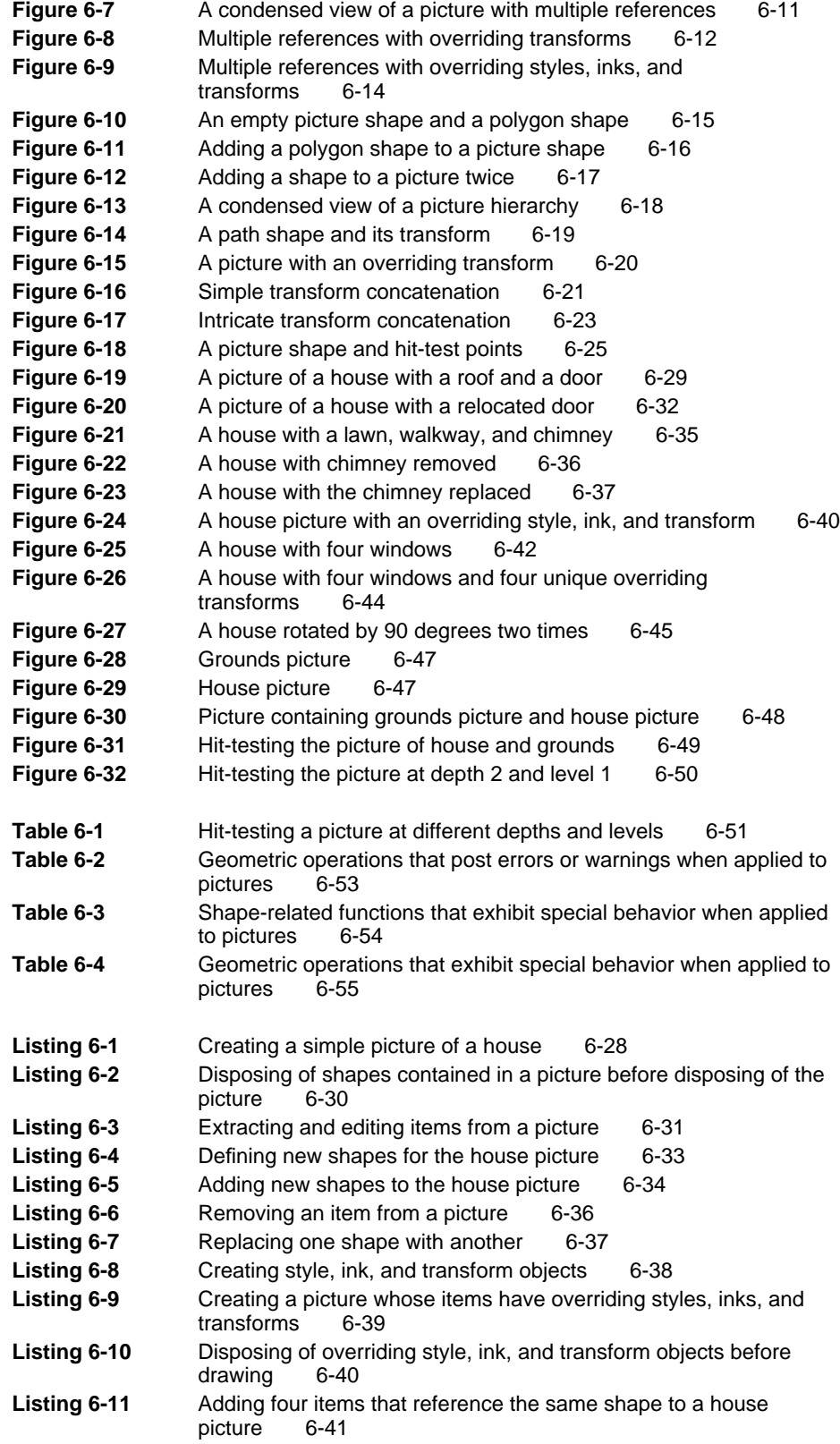

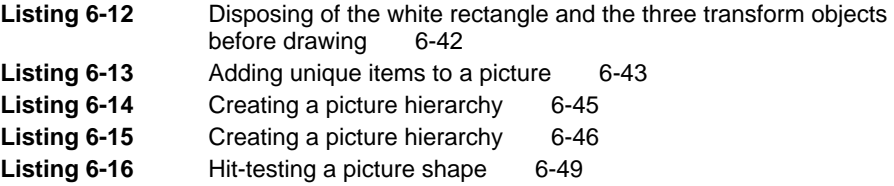

# About This Book

QuickDraw GX is an integrated, object-based approach to graphics programming on Macintosh computers. This book, *Inside Macintosh: QuickDraw GX Graphics,* describes the data types and functions you use to create graphic images.

For application programming purposes, QuickDraw GX augments the capabilities of some of the Macintosh system software managers documented in other parts of *Inside Macintosh.* In situations where your application uses QuickDraw GX for drawing, information in this book replaces much of the information in *Inside Macintosh: Imaging With QuickDraw*. QuickDraw and QuickDraw GX coexist without conflict, however, and you can use both in the same program. Furthermore, for tasks outside the scope of QuickDraw GX, such as managing graphics ports, you need to use QuickDraw.

Before you read this book, you should already be familiar with information described elsewhere in the *Inside Macintosh* QuickDraw GX suite of books. In particular, you should be familiar with much of the information in *Inside Macintosh: QuickDraw GX Objects*. You should read the information about QuickDraw GX shapes and objects in the chapter "Introduction to QuickDraw GX" in that book. You should also read the chapters "Shape Objects," "Style Objects," "Ink Objects," and "Transform Objects" in that book.

### **PREFACE**

For an alternative approach to learning QuickDraw GX, you can read *QuickDraw GX Programmer's Overview* before or along with this book. *QuickDraw GX Programmer's Overview* teaches QuickDraw GX programming through building extensive code samples. Figure P-1 shows the suggested reading order for the QuickDraw GX books.

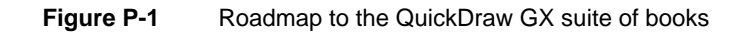

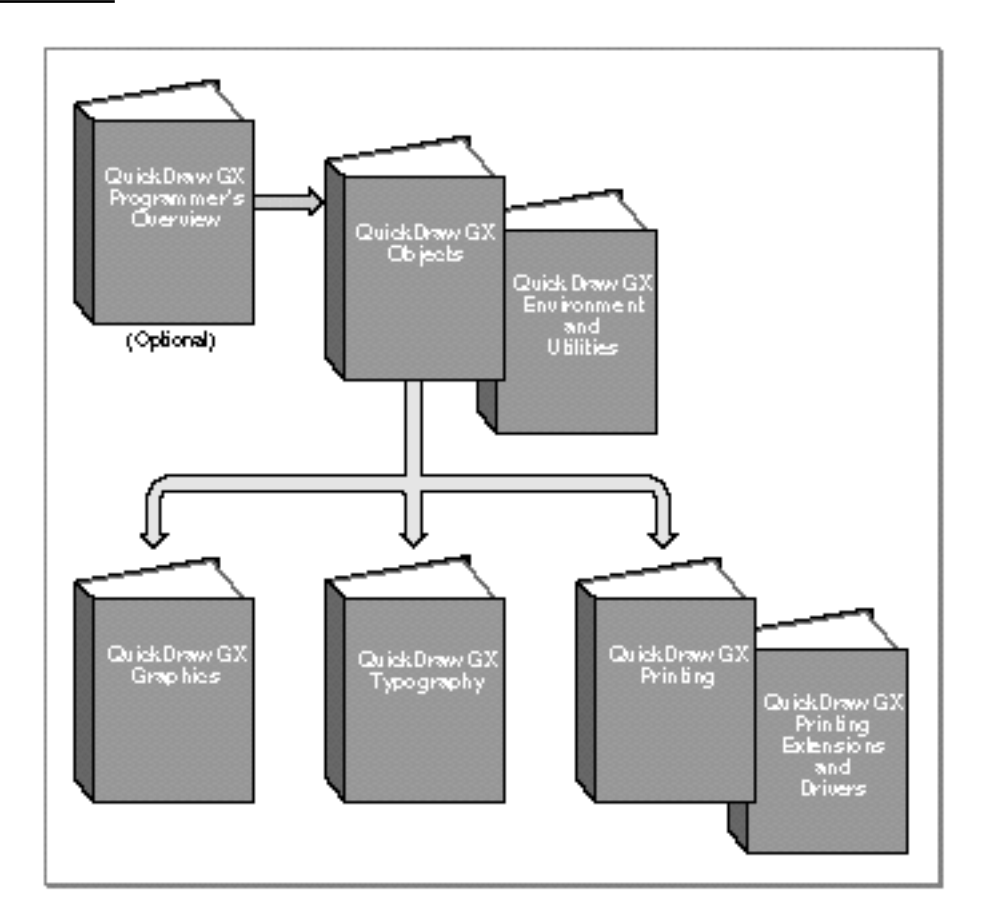

## What to Read

This book describes three types of QuickDraw GX shapes you can use to make graphic images:

- geometric shapes
- bitmap shapes
- picture shapes

The other types of QuickDraw GX shapes (the typographic shapes) are discussed in *Inside Macintosh: QuickDraw GX Typography*.

The chapters of this book cover these topics:

- Geometric shapes, which are the building blocks for graphics. These shapes, which include points, lines, curves, rectangles, polygons, and paths, make up the graphic elements supported by most drawing programs. The chapter "Geometric Shapes" in this book describes geometric shapes in detail.
- Geometric styles, which are the stylistic variations you can make to geometric shapes. The chapter "Geometric Styles" in this book describes these variations.
- n Geometric operations, which are the functions you can use to manipulate geometric shapes and obtain geometric information about geometric shapes. The chapter "Geometric Operations" in this book describes these functions.
- n Bitmap shapes, which contain pixel images. These shapes allow you to create graphics by specifying the color value of each pixel in the image. The chapter "Bitmap Shapes" in this book describes bitmap shapes in detail. This chapter also references a number of the color plates you can find at the front of this book.
- Picture shapes, which are collections of QuickDraw GX shapes, including other picture shapes. You can find this type of shape described in the chapter "Picture Shapes," in this book.

## Chapter Organization

Most chapters in this book follow a standard general structure. For example, the chapter "Geometric Shapes" contains these major sections:

- "About Geometric Shapes." This section provides an overview of  $\mathsf{n}$ geometric shapes.
- "Using Geometric Shapes." This section describes how you can create and n. manipulate geometric shapes using QuickDraw GX. It describes how to use the most common functions, gives related user interface information, provides code samples, and supplies additional information.
- "Geometric Shapes Reference." This section provides a complete reference  $\overline{p}$ to geometric shapes by describing the constants, data types, and functions that you use with geometric shapes. Each function description follows a standard format, which gives the function declaration; a description of every parameter; the function result, if any; and a list of errors, warnings, and notices. Most function descriptions give additional information about using the function and include cross-references to related information elsewhere.
- "Summary of Geometric Shapes." This shows the C interface for the  $\overline{p}$ constants, data types, and functions associated with geometric shapes.

## Conventions Used in This Book

This book uses various conventions to present certain types of information.

### Special Fonts

All code listings, reserved words, and the names of data structures, constants, fields, parameters, and functions are shown in Courier (this is Courier).

When new terms are introduced, they are in **boldface.** These terms are also defined in the glossary.

## Types of Notes

There are several types of notes used in this book.

#### **Note**

A note formatted like this contains information that is interesting but possibly not essential to an understanding of the main text. The wording in the title may say something more descriptive than just "Note," for example "Implementation Note." (An example appears on page 2-22.)

#### **IMPORTANT**

A note like this contains information that is especially important. (An example appears on page 2-28.) s

## Numerical Formats

Hexadecimal numbers are shown in this format: 0x0008.

The numerical values of constants are shown in decimal, unless the constants are flag or mask elements that can be summed, in which case they are shown in hexadecimal.

## Type Definitions for Enumerations

Enumeration declarations in this book are commonly followed by a type definition that is not strictly part of the enumeration. You can use the type to specify one of the enumerated values for a parameter or field. The type name is usually the singular of the enumeration name, as in the following example:

```
enum gxDashAttributes {
  qxBendDash = 0x0001,
  gxBreakDash = 0x0002,gxClipDash = 0x0004,
  gxLevelDash = 0x0008,
  gxAutoAdvanceDash = 0x0010
};
typedef long gxDashAttribute;
```
### Illustrations

The following conventions are used in illustrations in this book.

In illustrations that show object properties, properties that are object references are in italics.

In order to focus attention on the key part of some drawings, other parts are printed in gray, rather than black.

This book also uses other conventions for representing shape objects, style objects, ink objects, and transform objects.

See Figure 1-1, Figure 1-2, and Figure 1-6 in Chapter 1, "Introduction to QuickDraw GX Graphics," for examples of these conventions.

## Development Environment

The QuickDraw GX functions described in this book are available using C interfaces. How you access these functions depends on the development environment you are using.

Code listings in this book are shown in ANSI C. They suggest methods of using various functions and illustrate techniques for accomplishing particular tasks. Although most code listings have been compiled and tested, Apple Computer, Inc., does not intend for you to use these code samples in your applications.

## Developer Products and Support

APDA is Apple's worldwide source for over three hundred development tools, technical resources, training products, and information for anyone interested in developing applications on Apple platforms. Customers receive the quarterly *APDA Tools Catalog* featuring all current versions of Apple development tools and the most popular third-party development tools. Ordering is easy; there are no membership fees, and application forms are not required for most of our products. APDA offers convenient payment and shipping options, including site licensing.

#### **PREFACE**

To order products or to request a complimentary copy of the *APDA Tools Catalog*, contact APDA Apple Computer, Inc. P.O. Box 319 Buffalo, NY 14207-0319 Telephone 800-282-2732 (United States) 800-637-0029 (Canada) 716-871-6555 (International) Fax 716-871-6511 AppleLink APDA America Online APDAorder CompuServe 76666,2405 Internet APDA@applelink.apple.com

If you provide commercial products and services, call 408-974-4897 for information on the developer support programs available from Apple.

# Introduction to QuickDraw GX Graphics

## **Contents**

About QuickDraw GX Graphics 1-4 Geometric Shapes 1-7 Geometric Shape Types 1-8 Geometric Shape Geometries 1-9 Geometric Shape Fills 1-10 Geometric Styles, Inks, and Transforms 1-11 Geometric Operations 1-14 Bitmap Shapes 1-17 Picture Shapes 1-20

#### **CHAPTER 1**

#### Introduction to QuickDraw GX Graphics

This chapter introduces the main concepts found in the rest of this book and gives an overview of the three types of QuickDraw GX shapes you can use to make graphic images:

- geometric shapes
- bitmap shapes
- picture shapes

The other types of QuickDraw GX shapes (the typographic shapes) are discussed in *Inside Macintosh: QuickDraw GX Typography*.

You should be familiar with information described elsewhere in the *Inside Macintosh: QuickDraw GX* books before you read this chapter. In particular, you should read the information about QuickDraw GX shapes and objects in the chapter "Introduction to QuickDraw GX" in *Inside Macintosh: QuickDraw GX Objects*. You should also read the chapter "Shape Objects" in that book.

As you read this chapter and the other chapters in this book, you might want to be familiar with the other information in *Inside Macintosh: QuickDraw GX Objects*—in particular, you might also read the "Style Objects," "Ink Objects," and "Transform Objects" chapters in that book.

The next section reviews the objects that make up a QuickDraw GX shape and introduces the different types of graphic shapes. The remaining sections of this chapter briefly discuss

- n the structure of geometric shapes
- the contents of geometric shape geometries  $\overline{D}$
- the shape fill property and how it affects geometric shapes n
- the properties of the style object that modify geometric shapes n.
- the geometric operations provided by QuickDraw GX  $\overline{p}$
- the structure of bitmap shapes  $\overline{p}$
- n the structure of picture shapes

Introduction to QuickDraw GX Graphics

## About QuickDraw GX Graphics

With QuickDraw GX, you create graphics by creating QuickDraw GX shapes. Graphics shapes include geometric shapes, bitmap shapes, and picture shapes:

- **Geometric shapes** are the building blocks for graphics. These shapes, which include points, lines, curves, rectangles, polygons, and paths, make up the graphic elements supported by most drawing programs. There are also two special types of geometric shapes: empty shapes, which cover no area, and full shapes, which cover all area.
- **Bitmap shapes** contain pixel images. These shapes allow you to create graphics by specifying the color value of each pixel in the image.
- **Picture shapes** are collections of QuickDraw GX shapes, including other picture shapes.

All QuickDraw GX shapes share the same basic structure. They are all represented by a shape object and its associated style, ink, and transform objects. Figure 1-1 shows the four basic QuickDraw GX objects and lists the properties of each. This figure includes all of the properties of these objects. However, this book examines only a subset of these properties. Properties not examined in this book are grayed out.

#### **CHAPTER 1**

#### Introduction to QuickDraw GX Graphics

**Figure 1-1** Shape object structure

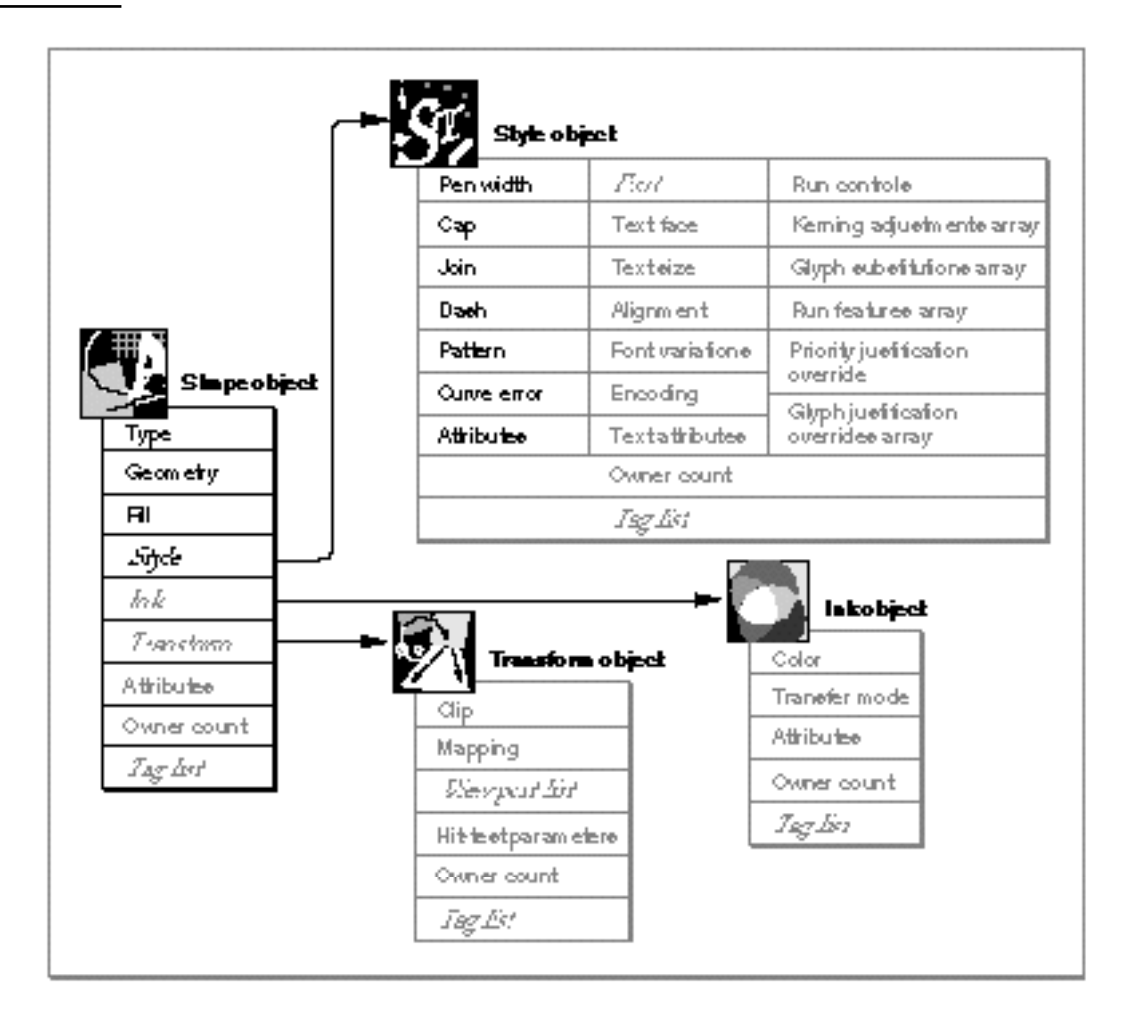

```
CHAPTER 1
```
Introduction to QuickDraw GX Graphics

Like all shapes, geometric shapes are represented by a shape object in memory. Three of the properties of the shape object—shape type, shape geometry, and shape fill—and how they apply to geometric shapes in particular, are introduced in the section "Geometric Shapes" beginning on page 1-7 and are fully discussed in the chapter "Geometric Shapes" in this book.

Geometric shapes use the style object properties highlighted in Figure 1-1. These properties are introduced in the section "Geometric Styles, Inks, and Transforms" beginning on page 1-11 and are fully examined in the chapter "Geometric Styles" in this book.

Geometric shapes also use the properties of their ink and transform objects. You can find more information about these objects in the chapters "Ink Objects" and "Transform Objects" in *Inside Macintosh: QuickDraw GX Objects*.

Bitmap shapes use their shape, style, ink, and transform objects, although they make limited use of some of the properties of these objects. Bitmap shapes are introduced in the section "Bitmap Shapes" beginning on page 1-17 and are fully examined in the chapter "Bitmap Shapes" in this book.

Picture shapes use their shape and transform objects, but do not use their style or ink objects. Picture shapes are introduced in the section "Picture Shapes" beginning on page 1-20 and are fully examined in the chapter "Picture Shapes" in this book.

QuickDraw GX allows you to convert between the different types of shapes. Table 1-1 describes where to look in each book for information regarding each possible kind of conversion.

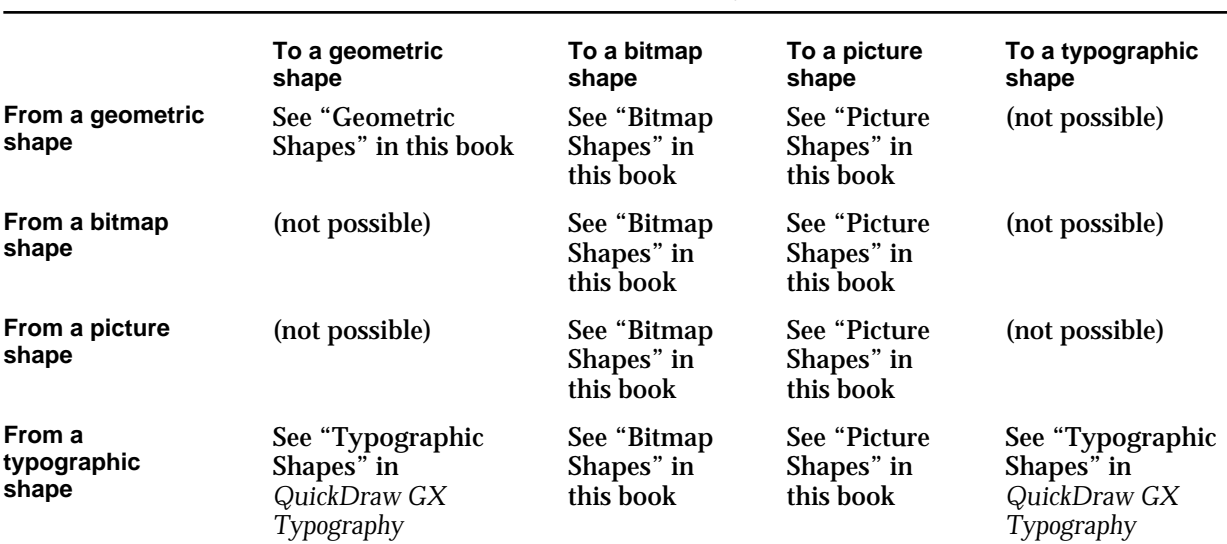

**Table 1-1** Where to find information on shape-type conversion
# Geometric Shapes

QuickDraw GX provides eight types of geometric shapes—the basic building blocks of QuickDraw GX graphics. These shapes include empty shapes, full shapes, points, lines, rectangles, curves, polygons, and paths. You can use these shapes for drawing, for calculating areas, for clipping, as elements of more complex graphics, and so on.

As with all types of QuickDraw GX shapes, a geometric shape is represented by a shape object in QuickDraw GX memory. However, what defines a geometric shape—what makes it different from other types of shapes—is how it uses the properties of the shape object:

- $n$  The shape type property specifies the type of the geometric shape—empty, full, point, line, curve, rectangle, polygon, or path.
- $n$ . The geometry property specifies the positions of the points that define the shape—for example, the end points of a line, or the corners of a rectangle.
- The shape fill property specifies how the geometry of the shape is interpreted—for  $\overline{\mathsf{n}}$ example, as a framed outline or as a solid area.
- $n$  The style property references a style object, which specifies modifications to the geometric shape—for example, pen width, dashes, and patterns.
- $n$  The ink and transform properties reference an ink and a transform object. The ink object specifies the color and transfer mode applied to the shape when drawn. The transform object specifies mapping transformations made to the shape, how the shape is clipped, how the shape is hit-tested, and to what view ports the shape is finally drawn.
- $n$  The attributes, owner count, and tag list properties contain object-related information about the shape. These properties affect how the shape object is maintained in memory, when the memory held by the shape is freed, and other information you might want to specify for a particular shape.

Geometric shapes use all of the shape properties—to understand geometric shapes fully, you should be familiar with all of these properties, which are introduced in the chapter "Shape Objects" in *Inside Macintosh: QuickDraw GX Objects*. The way that geometric shapes use these properties differently from other types of shapes is described in this book, particularly in the chapters "Geometric Shapes" and "Geometric Styles."

# Geometric Shape Types

There are six basic types of geometric shapes and two special types. The basic geometric shapes include points, lines, rectangles, curves, polygons, and paths; the two special types are empty shapes and full shapes. Figure 1-2 lists the basic geometric shape types and also shows a sample geometry for each of them. Each geometry is made up of geometric points and edges that connect the geometric points. The next section, "Geometric Shape Geometries," introduces these concepts in more detail.

#### **Figure 1-2** The geometric shape types and examples of geometric shape geometries

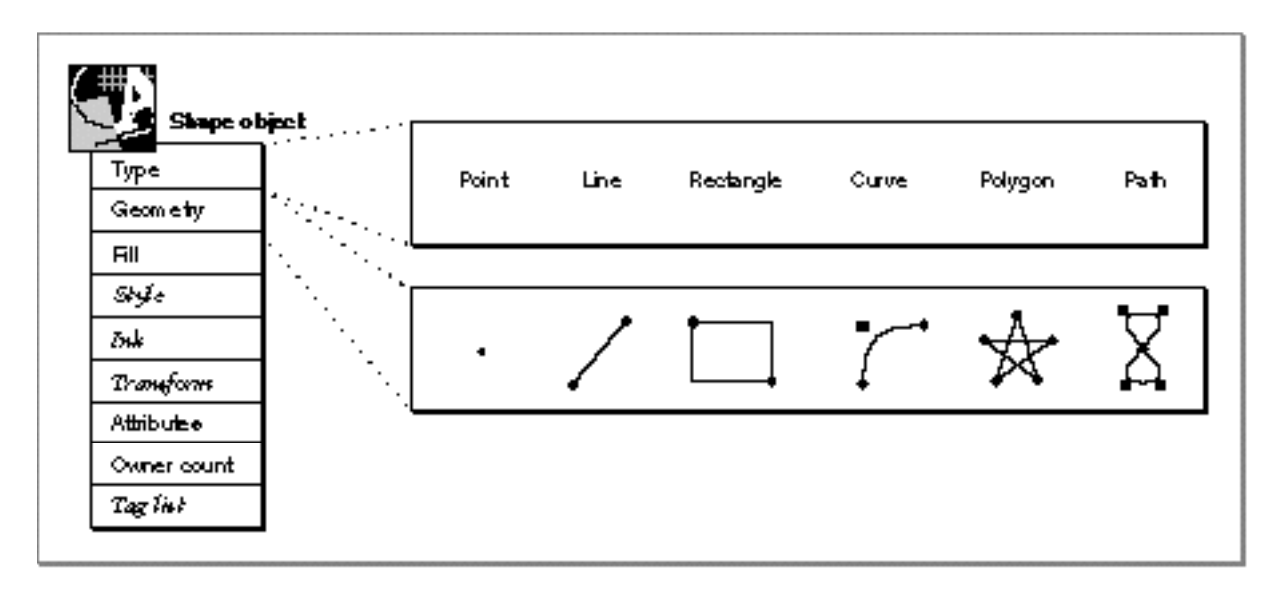

The empty shape and the full shape are not shown in this figure. An empty shape is a shape that has no geometry and covers no area. A full shape is the inverse of an empty shape—it covers all area. For a complete description of each type of geometric shape, see the chapter "Geometric Shapes" in this book.

# Geometric Shape Geometries

Each type of geometric shape uses the geometry property of its shape object in a slightly different manner. For example, empty shapes and full shapes store no information in their geometry, because they require no further geometry information—their shape type says it all.

However, for other types of geometric shapes, the shape type does not contain all the geometry information necessary to define the shape. The geometries of these shapes contain (x, y) coordinate pairs called **geometric points—**points that specify the location, dimension, and form of the geometric shapes:

- $n$  Point geometries contain one geometric point—an x-coordinate and a y-coordinate to specify the position of the point shape.
- Line geometries contain two geometric points—one point to specify where the line starts and one to specify where the line ends.
- Rectangle geometries also contain two geometric points—one point to specify one corner of the rectangle, and another point to specify the opposing corner.
- $n$  Curve shapes store three geometric points in their geometry—one to specify where the curve starts, another to specify where the curve ends, and another, called the **off-curve control point,** to specify the tangents used to define the curve.
- n Polygon geometries are made up of zero, one, or more polygon contours. Each **polygon contour** is series of geometric points connected by straight edges.
- Path geometries are similiar to polygon geometries, but path geometries also store information about which geometric points are on-curve and which are off-curve control points. Therefore, **path contours** can have curves as well as straight lines.

For more information about the geometries of each geometric shape type, see the chapter "Goemetric Shapes" in this book.

#### Introduction to QuickDraw GX Graphics

Figure 1-3 shows a polygon shape with a single polygon contour made up of three geometric points. This figure shows three views of the polygon geometry: as a list of (x, y) coordinate pairs, as three geometric points plotted on a geometric grid, and as three points connected by three straight lines. This third way of viewing geometries is used frequently throughout this book, as it shows not only the geometric points, but also the implied **edges** that connect them. Notice that geometric points have fixed-point coordinates—you can specify fractional positions.

#### **Figure 1-3** A polygon shape with a single polygon contour containing three geometric points

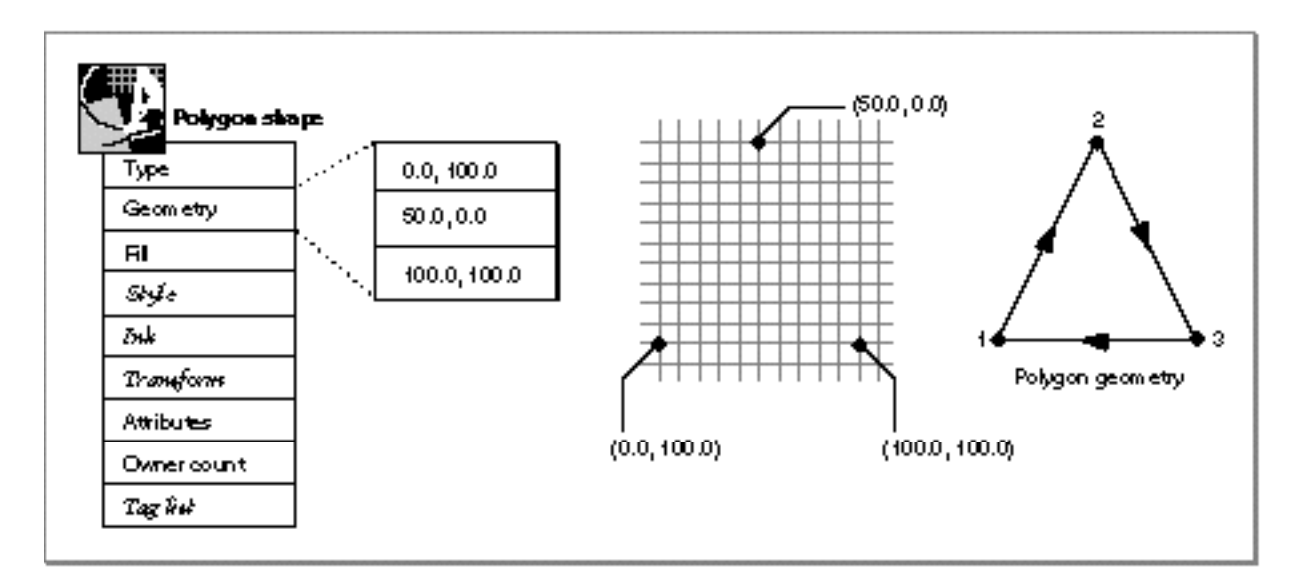

## Geometric Shape Fills

The **shape fill** property specifies how QuickDraw GX interprets the geometric points of a geometric shape's geometry. There are two basic types of shape fills:

- **Framed fills.** These shape fills indicate that QuickDraw GX should interpret the shape as an outline—as a series of edges.
- **Solid fills.** These shape fills indicate that QuickDraw GX should interpret the shape as a solid area—the edges of the shape represent the boundaries of the area.

Introduction to QuickDraw GX Graphics

Figure 1-4 shows an example of a polygon contour similar to the one in Figure 1-3, and how QuickDraw GX might draw it with a framed fill and with a solid fill.

#### **Figure 1-4** Framed shapes versus solid shapes

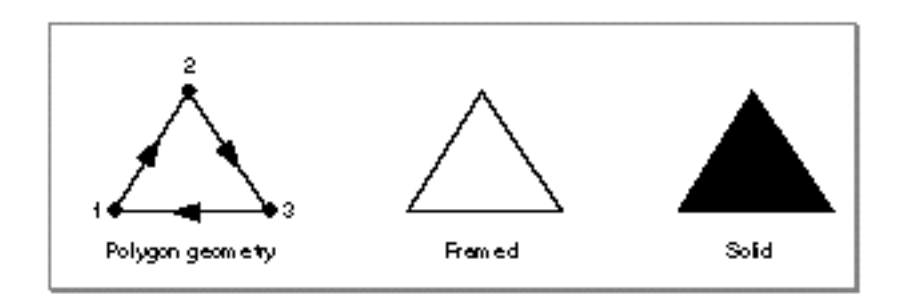

For more information about the various kinds of shape fills provided by QuickDraw GX, see the chapter "Geometric Shapes" in this book.

## Geometric Styles, Inks, and Transforms

Like all QuickDraw GX shapes, geometric shapes reference a style object, an ink object, and a transform object. Figure 1-5 shows a condensed view of how a polygon shape might use these four objects.

Instead of listing every property of each of these objects, the first half of Figure 1-5 (the left side) depicts a single important property for each object:

- n For the shape object, it shows the polygon geometry.
- n For the style object, it shows the pen width.
- n For the ink object, it shows the color.
- n For the transform object, it shows the transformation mapping.

This condensed view of these objects is used frequently throughout this book to highlight information important to a particular example.

#### Introduction to QuickDraw GX Graphics

The second half of Figure 1-5 (the right side) shows an even more condensed view of the polygon shape. In this view, all of the stylistic, color, and transform variations have been incorporated into the shape itself—basically showing the shape as it is drawn. This extremely condensed view is used occasionally throughout this book, particularly when many shapes must appear in a single figure, as in the chapter "Picture Shapes."

#### **Figure 1-5** Two condensed views of a polygon shape

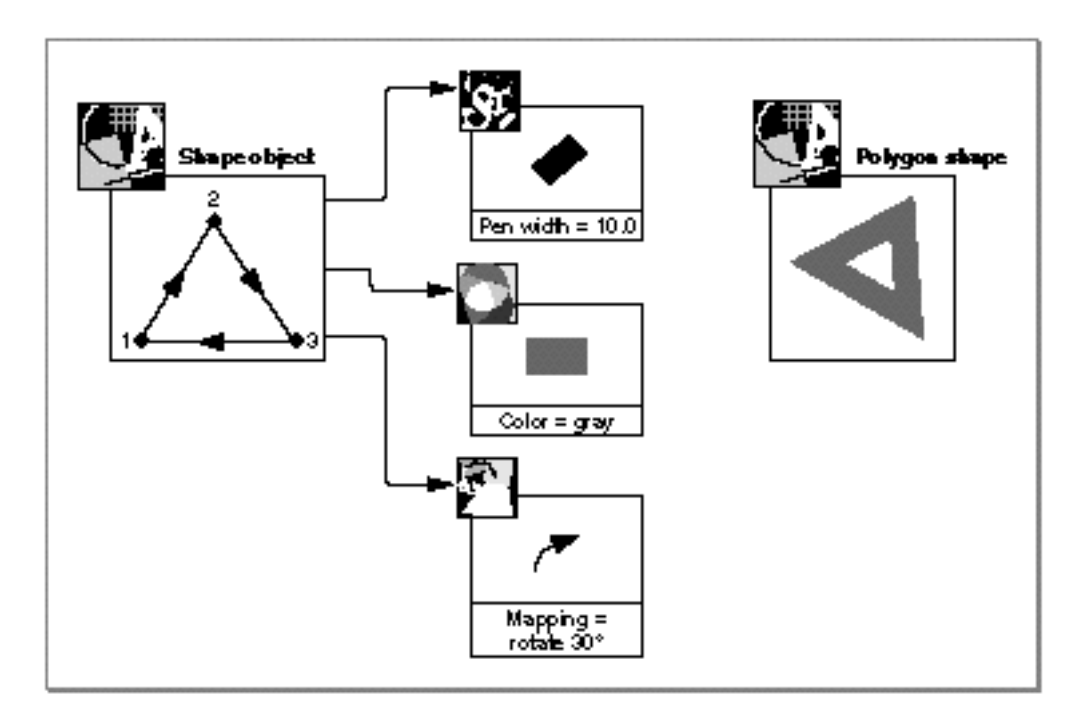

Because the ink and transform objects are used in the same way by geometric and typographic shapes, these two objects are discussed in *Inside Macintosh: QuickDraw GX Objects*, rather than in this book.

However, geometric shapes use their style objects in a very different way than typographic shapes do.

The style object has three types of properties:

- **Object-related style properties,** which are discussed in the chapter "Style Objects" in *Inside Macintosh: QuickDraw GX Objects*. These properties apply to the style as an object in memory.
- **Typographic style properties,** which are discussed in the chapter "Typographic Styles" in *Inside Macintosh: QuickDraw GX Typography*. These properties apply only to typographic shapes.
- **Geometric style properties,** which are discussed in the chapter "Geometric Styles" in this book. These properties apply primarily to geometric shapes.

Introduction to QuickDraw GX Graphics

The geometric style properties are the properties of the style object that specify modifications to geometric shapes. With these properties, you can specify how wide QuickDraw GX should draw a shape's edges, whether the edges should be solid or dashed, whether corners should be round or sharp, what pattern should fill a shape's area, and so on.

Figure 1-6 shows the geometric properties of the style object. This figure also gives examples of the effects of these properties.

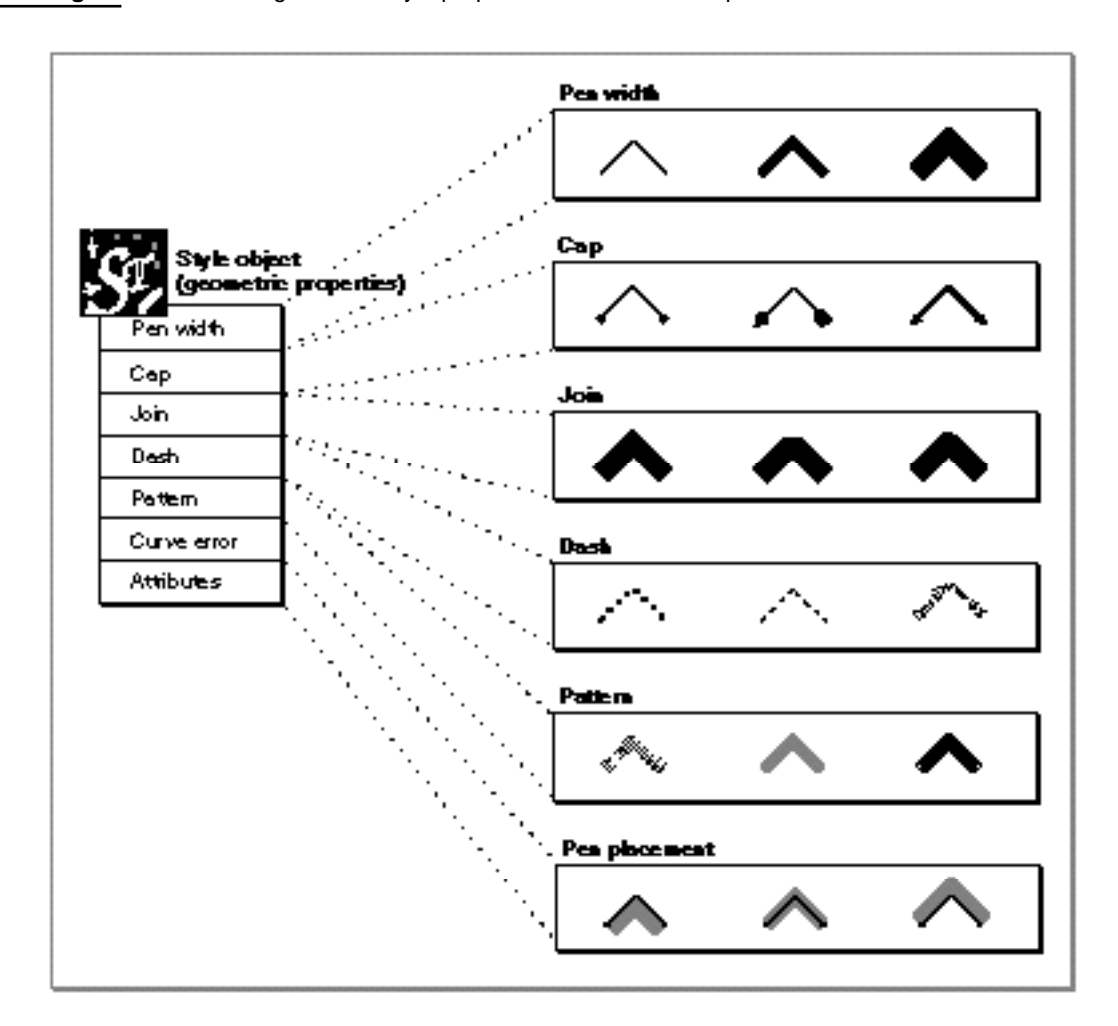

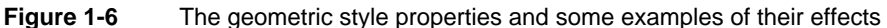

## Geometric Operations

QuickDraw GX provides functions that allow you to modify the geometries of geometric shapes, obtain information about their geometries, and combine the geometries of two shapes.

One such geometric operation allows you to remove unnecessary or redundant geometric points from the shape's geometry—this process is called **reducing** a geometry.

Figure 1-7 shows a polygon geometry with two unnecessary geometric points:

- $n$  Point 2 lies on the same line as points 1 and 3, and therefore has no effect on the geometry.
- $n$  Points 4 and 5 lie on top of one another, and so only one of them is necessary for this geometry.

**Figure 1-7** An example of reducing a shape

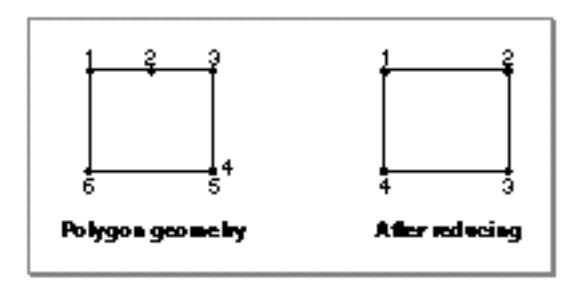

In addition to unnecessary geometric points, a shape geometry can have a number of other complicating qualities, such as crossed edges or overlapping contours. QuickDraw GX provides a geometric operation that redefines a shape's geometry to eliminate these qualities. This process is called **simplifying** a shape. Figure 1-8 shows a polygon contour with two edges that cross and the result of simplifying this shape.

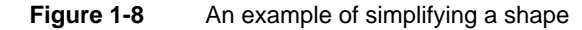

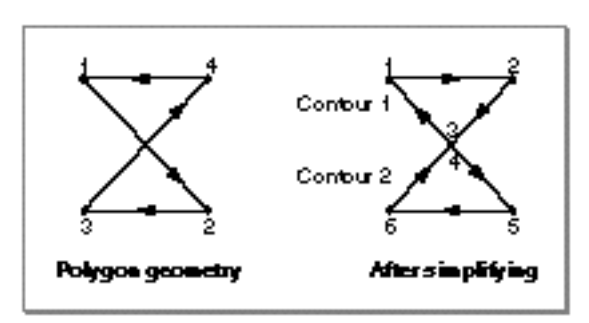

#### Introduction to QuickDraw GX Graphics

As Figure 1-8 shows, simplifying the polygon geometry splits it into two contours: an upper triangular contour with three geometric points, and a lower triangular contour with three geometric points. Although the simplified geometry contains more geometric points and more contours than the original, it does not contain any crossed edges.

You can find more about reducing and simplifying shape geometries in the chapter "Geometric Operations" in this book. That chapter also describes many functions that allow you to obtain information about geometric shapes and perform geometric arithmetic on them. Figure 1-9 shows some examples of the different types of geometric information that QuickDraw GX calculates for you.

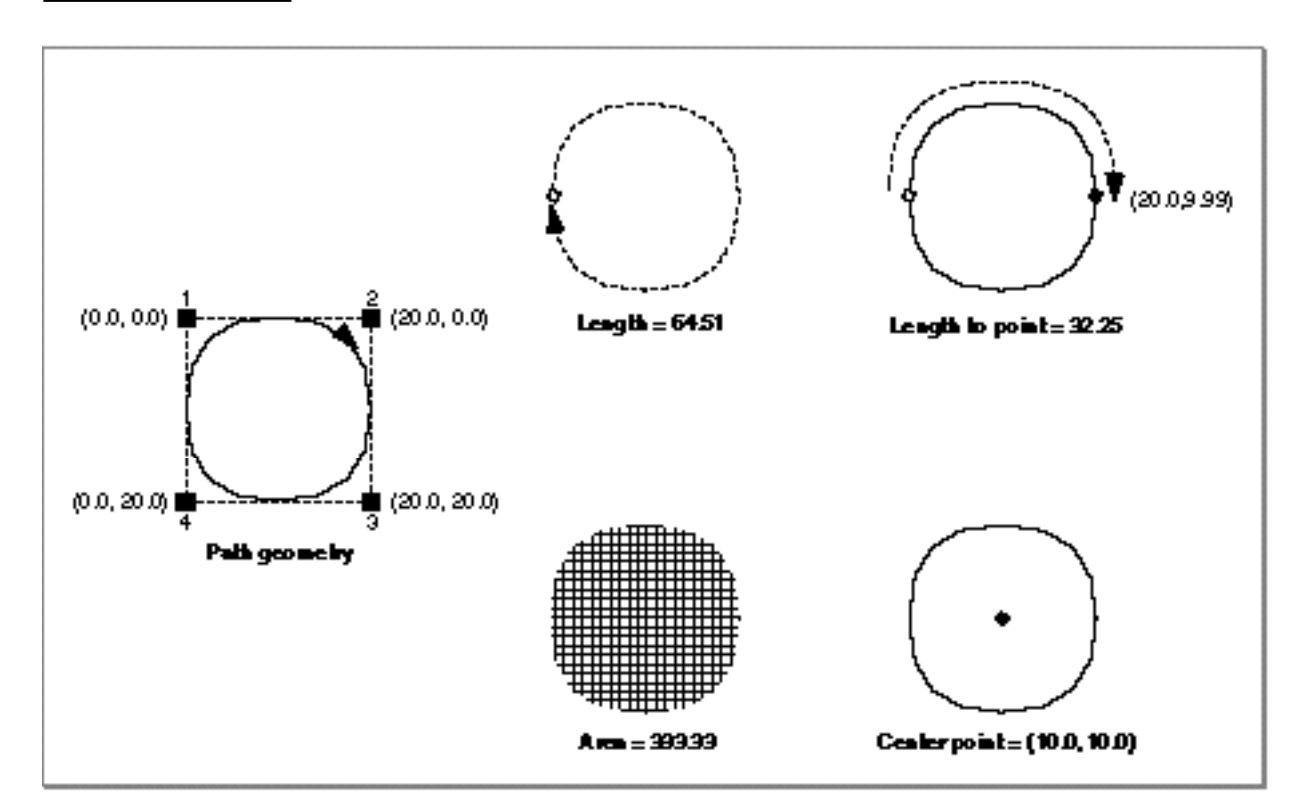

**Figure 1-9** Some examples of the geometric information available about a shape

You can find more about geometric information in the "Geometric Operations" chapter of this book.

Another important type of geometric operation is geometric arithmetic. Figure 1-10 shows examples of intersection, union, difference, reverse difference, and exclusion operations, which each return a result calculated by combining the geometries of two shapes in different ways.

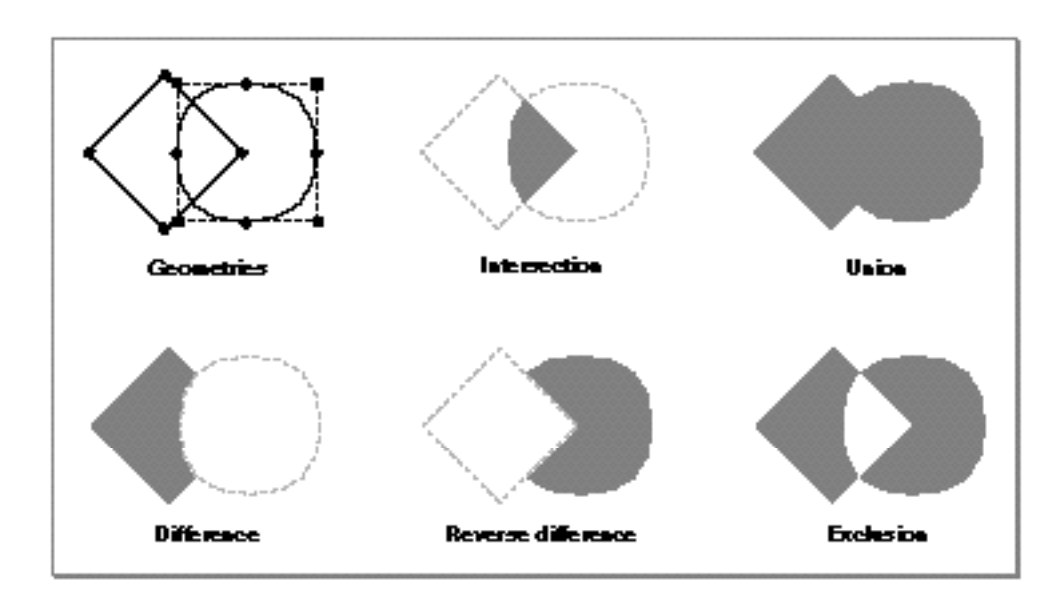

#### **Figure 1-10** Some examples of the geometric arithmetic you can perform with shapes

Other geometric operations provided by QuickDraw GX allow you to

- alter the order of the geometric points specified in a shape's geometry
- break a single shape contour into multiple contours  $\overline{p}$
- calculate whether two shapes intersect  $\overline{p}$
- calculate whether one shape contains another shape n.
- inset the geometric points of a shape's geometry  $\overline{\mathsf{n}}$
- scale the shape to fit in a new bounding rectangle n.
- $n$  invert the geometry of a shape

These geometric operations are all discussed in the chapter "Geometric Operations" in this book.

The chapter "Transform Objects" in *Inside Macintosh: QuickDraw GX Objects* describes a related set of functions you can use to perform geometric modifications to a shape's geometry. These functions allow you to

- n move a shape
- n rotate a shape
- scale a shape n
- skew a shape  $\overline{p}$
- perform any arbitrary mapping on a shape

Depending on the setting of a shape's map-transform shape attribute, these functions either modify the mapping matrix contained in the shape's transform object or recalculate the geometric points contained in the shape's geometry directly.

# Bitmap Shapes

**Bitmap shapes** allow you to create images for which you specify the color value of each pixel. Geometric shapes create images with more flexibility—they can be rendered by QuickDraw GX accurately at any output device resolution. However, you might still want to use bitmap shapes for a number of reasons. For example, if you know the resolution of an output device, you can create a bitmap shape to use as an offscreen graphics buffer. As another example, since bitmaps allow you to specify multiple colors within a single shape, you can use bitmaps to create gradients, or ramps—shapes that fade from one color to another.

Figure 1-11 shows some sample bitmaps.

#### **Figure 1-11** Sample bitmap shapes

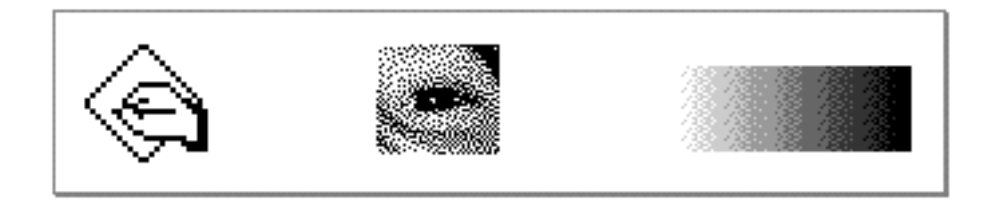

Although there are many types of geometric shapes—points, lines, curves, and so on there is only one type of bitmap shape. Bitmap shapes make extensive use of their geometry property. In fact, most of the information useful to bitmap shapes is stored in their geometry—the values of the bitmap's pixels, the dimensions of the bitmap, and the color information used by the bitmap.

Bitmap shapes don't make much use of their shape fill property, and they use very little of their associated style object. In fact, the only pieces of information in a style object used by bitmap shapes are the style attributes that determine whether the upper-left corner of the bitmap should be constrained to an integer grid position.

Because bitmap shapes store their own color information in their geometries, they don't use the color property of their ink object. They do, however, use the transfer mode property of their ink objects.

Bitmap shapes make full use of their transform objects. For example, you can scale, skew, rotate, and clip bitmap shapes. You can also hit-test bitmap shapes, but you cannot hit-test parts of a bitmap shape as you can for other types of shapes. For more information about transform objects and hit-testing, see the chapter "Transform Objects" and the chapter "Shape Objects" of *Inside Macintosh: QuickDraw GX Objects*.

```
CHAPTER 1
```
Figure 1-12 shows a bitmap shape object and bitmap geometry.

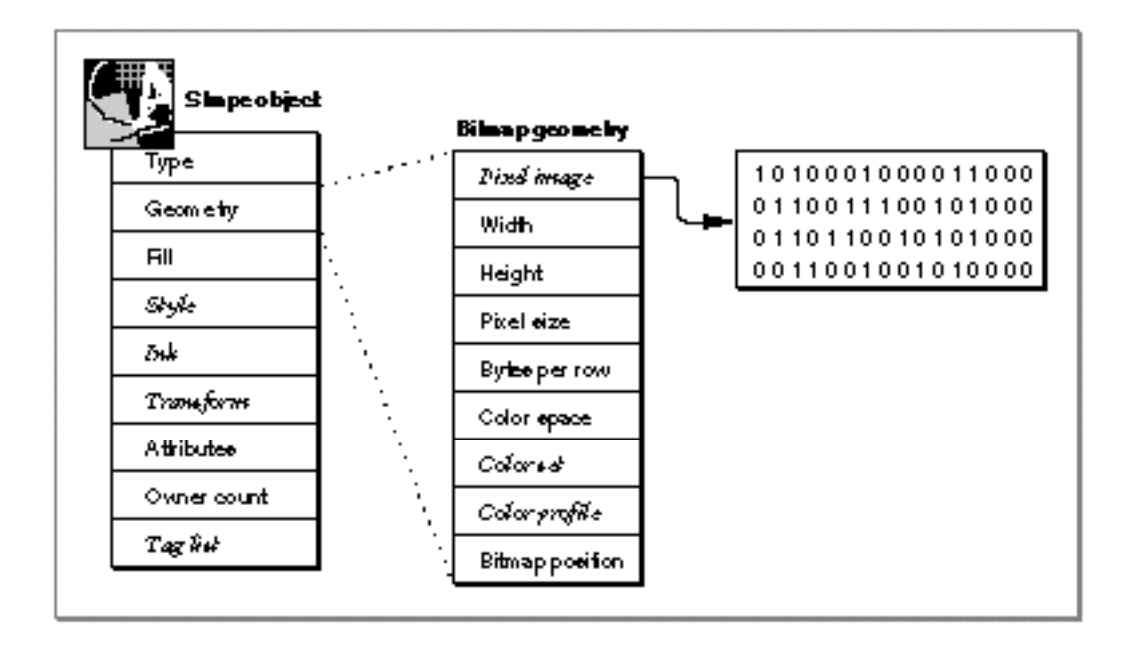

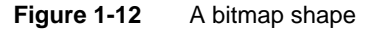

As Figure 1-12 shows, a bitmap geometry contains a reference to a **pixel image,** which contains the color values of each pixel in the bitmap. QuickDraw GX allows pixel images to be stored in three locations:

- in memory allocated by your application
- in memory allocated and managed by QuickDraw GX
- in a disk file

Each of these options presents different advantages and disadvantages. For example, storing a pixel image in a disk file allows you to have large bitmaps without keeping the entire pixel image in memory. However, QuickDraw GX provides only limited access to this type of pixel image: it can read the image, but cannot make changes to it.

Introduction to QuickDraw GX Graphics

Different bitmap shapes may reference the same pixel image. You might want to use this feature to draw the same pixel image with two different transfer modes, for example, or to draw the same pixel image in two different color spaces.

The other fields of a bitmap geometry define the dimensions, color information, and position of the bitmap's pixel image. Figure 1-13 shows a sample bitmap geometry that uses one bit to represent each pixel, and has four rows and ten columns. Since each row of the pixel image requires only ten bits, the pixel image is padded so that each row is represented by an even number of bytes.

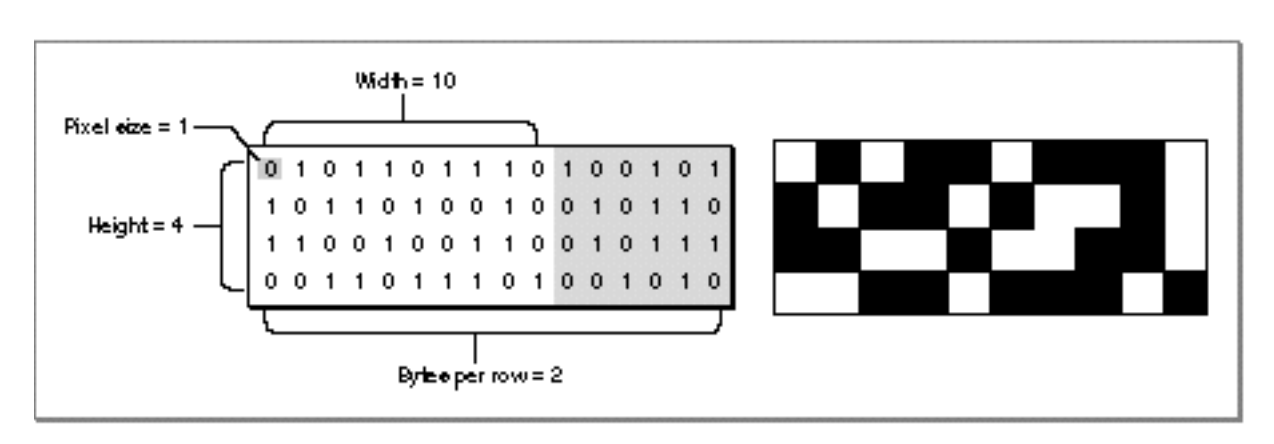

**Figure 1-13** Elements of a bitmap geometry

The color space and color set fields of the bitmap geometry allow you to specify how QuickDraw GX should interpret the pixel values. In this example, pixel values of 0 represent white pixels and pixel values of 1 represent black pixels.

The color profile field specifies color-matching information. See the chapter "Color-Related Objects" in *Inside Macintosh: QuickDraw GX Objects* for more information about color values, color spaces, color sets, and color matching.

For more information about bitmap shapes, see the chapter "Bitmap Shapes" in this book.

# Picture Shapes

**Picture shapes** contain collections of other shapes. They allow you to gather disparate elements together inside a single shape.

You can use picture shapes for many reasons, including to group a page of shapes together for printing, to provide a grouping feature in a graphics application, or to simplify your programming by gathering a number of shapes together and applying modifications to the group as a whole.

Figure 1-14 shows three sample picture shapes:

- $n$  The first picture shape combines a number of geometric shapes—rectangles, polygons, and paths—into one picture.
- $n$  The second picture shape includes a bitmap shape as well—the lawn is a gradient, or ramp, which fades from dark to light.
- n The third picture shape includes typographic shapes in the picture as well.

**Figure 1-14** Sample picture shapes

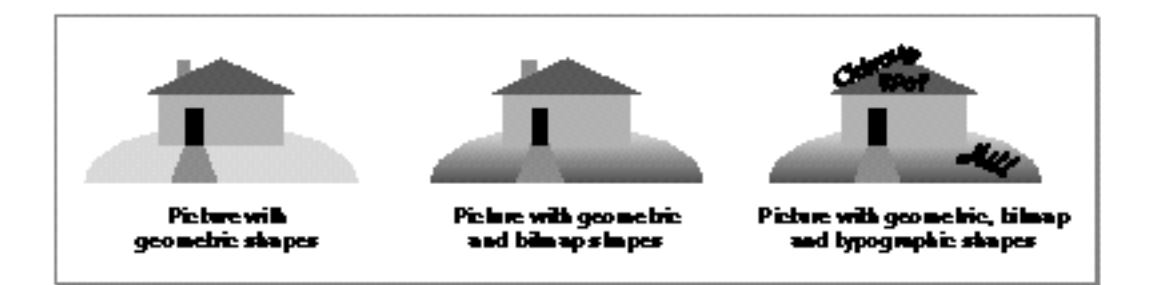

Like bitmap shapes, picture shapes make extensive use of their geometry property. A picture shape uses its geometry property to store a list of references to the shapes to be included the picture. Although each of these shapes has its own style, ink, and transform object, picture shapes allow you to provide an overriding style, ink, and transform object to use for each of these shapes.

Introduction to QuickDraw GX Graphics

Figure 1-15 shows a hierarchical view of the first picture shape shown in Figure 1-14. The picture contains two items: each of which is a picture shape itself. The first item is a picture that contains two items: the lawn and the walkway. The second item is a picture that contains four items: the chimney, the house, the door, and the roof.

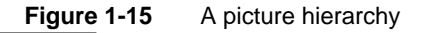

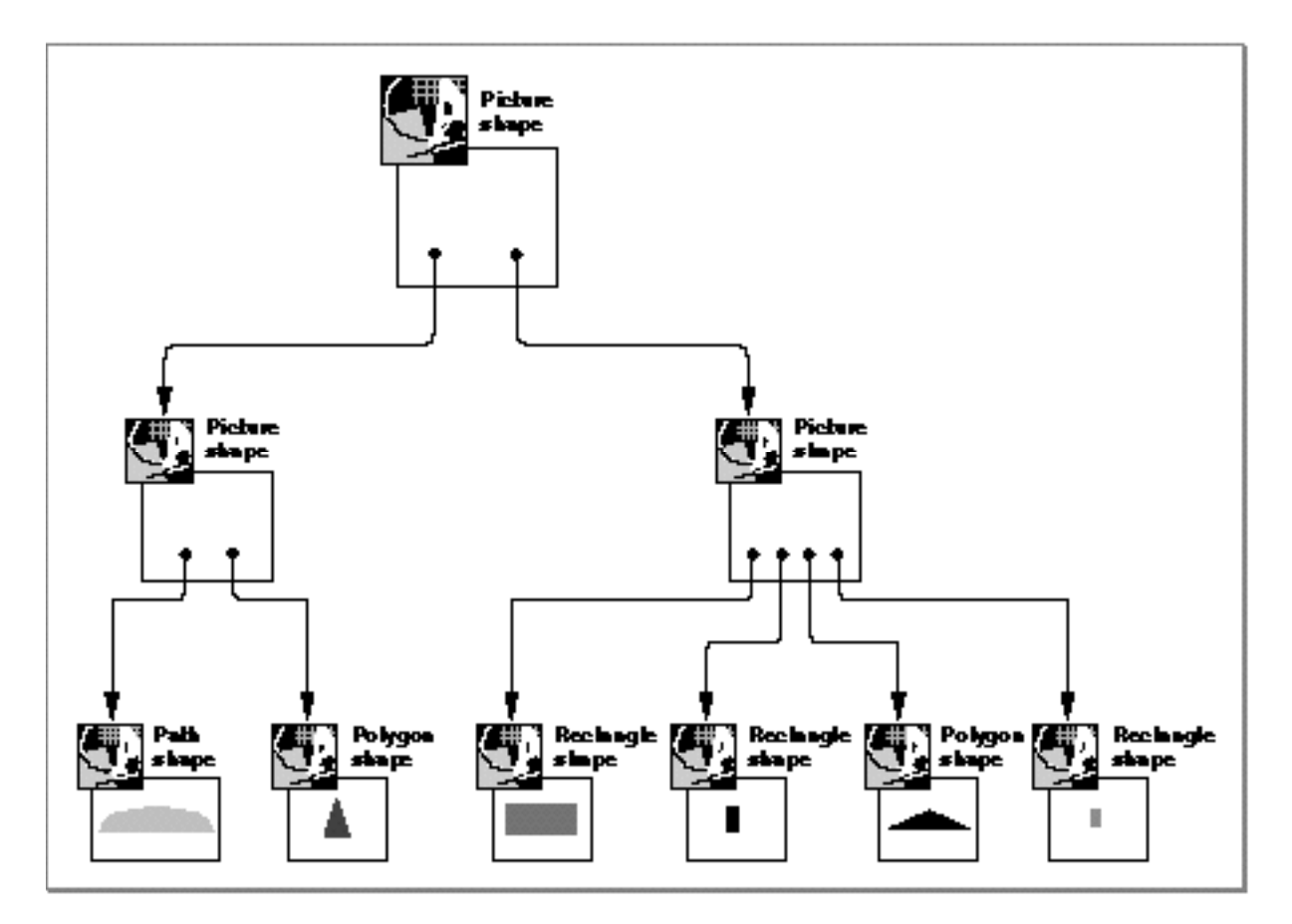

Notice that the order the shapes appear in the geometry is the order in which QuickDraw GX draws them, from back to front.

#### Introduction to QuickDraw GX Graphics

Since picture shapes contain other shapes, they don't make much use of their shape fill property, although you can specify a no-fill shape fill if you don't want the picture to appear when drawn.

Picture shapes also don't make much use of their associated style or ink objects, since each shape in the picture has its own style object and ink object, and, potentially, an overriding style and ink object.

Picture shapes do make full use of their transform objects, however. For example, you can scale, skew, rotate, and clip picture shapes as a whole, as well as separately for each individual shape in the picture. QuickDraw GX also provides powerful tools for hit-testing picture shapes.

For more information about picture shapes, see the chapter "Picture Shapes" in this book.

# Geometric Shapes

# **Contents**

About Geometric Shapes 2-5 The Geometric Properties of Shape Objects 2-7 Shape Type 2-7 Shape Geometry 2-9 Shape Fill 2-12 The Geometric Shape Types 2-16 Empty Shapes and Full Shapes 2-16 Point Shapes 2-16 Line Shapes 2-17 Curve Shapes 2-18 Rectangle Shapes 2-20 Polygon Shapes 2-22 Path Shapes 2-25 Using Geometric Shapes 2-27 Creating and Drawing Empty Shapes and Full Shapes 2-28 Creating and Drawing Points 2-29 Creating and Drawing Lines 2-36 Creating and Drawing Curves 2-41 Creating and Drawing Rectangles 2-43 Creating and Drawing Polygons 2-45 Creating Polygons With a Single Contour 2-46 Creating Polygons With Multiple Contours 2-49 Creating Polygons With Crossed Contours 2-50 Creating and Drawing Paths 2-55 Creating Paths With a Single Contour 2-57 Creating Paths Using Only Off-Curve Points 2-59 Creating Paths With Multiple Contours 2-60 Converting Between Geometric Shape Types 2-65 Converting Shapes to Points, Lines, and Rectangles 2-66

Converting Shapes to Curve Shapes 2-71 Converting Shapes to Polygons and Paths 2-74 Replacing Geometric Points 2-79 Editing Polygon Parts 2-82 Editing Paths Parts 2-91 Editing Shape Parts 2-93 Applying Functions Described Elsewhere to Geometric Shapes 2-100 Shape-Related Functions Applicable to Geometric Shapes 2-100 Other Functions Applicable to Geometric Shapes 2-103 Geometric Shapes Reference 2-103 Data Types 2-104 The Point Structure 2-104 The Line Structure 2-105 The Curve Structure 2-105 The Rectangle Structure 2-106 Polygon Structures 2-106 Path Structures 2-107 Functions 2-108 Creating Geometric Shapes 2-109 GXNewShapeVector 2-109 GXNewPoint 2-111 GXNewLine 2-112 GXNewCurve 2-113 GXNewRectangle 2-114 GXNewPolygons 2-116 GXNewPaths 2-117 Getting and Setting Shape Geometries 2-119 GXSetShapeVector 2-119 GXGetPoint 2-121 GXSetPoint 2-122 GXGetLine 2-123 GXSetLine 2-124 GXGetCurve 2-125 GXSetCurve 2-126 GXGetRectangle 2-127 GXSetRectangle 2-129 GXGetPolygons 2-130 GXSetPolygons 2-131 GXGetPaths 2-132 GXSetPaths 2-133 Editing Shape Geometries 2-135 GXCountShapeContours 2-136 GXCountShapePoints 2-137 GXGetShapeIndex 2-139 GXGetShapePoints 2-140 GXSetShapePoints 2-142 GXGetPolygonParts 2-144

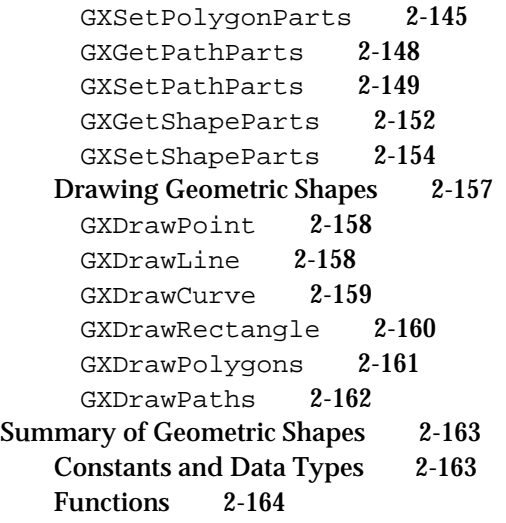

#### Geometric Shapes

This chapter describes the geometric shapes. In particular, it shows you how you can

- define geometries
- create geometric shapes
- manipulate their shape type, shape fill, and geometry properties  $\overline{p}$
- draw the shapes

Before you read this chapter, you should be familiar with some of the information in *Inside Macintosh: QuickDraw GX Objects*. In particular, you should read the chapters "Introduction to QuickDraw GX Objects" and "Shape Objects" in that book.

The next chapter, "Geometric Styles," discusses the stylistic variations you can apply to geometric shapes.

Chapter 4, "Geometric Operations," describes the functions QuickDraw GX provides for performing operations on the geometries of geometric shapes—operations such as intersection, union, and so on.

For information about applying colors and transfer modes to geometric shapes, you should read the chapter "Ink Objects" in *Inside Macintosh: QuickDraw GX Objects*.

For information about applying mapping transformations to geometric shapes, clipping geometric shapes, and hit-testing geometric shapes, see the chapter "Transform Objects" in *Inside Macintosh: QuickDraw GX Objects*.

# About Geometric Shapes

QuickDraw GX represents shapes in memory using a shape object and an associated style, ink, and transform object. QuickDraw GX uses these same objects to represent all types of shapes—graphic as well as typographic.

A shape object has nine **properties,** which are like fields of a data structure with one important exception: you cannot directly examine or change the information stored in a property. Instead, you must use QuickDraw GX functions to examine or alter the value of a property.

```
CHAPTER 2
```
Geometric Shapes

Figure 2-1 shows a graphic representation of a shape object and its nine properties.

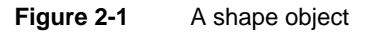

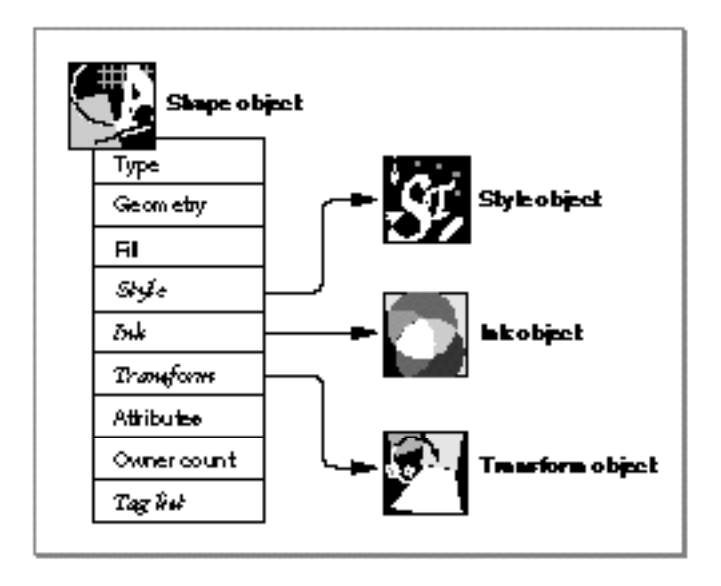

The first three properties of a shape object—the shape type, shape geometry, and shape fill—are called the geometric shape properties. These properties are examined in detail in "The Geometric Properties of Shape Objects" beginning on page 2-7. In particular, that section describes how these three properties are used by geometric shapes.

The next three properties of a shape object—the style, ink, and transform properties—are references to the style, ink, and transform objects associated with the shape. Each of these objects contains information that modifies the way QuickDraw GX draws the shape. You can find more information about these objects in *Inside Macintosh: QuickDraw GX Objects*. In addition, you can find specific information about how style objects affect geometric shapes in Chapter 3, "Geometric Styles," in this book.

The final three properties of a shape object—the shape attributes, the owner count, and the tag list—are the object-related shape properties. You can find information about these properties, and how they affect all types of shapes, in the chapter "Shape Objects" in *Inside Macintosh: QuickDraw GX Objects*.

QuickDraw GX provides six basic types of geometric shapes and two special types. The six basic types include points, lines, curves, rectangles, polygons, and paths; the two special types include empty shapes and full shapes.

#### Geometric Shapes

Each of these shape types is examined in detail in "The Geometric Shape Types" beginning on page 2-16. In particular, that section analyzes how each type of geometric shape uses its shape geometry and shape fill, and also discusses the default geometric shapes.

## The Geometric Properties of Shape Objects

Every shape object has three geometric properties: the shape type, the shape geometry, and the shape fill. For geometric shapes, these properties define

- n the type of shape—for example, a point, a line, or a curve
- n the coordinates of the shape—for example, the position where a line starts and ends, or the positions of the corners of a rectangle
- $h$  how the shape is filled—for example, whether the shape is framed (drawn as an outline) or solid (drawn as a solid area)

The next three sections examine these properties in more detail.

## Shape Type

The **shape type** property of a shape object specifies what type of shape the shape object represents. There are thirteen different QuickDraw GX shape types: one for bitmap shapes, one for picture shapes, three for typographic shapes, and eight for geometric shapes. The eight geometric shape types are:

- n point
- n line
- curve  $\overline{p}$
- n rectangle
- polygon n
- path n.
- n empty
- full

The value of the shape type property affects the way QuickDraw GX interprets the other properties of the shape. In particular, different types of shapes store substantially different information in their geometry properties. For example, the geometry of a point shape contains only an x-coordinate and a y-coordinate. The geometry of a line contains an x-coordinate and a y-coordinate to define the beginning of the line and an x-coordinate and a y-coordinate to define the end of the line. The geometry of a polygon shape can contain many pairs of (x, y) coordinates.

#### Geometric Shapes

Figure 2-2 shows a shape object and lists six possible values for its shape type property. This figure also shows a sample geometry for each of the shape types listed. Each geometry is made up of geometric points (specified by (x, y) coordinate pairs) and edges connecting the geometric points. The next section, "Shape Geometry," discusses geometric points and edges in more detail.

#### **Figure 2-2** The geometric shape types and examples of geometric shape geometries

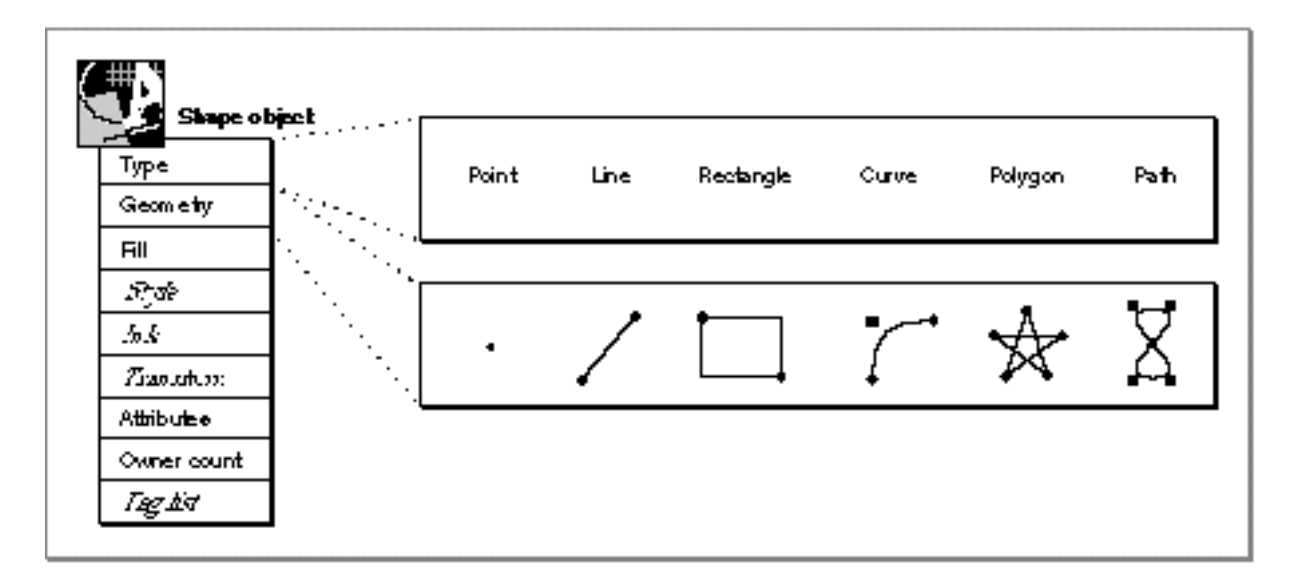

There are two types of geometric shapes not shown in this figure: the empty shape and the full shape. An empty shape is a shape that has no geometry and covers no area. A full shape is the inverse of an empty shape—it covers all area. You can find more information about these shape types in "Empty Shapes and Full Shapes" beginning on page 2-16.

#### Geometric Shapes

## Shape Geometry

Each type of geometric shape uses the **geometry** property of its shape object in a slightly different manner. For example, empty shapes and full shapes store no information in their geometry, because they require no further geometric information—their shape type says it all.

However, for other types of geometric shapes, the shape type does not contain all the geometric information necessary to define the shape. The geometries of these shapes contain (x, y) coordinate pairs called **geometric points**—points that specify the location, dimension, and form of the geometric shapes:

- Point geometries contain one geometric point—an x-coordinate and a y-coordinate to specify the position of the point shape. See "Point Shapes" on page 2-16 for more information.
- $n$  Line geometries contain two geometric points—one point to specify where the line starts and one to specify where the line ends. See "Line Shapes" on page 2-17 for more information.
- Rectangle geometries also contain two geometric points—specifying the positions of opposing corners of the rectangle. See "Rectangle Shapes" on page 2-20 for more information.
- n Curve shapes store three geometric points in their geometry—one to specify where the curve starts, another to specify where the curve ends, and another, called the **off-curve control point,** to specify the tangents used to define the curve. See "Curve Shapes" on page 2-18 for more information.
- A polygon shape can contain multiple contours. A **polygon contour** is a series of geometric points connected by straight lines—for example, a V-shape, a triangle, or a hexagon.
- A path geometry can also contain multiple contours, but each **path contour** can contain curves as well as straight lines.

#### Geometric Shapes

Figure 2-3 shows a polygon shape with a two polygon contours made up of seven geometric points total. This figure shows two views of the polygon geometry: as a list of (x, y) coordinate pairs and as seven geometric points plotted on a geometric grid. This second way of viewing geometries is used frequently throughout this book, as it shows not only the geometric points, but also the implied **edges** that connect them. Typically, the figures in this book do not show the grid, but just the points and edges.

#### **Figure 2-3** A polygon shape with a single contour containing three geometric points

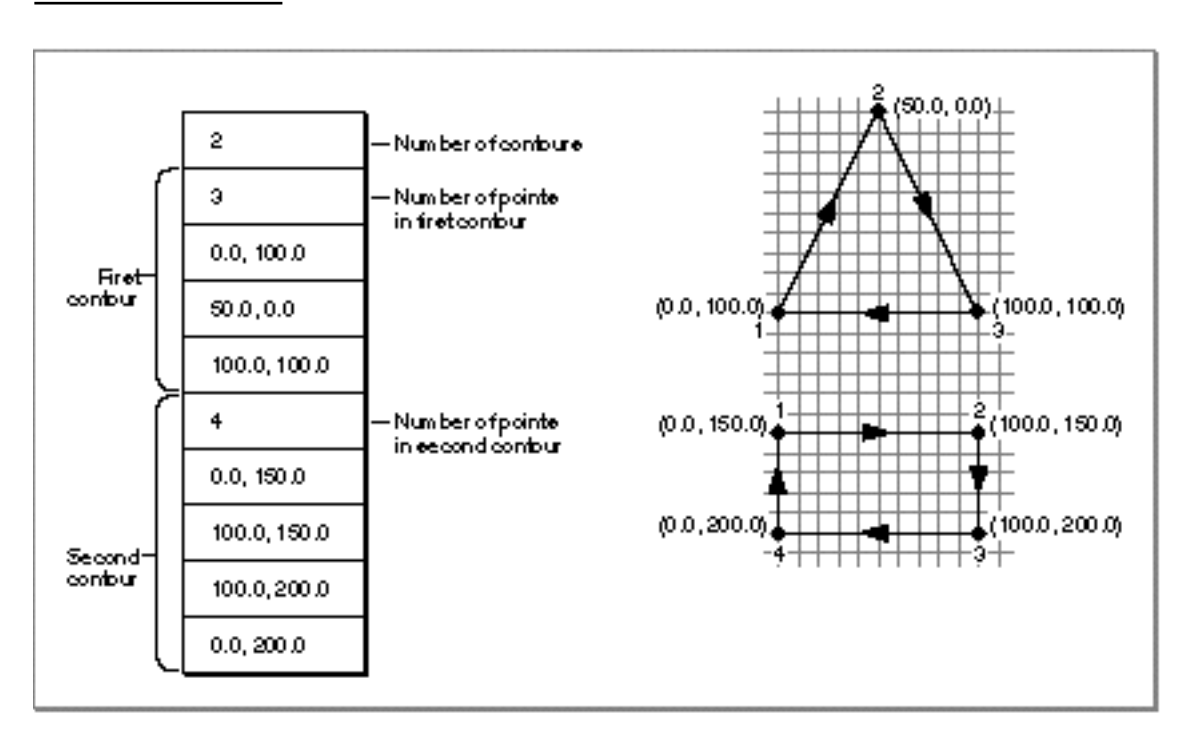

#### Geometric Shapes

Each geometric point in a geometry has a **geometry index**—if you consider the geometry as a list of geometric points starting from the first geometric point of the first contour to the last geometric point of the last contour, the geometry index of a particular geometric point is its position in this list. For example, in the shape in Figure 2-3, the first point  $(0.0, 100.0)$  has a geometry index of 1, the second point  $(50.0, 0.0)$  has a geometry index of 2, and the third point (100.0, 100.0) has a geometry index of 3. The first point in the second contour (0.0, 150.0) has a geometry index of 4, as it is the fourth geometric point in the geometry. However, it has a contour index of 1, as it is the first point of its contour. Similarly, the next point (100.0, 150.0) has a geometry index of 5 and a contour index of 2, and so forth.

Notice that each of the three edges of the polygon contour in Figure 2-3 has a direction. The first edge is pointing up and to the right; the second edge is pointing down and to the right; the third edge is pointing to the left. QuickDraw GX takes into consideration the direction that an edge is pointing in a number of circumstances:

- When filling a shape. QuickDraw GX allows you to choose how a shape should be filled. The next section, "Shape Fill," discusses how the direction of an edge can affect how QuickDraw GX fills a shape.
- When determining the **contour direction** of a contour. In the example in Figure 2-3, both polygon contours have a clockwise contour direction. If their geometric points were reversed, the polygon contours would have a counterclockwise contour direction.
- When determining the inside or outside of a contour. QuickDraw GX normally defines the right side of an edge to be the inside and the left side to be the outside. Since the example in Figure 2-3 has a clockwise contour direction, the inside of the contour corresponds to what you would expect the inside to be. If the contour had a counterclockwise direction, the inside of the contour would correspond to what you might expect the outside to be.

QuickDraw GX uses contour direction and the inside and outside of a shape when applying certain stylistic variations, as described in Chapter 3, "Geometric Styles," and when performing certain geometric operations, as described in Chapter 4, "Geometric Operations," of this book.

For more details about the geometries of the various geometric shapes, see "The Geometric Shape Types" beginning on page 2-16.

#### Geometric Shapes

## Shape Fill

The shape fill property specifies how QuickDraw GX interprets the geometric points of a geometric shape's geometry during drawing and other operations. There are two basic types of shape fills:

- **Framed fills.** These shape fills indicate that QuickDraw GX should interpret the shape as an outline—as a series of edges.
- **Solid fills.** These shape fills indicate that QuickDraw GX should interpret the shape as a solid area—the edges of the shape represent the boundaries of the area.

Figure 2-4 shows an example of a polygon contour similar to the one in Figure 2-3, and how QuickDraw GX might draw it with a framed fill and with a solid fill.

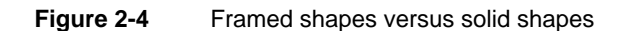

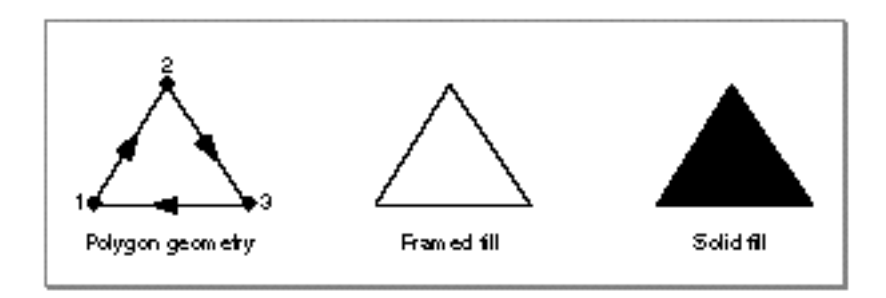

QuickDraw GX actually provides seven types of shape fills:

- no-fill shape fill
- open-frame shape fill (also called *frame fill*)  $n$
- closed-frame shape fill (also called *hollow fill*)  $\overline{p}$
- even-odd shape fill (also called *solid fill*)  $\overline{p}$
- winding shape fill  $\overline{p}$
- inverse even-odd shape fill (also called *inverse fill* and *inverse solid fill*)  $\overline{\mathsf{n}}$
- inverse winding shape fill

Geometric Shapes

Figure 2-5 shows these shape fills and the effect they have on three sample geometries.

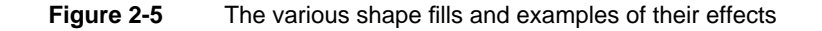

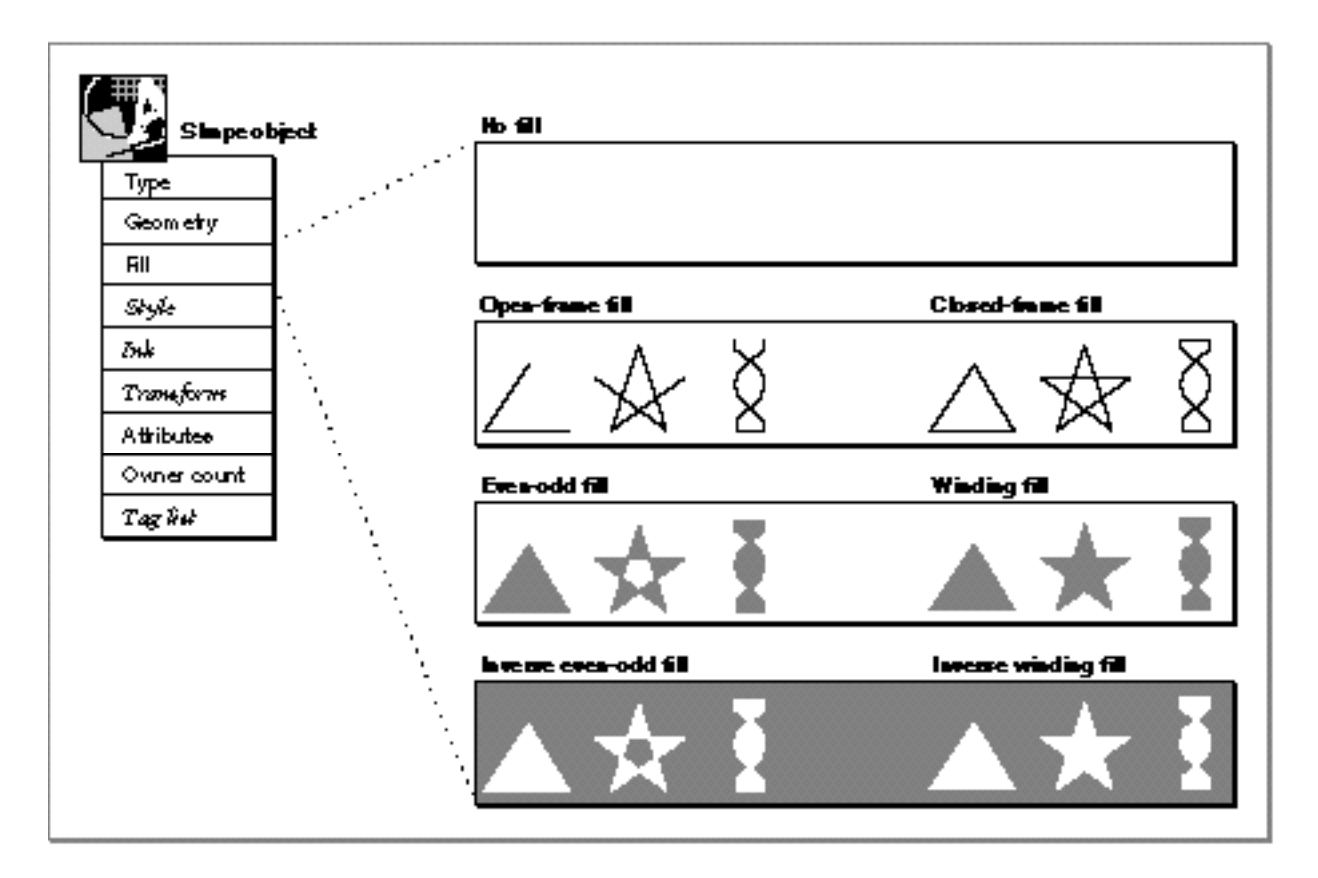

The no-fill shape fill specifies that QuickDraw GX should not draw the shape. You can use this shape fill to hide a shape. You can specify the no-fill shape fill for any shape type.

The open-frame shape fill specifies that QuickDraw GX should draw a shape as a connected set of edges. The closed-frame shape fill indicates that QuickDraw GX should also connect the last geometric point of a contour to the first geometric point of that contour.

The even-odd shape fill and the winding shape fill indicate that QuickDraw GX should interpret the shape as a solid area—the edges of the shape represent the boundaries of the area. These two shape fills differ in the algorithm they use to determine what area to include in the shape.

The even-odd shape fill indicates that QuickDraw GX should use the **even-odd rule** to determine what area lies inside a shape. As QuickDraw GX scans a shape horizontally, it fills the area between every other pair of edges, as shown in Figure 2-6.

#### Geometric Shapes

The winding shape fill indicates that QuickDraw GX should use the **winding-number rule** to determine what area lies inside a shape. As QuickDraw GX scans a shape horizontally, it increments a counter the first time it crosses an edge of the shape. It also notices whether the contour was directed up or down at that edge. As QuickDraw GX continues to scan the shape horizontally, everytime it crosses another edge pointed in the same direction (up or down), it increments the counter, and when it crosses an edge pointing in the opposite direction (down or up), it decrements the counter. Wherever along the horizontal scan line the counter is not zero, QuickDraw GX fills the area, as is shown in Figure 2-6.

#### **Figure 2-6** The even-odd rule and winding-number rule algorithms

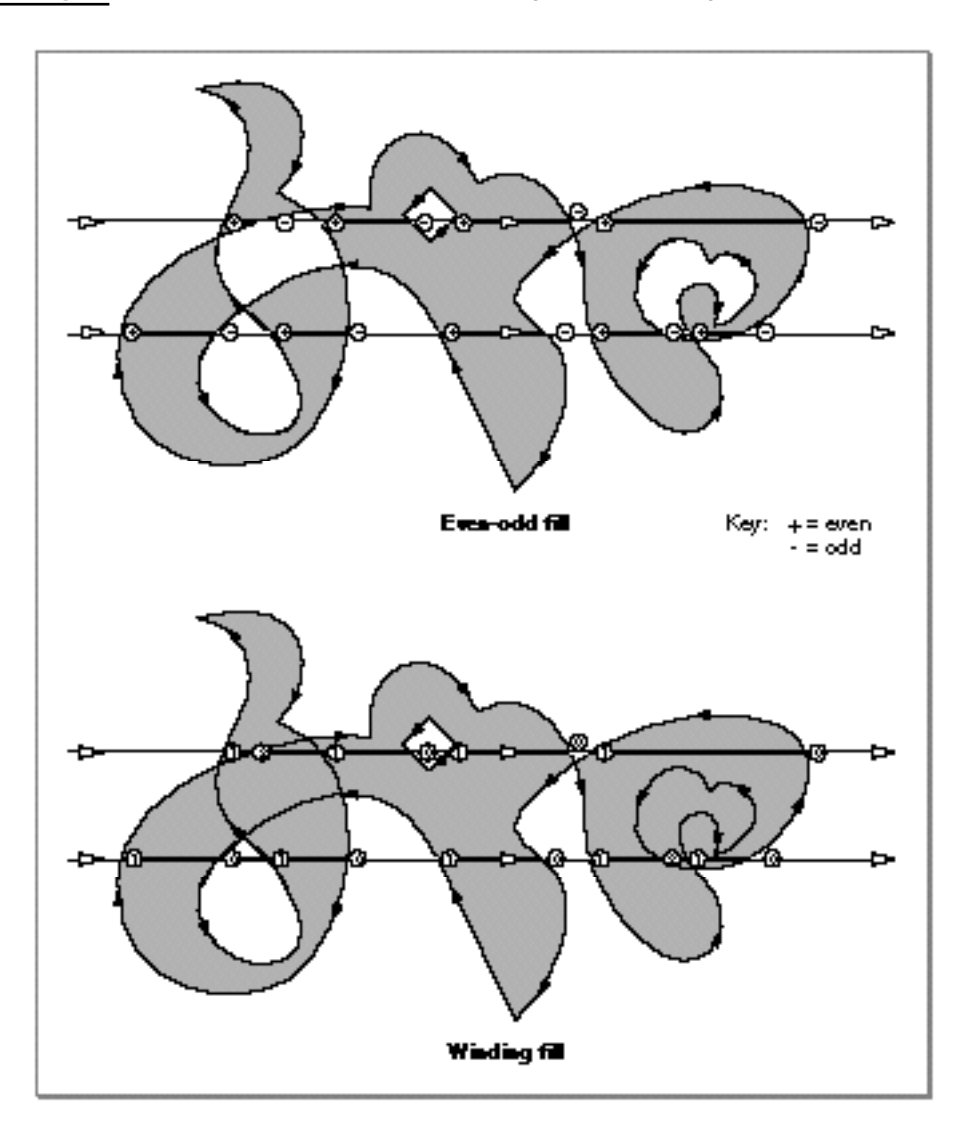

#### Geometric Shapes

The inverse even-odd shape fill indicates the inverse of the even-odd shape fill, as shown in Figure 2-7.

**Figure 2-7** The inverse even-odd shape fill

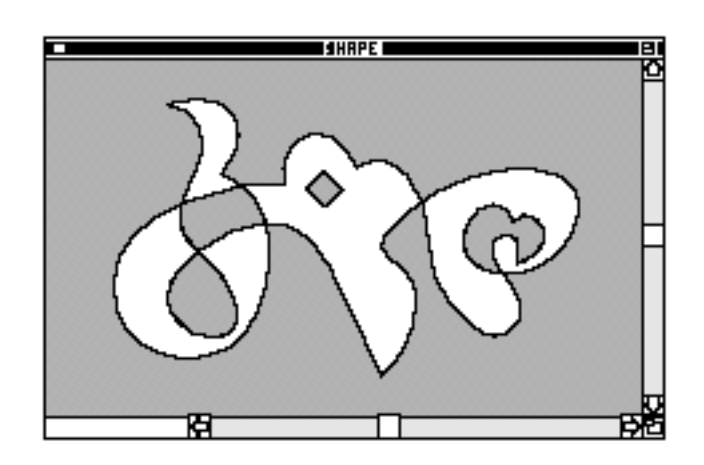

Similarly, the inverse winding shape fill indicates the inverse of the winding shape fill.

Not all shape fills are appropriate for all types of geometric shapes. For example, a rectangle shape can have a closed-frame shape fill but not an open-frame shape fill; a line shape can only have an no-fill or an open-frame shape fill.

See the sections on each shape type, beginning on page 2-16, for a complete discussion of the shape fills that are allowed for each shape type.

The shape fill does more than affect the way a shape is drawn; it affects the fundamental behavior of a shape. Two shapes with the same geometry that have different shape fills can exhibit vastly different geometric behaviors. For example, the shape fill can affect

- stylistic variations, which are described in Chapter 3, "Geometric Styles," in this book  $\mathsf{n}$
- shape measurements and other geometric operations, which are discussed in Chapter 4, "Geometric Operations," in this book (As an example, a polygon with the closed-frame shape fill might simplify to a rectangle. However, the same polygon with the open-frame fill might not simplify at all.)
- hit-testing, which is described in the chapter "Transform Objects" and the chapter "Shape Objects" in *Inside Macintosh: QuickDraw GX Objects*

For examples of how shape fill affects the behavior of shapes, see

- "Polygon Shapes" beginning on page 2-22  $\overline{p}$
- "Path Shapes" beginning on page 2-25 n
- "Creating and Drawing Polygons" beginning on page 2-45  $\overline{p}$
- "Creating and Drawing Paths" beginning on page 2-55

Geometric Shapes

## The Geometric Shape Types

QuickDraw GX provides eight types of geometric shapes: empty shapes, full shapes, point shapes, line shapes, curve shapes, rectangle shapes, polygon shapes, and path shapes.

The following sections examine each of these shape types in detail. In particular, these sections discuss how the different types of shapes use their geometry and shape fill properties, and what the default values are for properties of each type of shape.

## Empty Shapes and Full Shapes

Empty shapes and full shapes are the only geometric shapes with no information stored in the geometry property.

An **empty shape** is a shape with no geometry. When you draw an empty shape, nothing appears. You can use an empty shape when creating other types of shapes. For example, you can create an empty shape and then build it into a polygon shape, adding one contour at a time.

A **full shape** is a shape that covers the largest area possible. When you draw a full shape, QuickDraw GX fills in the entire drawable area of the full shape's view port (paying attention to the clipping information stored in the full shape's transform). You can use a full shape when erasing an area.

#### Point Shapes

The **point shape** is the simplest of the geometric shapes. Its geometry consists of a single geometric point—a single (x, y) coordinate pair.

Point shapes must always have the open-frame shape fill or the no-fill shape fill.

A point shape's style determines how QuickDraw GX draws the point. If a point's style has a pen width of 0, which is the default pen width, QuickDraw GX draws the point as a single pixel on the output device. If the style has a pen width greater than 0, QuickDraw GX draws the point only if the style also has a start cap. The next chapter, "Geometric Styles," discusses these aspects of the style object in more detail.

When you create a new point shape, QuickDraw GX makes a copy of the default point shape. The default point shape has these properties:

- n **owner count: 1**
- tag list: no tags  $n$
- shape attributes: no attributes n
- shape type: point type <sub>n</sub>
- shape fill: open-frame fill n.
- geometry: (0.0, 0.0)

#### Geometric Shapes

You may change the properties of the default point shape, which effectively changes the behavior of the functions that create point shapes. However, when creating a new point shape, QuickDraw GX always initializes the owner count to 1 and the geometry to (0.0, 0.0), even if you have specified other values for the default point shape.

For examples of creating and drawing point shapes, see "Creating and Drawing Points" beginning on page 2-29.

#### Line Shapes

The geometry of a **line shape** consists of two geometric points: a first point and a last point. Because the points are ordered, a line points in a certain direction.

Line shapes must always have the open-frame shape fill or the no-fill shape fill.

Figure 2-8 shows two line shapes. The geometries of these two lines have the same geometric points, but in the opposite order. Therefore, the two lines point in opposite directions.

**Figure 2-8** Two lines

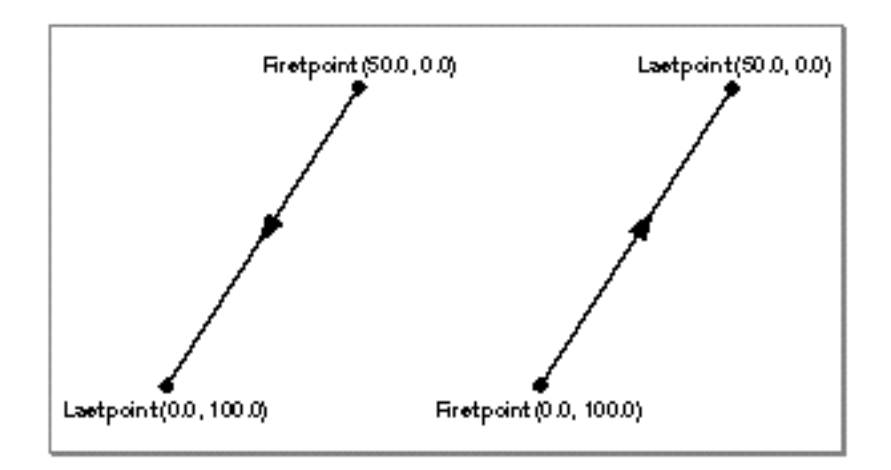

If a line shape uses the default style information, the direction of the line does not affect how QuickDraw GX draws the line. However, when you add stylistic variations (such as pen width, pen placement, and dashes) to a line shape, the direction of the line can affect how QuickDraw GX draws the line. See the next chapter, "Geometric Styles," for information about how you can add stylistic variations to a line.

When you create a new line shape, QuickDraw GX makes a copy of the default line shape. The default line shape has these properties:

- n **owner count: 1**
- n tag list: no tags
- shape attributes: no attributes

Geometric Shapes

- shape type: line type
- shape fill: open-frame fill  $n$
- geometry: (0.0, 0.0), (0.0, 0.0) n

You may change the properties of the default line shape, which effectively changes the behavior of the functions that create line shapes. However, when creating a new line shape, QuickDraw GX always initializes the owner count to 1 and the geometry to (0.0, 0.0), (0.0, 0.0), even if you have specified other values for the default line shape.

For examples of creating and drawing line shapes without stylistic variations, see "Creating and Drawing Lines" beginning on page 2-36.

For examples of creating and drawing lines with stylistic variations, see the next chapter, "Geometric Styles."

#### Curve Shapes

The geometry of a **curve shape** consists of three geometric points: a first point, a last point, and an off-curve control point that determines the tangents of the curve. The curve described by these three points is a quadratic Bézier curve—the same type of curve used to describe TrueType fonts.

Because a curve's geometric points are ordered, a curve has direction. As with line shapes, direction affects the drawing of a curve only after you apply stylistic variations, which are discussed in the next chapter, "Geometric Styles."

Curve shapes must always have the open-frame shape fill or no fill shape fill.

Figure 2-9 shows an example of a curve shape. In this example, the first point is (50.0, 50.0), the last point is (200.0, 50.0) and the off-curve control point is (100.0, 150.0).

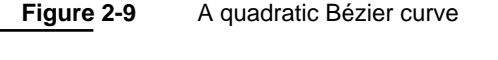

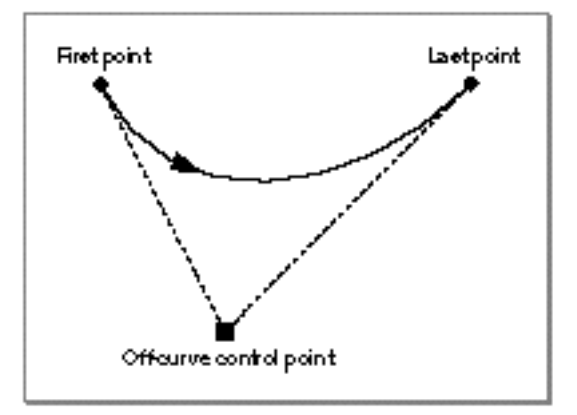

#### Geometric Shapes

Quadratic Bézier curves have the following characteristics:

- A line connecting the first point and the off-curve control point describes the tangent of the curve at the first point.
- $A$  line connecting the off-curve control point and the last point describes the tangent of the curve at the last point.
- $n$  The curve is always contained by the triangle formed by the three geometric points.
- $n$  The midpoint of the curve is halfway between the off-curve control point and the point midway between the first point and last point, as shown in Figure 2-10.

**Figure 2-10** Finding the midpoint of a curve

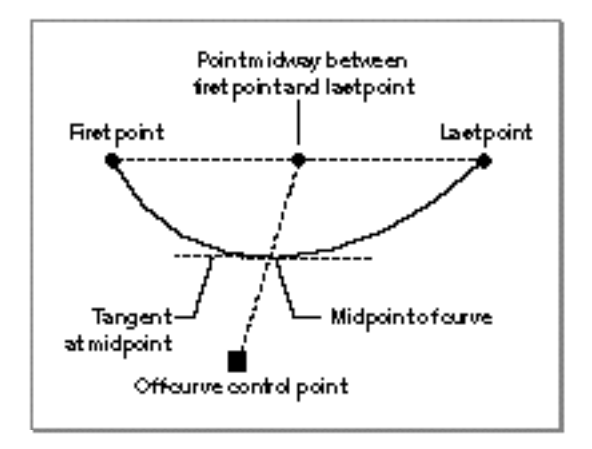

You can divide a quadratic Bézier curve into two smaller quadratic Bézier curves:

- $n$  One smaller curve extends from the first point to the midpoint of the original curve. The new off-curve control point is the point midway between the first point and the original off-curve control point.
- $n$  The other smaller curve extends from the midpoint to the last point of the original curve. The new off-curve control point is the point midway between the original off-curve control point and the last point.

```
CHAPTER 2
```
Geometric Shapes

Figure 2-11 shows a curve divided into two smaller curves.

**Figure 2-11** Dividing a curve into two smaller curves

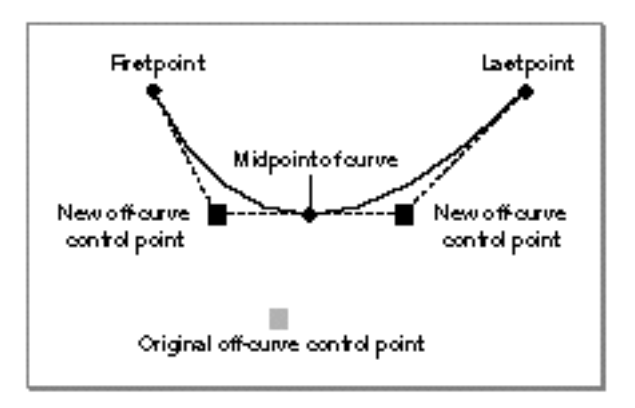

When you create a new curve shape, QuickDraw GX makes a copy of the default curve shape. The default curve shape has these properties:

- n **owner count: 1**
- tag list: no tags  $n$
- shape attributes: no attributes  $n$
- shape type: curve type  $\sf n$
- shape fill: open-frame fill n.
- geometry: (0.0, 0.0), (0.0, 0.0), (0.0, 0.0)

You may change the properties of the default curve shape, which effectively changes the behavior of the functions that create curve shapes. However, when creating a new curve shape, QuickDraw GX always initializes the owner count to 1 and the geometry to  $(0.0, 0.0)$ ,  $(0.0, 0.0)$ ,  $(0.0, 0.0)$ , even if you have specified other values for the default curve shape.

For examples of creating and drawing curve shapes without stylistic variations, see "Creating and Drawing Curves" beginning on page 2-41.

For examples of creating and drawing curves with stylistic variations, see the next chapter, "Geometric Styles."

## Rectangle Shapes

The geometry of a **rectangle shape** consists of two geometric points. Typically, these geometric points represent the upper-left and lower-right corners of the rectangle; however, you can specify any corner as the first geometric point and the diagonally opposite corner as the second geometric point.
### Geometric Shapes

Rectangle shapes can have any shape fill except the open-frame shape fill.

Figure 2-12 shows a rectangle geometry and how that rectangle is drawn with a closed-frame shape fill and how it is drawn with an even-odd shape fill.

## **Figure 2-12** A rectangle geometry shown framed and filled

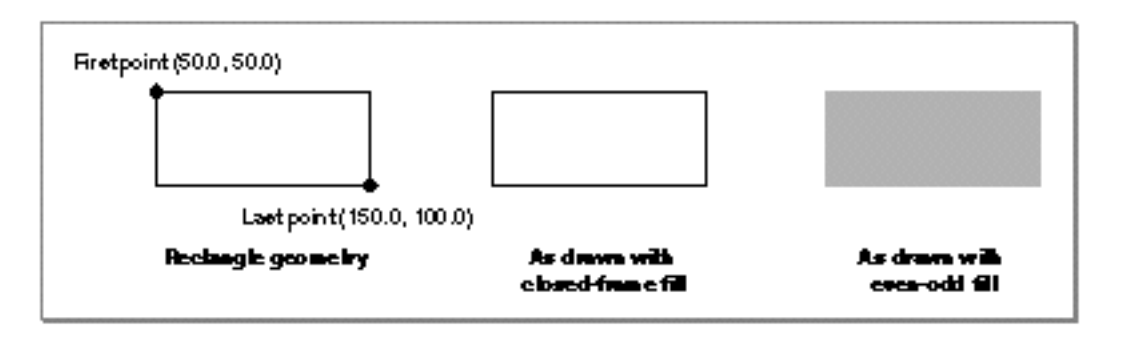

## **Note**

Although you may specify a rectangle's geometric points in any order, QuickDraw GX functions that calculate rectangles always return rectangles with the upper-left corner as the first geometric point and the lower-right corner as the second geometric point.

When you create a new rectangle shape, QuickDraw GX makes a copy of the default rectangle shape. The default rectangle shape has these properties:

- owner count: 1
- tag list: no tags  $\overline{p}$
- shape attributes: no attributes  $\overline{p}$
- shape type: rectangle type  $\overline{p}$
- shape fill: even-odd fill  $\overline{p}$
- n geometry: (0.0, 0.0), (0.0, 0.0)

You may change the properties of the default rectangle shape, which effectively changes the behavior of the functions that create rectangle shapes. However, when creating a new rectangle shape, QuickDraw GX always initializes the owner count to 1 and the geometry to (0.0, 0.0), (0.0, 0.0), even if you have specified other values for the default rectangle shape.

For examples of creating and drawing rectangle shapes without stylistic variations, see "Creating and Drawing Rectangles" beginning on page 2-43.

For examples of creating and drawing rectangles with stylistic variations, see the next chapter, "Geometric Styles."

## Polygon Shapes

A **polygon contour** is a series of geometric points connected by straight lines. A **polygon shape** may include any number of polygon contours.

## **Implementation Note**

In version 1.0 of QuickDraw GX, a single polygon contour can have between 1 and 32,767 geometric points. The geometry of a polygon shape can have between 0 and 32,767 polygon contours. The total size of a polygon geometry may not exceed 2,147,483,647 bytes.

Polygon shapes may have any shape fill.

Figure 2-13 shows a polygon shape that contains two separate contours. The shape is shown four times:

- as a polygon shape geometry
- as drawn with the open-frame shape fill
- as drawn with the closed-frame shape fill
- as drawn with even-odd shape fill

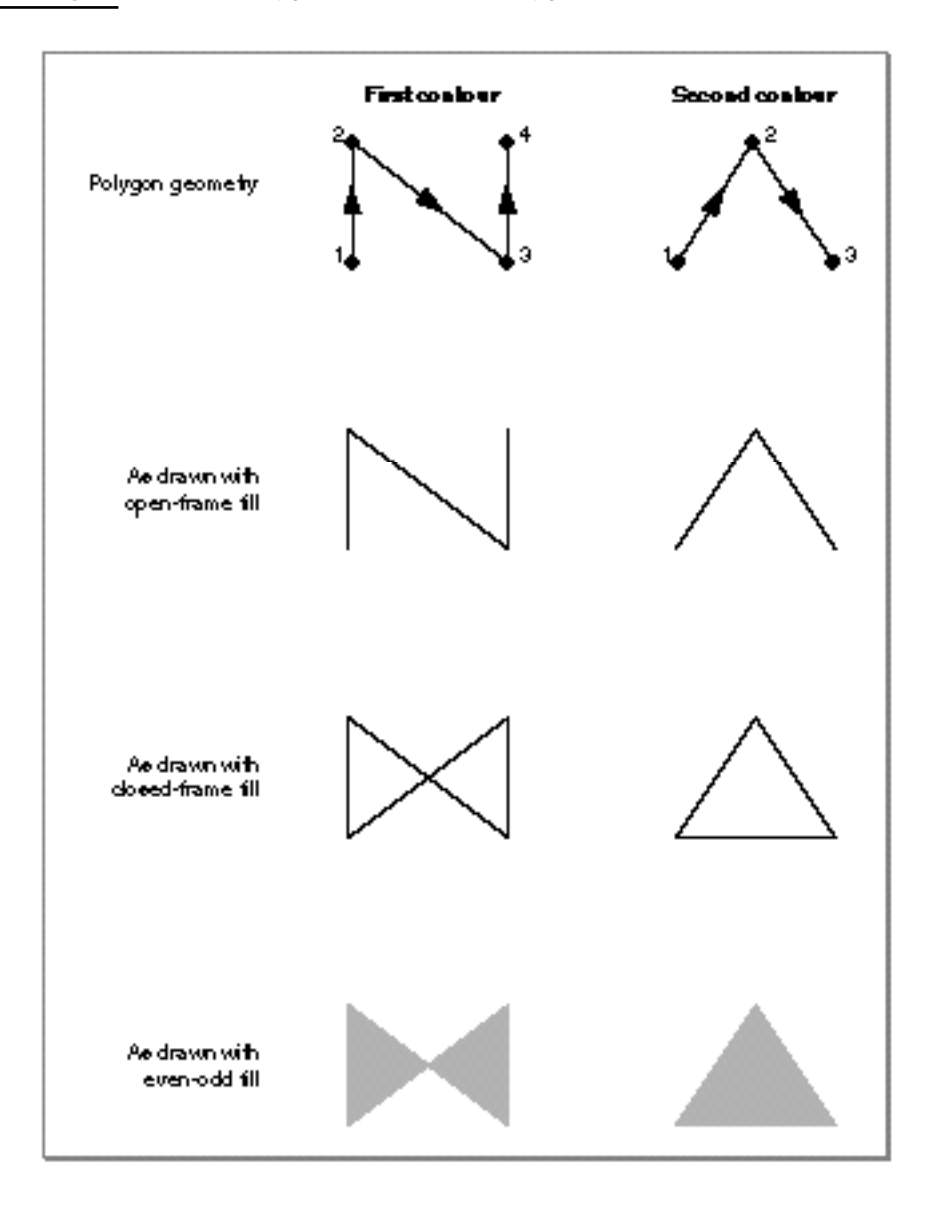

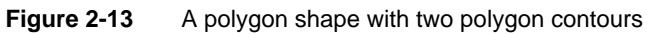

The first contour in Figure 2-13 has four geometric points and the second contour has three geometric points.

### Geometric Shapes

The index of a geometric point within its contour is called its **contour index.** The geometric points in the first contour in Figure 2-13 have contour indexes ranging from 1 to 4, and the geometric points in the second contour in Figure 2-13 have contour indexes ranging from 1 to 3. These contour indexes are shown in the top part of the figure.

Since contours and geometric points are ordered, each geometric point can be numbered from the first geometric point of the first contour to the last geometric point of the last contour. This number is called a geometric point's **geometry index.** Since the polygon geometry in Figure 2-13 has seven geometric points total, these points have geometry indexes ranging from 1 to 7. You use geometry indexes and contour indexes of geometric points when editing polygon geometries. For examples, see "Editing Polygon Parts" beginning on page 2-82.

If the contours of a polygon shape cross over one another, or if a polygon shape contains contours that lie within other contours, the even-odd shape fill and the winding shape fill may fill the polygon shape differently, as shown in Figure 2-14.

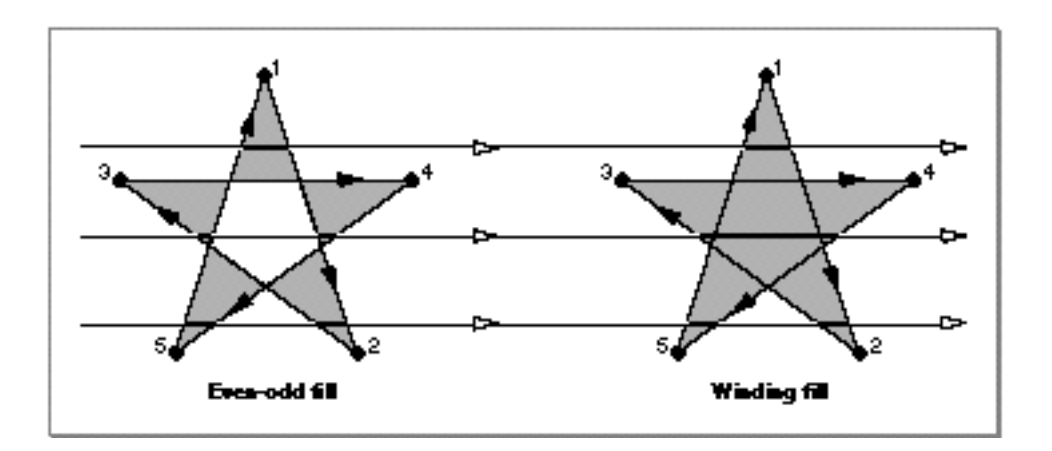

**Figure 2-14** A polygon drawn with the even-odd and winding shape fills

When you create a new polygon shape, QuickDraw GX makes a copy of the default polygon shape. The default polygon shape has these properties:

- n **owner count: 1**
- tag list: no tags n
- shape attributes: no attributes  $\overline{p}$
- shape type: polygon type  $n$
- shape fill: even-odd fill  $\overline{a}$
- geometry: 0 contours, 0 points

### Geometric Shapes

You may change the properties of the default polygon shape, which effectively changes the behavior of the functions that create polygon shapes. However, when creating a new polygon shape, QuickDraw GX always initializes the owner count to 1 and the geometry to 0 contours with 0 points, even if you have specified other values for the default polygon shape.

For examples of creating and drawing polygon shapes without stylistic variations, see "Creating and Drawing Polygons" beginning on page 2-45.

For examples of creating and drawing polygons with stylistic variations, see the next chapter, "Geometric Styles."

## Path Shapes

A **path contour,** like a polygon contour, is defined by a series of geometric points. However, a path contour can contain off-curve control points as well as on-curve points; therefore, a path contour can contain curves as well as straight lines. A **path shape** may include any number of path contours.

## **Implementation Note**

In version 1.0 of QuickDraw GX, a single path contour can have between 0 and 32,767 geometric points. The geometry of a path shape can between 0 and 32,767 polygon contours. The total size of a path geometry may not exceed 2,147,483,647 bytes.

Every path contains an array of **control bits** that specify which geometric points are on curve and which geometric points are off curve. QuickDraw GX connects two consecutive on-curve points with a straight line. If two on-curve points have an off-curve point between them, QuickDraw GX connects the two on-curve points with a quadratic Bézier curve, using the geometric point between them as the off-curve control point.

QuickDraw GX allows a path to have two or more consecutive off-curve control points. In this case, each pair of consecutive off-curve points implies an on-curve point midway between them, as represented by the small hollow circle in Figure 2-15.

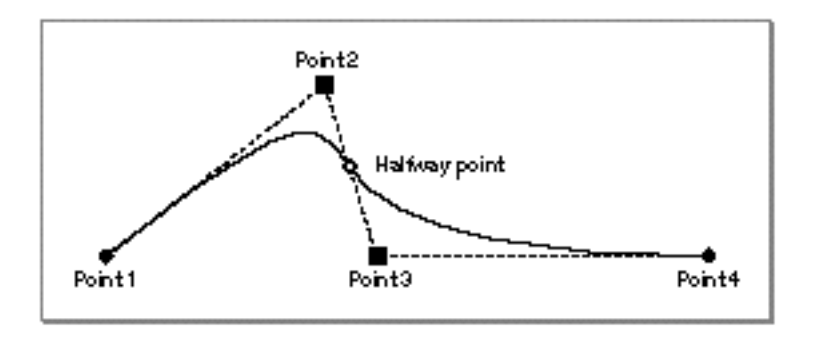

**Figure 2-15** A path with two consecutive off-curve points

About Geometric Shapes **2-25**

### Geometric Shapes

Path shapes may have any shape fill—including open-frame shape fill. However, a path may not have the open-frame shape fill if the first point or the last point of any path contour is an off-curve point.

If the contours of a path shape cross over one another, or if a path shape contains contours that lie within other contours, the even-odd shape fill and the winding shape fill may fill the path shape differently, as shown in Figure 2-16.

**Figure 2-16** A path shape filled with the even-odd and winding shape fills

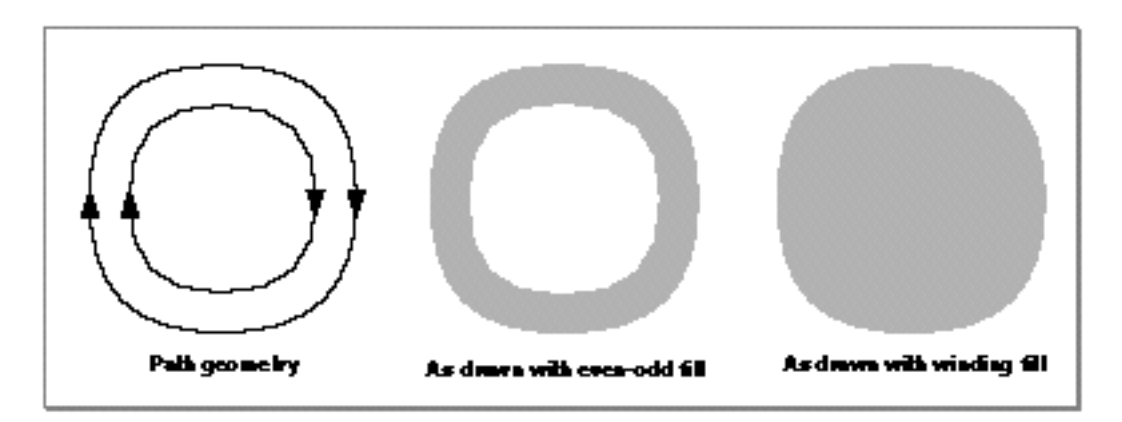

Contour direction affects how QuickDraw GX fills a path when the path has the winding shape fill. In the example in Figure 2-16, if the inner contour has the opposite contour direction from the outer contour, the winding shape fill works in the same manner as the even-odd shape fill. For more information, see the next section, "Shape Fill." For examples, see "Creating and Drawing Paths" beginning on page 2-55.

When you create a new path shape, QuickDraw GX makes a copy of the default path shape. The default path shape has these properties:

- owner count: 1
- n tag list: no tags
- shape attributes: no attributes  $\overline{p}$
- shape type: path type  $n$
- shape fill: even-odd fill  $\overline{p}$
- geometry: 0 contours, 0 points

### Geometric Shapes

You may change the properties of the default path shape, which effectively changes the behavior of the functions that create path shapes. However, when creating a new path shape, QuickDraw GX always initializes the owner count to 1 and the geometry to 0 contours with 0 points, even if you have specified other values for the default paths shape.

For examples of creating and drawing path shapes without stylistic variations, see "Creating and Drawing Paths" beginning on page 2-55.

For examples of creating and drawing paths with stylistic variations, see the next chapter, "Geometric Styles."

# Using Geometric Shapes

This section shows you how to create, edit, and draw geometric shapes. In particular, this section shows you how to

- create and draw empty and full shapes
- n create point, line, curve, rectangle, polygon, and path shapes
- draw points, lines, curves, rectangles, polygons, and paths  $\overline{p}$
- create framed and solid shapes  $\overline{p}$
- convert a shape from one shape type to another  $\overline{D}$
- replace the geometry of a shape  $\mathsf{n}$
- $n$  replace geometric points within a shape's geometry
- $n$  insert geometric points into and remove geometric points from a shape's geometry

All of the sample functions in this section create geometric shapes with default style, ink, and transform information. All shapes are black; framed shapes have one-pixel-wide contours; and the shapes are not rotated, skewed, and so on. For examples of the many stylistic variations you can apply to geometric shapes, see Chapter 3 of this book, "Geometric Styles." For information about inks and transforms, see *Inside Macintosh: QuickDraw GX Objects*.

Many of the sample functions in this section create geometric shapes and, to do so, they specify geometric points for the shapes' geometries. Since a geometric point contains two fixed-point values (of type Fixed), the sample functions in this section must convert integer constants to fixed-point constants when specifying a geometric point. QuickDraw GX provides the GXIntToFixed macro, which performs this conversion by shifting the integer value 16 bits to the left:

#define GXIntToFixed(a) ((Fixed)(a) << 16)

Geometric Shapes

QuickDraw GX also provides the ff macro as a convenient alias:

#define ff(a) GXIntToFixed(a)

A few of the sample functions in this section specify fractional values for geometric point coordinates. To convert a floating-point value (of type float) to a fixed-point value (type Fixed), QuickDraw GX provides the GXFloatToFixed macro:

#define GXFloatToFixed(a) ((Fixed)((float)(a) \* fixed1))

and the synonymous  $f1$  macro:

#define fl(a) GXFloatToFixed(a)

## **IMPORTANT**

The GXIntToFixed macro has substantially faster performance than the GXFloatToFixed macro. Whenever possible, you should choose the GXIntToFixed macro over the GXFloatToFixed macro. s

## Creating and Drawing Empty Shapes and Full Shapes

To create an empty shape or a full shape, you use the function GXNewShape, which is described in full in the chapter "Shape Objects" of *Inside Macintosh: QuickDraw GX Objects*.

To create an empty shape, you could define a shape reference and then call the GXNewShape function:

```
gxShape anEmptyShape;
anEmptyShape = GXNewShape(gxEmptyType);
```
Although you can draw this shape with the GXDrawShape function, nothing will appear. However, you can use empty shapes for other purposes. For example, you can create an empty shape and then add geometric points to it using the SetShapeParts function, building other types of shapes as you add points. See "Editing Shape Parts" beginning on page 2-93 for examples of this function.

Geometric Shapes

To create a full shape, you can use this code:

gxShape aFullShape;

 $aFullShape = GXNewShape(qxFullType);$ 

You can then draw the full shape to cover the entire area of the shape's view ports. For example, you could use the full shape to erase an area, or you could set the color of the full shape and draw it to create a colored background before drawing other shapes.

# Creating and Drawing Points

QuickDraw GX provides a number of methods to create and draw geometric shapes. In general, to draw a shape you must first define a geometry. You can then draw the shape in one of two ways:

- You can draw the geometry directly—without having to create a shape object.
- $n$  You can create a shape object to encapsulate the geometry and then draw the shape.

The first sample function in this section, shown in Listing 2-1, uses the first method—it draws a point without creating a point shape.

To draw the point, this sample function first defines a point geometry, which is represented by a point structure (of type  $qxPoint$ ):

```
struct gxPoint {
  Fixed x;
  Fixed y;
};
```
The value in the  $x$  field specifies horizontal distance from the origin; greater values indicate distances further to the right. The value in the  $\gamma$  field specifies vertical distance from the origin; greater values indicate distances further down.

## **Note**

The coordinates of a shape's geometry go through a number of transformations before the shape is actually drawn. Where the shape is drawn depends not only on the values of the shape's geometry, but also on the shape's associated transform and view port objects. If you use the default transform and view port information, the coordinates in a shape's geometry represent units of 1/72 inch and the origin is the upper-left corner of the view port. See *Inside Macintosh: QuickDraw GX Objects* for more information about the coordinate systems of QuickDraw GX.

Geometric Shapes

Since each coordinate of a point must be a fixed-point value, the sample function in Listing 2-1 uses the GXIntToFixed macro to convert integer constants to fixed-point constants.

The sample function then draws the point using the GXDrawPoint function. The GXDrawPoint function takes a pointer to a gxPoint structure as its only parameter and draws the corresponding point. When drawing the point, it uses the style, ink, and transform information associated with the default point shape.

**Listing 2-1** Drawing a point without creating a point shape

```
void DrawASinglePoint(void)
{
   static gxPoint aPointGeometry = \{GXIntToFixed(5)\},GXIntToFixed(5)};
   GXDrawPoint(&aPointGeometry);
}
```
QuickDraw GX provides the ff macro as an alias for the GXIntToFixed macro. In the example in Listing 2-1, the point coordinates could be specified with this line of code:

static gxPoint aPointGeometry =  ${f(f(5), f(f(5))}:$ 

The rest of the examples in "Using Geometric Shapes" use this convenient alternative. Figure 2-17 shows the result of the sample function from Listing 2-1.

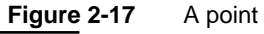

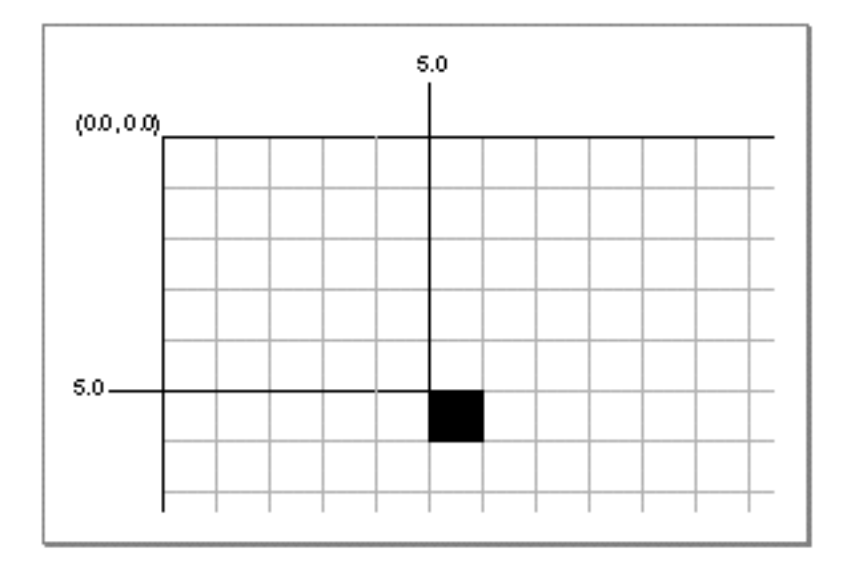

#### Geometric Shapes

Listing 2-1 defines the point at location (5.0, 5.0), which lies at the intersection of two infinitely thin grid lines, and therefore is infinitely thin itself. However, when QuickDraw GX draws this point shape, it draws it as a single pixel—the pixel lying down and to the right of the point itself, as shown in Figure 2-17. QuickDraw GX only draws this single-pixel type of point, called a **hairline point,** if the pen width property of the style object associated with the point shape has a value of 0, which is the default value for this property. If the pen width is greater than 0.0, QuickDraw GX does not draw the point, unless it has a start cap, in which case only the start cap is drawn. For more information about the pen width property and cap property of style objects and how they affects the drawing of point shapes, see the chapter "Geometric Styles," in this book.

Although you may sometimes want to draw a shape without creating a shape object for it, you will frequently want to create a shape object before drawing a shape. Creating a shape object has many advantages; for example, it allows you to provide custom style, ink, and transform information before drawing the shape.

QuickDraw GX provides three main methods for creating geometric shapes:

- You can call a type-specific function, such as GXNewPoint, which requires you to provide a pointer to the shape's desired geometric structure.
- You can call the GXNewShapeVector function, which requires you to specify the shape type and provide a pointer to the shape's desired geometric structure.
- You can call the GXNewShape function, which requires you to specify the desired shape type, and then call a type-specific function, such as GXSetPoint, to set the geometry.

The sample functions in Listing 2-2, Listing 2-3, and Listing 2-4 show how to create a point shape using these three methods.

Listing 2-2 uses the GXNewPoint function to create a point shape given a pointer to a point geometry.

**Listing 2-2** Creating a point shape with the GXNewPoint function

```
void CreatePointShape(void) 
{
   gxShape aPointShape;
   static gxPoint aPointGeometry = {ff(5), ff(5)};
   aPointShape = GXNewPoint(\&aPointGeometry);GXDrawShape(aPointShape);
   GXDisposeShape(aPointShape);
}
```
Using Geometric Shapes **2-31**

```
CHAPTER 2
```
Listing 2-3 uses the GXNewShapeVector function to create a point shape. The GXNewShapeVector function requires two parameters:

n the shape type of the shape you want to create

an array of fixed-point values that represent the shape's geometry

In this example, the desired shape type is gxPointType and the geometry is specified as an array of two fixed-point values representing the coordinates of the point's geometry. When using the GXNewShapeVector function to create shapes more complicated than point shapes, you need to provide more values in this array.

**Listing 2-3** Creating a point shape with the GXNewShapeVector function

```
void CreatePointShape(void)
{
  gxShape aPointShape;
   static Fixed aPointGeometry[] = {ff(5), ff(5)};
   aPointShape = GXNewShapeVector(gxPointType, aPointGeometry);
   GXDrawShape(aPointShape);
   GXDisposeShape(aPointShape);
}
```
Listing 2-4 creates a point shape using the GXNewShape function. The GXNewShape function requires only that you specify the type of shape to create. You do not have to specify any values for the geometric points of the shape's geometry—the GXNewShape function initializes the point geometry to (0.0, 0.0).

Geometric Shapes

To set the values of the point shape's geometry once it's created, the sample function in Listing 2-4 uses the GXSetPoint function. This function takes a reference to the shape and a pointer to the desired geometry as its parameters.

**Listing 2-4** Creating a point shape with the GXNewShape and GXSetPoint functions

```
void CreatePointShape(void)
{
  gxShape aPointShape;
   static gxPoint aPointGeometry = {f(f(5), f(f(5))}:aPointShape = GXNewShape(gxPointType);GXSetPoint(aPointShape, &aPointGeometry);
   GXDrawShape(aPointShape);
  GXDisposeShape(aPointShape);
}
```
The sample functions in Listing 2-2, Listing 2-3, and Listing 2-4 all use the GXDrawShape function to draw the point after the point shape has been created. The resulting point is the same for all three examples; it appears as shown in Figure 2-17.

Geometric Shapes

You can use the GXSetPoint function to replace a point shape's geometry any number of times. The sample function in Listing 2-5 creates a point shape, sets its geometry using the GXSetPoint function, draws the point, replaces its geometry using the GXSetPoint function, and draws the point again.

Listing 2-5 Using the GXSetPoint function to replace a point shape's geometry

```
void ReplacePointShapeGeometry(void)
{
   gxShape aPointShape;
   static gxPoint aPointGeometry = {ff(5)}, ff(5);
   static gxPoint anotherPointGeometry = {ff(13)}, ff(8);
   aPointShape = GXNewShape(qxPointType);GXSetPoint(aPointShape, &aPointGeometry);
   GXDrawShape(aPointShape);
   GXSetPoint(aPointShape, &anotherPointGeometry);
   GXDrawShape(aPointShape);
   GXDisposeShape(aPointShape);
}
```
Geometric Shapes

Figure 2-18 depicts the results of this sample function.

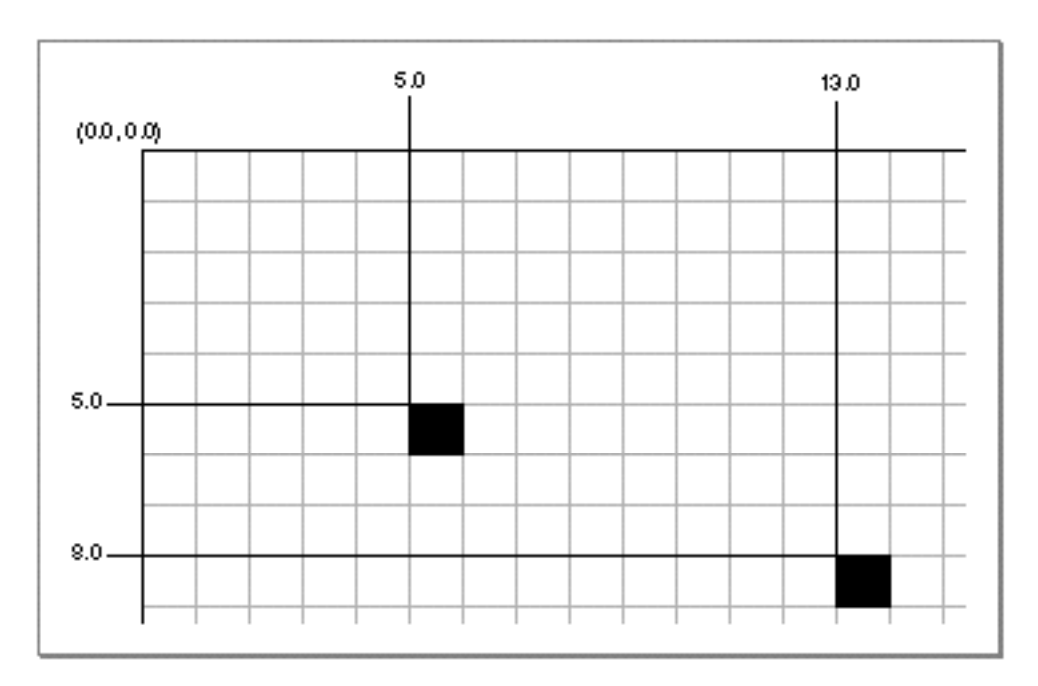

**Figure 2-18** Two different point geometries

Geometric Shapes

Most of the sample functions discussed in "Using Geometric Shapes" create shape objects. If you create a shape object using any of the methods discussed, you are responsible for disposing of the shape when you no longer need it. You can do this using the GXDisposeShape function, which decrements the owner count of the shape and frees the memory occupied by that shape if the shape's owner count becomes 0. The examples of this section dispose of the point shape by calling

GXDisposeShape(aPointShape);

Since the GXNewPoint, GXNewShapeVector, and GXNewShape functions all return a shape with an owner count of 1, calling the GXDisposeShape function in the three previous examples would decrement the owner count to 0 and therefore purge the point shape from memory. For a complete discussion of creating and disposing of shapes, see *Inside Macintosh: QuickDraw GX Objects*.

For more information about point shapes, see "Point Shapes" on page 2-16 and "The Point Structure" on page 2-104.

For information about the functions you can use to create and draw points, see the description of the GXNewPoint function on page 2-111 and the GXDrawPoint function on page 2-158.

## Creating and Drawing Lines

You can draw lines and create line shapes with QuickDraw GX in much the same way as you draw points and create point shapes. Typically, you first define a line geometry, which is encapsulated in a qxLine structure:

```
struct gxLine {
  struct gxPoint first;
   struct gxPoint last;
};
```

```
CHAPTER 2
```
Once you've defined a line geometry, you can draw the corresponding line without creating a line shape by using the GXDrawLine function, as shown in Listing 2-6.

**Listing 2-6** Drawing a line without creating a line shape

```
void DrawASingleLine(void)
{
   static gxLine aLineGeometry = \{ \{ \text{ff}(50), \text{ ff}(50) \},
                                        {fff(150), ff(150)};GXDrawLine(&aLineGeometry);
}
```
This sample function defines a line geometry, using the ff macro (which is an alias for the GXIntToFixed macro) to convert integer constants to fixed-point coordinate values. It then uses the GXDrawLine function to draw the line. The GXDrawLine function uses the style, ink, and transform information from the default line shape when drawing the line. The result is shown in Figure 2-19.

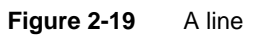

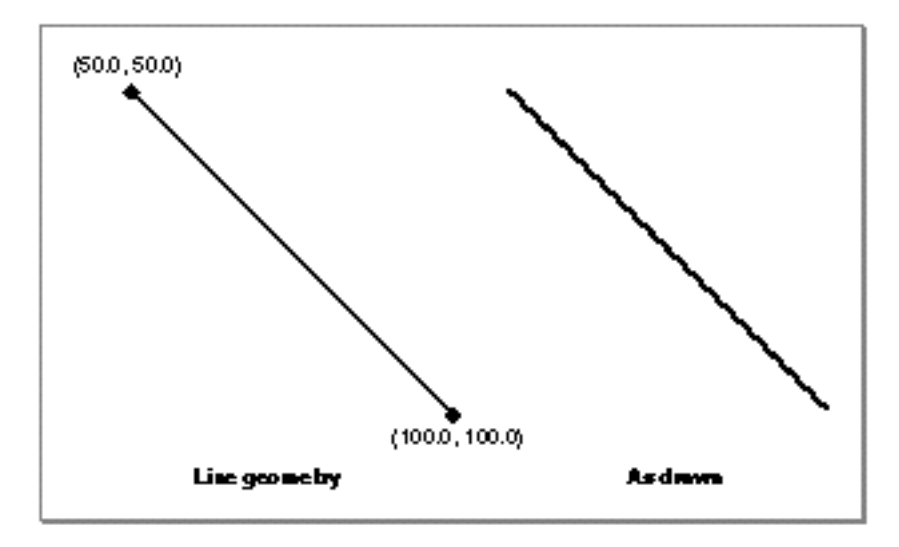

Geometric Shapes

As with the point shape in Figure 2-17, the line shape in Figure 2-19 is infinitely thin, but is drawn one-pixel wide—a hairline—because the default value of the pen width property of the style object is 0, which indicates that QuickDraw GX should draw the line at the thinnest perceivable resolution.

Another method of drawing a line is to encapsulate the line geometry in a line shape and then use the GXDrawShape function to draw the line. This method allows you to specify different style, ink, and transform information for the line. The sample function in Listing 2-7 uses this method: it creates a line shape using the GXNewLine function and then draws the line using the GXDrawShape function.

## Listing 2-7 Creating a line shape with the GXNewLine function

```
void CreateLineShape(void)
{
   gxShape aLineShape;
   static gxLine aLineGeometry = \{ff(50), ff(50),ff(150), ff(150);
   aLineShape = GXNewLine(\& aLineGeometry);GXDrawShape(aLineShape);
   GXDisposeShape(aLineShape);
}
```
You can also use the GXNewShape or GXNewShapeVector functions to create a line shape. For example, to create the same line shape using the GXNewShape function, you could replace this line of code in the previous example:

```
aLineShape = GXNewLine(&aLineGeometry);
```
with these lines of code:

```
aLineShape = GXNewShape(gxLineType);GXSetLine(aLineShape, &aLineGeometry);
```
In either case, the line shape would be the same, and would appear as shown in Figure 2-19.

The sample function in Listing 2-8 shows how to use the GXSetLine function to change the geometry of an existing line shape.

```
CHAPTER 2
```

```
Listing 2-8 Drawing two parallel lines
void DrawParallelLines(void)
{
   gxShape aLineShape;
   static qxLine aLineGeometry = \{ff(50), ff(50),\}ff(57), ff(100)}; 
   static gxLine anotherLineGeometry = {ff(60)}, ff(50),
                                        ff(67), ff(100);
   aLineShape = GXNewShape(gxLineType);GXSetLine(aLineShape, &aLineGeometry);
   GXDrawShape(aLineShape);
   GXSetLine(aLineShape, &anotherLineGeometry);
   GXDrawShape(aLineShape);
   GXDisposeShape(aLineShape);
}
```
This sample function creates and draws a line shape, changes its geometry, and then draws it again. The results are shown in Figure 2-20.

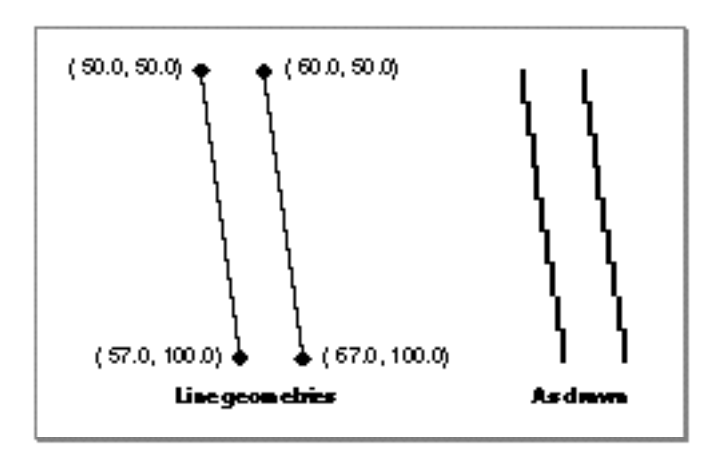

**Figure 2-20** Parallel lines

### Geometric Shapes

As with any geometric shape, you can specify fractional values for a line shape's geometric points. Although specifying a fractional part does not move the start pixel or the end pixel of line (unless rounding occurs), it can affect how the line is drawn. When QuickDraw GX draws a line with fractional endpoint coordinates, rather than integer endpoint coordinates, it may choose different pixels to represent the line, even if the endpoints remain on the same pixels in both cases. By choosing a different "stair step" pattern to represent the line, QuickDraw GX can give the illusion of very slight changes in line angles. As an example, if in the previous example you replace the second definition:

```
static gxLine anotherLineGeometry = \{ff(60), ff(50),
                                     ff(67), ff(100);
```
with a slightly modified version:

```
static gxLine anotherLineGeometry = {f1(59.6)}, ff(50),
                                     f1(67.4), ff(100);
```
QuickDraw GX chooses different pixels to represent the second line, giving the appearance of a slightly different angle, as shown in Figure 2-21.

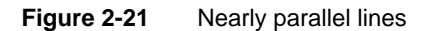

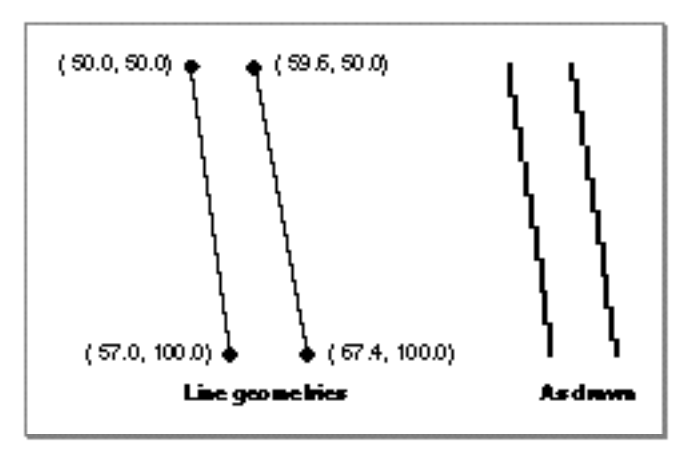

For more information about line shapes, see "Line Shapes" on page 2-17 and "The Line Structure" on page 2-105.

For information about the functions you can use to create and draw lines, see the description of the GXNewLine function on page 2-112 and the GXDrawLine function on page 2-158.

```
CHAPTER 2
```
# Creating and Drawing Curves

You can create and draw curve shapes with QuickDraw GX the same way you create and draw points and lines. Typically, you first define a curve geometry, which is encapsulated in a gxCurve structure:

```
struct gxCurve {
   struct gxPoint first;
  struct gxPoint control;
   struct gxPoint last;
};
```
The first and last fields determine the start point and the end point of the curve. The point specified in the control field lies off the curve and determines the tangents of the curve. (The off-curve control point could actually be on the curve—that is, directly between the first and last points—in which case the curve is a straight line.)

Once you've defined a curve geometry, you can create a curve shape using the GXNewCurve function and draw it using the GXDrawShape function, as shown in Listing 2-9.

## **Listing 2-9** Creating a curve shape

```
void CreateCurve(void)
{
   gxShape aCurveShape;
   static gxCurve aCurveGeometry = \{ff(50), ff(50), /\ /* on */
                                     ff(100), ff(150), /* off */ 
                                     ff(200), ff(50)}; /* on */aCurveShape = GXNewCurve(&aCurveGeometry);
   GXDrawShape(aCurveShape);
   GXDisposeShape(aCurveShape);
}
```
### Geometric Shapes

Figure 2-22 shows the curve shape geometry, which includes the first and last points, the off-curve control point, and the tangents implied by these geometric points. This figure also shows the curve as drawn. It is drawn as a hairline (one-pixel wide) with the open-frame shape fill, which reflects the default values for curve shapes.

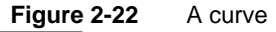

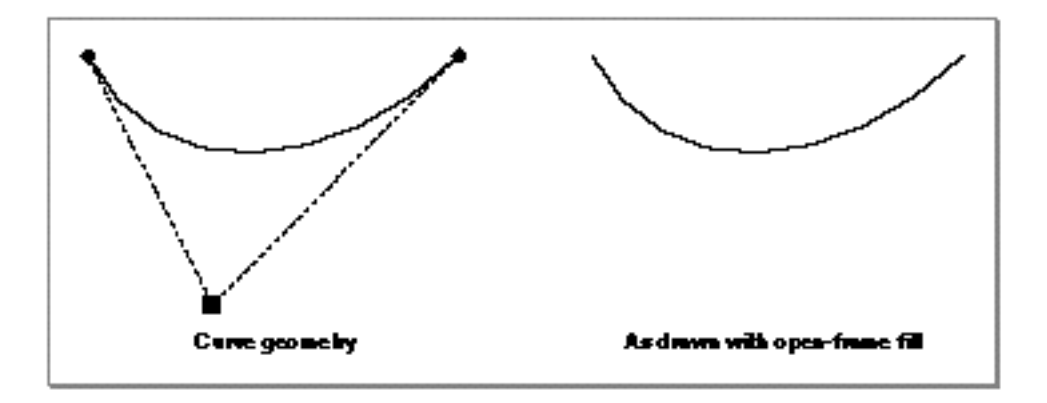

You could draw the same curve without creating a curve shape by calling the GXDrawCurve function:

```
GXDrawCurve(&aCurveGeometry);
```
You could also create the curve shape using the GXNewShape function described in *Inside Macintosh: QuickDraw GX Objects* or the GXNewShapeVector function described on page 2-109.

Curves have a direction that depends on the order of the points in the geometry. For example, you could reverse the direction of the curve in Figure 2-22 by reversing the order of the points in the geometry definition from Listing 2-9:

```
static gxCurve aCurveGeometry = \{ff(200), ff(50), /* on curve */ff(100), ff(150), /* off curve */ff(50), ff(50)}; /* on curve */
```
Changing the direction of this curve would not change its appearance. However, curve direction can affect the appearance of a curve when you apply certain stylistic variations, such as dashing, to the curve. The next chapter, "Geometric Styles," discusses these stylistic variations. Also, when a curve is part of a path shape, the direction of the curve can affect the way the path is drawn. See "Creating and Drawing Paths" beginning on page 2-55 for examples of how the direction of a curve can affect drawing.

For more information about curve shapes, see "Curve Shapes" on page 2-18 and "The Curve Structure" on page 2-105. For information about the functions you can use to create and draw curves, see the description of the GXNewCurve function on page 2-113 and the GXDrawCurve function on page 2-159.

```
CHAPTER 2
```
# Creating and Drawing Rectangles

You can create rectangle shapes and draw rectangles with QuickDraw GX the same way you create and draw points, lines, and curves. Typically, you first define a rectangle geometry, which is encapsulated in a gxRectangle structure:

```
struct gxRectangle {
  Fixed left;
  Fixed top;
  Fixed right;
  Fixed bottom;
};
```
**Listing 2-10** Creating a rectangle shape

## **Note**

QuickDraw GX allows you to specify rectangle coordinates out of order—that is, you can specify any corner of the rectangle using the first two fields of the rectangle structure and the opposing corner using the third and fourth fields of the rectangle structure.

Once you've defined a rectangle geometry, you can draw the corresponding rectangle without creating a rectangle shape by using the GXDrawRectangle function or you can create a rectangle shape and draw it with the GXDrawShape function, as shown in Listing 2-10.

```
void CreateRectangle(void)
{
   gxShape aRectangleShape;
   static gxRectangle aRectangleGeometry = {ff(50)}, ff(50),
                                             ff(150), ff(100);
   aRectangleShape = GXNewRectangle(&aRectangleGeometry);
   GXDrawShape(aRectangleShape);
   GXDisposeShape(aRectangleShape);
}
```
This sample function uses the ff macro (which is an alias for the IntegerToFixed macro) to convert integer constants to the fixed-point coordinate values needed to define a rectangle geometry. It then creates a rectangle shape using the GXNewRectangle function (although it could use the GXNewShape function or

### Geometric Shapes

the GXNewShapeVector function instead) and draws the rectangle using the GXDrawShape function. The result is shown in Figure 2-23.

### **Figure 2-23** A rectangle

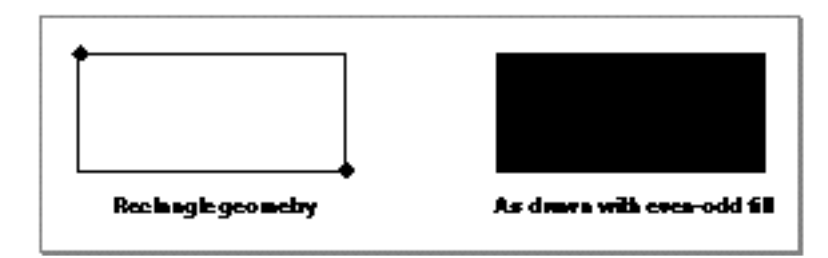

Notice that the rectangle is solid rather than framed. The GXNewRectangle function returns a new rectangle shape with the same shape fill property as the default rectangle shape, which is the even-odd shape fill.

## **Note**

Although initially QuickDraw GX sets the shape fill property of the default rectangle shape to be even-odd shape fill, you may change the default shape fill for rectangles by using the GXGetDefaultShape function to obtain a reference to the default rectangle and then using the GXSetShapeFill function to change its shape fill. You can similarly change the default shape fill for any shape type.

To create a framed rectangle, you can use the GXSetShapeFill function to change the shape fill from even-odd to closed-frame, as shown in Listing 2-11.

### **Listing 2-11** Creating a framed rectangle

```
void CreateFramedRectangle(void)
{
  gxShape aRectangleShape;
   static gxRectangle aRectangleGeometry = \{ff(150), ff(100),
                                            ff(50), ff(50);
   aRectangleShape = GXNewRectangle(&aRectangleGeometry);
   GXSetShapeFill(aRectangleShape, gxClosedFrameFill);
  GXDrawShape(aRectangleShape);
}
```

```
CHAPTER 2
```
Figure 2-24 shows the result of Listing 2-11.

**Figure 2-24** A framed rectangle

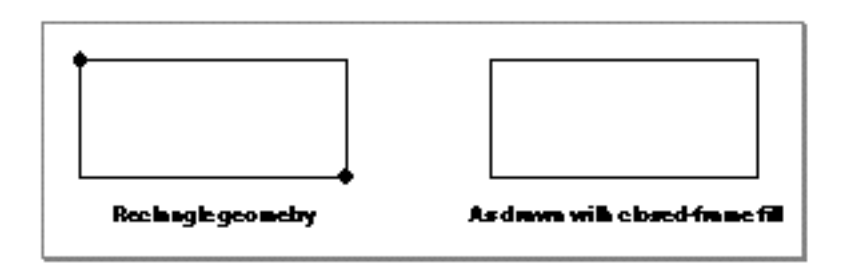

In general, a rectangle can have any shape fill except open-frame shape fill. For more information about rectangle shapes, see "Rectangle Shapes" on page 2-20 and "The Rectangle Structure" on page 2-106.

For more information about the shape fill property, see "Shape Fill" beginning on page 2-12.

For information about the functions you can use to create and draw rectangles, see the description of the GXNewRectangle function on page 2-114 and the GXDrawRectangle function on page 2-160.

# Creating and Drawing Polygons

A polygon contour is a series of points connected by straight lines. QuickDraw GX defines the gxPolygon structure to encapsulate a polygon contour:

```
struct gxPolygon {
  long vectors;
  struct gxPoint vector[gxAnyNumber];
};
```
The vectors field indicates the number of points in the polygon and the vector array contains the points themselves. (The constant gxAnyNumber is used as a placeholder, since a polygon contour can have any number of geometric points.)

The polygon shape type allows you to group any number of polygon contours within a single QuickDraw GX shape. The gxPolygons structure encapsulates the multiple-polygon geometry:

```
struct gxPolygons {
  long contours;
  struct gxPolygon contour[gxAnyNumber];
};
```
Using Geometric Shapes **2-45**

### Geometric Shapes

The contours field indicates the total number of contours (in other words, the total number of separate polygons), and the contour array contains the polygon contour geometries.

## **Implementation Note**

In version 1.0 of QuickDraw GX, a single path contour can have between 0 and 32,767 geometric points. The geometry of a path shape can between 0 and 32,767 polygon contours. The total size of a path geometry may not exceed 2,147,483,647 bytes.

## Creating Polygons With a Single Contour

Since a  $gxPolyqons$  structure is of variable length and every element in it is of type long, you can define a polygon geometry as an array of long values. For example, the definition

```
long aPolygonGeometry[] = \{1, /* number of contours */ 3, /* number of points */
                              ff(50), ff(50), 
                              ff(100), ff(80), 
                             ff(50), ff(110);
```
defines a polygon geometry with one contour (that is, with one polygon). The polygon contains three points; it is a triangle.

Most QuickDraw GX functions that create or draw polygon shapes expect a pointer to a gxPolygons structure as one of the parameters. Therefore, you must cast an array of long values to the correct type before sending it to one of these functions. As an example, you can cast the aPolygonGeometry array to the correct type with this expression:

```
(gxPolygons *) aPolygonGeometry
```
The sample function in Listing 2-12 shows how to use this geometry to draw a triangle.

## **Listing 2-12** Drawing a triangular polygon

```
void DrawTriangle(void)
{
   static long aPolygonGeometry[] = \{1, /* number of contours */ 3, /* number of points */
                                       ff(50), ff(50), 
                                       ff(100), ff(80), 
                                      ff(50), ff(110);
   GXDrawPolygons((gxPolygons *) aPolygonGeometry, gxEvenOddFill);
}
```
Geometric Shapes

This sample function defines the aPolygonGeometry array, casts it to a gxPolygons pointer, and sends it to the GXDrawPolygons function. Unlike the GXDrawPoint, GXDrawLine, GXDrawCurve, and GXDrawRectangle functions, the GXDrawPolygons function takes a second parameter—the shape fill to use when drawing the polygon shape. In this example, the parameter is set to the even-odd shape value and the resulting polygon is shown in Figure 2-25.

**Figure 2-25** A polygon

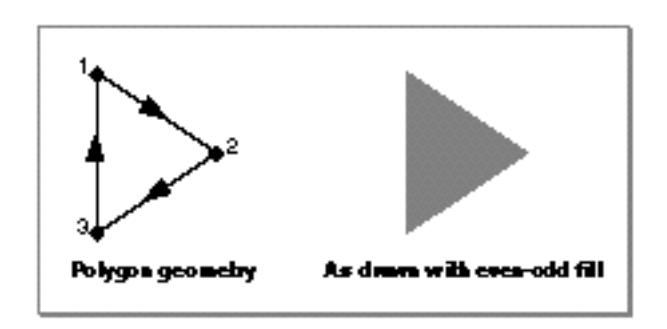

You can specify any type of shape fill for polygon shapes. For example, if you specify the inverse even-odd shape fill:

GXDrawPolygons((gxPolygons \*) aPolygonGeometry, gxInverseEvenOddFill);

QuickDraw GX draws the graphic shown in Figure 2-26. The black portion of the drawing would be clipped according to the information in the default polygon shape's transform object. If no clipping information is specified there, the drawing would extend to the full range of the shape's view port.

**Figure 2-26** A triangular polygon with inverse shape fill

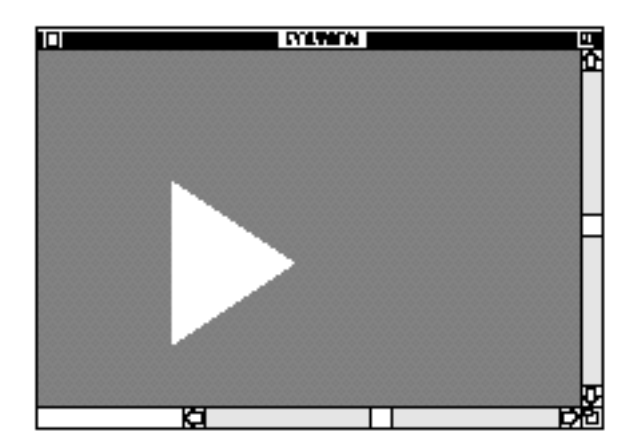

Using Geometric Shapes **2-47**

### Geometric Shapes

For information on clipping and view ports, see *Inside Macintosh: QuickDraw GX Objects*.

Although this example draws the polygon without creating a polygon shape, it could instead create a polygon shape with the GXNewPolygons function:

aPolygonShape = GXNewPolygons((gxPolygons \*) aPolygonGeometry);

and then draw it using the GXDrawShape function:

GXDrawShape(aPolygonShape);

You can also create polygon shapes using the GXNewShape function:

```
aPolygonShape = GXNewShape(gxPolygonType);
GXSetPolygons(aPolygonShape, (gxPolygons *) aPolygonGeometry);
```
or by using the GXNewShapeVector function:

aPolygonShape = GXNewShapeVector(gxPolygonType, aPolygonGeometry);

Notice that in this case you do not have to cast the aPolygonGeometry array to be a pointer to a gxPolygons structure. The GXNewShapeVector function expects an array of long values.

Although the GXDrawPolygons function (shown in Listing 2-12) allows you to specify a shape fill, the GXDrawShape function does not. If you create a polygon shape and you want it to have a different shape fill than the default polygon shape, you must indicate the desired shape fill using the GXSetShapeFill function—for example,

GXSetShapeFill(aPolygonShape, gxInverseEvenOddFill);

For more information about shape fills, see "Shape Fill" beginning on page 2-12.

```
CHAPTER 2
```
## Creating Polygons With Multiple Contours

The sample function in Listing 2-13 shows how a single polygon shape can contain more than one polygon contour. The polygon shape defined in this example includes the triangle from the previous example as well as a second, entirely separate, triangle.

```
Listing 2-13 Creating a polygon with two contours
```

```
void DrawTwoTriangles(void)
{
   gxShape aPolygonsShape;
   static long aPolygonsGeometry[] = \{2, /* number of contours * / 3, /* number of points */
                                        ff(50), ff(50), 
                                        ff(100), ff(80), 
                                        ff(50), ff(110),
                                        3, /* number of points */
                                        ff(200), ff(50), 
                                        ff(150), ff(80), 
                                       ff(200), ff(110);
   aPolygonsShape = GXNewPolygons((gxPolygons *)
                                     aPolygonsGeometry);
   GXDrawShape(aPolygonsShape);
   GXDisposeShape(aPolygonsShape);
}
```

```
CHAPTER 2
```
This sample function results in the drawing shown in Figure 2-27.

**Figure 2-27** A filled polygon with two separate contours

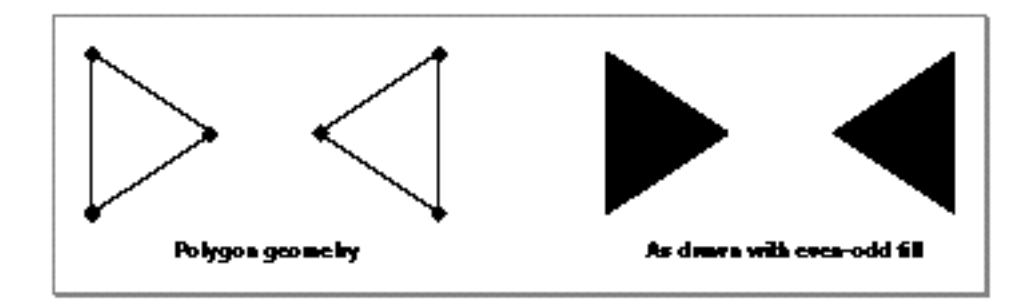

For more information about polygon shapes and multiple contours, see "Polygon Shapes" beginning on page 2-22.

## Creating Polygons With Crossed Contours

Since a polygon contour is defined as an array of geometric points connected by straight lines, it is possible for the lines that make up a polygon contour to cross over each other. The sample function in Listing 2-14 creates such a polygon.

**Listing 2-14** Creating a polygon with a crossed contour

```
void CreateCrossedContour(void)
{
   gxShape aPolygonsShape;
   static long aPolygonsGeometry[] = \{1, /* number of contours */
                                        4, /* number of points */
                                        ff(50), ff(50), 
                                        ff(150), ff(110), 
                                        ff(150), ff(50), 
                                       ff(50), ff(110)\};
   aPolygonsShape = GXNewPolygons((gxPolygons *) 
                                    aPolygonsGeometry);
   GXSetShapeFill(aPolygonsShape, gxClosedFrameFill);
```

```
CHAPTER 2
```
}

```
GXDrawShape(aPolygonsShape);
```

```
GXDisposeShape(aPolygonsShape);
```
Figure 2-28 shows the geometry of the resulting polygon contour as well as how the contour appears when drawn with the closed-frame shape fill.

**Figure 2-28** A framed polygon with a crossed contour

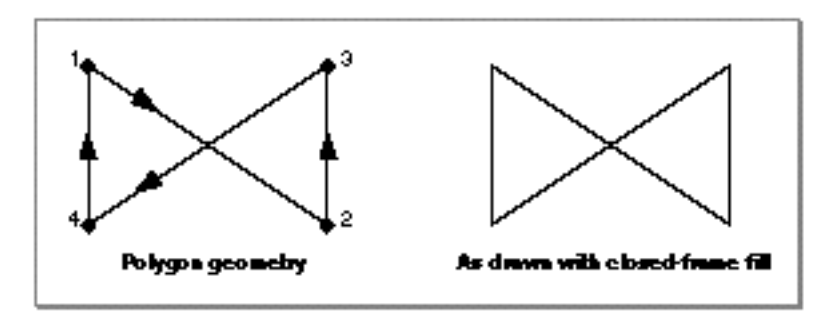

You can change the shape fill of this polygon by removing this line of code from the sample function in Listing 2-14:

```
GXSetShapeFill(aPolygonsShape, gxClosedFrameFill);
```
If you don't specify a shape fill, the GXNewPolygons function uses the shape fill from the default polygon, which is the even-odd shape fill (unless you change it using the GXGetDefaultShape and GXSetShapeFill functions). The polygon resulting from an even-odd shape fill is shown in Figure 2-29.

**Figure 2-29** A solid polygon with a crossed contour

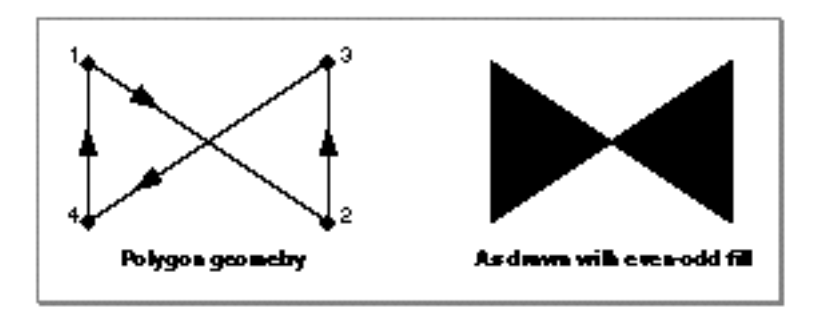

Notice that QuickDraw GX fills both sections of this polygon.

Using Geometric Shapes **2-51**

```
CHAPTER 2
```
It is possible to create a polygon with a contour that overlaps in such a way that QuickDraw GX does not fill all sections of the polygon. The sample function in Listing 2-15 creates such a polygon.

```
Listing 2-15 Creating a polygon with an overlapping contour
void CreateOverlappingContour(void)
{
   gxShape aPolygonShape;
   static long aPolygonGeometry[] = \{1, /* number of contours */
                                        6, /* number of points */
                                        ff(50), ff(50), 
                                        ff(100), ff(80), 
                                        ff(25), ff(150), 
                                        ff(25), ff(10), 
                                        ff(100), ff(80), 
                                        ff(50), ff(110)};
   aPolygonShape = GXNewPolygons((gxPolygons *) aPolygonGeometry);
   GXSetShapeFill(aPolygonShape, gxHollowFill);
   GXDrawShape(aPolygonShape);
   GXDisposeShape(aPolygonShape);
}
```
Geometric Shapes

Figure 2-30 shows the geometry of the resulting polygon contour as well as how the contour appears when drawn with the closed-frame shape fill.

**Figure 2-30** A polygon with an overlapping contour and closed-frame shape fill

As drawn with closed-frame fill Polygon geometry

If you specified the even-odd shape fill for this polygon, instead of the closed-frame

shape fill, the resulting shape would appear as in Figure 2-31.

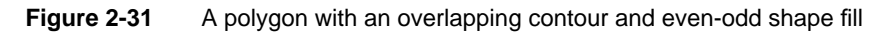

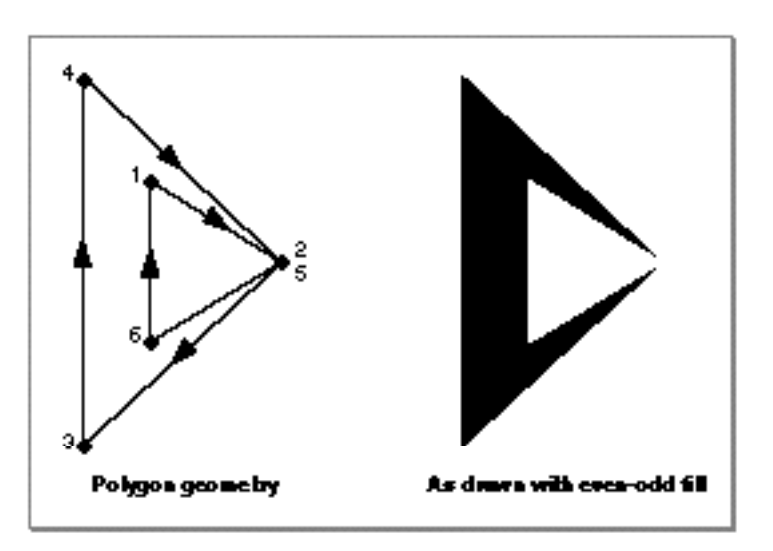

Using Geometric Shapes **2-53**

## Geometric Shapes

Notice that QuickDraw GX fills in the polygon but does not fill in the area contained in the inner loop. The algorithm used by QuickDraw GX to fill in shapes with the even-odd shape fill doesn't fill loops within the shape. (It would, however, fill another loop inside the first loop.)

The winding shape fill works differently. If you specify the winding shape fill for this polygon using the call

```
GXSetShapeFill(aPolygonShape, gxWindingFill);
```
QuickDraw GX draws the polygon as shown in Figure 2-32.

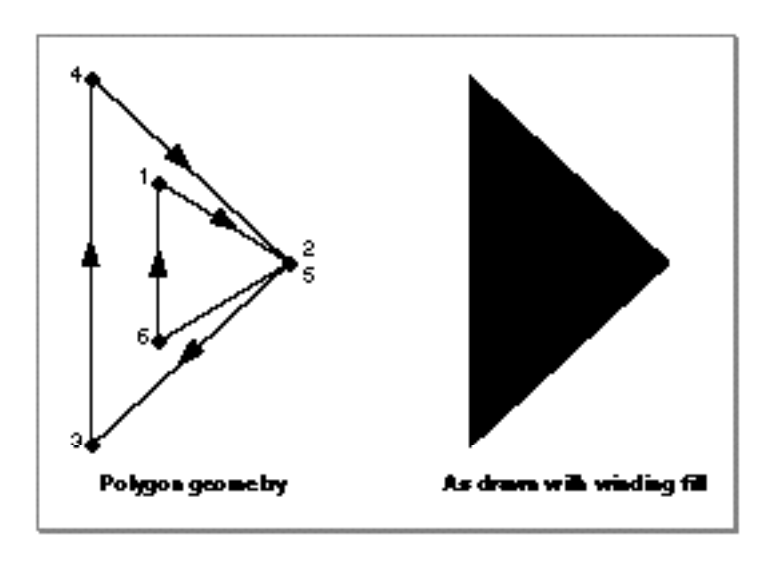

**Figure 2-32** A polygon with an overlapping contour and winding shape fill

As you can see, the winding shape fill causes QuickDraw GX to hide the inner loop—it fills in the entire polygon, outer loop and inner.

## Geometric Shapes

It is possible, however, to define a polygon in such a way that QuickDraw GX does not fill the inner loop even when you specify the winding shape fill. Unlike the even-odd shape fill, which never fills an inner loop, winding shape fill considers contour direction when filling a shape:

- $\ln$  If the inner loop and the outer loop have the same contour direction, winding shape fill causes QuickDraw GX to fill the inner loop as well as the outer loop, as shown in Figure 2-32.
- $n$  If the inner loop and the outer loop have opposite contour directions, winding shape fill causes QuickDraw GX to fill the outer loop, but not the inner loop. The next section gives an example using path shapes.

For more information about contour direction and shape-filling algorithms, see "Shape Fill" beginning on page 2-12.

For more information about polygon shapes, see "Polygon Shapes" on page 2-22 and "Polygon Structures" on page 2-106.

For information about the functions you can use to create and draw polygons, see the description of the GXNewPolygons function on page 2-116 and the GXDrawPolygons function on page 2-161.

# Creating and Drawing Paths

Like a polygon contour, a path contour is a series of connected points. However, whereas a polygon contour is made up of straight lines, a path contour can contain both straight lines and curves. Therefore, the geometric points that make up a path contour can be on-curve points or off-curve control points. QuickDraw GX defines the gxPath structure to encapsulate a path contour geometry:

```
struct gxPath {
  long vectors;
  long controlBits[gxAnyNumber];
  struct gxPoint vector[gxAnyNumber];
};
```
Geometric Shapes

The vectors field indicates the number of geometric points in the path and the vector array contains the geometric points themselves. The controlBits array specifies which geometric points are on-curve points and which are off-curve control points. A value of 0 indicates an on-curve point and a value of 1 indicates an off-curve point. For example, a controlBits field with the value

0x55555555 /\* 0101 0101 0101 0101 ... \*/

indicates that every other point is an off-curve control point; the first point is on curve, the second point is off, and so on. As another example, a controlBits field value of

```
0 \times 000000000 /* 0000 0000 0000 0000 ... */
```
indicates all points are on curve, which effectively creates a polygon.

Notice that the controlBits array allows you to specify sequential off-curve control points. For example, a controlBits value of

0xFFFFFFFFF /\* 1111 1111 1111 1111 ... \*/

indicates that all points are off curve. When you indicate that two control points in a row are off curve, QuickDraw GX assumes an on-curve point midway between them. (The example in Listing 2-17 on page 2-59 gives an example.)

Like the polygon shape, the path shape allows you to group any number of contours within a single QuickDraw GX shape. The gxPaths structure encapsulates the multiple-path geometry:

```
struct gxPaths {
  long contours;
  struct gxPath contour[gxAnyNumber];
};
```
The contours field indicates the total number of contours (in other words, the total number of separate paths), and the contour array contains the path geometries.
Geometric Shapes

## Creating Paths With a Single Contour

Since a gxPaths structure is of variable length and every element in it is of type long, you can define a path geometry as an array of long values. The sample function in Listing 2-16 shows how to define a path geometry as an array of long values, and then draw a path shape using the GXDrawPaths function. Since the GXDrawPaths function expects its first parameter to be a pointer to a gxPaths structure, the sample function casts the array of long values to the appropriate type using the expression

```
(gxPaths *) aPathGeometry
```
before sending the information to the GXDrawPaths function.

#### **Listing 2-16** Drawing a path shape

```
void DrawAPathShape(void)
```

```
{
  static long aPathGeometry[] = \{1, /* number of contours */ 6, /* number of points */
                                0x48000000, /* 0100 1000 *ff(50), ff(100), /* on */ff(0), ff(75), /* off */ff(50), ff(50), /* on */ff(150), ff(50), /* on */ff(200), ff(75), /* off */ff(150), ff(100)}; /* on */
```

```
GXDrawPaths((gxPaths *) aPathGeometry, gxOpenFrameFill);
```
}

#### Geometric Shapes

The path defined in this example has four on-curve points and two off-curve points. When drawn with the open-frame shape fill, it contains two curves and one straight line, as shown in Figure 2-33.

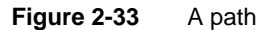

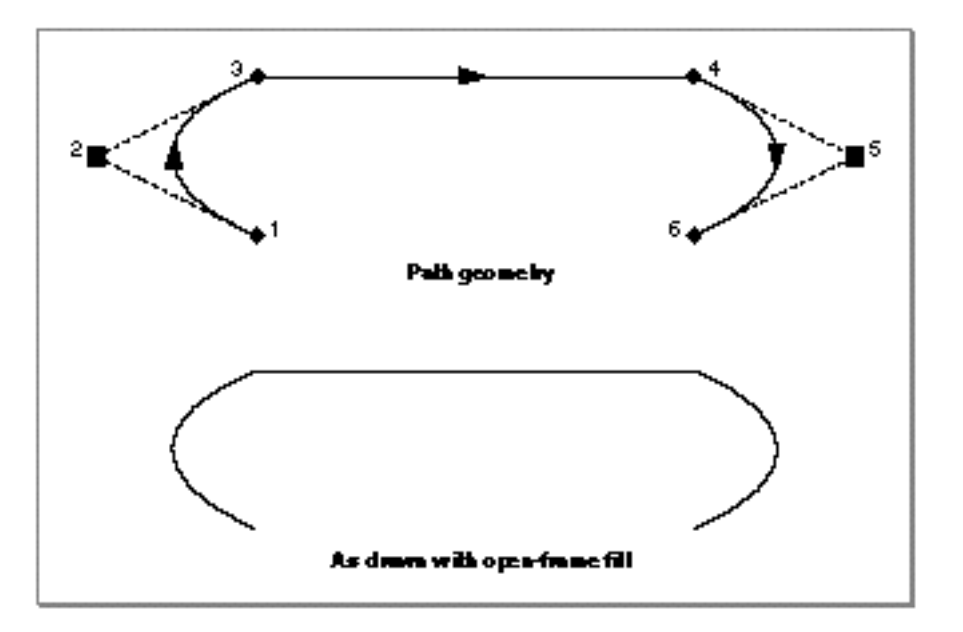

The sample function from Listing 2-16 draws the path without creating a path shape. It could instead create a path shape with the GXNewPaths function:

aPathsShape = GXNewPaths((gxPaths \*) aPathGeometry);

and then draw it using the GXDrawShape function:

```
GXDrawShape(aPathsShape);
```
You can also create path shapes using the GXNewShape function:

```
aPathsShape = GXNewShape(qxPathType);GXSetPaths(aPathsShape, (gxPaths *) aPathGeometry);
```
or by using the GXNewShapeVector function:

aPathsShape = GXNewShapeVector(gxPathType, aPathGeometry);

Geometric Shapes

Notice that in this case you do not have to cast the aPathGeometry array to be a pointer to a gxPaths structure. The GXNewShapeVector function expects an array of long values.

Although the GXDrawPaths function (shown in Listing 2-16) allows you to specify a shape fill, the GXDrawShape function does not. If you create a path shape and you want it to have a different shape fill than the default path shape, you must indicate the desired shape fill using the GXSetShapeFill function—for example,

GXSetShapeFill(aPathsShape, gxInverseEvenOddFill);

For more information about shape fills, see "Shape Fill" beginning on page 2-12.

#### Creating Paths Using Only Off-Curve Points

The sample function in Listing 2-17 shows how you can create a path using only off-curve control points. The path defined in this example contains four control points, and the controlBits field is set to

0xF0000000 /\* 1111 0000 0000 0000 0000 ... \*/

which indicates that the first four points are off curve. The path contains only four points, and therefore they are all off curve.

**Listing 2-17** Creating a path using only off-curve control points

```
void CreateRoundPath(void)
{
  gxShape aPathShape;
  static long aPathGeometry[] = \{1, /* number of contours */
                                  4, /* number of points */
                                 0xF00000000, /* 1111 0000 ... */
                                 ff(50), ff(50), /* off */ff(150), ff(50), /* off */ff(150), ff(150), /* off */ff(50), ff(150)}; /* off */aPathShape = GXNewPaths((gxPaths *) aPathGeometry);GXDrawShape(aPathShape);
}
```
Using Geometric Shapes **2-59**

#### Geometric Shapes

The four off-curve control points in this example form a square; the path that they define is a rounded square, as shown in Figure 2-34.

#### **Figure 2-34** A round path shape

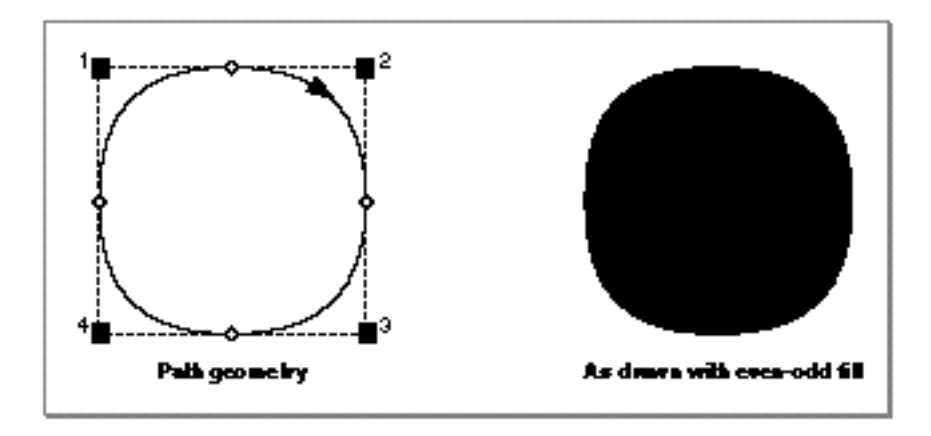

Notice that the path is filled with the even-odd shape fill, which is the default for path shapes. You could, however, specify any shape fill for this path except the open-frame shape fill. The open-frame shape fill requires that the first and last points of the contour be on-curve points, and this path has no on-curve points.

## Creating Paths With Multiple Contours

The sample function in Listing 2-18 shows how a single path shape can contain more than one path contour. The path shape defined in this example includes the round path from the previous example as well as a second round path, entirely contained within the first.

```
CHAPTER 2
```

```
Listing 2-18 Creating a path with concentric contours
void CreateHollowCircles(void)
{
   gxShape aPathShape;
   static long aPathGeometry[] = \{2, \; \nmid^* \text{ number of contours *} \} 4, /* number of points */
                                   0xF00000000, /* 1111 0000 ... */
                                   ff(50), ff(50), /* off */ff(150), ff(50), /* off */ ff(150), ff(150), /* off */
                                   ff(50), ff(150), /* off */ 4, /* number of points */
                                   0xF00000000, /* 1111 0000 ... */
                                   ff(65), ff(65), /* off */ff(135), ff(65), /* off */ff(135), ff(135), /* off */ff(65), ff(135)}; /* off */aPathShape = GXNewPaths((gxPaths *) aPathGeometry);
   GXSetShapeFill(aPathShape, gxClosedFrameFill);
   GXDrawShape(aPathShape);
   GXDisposeShape(aPathShape);
}
```

```
CHAPTER 2
```
The result of this function is shown in Figure 2-35.

Figure 2-35 A path shape with two concentric clockwise contours and closed-frame shape fill

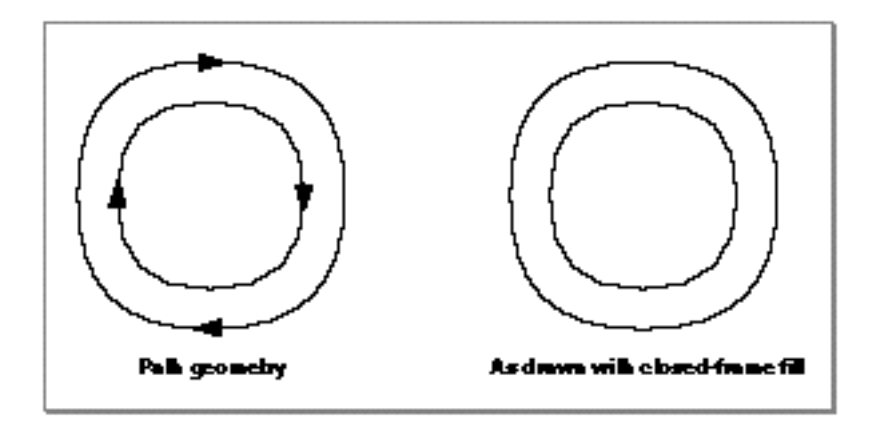

You can change the shape fill of this polygon by removing this line of code from the sample function in Listing 2-18:

```
GXSetShapeFill(aPolygonsShape, gxClosedFrameFill);
```
Geometric Shapes

If you don't specify a shape fill, the GXNewPaths function uses the shape fill from the default path shape, which is the even-odd shape fill (unless you change it using the GXGetDefaultShape and GXSetShapeFill functions). The path shape resulting from an even-odd shape fill is shown in Figure 2-36.

**Figure 2-36** A path shape with two concentric clockwise contours and even-odd shape fill

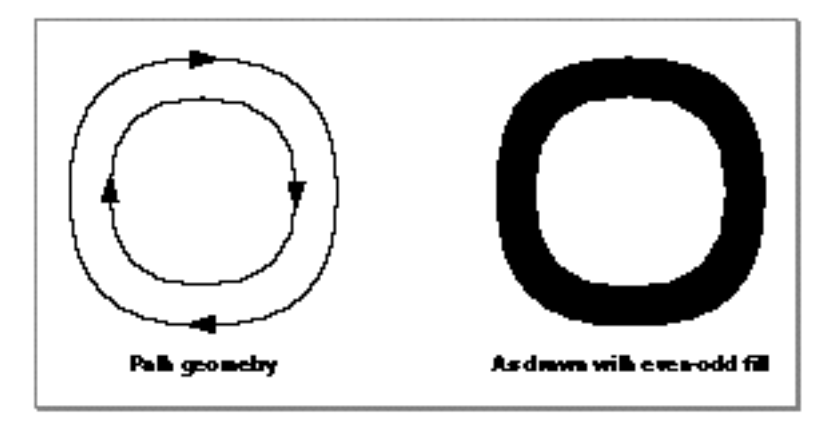

Notice that the even-odd shape fill causes QuickDraw GX to fill in the outer contour, but not the inner contour. However, if you specify the winding shape fill for this path using the call

```
GXSetShapeFill(aPathShape, gxWindingFill);
```
the resulting shape would appear as shown in Figure 2-37.

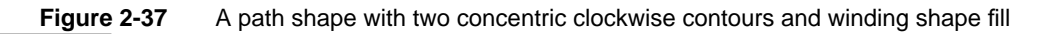

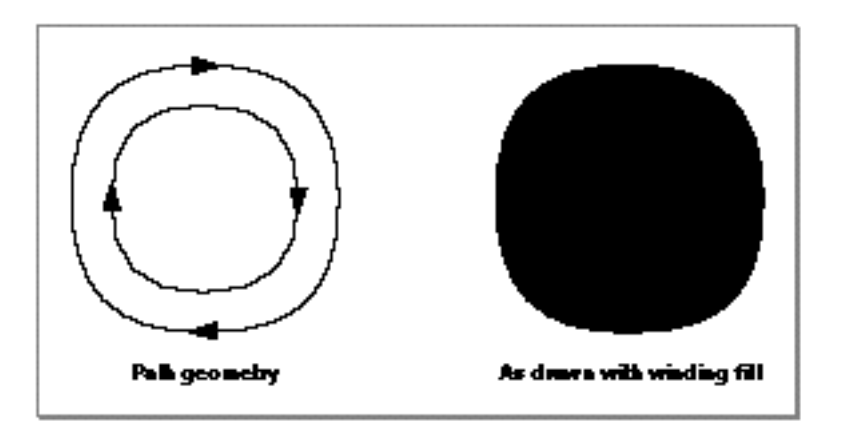

Using Geometric Shapes **2-63**

#### Geometric Shapes

Unlike the even-odd shape fill, the winding shape fill causes QuickDraw GX to fill inner contours—*as long as the inner contour has the same contour direction as the outer contour*. If the inner contour and the outer contour have opposite contour directions, neither the even-odd shape fill nor the winding shape fill will fill the inner contour.

For example, if you change the direction of the inner contour from the previous example by reversing the order of the second path's geometric points, as in the declaration

```
static long aPathGeometry[] = \{2, /* number of contours */
                               4, /* number of points */
                              0xF00000000, /* 1111 0000 */
                              ff(50), ff(50), /* off */ff(150), ff(50), /* off */ff(150), ff(150), /* off */ff(50), ff(150), /* off */ 4, /* number of points */
                              0xF00000000, /* 1111 0000 */
                              ff(65), ff(135), /* off */ff(135), ff(135), /* off */ff(135), ff(65), /* off */ff(65), ff(65)}; /* off */
```
and set the shape fill to the closed-frame shape fill using the call

GXSetShapeFill(aPathShape, gxClosedFrameFill);

the resulting shape has contours with opposite contour directions, as depicted in Figure 2-38.

**Figure 2-38** A path shape with an internal counterclockwise contour and closed-frame shape fill

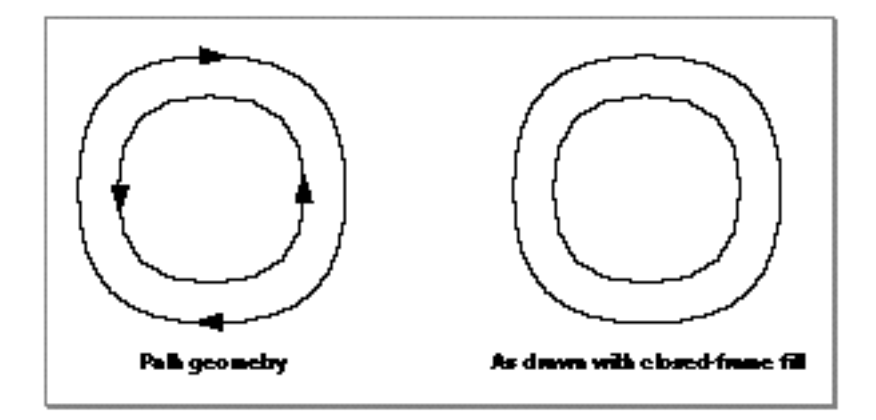

#### Geometric Shapes

Since the outer contour and the inner contour have opposite contour directions, neither the even-odd shape fill nor the winding shape fill cause QuickDraw GX to fill the inner contour, as shown in Figure 2-39.

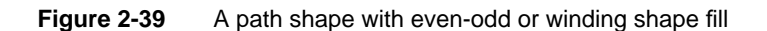

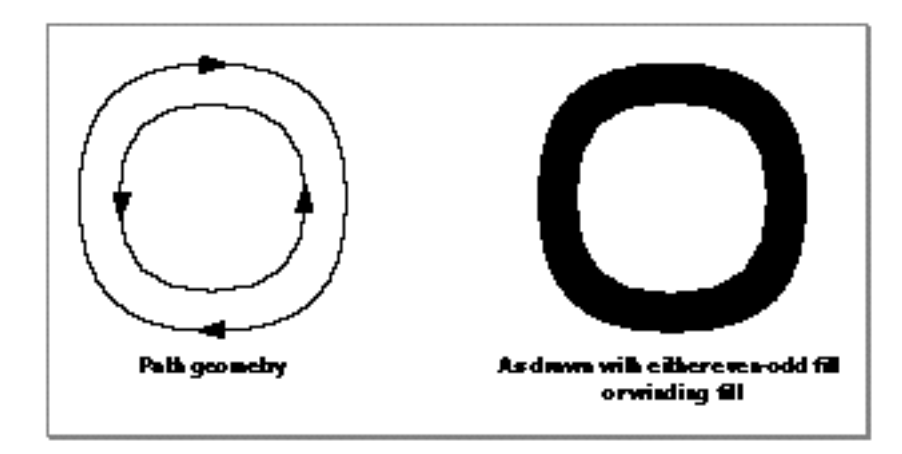

For more information about contour direction and shape-filling algorithms, see "Shape Fill" on page 2-12.

For more information about path shapes, see "Path Shapes" on page 2-25 and "Path Structures" on page 2-107.

For information about the functions you can use to create and draw paths, see the description of the GXNewPaths function on page 2-117 and the GXDrawPaths function on page 2-162.

# Converting Between Geometric Shape Types

QuickDraw GX provides the GXGetShapeType and GXSetShapeType functions to allow you to manipulate a shape's type. The GXGetShapeType function simply returns the value of the shape type property for a specified shape. For geometric shapes, the possible values returned from this function are

- n gxEmptyType
- gxFullType
- n gxPointType
- gxLineType
- n gxCurveType
- gxRectangleType

```
CHAPTER 2
```
#### gxPolygonType

#### n qxPathType

The GXSetShapeType function allows you to change the shape type of an existing shape. In doing so, this function often has to reinterpret the geometry of the shape. This reinterpretation is called **type conversion.** Sometimes the conversion makes sense and doesn't lose any data. For example, you might want to convert a line shape to a polygon shape so that you can add more contours to the shape. Some conversions, however, aren't as useful and data can be lost. For example, converting a complex path shape to a point shape can result in the loss of a significant amount of data.

In general, when converting between geometric shape types, QuickDraw GX exhibits different behavior in these four situations:

- $n$  when converting other geometric shapes to an empty shape or a full shape
- when converting other geometric shapes to a point, line, or rectangle  $\mathbf{r}$
- when converting other geometric shapes to a curve
- n when converting other geometric shapes to a polygon or path

When converting to an empty shape or a full shape, all the information in the original shape's geometry is lost—the result is simple an empty shape or a full shape, respectively.

The following three subsections discuss the other cases in more detail.

## Converting Shapes to Points, Lines, and Rectangles

When converting a shape to a point, line, or rectangle, QuickDraw GX uses the bounding rectangle of the original shape. (Bounding rectangles are defined in the chapter "Geometric Operations" in this book. For an example, see Figure 2-41 on page 2-68.) QuickDraw GX uses the bounding rectangle differently, depending on which shape type you are converting to:

- $n$  When you convert to a rectangle shape, the resulting rectangle is the bounding rectangle of the original shape.
- $n$  When you convert to a line shape, the result is a line that runs from the upper-left corner of the original shape's bounding rectangle to the lower-right corner.
- $n$  When you convert to a point, the resulting point is the point at the upper-left corner of the bounding rectangle of the original shape.

```
CHAPTER 2
```
Listing 2-19 creates a path shape, which is converted subsequently to a rectangle shape, then to a line shape, and finally to a point shape.

```
Listing 2-19 Creating a figure-eight path shape
void CreateFigureEight(void)
{
  gxShape aPathShape;
  static long figureEightGeometry[] = \{1,/* number of contours */
                                          4, /* number of points */
                                         0xF00000000, /* 1111 ... */
                                         ff(50), ff(50), /* off */ff(200), ff(200), /* off */ff(50), ff(200), /* off */ff(200),ff(50)}; /* off */aPathShape = GXNewPaths((gxPaths *) figureEightGeometry);GXSetShapeFill(aPathShape, gxClosedFrameFill);
   GXDrawShape(aPathShape);
```
The resulting path geometry is shown in Figure 2-40.

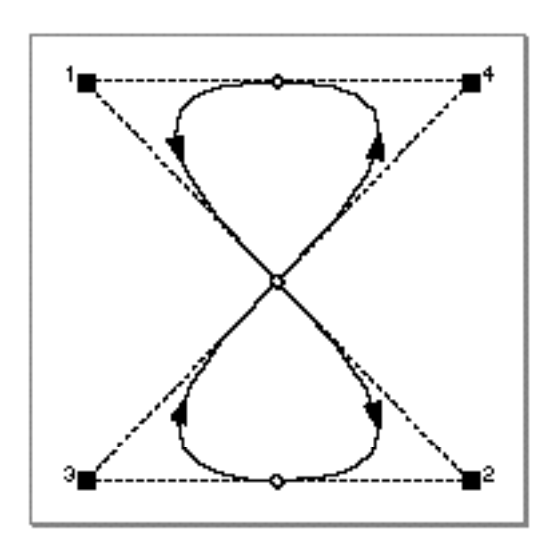

**Figure 2-40** A figure-eight path shape

}

Geometric Shapes

If you convert this shape to a rectangle shape, using the call

GXSetShapeType(aPathShape, gxRectangleType);

the resulting shape is the bounding rectangle for the original path shape, as shown in Figure 2-41.

**Figure 2-41** A path shape before and after conversion to a rectangle shape

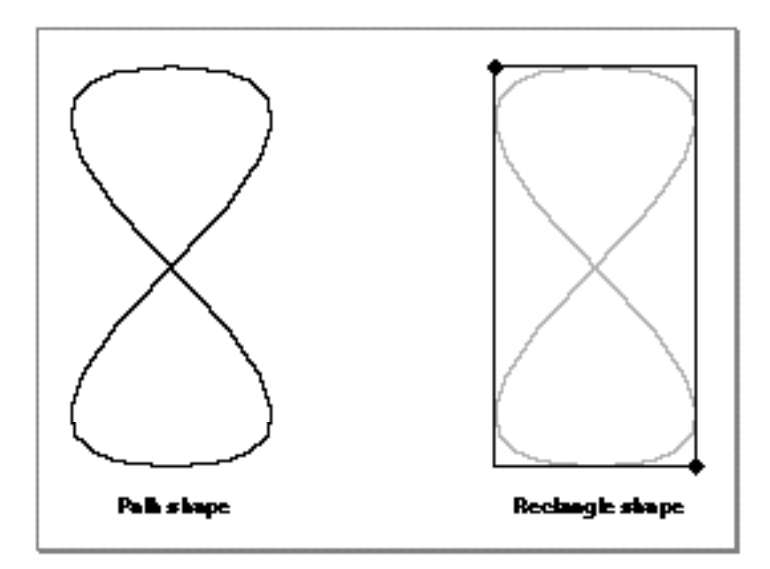

Geometric Shapes

If you convert the original path shape to a line shape, using the call

GXSetShapeType(aPathShape, gxLineType);

the resulting shape is a diagonal line from the upper-left corner of the path's bounding rectangle to its lower-right corner, as shown in Figure 2-42.

**Figure 2-42** A path shape before and after conversion to a line shape

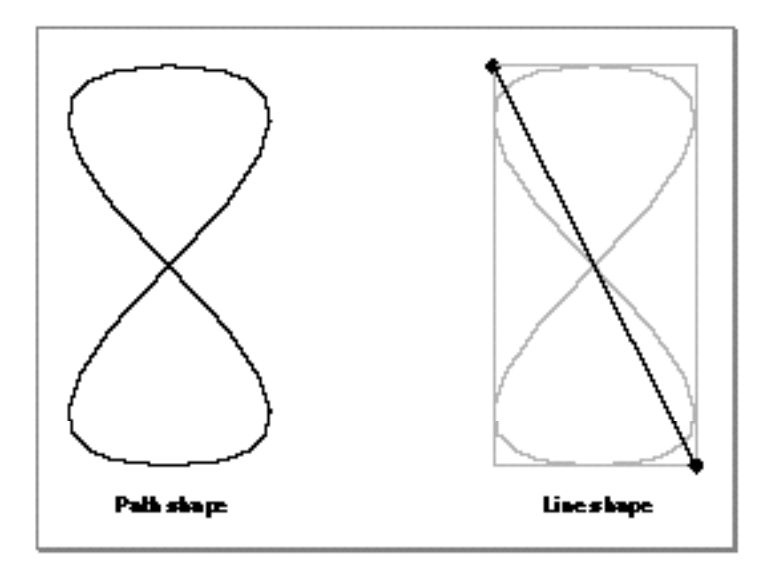

```
CHAPTER 2
```
Finally, if you convert the orignal path shape to a point shape, using the call

```
GXSetShapeType(aPathShape, gxPointType);
```
the resulting shape is the point at the upper-left corner of the path's bounding rectangle, as shown in Figure 2-43.

**Figure 2-43** A path shape before and after conversion to a point shape

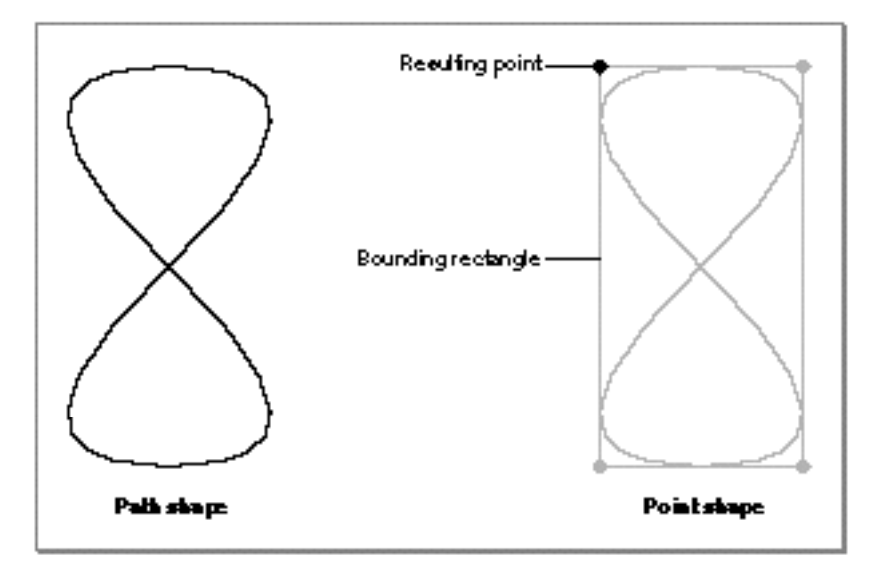

The next two sections give examples of converting to the curve shape type and of converting to the polygon and path shape types.

For more information about the GXSetShapeType function, see the chapter "Shape Objects" of *Inside Macintosh: QuickDraw GX Objects*.

## Converting Shapes to Curve Shapes

When converting other geometric shapes to a curve shape, QuickDraw GX takes one of these approaches:

- When converting a point to a curve, QuickDraw GX sets each of the three geometric points of the curve to be the same as the original point.
- When converting a line to a curve, QuickDraw GX sets the first point and last point of the curve to be the same as the first point and last point of the line and sets the off-curve control point to be same as the last point of the line, which results in the curve being a straight line.
- $n$  When converting a rectangle to a curve, QuickDraw GX sets the first point of the curve to be the upper-left corner of the rectangle and the last point of the curve to be the lower-right corner of the rectangle. The off-curve control point is set to be the same as the last point, which results in the curve being a straight line.
- n When converting a polygon or a path to a curve, QuickDraw GX sets the three geometric points of the curve to be the first three geometric points of the original shape.

The sample function in Listing 2-20 creates a line shape and converts it to a curve.

```
Listing 2-20 Converting a line to a curve
void ConvertLineToCurve(void)
{
   gxShape aLineShape;
   static gxLine diagonalGeometry = \{ff(50), ff(50),ff(150), ff(150);
   aLineShape = GXNewLine(&diagonalGeometry);
   GXSetShapeType(aLineShape, gxCurveType);
   GXDrawShape(aLineShape);
   GXDisposeShape(aLineShape);
}
```

```
CHAPTER 2
```
The original line shape and the resulting curve shape are shown in Figure 2-44.

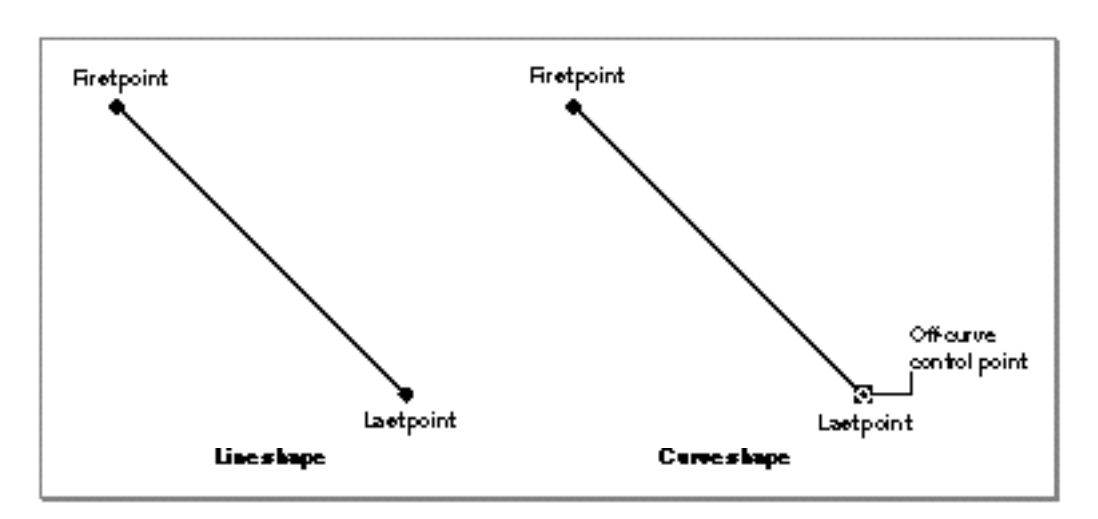

**Figure 2-44** A line shape before and after conversion to a curve shape

Notice that the converted curve looks just like the original line. The only difference between the two shapes is that the curve shape has an additional off-curve control point, which is set to be identical to the last point.

The sample function in Listing 2-21 creates a rectangle shape and converts it to a curve shape.

#### **Listing 2-21** Converting a rectangle to a curve

```
void ConvertRectangleToCurve(void)
{
  gxShape aRectangleShape;
   static gxRectangle rectangleGeometry = {ff(50), ff(50),
                                             ff(150), ff(150)};
   aRectangleShape = GXNewRectangle(&rectangleGeometry);
   GXSetShapeType(aRectangleShape, gxCurveType);
   GXDrawShape(aRectangleShape);
   GXDisposeShape(aLineShape);
}
```

```
CHAPTER 2
```
The original rectangle and the resulting curve are both shown in Figure 2-45.

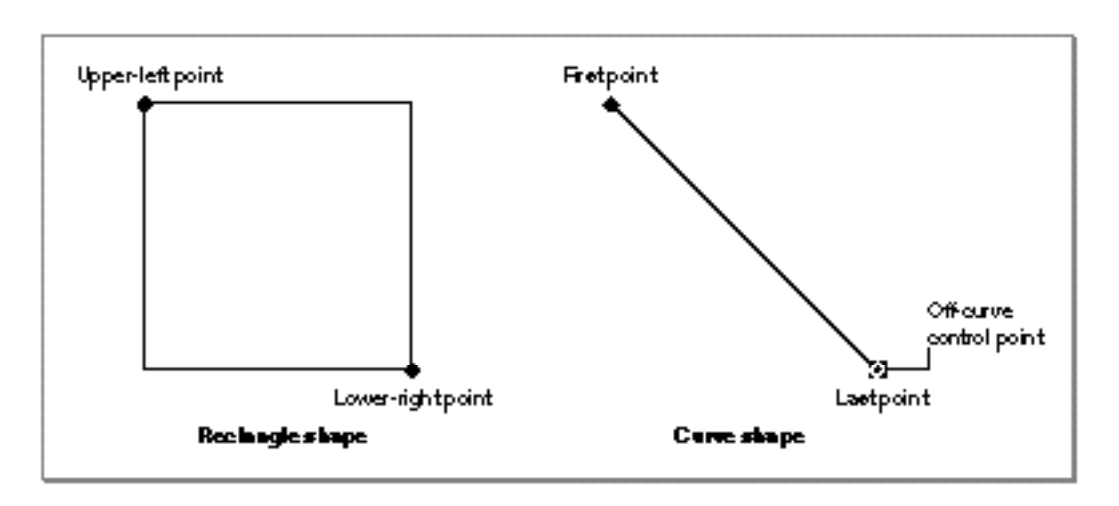

**Figure 2-45** A rectangle shape before and after conversion to a curve shape

As in the previous example, the off-curve control point of the curve shape is set to be the same as the last point, which results in the curve shape being a straight line.

The next example, shown in Listing 2-22, shows how QuickDraw GX converts a polygon shape to a curve shape.

**Listing 2-22** Converting a polygon shape to a curve shape

```
void ConvertPolygonToCurve(void)
{
   gxShape aPolygonShape;
   static long aPolygonGeometry[] = \{1, /* number of contours */ 4, /* number of points */
                                       ff(50), ff(50), 
                                       ff(150), ff(50), 
                                       ff(150), ff(150), 
                                      ff(50), ff(150);
   aPolygonShape = GXNewPolygons((gxPolygons *) aPolygonGeometry);
   GXSetShapeType(aPolygonShape, gxCurveType);
```

```
Geometric Shapes
   GXDrawShape(aPolygonShape);
   GXDisposeShape(aPolygonShape);
}
```
In this example, QuickDraw GX sets the three geometric points of the resulting curve to be the first three geometric points of the original polygon. (Converting from path shapes to curve shapes works in the same way.) The original polygon and the resulting curve are shown in Figure 2-46.

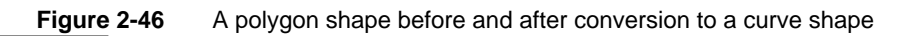

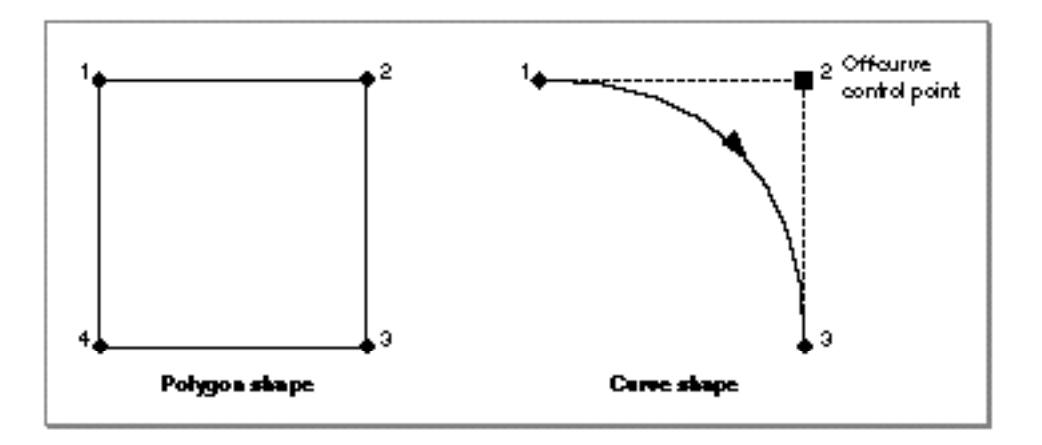

Notice that even though the polygon in this example looks the same as the rectangle in Figure 2-45, the converted curve shape looks quite different.

The next section gives examples of converting shapes to polygon and path shapes.

For more information about the GXSetShapeType function in general, see the chapter "Shape Objects" of *Inside Macintosh: QuickDraw GX Objects*.

## Converting Shapes to Polygons and Paths

When converting other geometric shapes to polygon or path shapes, the original shapes don't lose any geometric information. For example, when you convert a line shape to a path shape, the resulting path shape contains one contour with two geometric points, both on curve—an exact duplicate of the original line.

You can even convert a curve shape to a polygon shape without losing geometric information, although the result does draw differently. The resulting polygon has one contour and three geometric points—the same three geometric points as the original curve. If you convert the polygon back to a curve, you end up with the original curve.

```
CHAPTER 2
```
When you convert a rectangle shape to a polygon shape, as shown in Listing 2-23, the original shape and the resulting shape look exactly the same.

**Listing 2-23** Converting a rectangle shape to a polygon shape

```
void ConvertRectangleToPolygon(void)
{
  gxShape aRectangleShape;
   static gxRectangle rectangleGeometry = {ff(50)}, ff(50),
                                              ff(150), ff(150)};
   aRectangleShape = GXNewRectangle(&rectangleGeometry);
   GXSetShapeType(aRectangleShape, gxPolygonType);
   GXDrawShape(aRectangleShape);
  GXDisposeShape(aRectangleShape);
}
```
The original rectangle and the resulting polygon are shown in Figure 2-47.

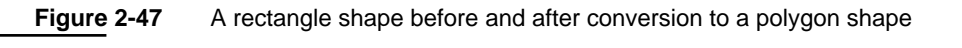

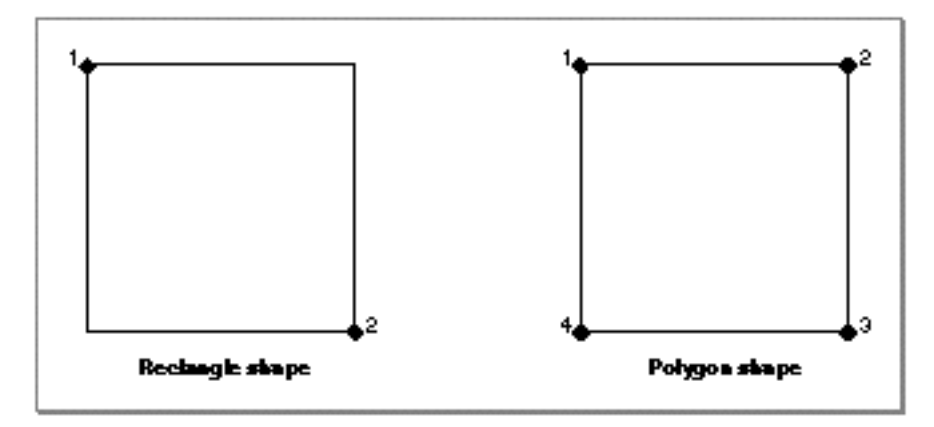

#### Geometric Shapes

Converting from a path shape to a polygon shape, however, does lose geometric information. The resulting polygon contains the same geometric points as the original path; however, the points are all considered on-curve points. The original information about which points were on curve and which points were off curve is lost during this conversion.

As an example, Listing 2-24 creates a path shape and converts it to a polygon shape.

```
Listing 2-24 Converting a path shape to a polygon shape
void ConvertPathToPolygon(void)
{
   gxShape aPathShape;
   static long figureEightGeometry[] = \{1, \; /^* \neq 0\} contours */
                                          4, /* # of points */0xF00000000, /* 1111 ... */
                                          ff(50), ff(50), /* off */ff(200),ff(200), /* off */ff(50), ff(200), /* off */ff(200),ff(50)}; /* off */aPathShape = GXNewPaths((gxPaths *) figureEightGeometry);
   GXSetShapeFill(aPathShape, gxHollowFill);
   GXSetShapeType(aPathShape, gxPolygonType);
   GXDrawShape(aPathShape);
   GXDisposeShape(aPathShape);
}
```

```
CHAPTER 2
```
Figure 2-48 shows the original path shape and the resulting polygon shape.

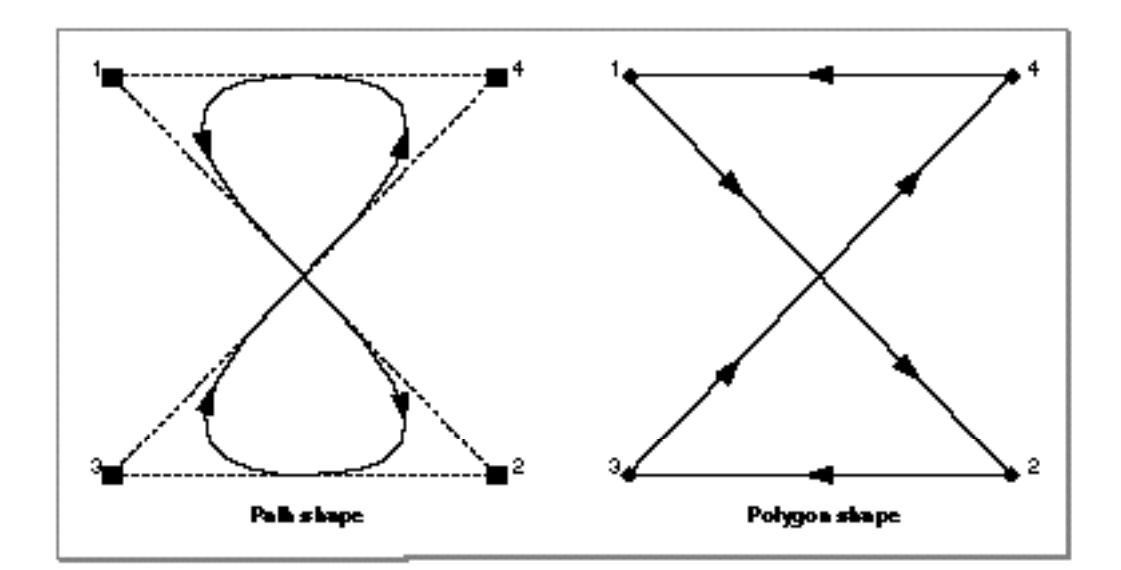

Figure 2-48 A path shape before and after conversion to a polygon shape

#### **Note**

You can request that QuickDraw GX calculate a better polygon approximation to a path by setting the curve error property of the path shape's style object before calling the GXSetShapeType function. See the next chapter, "Geometric Styles," for examples. u

#### Geometric Shapes

Converting in the other direction, however—from a polygon shape to a path shape retains all of the geometry information and the resulting path shape looks exactly the same as the original polygon shape. The sample function in Listing 2-25 gives an example.

**Listing 2-25** Converting a polygon shape to a path shape

```
void ConvertPolygonToPath(void)
{
   gxShape aPolygonShape;
   static long aPolygonGeometry[] = \{2, /* number of contours */
                                       3, /* number of points */
                                       ff(50), ff(50), 
                                       ff(100), ff(80), 
                                       ff(50), ff(110),
                                       3, /* number of points */
                                       ff(200), ff(50), 
                                       ff(150), ff(80), 
                                      ff(200), ff(110);
   aPolygonShape = GXNewPolygons((gxPolygons *)
                                    aPolygonGeometry);
   GXSetShapeType(aPolygonShape, gxPathType);
   GXDrawShape(aPolygonShape);
   GXDisposeShape(aPolygonShape);
}
```

```
CHAPTER 2
```
The original polygon shape and the converted path shape are shown in Figure 2-49.

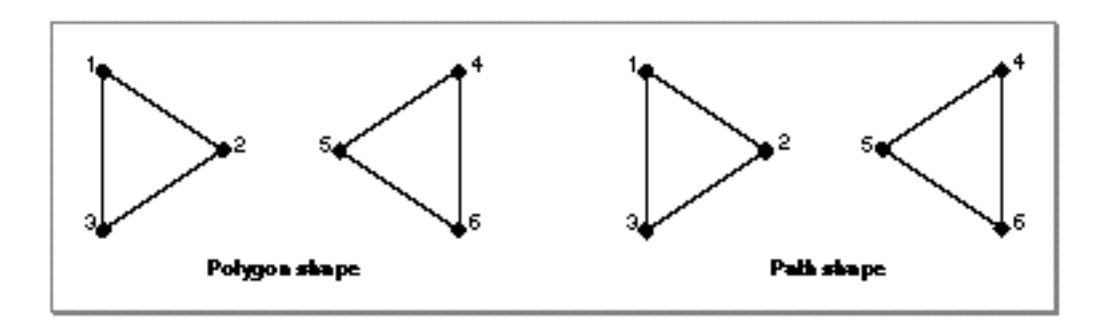

**Figure 2-49** Polygon shape with two contours before and after conversion to a path shape

For more information about the GXSetShapeType function, see the chapter "Shape Objects" of *Inside Macintosh: QuickDraw GX Objects*.

# Replacing Geometric Points

The GXSetPoint, GXSetLine, GXSetCurve, GXSetRectangle, GXSetPolygons, and GXSetPaths functions allow you to replace the geometry of an existing shape. The limitation of these functions is that you must replace the entire geometry at once.

QuickDraw GX provides other, more sophisticated, mechanisms for editing shape geometries. The GXSetShapePoints function, which is illustrated in this section, allows you to replace individual geometric points within a shape's geometry. The GXSetPolygonParts, GXSetPathParts, and GXSetShapeParts functions, which are discussed in the next three sections, provide even more ways to edit the geometries of shapes.

```
CHAPTER 2
```
The sample function in Listing 2-26 creates a path shape and uses the GXSetShapePoints function to replace two of the path's geometric points.

```
Listing 2-26 Replacing geometric points
```

```
void ReplaceTopTwoControlPoints(void)
{
   gxShape aPathShape;
   static long twoCurveGeometry[] = \{1, /* number of contours */ 6, /* number of points */
                                     0x48000000, /* 0100 1000 *ff(100), ff(150), /* on */ff(50), ff(100), /* off */ff(100), ff(50), /* on */ff(200), ff(50), /* on */ff(250), ff(100), /* off */ff(200), ff(150)}; /* on */static gxPoint newTopGeometry[] = {ff(140)}, ff(50),
                                      ff(160), ff(50);
   aPathShape = GXNewPaths((gxPaths *) twoCurveGeometry);
   GXSetShapeFill(aPathShape, gxOpenFrameFill);
   GXSetShapePoints(aPathShape, 3, 2, newTopGeometry);
   GXDrawShape(aPathShape);
   GXDisposeShape(aPathShape);
}
The GXSetShapePoints function takes four parameters:
```
- a reference to the shape to edit
- n the index of the first geometric point to be replaced
- n the number of geometric points to replace
- an array containing the new geometric points

Geometric Shapes

Therefore, the line of code from the sample function in Listing 2-26

GXSetShapePoints(aPathsShape, 3, 2, newTopGeometry);

replaces the third and fourth geometric point from the original path shape with the two geometric points in the newTopGeometry array.

Figure 2-50 shows the path shape before the geometric points are replaced.

**Figure 2-50** A path shape with a flat top

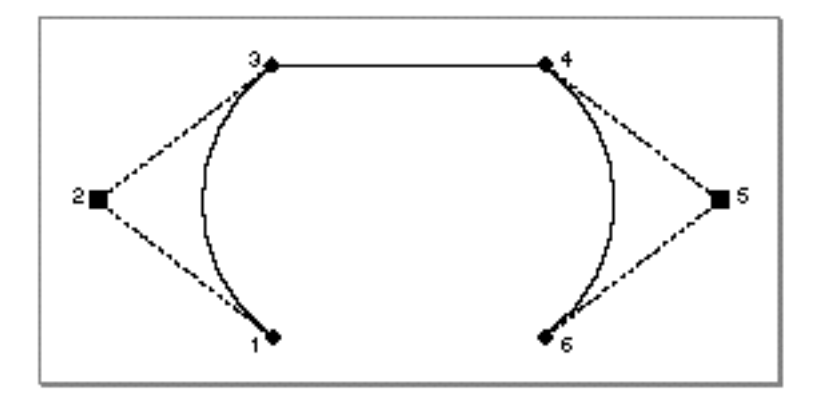

Figure 2-51 shows the path shape after the geometric points are replaced.

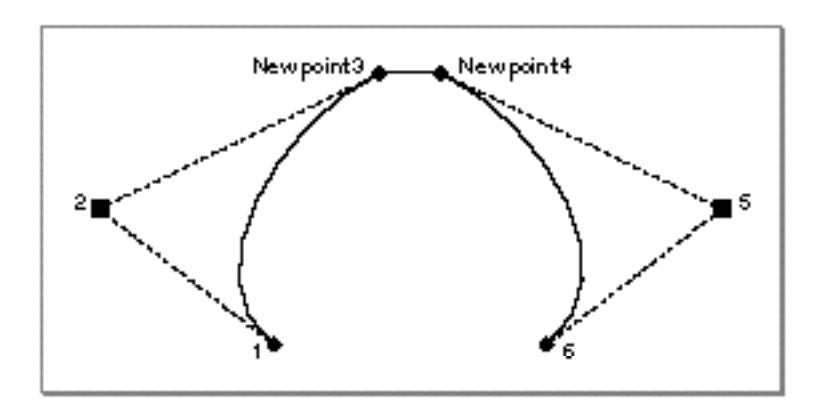

Figure 2-51 A path shape with geometric points replaced

For more information about the GXSetShapePoints function, see page 2-142.

The next three sections give examples of functions that allow you even more control in editing the geometric points of a shape's geometry.

# Editing Polygon Parts

QuickDraw GX provides six functions that allow sophisticated editing of geometric shapes:

- n The GXGetPolygonParts and GXSetPolygonParts functions allow you to extract information from a polygon geometry, replace information in the geometry, remove information in the geometry, and insert new information in the geometry.
- n The GXGetPathParts and GXSetPathParts functions allow you to extract, replace, remove, and insert information in a path shape's geometry.
- The GXGetShapeParts and GXSetShapeParts functions allow you to extract, replace, remove, and insert information in any shape's geometry.

This section gives examples of the GXGetPolygonParts and GXSetPolygonParts functions. The next two sections show how to edit path shape geometries and shape geometries in general.

Listing 2-27 creates a polygon shape with two contours. Later examples in this section use this polygon shape to demonstrate editing polygon parts.

**Listing 2-27** Creating a polygon shape with two contours

```
void CreateTwoAngles(void)
{
   gxShape aPolygonShape;
   static long twoAngleGeometry[] = \{2, /* number of contours */
                                       3, /* number of points */
                                       ff(100), ff(150), 
                                       ff(50), ff(100), 
                                       ff(100), ff(50),
                                       3, /* number of points */
                                       ff(200), ff(50), 
                                       ff(250), ff(100), 
                                      ff(200), ff(150);
   aPolygonShape = GXNewPolygons((gxPolygons *) 
                                    twoAngleGeometry);
   GXSetShapeFill(aPolygonShape, gxOpenFrameFill);
   GXDrawShape(aPolygonShape);
   GXDisposeShape(aPolygonShape);
}
```

```
CHAPTER 2
```
The result of this sample function is shown in Figure 2-52.

**Figure 2-52** A polygon shape with two contours

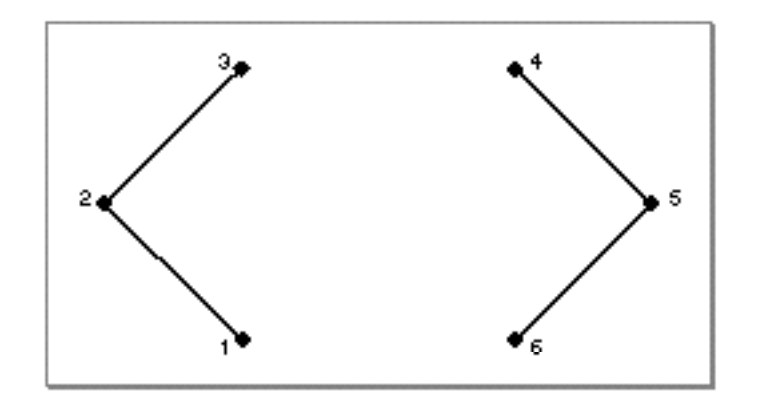

The GXGetPolygonParts function allows you to extract geometric points from the geometry of an existing polygon shape and put them into a new polygon geometry. This function takes four parameters:

- a reference to the existing polygon shape
- $n$  the index of the first desired geometric point
- n the number of geometric points to include
- a pointer to a polygon geometry in which to store the extracted geometric points

The GXGetPolygonParts function returns as its function result the number of bytes necessary to contain the extracted polygon. Therefore, you typically call GXGetPolygonParts twice—once to determine the size of extracted polygon and once to extract the polygon. For example, if you declare the variable

long byteCount;

you could determine the number of bytes necessary to extract the top half of the polygon geometry in Figure 2-52 using this line of code:

byteCount = GXGetPolygonParts(aPolygonsShape, 2, 4, nil);

In this example, setting the final parameter to  $n \in \mathbb{N}$  indicates that you want to determine the number of bytes necessary to hold the extracted polygon geometry, but you do not want to actually extract the polygon geometry. The values of 2 and 4 for the second and third parameters indicate that the GXGetPolygonParts function should determine the number of bytes necessary to hold an extracted polygon geometry that contains geometric points 2, 3, 4, and 5 from the polygon geometry in Figure 2-52.

Geometric Shapes

You can then use this byte count to allocate enough memory to hold the extracted polygon geometry:

gxPolygons \*topHalfGeometry; topHalfGeometry = (gxPolygons \*) NewPtr(byteCount);

Finally, you can extract the polygon geometry by calling GXGetPolygonParts again:

GXGetPolygonParts(aPolygonsShape, 2, 4, topHalfGeometry);

The sample function in Listing 2-28 creates the polygon shape from the previous example, extracts the second through the fifth geometric points and puts them into a separate geometry, and then replaces the geometry of the original polygon shape with the extracted geometry.

**Listing 2-28** Extracting part of a polygon shape

```
void ExtractTopPartOfPolygon(void)
{
   gxShape aPolygonShape;
   static long twoAngleGeometry[] = \{2, /* number of contours */
                                       3, /* number of points */
                                       ff(100), ff(150),
                                       ff(50), ff(100),
                                       ff(100), ff(50),
                                       3, /* number of points */
                                       ff(200), ff(50),
                                       ff(250), ff(100),
                                       ff(200), ff(150)};
   long byteCount;
   gxPolygons *topHalfGeometry;
   aPolygonShape = GXNewPolygons((gxPolygons *) 
                                    twoAngleGeometry);
   GXSetShapeFill(aPolygonShape, gxOpenFrameFill);
```
Geometric Shapes

}

```
byteCount = GXGetPolygonParts(aPolygonShape, 2, 4, nil);
topHalfGeometry = (gxPolygons *) NewPtr(byteCount);
GXGetPolygonParts(aPolygonShape, 2, 4, topHalfGeometry);
GXSetPolygons(aPolygonShape, topHalfGeometry);
GXDrawShape(aPolygonShape);
GXDisposeShape(aPolygonShape);
```
The resulting polygon shape is shown in Figure 2-53.

**Figure 2-53** A polygon shape extracted from a larger polygon shape

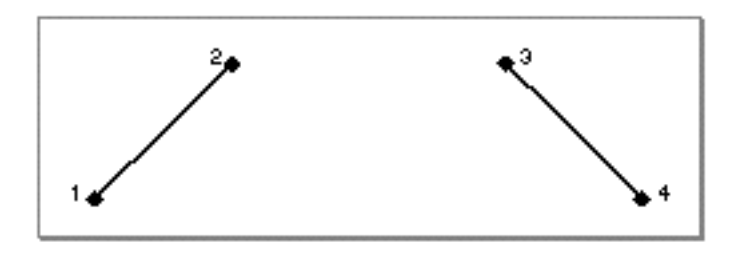

Compare this polygon shape with the polygon shape shown in Figure 2-52.

Like the GXSetShapePoints function discussed in the previous section, the GXSetPolygonParts function allows you to replace geometric points within a polygon shape's geometry. However, the GXSetPolygonParts function allows you even more editing control. With it, you can also remove geometric points, insert geometric points, and break a polygon shape into multiple contours.

#### Geometric Shapes

As an example of replacing geometric points in a polygon geometry, the sample function in Listing 2-29 creates two polygon geometries: the two-angle polygon geometry from Figure 2-52 and another polygon geometry consisting of a single point. The sample function creates the two-angle polygon shape as in Listing 2-27 and then replaces its third and fourth geometric points with the single geometric point of the other polygon geometry.

```
Listing 2-29 Replacing geometric points of a polygon shape
void ReplaceControlPoints(void)
{
   gxShape aPolygonShape;
   static long twoAngleGeometry[] = \{2, /* number of contours */
                                        3, /* number of points */
                                        ff(100), ff(150), 
                                        ff(50), ff(100), 
                                        ff(100), ff(50),
                                        3, /* number of points */
                                        ff(200), ff(50), 
                                        ff(250), ff(100), 
                                        ff(200), ff(150)};
   static long newTopGeometry[] = \{1, /* number of contours */
                                      1, /* number of points */
                                      ff(150), ff(50)};
   aPolygonShape = GXNewPolygons((gxPolygons *) 
                                   twoAngleGeometry);
   GXSetShapeFill(aPolygonsShape, gxOpenFrameFill);
   GXSetPolygonParts(aPolygonShape, 3, 2, 
                       (gxPolygons *) newTopGeometry,
                      gxBreakNeitherEdit);
   GXDrawShape(aPolygonShape);
   GXDisposeShape(aPolygonShape);
}
```

```
CHAPTER 2
```
Figure 2-54 shows the result of the sample function in Listing 2-29.

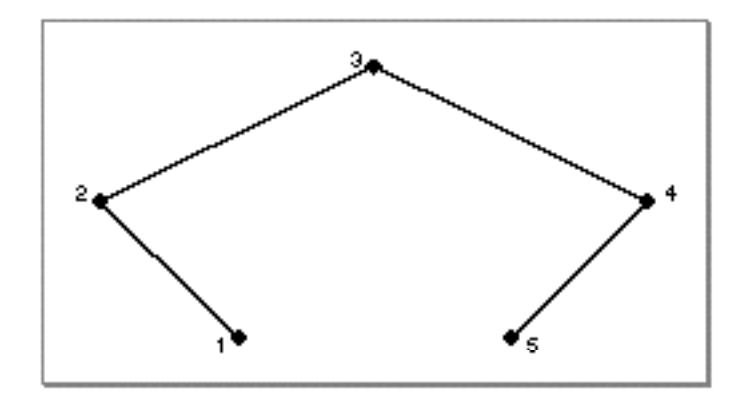

Figure 2-54 A polygon with two geometric points replaced by a single geometric point

Notice that, whereas the GXSetShapePoints function limited you to replacing geometric points on a point-by-point basis, the GXSetPolygonParts function allows you to replace any number of geometric points in the original geometry with any number of new geometric points contained in an arbitrary polygon geometry.

Since the GXSetPolygonParts function allows you to insert an arbitrary polygon geometry into the geometry of an existing polygon shape, you can use this function to break a single polygon contour into multiple contours. In fact, the final parameter to GXSetPolygonParts allows you to specify how the resulting polygons shape should be broken up. In the previous example, the gxBreakNeitherEdit constant indicated that the resulting polygon should not be broken into separate contours.

The next example, shown in Listing 2-30, first creates a polygon shape similar to the two-angle polygons shape, except in this example the two contours are connected, as shown in Figure 2-55.

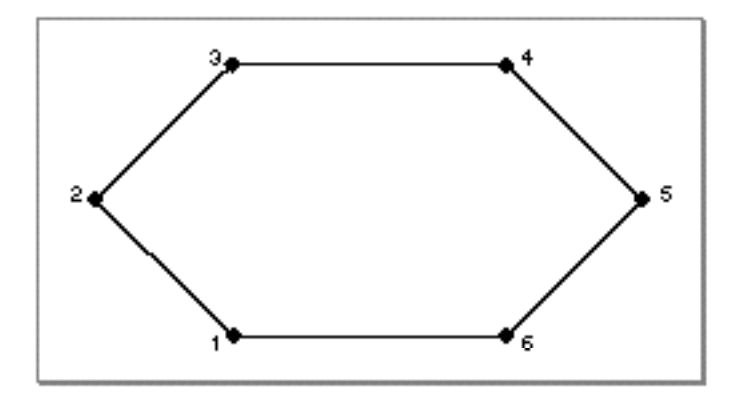

**Figure 2-55** A polygon shape with one contour

Using Geometric Shapes **2-87**

```
CHAPTER 2
```

```
The sample function then uses the GXSetPolygonParts function to insert a new 
geometric point in the center of the polygon.
```
**Listing 2-30** Inserting a geometric point in a polygon shape

```
void CreateHollowPolygon(void)
{
   gxShape aPolygonShape;
   static long twoAngleGeometry[] = \{1, /* number of contours */ 6, /* number of points */
                                       ff(100), ff(150), 
                                       ff(50), ff(100), 
                                       ff(100), ff(50),
                                       ff(200), ff(50), 
                                       ff(250), ff(100), 
                                       ff(200), ff(150)};
   static long newCenterGeometry[] = \{1, /* number of contours */
                                        1 /* number of points */,
                                        ff(150), ff(100)};
   aPolygonShape = GXNewPolygons((gxPolygons *) 
                                    twoAngleGeometry);
   GXSetShapeFill(aPolygonShape, gxClosedFrameFill);
   GXSetPolygonParts(aPolygonShape, 4, 0, 
                       (gxPolygons *) newCenterGeometry,
                       gxBreakNeitherEdit);
   GXDrawShape(aPolygonShape);
   GXDisposeShape(aPolygonShape);
}
```
Geometric Shapes

Since this sample function specifies the gxBreakNeitherEdit constant as the final parameter to the GXSetPolygonParts function, the resulting polygon has a single contour, as shown in Figure 2-56.

**Figure 2-56** A polygon shape edited with the gxBreakNeitherEdit flag set

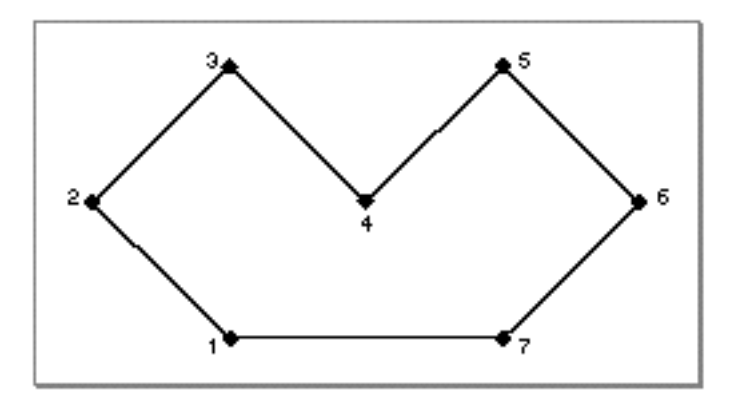

However, if the sample function had specified the gxBreakLeftEdit constant, as with the call

```
GXSetPolygonParts(aPolygonsShape, 4, 0, 
                   (gxPolygons *) newCenterGeometry, 
                   gxBreakLeftEdit);
```
QuickDraw GX would break the resulting polygon into two contours: The gxBreakLeftEdit constant indicates that the polygon should be broken between the newly inserted point and the previous point, as shown in Figure 2-57.

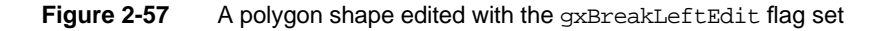

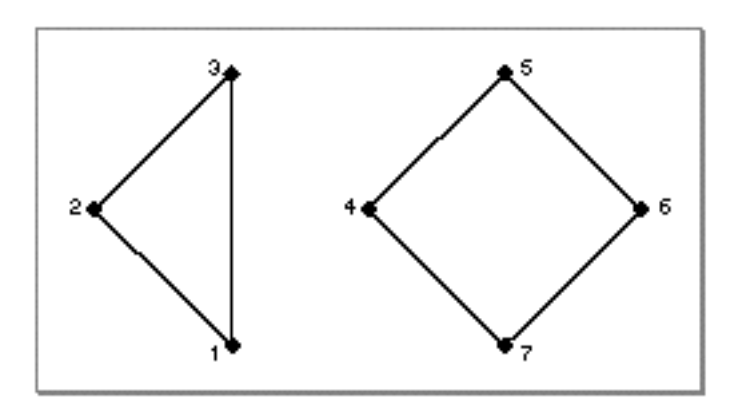

Using Geometric Shapes **2-89**

Geometric Shapes

The gxBreakRightEdit constant works similarly, except the break occurs between the newly inserted point and the subsequent point, as shown in Figure 2-58.

**Figure 2-58** A polygon shape edited with the gxBreakRightEdit flag set

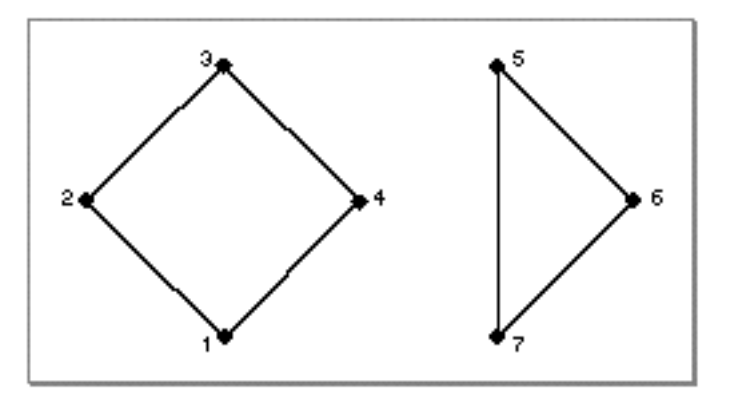

You can use the GXSetPolygonParts function to insert a polygon geometry that contains multiple contours. In this case, the breaks that occur in the inserted geometry remain in the resulting polygon shape.

For more information about polygon geometries, see "Polygon Shapes" on page 2-22.

For more information about the GXGetPolygonParts and GXSetPolygonParts functions, see the function descriptions on page 2-144 and page 2-145.

The next two sections show more examples of editing shape geometries.

# Editing Paths Parts

The GXGetPathParts and GXSetPathParts functions work similarly to the GXGetPolygonParts and GXSetPolygonParts functions, which are described in the previous section.

The sample function in Listing 2-31 creates a path shape similar to the polygon shape from the previous section. Later examples in this section use this path shape to demonstrate editing path parts.

**Listing 2-31** Creating a path shape with two curved contours

```
void CreateTwoCurves(void)
{
   gxShape aPathShape;
   static long twoCurveGeometry[] = \{2, /* number of contours */
                                      3, /* number of points */
                                     0 \times 400000000, /* 0100...*/ff(100), ff(150), /* on */ff(50), ff(100), /* off */ff(100), ff(50), /* on */ 3, /* number of points */
                                     0x40000000, /* 0100... */
                                     ff(200), ff(50), /* on */ff(250), ff(100), /* off */ff(200), ff(150)}; /* on */aPathShape = GXNewPaths((gxPaths *) twoCurveGeometry);GXSetShapeFill(aPathShape, gxOpenFrameFill);
   GXDrawShape(aPathShape);
   GXDisposeShape(aPathShape);
}
```

```
CHAPTER 2
```
The resulting path shape is shown in Figure 2-59.

**Figure 2-59** A path shape with two curved contours

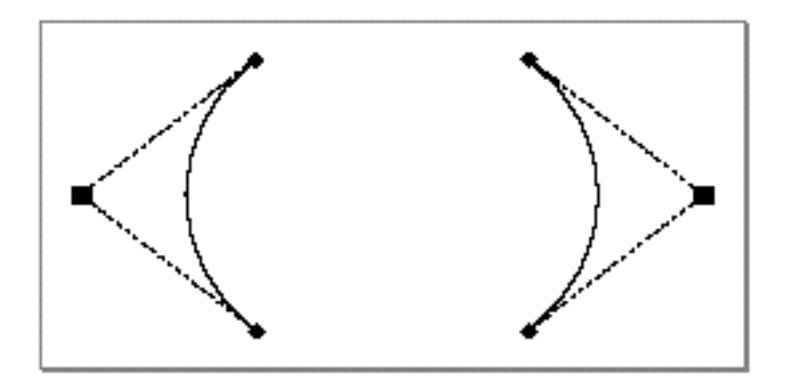

You can use the GXSetPathParts function to replace any number of geometric points from this path shape with an arbitrary number of new geometric points. In a manner similar to the GXSetPolygonParts function, the GXSetPathParts function requires that you encapsulate the new geometric points in a path geometry. For example, to replace the top two geometric points in the path shape shown in Figure 2-59 with a single geometric point, you must first encapsulate the new geometric point in a path geometry, as with the definition

```
static long newTopGeometry[] = \{1, /* number of contours */
                                   1, /* number of points */
                                  0 \times 000000000, /* 0000 ... */
                                  ff(150), ff(50)}; /* on curve */
```
and then call the GXSetPathParts function:

```
GXSetPathParts(aPathsShape, 3, 2, 
               (gxPaths *) newTopGeometry, gxBreakNeitherEdit);
```
```
CHAPTER 2
```
The resulting path shape is shown in Figure 2-60.

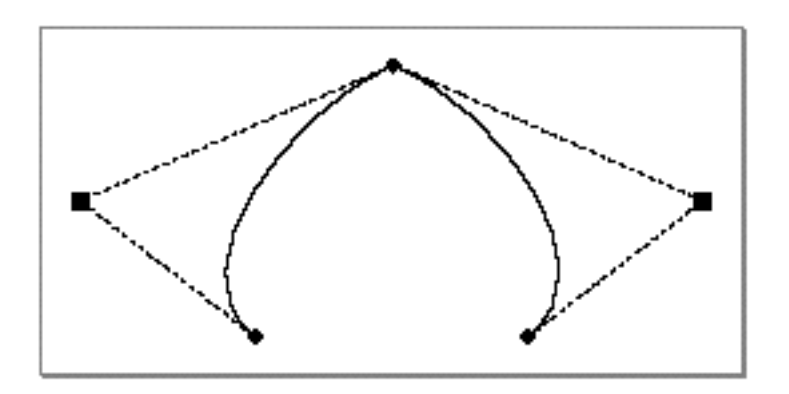

Figure 2-60 A path shape edited with GXSetPathParts

For more information about path geometries, see "Path Shapes" beginning on page 2-25.

For more information about the GXGetPathParts and GXSetPathParts functions, see the function descriptions on page 2-148 and page 2-149.

# Editing Shape Parts

The GXSetShapeParts function is more general than the GXSetPolygonParts and GXSetPathParts functions described in the previous two sections. The GXSetShapeParts function allows you to replace a subset of the geometric points in one shape with the geometric points in the geometry of another shape.

For example, with GXSetShapeParts you could replace the last three geometric points of a polygon shape with the geometry of a line shape, or you could replace the first geometric point of a path shape with the entire geometry of a polygon shape.

```
CHAPTER 2
```
The sample function in Listing 2-32 creates a path shape with one contour. Later examples in this section use this path shape to demonstrate editing shape parts.

**Listing 2-32** Creating a path shape with one contour

```
void CreatePathShape(void)
{
  gxShape aPathShape;
  static long twoCurveGeometry[] = \{1, /* number of contours */ 6, /* number of points */
                                    0x48000000, /* 0100 1000 *ff(100), ff(150), /* on */ff(50), ff(100), /* off */ff(100), ff(50), /* on */ff(200), ff(50), /* on */ff(250), ff(100), /* off */ff(200), ff(150)}; /* on */aPathsShape = GXNewPaths((gxPaths *) twoCurveGeometry);GXSetShapeFill(aPathShape, gxOpenFrameFill);
   GXDrawShape(aPathShape);
  GXDisposeShape(aPathShape);
}
```

```
CHAPTER 2
```
The resulting shape is shown in Figure 2-61.

**Figure 2-61** A path shape with a flat top

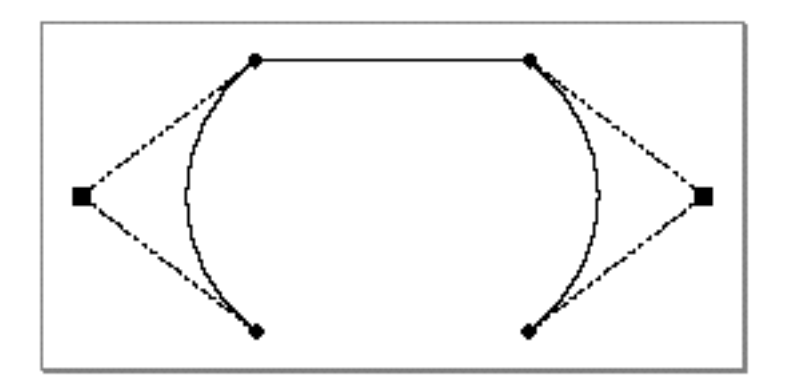

To insert a new geometric point in this shape using the GXSetShapeParts function, you must first encapsulate the new geometric point in a point shape:

```
static gxPoint newTopGeometry = {ff(150)}, ff(20);
gxShape aPointShape;
aPointShape = GXNewPoint(&newTopGeometry);
```
Then you call the GXSetShapeParts function:

GXSetShapeParts(aPathsShape, 4, 0, aPointShape, gxBreakNeitherEdit);

Geometric Shapes

Since you must create a shape to encapsulate the point geometry, you should dispose of this shape when you no longer need it:

GXDisposeShape(aPointShape);

The resulting path shape is shown in Figure 2-62.

**Figure 2-62** A path shape edited to have a pointy top

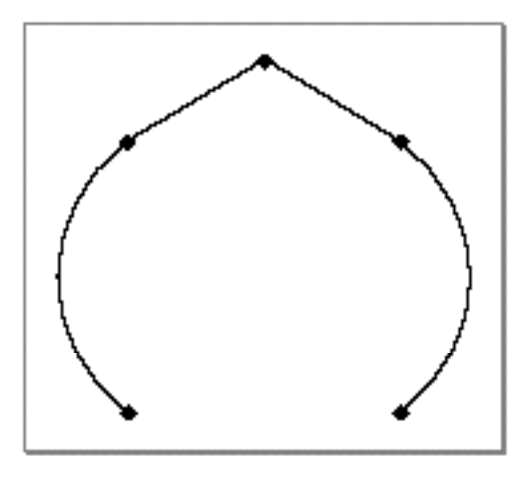

You can also use the GXSetShapeParts function to insert an off-curve control point in the path shape. To do this, however, you must encapsulate the new geometric point into a path shape, because only a path shape can contain a single off-curve point.

```
gxShape aSingleOffCurvePoint;
static long newTopGeometry[] = \{1, /* number of contours */
                                 1, /* number of points */
                                 0 \times 800000000, /* 1000...*/ff(150), ff(20)}; /* off curve */aSingleOffCurvePoint = GXNewPaths((gxPaths *) newTopGeometry);
GXSetShapeParts(aPathsShape, 4, 0, 
                 aSingleOffCurvePoint, gxBreakNeitherEdit);
GXDisposeShape(aSingleOffCurvePoint);
```
Geometric Shapes

The resulting path shape is shown in Figure 2-63.

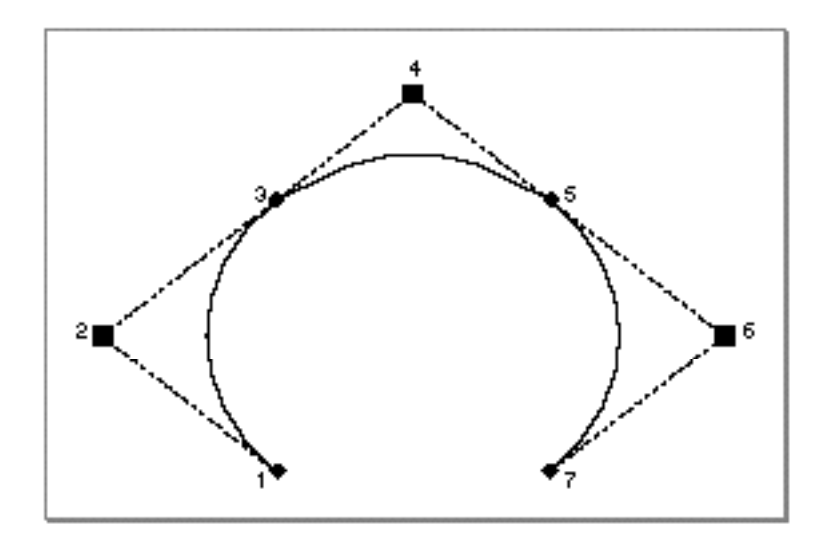

**Figure 2-63** A path shape edited to have a round top

```
CHAPTER 2
```
The GXSetShapeParts function allows you to edit the geometry of any shape. For example, the sample function in Listing 2-33 creates a line shape and uses GXSetShapeParts to change the last point.

**Listing 2-33** Creating a diagonal line

```
void CreateDiagonalLine(void)
{
   gxShape aLineShape;
   gxShape aPointShape;
   static gxLine lineGeometry = \{ff(50), ff(50), ff(150), ff(150)};
   static gxPoint newLastPointGeometry = {ff(300), ff(150)};
   aLineShape = GXNewLine(&lineGeometry);
   GXSetShapeFill(aLineShape, gxOpenFrameFill);
   aPointShape = GXNewPoint(&newLastPointGeometry);
   GXSetShapeParts(aLineShape, 2, 1, aPointShape, 
                    gxBreakNeitherEdit);
   GXDisposeShape(aPointShape);
   GXDrawShape(aLineShape);
   GXDisposeShape(aLineShape);
}
```
Geometric Shapes

The original line is shown in Figure 2-64.

**Figure 2-64** A diagonal line

The line shape with the replaced last point is shown in Figure 2-65.

Figure 2-65 An edited line

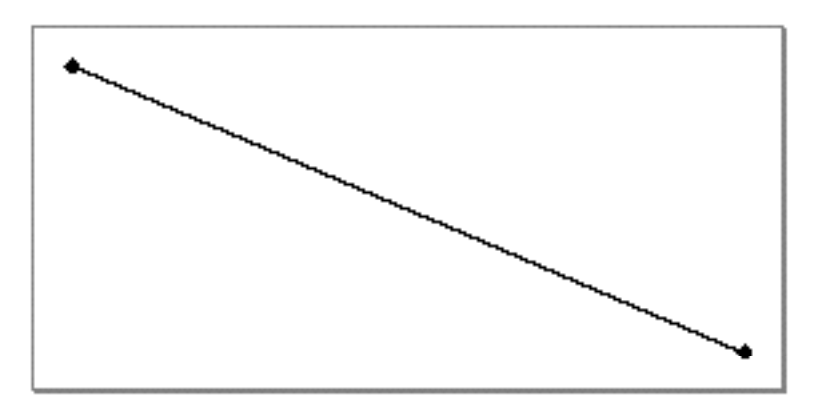

For more information about editing shape parts and the GXSetShapeParts function, see the function description on page 2-154.

# Applying Functions Described Elsewhere to Geometric Shapes

QuickDraw GX provides many functions that apply exclusively to geometric shapes. However, there are many other QuickDraw GX functions that apply to other types of shapes as well as geometric shapes.

The next two sections discuss how functions described elsewhere operate on geometric shapes. These sections are:

- "Shape-Related Functions Applicable to Geometric Shapes," the next section  $\overline{p}$
- "Other Functions Applicable to Geometric Shapes," on page 2-103 n.

# Shape-Related Functions Applicable to Geometric Shapes

You can apply all of the functions described in the chapter "Shape Objects" in *Inside Macintosh: QuickDraw GX Objects* to geometric shapes. These functions allow you to

- manipulate the shape object that represents geometric shapes (for example, you can copy, clone, cache, compare, and dispose of a geometric shape)
- set the geometry, shape type, shape fill, and shape attributes of geometric shapes
- change the style, ink, and transform objects that are associated with geometric shapes n.
- manipulate the tags and owner count of the geometric shapes  $n$

Table 2-1 gives important information about geometric shapes for a subset of the functions from the chapter "Shape Objects" in *Inside Macintosh: QuickDraw GX Objects*. Functions described in that chapter that do not appear in this list exhibit the same behavior when applied to geometric shapes as they do when applied to other types of shapes.

**Table 2-1** Shape-related functions that exhibit special behavior with geometric shapes

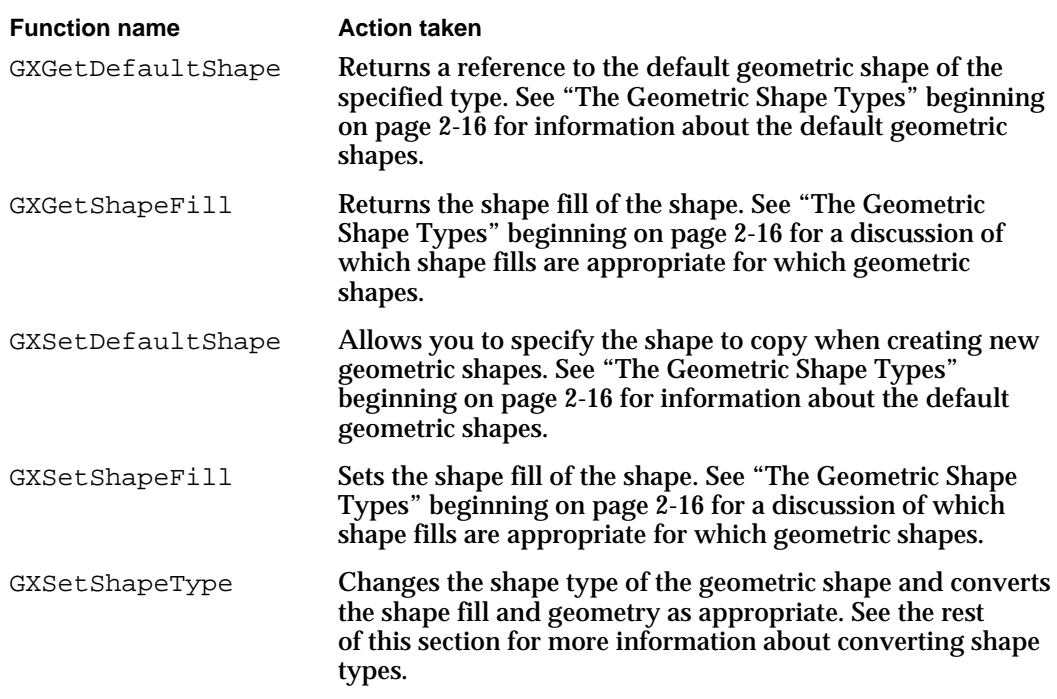

When converting between geometric shape types, the behavior of the GXSetShapeType function depends on the new shape type. If the new shape type is the point, line or rectangle type, the new geometry is based on the bounding rectangle of the original geometry:

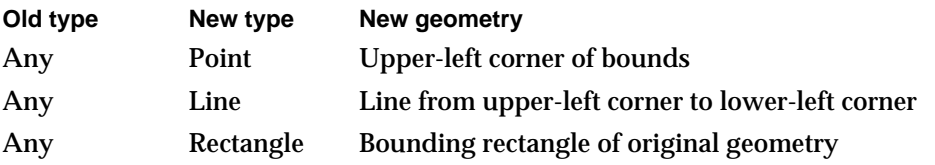

For examples, see "Converting Between Geometric Shape Types" beginning on page 2-65.

#### Geometric Shapes

If the new shape type is the curve type, the conversion performed depends on the original shape type:

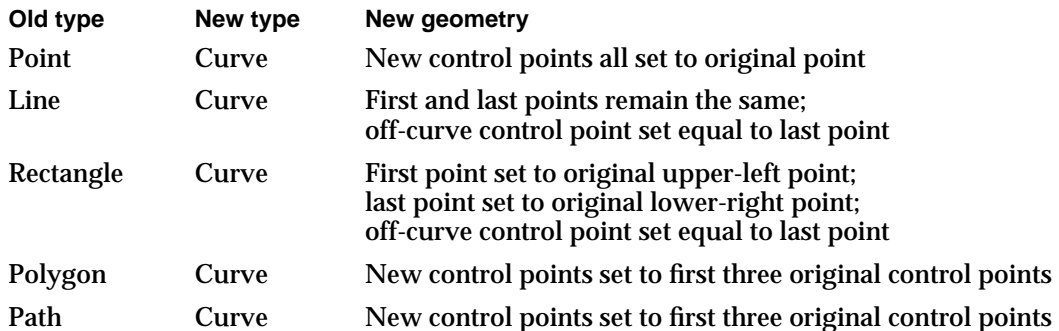

For examples, see "Converting Shapes to Curve Shapes" beginning on page 2-71.

If the new shape type is the polygon type, this function retains all of the original geometric points:

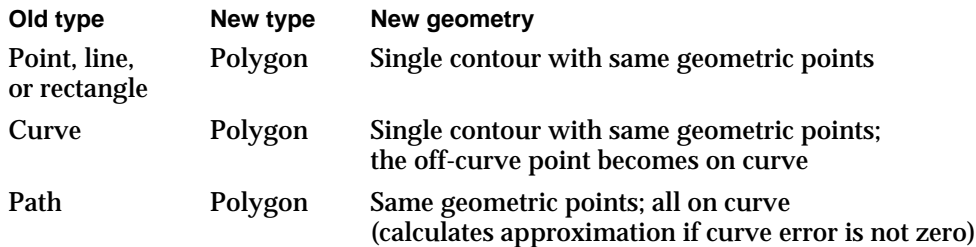

When converting a path shape to a polygon shape, this function examines the curve error of the style of the path shape. If the curve error is not zero, this functions creates a polygon approximation of the original path. For more information about curve error, see the next chapter, "Geometric Styles," in this book.

Finally, if the new shape type is the path type, the GXSetShapeType function retains all of the original geometry information:

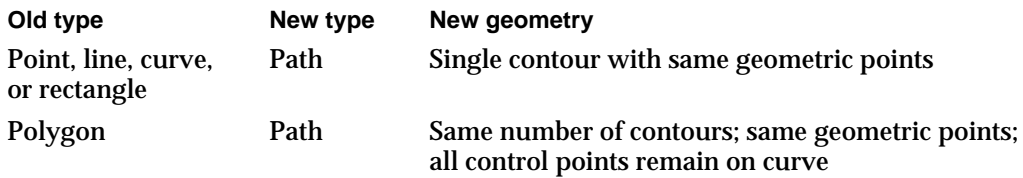

For examples, see "Converting Shapes to Polygons and Paths" beginning on page 2-74.

# Other Functions Applicable to Geometric Shapes

You can apply any of the geometric operations described in Chapter 4, "Geometric Operations," to the geometric shapes.

Geometric shapes make use of the geometric properties of their style objects. For this reason, you may apply shape-based functions (such as GXSetShapePen, GXSetShapeDash, and so on) described in Chapter 3, "Geometric Styles," to geometric shapes.

You may also apply any of the shape-based functions in the chapter "Typographic Styles" in *Inside Macintosh: QuickDraw GX Typography* to geometric shapes. However, these functions do not affect the way geometric shapes appear when drawn.

You may apply any of the shape-based functions described in the chapter "Ink Objects" in *Inside Macintosh: QuickDraw GX Typography* to geometric shapes. These functions include GXSetShapeColor, GXSetShapeTransfer, GXSetShapeInkAttributes, and so on.

You may apply any of the shape-based functions described in the chapter "Transform Objects" in *Inside Macintosh: QuickDraw GX Typography* to geometric shapes. These functions include GXSetShapeClip, GXSetShapeMapping, GXSetShapeHitTest, and so on.

# Geometric Shapes Reference

This section describes the data types and functions that are related to geometric shapes.

The "Data Types" section shows the structure definitions for the geometries of the geometric shapes.

The "Functions" section describes the functions that allow you to create and draw geometric shapes and functions that allow you to perform simple manipulations on shape geometries, such as replacing the entire geometry, or replacing certain points in a geometry.

Chapter 4, "Geometric Operations," in this book describes functions that allow you to perform more advanced operations on shape geometries—operations such as insetting, intersecting, and so on.

# Data Types

This section describes the structures that you use when creating and manipulating geometric shapes.

You use the  $gxPoint$  structure when creating a point shape and when specifying geometric point positions for all of the geometric shapes.

You use the gxLine structure when creating a line shape.

You use the gxCurve structure when creating a curve shape.

You use the gxRectangle structure when creating a rectangle shape and when specifying the bounding rectangle of a shape.

You use the  $\exp\{-\frac{1}{2}$  structure when specifying a single contour made up of straight lines. You use the gxPolygons structure when specifying multiple contours made up of straight lines.

You use the  $qxPath$  structure when specifying a single contour made up of straight lines and curves. You use the gxPaths structure when specifying multiple path contours.

# The Point Structure

You use the gxPoint structure in a number of situations; for example, to specify the geometry of a point shape, to specify the position of geometric points in the geometries of other geometric shape types, to specify a location to hit-test, to specify the position of a bitmap, and so on.

The gxPoint structure is defined as follows:

```
struct gxPoint {
  Fixed x;
  Fixed y;
};
```
#### **Field descriptions**

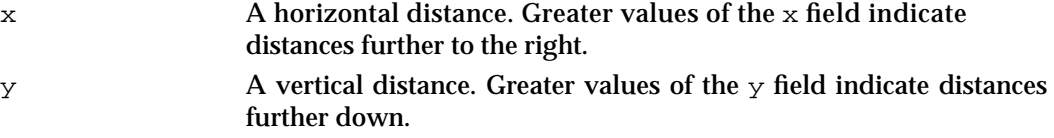

The location of the origin depends on the context where you use the point; for example, it might be the upper-left corner of a view port.

Notice that the  $x$  and  $y$  fields are of type  $Fixed$ . QuickDraw GX allows you to specify fractional coordinate positions.

For more information about coordinates and coordinate spaces, see *Inside Macintosh: QuickDraw GX Objects*.

For more information about points and point shapes, see "Point Shapes" on page 2-16.

```
CHAPTER 2
```
# The Line Structure

You use the gxLine structure to specify the geometry of a line shape.

The gxLine structure is defined as follows:

```
struct gxLine {
   struct gxPoint first;
   struct gxPoint last;
};
```
### **Field descriptions**

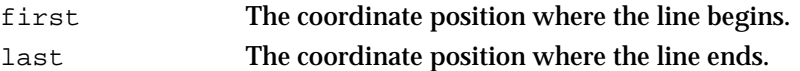

Notice that the endpoints of a line are ordered—lines have an implicit direction. This direction can affect how QuickDraw GX draws a line shape, particularly when the line shape has stylistic variations.

For more information about lines and line shapes, see "Line Shapes" on page 2-17.

# The Curve Structure

You use the gxCurve structure to specify the geometry of a curve shape.

The gxCurve structure is defined as follows:

```
struct gxCurve {
   struct gxPoint first;
   struct gxPoint control;
   struct gxPoint last;
};
```
### **Field descriptions**

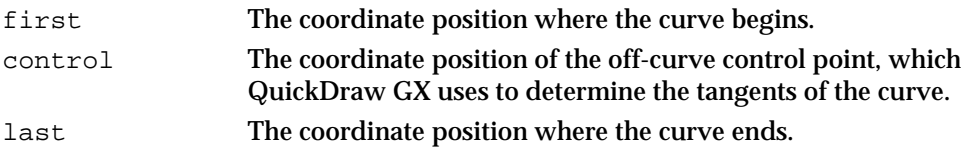

The curve defined by these three points is a quadratic Bézier curve.

Because the geometric points that define a curve are ordered, curves have direction. The direction of a curve can affect how QuickDraw GX draws the curve shape, particularly when the curve shape has stylistic variations.

For more information about curves and curve shapes, see "Curve Shapes" on page 2-18.

# The Rectangle Structure

You use the gxRectangle structure in a variety of situations: to specify the geometry of a rectangle shape, to specify the bounding rectangle of another shape, and so on.

The gxRectangle structure is defined as follows:

```
struct gxRectangle {
  Fixed left;
  Fixed top;
  Fixed right;
  Fixed bottom;
};
```
**Field descriptions**

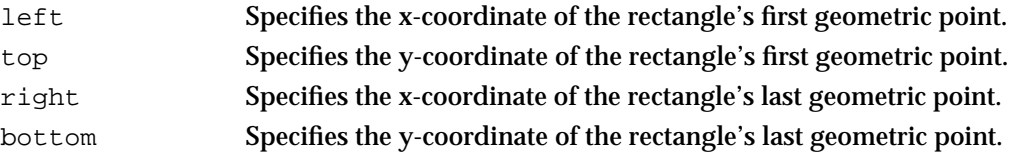

You may specify a rectangle's geometric points in any order—the coordinates in the left and top field do not have to correspond to the rectangle's upper-left corner. However, rectangles calculated by QuickDraw GX, such as those returned from geometric operations as described in Chapter 4, "Geometric Operations," always have their coordinates specified in the standard order.

For more information about rectangles and rectangle shapes, see "Rectangle Shapes" on page 2-20.

# Polygon Structures

You use the gxPolygon structure to specify a single polygon contour composed of straight lines.

The gxPolygon structure is defined as follows:

```
struct gxPolygon {
  long vectors;
  struct gxPoint vector[gxAnyNumber];
};
```
#### **Field descriptions**

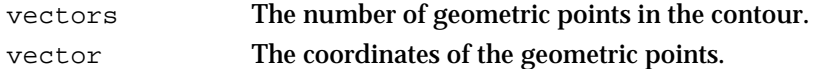

The array index gxAnyNumber indicates that the gxPolygon data structure is a variable-length structure—it can include any number of points.

#### Geometric Shapes

The gxPolygons structure allows you to group multiple polygon contours together. You use this structure when specifying the geometry of a polygon shape.

The gxPolygons structure is defined as follows:

```
struct gxPolygons {
  long contours;
  struct gxPolygon contour[gxAnyNumber];
};
```
### **Field descriptions**

contours The number of polygon contours. contour The polygon contours.

The array index  $qxAnyNumber$  indicates that the  $qxPolyqons$  data structure is also a variable-length structure—it can include any number of gxPolygon structures.

### **Implementation Note**

In version 1.0 of QuickDraw GX, a single polygon contour can have between 1 and 32,767 geometric points. The geometry of a polygon shape can have between 0 and 32,767 polygon contours. The total size of a polygon geometry may not exceed 2,147,483,647 bytes.

For more information about polygons and polygon shapes, see "Polygon Shapes" on page 2-22.

# Path Structures

You use the gxPath structure to specify a single contour composed of straight lines and curves.

The gxPath structure is defined as follows:

```
struct gxPath {
  long vectors;
  long controlBits[gxAnyNumber];
  struct gxPoint vector[gxAnyNumber];
};
```
## **Field descriptions**

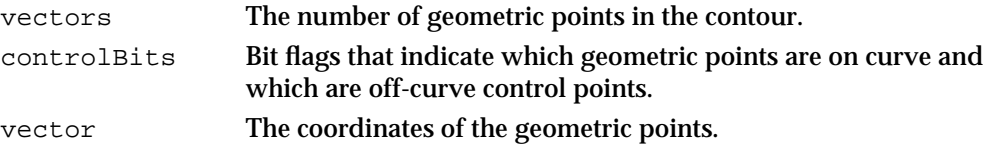

The array index gxAnyNumber indicates that the gxPath data structure is a variable-length structure—it can include any number of geometric points

Geometric Shapes

Each bit in the array specified in the controlBits field indicates whether a particular point in the array specified by the vector field is on curve or off curve. A value of 0 indicates that the corresponding point is on curve and a value of 1 indicates that the corresponding point is off curve.

The gxPaths structure allows you to group multiple path contours together. You use this data structure when specifying the geometry of a path shape.

The gxPaths structure is defined as follows:

```
struct gxPaths {
  long contours;
  struct gxPath contour[gxAnyNumber];
};
```
### **Field descriptions**

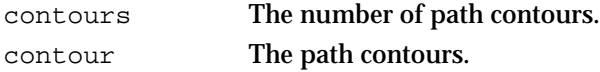

The array index  $\alpha x$ AnyNumber indicates that the  $\alpha x$ Paths data structure is also a variable-length structure—it can include any number of path contours.

#### **Implementation Note**

In version 1.0 of QuickDraw GX, a single path contour can have between 0 and 32,767 geometric points. The geometry of a path shape can between 0 and 32,767 polygon contours. The total size of a path geometry may not exceed 2,147,483,647 bytes.

For more information about paths and path shapes, see "Path Shapes" on page 2-25.

# Functions

This section describes the functions available for

- creating new geometric shapes
- manipulating the geometries of geometric shapes
- editing parts of shape geometries
- drawing geometric shapes

Chapter 4, "Geometric Operations," contains information about more sophisticateed functions for manipulating shape geometries.

#### Geometric Shapes

For information about creating, drawing, and manipulating bitmap shapes, see Chapter 5, "Bitmap Shapes."

For information about creating, drawing, and manipulating picture shapes, see Chapter 6, "Picture Shapes."

For information about getting and setting the default geometric shapes and information about manipulating shape type and shape fill, see the chapter "Shape Objects" in *Inside Macintosh: QuickDraw GX Objects*. For information about hit-testing geometric shapes, see the chapter "Transform Objects" also in that book.

For information about creating, drawing, and manipulating typographic shapes, see *Inside Macintosh: QuickDraw GX Typography*.

# Creating Geometric Shapes

QuickDraw GX provides a number of ways for you to create a new shape.

The functions described in this section allow you to specify a shape's initial geometry when creating the shape. For example, the GXNewShapeVector function allows you to specify a shape type and an array of values. The function creates a new shape of the specified type and uses the array of values to initialize the new shape's geometry.

The GXNewPoint, GXNewLine, GXNewCurve, GXNewRectangle, GXNewPolygons, and GXNewPaths functions all create a new shape of a specific type. These functions allow you to specify the shape's initial geometry.

You can also use the GXNewShape function to create shapes. This function, which is described in the chapter "Shape Objects" in *Inside Macintosh: QuickDraw GX Objects*, allows you to create a shape by specifying only the shape type; the geometry of the new shape is set to its initial state—all geometric points are (0.0, 0.0) and polygons and paths have 0 contours. You can customize the shape's geometry using the functions described in "Getting and Setting Shape Geometries" beginning on page 2-119.

# **GXNewShapeVector**

You can use the GXNewShapeVector function to create a new shape of any type.

void GXNewShapeVector(gxShapeType aType, const Fixed vector[]);

- aType A reference to the shape whose geometry you want to change.
- vector An array of fixed-point values to use as the new geometry.

*function result* A reference to the new shape.

#### Geometric Shapes

#### **DESCRIPTION**

The GXNewShapeVector function copies the default shape of the shape type specified by the aType parameter, sets the owner count of the new shape to 1, initializes its geometry with the values in the vector parameter, and returns a reference to it as the function result.

Although this function creates a copy of the default shape, it does not create a copy of the default shape's style, ink, or transform. The new shape returned by this function contains references to same style, ink, and transform as the default shape. You can change the style using functions from Chapter 3, "Geometric Styles," and you can change the style, ink, and transform using functions from *Inside Macintosh: QuickDraw GX Objects*.

You may pass any number of values in the vector array; the GXNewShapeVector function traverses this array as necessary to initialize the new shape's geometry. If you pass too few values in this parameter, the function posts the warning extra data passed was ignored.

If you specify a shape type that is not one of the geometric shape types, this function performs the actions described in the following table:

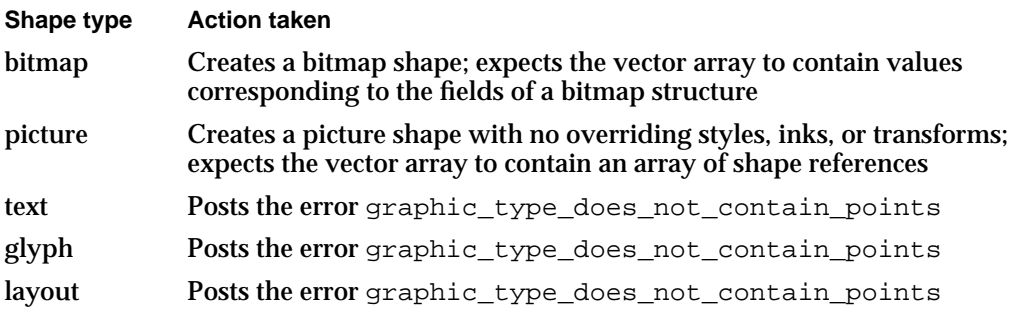

#### **ERRORS, WARNINGS, AND NOTICES**

#### **Errors**

```
out_of_memory
shape_is_nil
parameter_is_nil
number_of_points_exceeds_implementation_limit
number_of_contours_exceeds_implementation_limit
size_of_polygon_exceeds_implementation_limit
size_of_path_exceeds_implementation_limit
illegal_type_for_shape (debugging version)
count_is_less_than_one (debugging version)
shape_access_not_allowed (debugging version)<br>qraphic type does not contain points (debugging version)
graphic_type_does_not_contain_points
```
#### **Warnings**

extra\_data\_passed\_was\_ignored

Geometric Shapes

#### **SEE ALSO**

For general information about each type of geometry, see "About Geometric Shapes" on page 2-5. For specific definitions of each type of geometry, see the section "Data Types" beginning on page 2-104.

For information about related functions, see the descriptions of the GXNeWPoint, GXNeWLine, GXNeWCurve, GXNeWRectangle, GXNeWPolygons, and GXNeWPaths functions on page 2-111 through page 2-119.

# **GXNewPoint**

You can use the GXNewPoint function to create a new point shape and initialize its geometry.

gxShape GXNewPoint(const gxPoint \*data);

data A pointer to the initial point geometry.

*function result* A reference to the new point shape.

#### **DESCRIPTION**

The GXNewPoint function creates a copy of the default point shape, sets the owner count of the copy to 1, initializes its geometry with the values in the data parameter, and returns a reference to it as the function result.

Although this function creates a copy of the default point shape, it does not create a copy of the default point's style, ink, or transform objects. The new point shape returned by this function contains references to the same style, ink, and transform as the default point shape.

#### **SPECIAL CONSIDERATIONS**

If no error occurs, the GXNewPoint function creates a shape; you are responsible for disposing of this shape when you no longer need it. See *Inside Macintosh: QuickDraw GX Objects* for information about creating and disposing of shapes.

If an error occurs, this function returns  $n = 1$  as the function result.

#### **ERRORS, WARNINGS, AND NOTICES**

**Errors** out\_of\_memory parameter\_is\_nil (debugging version)

Geometric Shapes Reference **2-111**

#### **SEE ALSO**

For an example that uses this function, see "Creating and Drawing Points" beginning on page 2-29.

For a discussion of points and the default point shape, see "Point Shapes" on page 2-16.

For a description of the gxPoint structure, see page 2-104.

To create a new point shape without specifying an initial geometry, see the description of the GXNewShape function in the chapter "Shape Objects" in *Inside Macintosh: QuickDraw GX Objects*.

To set the geometry of an existing point shape, see the description of the GXSetPoint function on page 2-122.

To draw a point geometry, see the description of GXDrawPoint on page 2-158. To draw a point shape, see the description of GXDrawShape in the chapter "Shape Objects" in *Inside Macintosh: QuickDraw GX Objects*.

# **GXNewLine**

You can use the GXNewLine function to create a new line shape and initialize its geometry.

gxShape GXNewLine(const gxLine \*data);

data A pointer to the initial line geometry.

*function result* A reference to the new line shape.

### **DESCRIPTION**

The GXNewLine function creates a copy of the default line shape, sets the owner count of the copy to 1, initializes its geometry with the values in the data parameter, and returns a reference to it as the function result.

Although this function creates a copy of the default line shape, it does not create a copy of the default line's style, ink, or transform objects. The new line shape returned by this function contains references to same style, ink, and transform as the default line shape.

#### **SPECIAL CONSIDERATIONS**

If no error occurs, the GXNewLine function creates a shape; you are responsible for disposing of this shape when you no longer need it. See *Inside Macintosh: QuickDraw GX Objects* for information about creating and disposing of shapes.

If an error occurs, this function returns nil as the function result.

Geometric Shapes

#### **ERRORS, WARNINGS, AND NOTICES**

**Errors** out\_of\_memory parameter\_is\_nil (debugging version)

#### **SEE ALSO**

For an example that uses this function, see "Creating and Drawing Lines" beginning on page 2-36.

For a discussion of lines and the default line shape, see "Line Shapes" on page 2-17.

For a description of the gxLine structure, see page 2-105.

To create a new line shape without specifying an initial geometry, see the description of the GXNewShape function in the chapter "Shape Objects" in *Inside Macintosh: QuickDraw GX Objects*.

To set the geometry of an existing line shape, see the description of the GXSetLine function on page 2-124.

To draw a line geometry without creating a line shape, see the description of GXDrawLine on page 2-158. To draw a line shape, see the description of GXDrawShape in the chapter "Shape Objects" in *Inside Macintosh: QuickDraw GX Objects*.

# **GXNewCurve**

You can use the GXNewCurve function to create a new curve shape and initialize its geometry.

gxShape GXNewCurve(const gxCurve \*data);

data A pointer to the initial curve geometry.

*function result* A reference to the new curve shape.

### **DESCRIPTION**

The GXNewCurve function creates a copy of the default curve shape, sets the owner count of the copy to 1, initializes its geometry with the values in the data parameter, and returns a reference to it as the function result.

Although this function creates a copy of the default curve shape, it does not create a copy of the default curve's style, ink, or transform objects. The new curve shape returned by this function contains references to same style, ink, and transform as the default curve shape.

```
CHAPTER 2
```
#### **SPECIAL CONSIDERATIONS**

If no error occurs, the GXNewCurve function creates a shape; you are responsible for disposing of this shape when you no longer need it. See *Inside Macintosh: QuickDraw GX Objects* for information about creating and disposing of shapes.

If an error occurs, this function returns nil as the function result.

## **ERRORS, WARNINGS, AND NOTICES**

```
Errors
```
out\_of\_memory parameter\_is\_nil (debugging version)

### **SEE ALSO**

For an example that uses this function, see "Creating and Drawing Curves" beginning on page 2-41.

For a discussion of curves and the default curve shape, see "Curve Shapes" beginning on page 2-18.

For a description of the gxCurve structure, see page 2-105.

To create a new curve shape without specifying an initial geometry, see the description of the GXNewShape function in the chapter "Shape Objects" in *Inside Macintosh: QuickDraw GX Objects*.

To set the geometry of an existing curve shape, see the description of the GXSetCurve function on page 2-126.

To draw a curve geometry without creating a curve shape, see the description of GXDrawCurve on page 2-159. To draw a curve shape, see the description of GXDrawShape in the chapter "Shape Objects" in *Inside Macintosh: QuickDraw GX Objects*.

# **GXNewRectangle**

You can use the GXNewRectangle function to create a new rectangle shape and initialize its geometry.

gxShape GXNewRectangle(const gxRectangle \*data);

data A pointer to the initial rectangle geometry.

*function result* A reference to the new rectangle shape.

#### Geometric Shapes

#### **DESCRIPTION**

The GXNewRectangle function creates a copy of the default rectangle shape, sets the owner count of the copy to 1, initializes its geometry with the values in the data parameter, and returns a reference to it as the function result.

Although this function creates a copy of the default rectangle shape, it does not create a copy of the default rectangle's style, ink, or transform objects. The new rectangle shape returned by this function contains references to same style, ink, and transform as the default rectangle shape.

#### **SPECIAL CONSIDERATIONS**

If no error occurs, the GXNewRectangle function creates a shape; you are responsible for disposing of this shape when you no longer need it. See *Inside Macintosh: QuickDraw GX Objects* for information about creating and disposing of shapes.

If an error occurs, this function returns nil as the function result.

## **ERRORS, WARNINGS, AND NOTICES**

**Errors** out\_of\_memory parameter\_is\_nil (debugging version)

#### **SEE ALSO**

For an example that uses this function, see "Creating and Drawing Rectangles" beginning on page 2-43.

For a discussion of rectangles and the default rectangle shape, see "Rectangle Shapes" beginning on page 2-20.

For a description of the gxRectangle structure, see page 2-106.

To create a new rectangle shape without specifying an initial geometry, see the description of the GXNewShape function in the chapter "Shape Objects" in *Inside Macintosh: QuickDraw GX Objects*.

To set the geometry of an existing rectangle shape, see the description of the GXSetRectangle function on page 2-129.

To draw a rectangle geometry without creating a rectangle shape, see the description of GXDrawRectangle on page 2-160. To draw a rectangle shape, see the description of GXDrawShape in the chapter "Shape Objects" in *Inside Macintosh: QuickDraw GX Objects*.

# **GXNewPolygons**

You can use the GXNewPolygons function to create a new polygon shape and initialize its geometry.

gxShape GXNewPolygons(const gxPolygons \*data);

data A pointer to the initial polygon geometry.

*function result* A reference to the new polygon shape.

### **DESCRIPTION**

The GXNewPolygons function creates a copy of the default polygon shape, sets the owner count of the copy to 1, initializes its geometry with the values in the data parameter, and returns a reference to it as the function result. If you specify nil for the data parameter, this function returns a polygon shape with no polygon contours.

Although this function creates a copy of the default polygon shape, it does not create a copy of the default polygon's style, ink, or transform objects. The new polygon shape returned by this function contains references to same style, ink, and transform as the default polygon shape.

#### **Implementation Note**

In version 1.0 of QuickDraw GX, the total size of a polygon geometry may not exceed 2,147,483,647 bytes. If the size of the data you provide in the data parameter exceeds this limit, the GXNewPolygons function posts a size\_of\_polygon\_exceeds\_implementation\_limit error. u

### **SPECIAL CONSIDERATIONS**

If no error occurs, the GXNewPolygons function creates a shape; you are responsible for disposing of this shape when you no longer need it. See *Inside Macintosh: QuickDraw GX Objects* for information about creating and disposing of shapes.

If an error occurs, this function returns nil as the function result.

Geometric Shapes

#### **ERRORS, WARNINGS, AND NOTICES**

#### **Errors**

```
out_of_memory
number_of_points_exceeds_implementation_limit
number of contours exceeds implementation limit
size_of_polygon_exceeds_implementation_limit
count_is_less_than_one (debugging version)
```
### **SEE ALSO**

For an example that uses this function, see "Creating and Drawing Polygons" beginning on page 2-45.

For a discussion of polygons and the default polygon shape, see "Polygon Shapes" beginning on page 2-22.

For a description of the gxPolygons structure, see page 2-106.

To create a new polygon shape without specifying an initial geometry, see the description of the GXNewShape function in the chapter "Shape Objects" in *Inside Macintosh: QuickDraw GX Objects*.

To set the geometry of an existing polygon shape, see the description of the GXSetPolygons function on page 2-131.

To draw a polygon geometry without creating a polygon shape, see the description of GXDrawPolygons on page 2-161. To draw a polygon shape, see the description of GXDrawShape in the chapter "Shape Objects" in *Inside Macintosh: QuickDraw GX Objects*.

# **GXNewPaths**

You can use the GXNewPaths function to create a new path shape and initialize its geometry.

gxShape GXNewPaths(const gxPaths \*data);

data A pointer to the initial path geometry.

*function result* A reference to the new path shape.

#### Geometric Shapes

#### **DESCRIPTION**

The GXNewPaths function creates a copy of the default path shape, sets the owner count of the copy to 1, initializes its geometry with the values in the data parameter, and returns a reference to it as the function result. If you specify nil for the data parameter, this function returns a path shape with no path contours.

Although this function creates a copy of the default path shape, it does not create a copy of the default path shape's style, ink, or transform objects. The new path shape returned by this function contains references to same style, ink, and transform as the default path shape.

#### **Implementation Limit**

In version 1.0 of QuickDraw GX, the total size of a path geometry may not exceed 2,147,483,647 bytes. If the size of the data you provide in the data parameter exceeds this limit, the GXNewPaths function posts a size\_of\_path\_exceeds\_implementation\_limit error.

#### **SPECIAL CONSIDERATIONS**

If no error occurs, the GXNewPaths function creates a shape; you are responsible for disposing of this shape when you no longer need it. See *Inside Macintosh: QuickDraw GX Objects* for information about creating and disposing of shapes.

If an error occurs, this function returns nil as the function result.

#### **ERRORS, WARNINGS, AND NOTICES**

#### **Errors**

```
out_of_memory
number_of_points_exceeds_implementation_limit
number_of_contours_exceeds_implementation_limit
size_of_path_exceeds_implementation_limit
count_is_less_than_one (debugging version)
```
#### **SEE ALSO**

For an example that uses this function, see "Creating and Drawing Paths" beginning on page 2-55.

For a discussion of paths and the default path shape, see "Path Shapes" beginning on page 2-25.

For a description of the gxPaths structure, see page 2-107.

To create a new path shape without specifying an initial geometry, see the description of the GXNewShape function in the chapter "Shape Objects" in *Inside Macintosh: QuickDraw GX Objects*.

To set the geometry of an existing path shape, see the description of the GXSetPaths function on page 2-133.

#### Geometric Shapes

To draw a path geometry without creating a path shape, see the description of GXDrawPaths on page 2-162. To draw a path shape, see the description of GXDrawShape in the chapter "Shape Objects" in *Inside Macintosh: QuickDraw GX Objects*.

# Getting and Setting Shape Geometries

The geometry property of geometric shapes contains the geometric points that define the shape. The geometries of polygon shapes and path shapes also contain some additional information, such as the number of separate contours, how many geometric points in each contour, and (for paths) which geometric points are on curve and which are off-curve control points.

For general information about each type of geometry, see "About Geometric Shapes" beginning on page 2-5. For specific definitions of each type of geometric structure, see the section "Data Types" beginning on page 2-104.

The GXSetShapeVector function allows you to change the geometry of any shape. With this function, you specify a shape and an array of values. The function replaces the geometry of the specified shape with the values in the array. This function works for other shape types as well as geometric shapes.

The GXGetPoint, GXGetLine, GXGetCurve, GXGetRectangle, GXGetPolygons, and GXGetPaths functions each return the geometry of a specific type of shape.

The GXSetPoint, GXSetLine, GXSetCurve, GXSetRectangle, GXSetPolygons, and GXSetPaths functions each replace the geometry of a specific type of shape.

# **GXSetShapeVector**

You can use the GXSetShapeVector function to change the geometry of an existing shape.

void GXSetShapeVector(gxShape target, const Fixed vector[]);

target A reference to the shape whose geometry you want to change. data An array of fixed-point values to use as the new geometry.

#### **DESCRIPTION**

The GXSetShapeVector function replaces the geometry of the target shape with a new geometry, which it creates by traversing the vector array. The length of the vector array that you supply depends on shape type of the target shape; for example, if the target shape is a point, you should provide a vector array with two Fixed values; if the target shape is a line, you should provide four Fixed values, and so on.

Although this function creates a copy of the default shape, it does not create a copy of the default shape's style, ink, or transform. The new shape returned by this function contains references to same style, ink, and transform as the default shape. You can change the style using functions from Chapter 3, "Geometric Styles," and you can change the style, ink, and transform using functions from *Inside Macintosh: QuickDraw GX Objects*.

You may pass any number of values in the vector array; the GXNewShapeVector function traverses this array as necessary to initialize the new shape's geometry. If you pass too few values in this parameter, the function posts the warning extra\_data\_passed\_was\_ignored.

If you specify a shape type that is not one of the geometric shape types, this function performs the actions described in the following table:

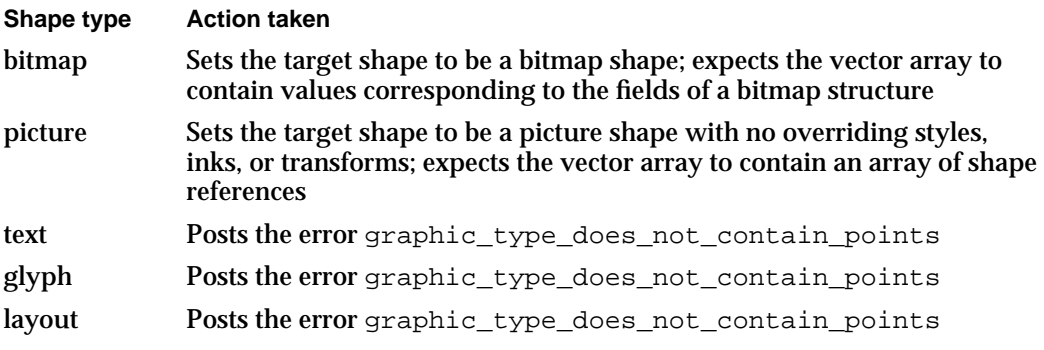

#### **ERRORS, WARNINGS, AND NOTICES**

#### **Errors**

```
out_of_memory
shape_is_nil
parameter is nil
number_of_points_exceeds_implementation_limit
number_of_contours_exceeds_implementation_limit
size_of_polygon_exceeds_implementation_limit
size_of_path_exceeds_implementation_limit
illegal_type_for_shape (debugging version)<br>
count_is_less_than_one (debugging version)
count_is_less_than_one (debugging version)
shape_access_not_allowed (debugging version)<br>graphic_type_does_not_contain_points (debugging version)
graphic_type_does_not_contain_points
```
#### **Warnings**

extra data passed was ignored

Geometric Shapes

#### **SEE ALSO**

For general information about each type of geometry, see "About Geometric Shapes" on page 2-5. For specific definitions of each type of geometry, see the section "Data Types" beginning on page 2-104.

For information about related functions, see the descriptions of the GXSetPoint, GXSetLine, GXSetCurve, GXSetRectangle, GXSetPolygons, and GXSetPaths functions on page 2-122 through page 2-135.

# **GXGetPoint**

You can use the GXGetPoint function to determine the geometry of an existing point shape.

gxPoint \*GXGetPoint(gxShape source, gxPoint \*data);

- source A reference to the point shape whose geometry you want to determine. data A pointer to a gxPoint structure. The function copies the source shape's
- *function result* A pointer to a copy of the source shape's geometry.

geometry into this structure.

#### **DESCRIPTION**

The GXGetPoint function copies the geometry information from the source point shape into the gxPoint structure pointed to by the data parameter. As a convenience, this function also returns a pointer to the point geometry as the function result.

If the source shape is not a point shape, this function posts the error code illegal\_type\_for\_shape.

You must pass a pointer to a  $\exp$ oint structure in the data parameter—if you pass  $\min$ for this parameter, the function posts the error code parameter\_is\_nil.

#### **ERRORS, WARNINGS, AND NOTICES**

**Errors** out\_of\_memory shape\_is\_nil illegal\_type\_for\_shape (debugging version)<br>parameter\_is\_nil (debugging version) parameter\_is\_nil

Geometric Shapes Reference **2-121**

Geometric Shapes

#### **SEE ALSO**

For general information about point geometries, see "Point Shapes" on page 2-16.

For the definition of the gxPoint structure, see page 2-104.

To create a new point shape, use the GXNewPoint function, which is described on page 2-111.

To change the geometry of an existing point shape, use the GXSetPoint function, which is described in the next section.

To draw a point geometry without creating a point shape, use the GXDrawPoint function, which is described on page 2-158. To draw a point shape, use the GXDrawShape function, which is described in the chapter "Shape Objects" in *Inside Macintosh: QuickDraw GX Objects*.

# **GXSetPoint**

You can use the GXSetPoint function to change the geometry of an existing point shape.

void GXSetPoint(gxShape target, const gxPoint \*data);

target A reference to the point shape whose geometry you want to change.

data A pointer to the new point geometry.

### **DESCRIPTION**

The GXSetPoint function copies the geometry information from the data parameter into the geometry property of the target point shape. If the target shape is not a point shape, this function replaces the target shape with a point shape and sets the shape fill to open-frame fill.

You must provide a pointer to a  $gx$ Point structure in the data parameter—if you pass nil for the data parameter, the function posts the error parameter\_is\_nil.

If the target shape is locked (that is, its gxLockedShape shape attribute is set), this function posts the error shape\_access\_not\_allowed.

#### **ERRORS, WARNINGS, AND NOTICES**

```
Errors
out_of_memory
shape is nil
parameter_is_nil (debugging version)
shape_access_not_allowed (debugging version)
```
#### Geometric Shapes

#### **SEE ALSO**

For general information about point geometries, see "Point Shapes" on page 2-16.

For the definition of the gxPoint structure, see page 2-104.

To create a new point shape, use the GXNewPoint function, which is described on page 2-111.

To examine the geometry of an existing point shape, use the GXGetPoint function, which is described on page 2-121.

To draw a point geometry without creating a point shape, use the GXDrawPoint function, which is described on page 2-158. To draw a point shape, use the GXDrawShape function, which is described in the chapter "Shape Objects" in *Inside Macintosh: QuickDraw GX Objects*.

# **GXGetLine**

You can use the GXGetLine function to determine the geometry of an existing line shape.

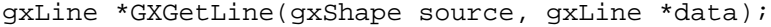

- source A reference to the line shape whose geometry you want to determine.
- data A pointer to a gxLine structure. The function copies the source shape's geometry into this structure.

*function result* A pointer to a copy of the source shape's geometry.

### **DESCRIPTION**

The GXGetLine function copies the geometry information from the source line shape into the gxLine structure pointed to by the data parameter. As a convenience, this function also returns a pointer to the line geometry as the function result.

If the source shape is not a line shape, this function posts the error code illegal\_type\_for\_shape.

You must pass a pointer to a gxLine structure in the data parameter—if you pass nil for this parameter, the function posts the error code parameter\_is\_nil.

Geometric Shapes

#### **ERRORS, WARNINGS, AND NOTICES**

**Errors**

out\_of\_memory shape\_is\_nil illegal\_type\_for\_shape (debugging version) parameter\_is\_nil (debugging version)

#### **SEE ALSO**

For general information about line geometries, see "Line Shapes" on page 2-17.

For the definition of the gxLine structure, see page 2-105.

To create a new line shape, use the GXNewLine function, which is described on page 2-112.

To change the geometry of an existing line shape, use the GXSetLine function, which is described in the next section.

To draw a line geometry without creating a line shape, use the GXDrawLine function, which is described on page 2-158. To draw a line shape, use the GXDrawShape function, which is described in the chapter "Shape Objects" in *Inside Macintosh: QuickDraw GX Objects*.

# **GXSetLine**

You can use the GXSetLine function to change the geometry of a line shape.

void GXSetLine(gxShape target, const gxLine \*data);

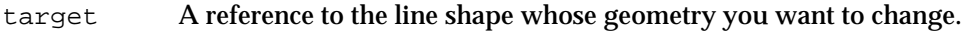

data A pointer to the new line geometry.

# **DESCRIPTION**

The GXSetLine function copies the geometry information from the data parameter into the geometry property of the target line shape. If the target shape is not a line shape, this function replaces the target shape with a line shape and sets the shape fill to open-frame fill.

You must provide a pointer to a gxLine structure in the data parameter—if you pass nil for this parameter, the function posts the error code parameter is nil.

If the target shape is locked (that is, its  $qx\text{LockedShape shape attribute is set}$ ), this function posts the error shape\_access\_not\_allowed.

Geometric Shapes

#### **ERRORS, WARNINGS, AND NOTICES**

```
Errors
```

```
out_of_memory
shape_is_nil
parameter_is_nil (debugging version)<br>shape_access_not_allowed (debugging version)
shape_access_not_allowed
```
#### **SEE ALSO**

For general information about line geometries, see "Line Shapes" on page 2-17.

For the definition of the gxLine structure, see page 2-105.

To create a new line shape, use the GXNewLine function, which is described on page 2-112.

To examine the geometry of an existing line shape, use the GXGetLine function, which is described on page 2-123.

To draw a line geometry without creating a line shape, use the GXDrawLine function, which is described on page 2-158. To draw a line shape, use the GXDrawShape function, which is described in the chapter "Shape Objects" in *Inside Macintosh: QuickDraw GX Objects*.

# **GXGetCurve**

You can use the GXGetCurve function to determine the geometry of an existing curve shape.

gxCurve \*GXGetCurve(gxShape source, gxCurve \*data);

source A reference to the curve shape whose geometry you want to determine. data A pointer to a gxCurve structure. The function copies the source shape's geometry into this structure.

*function result* A pointer to a copy of the source shape's geometry.

#### **DESCRIPTION**

The GXGetCurve function copies the geometry information from the source curve shape into the gxCurve structure pointed to by the data parameter. As a convenience, this function also returns a pointer to the curve geometry as the function result.

```
CHAPTER 2
```
If the source shape is not a curve shape, this function posts the error code illegal\_type\_for\_shape.

You must pass a pointer to a gxCurve structure in the data parameter—if you pass nil for this parameter, the function posts the error code parameter\_is\_nil.

#### **ERRORS, WARNINGS, AND NOTICES**

**Errors** out\_of\_memory shape\_is\_nil illegal\_type\_for\_shape (debugging version)<br>parameter\_is\_nil (debugging version) parameter\_is\_nil

#### **SEE ALSO**

For general information about curve geometries, see "Curve Shapes" on page 2-18.

For the definition of the gxCurve structure, see page 2-105.

To create a new curve shape, use the GXNewCurve function, which is described on page 2-113.

To change the geometry of an existing curve shape, use the GXSetCurve function, which is described in the next section.

To draw a curve geometry without creating a curve shape object, use the GXDrawCurve function, which is described on page 2-159. To draw a curve shape, use the GXDrawShape function, which is described in the chapter "Shape Objects" in *Inside Macintosh: QuickDraw GX Objects*.

# **GXSetCurve**

You can use the GXSetCurve function to change the geometry of a curve shape.

void GXSetCurve(gxShape target, const gxCurve \*data);

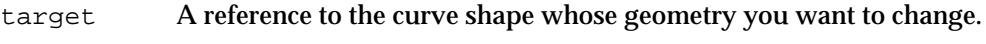

data A pointer to the new curve geometry.

#### **DESCRIPTION**

The GXSetCurve function copies the geometry information from the data parameter into the geometry property of the target shape. If the target shape is not a curve shape, this function replaces the target shape with a curve shape and sets the shape fill to open-frame fill.

#### Geometric Shapes

You must provide a pointer to a  $gxCurve$  structure in the data parameter—if you pass nil for this parameter, the function posts the error code parameter\_is\_nil.

If the target shape is locked (that is, its  $qx\text{LockedShape shape attribute is set}$ ), this function posts the error shape\_access\_not\_allowed.

#### **ERRORS, WARNINGS, AND NOTICES**

```
Errors
out_of_memory
shape_is_nil
parameter_is_nil (debugging version)<br>shape_access_not_allowed (debugging version)
shape_access_not_allowed
```
#### **SEE ALSO**

For general information about curve geometries, see "Curve Shapes" on page 2-18.

For the definition of the gxCurve structure, see page 2-105.

To create a new curve shape, use the GXNewCurve function, which is described on page 2-113.

To examine the geometry of an existing curve shape, use the GXGetCurve function, which is described on page 2-125.

To draw a curve geometry without creating a curve shape, use the GXDrawCurve function, which is described on page 2-159. To draw a curve shape, use the GXDrawShape function, which is described in the chapter "Shape Objects" in *Inside Macintosh: QuickDraw GX Objects*.

# **GXGetRectangle**

You can use the GXGetRectangle function to determine the geometry of an existing rectangle shape.

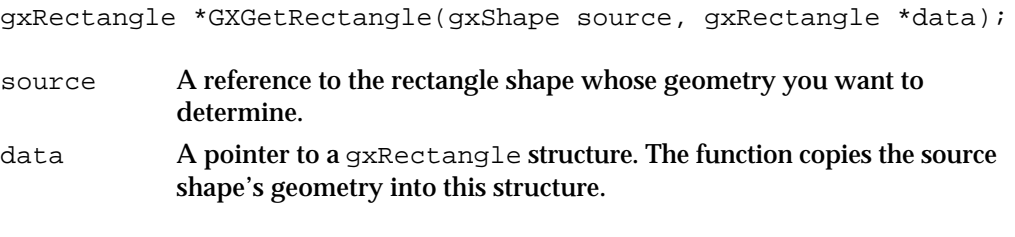

*function result* A pointer to a copy of the source shape's geometry.

```
CHAPTER 2
```
#### **DESCRIPTION**

The GXGetRectangle function copies the geometry information from the source rectangle shape into the gxRectangle data structure pointed to by the data parameter. As a convenience, this function also returns a pointer to the rectangle geometry as the function result.

If the source shape is not a rectangle shape, this function posts the error code illegal\_type\_for\_shape.

You must pass a pointer to a gxRectangle structure in the data parameter—if you pass nil for this parameter, the function posts the error code parameter is nil.

### **ERRORS, WARNINGS, AND NOTICES**

**Errors**

out of memory shape is nil illegal type for shape (debugging version) parameter\_is\_nil (debugging version)

### **SEE ALSO**

For general information about rectangle geometries, see "Rectangle Shapes" on page 2-20.

For the definition of the gxRectangle structure, see page 2-106.

To create a new rectangle shape, use the GXNewRectangle function, which is described on page 2-114.

To determine the bounding rectangle of a rectangle shape, use the GXGetShapeBounds function, which is described in the chapter, "Geometric Operations," in this book. (The result of the GXGetShapeBounds function is an ordered rectangle. Therefore, the result of this function may differ from the geometry of the shape you pass in, even if that shape is a rectangle.)

To change the geometry of an existing rectangle shape, use the GXSetRectangle function, which is described in the next section.

To draw a rectangle geometry without creating a rectangle shape, use the GXDrawRectangle function, which is described on page 2-160. To draw a rectangle shape, use the GXDrawShape function, which is described in the chapter "Shape Objects" in *Inside Macintosh: QuickDraw GX Objects*.
```
CHAPTER 2
```
## **GXSetRectangle**

You can use the GXSetRectangle function to change the geometry of a rectangle shape.

void GXSetRectangle(gxShape target, const gxRectangle \*data);

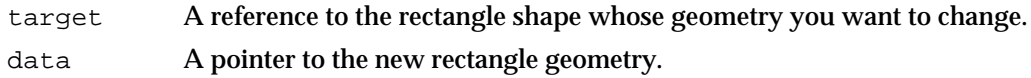

### **DESCRIPTION**

The GXSetRectangle function copies the geometry information from the data parameter into the geometry property of the target shape. If the target shape is not a rectangle shape, this function replaces the target shape with a rectangle shape and sets the shape fill to closed-frame fill if it was originally open-frame fill.

If the target shape is not a rectangle shape, this function posts the error code illegal type for shape.

You must provide a pointer to a gxRectangle structure in the data parameter—if you pass nil for this parameter, the function posts the error code parameter is nil.

If the target shape is locked (that is, its gxLockedShape shape attribute is set), this function posts the error shape access not allowed.

### **ERRORS, WARNINGS, AND NOTICES**

### **Errors**

out\_of\_memory shape\_is\_nil parameter\_is\_nil (debugging version)<br>shape\_access\_not\_allowed (debugging version) shape\_access\_not\_allowed

### **SEE ALSO**

For general information about rectangle geometries, see "Rectangle Shapes" on page 2-20.

For the definition of the gxRectangle structure, see page 2-106.

To create a new rectangle shape, use the GXNewRectangle function, which is described on page 2-114.

To examine the geometry of an existing rectangle shape, use the GXGetRectangle function, which is described on page 2-127.

To draw a rectangle geometry without creating a rectangle shape, use the GXDrawRectangle function, which is described on page 2-160. To draw a rectangle shape, use the GXDrawShape function, which is described in the chapter "Shape Objects" in *Inside Macintosh: QuickDraw GX Objects*.

## **GXGetPolygons**

You can use the GXGetPolygons function to determine the geometry of a polygon shape.

long GXGetPolygons(gxShape source, gxPolygons \*data);

source A reference to the polygon shape whose geometry you want to determine. data  $\bf{A}$  pointer to a gxPolygons data structure. The function copies the source shape's geometry into this structure.

*function result* The length in bytes of the source shape's geometry.

### **DESCRIPTION**

The GXGetPolygons function copies the geometry information from the source polygon shape into the  $qxPolygons$  structure pointed to by the data parameter. As the function result, this function returns the length in bytes of the polygon geometry.

If the source shape is not a polygon shape, this function posts the error code illegal\_type\_for\_shape.

You may pass nil for the data parameter. In this case, the GXGetPolygons function still returns the length of the data as the function result, but it does not return the actual data in the data parameter.

Typically, to use this function, you go through the following steps:

- 1. Determine the length of the polygon data by calling this function, passing nil for the data parameter.
- 2. Allocate enough memory to hold the polygon data.
- 3. Call this function again, passing a pointer to the allocated memory in the data parameter.

#### **ERRORS, WARNINGS, AND NOTICES**

#### **Errors**

out of memory shape\_is\_nil illegal\_type\_for\_shape (debugging version)

## **SEE ALSO**

For general information about polygon geometries, see "Polygon Shapes" on page 2-22. For the definition of the gxPolygons structure, see page 2-106.

#### Geometric Shapes

To create a new polygons shape, use the GXNewPolygons function, which is described on page 2-116.

To change the geometry of an existing polygon shape, use the GXSetPolygons function, which is described in the next section.

To draw a polygon geometry without creating a polygon shape, use the GXDrawPolygons function, which is described on page 2-161. To draw a polygons shape, use the GXDrawShape function, which is described in the chapter "Shape Objects" in *Inside Macintosh: QuickDraw GX Objects*.

## **GXSetPolygons**

You can use the GXSetPolygons function to change the geometry of a polygon shape.

void GXSetPolygons(gxShape target, const gxPolygons \*data);

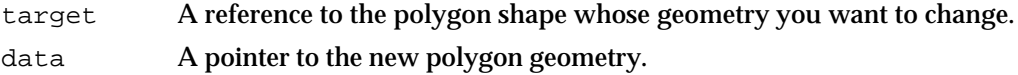

### **DESCRIPTION**

The GXSetPolygons function copies the geometry information from the data parameter into the geometry property of the target polygon shape. If the target shape is not a polygon shape, this function replaces the target shape with a polygon shape.

If you pass nil for the data parameter, the function sets the polygon shape to have zero contours.

If the target shape is locked (that is, its  $gx$ LockedShape shape attribute is set), this function posts the error shape\_access\_not\_allowed.

### **ERRORS, WARNINGS, AND NOTICES**

#### **Errors**

```
out_of_memory
shape_is_nil
number_of_points_exceeds_implementation_limit
number_of_contours_exceeds_implementation_limit
size_of_polygon_exceeds_implementation_limit
count_is_less_than_one (debugging version)
shape_access_not_allowed
```
Geometric Shapes

#### **SEE ALSO**

For general information about polygon geometries, see "Polygon Shapes" on page 2-22.

For the definition of the gxPolygons structure, see page 2-106.

To create a new polygon shape, use the GXNewPolygons function, which is described on page 2-116.

To examine the geometry of an existing polygon shape, use the GXGetPolygons function, which is described on page 2-130.

To draw a polygon geometry without creating a polygon shape, use the GXDrawPolygons function, which is described on page 2-161. To draw a polygon shape, use the GXDrawShape function, which is described in the chapter "Shape Objects" in *Inside Macintosh: QuickDraw GX Objects*.

## **GXGetPaths**

You can use the GXGetPaths function to determine the geometry of a path shape.

long GXGetPaths(gxShape source, gxPaths \*data);

source A reference to the path shape whose geometry you want to determine.

data A pointer to a gxPaths structure. The function copies the source shape's geometry into this structure.

*function result* The length in bytes of the source shape's geometry.

## **DESCRIPTION**

The GXGetPaths function copies the geometry information from the source path shape into the gxPaths structure pointed to by the data parameter. As the function result, this function returns the length in bytes of the path geometry.

If the source shape is not a path shape, this function posts the error code illegal\_type\_for\_shape.

You may pass nil for the data parameter. In this case, the GXGetPaths function still returns the length of the data, but it does not return the actual data in the data parameter.

```
CHAPTER 2
```
Typically, to use this function, you go through the following steps:

- 1. Determine the length of the path data by calling this function, passing nil for the data parameter.
- 2. Allocate enough memory to hold the path data.
- 3. Call this function again, passing a pointer to the allocated memory in the data parameter.

### **ERRORS, WARNINGS, AND NOTICES**

**Errors** out\_of\_memory shape is nil illegal\_type\_for\_shape (debugging version)

### **SEE ALSO**

For general information about path geometries, see "Path Shapes" on page 2-25.

For the definition of the gxPaths structure, see page 2-107.

To create a new path shape, use the GXNewPaths function, which is described on page 2-117.

To change the geometry of an existing path shape, use the GXSetPaths function, which is described in the next section.

To draw a path geometry without creating a path shape, use the GXDrawPaths function, which is described on page 2-162. To draw a path shape, use the GXDrawShape function, which is described in the chapter "Shape Objects" in *Inside Macintosh: QuickDraw GX Objects*.

## **GXSetPaths**

You can use the GXSetPaths function to change the geometry of a path shape.

void GXSetPaths(gxShape target, const gxPaths \*data);

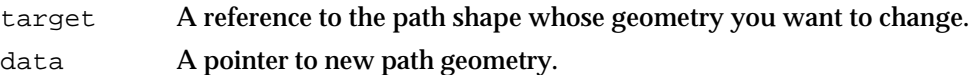

```
CHAPTER 2
```
### **DESCRIPTION**

The GXSetPaths function copies the geometry information from the data parameter into the geometry property of the target path shape. If the target shape is not a path shape, this function posts the error code illegal type for shape.

You must provide a pointer to a gxPaths structure in the data parameter—if you pass nil for this parameter, the function posts the error code parameter\_is\_nil.

If the target shape is locked (that is, its gxLockedShape shape attribute is set), this function posts the error shape\_access\_not\_allowed.

### **ERRORS, WARNINGS, AND NOTICES**

### **Errors**

```
out_of_memory
shape_is_nil
number_of_points_exceeds_implementation_limit
number of contours exceeds implementation limit
size of path exceeds implementation limit
count is less than one (debugging version)
shape_access_not_allowed (debugging version)
```
### **SEE ALSO**

For general information about path geometries, see "Path Shapes" on page 2-25.

For the definition of the gxPaths structure, see page 2-107.

To create a new path shape, use the GXNewPaths function, which is described on page 2-117.

To examine the geometry of an existing path shape, use the GXGetPaths function, which is described on page 2-132.

To draw a path geometry without creating a path shape, use the GXDrawPaths function, which is described on page 2-162. To draw a path shape, use the GXDrawShape function, which is described in the chapter "Shape Objects" in *Inside Macintosh: QuickDraw GX Objects*.

Geometric Shapes

## Editing Shape Geometries

The functions described in the previous section, "Getting and Setting Shape Geometries," allow you to examine and replace entire shape geometries. The functions in this section provide more sophisticated abilities—with these functions, you can examine and edit specific parts of geometries.

For example, the GXCountShapeContours function allows you to determine the number of contours in a shape's geometry. For polygon and path shapes, this number is an integral part of the geometry—it is the first value stored in the geometry; for other geometric shapes, this function simply returns 1.

Similarly, the GXCountShapePoints function returns the number of geometric points in a specified contour of a shape's geometry.

The GXGetShapeIndex function returns the geometry index of a specific geometric point given a contour number and the index of the geometric point within the contour. (Remember, each geometric point in a geometry has an geometry index—if you consider a geometry as a list of geometric points starting from the first geometric point of the first contour to the last geometric point of the last contour, the geometry index of a particular geometric point is its position in this list.) You use geometry indexes to specify ranges of geometric points in many of the functions in this section.

You can use the GXGetShapePoints function to obtain a copy of a particular range of geometric points from a shape's geometry, and you can use the GXSetShapePoints to replace a particular range of geometric points in a shape's geometry.

You can use the GXGetPolygonParts function to extract a range of geometric points from an existing polygon shape and put them into a new polygon geometry. You can use the GXSetPolygonParts function to replace any range of geometric points in an existing polygon shape with any new polygon geometry.

Similarly, you can use the GetPathsParts function to extract a range of geometric points from an existing path shape and put them into a new path geometry, and you can use the SetPathsParts function to replace any range of geometric points in an existing path shape with any new path geometry.

The GXGetShapeParts and GXSetShapeParts functions allow the broadest editing control. With the GXGetShapeParts function, you can extract any range of geometric points from an existing shape and put them into a new shape. With the GXSetShapeParts function, you can replace any range of geometric points in an existing shape with the entire geometry of another shape.

Geometric Shapes

You can apply GXCountShapeContours, GXCountShapePoints, GXGetShapeIndex, GXGetShapePoints, GXSetShapePoints, GXGetShapeParts, and GXSetShapeParts functions to other shape types as well as geometric shapes. Information about how they work for geometric shapes is presented in this section. You can find more information about these functions in Chapter 5, "Bitmap Shapes," and Chapter 6, "Picture Shapes," and in *Inside Macintosh: QuickDraw GX Typography*.

## **GXCountShapeContours**

You can use the GXCountShapeContours function to determine the number of contours in a shape.

long GXCountShapeContours(gxShape source);

source A reference to the shape whose contours you want to count.

*function result* The number of contours in the source shape.

#### **DESCRIPTION**

The GXCountShapeContours function returns as its function result the number of contours in the source shape. For polygon and path shapes, this number indicates the total number of polygon contours or path contours contained in the shape. For points, lines, curves, and rectangles, this function returns the value 1. For empty and full shapes, this function posts the graphics\_type\_does\_not\_have\_multiple\_contours error.

If you provide a source shape that is not one of the geometric shape types, this function performs the actions described in the following table:

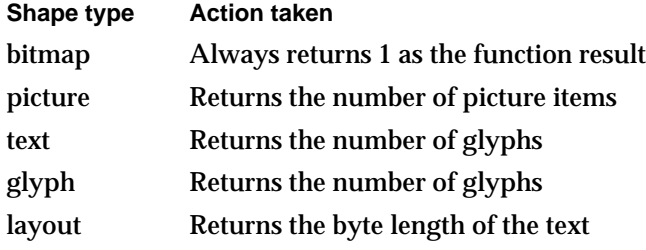

Geometric Shapes

#### **ERRORS, WARNINGS, AND NOTICES**

#### **Errors**

```
out_of_memory
shape_is_nil
graphic type does not have multiple contours (debugging version)
```
#### **SEE ALSO**

For a discussion of contours, see "Shape Geometry" on page 2-9, "Polygon Shapes" on page 2-22, and "Path Shapes" on page 2-25.

To learn how this function works for typographic shape types, see *Inside Macintosh: QuickDraw GX Typography*.

To determine the number of points in a specific contour of a shape, use the GXCountShapePoints function, which is described in the next section.

## **GXCountShapePoints**

You can use the GXCountShapePoints function to determine the number of geometric points in a specific contour of a shape.

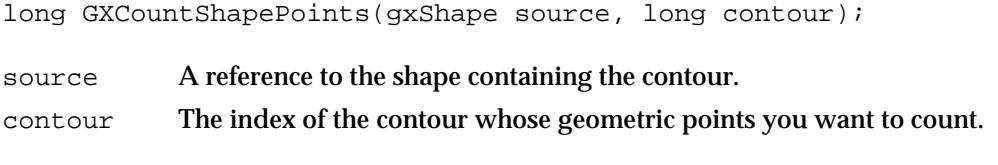

*function result* The number of points in the specified contour of the source shape.

#### **DESCRIPTION**

The GXCountShapePoints function returns as its function result the number of points in the contour specified by the contour parameter of the shape specified by the source parameter. If you pass 0 for the contour parameter, this function returns the total number of geometric points in the shape.

#### Geometric Shapes

For the geometric shapes with only one contour—points, lines, curves, and rectangles you must pass a 0 or a 1 in the contour parameter. For polygons and paths shapes, the value you provide for the contour parameter must be 0 or greater and must be equal to or less than the actual number of contours in the shape. For empty and full shapes, the function posts a contour\_out\_of\_range warning.

If you provide a source shape that is not one of the geometric shape types, this function performs the actions described in the following table:

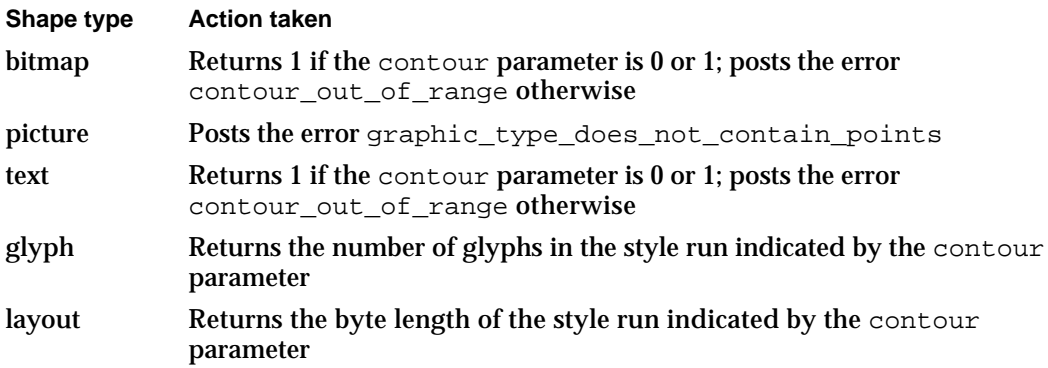

### **ERRORS, WARNINGS, AND NOTICES**

#### **Errors**

out\_of\_memory shape\_is\_nil graphic\_type\_does\_not\_contain\_points (debugging version)

## **Warnings**

contour\_out\_of\_range

## **SEE ALSO**

For a discussion of geometric points, see the section "About Geometric Shapes" beginning on page 2-5.

To learn how this function works for typographic shape types, see *Inside Macintosh: QuickDraw GX Typography*.

To determine the number of contours in a shape, use the GXCountShapeContours function, which is described on page 2-136.

To determine the index of a particular geometric point within a shape, use the GXGetShapeIndex function, which is described in the next section.

```
CHAPTER 2
```
## **GXGetShapeIndex**

You can use the GXGetShapeIndex function to determine the geometry index of a geometric point.

long GXGetShapeIndex(gxShape source, long contour, long vector);

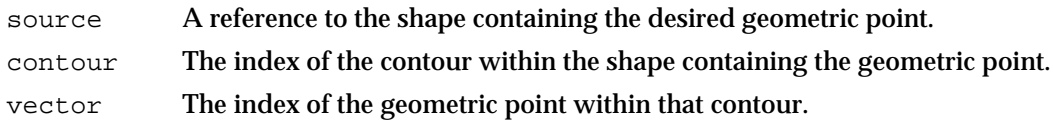

*function result* The geometry index of the specified geometric point.

### **DESCRIPTION**

The GXGetShapeIndex function returns as its function result the geometry index of the geometric point in the source shape's geometry that is identified by the contour and vector parameters. The indexes you provide in the contour and vector parameters are 1-based—for example, a value of 1 for the contour parameter indicates the first contour, and value of 2 indicates the second contour, and so on.

Each geometric point in a geometry has a geometry index—if you consider a geometry as a list of geometric points starting from the first geometric point of the first contour to the last geometric point of the last contour, the geometry index of a particular geometric point is its position in this list. For example, for a shape with two contours, the first with 10 geometric points and the second with 5 geometric points, this function would return 14 if you set the contour parameter to 2 and the vector parameter to 4.

For the geometric shapes with only one contour—points, lines, curves, and rectangles you must pass a 1 in the contour parameter. For polygon and path shapes, the value you provide for the contour parameter must be greater than 0 and must be equal to or less than the actual number of contours in the shape. Otherwise, the function posts a contour out of range warning. Similarly, the value you provide for the vector parameter must be equal to or less than the actual number of geometric points in the specified contour, or the function posts an index\_out\_of\_range\_in\_contour warning and returns 0 as the function result.

If you provide a source shape that is an empty shape, a full shape, or a shape that is not one of the geometric shape types, this function posts the error graphic type does not have multiple contours.

```
CHAPTER 2
```
### **ERRORS, WARNINGS, AND NOTICES**

### **Errors**

```
out_of_memory
shape_is_nil
index_is_less_than_one (debugging version)<br>graphic_type_does_not_contain_points (debugging version)
graphic_type_does_not_contain_points (debugging version)<br>graphic_type_does_not_have_multiple_contours (debugging version)
graphic_type_does_not_have_multiple_contours
```
### **Warnings**

contour\_out\_of\_range index\_out\_of\_range\_in\_contour

## **SEE ALSO**

For a discussion of geometric points, see the section "About Geometric Shapes" beginning on page 2-5.

To determine the number of contours in a shape, use the GXCountShapeContours function, which is described on page 2-136.

To determine the number of geometric points in a contour, use the GXCountShapePoints function, which is described on page 2-137.

To copy a range of geometric points from a shape's geometry, use the GXGetShapePoints function, which is described in the next section.

## **GXGetShapePoints**

You can use the GXGetShapePoints function to obtain a copy of a range of geometric points from a specified shape.

```
long GXGetShapePoints(gxShape source, long index, long count, 
                       gxPoint data[]);
```
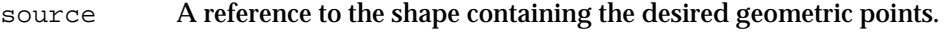

- index The geometry index of the first geometric point to copy.
- count The number of the geometric points to copy. You may provide the gxSelectToEnd constant for this parameter.
- data A pointer to an array of  $g \times P$  point structures. On return, this array contains the copied points.

*function result* The number of geometric points copied.

#### Geometric Shapes

#### **DESCRIPTION**

The GXGetShapePoints function returns in the data parameter a copy of the geometric points from the source shape's geometry starting from the geometric point with the geometry index indicated in the index parameter.

You provide, in the count parameter, the number of geometric points you want copied. The function result is the actual number of points copied. Typically, the value you provide for the count parameter is the same as the function result returned by this function. There are two exceptions:

- $\overline{I}$  If you provide too large a value for the count parameter—that is, the geometry of the source shape does not have enough geometric points to satisfy your request—this function copies as many geometric points as the shape does have (starting from the geometric point with the geometry index indicated by the index parameter). In this case, the function posts a count\_out\_of\_range warning, and the function result reflects the actual number of geometric points copied.
- $n$  Similarly, if you set the count parameter to the  $qxSetlectToEnd$  constant, the function copies as many geometric points as the shape has, starting from the geometric point with the geometry index indicated by the index parameter. In this case, the function result reflects the actual number of geometric points copied, but no warning is posted.

Notice that this function returns the copied points as a single point array. If the source shape is a polygon or path shape, the information about which contours contained the geometric points is not retained.

If you want use the gxSelectToEnd constant for the count parameter, you would typically do the following:

- 1. Determine the length of the point array by calling this function, passing nil for the data parameter.
- 2. Allocate enough memory to hold the point array.
- 3. Call this function again, passing a pointer to the allocated memory in the data parameter.

If you provide an empty or full shape for the source shape, this function posts the error graphic\_type\_does\_not\_contain\_points.

If you provide a source shape that is not one of the geometric shape types, this function performs the actions described in the following table:

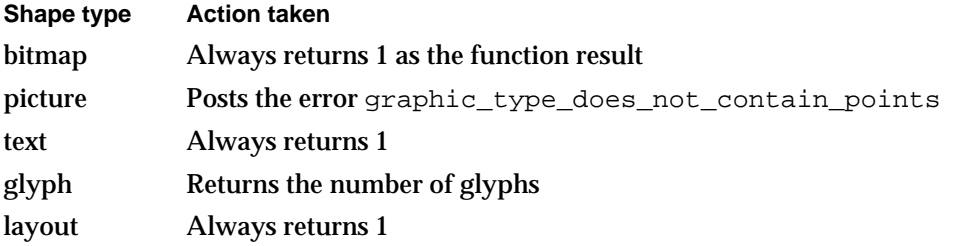

```
CHAPTER 2
```
#### **ERRORS, WARNINGS, AND NOTICES**

#### **Errors**

out\_of\_memory shape\_is\_nil index\_is\_less\_than\_one (debugging version)<br>count\_is\_less\_than\_one (debugging version) count\_is\_less\_than\_one (debugging version) graphic\_type\_does\_not\_contain\_points

#### **Warnings**

index\_out\_of\_range\_in\_contour count\_out\_of\_range

## **SEE ALSO**

For a discussion of geometric points, see the section "Shape Geometry" beginning on page 2-9.

To learn how this function works for typographic shape types, see *Inside Macintosh: QuickDraw GX Typography*.

To determine the geometry index of a particular geometric point within a shape's geometry, use the GXGetShapeIndex function, which is described on page 2-139.

To replace a range of geometric points in a geometry, use the GXSetShapePoints function, which is described in the next section.

## **GXSetShapePoints**

You can use the GXSetShapePoints procedure to replace geometric points of a shape.

void GXSetShapePoints(gxShape target, long index, long count, const gxPoint data[]);

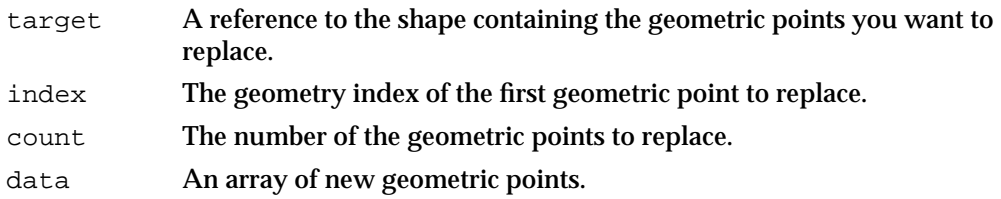

#### **DESCRIPTION**

The GXSetShapePoints function changes the values of the number of geometric points specified in the count parameter, starting with the geometric point indicated by the index parameter, to the values specified by the data parameter.

Notice that this function replaces geometric points on a point-by-point basis; the number of points in the data parameter must match the value of the count parameter. You may not use the gxSelectToEnd constant for the count parameter.

#### Geometric Shapes

If you provide an empty or full shape for the source shape, this function posts the error graphic\_type\_does\_not\_contain\_points.

If you provide a source shape that is not one of the geometric shape types, this function performs the actions described in the following table:

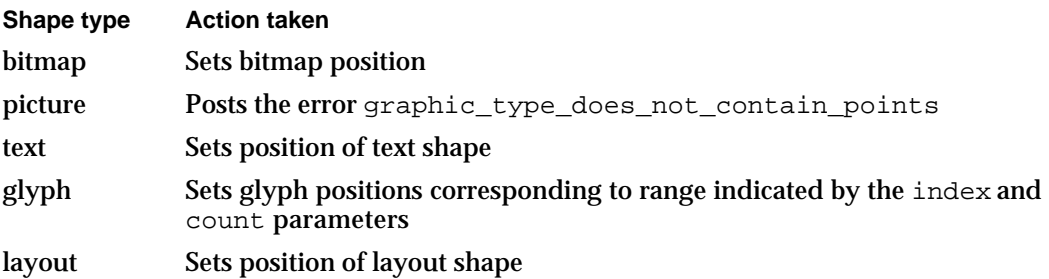

#### **ERRORS, WARNINGS, AND NOTICES**

#### **Errors**

out\_of\_memory shape\_is\_nil index\_is\_less\_than\_one (debugging version)<br>count\_is\_less\_than\_one (debugging version) count\_is\_less\_than\_one (debugging version) graphic\_type\_does\_not\_contain\_points (debugging version)<br>shape\_access\_not\_allowed (debugging version) shape\_access\_not\_allowed

#### **Warnings**

index\_out\_of\_range\_in\_contour count\_out\_of\_range

#### **SEE ALSO**

For examples that use this function, see "Replacing Geometric Points" beginning on page 2-79.

For a discussion of geometric points, see the section "Shape Geometry" beginning on page 2-9.

To learn how this function works for typographic shape types, see *Inside Macintosh: QuickDraw GX Typography*.

To determine the geometry index of a particular geometric point within a shape, use the GXGetShapeIndex function, which is described on page 2-139.

To obtain a copy of a range of geometric points in a geometry, use the GXGetShapePoints function, which is described on page 2-140.

## **GXGetPolygonParts**

You can use the GXGetPolygonParts function to copy a specified range of geometric points from the geometry of a polygon shape and then put these points into a polygon structure.

```
long GXGetPolygonParts(gxShape source, long index, long count,
                        gxPolygons *data);
```
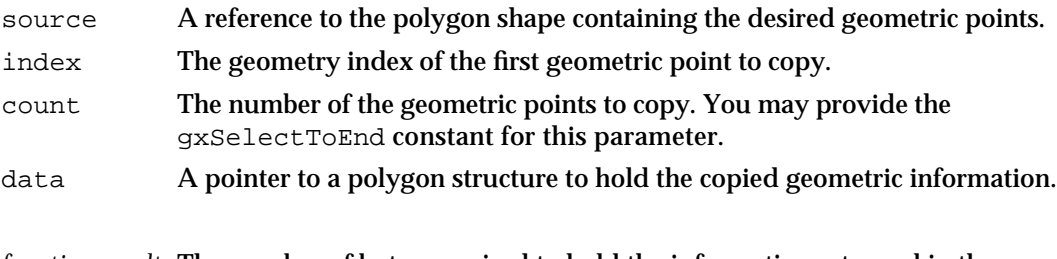

*function result* The number of bytes required to hold the information returned in the data parameter.

### **DESCRIPTION**

The GXGetPolygonParts function copies geometry information from the source polygon shape into the polygon structure specified by the data parameter. This function copies all of the geometry information starting with the geometric point indicated by the index parameter and continuing for as many geometric points as indicated by the count parameter. This function copies the values of the indicated geometric points and retains the information about contour breaks from the original geometry. The function result is the length in bytes of the information returned in the data parameter.

Both the index and the count parameters must be greater than 0, although you can provide the gxSelectToEnd constant for the count parameter, which indicates that you want a copy of all the geometric points starting with the point indicated by the index parameter.

You may pass nil for the data parameter. In this case, the function still returns the byte length as the function result, but does not copy any geometry information.

Typically, to use this function, you go through these steps:

- 1. Determine the byte length needed to store the copied geometry information by calling this function, passing nil for the data parameter.
- 2. Allocate enough memory to hold the copied geometric information.
- 3. Call this function again, passing a pointer to the allocated memory in the data parameter.

Geometric Shapes

#### **ERRORS, WARNINGS, AND NOTICES**

#### **Errors**

out\_of\_memory shape\_is\_nil illegal\_type\_for\_shape (debugging version)<br>index\_is\_less\_than\_one (debugging version) index\_is\_less\_than\_one (debugging version)<br>count\_is\_less\_than\_one (debugging version) count\_is\_less\_than\_one

#### **Warnings**

index\_out\_of\_range count\_out\_of\_range

## **SEE ALSO**

For an example that uses this function, see "Editing Polygon Parts" beginning on page 2-82.

For a discussion of polygons, see "Polygon Shapes" on page 2-22.

For the definition of the gxPolygons structure, see page 2-106.

For information about other functions that allow you to extract information from shape geometries, see the description of the GXGetShapePoints function on page 2-140 and the description of the GXGetShapeParts function on page 2-152.

To replace parts of a polygon shape's geometry, use the GXSetPolygonParts function, which is described in the next section.

## **GXSetPolygonParts**

You can use the GXSetPolygonParts function to replace a range of geometry information in the geometry of a polygon shape with information from a specified polygon structure.

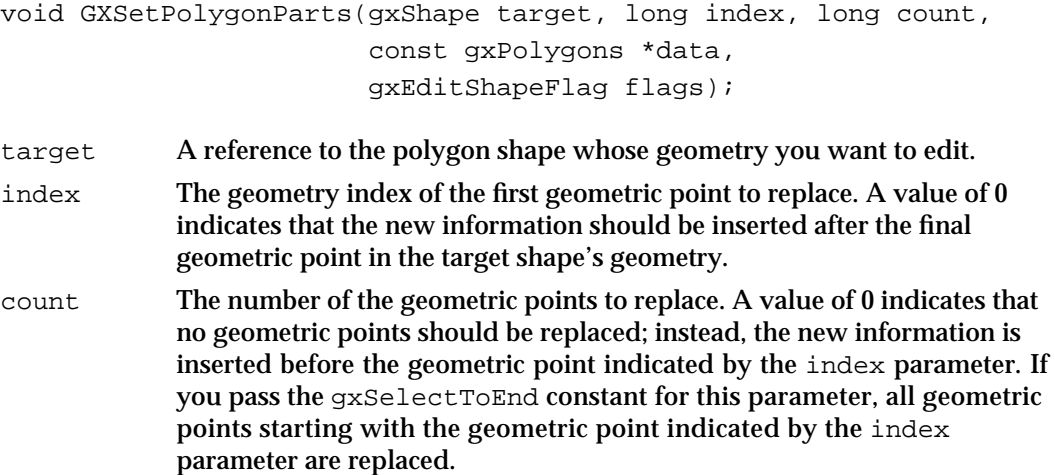

Geometric Shapes

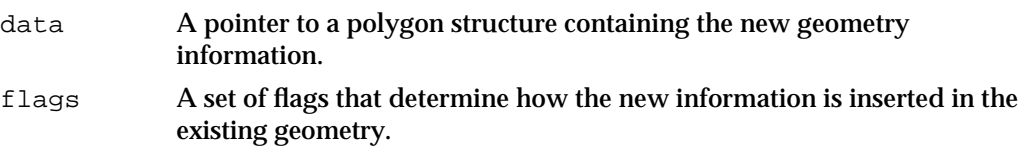

#### **DESCRIPTION**

The GXSetPolygonParts function replaces geometry information in the target shape's geometry with the information pointed to by the data parameter. The index and count parameters determine what part of the original geometry is replaced. The flags parameter determines how the new information is inserted in the geometry.

The data parameter contains a pointer to the geometry information to be copied into the target shape's geometry. If you pass the gxSetToNil constant for this parameter, no new information is copied in; in this case, this function removes the indicated geometric points instead of replacing them.

The index parameter indicates the first geometric point to be replaced. If you pass a value of 0 for this parameter, no geometric points are replaced. Instead, this function inserts the new geometry information after the last geometric point of the target shape's original geometry. If you pass 0 for this parameter, you must pass 0 or the gxSelectToEnd constant for the count parameter.

The count parameter indicates how many geometric points in the original geometry should be replaced. If you pass a value of 0 for this parameter, no geometric points are replaced; instead, this function inserts the new geometry information before the geometric point indicated by the index parameter. If you pass the gxSelectToEnd constant for this parameter, the function replaces all geometric points in the original geometry starting with the geometric point indicated by the index parameter.

When this function inserts the new geometry information, it retains the contour breaks contained in the  $qxPolyqons$  structure specified by the data parameter. For example, if you provide a gxPolygons structure that contains two contours, the break between those contours remains when the new geometric points are inserted in the target shape's geometry.

The flags parameter indicates how you want the function to merge the first geometric point and the last geometric point of the gxPolygons structure into the target shape's geometry. The possible flags are

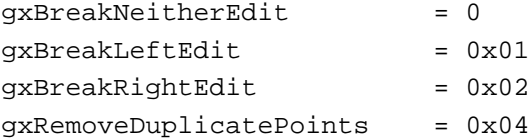

#### Geometric Shapes

The gxBreakNeitherEdit value indicates that the first geometric point of the gxPolygons structure should be merged into the preceding contour of the target shape's geometry and the final geometric point of the gxPolygons structure should be merged into the following contour.

The gxBreakLeftEdit flag indicates that the first geometric point of the gxPolygons structure should begin a new contour in the target shape's geometry. The gxBreakRightEdit flag indicates that the geometric point in the target shape that follows the final geometric point of the gxPolygons structure (after the new information is inserted) should begin a new contour.

The gxRemoveDuplicatePoints flag indicates that this function should, when inserting the information from the  $\alpha x$ Polygons structure, remove the first geometric point of this structure if it exactly matches the preceding geometric point. Similarly, this flag indicates that the final geometric point of the gxPolygons structure should be removed if it exactly matches the subsequent geometric point in the target shape's geometry.

### **ERRORS, WARNINGS, AND NOTICES**

#### **Errors**

```
out_of_memory
shape is nil
number_of_points_exceeds_implementation_limit
number_of_contours_exceeds_implementation_limit
size_of_polygon_exceeds_implementation_limit
illegal_type_for_shape (debugging version)
inconsistent parameters (debugging version)
index_is_less_than_zero (debugging version)
count_is_less_than_zero (debugging version)
shape_access_not_allowed (debugging version)
```
#### **Warnings**

index\_out\_of\_range count\_out\_of\_range

#### **SEE ALSO**

For an example that uses this function, see "Editing Polygon Parts" beginning on page 2-82.

For a discussion of polygons, see "Polygon Shapes" on page 2-22.

For the definition of the gxPolygons structure, see page 2-106.

For information about other functions that allow you to edit information in shape geometries, see the description of the GXSetShapePoints function on page 2-142 and the description of the GXSetShapeParts function on page 2-154.

To copy parts of a polygon shape's geometry, use the GXGetPolygonParts function, which is described on page 2-144.

## **GXGetPathParts**

You can use the GXGetPathParts function to extract a copy of a specified range of geometric points from the geometry of a path shape and put these points into a gxPaths structure.

```
long GXGetPathParts(gxShape source, long index, long count, 
                     gxPaths *data);
```
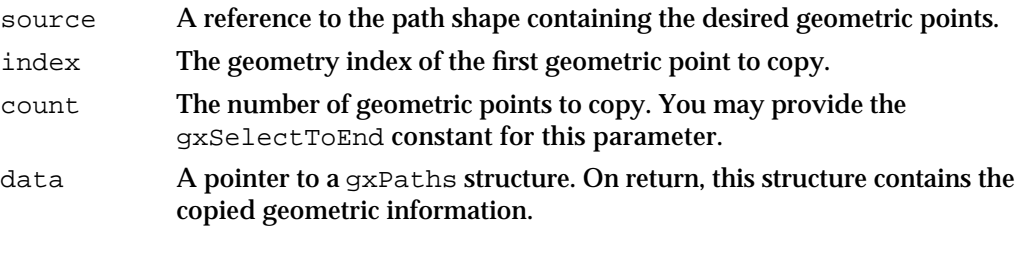

*function result* The number of bytes required to hold the information returned in the data parameter.

#### **DESCRIPTION**

The GXGetPathParts function copies geometry information from the source path shape into the  $\alpha$ xPaths structure specified by the data parameter. This function copies all of the geometry information starting with the geometric point indicated by the index parameter and continuing for as many geometric points as indicated by the count parameter. This function copies the values of the indicated geometric points and retains the information about contour breaks from the original geometry, as well as the information about which points are on curve and which are off curve. The function result is the length in bytes of the information returned in the data parameter.

Both the index and the count parameters must be greater than 0, although you can provide the gxSelectToEnd constant for the count parameter, which indicates that you want a copy of all the geometric points starting with the geometric point indicated by the index parameter.

You may pass nil for the data parameter. In this case, the function still returns the byte length as the function result, but does not copy any geometry information.

Typically, to use this function, you go through these steps:

- 1. Determine the byte length needed to store the copied geometry information by calling this function, passing nil for the data parameter.
- 2. Allocate enough memory to hold the copied geometry information.
- 3. Call this function again, passing a pointer to the allocated memory in the data parameter.

Geometric Shapes

#### **ERRORS, WARNINGS, AND NOTICES**

```
Errors
```

```
out_of_memory
shape_is_nil
illegal type for shape (debugging version)
index_is_less_than_one (debugging version)
count_is_less_than_one (debugging version)
```

```
Warnings
```
index\_out\_of\_range count out of range

## **SEE ALSO**

For a discussion of paths, see "Path Shapes" on page 2-25.

For the definition of the gxPaths structure, see page 2-107.

For information about other functions that allow you to extract information from shape geometries, see the description of the GXGetShapePoints function on page 2-140 and the description of the GXGetShapeParts function on page 2-152.

To replace parts of a path shape's geometry, use the GXSetPathParts function, which is described in the next section.

## **GXSetPathParts**

You can use the GXSetPathParts function to replace a range of geometric points in the geometry of a path shape with the information from a specified gxPaths structure.

void GXSetPathParts(gxShape target, long index, long count, const gxPaths \*data, gxEditShapeFlag flags);

- target A reference to the path shape whose geometry you want to edit.
- index The index number of the first geometric point to replace. A value of 0 indicates that the new information should be inserted after the final geometric point in the target shape's geometry.
- count The number of the geometric points to replace. A value of 0 indicates that no geometric points should be replaced; instead, the new information is inserted before the geometric point specified by the index parameter. If you pass the gxSelectToEnd constant for this parameter, all geometric points from the one specified by the index parameter to the final geometric point are replaced.
- data A pointer to the gxPaths structure containing the new geometry information.
- flags A set of flags that determine how the new information is inserted in the existing geometry.

#### Geometric Shapes

#### **DESCRIPTION**

The GXSetPathParts function replaces geometry information in the target shape's geometry with the information pointed to by the data parameter. The index and count parameters determine what part of the original geometry is replaced. The flags parameter determines how the new information is inserted in the geometry.

The data parameter contains a pointer to the geometry information to be copied into the target shape's geometry. If you pass the gxSetToNil constant for this parameter, no new information is copied in; in this case, the GXSetPathParts function removes the indicated geometric points instead of replacing them.

The index parameter indicates the first geometric point to be replaced. If you pass a value of 0 for this parameter, no geometric points are replaced. Instead, this function inserts the new geometric information after the last geometric point of the target shape's original geometry. If you pass 0 for this parameter, you must pass 0 or the gxSelectToEnd constant for the count parameter.

The count parameter indicates how many geometric points in the original geometry should be replaced. If you pass a value of 0 for this parameter, no geometric points are replaced; instead, this function inserts the new geometry information before the geometric point indicated by the index parameter. If you pass the gxSelectToEnd constant for this parameter, the function replaces all geometric points in the original geometry starting with the one indicated by the index parameter.

When this function inserts the new geometric information, it retains the contour breaks contained in the gxPaths structure specified in the data parameter. For example, if you provide a gxPaths structure that contains two contours, the break between those contours remains when the geometric points are inserted into the target shape's geometry.

The flags parameter indicates how you want the function to merge the first geometric point and the last geometric point of the gxPaths structure into the target shape's geometry. The possible flags are

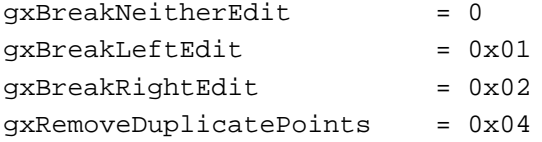

The gxBreakNeitherEdit value indicates that the first geometric point of the gxPaths structure should be merged into the preceding contour of the target shape's geometry and the final geometric point of the gxPaths structure should be merged into the subsequent contour.

#### Geometric Shapes

The gxBreakLeftEdit flag indicates that the first geometric point of the gxPaths structure should begin a new contour once inserted in the target shape's geometry. The gxBreakRightEdit flag indicates that the geometric point in the target shape that follows the final geometric point of the  $gxPath$ s structure (after the new information is inserted) should begin a new contour.

The gxRemoveDuplicatePoints flag indicates that this function should, when inserting the information from the  $\alpha$   $\beta$  at hs structure, remove the first geometric point of this inserted structure if it exactly matches the preceding point in the existing geometry. Similarly, this flag indicates that the final geometric point of the  $\alpha x$  Paths structure should be removed if it exactly matches the subsequent geometric point in the target shape's geometry.

### **ERRORS, WARNINGS, AND NOTICES**

#### **Errors**

```
out_of_memory
shape is nil
number_of_points_exceeds_implementation_limit
number of contours exceeds implementation limit
size of polygon exceeds implementation limit
illegal_type_for_shape (debugging version)<br>inconsistent parameters (debugging version)
inconsistent parameters
index_is_less_than_zero (debugging version)<br>
count_is_less_than_zero (debugging version)
count_is_less_than_zero (debugging version)
shape_access_not_allowed
```
#### **Warnings**

index\_out\_of\_range count\_out\_of\_range

## **SEE ALSO**

For an example that uses this function, see "Editing Paths Parts" beginning on page 2-91.

For a discussion of paths, see "Path Shapes" on page 2-25.

For the definition of the gxPaths structure, see "Path Structures" on page 2-107.

For information about other functions that allow you to edit information in shape geometries, see the description of the GXSetShapePoints function on page 2-142 and the description of the GXSetShapeParts function on page 2-154.

To copy parts of a path shape's geometry, use the GXGetPathParts function, which is described on page 2-148.

## **GXGetShapeParts**

You can use the GXGetShapeParts function to extract a copy of a specified range of geometric points from the geometry of one shape and encapsulate it in another shape.

gxShape GXGetShapeParts(gxShape source, long index, long count, gxShape destination);

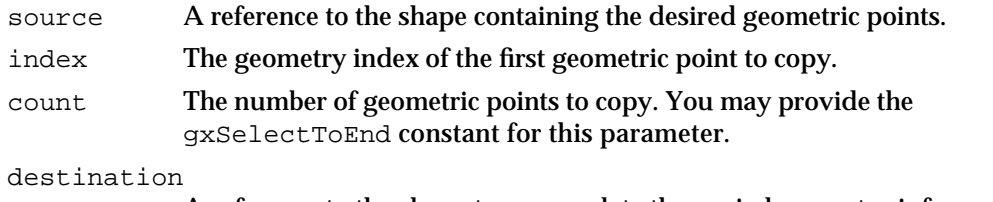

A reference to the shape to encapsulate the copied geometry information.

*function result* A copy of the reference returned in the destination parameter.

### **DESCRIPTION**

The GXGetShapeParts function copies geometry information from the source shape into the destination shape. This function copies all of the geometry information starting with the geometric point indicated by the index parameter and continuing for as many geometric points as indicated by the count parameter. This function copies the values of the indicated geometric points and retains the information about contour breaks from the original geometry, as well as the information about which points are on curve and which are off curve. As a convenience, the function returns as its function result a reference to the destination shape.

Both the index and the count parameters must be greater than 0, although you can provide the gxSelectToEnd constant for the count parameter, which indicates that you want a copy of all the geometric points (starting with the geometric point indicated by the index parameter) in the source shape's geometry.

You may pass nil for the destination parameter. In this case, the function creates a new shape of the appropriate type and encapsulates the extracted geometry information in this new shape.

### Geometric Shapes

If the source shape is one of the geometric shape types, this function returns a geometric shape type, as described in the following table:

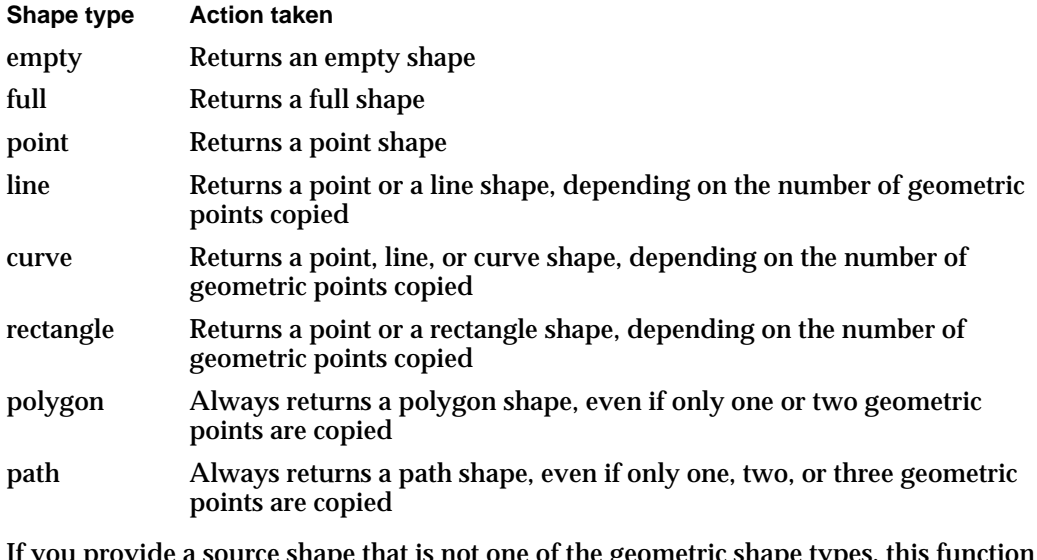

If you provide a source shape that is not one of the geometric shape types, this function performs the actions described in the following table:

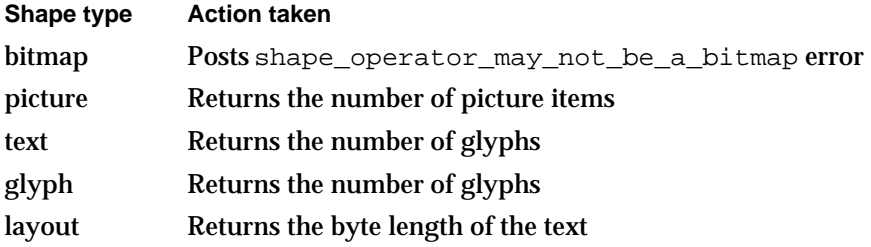

### **SPECIAL CONSIDERATIONS**

If you pass nil for the destination parameter and no error results, the GXGetShapeParts function creates a shape; you are responsible for disposing of this shape when you no longer need it. See *Inside Macintosh: QuickDraw GX Objects* for information about creating and disposing of objects.

```
CHAPTER 2
```
### **ERRORS, WARNINGS, AND NOTICES**

#### **Errors**

out\_of\_memory shape\_is\_nil index\_is\_less\_than\_one (debugging version)<br>count\_is\_less\_than\_one (debugging version) count\_is\_less\_than\_one

**Warnings**

shape\_operator\_may\_not\_be\_a\_bitmap index\_out\_of\_range count out of range

### **SEE ALSO**

For information about other functions that allow you to extract information from shape geometries, see the description of the GXGetShapePoints function on page 2-140, the description of the GXGetPolygonParts function on page 2-144, and the description of the GXGetPathParts function on page 2-148.

To replace parts of a shape's geometry, use the GXSetShapeParts function, which is described in the next section.

## **GXSetShapeParts**

You can use the GXSetShapeParts function to replace a range of geometric points in a shape's geometry with the information in another shape's geometry.

```
void GXSetShapeParts(gxShape target, long index, long count, 
                      gxShape insert, gxEditShapeFlag flags);
```
- target A reference to the shape whose geometry you want to edit.
- index The geometry index of the first geometric point to replace. A value of 0 indicates that the new information should be inserted after the final geometric point in the target shape's geometry.
- count How many geometric points to replace. A value of 0 indicates that no geometric points should be replaced; instead, the new information is inserted before the geometric point specified by the index parameter. If you pass the gxSelectToEnd constant for this parameter, all geometric points from the one specified by the index parameter to the final one are replaced.
- insert A reference to the shape whose geometry you want to insert. You may specify the  $qxSetT$ onil constant for this parameter to indicate that you want to delete points from the target shape's geometry.
- flags A set of flags that determine how the new geometry information is inserted in the target shape's geometry.

Geometric Shapes

#### **DESCRIPTION**

The GXSetShapeParts function replaces geometry information in the target shape's geometry with the geometry information in the shape specified by the insert parameter. The index and count parameters determine what part of the original geometry is replaced. The flags parameter determines how the new information is inserted in the geometry.

This function converts the shape type of the target shape to be suitable to hold the information from the inserted shape. For example, if the target shape is a line and the inserted shape is a rectangle, this function converts the target shape to a polygon shape before inserting the rectangle.

If the target shape is a rectangle, you may only insert information before both geometric points, after both geometric points, or in place of both geometric points.

You may add any shape to an empty target shape—the result will be identical to the inserted shape. You may also add any shape to a full target shape, but the result will also be a full shape.

The index parameter indicates the first geometric point to be replaced. If you pass a value of 0 for this parameter, no geometric points are replaced. Instead, this function inserts the new geometry information after the last geometric point of the target shape's original geometry. If you pass a 0 for this parameter, you must pass a 0 or the gxSelectToEnd constant for the count parameter.

The count parameter indicates how many geometric points in the original geometry should be replaced. If you pass a value of 0 for this parameter, no geometric points are replaced; instead, this function inserts the new geometry information before the geometric point indicated by the index parameter. If you pass the gxSelectToEnd constant for this parameter, the function replaces all geometric points in the original geometry starting with the geometric point indicated by the index parameter.

When this function inserts the new geometry information, it retains the contour breaks contained in the inserted shape's geometry. For example, if you provide a path shape for the inserted shape that contains two contours, the break between those contours remains when the geometric points are inserted into the target shape's geometry.

The flags parameter indicates how you want the function to merge the first geometric point and the last geometric point of the inserted shape's geometry into the target shape's geometry. The possible flags are:

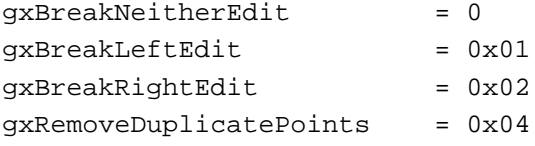

The gxBreakNeitherEdit value indicates that the first geometric point of the inserted shape's geometry should be merged into the preceding contour of the target shape's geometry and the final geometric point of the inserted shape's geometry should be merged into the subsequent contour.

#### Geometric Shapes

The gxBreakLeftEdit flag indicates that the first geometric point of the inserted shape's geometry should begin a new contour once inserted in the target shape's geometry. The gxBreakRightEdit flag indicates that the geometric point in the target shape that follows the final geometric point of the inserted shape's geometry (after the new information is inserted) should begin a new contour.

The gxRemoveDuplicatePoints flag indicates that this function should, when inserting the information from the inserted shape's geometry, remove the first geometric point of this inserted geometry if it exactly matches the preceding point in the existing geometry. Similarly, this flag indicates that the final geometric point of the inserted shape's geometry should be removed if it exactly matches the subsequent geometric point in the target shape's geometry.

If you provide a source shape that is a full shape, this function returns a full shape in the destination parameter.

If you provide a source shape that is not one of the geometric shape types, this function performs the actions described in the following table:

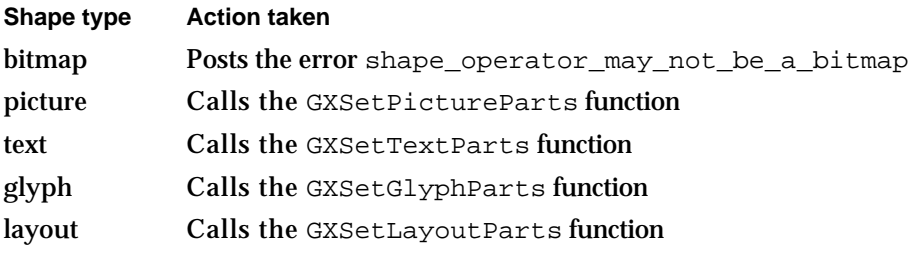

#### **ERRORS, WARNINGS, AND NOTICES**

#### **Errors**

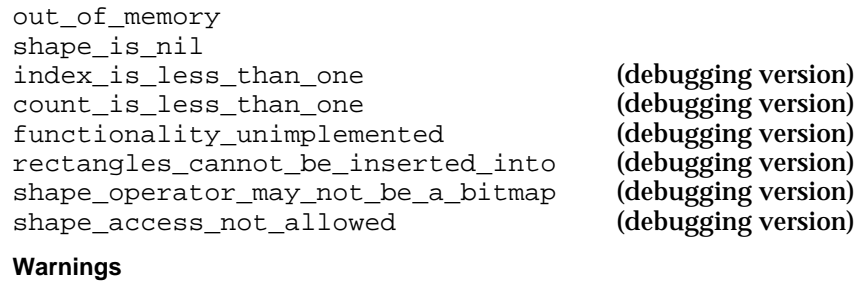

index\_out\_of\_range

count\_out\_of\_range picture cannot contain itself

#### **Notices**

parameters\_have\_no\_effect (debugging version)

```
CHAPTER 2
```
#### **SEE ALSO**

For an example of this function, see "Editing Shape Parts" beginning on page 2-93.

To learn how this function works for typographic shape types, see *Inside Macintosh: QuickDraw GX Typography*.

For information about other functions that allow you to edit information in shape geometries, see the description of the GXSetShapePoints function on page 2-142, the description of the GXSetPolygonParts function on page 2-145, and the description of the GXSetPathParts function on page 2-149.

To copy parts of a shape's geometry, use the GXGetShapeParts function, which is described on page 2-152.

## Drawing Geometric Shapes

The QuickDraw GX drawing functions compile all of the information in a shape's properties, and the properties of its style, ink, and transform objects, and produce a graphic image. Therefore, to understand how these functions draw geometric shapes, you need to be familiar with much of the information in *Inside Macintosh: QuickDraw GX Objects*, as well as much of the information in this chapter and in the next chapter, "Geometric Styles." The function descriptions in this section give an overview of the process these functions use to draw geometric shapes.

If you want to draw a geometric shape without creating a shape object—that is, just given a geometry—you can use the GXDrawPoint, GXDrawLine, GXDrawCurve, GXDrawRectangle, GXDrawPolygons, or GXDrawPaths functions, which are described in this section. These functions create a shape object, initialize it, draw it, and dispose of it; therefore, they do not take advantage of the QuickDraw GX caching mechanism. You should make limited use of these functions—for example, you could use one of these functions if you wanted to draw a particular shape drawn only once.

To draw a shape once you have created a shape object and modified its properties to suit your needs, you can use the GXDrawShape function. This function draws all shape types, and is described in the chapter "Shape Objects" in *Inside Macintosh: QuickDraw GX Objects*.

When debugging your application, you can use the GXGetDrawError function, which is described in the chapter "QuickDraw GX Debugging" in *Inside Macintosh: QuickDraw GX Environment and Utilities*, for hints when a shape fails to draw as expected.

```
CHAPTER 2
```
## **GXDrawPoint**

You can use the GXDrawPoint function to draw a point without creating a point shape.

void GXDrawPoint(const gxPoint \*data);

data A pointer to the point geometry you want to draw.

## **DESCRIPTION**

The GXDrawPoint function draws the point geometry specified by the data parameter, using the shape fill, style, ink, and transform of the default point shape.

## **ERRORS, WARNINGS, AND NOTICES**

**Errors**

out\_of\_memory parameter is nil (debugging version)

### **SEE ALSO**

For examples using this function, see "Creating and Drawing Points" beginning on page 2-29.

For more information about points and the default point shape, see "Point Shapes" on page 2-16.

For the definition of the gxPoint structure, see page 2-104.

For more information about drawing shapes, see the description of the GXDrawShape function in the chapter "Shape Objects" in *Inside Macintosh: QuickDraw GX Objects*.

## **GXDrawLine**

You can use the GXDrawLine function to draw a line without creating a line shape.

void GXDrawLine(const gxLine \*data);

data A pointer to the line geometry you want to draw.

## **DESCRIPTION**

The GXDrawLine function draws the line geometry specified by the data parameter, using the shape fill, style, ink, and transform of the default line shape.

Geometric Shapes

#### **ERRORS, WARNINGS, AND NOTICES**

**Errors** out\_of\_memory parameter\_is\_nil (debugging version)

#### **SEE ALSO**

For examples using this function, see "Creating and Drawing Lines" beginning on page 2-36.

For more information about lines and the default line shape, see "Line Shapes" on page 2-17.

For the definition of the gxLine structure, see page 2-105.

For more information about drawing shapes, see the description of the GXDrawShape function in the chapter "Shape Objects" in *Inside Macintosh: QuickDraw GX Objects*.

## **GXDrawCurve**

You can use the GXDrawCurve function to draw a curve without creating a curve shape.

void GXDrawCurve(const gxCurve \*data);

data A pointer to the curve geometry you want to draw.

#### **DESCRIPTION**

The GXDrawCurve function draws the curve geometry specified by the data parameter, using the shape fill, style, ink, and transform of the default curve shape.

#### **ERRORS, WARNINGS, AND NOTICES**

**Errors** out\_of\_memory parameter\_is\_nil (debugging version)

#### **SEE ALSO**

For examples using this function, see "Creating and Drawing Curves" beginning on page 2-41.

For more information about curves and the default curve shape, see "Curve Shapes" on page 2-18.

For the definition of the gxCurve structure, see page 2-105.

For more information about drawing shapes, see the description of the GXDrawShape function in the chapter "Shape Objects" in *Inside Macintosh: QuickDraw GX Objects*

Geometric Shapes Reference **2-159**

## **GXDrawRectangle**

You can use the GXDrawRectangle function to draw a rectangle without creating a rectangle shape.

void GXDrawRectangle(const gxRectangle \*data, gxShapeFill fill);

- data A pointer to the rectangle geometry you want to draw.
- fill The shape fill to use when drawing the rectangle.

### **DESCRIPTION**

The GXDrawRectangle function draws the rectangle geometry specified by the data parameter, using the shape fill specified by the fill parameter, and the style, ink, and transform of the default rectangle shape.

### **ERRORS, WARNINGS, AND NOTICES**

## **Errors**

```
out_of_memory
parameter_is_nil (debugging version)<br>shapeFill_is_not_allowed (debugging version)
shapeFill_is_not_allowed
```
#### **SEE ALSO**

For examples using this function, see "Creating and Drawing Rectangles" beginning on page 2-43.

For more information about rectangles and the default rectangle shape, see "Rectangle Shapes" on page 2-20.

For the definition of the gxRectangle structure, see page 2-106.

For more information about drawing shapes, see the description of the GXDrawShape function in the chapter "Shape Objects" in *Inside Macintosh: QuickDraw GX Objects*.

```
CHAPTER 2
```
## **GXDrawPolygons**

You can use the GXDrawPolygons function to draw polygon contours without creating a polygon shape.

void GXDrawPolygons(const gxPolygons \*data, gxShapeFill fill);

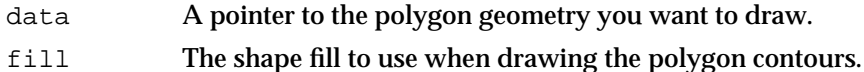

### **DESCRIPTION**

The GXDrawPolygons function draws the polygon geometry specified by the data parameter, using the shape fill specified by the fill parameter, and the style, ink, and transform of the default polygon shape.

### **ERRORS, WARNINGS, AND NOTICES**

**Errors** out\_of\_memory<br>parameter is nil (debugging version)

## **SEE ALSO**

For more information about polygons and the default polygon shape, see "Polygon Shapes" on page 2-22.

For the definition of the gxPolygons structure, see page 2-106.

For examples using this function, see "Creating and Drawing Polygons" beginning on page 2-45.

For more information about drawing shapes, see the description of the GXDrawShape function in the chapter "Shape Objects" in *Inside Macintosh: QuickDraw GX Objects*.

## **GXDrawPaths**

You can use the GXDrawPaths function to draw path contours without creating a path shape.

void GXDrawPaths(const gxPaths \*data, gxShapeFill fill);

- data A pointer to the path geometry you want to draw.
- fill The shape fill to use when drawing the path contours.

### **DESCRIPTION**

The GXDrawPaths function draws the path geometry specified by the data parameter, using the shape fill specified by the fill parameter, and the style, ink, and transform of the default path shape.

### **ERRORS, WARNINGS, AND NOTICES**

## **Errors**

out\_of\_memory<br>parameter is nil (debugging version)

### **SEE ALSO**

For more information about paths and the default path shape, see "Path Shapes" on page 2-25.

For the definition of the gxPaths structure, see page 2-107.

For examples using this function, see "Creating and Drawing Paths" beginning on page 2-55.

For more information about drawing shapes, see the description of the GXDrawShape function in the chapter "Shape Objects" in *Inside Macintosh: QuickDraw GX Objects*.

Geometric Shapes

# Summary of Geometric Shapes

## Constants and Data Types

## **The Point Structure**

```
struct gxPoint {
  Fixed xi
  Fixed y;
};
```
## **The Line Structure**

```
struct gxLine {
  struct gxPoint first;
  struct gxPoint last;
};
```
## **The Curve Structure**

```
struct gxCurve {
  struct gxPoint first;
  struct gxPoint control;
  struct gxPoint last;
};
```
## **The Rectangle Structure**

```
struct gxRectangle {
  Fixed left;
  Fixed top;
  Fixed right;
  Fixed bottom;
};
```
Geometric Shapes

## **Polygon Structures**

```
struct gxPolygon {
  long vectors;
  struct gxPoint vector[gxAnyNumber];
};
struct gxPolygons {
  long contours;
  struct gxPolygon contour[gxAnyNumber];
};
```
## **Path Structures**

```
struct gxPath {
  long vectors;
  long controlBits[gxAnyNumber];
  struct gxPoint vector[gxAnyNumber];
};
struct gxPaths {
  long contours;
  struct gxPath contour[gxAnyNumber];
};
```
## Functions

## **Creating Geometric Shapes**

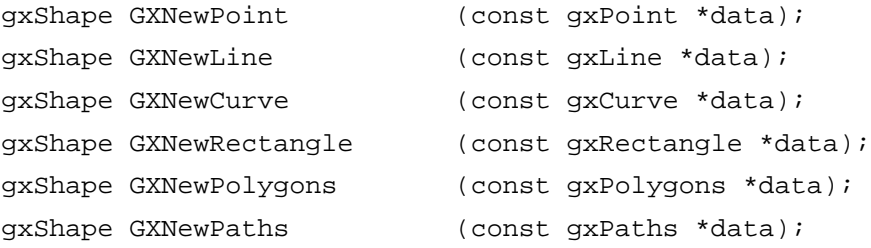
# Geometric Shapes

# **Getting and Setting Shape Geometries**

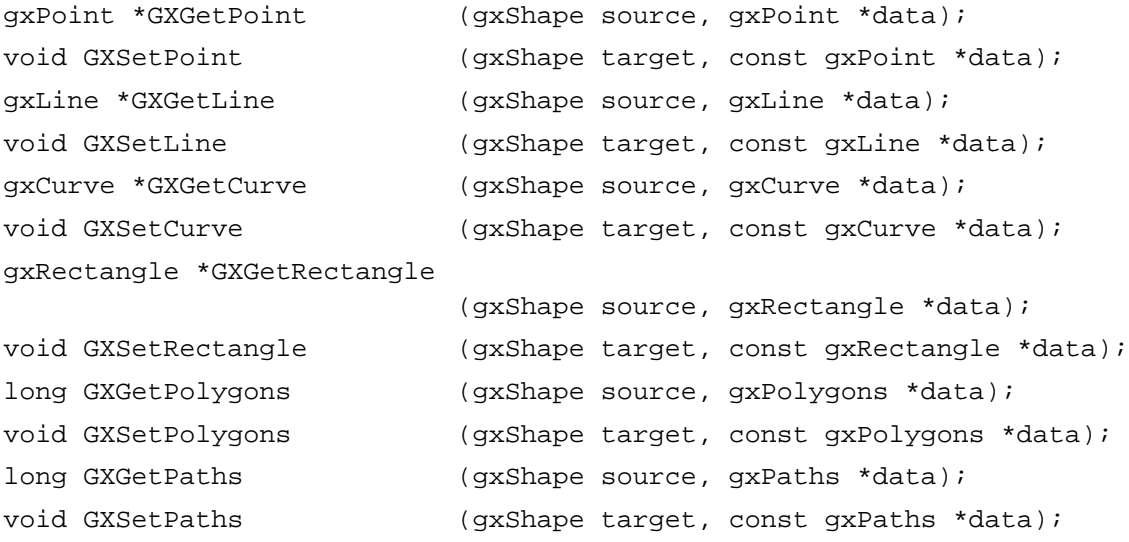

# **Editing Shape Geometries**

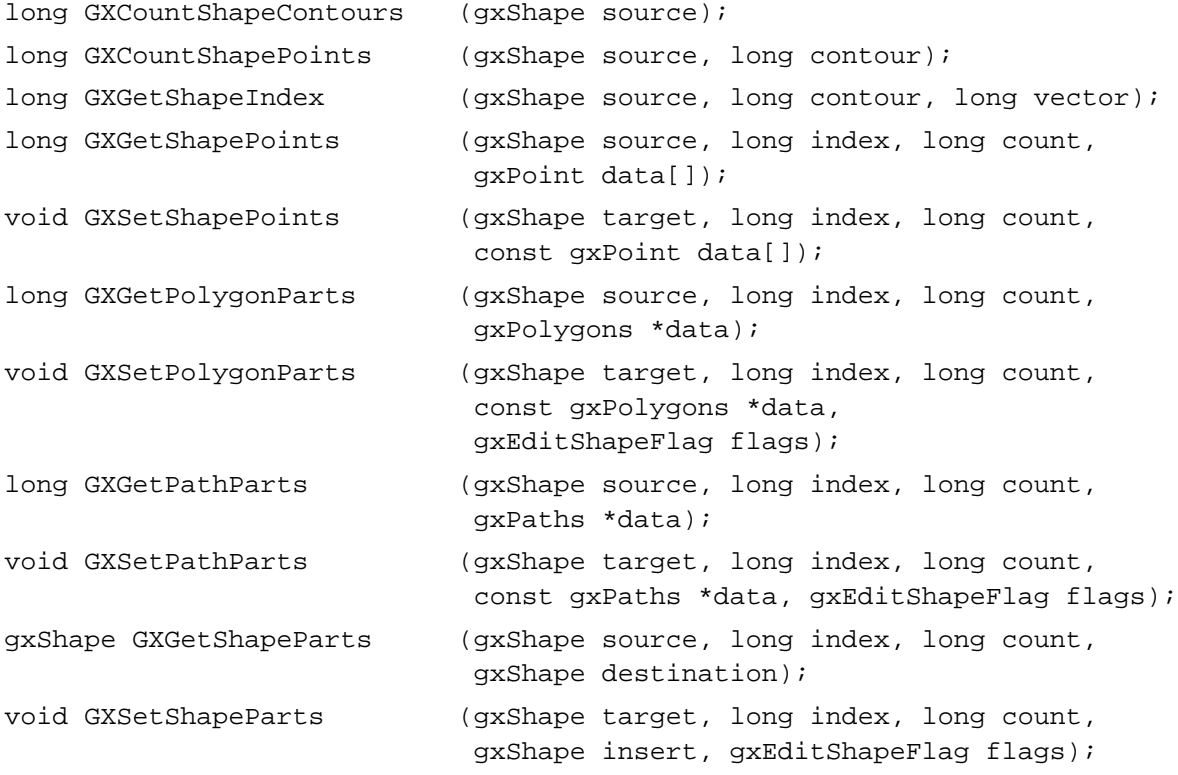

Summary of Geometric Shapes **2-165**

Geometric Shapes

# **Drawing Geometric Shapes**

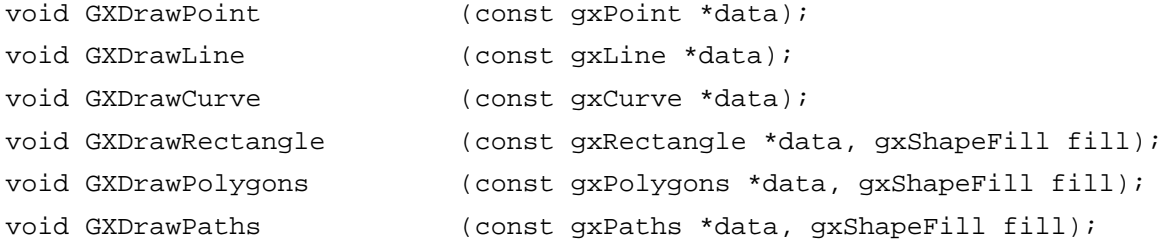

# **Contents**

About Geometric Styles 3-5 Shapes and Styles 3-5 Incorporating Stylistic Variations Into Shape Geometries 3-8 Style Properties 3-11 Default Style Objects 3-12 Curve Error 3-14 The Geometric Pen 3-15 Style Attributes 3-17 Pen Placement 3-18 Grids 3-20 Interactions Between Caps, Joins, Dashes, and Patterns 3-22 Caps 3-23 Joins 3-25 Dashes 3-27 Patterns 3-31 Interactions Between Caps, Joins, Dashes, and Patterns 3-33 Using Geometric Styles 3-35 Associating Styles With Shapes 3-36 Constraining Shape Geometries to Grids 3-40 Constraining Shapes to Device Grids 3-42 Using Curve Error When Converting Paths to Polygons 3-45 Using Curve Error When Reducing Shapes 3-49 Manipulating Pen Width and Placement 3-51 Adding Caps to a Shape 3-57 Adding Standard Caps to a Shape 3-59 Adding Joins to a Shape 3-61 Adding Standard Joins to a Shape 3-64 Dashing a Shape 3-66 Adjusting Dashes to Fit Contours 3-70 Insetting Dashes 3-73

Contents **3-1**

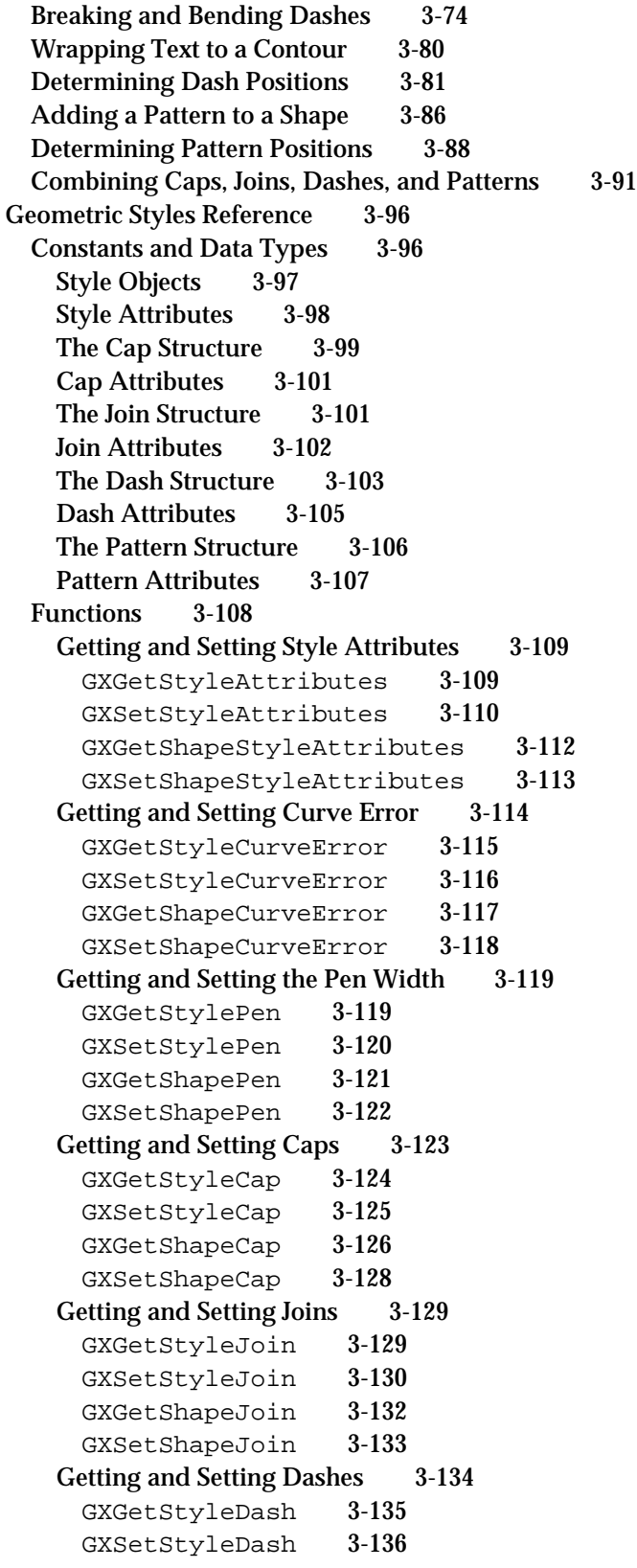

**3-2** Contents

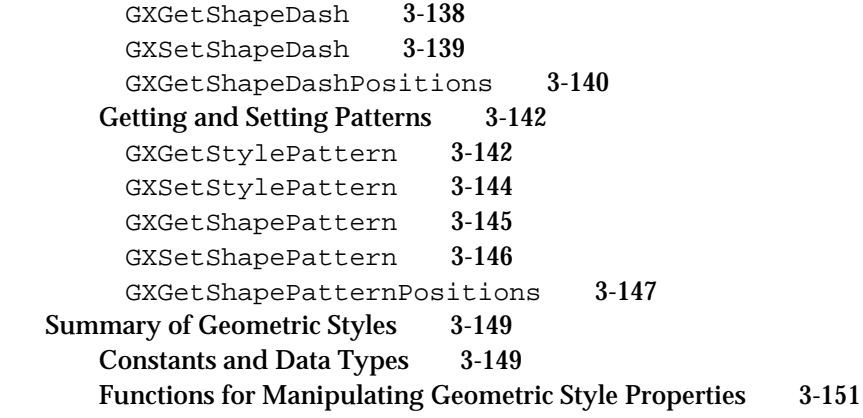

#### Geometric Styles

This chapter describes the geometric properties of style objects, which you can use to apply certain types of stylistic variations to QuickDraw GX shapes. In particular, this chapter shows how you can

- constrain the drawing of a shape to a grid
- specify the pen width to use when drawing a shape's frame n.
- indicate the placement of the pen relative to the shape's frame  $\overline{D}$
- specify what to draw at the beginnings and the ends of a shape's contours  $\overline{p}$
- specify what to draw at the corners of a shape's contours  $\overline{p}$
- dash the contours of a shape  $\overline{p}$
- $n$  fill a shape, or the frame of a shape, with a pattern

You can also apply stylistic variations to typographic shapes, using the typographic properties of the style object. For example, you can use the style associated with a text shape to specify the text's font, font size, and type style. The chapter "Typographic Styles" in *Inside Macintosh: QuickDraw GX Typography* discusses the text-related properties of style objects.

You should be familiar with some of the information in *Inside Macintosh: QuickDraw GX Objects* before you read this chapter; in particular, you should read the chapters "Introduction to QuickDraw GX Objects" and "Style Objects" in that book.

# About Geometric Styles

A style is a group of stylistic variations applied to a shape. QuickDraw GX provides two major categories of stylistic variations: geometric variations, which include pen width, dashes, patterns, and so on, and typographic variations, which include font, font size, typestyle, and so on.

Both types of stylistic variation are encapsulated in a **style object.** Like a shape object, a style object is a data structure that you manipulate with functions provided by QuickDraw GX. Each style object has a group of properties, and each **style property** represents a different stylistic variation.

# Shapes and Styles

In general, a shape object is an object with a group of properties that describe a geometry; a style object is an object with a group of properties that affect how QuickDraw GX interprets a shape's geometry during drawing.

#### Geometric Styles

Every QuickDraw GX shape object contains a reference to a style object. Figure 3-1 shows the properties of a style object. In this figure, the geometric properties—those that apply primarily to geometric shapes—are highlighted. These properties are discussed in this chapter. The other style properties are shown in gray. These include

- $n$  the typographic style properties (those that apply primarily to typographic shapes), which are described in the chapter "Typographic Styles" in *Inside Macintosh: QuickDraw GX Typography*
- n the style properties common to all objects, (owner count and tag list), which are described in the chapter "Style Objects" in *Inside Macintosh: QuickDraw GX Objects*

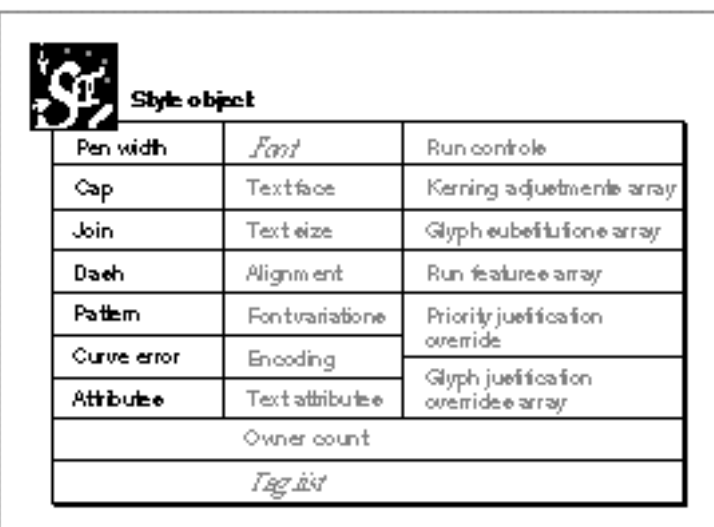

#### **Figure 3-1** Style object with geometric properties highlighted

Geometric Styles

As Figure 3-2 depicts, a single style object can be shared by multiple shape objects.

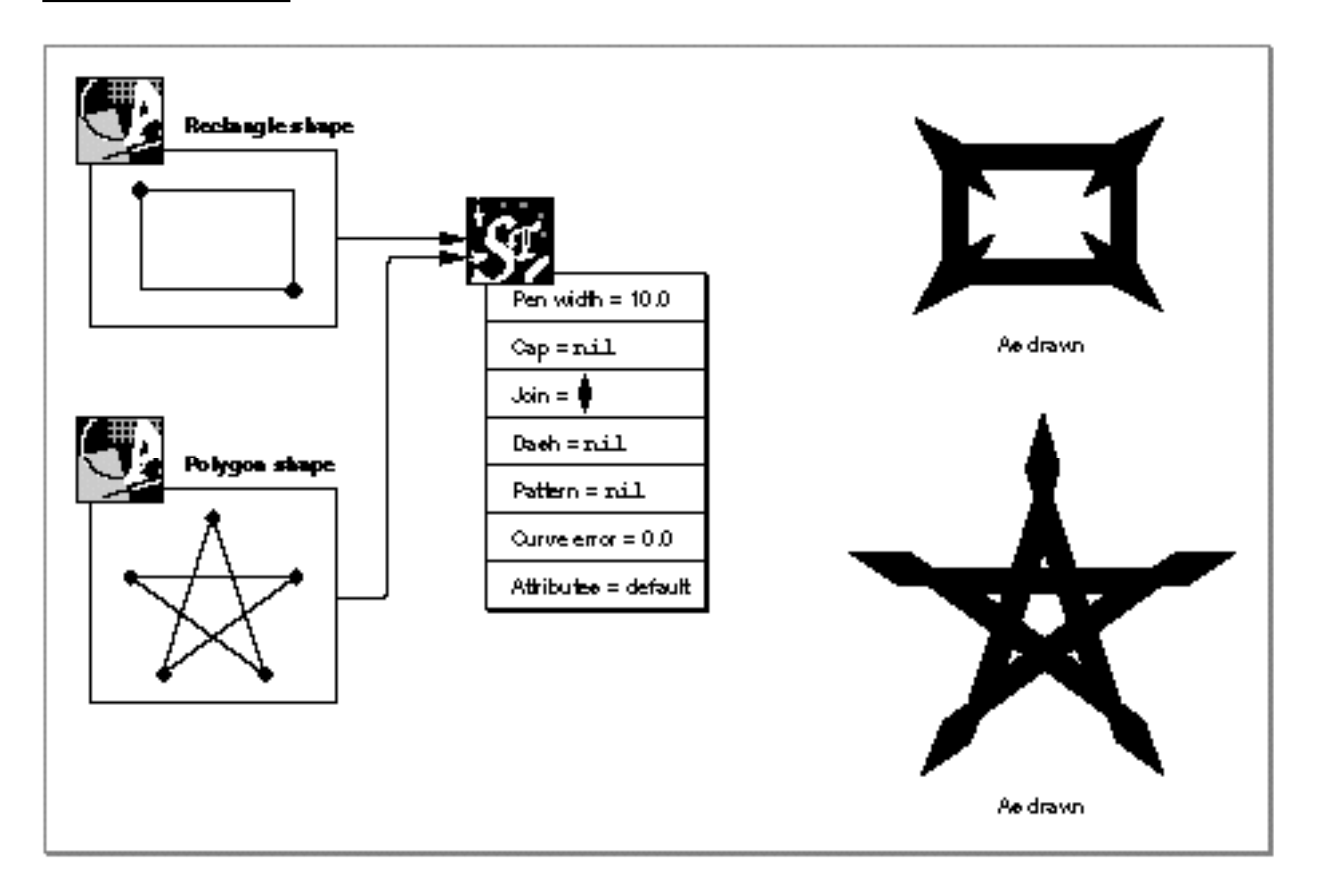

**Figure 3-2** Shared style objects

A geometric shape and a typographic shape can reference the same style object. The geometric shape uses the geometric style properties, which are described in this chapter, while the typographic shape uses the typographic style properties, which are described in the chapter "Typographic Styles" in *Inside Macintosh: QuickDraw GX Typography*.

#### Geometric Styles

QuickDraw GX typically handles style sharing for you. The section "Default Style Objects" on page 3-12 and the section "Associating Styles With Shapes" on page 3-36 describe the default style sharing behavior implemented by QuickDraw GX and how you can override this behavior.

As with all QuickDraw GX objects, a style object has an owner count, which reflects the number of existing references to the style object. When a new reference to a style object is created, the owner count of the style object is incremented; when a reference to a style object goes away, the owner count of the style object is decremented. When a style object has an owner count of 0, QuickDraw GX can free the memory used by the style object.

References to style objects typically include those contained in shape objects and those contained in variables in your application. QuickDraw GX manages the owner counts corresponding to references in shape objects for you; you are responsible for managing the owner counts corresponding to variables in your application. The chapter "Introduction to QuickDraw GX Objects" in *Inside Macintosh: QuickDraw GX Objects* explains owner counts and owner count management in more detail.

# Incorporating Stylistic Variations Into Shape Geometries

When you draw a shape, QuickDraw GX applies the information in the style object of the shape to the shape's geometry. For example, style objects contain a pen width property, described in full later in this chapter. When you draw a line shape, QuickDraw GX draws the line with the width specified in the pen width property of the style object associated with the line shape. As drawn, the thick line looks like a filled polygon. However, even after drawing the line shape, the shape still contains a line geometry.

QuickDraw GX provides a mechanism for incorporating the stylistic variations contained in a style object directly into the geometry of a shape object. This mechanism is the GXPrimitiveShape function, which is described in full in the next chapter, "Geometric Operations."

If you make changes to a shape's style object and then call the GXPrimitiveShape function, QuickDraw GX changes the shape's shape type, shape fill, and shape geometry to incorporate the new stylistic variations. Basically, the same process that happens when drawing the shape happens directly to the shape's geometry.

For example, Figure 3-3 shows a line shape. If you alter the style of this line shape to include a pen width of 10, the line shape effectively becomes a filled polygon shape.

If you were to apply the GXPrimitiveShape function to this thick line shape, the GXPrimitiveShape function would change the shape type to the polygon type, the shape fill to even-odd shape fill, and the shape geometry to a list of the four geometric points that define the polygon, as shown in Figure 3-3.

Another example, the result of applying the GXPrimitiveShape function to a framed rectangle with a thick pen width is shown in Figure 3-4. In this case, the result of the GXPrimitiveShape function is a filled polygon shape with two contours: an inside contour and an outside contour.

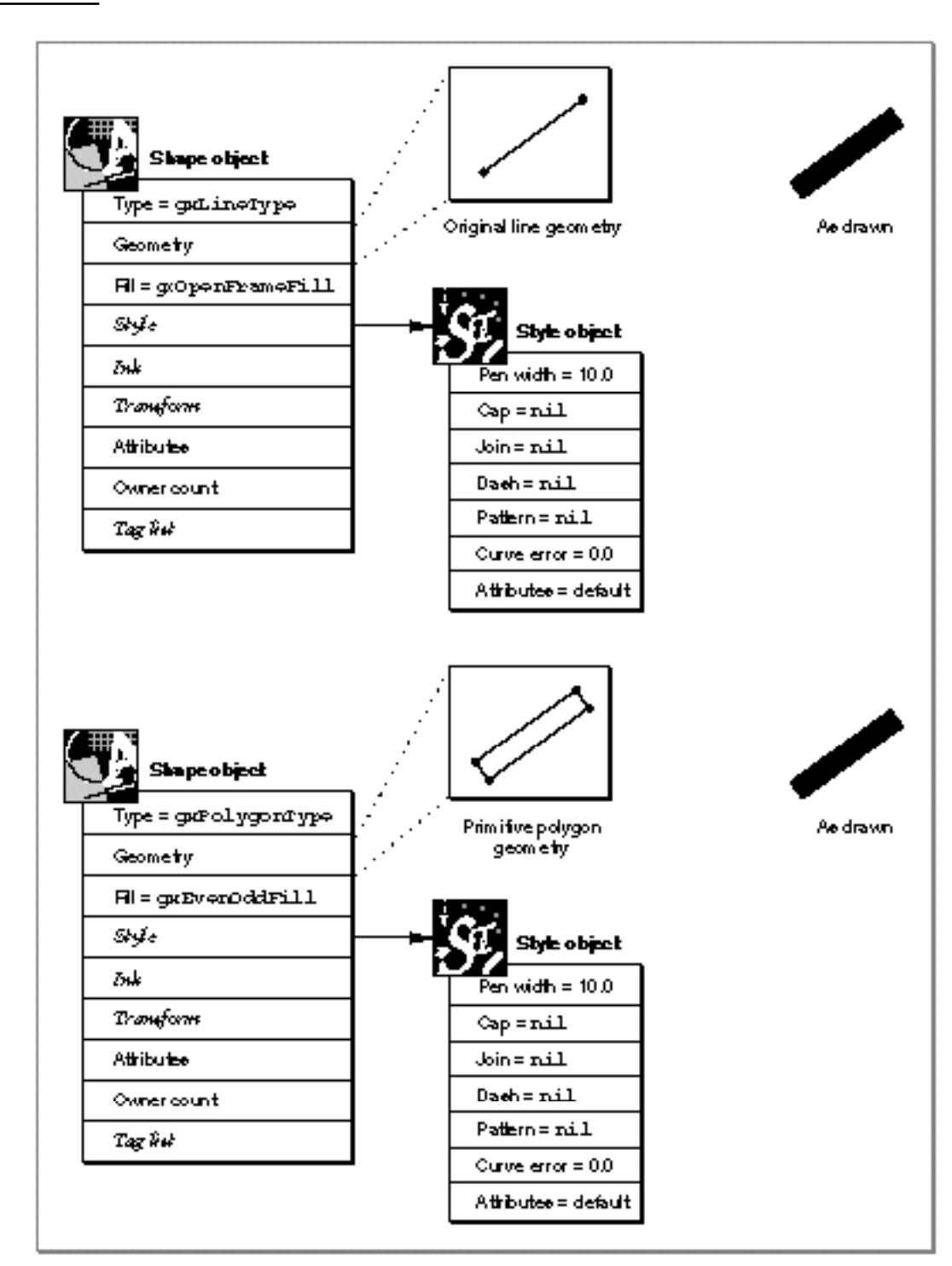

### Figure 3-3 Effects of the GXPrimitiveShape function on a line shape

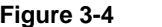

Figure 3-4 Effects of the GXPrimitiveShape function on a rectangle shape

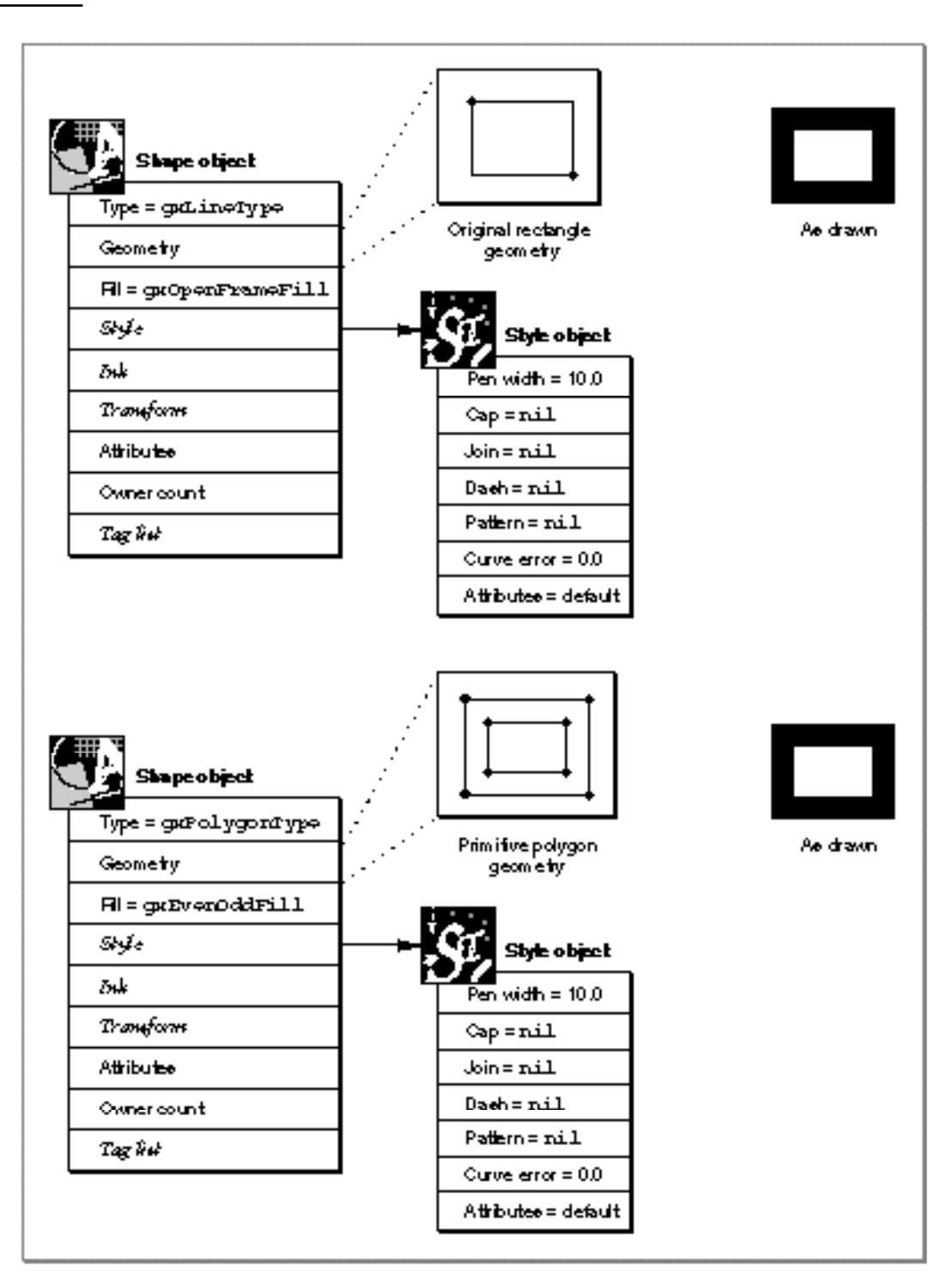

#### Geometric Styles

Notice that the GXPrimitiveShape function does not affect the style object of the shape: it merely incorporates the existing style information into the geometry of the shape.

The result of calling the GXPrimitiveShape function is called a **primitive shape,** or a shape in its primitive form. Primitive shapes include

- empty shapes and full shapes, which are described in Chapter 3, "Geometric Shapes"
- filled rectangle, polygon, and path shapes, which are also described in Chapter 3,  $\mathbf{r}$ "Geometric Shapes"
- hairline framed shapes, which are described on page 3-16
- glyph shapes, which are described in *Inside Macintosh: QuickDraw GX Typography*
- bitmap shapes, which are described in Chapter 5, "Bitmap Shapes"

QuickDraw GX uses primitive shapes for caps, joins, dashes, and patterns, which are discussed throughout the rest of this chapter, and for clip shapes, which are discussed in the chapter "Transform Objects" in *Inside Macintosh: QuickDraw GX Objects*.

# Style Properties

Like most QuickDraw GX objects, each style object has an owner count and a list of tags. These properties are described in detail in the chapter "Introduction to QuickDraw GX Objects" in *Inside Macintosh: QuickDraw GX Objects*.

In addition to the owner count and the tag list, each style object contains properties that primarily affect the drawing of geometric shapes and properties that primarily affect the drawing of typographic shapes.

The style properties that primarily affect geometric shapes include the following:

- **Curve error.** This property specifies the allowable amount of error when QuickDraw GX converts a path shape into a polygon shape. It also specifies how far apart geometric points must be for QuickDraw GX to consider them separate points when simplifying or reducing a shape.
- **Pen width.** This property specifies the width of the pen QuickDraw GX uses to draw the contours of a shape.
- **Style attributes.** This property is a group of flags that allow you to specify how QuickDraw GX places the pen with respect to a shape's geometry and whether the shape should be constrained to a grid when drawn.
- **Caps.** This property specifies what QuickDraw GX should draw at the start and the end of a shape's contours. QuickDraw GX allows you to use any geometric shape (for example, a polygon shaped like an arrow head) as a start cap or end cap.
- **Join.** This property specifies what QuickDraw GX should draw at the corners of a shape's contours. QuickDraw GX provides two standard join types (one for round corners and one for sharp corners), although QuickDraw GX allows you to specify any geometric shape as a join.

- **Dash.** This property specifies how QuickDraw GX should dash the contours of a shape. As with caps and joins, you can specify any geometric shape to dash the frame another shape. However, you can also dash a shape with glyphs, which gives the effect of fitting text to a shape's frame.
- **Pattern.** This property specifies how QuickDraw GX should fill the geometry of a shape. You can use geometric shapes, glyphs shapes, or bitmap shapes as patterns.

The sections "Curve Error" on page 3-14, "The Geometric Pen" on page 3-15, "Style Attributes" on page 3-17, and "Interactions Between Caps, Joins, Dashes, and Patterns" on page 3-22 discuss these style properties in more detail.

The typographic style properties, which include font, text size, text face, and so on, are described in *Inside Macintosh: QuickDraw GX Typography*.

# Default Style Objects

When you call the GXNewStyle function, which is described in the chapter "Style Objects" in *Inside Macintosh: QuickDraw GX Objects*, QuickDraw GX creates and returns a new style object. All of the new style object's properties are set to standard initial values. Once you have created a new style object, you can change the values of its properties, but you cannot change the behavior of the GXNewStyle function itself; it always returns a style object with these values for the geometric style properties:

- owner count: 1
- n tag list: no tags
- style attributes: no attributes  $\sf n$
- curve error: 0.0 n.
- pen width: 0.0 n.
- cap n.
	- cap attributes: no attributes
	- start cap: none
	- end cap: none
- n join
	- join attributes: no attributes
	- n join: none
	- n join miter: Fixed1

#### Geometric Styles

- dash
	- dash attributes: no attributes
	- dash: none
	- dash advance: 0.0
	- dash phase: 0.0
	- dash scale: Fixed1
- n pattern
	- pattern attributes: no attributes
	- pattern: none
	- $p$  pattern grid: (0.0,0,0), (0.0,0,0)

The chapter "Typographic Styles" in *Inside Macintosh: QuickDraw GX Typography* discusses the default style values for the typographic style properties.

Although you cannot change the behavior of the GXNewStyle function, QuickDraw GX provides another method for creating new style objects—a method that you can modify. When you create a new shape with the GXNewShape function, QuickDraw GX returns a copy of the default shape of the requested type. Since you can change the default shapes, you can also change the style objects that they reference.

Initially, all of the default shape objects reference the same style object. Whenever you create a new shape, it, too, references this style object. There are two ways in which you can change the style object associated with a new shape:

- $n$  You can call a function such as  $GXSetShapePen$ , which makes a copy of the style object specifically for your new shape before changing its pen width.
- n You can obtain a reference to your new shape's style object by calling the GXGetShapeStyle function, and then you can call a function such as GXSetStylePen, which does not make a copy of the style object. Instead, it affects the style object directly, which, in effect, changes the default style for all the default shapes.

By calling functions such as GXSetShapePen on each of the default shapes, you can create a different style object for each default shape. See the chapter "Shape Objects" in *Inside Macintosh: QuickDraw GX Objects* for more information about default shapes.

# Curve Error

Curve error is the only geometric style property that doesn't affect the drawing of a shape; instead, it affects the geometric points of the shape's geometry when performing geometric operations, shape type conversions, and shape simplifications. The **curve error** property determines how far away two points must be for QuickDraw GX to consider them as separate points in these cases:

- **Geometric operations.** QuickDraw GX guarantees that the results of the geometric operations described in the chapter "Geometric Operations" in this book, such as GXIntersectShape or GXUnionShape, have no two points closer than the value of the curve error of the target shape.
- **Insetting shapes.** A special case of geometric operation, the GXInsetShape function, which is described in the chapter "Geometric Operations" in this book, can produce results with an unusually large number of geometric points. Because the inset of a quadratic Bézier curve is not a quadratic Bézier curve itself, multiple insets of tight curve shapes can cause the number of geometric points to grow dramatically. As with the other geometric operations, the result of the GXInsetShape function has no two consecutive points closer than the value of the curve error of the target shape.
- **Path to polygon conversions.** The curve error also determines the maximum error when converting a path shape to a polygon (for example, with the code GXSetShapeType (aPathShape, gxPolygonType)). The distance between the original path and the resulting polygon is always less than the value of the curve error. If the curve error is 0, QuickDraw GX performs the path to polygon conversion simply by removing all off-curve control points, which gives a fairly rough approximation.
- **Shape simplifications.** The functions GXReduceShape and GXSimplifyShape, which are described in more detail the chapter "Geometric Operations" in this book, perform a number of simplifications on shapes (for example, removing geometric points unnecessary to the geometry and unwinding crossed contours). In addition to their other simplifications, these functions remove all consecutive (on-curve) geometric points within a distance of less than the curve error.

The sections "Using Curve Error When Converting Paths to Polygons" on page 3-45 and "Using Curve Error When Reducing Shapes" on page 3-49 give examples of using curve error, and the section "Getting and Setting Curve Error" on page 3-114 describes the functions you can use to manipulate this style property.

Geometric Styles

# The Geometric Pen

The contours of framed geometric shapes are drawn with the QuickDraw GX **geometric pen.** You can specify the width of this pen using the pen width property of the style object, and you can specify where to place the pen relative to the contours of a shape using the style attributes, which are described in "Style Attributes" beginning on page 3-17.

Conceptually, the QuickDraw GX geometric pen is a line that QuickDraw GX drags along the contours of the shape being drawn—always keeping it perpendicular to the contours. In effect, the geometric pen turns a framed geometry into a filled one. For example, a line shape, which is always framed, becomes the equivalent of a filled polygon after QuickDraw GX applies the geometric pen.

Figure 3-5 shows the effect of the geometric pen. This figure shows two geometries— a line geometry and a curve geometry—and how QuickDraw GX draws them with a pen width of 15.

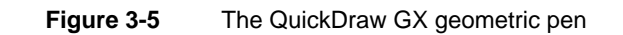

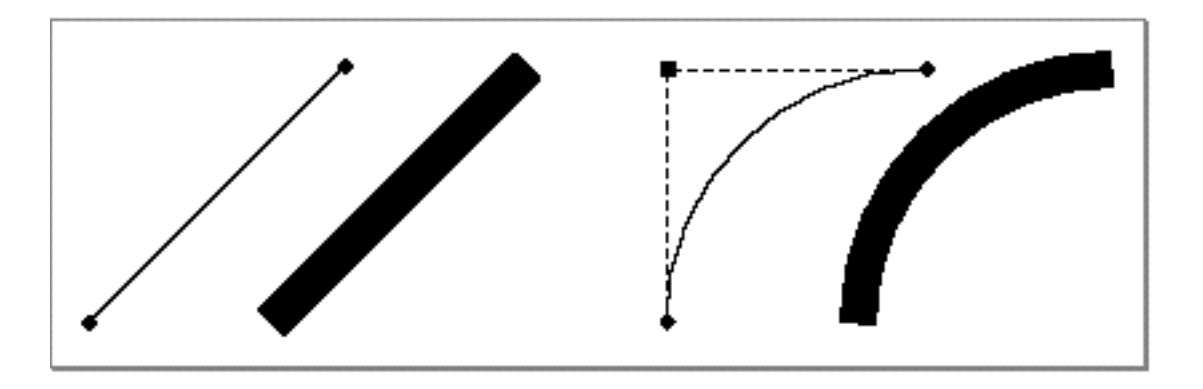

Notice that the ends of the thick line contour and the thick curve contour in Figure 3-5 are perpendicular to the direction of the contours themselves.

```
CHAPTER 3
```
Figure 3-6 shows the effect of different pen widths on a semicircular path shape.

**Figure 3-6** Differing pen widths

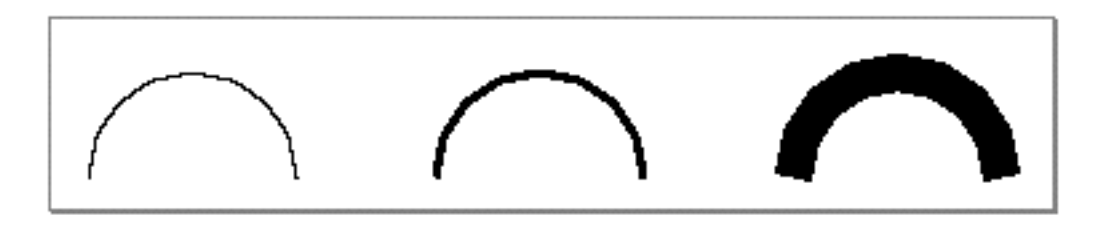

Setting a value of 0 for the pen width property has special meaning. Instead of indicating an infinitely thin pen, it indicates that a shape's contours should be drawn using **hairlines**—the thinnest line renderable on the device to which the shape is drawn. A hairline is always one pixel wide and is always centered about the shape's geometry.

One important use of hairlines is to make point shapes visible. QuickDraw GX draws point shapes under only two conditions: if the pen width is 0, indicating a hairline point, in which case exactly one pixel is drawn, or if the point has a start cap, which is described in "Caps" beginning on page 3-23.

When drawing a hairline, QuickDraw GX uses this algorithm to determine which pixels to include:

- n If the contour being drawn is more vertical than horizontal, QuickDraw GX includes a pixel if the contour crosses the horizontal center line of the pixel.
- If the contour being drawn is more horizontal than vertical, QuickDraw GX includes a pixel if the contour crosses the vertical center line of the pixel.

Figure 3-7 depicts this algorithm.

**Figure 3-7** Pixels included in a hairline

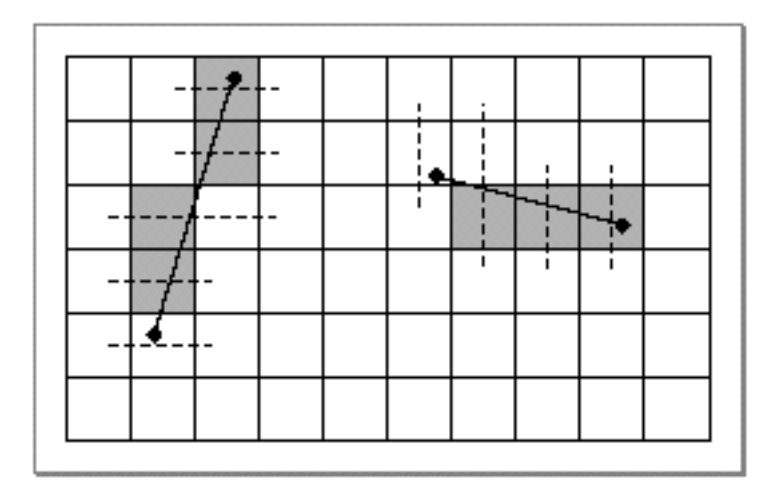

#### Geometric Styles

In extreme cases, this algorithm can cause no pixels to draw, as shown in Figure 3-8.

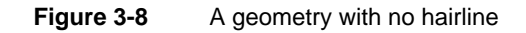

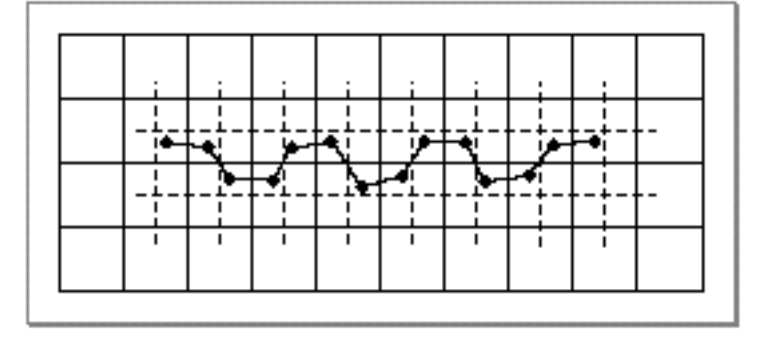

The section "Manipulating Pen Width and Placement" on page 3-51 gives an example of using the pen width property, and the section "Getting and Setting the Pen Width" on page 3-119 describes the functions you can use to manipulate it.

# Style Attributes

The **style attributes** property of a style object contains six attributes that affect the drawing of a shape. Four of these attributes affect how QuickDraw GX places the geometric pen relative to the contours of a shape:

- n The center-frame style attribute, which is the default, indicates that the QuickDraw GX should center the geometric pen along the shape's contours.
- $n$  The inside-frame style attribute indicates that QuickDraw GX should position the pen along the inside of a shape's contours.
- n The outside-frame style attribute indicates that QuickDraw GX should position the pen along the outside of shape's contours.
- n The auto-inset style attribute affects the definition of the inside and outside of a contour.

These four attributes are discussed in the next section, "Pen Placement."

There are also two style attributes that determine whether the geometric points of a shape are constrained to a grid when the shape is drawn:

- $n$  The source-grid style attribute constrains the geometric points of a shape to integer values before applying the shape's style and transform information.
- $n$  The device-grid style attribute constrains the geometric points of a shape to integer pixel positions after applying the shape's style and transform information.

These two attributes are discussed in the section "Grids" beginning on page 3-20.

Geometric Styles

# Pen Placement

You can use the center-frame, inside-frame, and outside-frame style attributes to specify where QuickDraw GX should position the pen with respect to the shape's geometry. QuickDraw uses these attributes to position the pen, which also affects the placement of dashes and how dashes are clipped. For some examples, see "Insetting Dashes" beginning on page 3-73 and "Combining Caps, Joins, Dashes, and Patterns" beginning on page 3-91.

Figure 3-9 shows the results of these style attributes. Notice that QuickDraw GX considers contour direction when determining which side of a contour is the inside: the right side of the contour is the inside, while the left side of the contour is the outside.

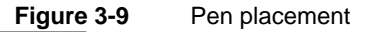

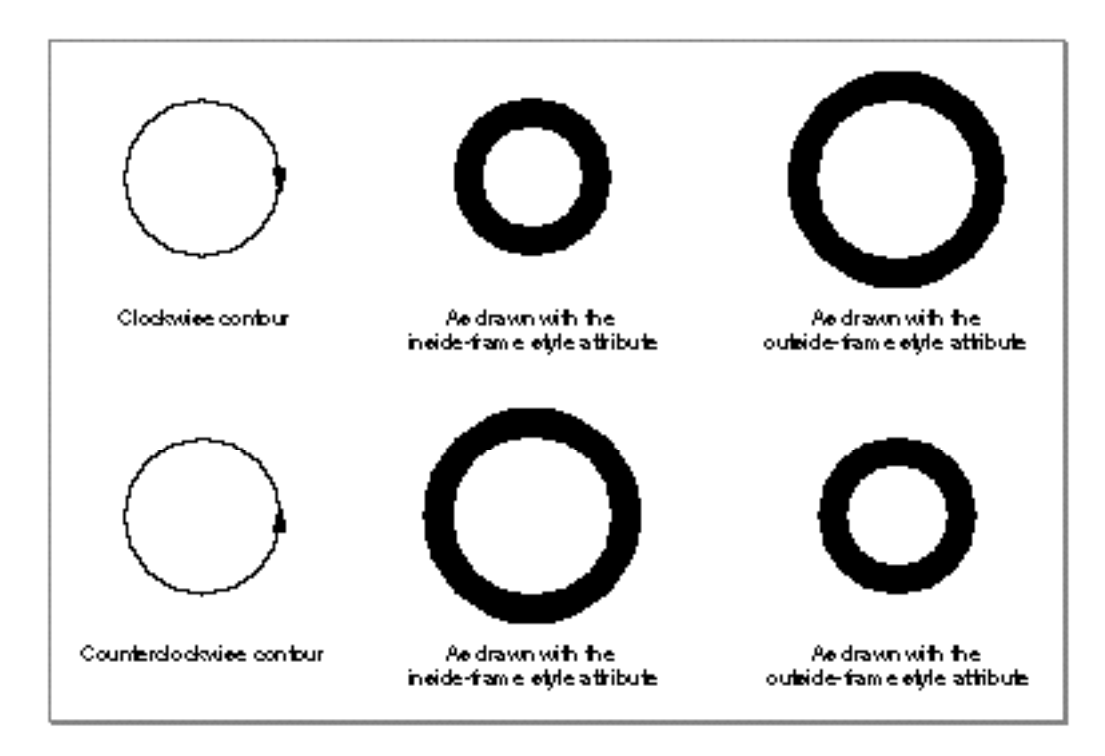

#### Geometric Styles

QuickDraw GX also provides the auto-inset style attribute, which allows you to specify that QuickDraw GX should ignore contour direction when determining which side of a contour is the inside. When you set this style attribute, QuickDraw GX determines the true inside of a contour, rather than using the right side as the inside. Figure 3-10 shows the effect of setting the auto-inset style attribute for the shapes depicted in Figure 3-9.

#### **Figure 3-10** Effect of the auto-inset style attribute

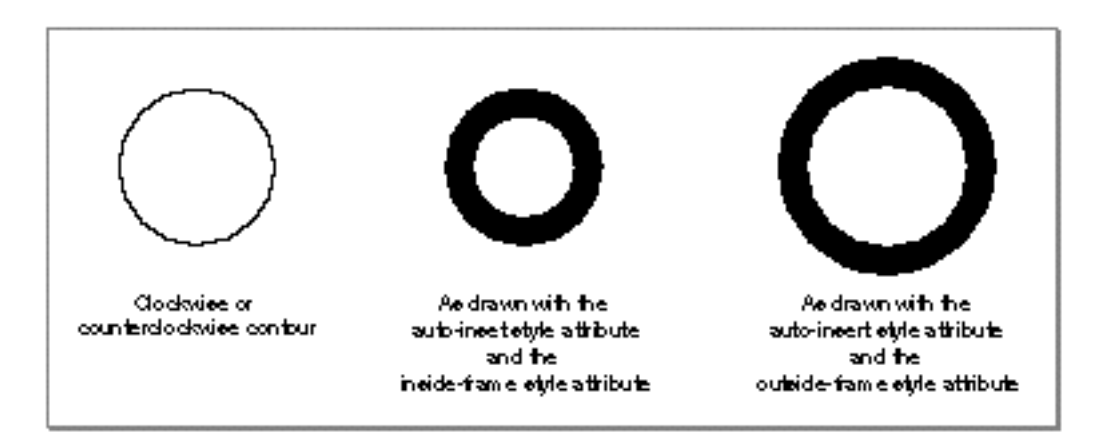

When a contour crosses over itself, the results of setting the auto-inset style attribute are unpredictable, as the contour has no true inside (or, actually, has multiple true insides). For the figure-eight shape in Figure 3-11, setting the gxAutoInsetStyle and the gxInsideFrameStyle style attributes could lead to one of two results.

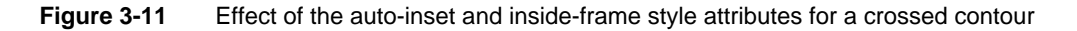

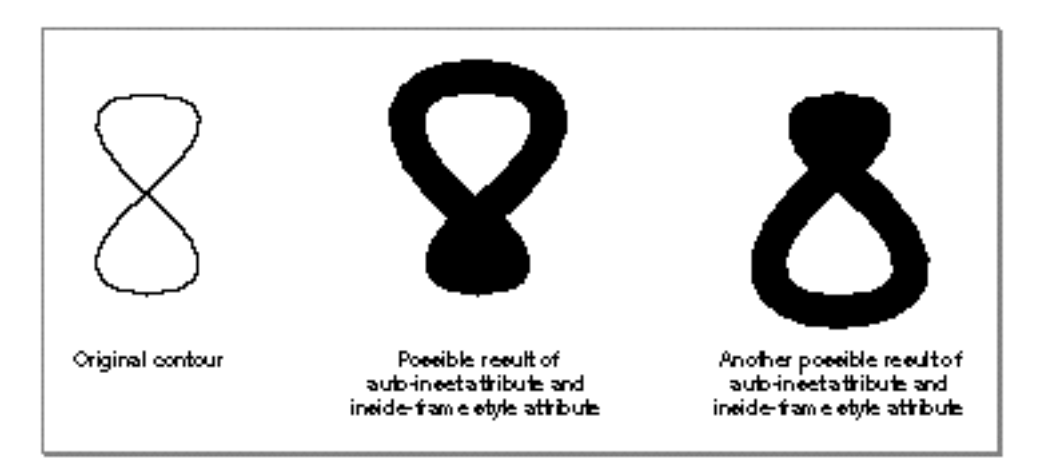

#### Geometric Styles

To ensure that setting the auto-inset style attribute behaves as you would expect, you need to call the GXSimplifyShape function, which is described in the chapter "Geometric Operations" in this book. This function redefines the shape's geometry to eliminate crossed contours, as shown in Figure 3-12.

### **Figure 3-12** Eliminating crossed contours

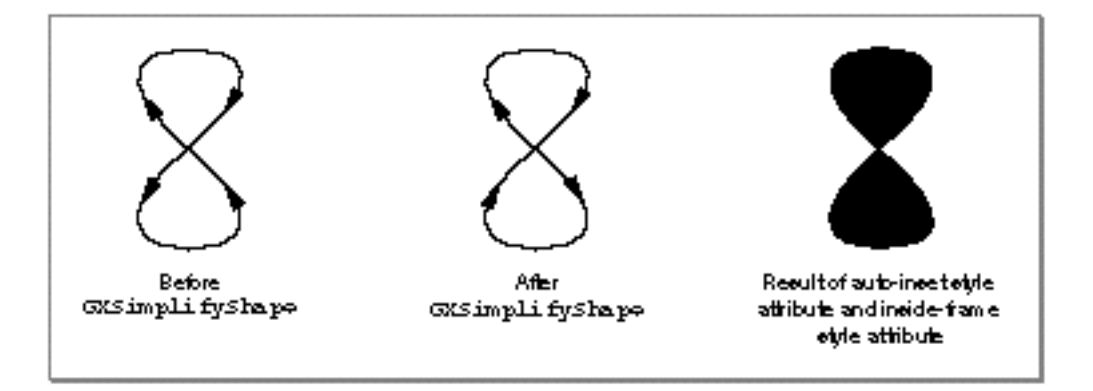

The section "Manipulating Pen Width and Placement" on page 3-51 gives an example of specifying pen placement. The section "Style Attributes" on page 3-98 defines the style attributes enumeration, and the section "Getting and Setting Style Attributes" on page 3-109 describes the functions you can use to manipulate them.

### Grids

From the initial geometry specification to the final image rendering, each QuickDraw GX shape exists in a number of different coordinate spaces. You describe a shape's geometry in geometry space, the style and transform modifications happen in local space, the shape then exists in one or more view ports' global spaces, and the shape is finally rendered in the pixels of a view device's device space.

In each of these coordinate spaces, QuickDraw GX allows fractional coordinate values. When you specify points in a shape's geometry, you are not limited to integer values, such as (1, 1) or (–10, 10). Instead, you can specify that the shape's geometric points fall between integral positions in the geometry space's coordinate grid, for example (0.5, 0.5). During each transformation of the shape from geometry to rendering, QuickDraw GX maintains fractional coordinate values.

The style attributes property of a style object contains two flags that allow you to suppress fractional coordinate values—that is, these flags allow you to constrain a shape's geometric points to integer coordinate values in the different coordinate systems.

#### Geometric Styles

The source-grid style attribute indicates that QuickDraw GX should constrain the shape's geometric points to integral positions on the local space grid, before making the style and transform modifications.

The device-grid style attribute indicates that QuickDraw GX should constrain the shape's geometric points to integral positions (that is, pixel positions) on the device space grid, after making style, transform, and view port modifications.

#### **Note**

These style attributes only affect a shape while it is being drawn. They do not affect the geometric points you specify in the original shape geometry.

To constrain a shape to integral positions on a coordinate space's grid, QuickDraw GX moves the entire shape (that is, all the shape's geometric points) so that the shape's first geometric point lies on the nearest grid position, and then moves each remaining geometric point to the nearest grid position.

Figure 3-13 depicts the grid-constraining algorithm.

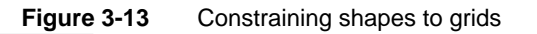

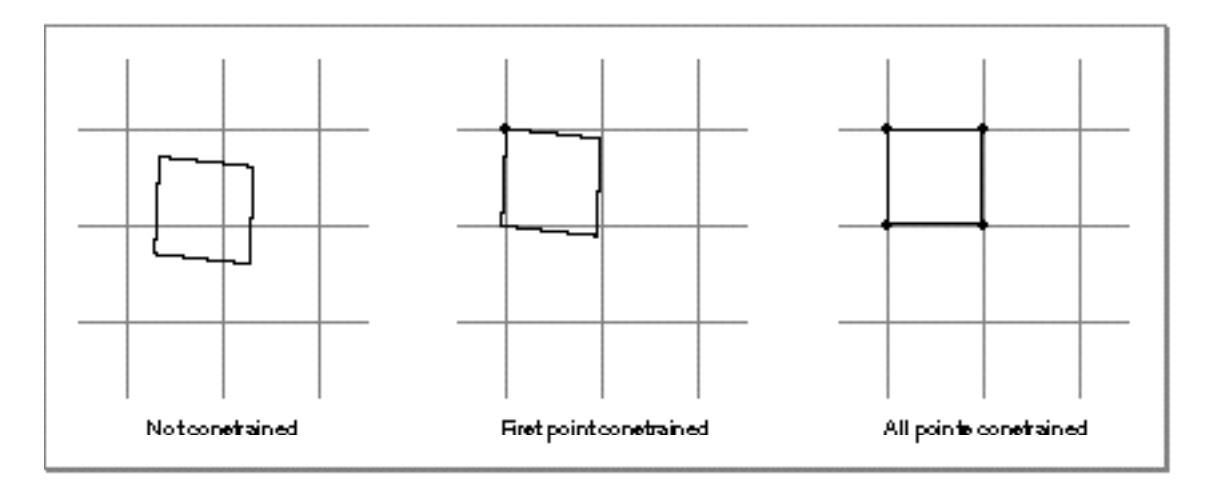

The sections "Constraining Shape Geometries to Grids" on page 3-40 and "Constraining Shapes to Device Grids" on page 3-42 give examples of the grid-constraining style attributes. The section "Style Attributes" on page 3-98 defines the style attributes enumeration and the section "Getting and Setting Style Attributes" beginning on page 3-109 describes the functions you can use to manipulate them.

# Interactions Between Caps, Joins, Dashes, and Patterns

The cap, join, dash, and pattern properties of the style object allow you to change the way QuickDraw GX draws the contours of a shape. The cap and join properties allow you to place arbitrary shapes on the geometric points of a shape's contours. For example, you can place arrow heads at the ends of a line, or you can put rounded edges at the corners of a rectangle. The dash property allows you to dash the contours of one shape with another shape. For example, you could dash a line with a circular path shape to get a dotted line.

The pattern property allows you to fill a shape (or the frame of a shape drawn with a thick pen width) with a repeated pattern of another shape. For example, you could fill a large square shape with a pattern of small squares to get a checkerboard.

Figure 3-14 shows some of the stylistic variations possible with caps, joins, dashes, and patterms.

**Figure 3-14** Caps, joins, dashes, and patterns

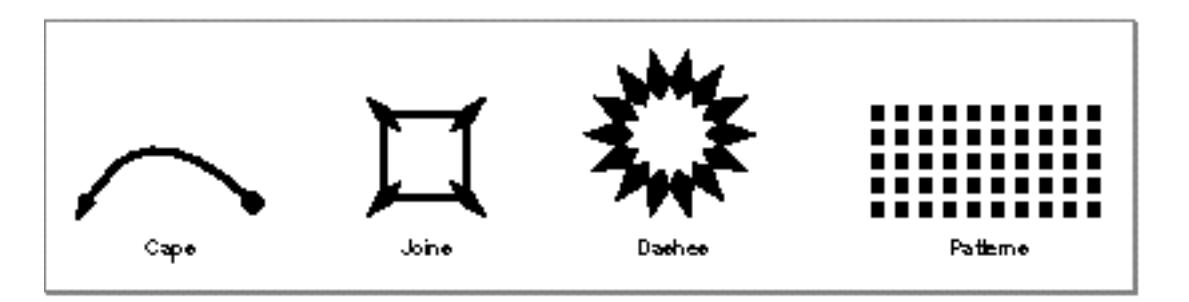

There is one important rule that applies to all four of these properties: Cap shapes, join shapes, dash shapes, and pattern shapes must all be in their primitive form. When QuickDraw GX uses a cap, join, dash, or pattern shape, it ignores the stylistic variations of that shape. If you want a cap, join, dash, or pattern shape to have stylistic variations itself, you must first incorporate those stylistic variations into the shape using the GXPrimitiveShape function.

As an example, specifying a line shape with a thick pen (like the one in Figure 3-3 on page 3-9) as a cap, join, dash, or pattern shape may produce an unexpected result or post an error, since the shape is not in its primitive form. However, if you use the GXPrimitiveShape function, you can convert the line to a filled polygon, which is a perfectly acceptable cap, join, dash, or pattern shape.

The sections "The Cap Structure" on page 3-99, "The Join Structure" on page 3-101, "The Dash Structure" on page 3-103, and"The Pattern Structure" on page 3-106 discuss the types of shapes appropriate to use as caps, joins, dashes, and patterns.

#### Geometric Styles

As another example, a polygon with zero contours is not an acceptable cap, join, dash, or pattern shape, as it is not in its primitive form. Similarly, any shape with the no-fill shape fill is not in its primitive form. However, the empty shape, which is in its primitive form, is an acceptable cap, join, dash, or pattern shape. You can find more information about polygon shapes, polygon contours, and empty shapes in Chapter 2, "Geometric Shapes," in this book.

You can always be sure your cap, join, dash, or pattern shape is in the correct form by calling the GXPrimitiveShape function, which is described in Chapter 4, "Geometric Operations," before setting the corresponding style property.

As for typographic shapes, text and layout shapes are not in their primitive form, but glyph shapes are acceptable as cap, join, dash, and pattern shapes so long as they have no text face or tags and do not have caps, joins, dashes, or patterns themselves.

For more information, see *Inside Macintosh: QuickDraw GX Typography*.

You can use bitmap shapes as patterns, but not as caps, joins, or dashes, and you cannot use picture shapes for caps, joins, dashes, or patterns.

The next few sections describe caps, joins, dashes, and patterns in more detail.

### **Caps**

QuickDraw GX allows you to specify **cap shapes**—what to draw at the start and at the end of a shape's contours. In particular, you can specify a start cap for any point shape, and you can specify a start cap and an end cap for any line, curve, polygon, or path shape that has open-frame shape fill.

In fact, the only way to draw a point shape is to specify a start cap for it (unless its style object has a pen width property with a value of 0, in which case QuickDraw GX draws the point shape as a single pixel).

QuickDraw GX uses the **cap property** of a shape's style object to store information about the start cap and end cap of the shape.

Figure 3-15 shows how QuickDraw GX adds a cap to a contour by centering the cap shape at the end of the contour, scaling the cap shape by the pen width, and rotating the cap shape to match the slope of the contour.

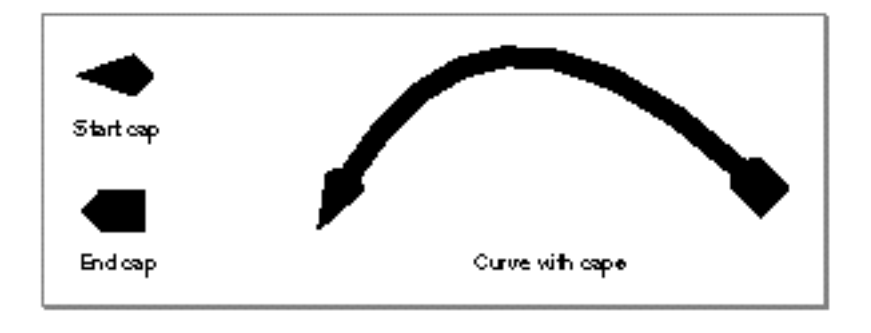

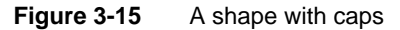

Geometric Styles

The cap property of a style object includes a **cap attributes** field, which allows you to specify **level caps**—caps that QuickDraw GX does not rotate to match the slope of the contour—as shown in Figure 3-16.

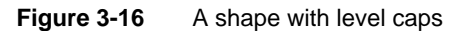

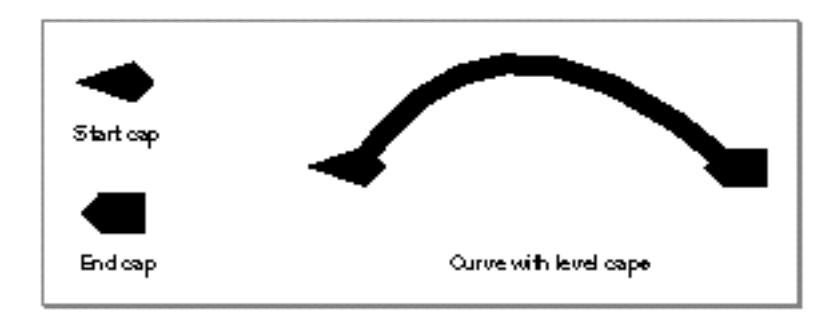

You can create two standard cap types by specifying half a square or a semicircle for the start cap or end cap shape, as shown in Figure 3-17.

#### **Figure 3-17** Standard cap shapes

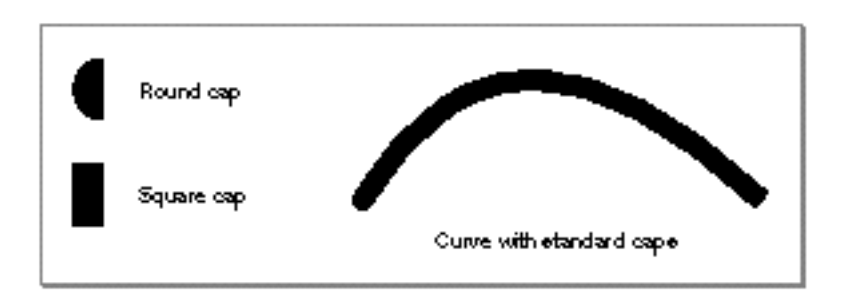

The sections "Adding Caps to a Shape" on page 3-57 and "Adding Standard Caps to a Shape" on page 3-59 give examples of using the cap property, the sections "The Cap Structure" on page 3-99 and "Cap Attributes" on page 3-101 describe the data structures used to store information about caps, and the section "Getting and Setting Caps" beginning on page 3-123 describes the functions you can use to manipulate caps.

### Joins

QuickDraw GX allows you to specify a **join shape** to be drawn at the corners of another shape's contours. In particular, you can specify a join shape for any rectangle, polygon, or path shape that has an open-frame shape fill or a closed-frame shape fill:

- For shapes with the closed-frame shape fill, QuickDraw GX draws the specified join shape at every on-curve geometric point of each contour.
- For shapes with the open-frame shape fill, QuickDraw GX draws the specified join shape at every on-curve geometric point between the first point and the last point of each contour.

QuickDraw GX uses the **join property** of a shape's style object to store information about the joins of a shape.

Figure 3-18 shows how QuickDraw GX adds a join to a contour by centering the join shape on the on-curve geometric points, scaling the join shape by the pen width, and rotating the join shape to match the mid-angle of the two line segments that make up the corner.

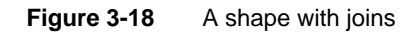

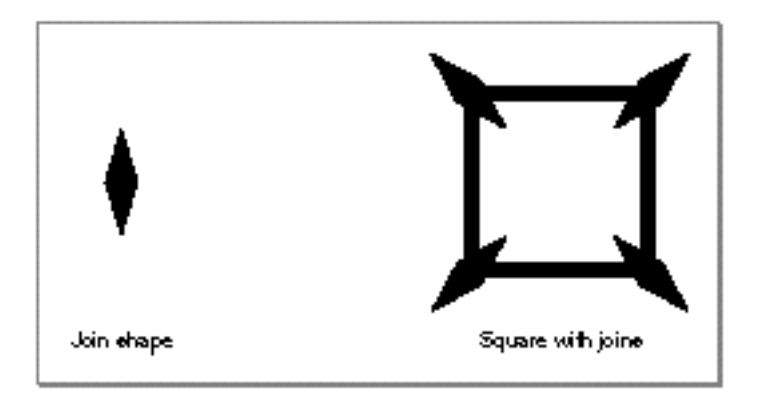

Geometric Styles

The join property of a style object includes a **join attributes** field, which allows you to specify **level joins**—joins that QuickDraw GX does not rotate to match the slope of the contour—as shown in Figure 3-19.

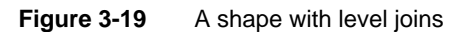

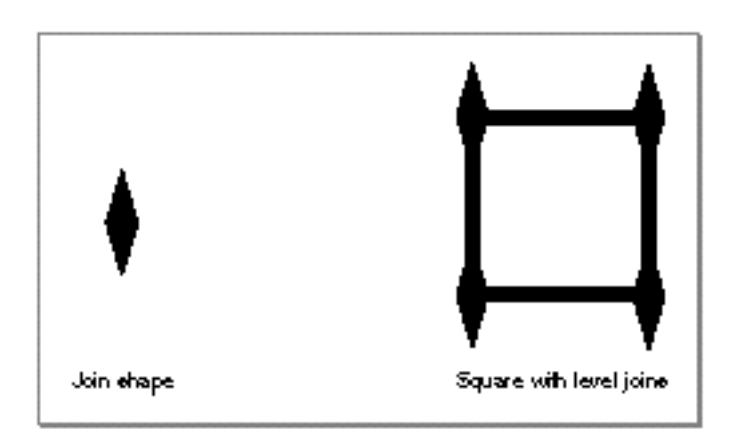

You can also use the join attributes to specify two types of standard joins—sharp joins and curve joins, as shown in Figure 3-20.

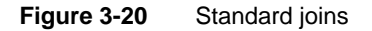

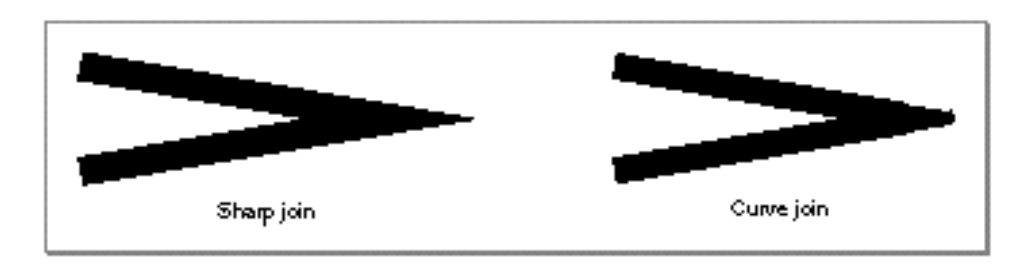

Geometric Styles

For sharp joins, QuickDraw GX allows you to specify a **miter**—the maximum distance between the actual corner of a shape's geometry and the corner as drawn, as shown in Figure 3-21.

**Figure 3-21** Sharp join with miter

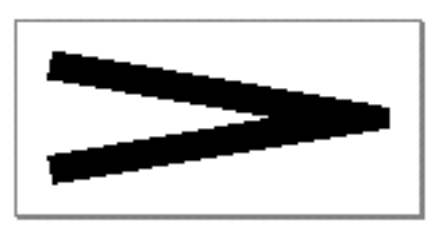

The sections "Adding Joins to a Shape" on page 3-61 and "Adding Standard Joins to a Shape" on page 3-64 give examples of using the join property, the section "The Join Structure" on page 3-101 and "Join Attributes" on page 3-102 describe the data structures used to store information about joins, and the section "Getting and Setting Joins" on page 3-129 describes the functions you can use to manipulate them.

### Dashes

With QuickDraw GX, you can specify that framed shapes should be drawn with dashed, instead of solid, contours. In particular, you may specify a **dash shape** for any line, curve, rectangle, polygon, or path shape that has an open-frame shape fill or a closed-frame shape fill.

QuickDraw GX uses the **dash property** of a shape's style object to store information about how to dash the shape.

Figure 3-22 shows how QuickDraw GX dashes a contour by placing copies of the dash shape along the contour at regular intervals, and rotating the dash shape to match the slope of the contour.

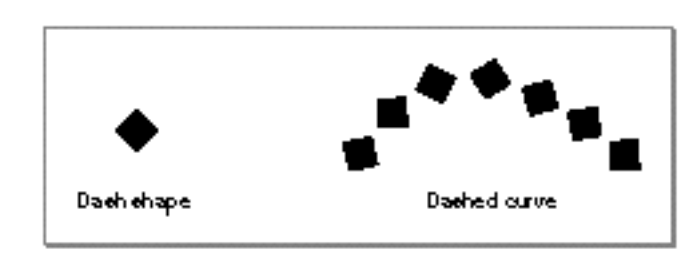

**Figure 3-22** A dashed shape

#### Geometric Styles

When drawing a dashed shape, QuickDraw GX automatically scales the dash shape up by the pen width of the dashed shape. However, unlike cap and joins, QuickDraw GX scales dashes only *perpendicularly to the dashed contour*.

For example, if the height of the dash shape is 1.0, then QuickDraw GX draws the dashes with a height equal to the dashed shape's pen width. If the height of the dash shape is 2.0, then QuickDraw GX draws the dashes with a height equal to twice the dashed shape's pen width.

Since the dash shape is scaled up by the pen width of the dashed shape, QuickDraw GX provides a way for you to scale the dash down, as well, by providing a scaling factor, called the **dash scale,** in one of the fields of the dash structure. QuickDraw GX multiplies the height of the dash by the pen width and then divides by the dash scale.

Figure 3-23 shows the effect of different pen widths on the same dash shape. In this example, the dash shape has height of 10.0 (its y-coordinates span from -5.0 to 5.0). The shape being dashed is a curve. The curve is shown first with a pen width of 10.0 and a dash scale of 10.0, which keeps the dimensions of the dash shape unchanged. The curve is then shown with a pen width of 20.0 and a dash scale of 10.0, which doubles the size of the dash shape in the y-coordinate direction.

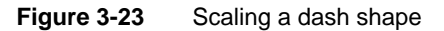

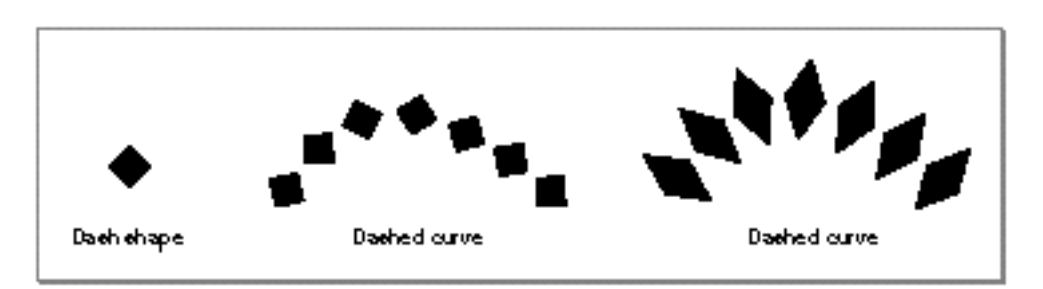

### **Note**

Glyph shapes are an exception to this scaling rule. If the dash shape is a glyph shape, QuickDraw GX does not scale the dashes (which in this case would be glyphs) to the dashed shape's pen width.

#### Geometric Styles

Notice that the position of a dash shape in the coordinates of its geometry space is significant. For example, if the y-coordinates of the geometry of a dash shape span from 1.0 to 2.0, then QuickDraw GX draws the dashes at a distance of one pen width to the outside of the dashed contour (if the dash scale is 1.0). If the lowest y-coordinate of a dash shape is 2.0, then QuickDraw GX draws the dashes at a distance of two pen widths to the outside of the contour (if the dash scale is 1.0).

If the y-coordinates of the geometry of a dash shape are large enough and the scaling factor you provided in the dash structure is small enough, the dashes may exceed the pen width of the dashed shape. QuickDraw GX provides the clip dash attribute to indicate that QuickDraw GX should clip the dashes to the pen width, as illustrated in Figure 3-24.

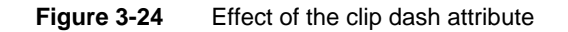

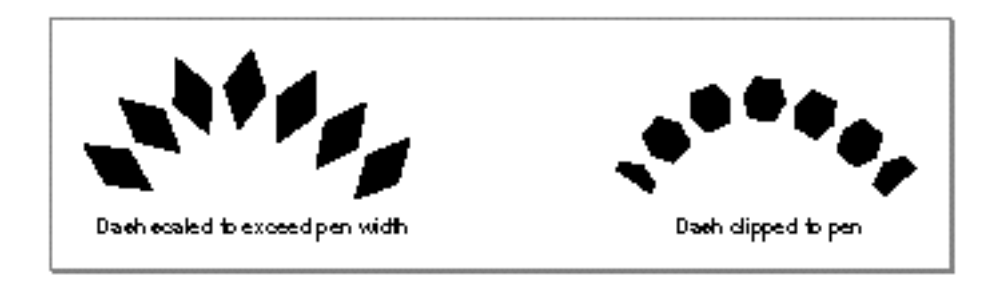

Setting the clip dash attribute causes some intricate interactions among dashes, caps, joins, and patterms. See "Interactions Between Caps, Joins, Dashes, and Patterns" on page 3-33 for more information.

QuickDraw GX also allows you to control how far apart the dashes appear from one another, which is called the **dash advance,** and how far into the dash shape the dashing should start, which is called the **dash phase.**

The dash advance is the distance between the start of one dash shape and the start of the next dash shape along the contour. The dash phase indicates where the first dash should fall on a contour; it is a percentage of the dash advance.

When a dash shape has multiple contours, it is possible for the dashes not to fall on the contours of the dashed shape. For this situation, QuickDraw GX provides the break dash attribute, which indicates that each contour of the dash should be rotated and placed separately on the dashed shape's contours. Figure 3-25 depicts the result of setting this dash attribute.

```
CHAPTER 3
```
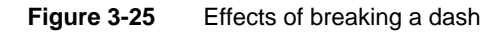

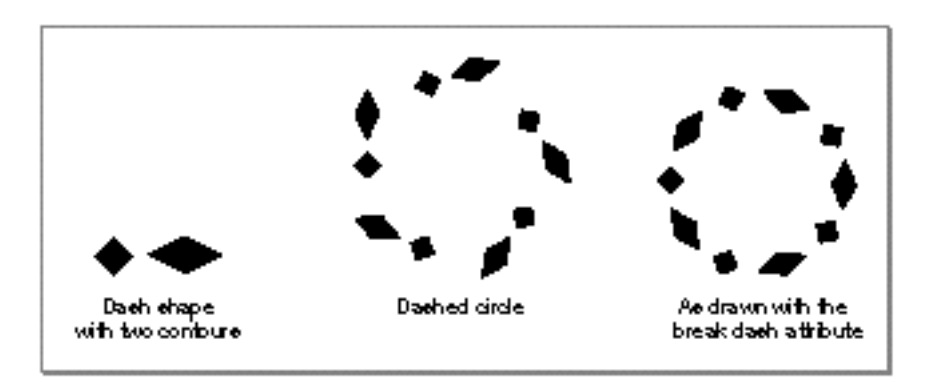

Finally, QuickDraw GX provides a dashing feature that works only when dashing hairline contours. In this case, you can set the bend dash attribute, which indicates that QuickDraw GX should wrap the dash to fit the dashed contour exactly, as shown in Figure 3-26.

### **Figure 3-26** Effects of bending a dash

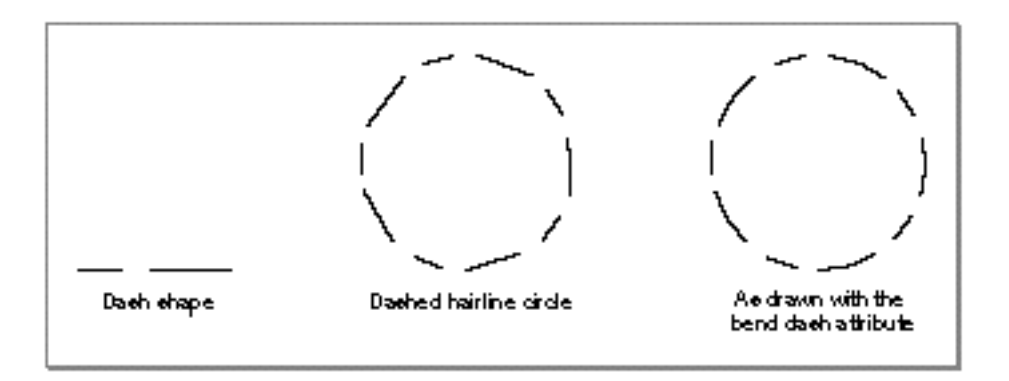

#### Geometric Styles

The following sections give examples of dashing:

- "Dashing a Shape" on page 3-66  $\overline{p}$
- "Adjusting Dashes to Fit Contours" on page 3-70  $\overline{p}$
- "Insetting Dashes" on page 3-73  $\overline{p}$
- "Breaking and Bending Dashes" on page 3-74  $\mathsf{r}$
- "Wrapping Text to a Contour" on page 3-80  $\overline{p}$
- "Determining Dash Positions" on page 3-81  $\overline{D}$

The section "The Dash Structure" on page 3-103 and"Dash Attributes" on page 3-105 describe the data structures used to store and communicate information about dashes, and the section "Getting and Setting Dashes" on page 3-134 describes the functions you can use to manipulate the dash property.

#### **Patterns**

With QuickDraw GX, you can specify that certain shapes be filled with a pattern. For shapes with solid shape fills, QuickDraw GX fills the shape by repeating a pattern shape that you specify.

You can also pattern framed shapes. For example, if you pattern a rectangle shape with a closed-frame shape fill and a pen width of 20.0, QuickDraw GX would fill the frame of the rectangle with the pattern. See the section "Interactions Between Caps, Joins, Dashes, and Patterns" on page 3-33 for more intricate examples.

QuickDraw GX uses the **pattern property** of a shape's style object to store information about how to pattern the shape.

Figure 3-27 shows how QuickDraw GX patterns a shape by filling the shape with copies of another shape, called the **pattern shape,** placed according to a regular grid that you specify.

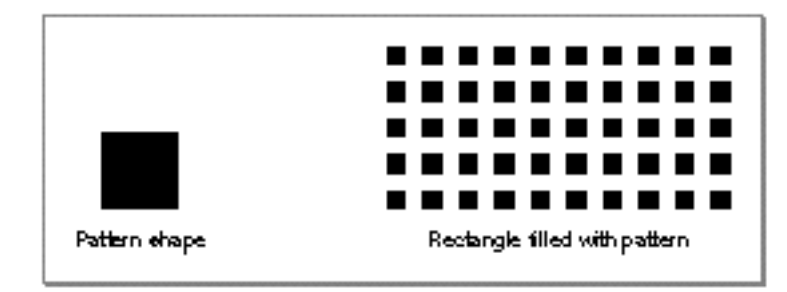

**Figure 3-27** A shape with a pattern

```
CHAPTER 3
```
In addition to specifying the shape to use as the pattern shape, you also specify the **pattern grid** on which to place the pattern, as shown in Figure 3-28.

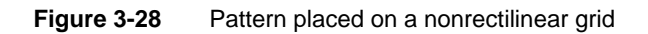

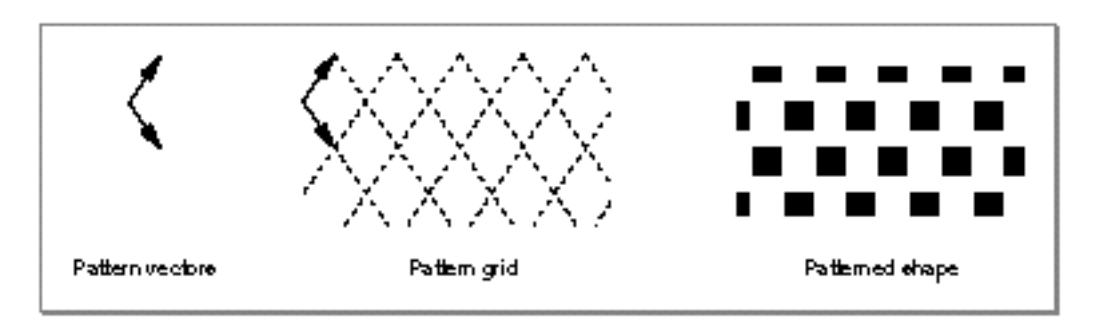

In addition, QuickDraw GX provides you with two **pattern attributes:** the port-align pattern attribute and the port-map pattern attribute. Setting the port-align pattern attribute allows you to specify that QuickDraw GX should align the pattern with the view device instead of with the geometry of the patterned shape. Figure 3-29 shows the effect of setting this attribute.

**Figure 3-29** Effects of the port-align pattern attribute

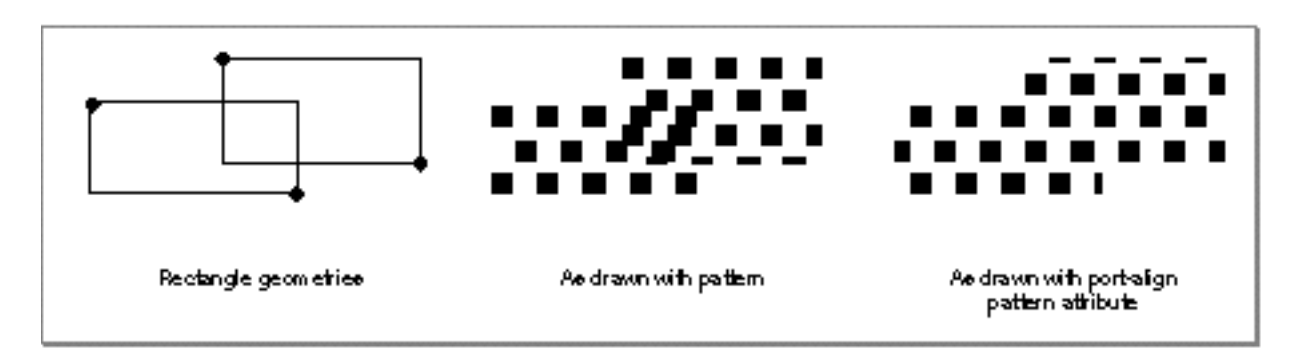

Geometric Styles

The port-map pattern attribute indicates that the pattern shape should not be affected by transformations to the patterned shape. For example, if you set this pattern attribute, scaling the patterned shape by a factor of two does not also scale the pattern shape by a factor of two; instead, more of the pattern is shown. Figure 3-30 shows the effect of setting this attribute.

#### **Figure 3-30** Effects of the port-map pattern attribute

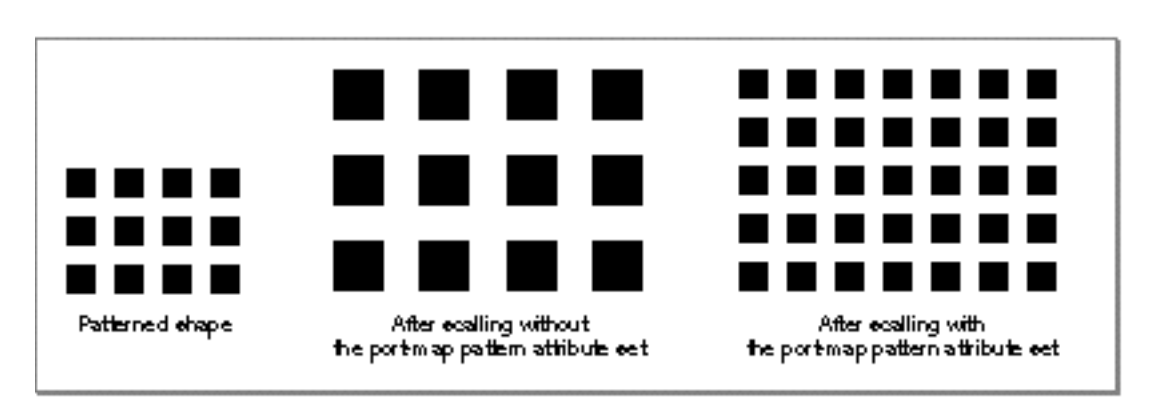

The sections "Adding a Pattern to a Shape" on page 3-86 and "Determining Pattern Positions" on page 3-88 give examples of using patterns. The section "The Pattern Structure" on page 3-106 and "Pattern Attributes" on page 3-107 describes the data structures used to store information about patterns, and the section "Getting and Setting Patterns" on page 3-142 describes the functions you can use to manipulate patterns.

### Interactions Between Caps, Joins, Dashes, and Patterns

The previous four sections show the results of adding a cap, a join, a dash, or a pattern to a QuickDraw GX shape. This section discusses how these stylistic variations interact when you add more than one of them at a time to the same shape.

In general, these elements interact differently in each of these three cases:

- $n$  the shape does not have a dash but has one or more of the other three stylistic variations
- n the shape does have a dash but the clip dash attribute is not set
- n the shape does have a dash and the clip dash attribute is set

Geometric Styles

When a shape has a cap and a join, QuickDraw GX adds the caps to the beginnings and ends of the shape's contours, and adds the joins to the other on-curve geometric points of the shape's contours. If the shape also has a pattern, QuickDraw GX draws this pattern throughout the shape's frame as well as the shape's caps and joins, as shown in Figure 3-31.

#### **Figure 3-31** A shape with a cap, join, and pattern

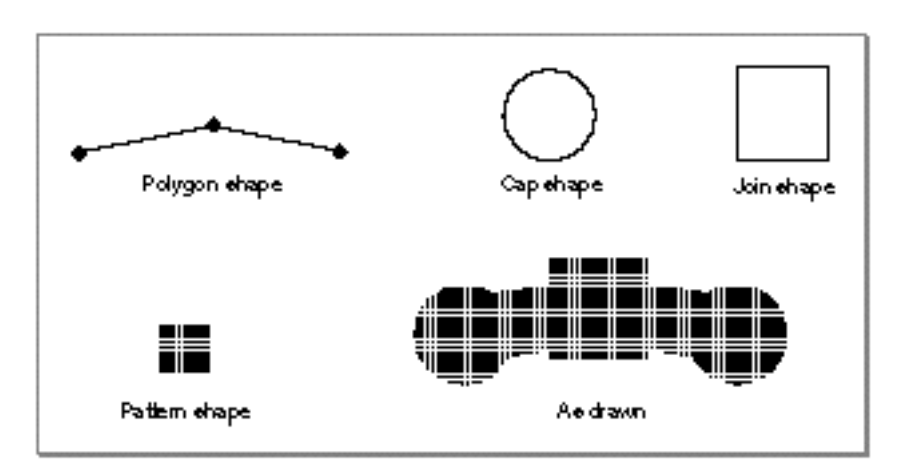

If a shape has a dash, but the clip dash attribute is not set, QuickDraw GX *ignores the caps and joins of the shape*. However, if the shape has a pattern, QuickDraw GX does draw the pattern throughout the dashes, as shown in Figure 3-32.

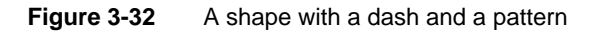

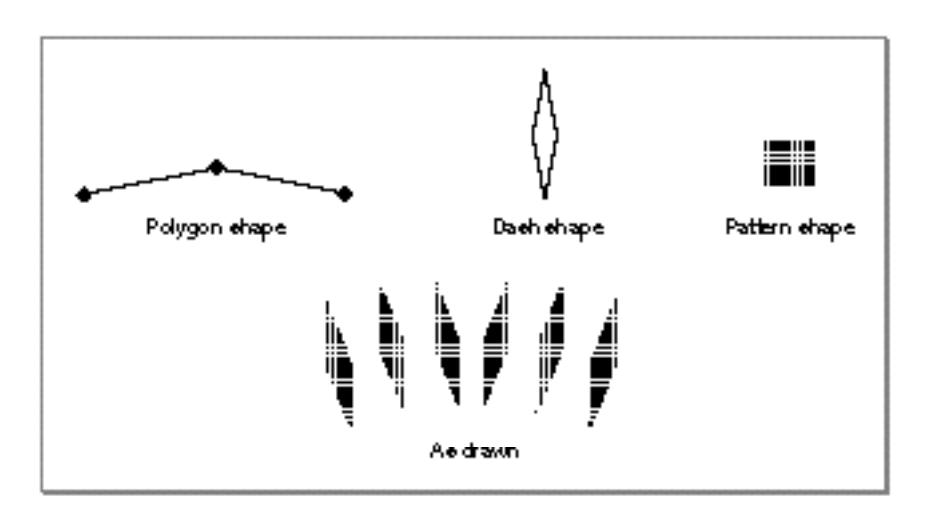
Geometric Styles

Finally, if the shape has a dash and the clip dash attribute is set, QuickDraw GX does not ignore the caps and joins. Instead, the cap shapes and the join shapes are added to the clip shape that QuickDraw GX uses to clip the dashes. Patterns are not allowed in this case. Figure 3-33 shows the interaction of a cap, join, and clipped dash.

**Figure 3-33** A shape with a clipped dash and a cap and join

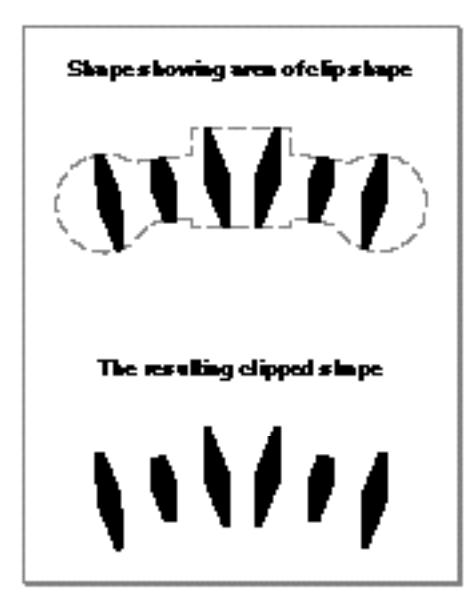

The section "Combining Caps, Joins, Dashes, and Patterns" beginning on page 3-91 give examples of the interactions between caps, joins, dashes, and patterns.

# Using Geometric Styles

This section shows you how to use styles to add stylistic variations to geometric shapes. In particular, this section show you how to

- n create a style object, alter its properties, and associate the style with a shape
- alter the properties of a style object already associated with a shape  $\overline{p}$
- constrain shapes to grids  $\overline{p}$
- use curve error when approximating paths with polygons and when reducing shapes n
- manipulate pen width and placement

#### Geometric Styles

- add caps to a shape, including round and square caps  $\mathsf{n}$
- add joins to a shape, including standard round and sharp joins n.
- dash a shape  $\overline{p}$
- adjust dashes to fit contours  $\overline{p}$
- bend and break dashes  $\mathsf{n}$
- wrap text by using glyphs as a dash shape  $\mathsf{n}$
- determine dash positions n.
- add a pattern to a shape and determine pattern positions  $\overline{p}$
- combine caps, joins, dashes, and patterns  $\overline{p}$

# Associating Styles With Shapes

QuickDraw GX provides two basic methods of altering stylistic information for shapes:

- n using functions that operate on style objects directly
- n using functions that operate on style objects indirectly through shape objects

The first category of functions require you to provide a reference to a style object, which you can obtain by using the GXNewStyle function to create a new style object, or by using the GXGetShapeStyle function to obtain a reference to an existing style object. (The GXNewStyle and GXGetShapeStyle functions are described in *Inside Macintosh: QuickDraw GX Objects*.)

Once you have a reference to a style object, you can use this category of functions to manipulate the style's properties; for example, you can use the GXSetStylePen function to change the pen width of the style.

If you obtained the reference to the style object using the GXGetShapeStyle function, then the style is already associated with a shape—in fact, it may be shared amongst many shapes. Modifications you make to the style's properties will apply to all shapes that share the style.

Geometric Styles

However, if you created the style object using the GXNewStyle function, you must then associate the style with a shape for the style modifications to have any effect. You can associate a style with a shape using the GXSetShapeStyle function, as shown in Listing 3-1. The GXSetShapeStyle function is described in *Inside Macintosh: QuickDraw GX Objects*.

```
Listing 3-1 Adding style information by directly manipulating a style object
void MakeThickPenStyle(void)
{
   gxShape aRectangleShape;
   gxStyle aThickPenStyle;
   static gxRectangle rectangleGeometry = \{ff(50), ff(50),
                                             ff(200), ff(200);
   aRectangleShape = GXNewRectangle(&rectangleGeometry);
   GXSetShapeFill(aRectangleShape, gxClosedFrameFill);
   aThickPenStyle = GXNewStyle();
   GXSetStylePen(aThickPenStyle, ff(30));
   GXSetShapeStyle(aRectangleShape, aThickPenStyle);
   GXDisposeStyle(aThickPenStyle);
   GXDrawShape(aRectangleShape);
   GXDisposeShape(aRectangleShape);
}
```
The MakeThickPenStyle sample function creates a rectangle shape and sets its shape fill to the closed-frame shape fill, making it a framed rectangle. The sample function then creates a new style object using the GXNewStyle function, which creates a style object with properties set to the standard initialized values. The owner count of this style object is 1, corresponding to the reference contained in the aThickPenStyle variable. The sample function then alters the pen width of the new style using the GXSetStylePen function.

Geometric Styles

To associate the style with the rectangle shape, the sample function calls the GXSetShapeStyle function. This function disposes of the style previously referenced by the rectangle shape, stores a reference to the new style in the rectangle shape object, and increments the style's owner count—there are now two references to the style: one in the sample function's local variable, and one in the rectangle shape.

Finally, the sample function disposes of the style, which indicates that the reference to the style stored in the local variable aThickPenStyle is no longer needed. QuickDraw GX decrements the owner count of the style, which becomes 1, corresponding to the reference contained in the rectangle shape.

Finally, the sample function draws the rectangle, which appears as in Figure 3-34.

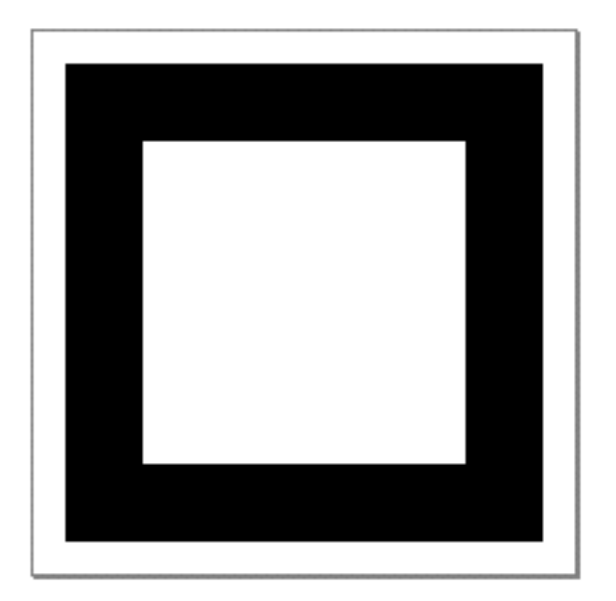

**Figure 3-34** Rectangle with thick pen

The second method of altering styles involves functions that operate on style objects indirectly through the shape objects that reference them.

When using this category of function, you need only provide a reference to the shape whose style information you want to change. QuickDraw GX finds the associated style object and alters the appropriate style property for you.

Geometric Styles

In fact, QuickDraw GX provides one further level of service with this category of functions. If the shape that you specify is sharing its style with other shapes, QuickDraw GX first makes a copy of the style object, associates the copy with the shape you specified, and then alters the appropriate property of the copy.

Listing 3-2 shows an alternate approach to creating the thick-framed rectangle from Listing 3-1.

```
Listing 3-2 Manipulating style information indirectly
void MakeThickRectangle(void)
{
   gxShape aRectangleShape;
   gxRectangle rectangleGeometry = \{ff(50), ff(50),ff(200), ff(200);
   aRectangleShape = GXNewRectangle(&rectangleGeometry);
   GXSetShapeFill(aRectangleShape, gxHollowFill);
   GXSetShapePen(aRectangleShape, ff(30));
   GXDrawShape(aRectangleShape);
   GXDisposeShape(aRectangleShape);
}
```
As in Listing 3-1, this sample function creates a new framed rectangle shape. However, instead of creating a style object, altering the pen width property of the style object with the GXSetStylePen function, and associating the style with the rectangle shape, this sample function uses the GXSetShapePen function to accomplish those tasks in one step.

Since the rectangle shape is a new shape, it shares its style object with other shapes—the default rectangle shape at the very least. The GXSetShapePen function notices that the rectangle shape's style is shared, so it makes a copy of this style, associates the copy with the rectangle shape, and alters the pen width property of this copy.

The result of this sample function looks exactly the same as the result of the previous sample function, shown in Figure 3-34.

For simplicity, the rest of the sample functions in this chapter use the second method for altering style properties.

# Constraining Shape Geometries to Grids

The source-grid style attribute (gxSourceGridStyle) allows you to specify that QuickDraw GX should constrain the coordinates of a shape's geometry to integer positions before applying the shape's style and transform. Setting this style attribute does not actually change the information stored in the shape's geometry—instead, QuickDraw GX reinterprets the shape's geometry when drawing the shape.

If a shape has no style or transform modifications, setting this style attribute has the effect of snapping the shape to a  $1/72$ -inch grid—an effect that is visible only on high-resolution devices. However, if the shape has style or transform modifications, setting this style attribute might have visible effects even on lower-resolution devices.

For example, you can use the source-grid style attribute in combination with a scaling transform to achieve the effect of constraining a shape to a grid much larger than 1/72 inch. The sample function in Listing 3-3 shows how to use this style attribute to constrain a shape to a half-inch grid.

**Listing 3-3** Constraining a shape to a half-inch grid

```
void ConstrainShapeToGrid(void)
{
   gxMapping scaleToHalfInches;
   static long veeGeometry[] = \{1, /* number of contours */
                                  3, /* number of points */
                                  f1(1.2), f1(1.1),
                                  f1(2.9), f1(2.8),
                                  f1(5.2), f1(.9);
   gxShape aVeeShape;
   aVeeShape = GXNewPolygons((gxPolygons *) veeGeometry);
   GXSetShapeFill(aVeeShape, gxOpenFrameFill);
   GXSetShapePen(aveShape, <math>fl(5.0 * (1.0/36.0)))</math>;
```

```
CHAPTER 3
Geometric Styles
   GXResetMapping(scaleToHalfInches);
   GXScaleMapping(scaleToHalfInches, ff(36), ff(36), 
                  ff(0), ff(0);
   GXSetShapeMapping(aVeeShape, scaleToHalfInches);
   GXDrawShape(aVeeShape);
   GXDisposeShape(aVeeShape);
}
```
This sample function defines a small, irregular, V-shape geometry and scales the shape up by 36 points, or half an inch. The pen width is set to 5.0 (divided by 36.0 to counteract the scaling). The result of this sample function is shown in Figure 3-35.

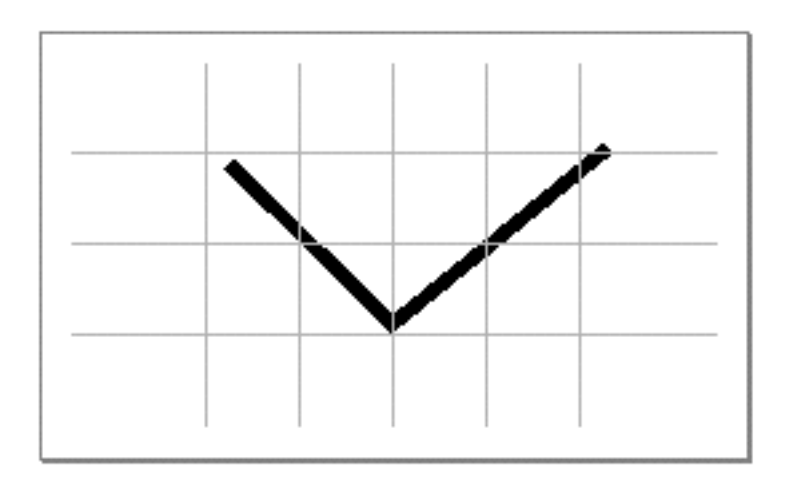

**Figure 3-35** Scaled, but not constrained, V shape

Notice that before QuickDraw GX applies the mapping, the coordinates of the shape's geometry represent points, whereas after QuickDraw GX applies the mapping, the coordinates of the shape's geometry effectively represent half inches.

If you set the source-grid style attribute by adding this line of code to the sample function:

GXSetShapeStyleAttributes(aVeeShape, gxSourceGridStyle);

Geometric Styles

QuickDraw GX constrains the coordinates of the shape's geometry to the nearest integer position before applying the mapping. Therefore, after the mapping, the shape's geometric points lie on a half-inch grid, as shown in Figure 3-36.

**Figure 3-36** Constrained V shape

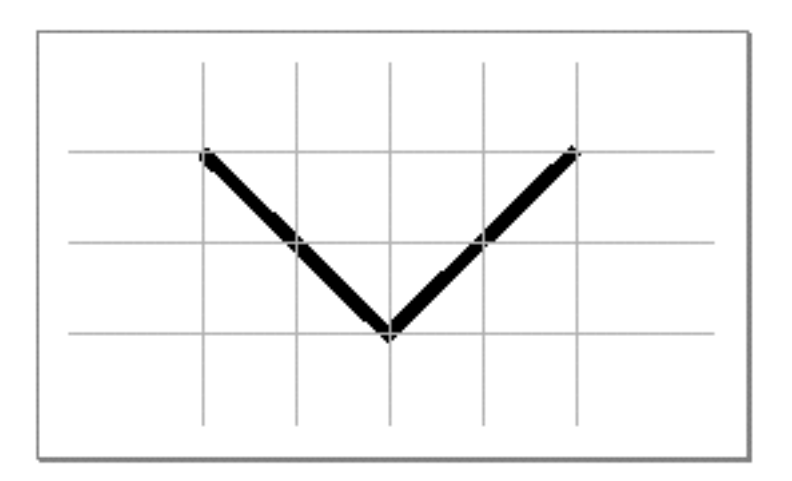

The sample function in this section uses some concepts from other parts of QuickDraw GX. For more information about scaling, mappings, and transforms, see the chapter "Transform Objects" in *Inside Macintosh: QuickDraw GX Objects*.

For more information about the gxSourceGridStyle style attribute, see "Style Attributes" on page 3-98.

# Constraining Shapes to Device Grids

QuickDraw GX provides the device-grid style attribute (gxDeviceGridStyle), which allows you to constrain the geometric points of a shape to integer positions *after* the style, transform, and view modifications have been made.

This style attribute constrains the geometric points of a shape to the nearest integer pixel position on the device to which the shape is rendered. Unlike the source-grid style attribute, the device-grid style attribute never drastically affects the position of the shape. However, for shapes that do not have the device-grid attribute set, QuickDraw GX makes minor modifications when drawing contours whose geometric points lie between pixels; you can use the device-grid style attribute to override these modifications, which typically produces better-looking results.

```
CHAPTER 3
```
The sample function in Listing 3-4 creates a star-shaped polygon and rotates it 28 degrees, which causes its geometric points to lie between integer positions.

**Listing 3-4** Creating a shape with fractional geometric point positions

```
void ConstrainShapeToDeviceGrid(void)
{
   long starGeometry[] = \{1, /* number of contours */
                            9, /* number of points */
                            ff(40), ff(40),
                            ff(50), ff(20),
                            ff(60), ff(40),
                            ff(80), ff(50),
                            ff(60), ff(60),
                            ff(50), ff(80),
                            ff(40), ff(60),
                            ff(20), ff(50),
                             ff(40), ff(40),
                            };
   gxShape aStar;
   aStar = GXNewPolygons((gxPolygons *) starGeometry);
   GXSetShapeFill(aStar, gxOpenFrameFill);
   RotateShapeAboutCenter(aStar, ff(28));
   GXDrawShape(aStar);
   GXDisposeShape(aStar);
}
```

```
CHAPTER 3
```
Because the geometric points of the rotated star do not lie on integer positions, QuickDraw GX does not draw the contours of the star with the most visually appealing lines; instead, it makes minor adjustments to reflect the fractional part of the geometric point coordinates as shown in Figure 3-37.

**Figure 3-37** Rotated star not constrained to device grid (magnified 200 percent)

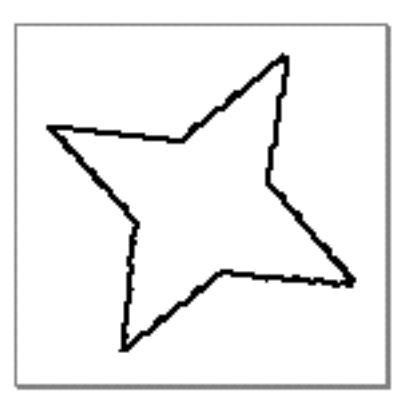

If you constrain the star shape to the device grid by adding this line of code to the sample function:

GXSetShapeStyleAttributes(aStar, gxDeviceGridStyle);

QuickDraw GX constrains the shape's geometric points to the device grid before choosing the pixels to represent the shape's contours, which creates better-looking lines, as shown in Figure 3-38.

#### Geometric Styles

**Figure 3-38** Rotated star constrained to device grid (magnified 200 percent)

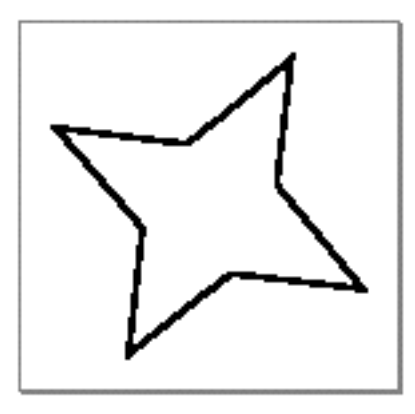

The sample function in this section uses some concepts from other parts of QuickDraw GX. For more information about rotating, mappings, and transforms, see the chapter "Transform Objects" in *Inside Macintosh: QuickDraw GX Objects*.

For more information about the gxDeviceGridStyle style attribute, see "Style Attributes" on page 3-98.

## Using Curve Error When Converting Paths to Polygons

You can use the curve error property of the style object in a variety of situations—for example, when approximating a path shape (which includes curves) with a polygon shape (which includes only straight lines).

The GXSetShapeType function, which is described in full in *Inside Macintosh: QuickDraw GX Objects,* allows you to convert a shape from one shape type to another. When you convert a path shape that contains curves to a polygon shape, QuickDraw GX uses the curve error of the shape's style to determine how close to make the polygon approximation. The distance between the polygon and the original path is never greater than the number of grid points (1/72-inch units) specified by the curve error.

```
CHAPTER 3
```
Listing 3-5 shows a sample function that creates a circular path shape, sets its curve error to 1, and converts it to a polygon shape.

**Listing 3-5** Converting a circle to a polygon

```
void ConvertCircleToPolygon(void)
{
   gxRectangle circleBounds = \{ff(50), ff(50),ff(200), ff(200);
   gxShape aCircle;
   aCircle = NewArc(& circleBounds, ff(0), ff(360), false);GXSetShapeFill(aCircle, gxClosedFrameFill);
   GXSetShapeCurveError(aCircle, ff(1));
   GXSetShapeType(aCircle, gxPolygonType);
   GXDrawShape(aCircle);
   GXDisposeShape(aCircle);
}
```
Since the curve error is 1 in this example, the resulting polygon is never more than 1 grid point away from the original circle, which makes for an accurate approximation, as shown in Figure 3-39.

**Figure 3-39** Polygon approximation of a circle with curve error of 1

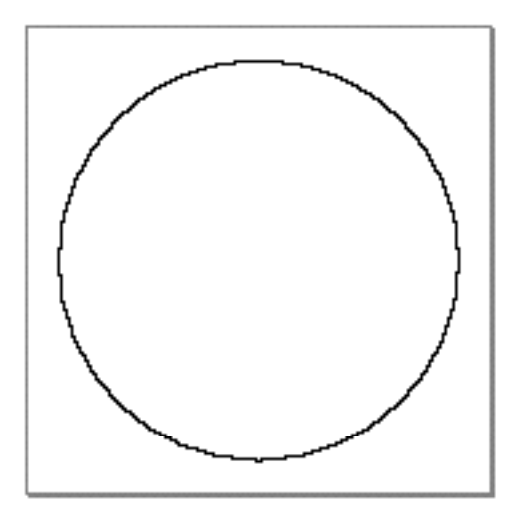

Geometric Styles

Increasing the curve error decreases the accuracy of the approximation. Setting the curve error to 5 in this example creates the polygon shown in Figure 3-40, which has fewer sides than the polygon in Figure 3-39.

**Figure 3-40** Polygon approximation of a circle with curve error of 5

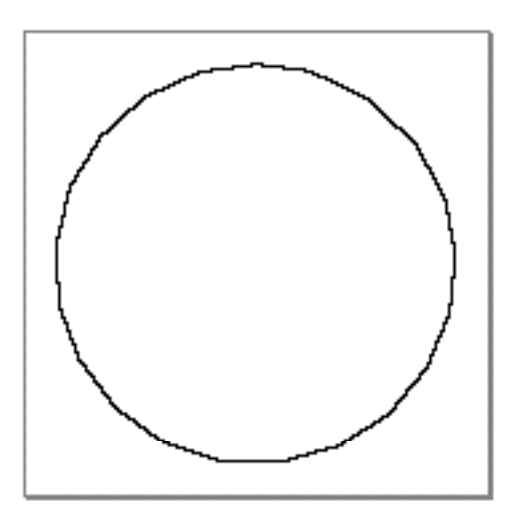

If you increase the curve error to 10, the octagon shown in Figure 3-41 results.

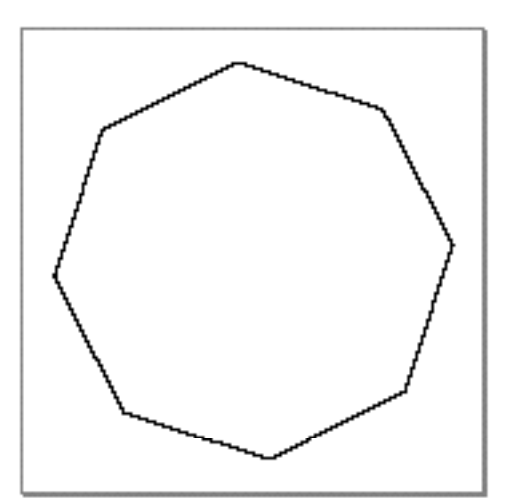

**Figure 3-41** Polygon approximation of a circle with curve error of 10

#### Geometric Styles

Although decreasing the curve error leads to more accurate approximations in general, a curve error of 0 is a special case. A curve error of 0 indicates that QuickDraw GX should not approximate the path at all. Instead, QuickDraw GX simply removes all off-curve control points, leaving a polygon made up of the on-curve geometric points of the initial path.

In Listing 3-5, the circular path returned by the NewArc library routine contains eight off-curve control points, which imply eight on-curve geometric points midway between each pair of off-curve control points. A curve error of 0 results in a polygon containing these eight on-curve points, as shown in Figure 3-42.

**Figure 3-42** Polygon resulting from a curve error of 0

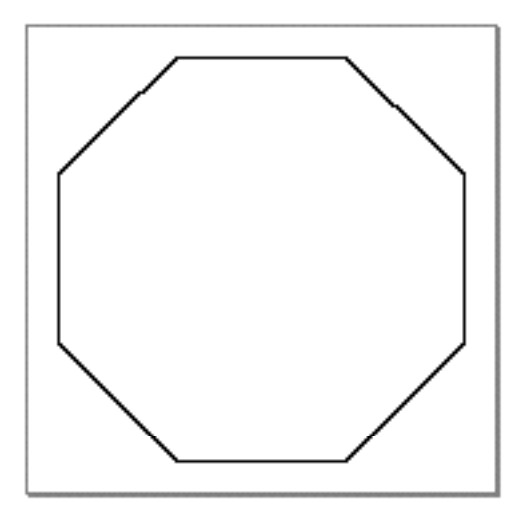

For more information about paths, polygons, and on-curve and off-curve geometric points, see Chapter 3, "Geometric Shapes."

For more information about curve error and the functions you can use to manipulate it, see "Curve Error" on page 3-14 and "Getting and Setting Curve Error" on page 3-114.

# Using Curve Error When Reducing Shapes

You can also use curve error to eliminate excess detail in complicated shapes. When you call the GXReduceShape or GXSimplifyShape functions, QuickDraw GX averages points within a curve error of each other.

You can use this feature to smooth a complicated contour, such as the wavy line created in Listing 3-6.

```
Listing 3-6 Creating a complicated contour
void FlattenWavyLine(void)
{
   gxShape aWave;
   static longwavyGeometry[] = \{1, /* number of contours */
                                 13, /* number of points */
                                 0x2AA00000, /* 0010 0101 0101 */
                                ff(80), ff(100), /* on */ff(110), ff(100), /* on */ff(113), ff(91), /* off */ff(118), ff(103), /* on */ff(123), ff(85), /* off */ff(128), ff(100), /* on */ff(133), ff(112), /* off */ff(135), ff(97), /* on */ff(141), ff(106), /* off */ff(145), ff(94), /* on */ff(150), ff(109), /* off */ff(153), ff(100), /* on */ff(183), ff(100)/* on */ };
   aWave = GXNewPaths((gxPaths *) wavyGeometry);
   GXSetShapeFill(aWave, gxOpenFrameFill);
   GXDrawShape(aWave);
   GXDisposeShape(aWave);
}
```
Geometric Styles

The shape created by this sample function is shown in Figure 3-43.

**Figure 3-43** Wavy line

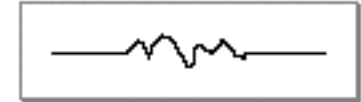

If you add the following lines of code to this sample function:

```
GXSetShapeCurveError(aWave, ff(10));
GXReduceShape(aWave, 0);
```
the resulting shape has a slightly smoother appearance because QuickDraw GX averages sequential on-curve geometric points within the specified distance (a distance of 10 grid points). Figure 3-44 shows the resulting shape.

**Figure 3-44** Wavy line somewhat smoothed by curve error of 10

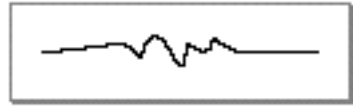

Increasing the curve error increases the number of geometric points that QuickDraw GX averages. A curve error of 15 results in the shape shown in Figure 3-45.

**Figure 3-45** Wavy line smoothed by curve error of 15

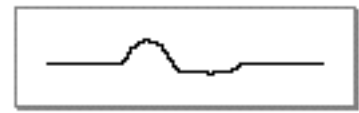

A curve error of 20 results in a completely straight line—all of the points between the start point and the end point of the contour have been averaged out as shown in Figure 3-46.

**Figure 3-46** Wavy line completely straightened by curve error of 20

**3-50** Using Geometric Styles

#### **Note**

When QuickDraw GX reduces a shape, it does not ignore the first and last points of the contour. If these points had been close enough to the other points in this example, they, too, would have been averaged, and the entire shape would have become a point.

For more information about curve error and the functions you can use to manipulate it, see "Curve Error" on page 3-14 and "Getting and Setting Curve Error" beginning on page 3-114.

### Manipulating Pen Width and Placement

The pen width property of a style object determines the width with which QuickDraw GX draws a shape's contours, and three of the style attributes determine where QuickDraw GX places the pen in relation to a shape's contours. These three attributes are

- n the center-frame style attribute (gxCenterFrameStyle)
- n the inside-frame style attribute (gxInsideFrameStyle)
- n the outside-frame style attribute (gxOutsideFrameStyle)

Since contour direction and crossed contours affect pen placement, the examples in this section use a path shape shaped like a figure eight, as defined in Listing 3-7.

#### **Listing 3-7** Defining a figure eight

```
void CreateFigureEight(void)
{
   gxShape aPathShape;
   static long figureEightGeometry[] = \{1, /* number of contours */
                                          4, /* number of points */
                                         0xF00000000, /* 1111 ... */
                                          ff(50), ff(50), 
                                          ff(200), ff(200), 
                                          ff(50), ff(200),
                                         ff(200), ff(50);
   aPathShape = GXNewPaths((gxPaths *) figureEightGeometry);
   GXSetShapeFill(aPathShape, gxClosedFrameFill);
   GXDrawShape(aPathShape);
   GXDisposeShape(aPathShape);
}
```
Geometric Styles

Figure 3-47 shows the result of this sample function with the default pen width, which is a hairline, and the default pen placement, which is centered (as it always is for hairlines).

Figure 3-47 A hairline figure eight

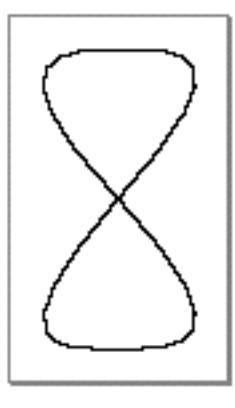

To increase the width of the pen, you can add the following line of code to the CreateFigureEight sample function:

GXSetShapePen(aPathShape, ff(30));

which results in the shape depicted in Figure 3-48.

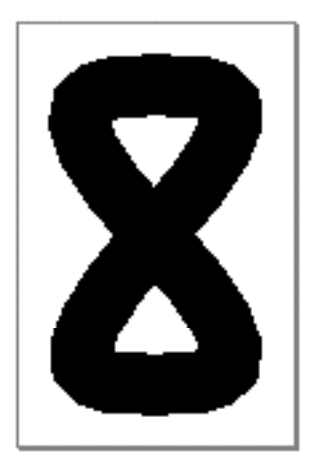

**Figure 3-48** A thick figure eight

Geometric Styles

To change the placement of the thick pen, you can use the GXSetShapeStyleAttributes function to set the inside-frame style attribute or outside-frame style attribute. For example, if you add this line of code to the CreateFigureEight sample function:

GXSetShapeStyleAttributes(aPathShape, gxInsideFrameStyle);

QuickDraw GX shifts the entire pen width, which is 30 points, to the inside of the figure eight. Since, by default, QuickDraw GX defines the inside of a contour to be the right side, contour direction is significant in this case, and the resulting shape appears as depicted in Figure 3-49.

**Figure 3-49** A figure eight with pen inset

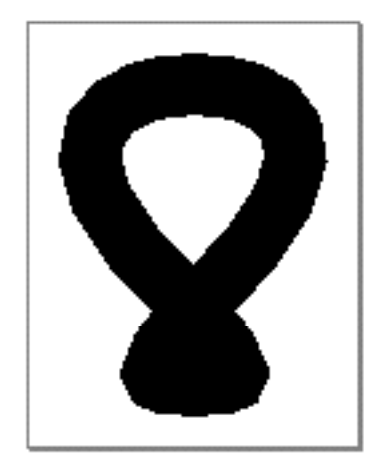

Geometric Styles

If you indicate that the pen should be placed outside—that is, to the left of—the contour, using this line of code:

GXSetShapeStyleAttributes(aPathShape, gxOutsideFrameStyle);

the figure reverses, appearing as shown in Figure 3-50.

**Figure 3-50** A figure eight with pen outset

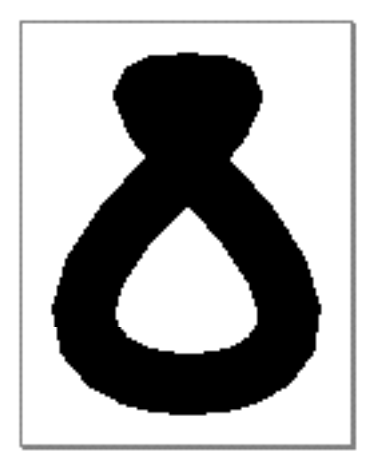

The contour direction of the path shape determines which side is the inside and which side is the outside. If you reverse the contour direction by reversing the order of the geometric points with this definition:

```
static long figureEightGeometry[] = \{1, /* number of contours */
                                       4, /* number of points */
                                      0xF00000000, /* 1111 ... */
                                       ff(200), ff(50)
                                       ff(50), ff(200),
                                       ff(200), ff(200),
                                      ff(50), ff(50);
```
but still set the outside-frame style attribute:

GXSetShapeStyleAttributes(aPathShape, gxOutsideFrameStyle);

then the resulting shape appears to be the same as the original figure-eight shape with the path *inset*, as shown in Figure 3-51.

Geometric Styles

**Figure 3-51** A reversed figure eight with pen outset

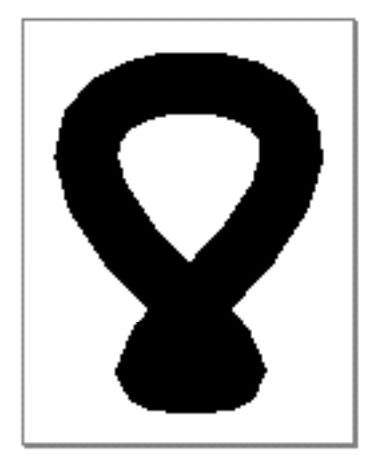

However, this figure still doesn't *look* like a figure eight with the path outset—it looks like a figure eight with the upper half of the path outset and the lower half of the path inset. This problem arises because the path crosses itself. To fix this problem, you can call the GXSimplifyShape function, which redefines the geometry of the shape so that the path has no crossed contours. Listing 3-8 shows a sample function that uses the GXSimplifyShape to remove the unwanted contour crossing.

**Listing 3-8** Removing unwanted contour crossings

```
void CreateUncrossedFigureEight(void)
{
   gxShape aPathShape;
   static long figureEightGeometry[] = \{1, /* number of contours */
                                          4, /* number of points */
                                         0xF00000000, /* 1111 ... */
                                         ff(50), ff(50), /* off */ff(200), ff(200), /* off */ff(50), ff(200), \frac{*}{*} off */ff(200), ff(50);/* off */
   aPathShape = GXNewPaths((gxPaths *) figureEightGeometry);
   GXSetShapeFill(aPathShape, gxClosedFrameFill);
   GXSetShapePen(aPathShape, ff(30));
   GXSimplifyShape(aPathShape);
```
#### Geometric Styles

```
GXSetShapeStyleAttributes(aPathShape, gxAutoInsetStyle);
  GXSetShapeStyleAttributes(aPathShape, gxOutsideFrameStyle);
  GXDrawShape(aPathShape);
  GXDisposeShape(aPathShape);
}
```
This sample function calls GXSimplifyShape to uncross the contours of the figure eight. However, you cannot be sure whether GXSimplifyShape uncrosses the contours by reversing the direction of the upper half of the figure eight, making each loop clockwise, or by reversing the lower half of the figure eight, making each loop counterclockwise. Therefore, the CreateUncrossedFigureEight sample function sets the auto-inset style attribute, which overrides the default assumption that the right side of the contour is the inside. Instead, QuickDraw GX determines the true inside of each contour.

Finally, now that the contours of the path do not cross and QuickDraw GX is determinng the actual inside of the contour, setting the outside-frame style attribute works more as you would expect, as shown in Figure 3-52.

#### **Figure 3-52** Uncrossed figure eight with pen outset

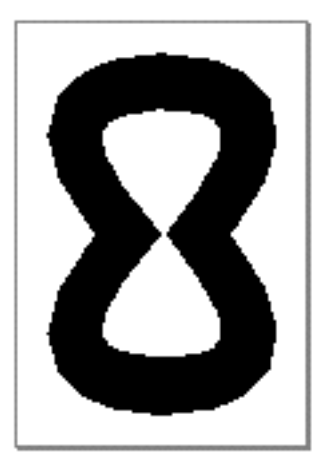

For more information about pen placement, see "Pen Placement" beginning on page 3-18. For more information about style attributes, see "Style Attributes" beginning on page 3-17 and "Style Attributes" beginning on page 3-98.

### Adding Caps to a Shape

To add a cap shape to the ends of another shape's contours, you must create a cap record structure. The cap structure has three fields: one for the start cap shape, one for the end cap shape, and one for the cap attributes.

Listing 3-9 shows how to create a cap structure with an arrow head for the start cap, an arrow tail for the end cap, and no cap attributes.

```
Listing 3-9 Creating an arrow
void CreateArrow(void)
{
   gxShape aCurve, arrowHead, arrowTail;
   static gxCurve curveGeometry = \{ff(25), ff(125), ff(100), 0, 
                                     ff(225), ff(125);
   static long arrowHeadPolygonGeometry[] = \{4, /* \# of points * /-ff(3), 0,
                                                0, fixed1, 
                                                fixed1, 0, 
                                               0, -fixed1;
   static long arrowTailPolygonGeometry[] = \{5, /* # of points * / -fixed1, 0, 
                                                0, fixed1, 
                                                ff(2), fixed1, 
                                               ff(2), -fixed1,
                                               0, -fixed1;
   gxCapRecord theCapRecord;
   aCurve = GXNewCurve (&curveGeometry);
   arrowHead = NewPolygon((gxPolygon *) 
                            &arrowHeadPolygonGeometry);
   arrowTail = NewPolygon((gxPolygon *) 
                            &arrowTailPolygonGeometry);
   theCapRecord.startCap = arrowHead;
   theCapRecord.endCap = arrowTail;
   theCapRecord.attributes = gxNoAttributes;
```

```
CHAPTER 3
```

```
GXSetShapeCap(aCurve, &theCapRecord);
GXDisposeShape(arrowHead);
GXDisposeShape(arrowTail);
GXSetShapePen(aCurve, ff(10));
GXDrawShape(aCurve);
GXDisposeShape(aCurve);
```
This sample function creates two polygon shapes: one for the arrow head and one for the arrow tail. It then creates a cap structure that contains references to the two shape objects and an attributes field with no attributes set.

The sample function then calls the GXSetShapeCap function, which sets the cap property of the curve shape's style object. (Remember, it makes a copy of this style object if the style is shared amongst multiple shapes.)

When the GXSetShapeCap function copies the start cap and the end cap from the cap record to the curve's style object, it does not simply copy references to the arrow head polygon and the arrow tail polygon. Instead, it makes copies of those shapes and includes the copies in the cap property of the curve's style object. After setting the curve shape's caps, you may subsequently make changes to the arrow head and arrow tail shapes without affecting the start cap or end cap of the curve.

#### **Note**

}

Actually, the GXSetShapeCap function does not copy the entire start cap shape or end cap shape. Instead, it copies only the geometric information of the start and end cap shapes. For this reason, you must provide start cap shapes and end cap shapes in their primitive forms.

After the CreateArrow sample function sets the caps of the curve shape, it disposes of the arrow head and arrow tail polygons. At this point, the owner count of these shapes becomes 0 (since the curve's style does not actually reference these shapes), and the memory used by the two polygon shapes is freed.

#### **Note**

In the same way that the GXSetShapeCap function copies geometry information from the start and end cap shapes into a style's cap property, the GXGetShapeCap function creates new shape objects and copies the geometry information from a style's cap property into the new shapes. If you use the GXGetShapeCap function to find the caps of a shape and alter those caps, you must use the GXSetShapeCap function to copy your changes back into the shape's caps. u

```
CHAPTER 3
```
Figure 3-53 shows the result of the CreateArrow sample function.

**Figure 3-53** An arrow

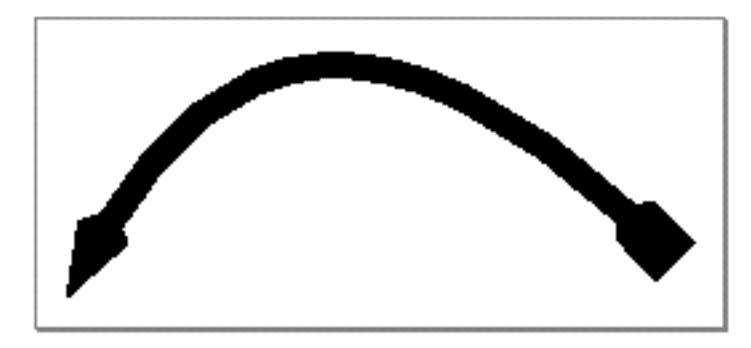

Notice that QuickDraw GX rotates the start cap and the end cap to match the slope of the curve's contour, and scales them by the width of the pen. You can suppress the rotation by setting the level start-cap attribute and the level end-cap attribute.

The sections "The Cap Structure" on page 3-99 and "Cap Attributes" on page 3-101 describe the cap structure and the cap attributes in more detail, and the section "Getting and Setting Caps" beginning on page 3-123 describes the functions you can use to manipulate caps.

# Adding Standard Caps to a Shape

Two types of caps that you may frequently want to add to your shapes are the round cap and the square cap. The sample function in Listing 3-10 shows how to create these types of caps.

For a round cap, you need to create a semicircle, which you can do using the library function NewArc. To fit the end of a contour, the bounds of this semicircle must be set as follows:

gxRectangle roundCapBounds =  ${-f1(.5), -f1(.5), f1(.5), f1(.5)}$ ;

and the semicircle must start at 180 degrees and span a 180 degree arc:

gxRoundCap = NewArc(&roundCapBounds, ff(180), ff(180), true);

For a square cap to fit the end of a contour, its bounds must be set as follows:

gxRectangle squareCapBounds =  $\{-ff(.5), -ff(.5), ff(0), ff(.5)\}\$ 

```
CHAPTER 3
```
Listing 3-10 shows how to create a round cap and a square cap for the curve shape from previous examples.

**Listing 3-10** Adding round caps and square caps to a curve

```
void CreateMyShape(void)
{
   gxShape aCurve, gxRoundCap, gxSquareCap;
   static gxCurve curveGeometry = \{ff(25), ff(125), ff(100), 0, 
                                   ff(225), ff(125);
   static gxRectangle roundCapBounds = {-f1(.5), -f1(.5)},
                                        f1(.5), f1(.5);
   static gxRectangle squareCapBounds = {-ff(.5), -ff(.5), 
                                          ff(0), ff(.5)\};gxCapRecord theCapRecord;
   aCurve = GXNewCurve (&curveGeometry);
   gxRoundCap = NewArc(&roundCapBounds, ff(180), ff(180), true);
   gxSquareCap = GXNewRectangle(&squareCapBounds);
   theCapRecord.startCap = gxRoundCap;
   theCapRecord.endCap = gxSquareCap;
   theCapRecord.attributes = gxNoAttributes;
   GXSetShapeCap(aCurve, &theCapRecord);
   GXDisposeShape(gxRoundCap);
   GXDisposeShape(gxSquareCap);
   GXSetShapePen(aCurve, ff(10));
   GXDrawShape(aCurve);
   GXDisposeShape(aCurve);
}
```

```
CHAPTER 3
```
Figure 3-54 shows the result of this sample function.

**Figure 3-54** Round and square caps

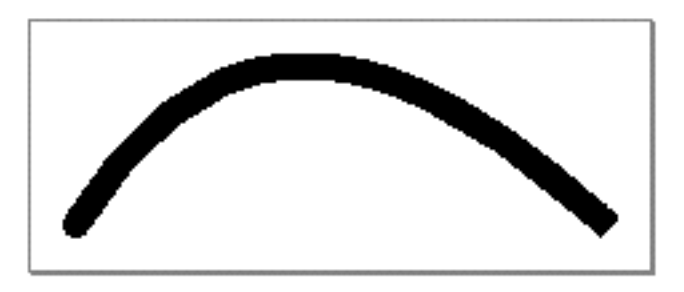

Notice that QuickDraw GX rotates and resizes the caps to fit the contour.

The sections "The Cap Structure" on page 3-99 and "Cap Attributes" on page 3-101 describe the cap structure and the cap attributes in more detail, and the section "Getting and Setting Caps" beginning on page 3-123 describes the functions you can use to manipulate caps.

# Adding Joins to a Shape

To add a join shape to the corners of another shape's contours, you must create a join structure. The join structure has three fields: one for the join shape, one for the join attributes, and one for the miter, which is used only for sharp joins.

Listing 3-11 shows how to create a join structure with an diamond shape as the join shape, and then apply the diamond join shape to the corners of a rectangle shape.

**Listing 3-11** Adding joins to a shape

```
void CreateJoinedSquare(void)
{
   gxShape aSquareShape, aDiamondShape;
   static gxRectangle squareGeometry = \{ff(50), ff(50),ff(150), ff(150);
   static long diamondGeometry[] = \{1, /* number of contours */
                                      4, /* number of points */
                                      ff(0), ff(3), 
                                     ff(1), fl(0),
                                     ff(0), -ff(3),
                                     -ff(1), ff(0);
```
Using Geometric Styles **3-61**

```
CHAPTER 3
```

```
gxJoinRecord theJoinRecord;
```

```
aSquareShape = GXNewRectangle(&squareGeometry);
GXSetShapeFill(aSquareShape, gxClosedFrameFill);
aDiamondShape = GXNewPolygons((gxPolygons *) diamondGeometry);
theJoinRecord.attributes = gxNoAttributes;
theJoinRecord.join = aDiamondShape;
theJoinRecord.miter = 0; 
GXSetShapeJoin(aSquareShape, &theJoinRecord);
GXDisposeShape(aDiamondShape);
GXSetShapePen(aSquareShape, ff(10));
GXDrawShape(aSquareShape);
GXDisposeShape(aSquareShape);
```
This sample function creates a square as the shape to add joins to and a diamond-shaped polygon to use for the joins. It then creates a join structure which contains a reference to the diamond shape, an attributes field with no attributes set, and a miter of 0.

The sample function then calls the GXSetShapeJoin function, which sets the join property of the square shape's style object. (Remember, it makes a copy of this style object if the style is shared amongst multiple shapes.)

#### **Note**

}

As with caps, QuickDraw GX copies only the geometric information of the join shape into the join property of the style object; it does not copy the entire join shape. For this reason, join shapes must be in their primitive form. Once you have called GXSetShapeJoin, you are free to change the original join shape without affecting the joins that you have already added to a shape. u

After the CreateJoinedSquare sample function sets the joins of the square shape, it disposes of the diamond-shaped polygon. At this point, the owner count of this polygon shape becomes 0 and the memory used by the polygon shape is freed.

Figure 3-55 shows the result of the CreateJoinedSquare sample function.

Geometric Styles

**Figure 3-55** A square with diamond-shaped joins

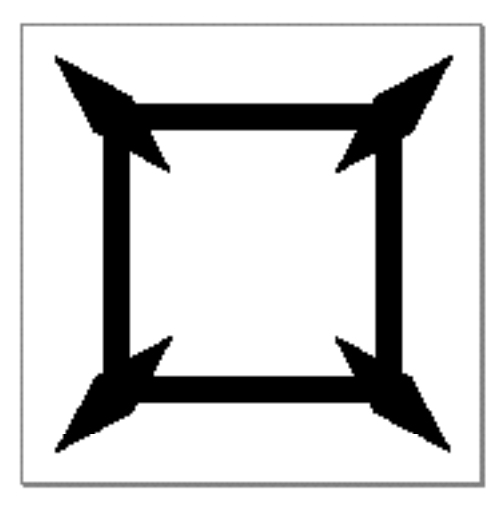

Notice that QuickDraw GX scales the join shape by the pen width and rotates the join shape to match the mid-angle of the two line segments that make each corner. You can suppress the rotation by setting the level join attribute:

theJoinRecord.attributes = gxLevelJoin;

Figure 3-56 shows the result of setting this attribute.

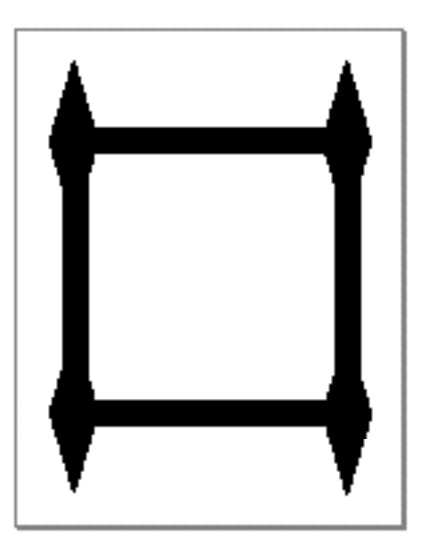

**Figure 3-56** A square with level joins

#### Geometric Styles

The sections "The Join Structure" on page 3-101 and "Join Attributes" on page 3-102 describe the join structure and join attributes in more detail, and the section "Getting and Setting Joins" beginning on page 3-129 describes the functions you can use to manipulate joins.

The next section shows how to create standard joins and how to use the miter field of the join structure.

### Adding Standard Joins to a Shape

Two types of joins that you may frequently want to add to your shapes are the round join and the square join. Unlike the standard cap shapes, which you add yourself by creating a semicircle shape or a half-square shape, the standard join shapes are provided for you by QuickDraw GX.

To create a standard join shape, you set the join field of the join record to nil, which indicates that you are not providing a join shape, and you set the sharp join attribute or the curve join attribute, which indicates that you want QuickDraw GX to generate one of the standard joins for you.

Listing 3-12 shows how to add a sharp join to an angle shape.

**Listing 3-12** Adding a sharp join to an angle shape

```
void CreateSharpJoin(void)
{
   gxShape anAngleShape;
   static long angleGeometry[] = \{1, /* number of contours */
                                    3, /* number of points */
                                    ff(20), ff(20), 
                                    ff(250), ff(60), 
                                   ff(20), ff(100);
   gxJoinRecord theJoinRecord;
   anAngleShape = GXNewPolygons((gxPolygons *) angleGeometry);
   GXSetShapeFill(anAngleShape, gxOpenFrameFill);
   theJoinRecord.attributes = gxSharpJoin;
   theJoinRecord.join = nil;
   theJoinRecord.miter = gxPositiveInfinity; 
   GXSetShapeJoin(anAngleShape, &theJoinRecord);
   GXSetShapePen(anAngleShape, ff(15));
```

```
CHAPTER 3
Geometric Styles
   GXDrawShape(anAngleShape);
   GXDisposeShape(anAngleShape);
}
```
Notice that this sample function sets the miter field to the constant value gxPositiveInfinity, which indicates the join should be as sharp as necessary.

Figure 3-57 shows the result of this sample function.

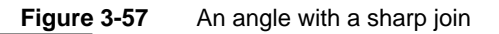

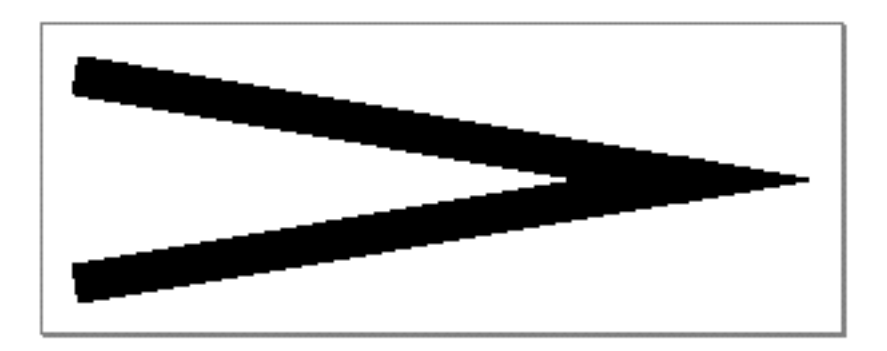

If you limit the miter of the sharp join, for example, with the code

```
theJoinRecord.miter = ff(1); /* scaled by pen width */
```
QuickDraw GX limits the distance between the actual corner of the contour as specified in the shape's geometry and the tip of the corner as actually drawn. Since miter is scaled by pen width, and the pen width in this example is 15, QuickDraw GX truncates the sharp join 15 points away from the actual corner of the geometry, as shown in Figure 3-58.

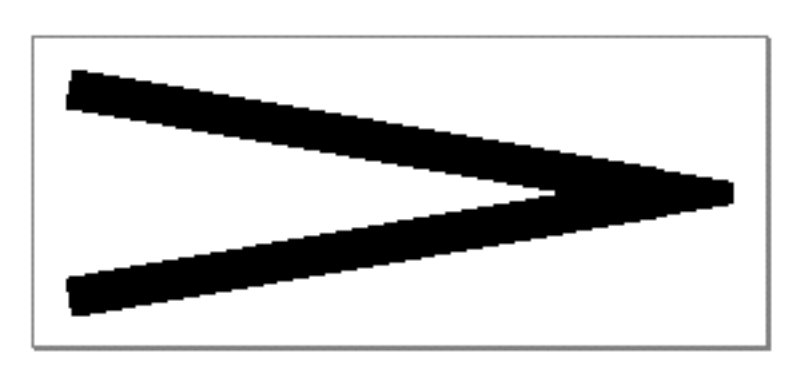

**Figure 3-58** An angle with a truncated sharp join

Using Geometric Styles **3-65**

The sections "The Join Structure" on page 3-101 and "Join Attributes" on page 3-102 describe the join record structure and the join attributes in more detail, and the section "Getting and Setting Joins" beginning on page 3-129 describes the functions you can use to manipulate joins.

## Dashing a Shape

To add a dash shape along the contours of another shape, you must create a dash structure. The dash structure has five fields:

- $n$  the dash attributes, which modify the way the shape is dashed
- n the dash shape, which contains the shape to use as the dashes
- $n$  the dash advance, which determines the number of points between the start of one dash and the start of the next
- $n$  the dash phase, which determines how far into the advance the dashing should start
- $n$  the dash scale, which you can use to counteract the automatic scaling of the dash shape

The sample function in Listing 3-13 creates a curve shape dashed with diamonds. First, it creates the curve shape and the diamond shape. The diamond shape has a height and a width of 30.0 points.

The sample function then creates a dash structure for the diamond dashes, and calls the GXSetShapeDash function to set the dash property of the curve shape's style object.

**Listing 3-13** Creating a curve shape dashed with diamonds

```
void CreateDashedCurve(void)
{
   gxShape aCurveShape, aDiamondShape;
   static gxCurve curveGeometry = \{ff(50), ff(125), ff(125), 0, 
                                    ff(250), ff(125);
   static long diamondGeometry[] = \{1, /* number of contours */
                                      4, /* number of points */
                                      ff(0), ff(15), 
                                     ff(15), fl(0),
                                     ff(0), -ff(15),
                                     -ff(15), ff(0);
```
gxDashRecord theDashRecord;

```
CHAPTER 3
```

```
aCurveShape = GXNewCurve (&curveGeometry);
aDiamondShape = GXNewPolygons((gxPolygons *) diamondGeometry);
theDashRecord.attributes = gxNoAttributes; 
theDashRecord.dash = aDiamondShape;
theDashRecord.advance = ff(40);
theDashRecord.phase = 0;
theDashRecord.scale = ff(30);
GXSetShapeDash(aCurveShape, &theDashRecord);
GXDisposeShape(aDiamondShape);
GXSetShapePen(aCurveShape, ff(30));
GXDrawShape(aCurveShape);
GXDisposeShape(aCurveShape);
```
#### **Note**

}

As with caps and joins, QuickDraw GX copies only the geometric information of the dash shape into the dash property of the style object; it does not copy the entire dash shape. For this reason, the dash shape must be in its primitive form. Once you have called GXSetShapeDash, you are free to change the original dash shape without affecting the dashes of the dashed shape.

Notice that this sample function sets the dash advance to 40. Since the diamond shape is 30 points wide, this dash advance allows for 10 points between dashes. The dash phase is set to 0, which indicates that the origin of the first dash should be aligned with the beginning of the curve contour exactly.

Since QuickDraw GX scales dashes (perpendicularly to the dashed contour) by the pen width, the dashes in this example would be 900 points from tip to tip, as the diamond shape itself is 30 points high and the pen width of the curve is also 30 points. However, the sample function sets the dash scale to 30, by which QuickDraw GX scales the dashes down (again, perpendicularly to the dashed contour), which leaves the diamond shapes with their original size.

```
CHAPTER 3
```
Figure 3-59 shows the result of the CreateDashedCurve sample function.

**Figure 3-59** A dashed curve

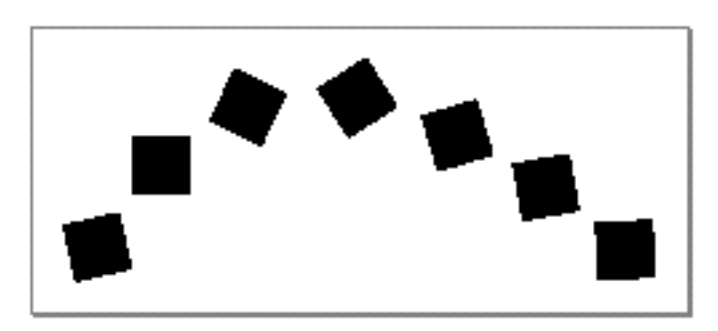

If you provide a smaller value for the dash scale, QuickDraw GX scales the dashes up in the direction perpendicular to the dashed contour. For example, if you provide a dash scale half as large:

theDashRecord.scale =  $ff(15)$ ;

the dashes become twice the size in the direction perpendicular to the curve, as shown in Figure 3-60.

**Figure 3-60** A curve with scaled dashes

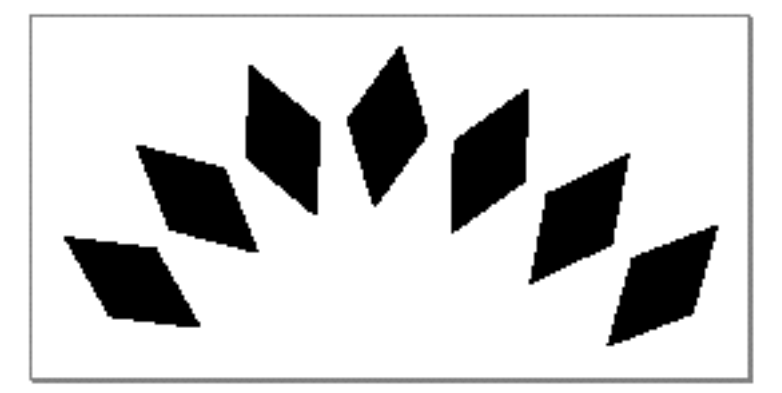

Geometric Styles

The dashes are now actually wider than the pen width of the curve. You can set the clip dash attribute to draw only the parts of the dashes that lie within the curve's pen width. For example, adding this line of code to the sample function:

theDashRecord.attributes = gxClipDash;

creates the shape shown in Figure 3-61.

**Figure 3-61** A curve with clipped dashes

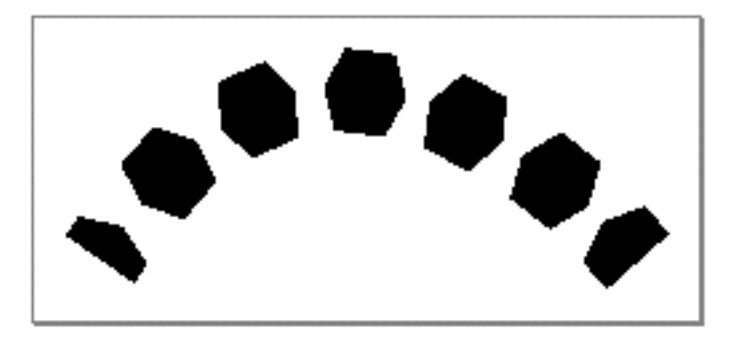

Notice that QuickDraw GX not only clips the dashes to the width of the curve, but also clips them at the ends of the curve. To shift the dashes along the curve so that you see the whole first dash, you can adjust the dash phase. For example, this line of code:

theDashRecord.phase =  $GXF$ loatToFract(0.50);

shifts the dashes forward one half of the dash advance. Since the dash advance in this case is 40, the dashes are shifted forward 20 points, as shown in Figure 3-62.

**Figure 3-62** A curve with phased dashes

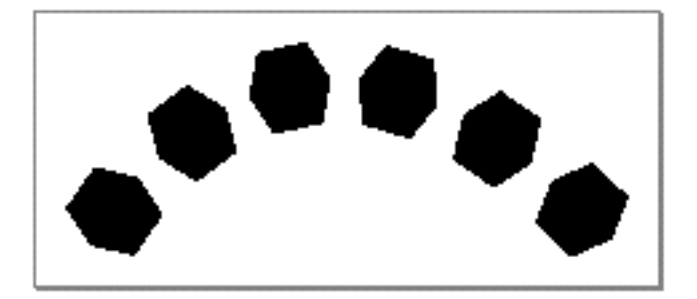

Geometric Styles

In this case, adjusting the dash phase is sufficient to cause a whole number of dashes to show. In other cases, you may have to use the auto-advance dash attribute, which is described in the next section.

The sections "The Dash Structure" on page 3-103 and "Dash Attributes" on page 3-105 describe the dash record and dash attributes in more detail, and the section "Getting and Setting Dashes" beginning on page 3-134 describes the functions you can use to manipulate dashes.

# Adjusting Dashes to Fit Contours

Sometimes the dash advance does not divide evenly into the length of a contour and the dashes don't look quite right. QuickDraw GX provides the auto-advance dash attribute (gxAutoAdvanceDash) to handle this situation.

For example, the sample function in Listing 3-14 creates a circle dashed with kite-shaped diamonds. It does not use the auto-advance dash attribute.

```
Listing 3-14 Creating a dashed circle
```

```
void CreateDashedCircle(void)
{
   gxShape aCircleShape, aDiamondShape;
   static gxRectanglecircleBounds = {ff(50)}, {ff(50)},
                                       ff(180), ff(180)};
   static long diamondGeometry[] = \{1, /* number of contours */ 4, /* number of points */
                                      ff(0), ff(20), 
                                     ff(15), ff(0),
                                     ff(0), -ff(40),
                                     -ff(15), ff(0);
   gxDashRecord theDashRecord;
   aCircleShape = NewArc(&circleBounds, ff(0), ff(360), false);GXSetShapeFill(aCircleShape, gxHollowFill);
   aDiamondShape = GXNewPolygons((gxPolygons *) diamondGeometry);
   theDashRecord.attributes = gxNoAttributes; 
   theDashRecord.data = abiamondShape;theDashRecord.advance = ff(30);
```
#### Geometric Styles

}

```
theDashRecord.phase = 0; 
theDashRecord.scale = ff(60);
GXSetShapeDash(aCircleShape, &theDashRecord);
GXDisposeShape(aDiamondShape);
GXSetShapePen(aCircleShape, ff(60));
GXDrawShape(aCircleShape);
```
Since this sample function does not set the auto-advance dash attribute, and the dash advance of 30 does not divide evenly into the circumference of the circle, this function results in the shape shown in Figure 3-63.

#### **Figure 3-63** Circle dashed with diamonds

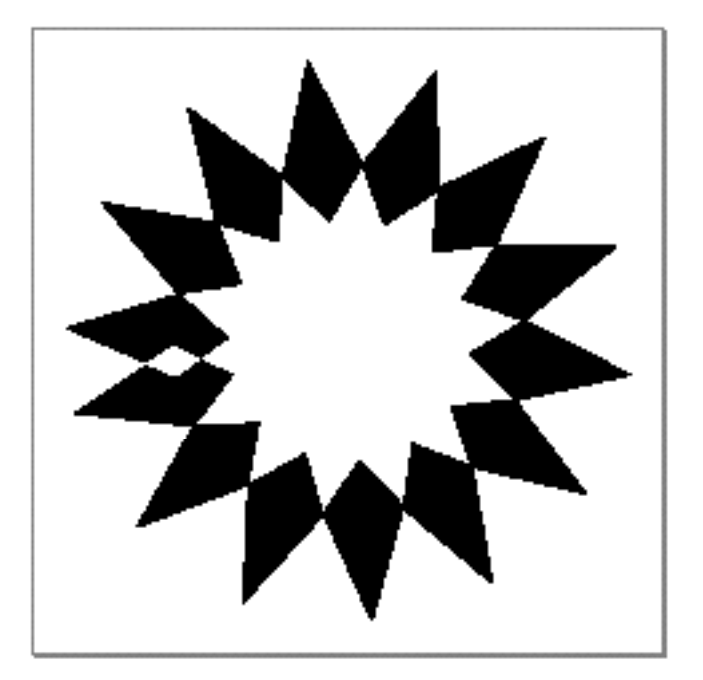

Notice that the initial dash and the final dash overlap. (The overlapping region is not filled, because, by default, the dash shape has winding shape fill.)

Geometric Styles

If, however, you set the auto-advance dash attribute, using this line of code:

theDashRecord.attributes = gxAutoAdvanceDash;

QuickDraw GX adjusts the dash advance accordingly. The result is shown in Figure 3-64.

**Figure 3-64** Circle with automatically advanced dashes

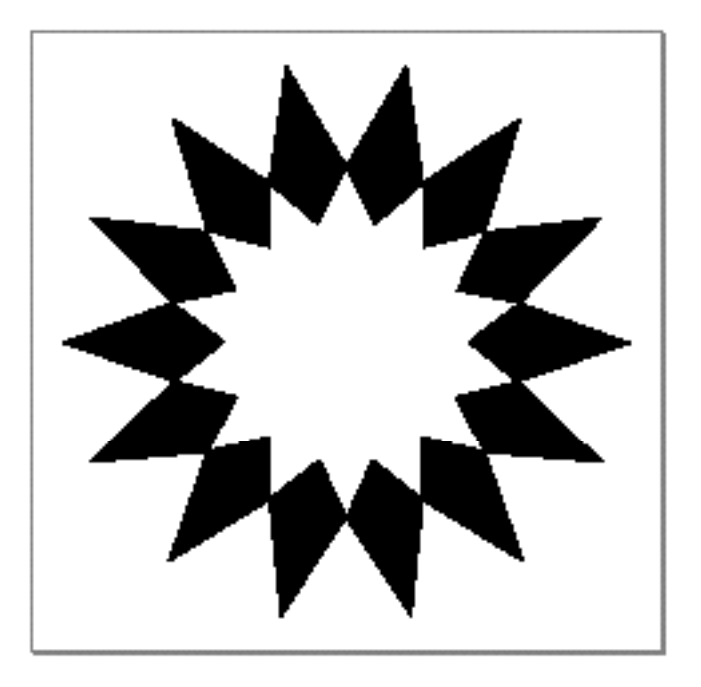

As you can see, QuickDraw GX adjusts the dash advance the smallest amount possible to create a whole number of dashes along the contour.

The sections "The Dash Structure" on page 3-103 and "Dash Attributes" on page 3-105 describe the dash structure and dash attributes in more detail, and the section "Getting and Setting Dashes" beginning on page 3-134 describes the functions you can use to manipulate dashes.

## Insetting Dashes

You can use a number of methods to change the placement of the dash shape relative to the dashed contour. For example, you can

- set the inside-frame style attribute (gxInsideFrameStyle) or outside-frame style (gxOutsideFrameStyle) attribute of the style object containing the dash information so that QuickDraw GX places the dashes on the inside or outside of the contours
- n change the geometry of the dash shape so that QuickDraw GX changes the placement the dash shape correspondingly when dashing the shape

These two methods produce substantially different results. For example, if you inset the pen placement in the example from the previous section by adding the call

GXSetShapeStyleAttributes(aCircleShape, gxInsideFrameStyle);

to the CreateADashedCircle sample function in Listing 3-14 on page 3-70, QuickDraw GX automatically adjusts the number and spacing of the dashes to fit the smaller circle, as shown in Figure 3-65.

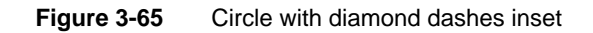

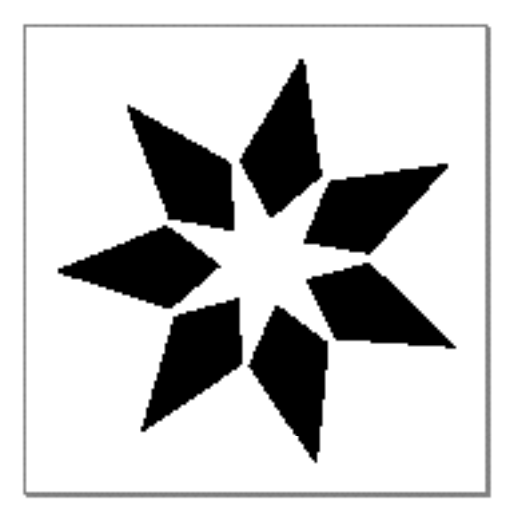

Geometric Styles

In this case, the number of dashes has been drastically reduced. If you want to keep the number of dashes constant, but move them towards the center of the circle, change the geometry of the dash shape instead of insetting the pen. For example, you can alter the diamond geometry from the CreateDashedCircle sample function by translating it up 30 points in the y-coordinate direction using this defintion:

```
static long diamondGeometry[] = \{1, /* number of contours */
                                    4, /* number of points */
                                    ff(0), ff(50), 
                                    ff(15), ff(30),
                                    ff(0), -ff(10), 
                                   -ff(15), ff(30);
```
In this case, if you do not inset the pen of the circle shape, the resulting shape maintains the greater number of dashes, but fits within the smaller circle, as shown in Figure 3-66.

**Figure 3-66** Circle with diamond dashes moved toward the center

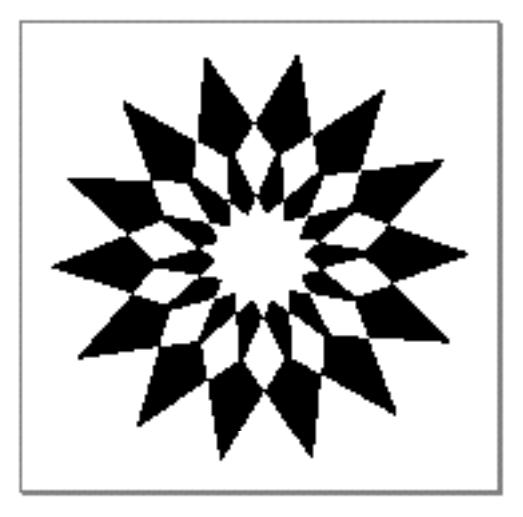

The sections "The Dash Structure" on page 3-103 and "Dash Attributes" on page 3-105 describe the dash structure and dash attributes in more detail, and the section "Getting and Setting Dashes" beginning on page 3-134 describes the functions you can use to manipulate dashes.

## Breaking and Bending Dashes

You can use polygon shapes and path shapes as dash shapes, which means you can have a dash shape that has multiple contours. The way that QuickDraw GX place dashes along a contour can cause dashes with multiple contours to appear quite a distance from the dashed contour. QuickDraw GX provides the break dash attribute (gxBreakDash) and the bend dash attribute (qxBendDash) to address this problem.

Geometric Styles

As an example, you can create a dash shape with two entirely separate contours: for example, two separate diamonds, as shown in Figure 3-67.

**Figure 3-67** Dash shape with two contours

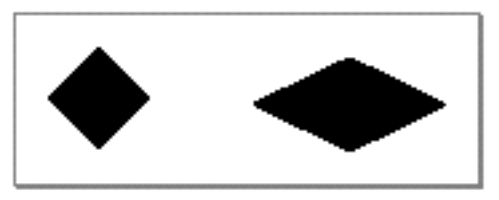

When you use this shape to dash any sort of curve, the larger diamond falls entirely off of the contour. Listing 3-15 creates a circle shape and dashes with the double diamond shape.

**Listing 3-15** Creating a dash with multiple contours void CreateDoubleDiamondDash(void) { gxShape aCircleShape, aDiamondShape; gxRectangle circleBounds =  ${f(f(50), f(f(180), f(f(180)))}:$ static long doubleDiamond[] =  $\{2, /*$  number of contours \*/ 4, /\* number of points \*/ ff(0), ff(10), ff(10), ff(0), ff(0), -ff(10),  $-ff(10)$ ,  $ff(0)$ , 4, /\* number of points \*/ ff(40), ff(10), ff(60), ff(0),  $ff(40)$ ,  $-ff(10)$ ,  $ff(20)$ ,  $ff(0)\}$ ; gxDashRecord theDashRecord;  $aCircleShape = NewArc(&circleBounds, ff(0), ff(360), false);$ GXSetShapeFill(aCircleShape, gxClosedFrameFill); aDiamondShape = GXNewPolygons((gxPolygons \*) doubleDiamond);

```
CHAPTER 3
```
}

```
theDashRecord.attributes = gxAutoAdvanceDash; 
theDashRecord.dash = aDiamondShape;
theDashRecord.advance = ff(80);
theDashRecord.phase = GXFloatToFract(0.0);
theDashRecord.scale = ff(60);
GXSetShapeDash(aCircleShape, &theDashRecord);
GXDisposeShape(aDiamondShape);
GXSetShapePen(aCircleShape, ff(60));
GXDrawShape(aCircleShape);
GXDisposeShape(aCircleShape);
```
This sample function creates the shape depicted in Figure 3-68.

**Figure 3-68** Circle dashed with double diamonds

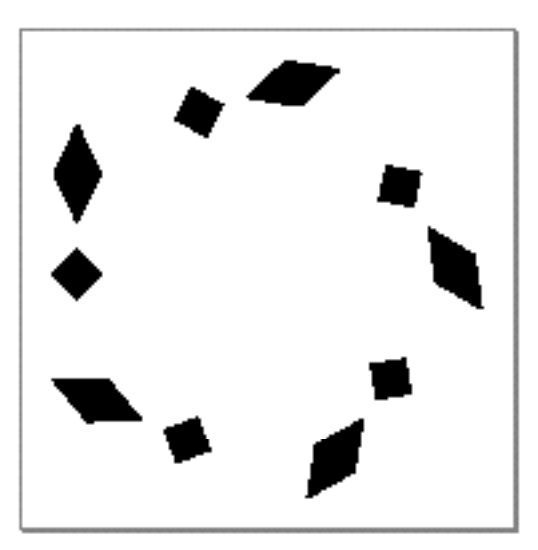

#### Geometric Styles

The break dash attribute indicates that each contour of the dash shape should be separately rotated and placed on the contours of the dashed shape. If you set the break dash attribute in this example by replacing this line of code in the sample function:

```
theDashRecord.attributes = gxAutoAdvanceDash;
```
with this line of code:

theDashRecord.attributes = gxAutoAdvanceDash | gxBreakDash;

the resulting shape appears as shown in Figure 3-69.

**Figure 3-69** Circle with dashes broken

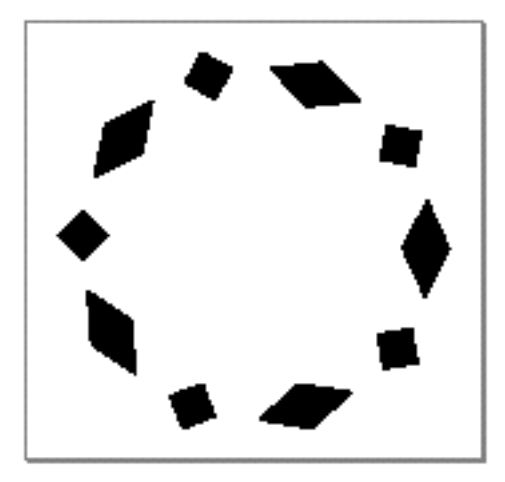

In this case, QuickDraw GX rotates and centers the large diamond contours (separately from the small diamond contours) to fit the contour of the dashed shape.

Geometric Styles

If you change the pen width of the circle in this example to 0.0, you get a hairline curve, and the dashes are mapped down to their one-dimensional image. So, for example, setting the pen width with the call

GXSetShapePen(aCircleShape, ff(0));

causes the dashed circle to appear as in Figure 3-70.

**Figure 3-70** Circle with hairline dashes

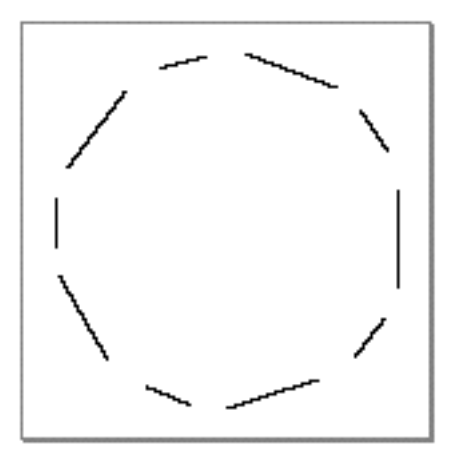

QuickDraw GX provides an extra feature for hairline dashes: you can bend them to fit curved contours exactly using the bend dash attribute (gxBendDash).

Geometric Styles

For example, if you change the dash attributes in this example using the assignment

theDashRecord.attributes = gxAutoAdvanceDash | gxBreakDash | gxBendDash;

the dashed circle appears as shown in Figure 3-71.

**Figure 3-71** Circle with bent hairline dashes

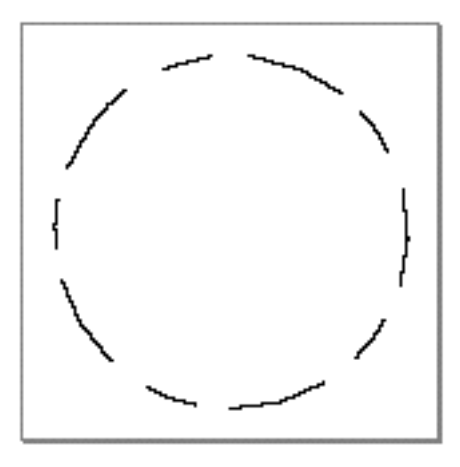

Note that you can specify the bend dash attribute only for hairline contours with broken dashes.

The sections "The Dash Structure" on page 3-103 and "Dash Attributes" on page 3-105 describe the dash record structure and dash attributes in more detail, and the section "Getting and Setting Dashes" beginning on page 3-134 describes the functions you can use to manipulate dashes.

## Wrapping Text to a Contour

You can wrap text to a contour by using a typographic shape as the dash shape. Since dashes must always be primitive shapes, you must convert a text or layout shape to a glyph or path shape before using it as a dash shape.

The sample function in Listing 3-16 creates a text shape, sets its font and text size, converts it to a path shape, and uses it to dash a curve.

#### **Listing 3-16** Wrapping text

{

```
void WrapText(void)
   gxShape aCurveShape, aTextShape;
   static gxCurve curveGeometry = {ff(25)}, ff(125),
                                     ff(100), 0, 
                                     ff(225), ff(125)};
   gxDashRecord theDashRecord;
   aCurveShape = GXNewCurve(&curveGeometry);
   GXSetShapeFill(aCurveShape, gxOpenFrameFill);
   aTextShape = GXNewText(13, 12) (unsigned char *) "QuickDraw™ GX", 
                            nil);
   SetShapeCommonFont(aTextShape, timesFont);
   GXSetShapeTextSize(aTextShape, ff(35));
   GXSetShapeType(aTextShape, gxPathType);
   theDashRecord.attributes = gxBreakDash; 
   theDashRecord.dash = aTextShape;
   theDashRecord.advance = ff(330);
   theDashRecord.phase = 0; 
   theDashRecord.scale = ff(35);
```

```
CHAPTER 3
Geometric Styles
   GXSetShapeDash(aCurveShape, &theDashRecord);
   GXDisposeShape(aTextShape);
   GXSetShapePen(aCurveShape, ff(35));
   GXDrawShape(aCurveShape);
   GXDisposeShape(aCurveShape);
}
```
This example sets the dash scale to equal the text size so that the glyphs do not become distorted by dash scaling.

The result of this function is depicted in Figure 3-72. Notice that QuickDraw GX rotates and places each glyph separately on the contour because the break dash attribute is set.

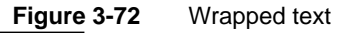

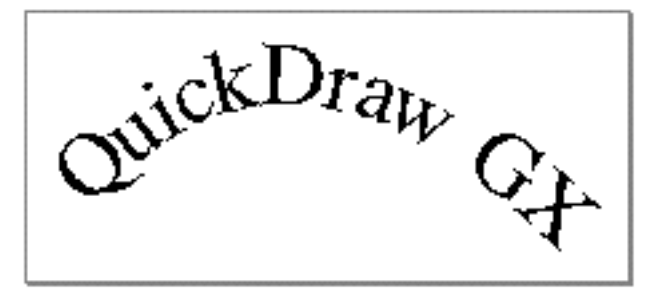

*Inside Macintosh: QuickDraw GX Typography* contains more information about using typographic shapes.

## Determining Dash Positions

A restriction of the QuickDraw GX dashing architecture is that each dash must be the same shape. There may be a situation where you'd like to dash a contour and have the dashes change as they progress along the contour.

To help you create the appearance of a dashed contours where the dashes change, QuickDraw GX provides the GXGetShapeDashPositions function. This function returns a list of mappings that identify the position and rotation of each dash on a shape.

By placing shapes in a picture using this list of mappings, you can give the effect of a contour with changing dashes.

```
CHAPTER 3
```
As an example, the sample functions in this section show you how to create a picture of a clock. The CreateDashedCircle sample function in Listing 3-17 creates a circle with 12 dashes, each of which appears where a number would appear on a clock.

**Listing 3-17** Creating a circle with 12 dashes

```
void CreateDashedCircle(void)
{
   gxShape aCircleShape, aSquareShape;
   static gxRectangle circleBounds = {ff(50)}, {ff(50)},
                                       ff(180), ff(180);
   static gxRectangle squareBounds = \{-ff(10), -ff(10),\}ff(10), ff(10)\};
   gxDashRecord theDashRecord;
   aCircleShape = NewArc(&circleBounds, ff(30), ff(350), false);
   GXSetShapeFill(aCircleShape, gxClosedFrameFill);
   GXSetShapePen(aCircleShape, ff(60));
   aSquareShape = GXNewRectangle(&squareBounds);
   GXSetShapeFill(aSquareShape, gxEvenOddFill);
   theDashRecord.attributes = gxAutoAdvanceDash | gxLevelDash; 
   theDashRecord.dash = aSquareShape;
   theDashRecord.advance = ff(34);
   theDashRecord.phase = 0; 
   theDashRecord.scale = ff(60);
   GXSetShapeDash(aCircleShape, &theDashRecord);
   GXDisposeShape(aSquareShape);
   GXDrawShape(aCircleShape);
   GXDisposeShape(aCircleShape);
}
```
Geometric Styles

This sample function creates a square shape using the GXNewRectangle function to use as a dash for a circle shape created using the library function NewArc.

The result of this function is shown in Figure 3-73.

**Figure 3-73** Dash positions for a clock

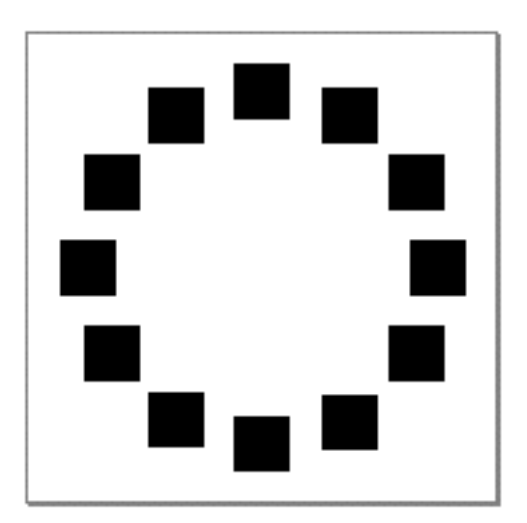

To replace the square dashes with numbers, the sample function in Listing 3-18 calls the GetDashPositions function to obtain an array of mappings that identify the position and rotation of each dash. (Notice that the dashes are not rotated in this case since the level dash attribute is set.)

The sample function in Listing 3-18 then creates a picture and adds to it text shapes containing the numbers 1 through 12. Each time text is added to the picture, its mapping is set to be the next mapping in the array of dash positions.

**Listing 3-18** Creating a clock shape

```
void CreateAClock(void)
{
   gxShape aCircleShape, aTextShape, aSquareShape, aPicture;
   static gxRectangle circleBounds = {ff(50)}, {ff(50)},
                                      ff(180), ff(180);
   static gxRectangle squareBounds = \{-ff(10), -ff(10),\}ff(10), ff(10);
   static gxPointtextPosition = {ff(0), ff(0)};
```
Using Geometric Styles **3-83**

#### Geometric Styles

```
static char* numbers[] = \{ " 1", " 2", " 3", " 4", " 5", " 6",
                           " 7", " 8", " 9", "10", "11", "12"};
gxDashRecord theDashRecord;
long numberOfDashes, count;
gxMapping dashMappings[12];
/* Create the dashed circle from the previous example. */
aCircleShape = NewArc(\&circleBounds, ff(30), ff(350), false);GXSetShapeFill(aCircleShape, gxClosedFrameFill);
aSquareShape = GXNewRectangle(&squareBounds);
GXSetShapeFill(aSquareShape, gxEvenOddFill);
theDashRecord.attributes = gxAutoAdvanceDash | gxLevelDash; 
theDashRecord.dash = aSquareShape;
theDashRecord.advance = ff(34);
theDashRecord.phase = GXFloatToFract(0.0);
theDashRecord.scale = ff(60);
GXSetShapeDash(aCircleShape, &theDashRecord);
GXSetShapePen(aCircleShape, ff(60));
/* Find the dash positions. */
numberOfDashes = GXGetShapeDashPositions(aCircleShape,
                                          dashMappings);
GXDisposeShape(aCircleShape);
GXDisposeShape(aSquareShape);
/* Create a picture with numbered text shapes. */
aTextShape = GXNewText(1, (unsigned char*) " 1",
                        &textPosition);
GXSetShapeFill(aTextShape, gxEvenOddFill);
aPicture = GXNewShape(gxPictureType);
GXSetShapeAttributes(aPicture, gxUniqueItemsShape);
for (count = 0; count <= numberOfDashes; count++) {
  GXSetShapeMapping(aTextShape, dashMappings[count]);
```

```
CHAPTER 3
```
}

```
GXSetText(aTextShape, 2, numbers[count], &textPosition);
   AddToShape(aPicture, aTextShape);
}
GXDisposeShape(aTextShape);
GXDrawShape(aPicture);
GXDisposeShape(aPicture);
```
The result of the CreateAClock sample function is depicted in Figure 3-74.

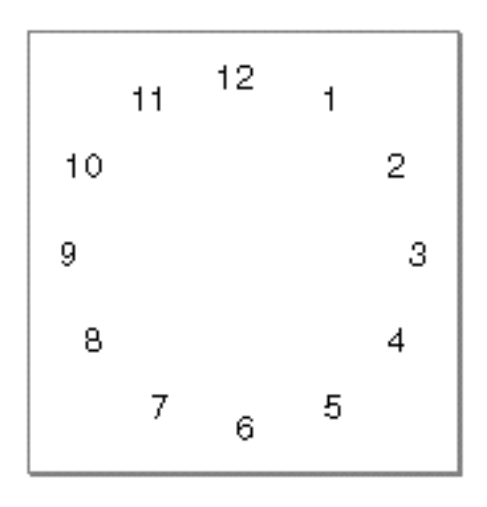

**Figure 3-74** A clock shape

This sample function uses some concepts from other parts of QuickDraw GX. For more information about

- mappings, see the chapter "Transform Objects" in *Inside Macintosh: QuickDraw GX Objects*.
- pictures and adding elements to them, see Chapter 6, "Picture Shapes."
- typographic shapes, see *Inside Macintosh: QuickDraw GX Typography*.

## Adding a Pattern to a Shape

To add a pattern to a shape, you must create a pattern structure. The pattern structure has four fields: the shape to use as the pattern, the pattern attributes, and a pair of vectors that define the grid over which QuickDraw GX places the pattern.

The sample function in Listing 3-19 creates a large rectangle shape patterned with small squares.

#### **Listing 3-19** Patterning a shape

```
void CreatePatternedRectangle(void)
{
   gxShape aRectangleShape, aSquarePattern;
   static gxRectangle rectangleGeometry = {ff(50)}, ff(50),
                                            ff(250), ff(150);
   static gxRectangle squareGeometry = \{ff(0), ff(0),\}ff(10), ff(10)\};
   gxPatternRecord thePatternRecord;
   aRectangleShape = GXNewRectangle(&rectangleGeometry);
   aSquarePattern = GXNewRectangle(&squareGeometry);
   thePatternRecord.attributes = gxNoAttributes;
   thePatternRecord.pattern = aSquarePattern;
   thePatternRecord.u.x = ff(0);
   thePatternRecord.u.y = ff(20);
   thePatternRecord.v.x = ff(20);
   thePatternRecord.v.y = ff(0);
   GXSetShapePattern(aRectangleShape, &thePatternRecord);
   GXDisposeShape(aSquarePattern);
   GXDrawShape(aRectangleShape);
   GXDisposeShape(aRectangleShape);
}
```
Geometric Styles

#### **Note**

As with caps, joins, and dashes, QuickDraw GX copies only the geometric information of the pattern shape into the pattern property of the style object; it does not copy the entire pattern shape. For this reason, pattern shapes must be in primitive form. Once you have called GXSetShapePattern, you are free to change the original pattern shape without affecting the pattern of the patterned shape. u

Notice that this sample function creates a square pattern shape 10 points high by 10 points wide. It places that square pattern on a rectangular grid 20 points high by 20 points wide, resulting in the shape shown in Figure 3-75.

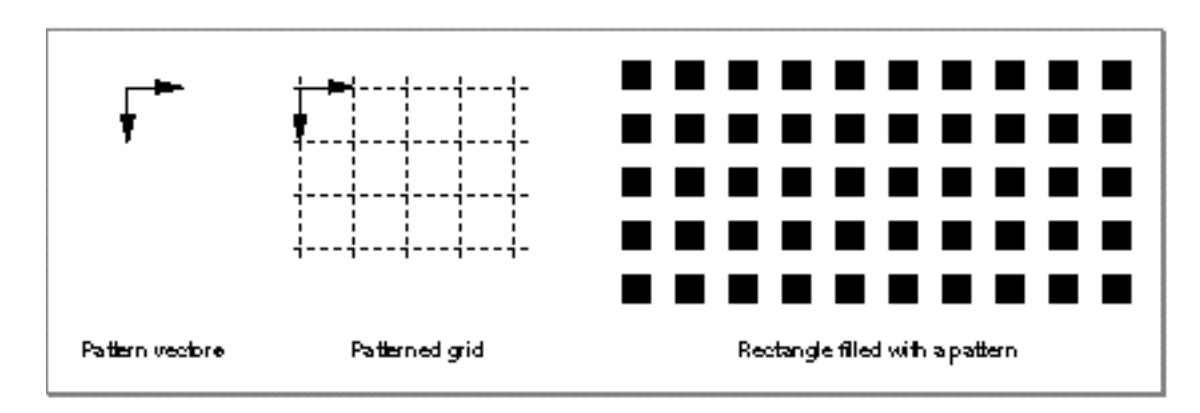

**Figure 3-75** A rectangle with a pattern

Although this example places the pattern shape on a rectangular grid, you are not limited to rectangular grids. The  $u$  and  $v$  fields of the pattern structure allow you to define a pair of vectors, so your pattern can be placed on any regular grid.

Geometric Styles

QuickDraw GX does not limit you to patterning filled shapes; you can pattern framed shapes as well. For example, if you change the previous example so that the rectangle shape is framed using the call

GXSetShapeFill(aRectangleShape, gxClosedFrameFill);

and has a thick pen width using the call

GXSetShapePen(aRectangleShape, ff(40));

the resulting function creates the shape shown in Figure 3-76.

**Figure 3-76** A framed rectangle with a pattern

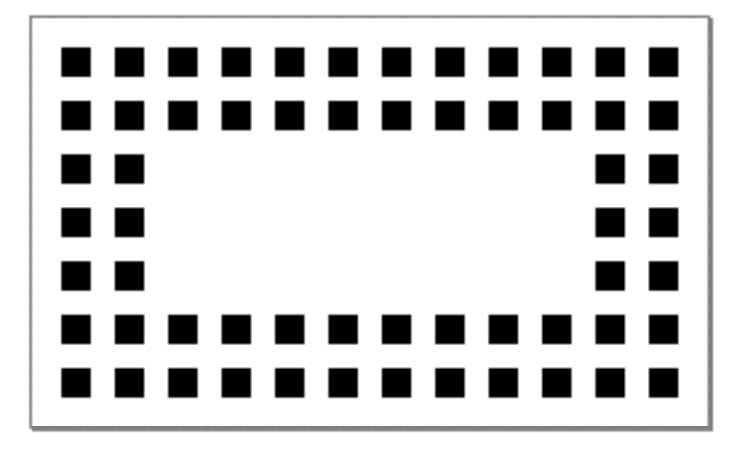

You can also pattern dashed shapes. For examples, see "Combining Caps, Joins, Dashes, and Patterns" on page 3-91.

The sections "The Pattern Structure" on page 3-106 and "Pattern Attributes" on page 3-107 describe the pattern record structure and pattern attributes in more detail, and the section "Getting and Setting Patterns" beginning on page 3-142 describes the functions you can use to manipulate patterns.

## Determining Pattern Positions

As with the model for dashes, the QuickDraw GX model for patterns provides only for the case where the pattern shape remains the same throughout the entire patterned shape. If you want to pattern a shape and have the pattern change throughout it, you must use the GXGetShapePatternPositions function. This function returns an array of points that identify the location of each pattern shape on the patterned shape.

Geometric Styles

As an example, the sample function in this section shows you how to alter the patterned rectangle from the previous section. The sample function in Listing 3-20 first creates the patterned rectangle shown in Figure 3-75 and then uses the GXGetShapePatternPositions function to find the position of each small square in that patterned rectangle. The sample function then creates a picture, adding small squares at the appropriate positions, but rotating each new square a small amount.

**Listing 3-20** Changing a pattern throughout a patterned shape void CreateBizarrePattern(void)  $\{$ gxShape aRectangleShape, smallRectangle, aPicture; static gxRectangle rectangleGeometry =  $\{ff(50), ff(50),$  ff(250), ff(150)}; static gxRectangle smallRectGeometry =  $\{ff(0), ff(0),\}$  $ff(10)$ ,  $ff(10)$ ; gxPatternRecord thePatternRecord; gxPoint \*patternPositions; int numberOfPatterns, count; aRectangleShape = GXNewRectangle(&rectangleGeometry); GXSetShapeFill(aRectangleShape, gxEvenOddFill); smallRectangle = GXNewRectangle(&smallRectGeometry); GXSetShapeFill(smallRectangle, gxEvenOddFill); thePatternRecord.attributes = gxPortAlignPattern;  $the$ PatternRecord.pattern = smallRectangle; thePatternRecord.u.x =  $ff(0)$ ; thePatternRecord.u.y =  $ff(20)$ ; thePatternRecord.v.x =  $ff(20)$ ; thePatternRecord.v.y =  $ff(0)$ ; GXSetShapePattern(aRectangleShape, &thePatternRecord); numberOfPatterns = GXGetShapePatternPositions(aRectangleShape, nil);

#### Geometric Styles

```
patternPositions = (gxPoint *) 
                     NewPtr(numberOfPatterns * sizeof(gxPoint));
GXGetShapePatternPositions(aRectangleShape, patternPositions);
GXDisposeShape(aRectangleShape);
aPicture = GXNewShape(gxPictureType);
GXSetShapeAttributes(aPicture, gxUniqueItemsShape);
for (count = 0; count < numberOfPatterns; count++) {
   GXRotateShape(smallRectangle, ff(10), 0, 0);
   GXMoveShapeTo(smallRectangle, patternPositions[count].x,
                  patternPositions[count].y);
   AddToShape(aPicture, smallRectangle);
}
GXDisposeShape(smallRectangle);
DisposePtr((Ptr)patternPositions);
GXDrawShape(aPicture);
GXDisposeShape(aPicture);
```
This function calls the GXGetShapePatternPositions function twice. The first time, it sends nil as the value of the pattern positions array, which indicates that the GXGetShapePatternPositions function should not return an actual array of positions, but should return as the function result the total number of pattern positions. Once the sample function has this total, it allocates enough memory to hold the array of pattern positions, and then calls GXGetShapePatternPositions again to determine the actual positions.

}

Geometric Styles

The result of this sample function is shown in Figure 3-77.

**Figure 3-77** Shape with changing pattern

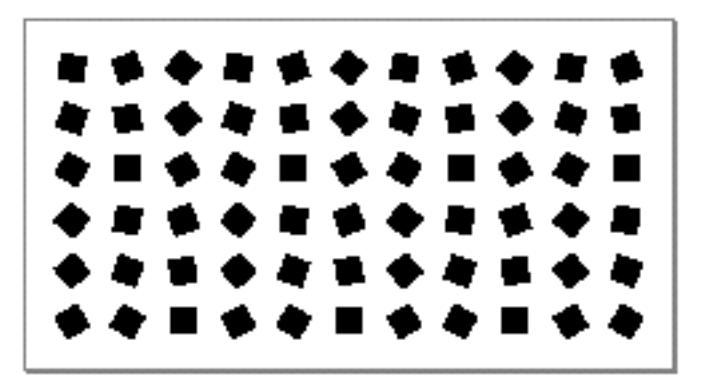

Notice that, in this case, the list of positions returned by GXGetShapePatternPositions starts at the upper-left corner and works down each column of the patterned shape. In general, the order of the positions returned by the GXGetShapePatternPositions function is not guaranteed by QuickDraw GX.

This sample function uses some concepts from other parts of QuickDraw GX. For more information about

- rotating and moving shapes, see the chapter "Transform Objects" in *Inside Macintosh: QuickDraw GX Objects*.
- pictures and adding elements to them, see Chapter 6, "Picture Shapes," in this book.

## Combining Caps, Joins, Dashes, and Patterns

As mentioned in "Interactions Between Caps, Joins, Dashes, and Patterns" on page 3-22, combining caps, joins, dashes, and patterns on the same shape causes some interesting interactions.

These elements interact differently in each of these three cases:

- n the shape does not have a dash but has one or more of the three other stylistic variations
- $n$  the shape does have a dash but the clip dash attribute is not set
- $n$  the shape does have a dash and the clip dash attribute is set

Geometric Styles

When a shape has a cap and a join, QuickDraw GX adds the caps to the beginnings and ends of the shape's contours, and adds the joins to the other on-curve geometric points of the shape's contours. If the shape also has a pattern, QuickDraw GX draws this pattern throughout the shape's frame as well as the shape's caps and joins. The sample function in Listing 3-21 creates an angle shape with a round cap, a square join, and a very small square pattern.

**Listing 3-21** Combining a cap, join, and pattern

```
void CapJoinPattern(void)
{
   gxShape anAngleShape, aRoundCap, aSquareJoin, aSquarePattern;
   static long angleGeometry[] = \{1, /* number of contours */
                                    3, /* number of points */
                                    ff(100), ff(100),
                                    ff(200), ff(80), 
                                  ff(300), ff(100);
   static long diamondGeometry[] = \{1, /* number of contours */ 4, /* number of points */
                                      ff(0), ff(50), 
                                      ff(10), ff(0),
                                     ff(0), -ff(50),
                                     -ff(10), ff(0);
   static gxRectangle circleBounds =\{-f1(.75), -f1(.75),f1(.75), f1(.75)\};
   static gxRectangle smallSquareGeometry = {ff(0)}, {ff(0)},
                                              ff(1), ff(1);
   gxCapRecord theCapRecord;
   gxJoinRecord theJoinRecord;
   gxPatternRecord thePatternRecord;
    /* Create the shape to be capped, joined, and patterned. */
   anAngleShape = GXNewPolygons((gxPolygons *) angleGeometry);
   GXSetShapeFill(anAngleShape, gxOpenFrameFill);
   GXSetShapePen(anAngleShape, ff(50));
   /* Create the round cap and add to the shape. */
   aRoundCap = NewArc(&circleBounds, ff(0), ff(360), false);
   theCapRecord.startCap = aRoundCap;
   theCapRecord.endCap = aRoundCap;
```
#### Geometric Styles

```
theCapRecord.attributes = gxNoAttributes;
GXSetShapeCap(anAngleShape, &theCapRecord);
GXDisposeShape(aRoundCap);
 /* Create the square join and add to join the shape. */
aSquareJoin = GXNewRectangle(&circleBounds);
theJoinRecord.attributes = gxNoAttributes;
theJoinRecord.join = aSquareJoin;
theJoinRecord.miter = 0; 
GXSetShapeJoin(anAngleShape, &theJoinRecord);
GXDisposeShape(aSquareJoin);
/* Create the small square pattern and pattern the shape. */
aSquarePattern = GXNewRectangle(&smallSquareGeometry);
GXSetShapeFill(aSquarePattern, gxSolidFill);
thePatternRecord.attributes = gxNoAttributes;
thePatternRecord.pattern = aSquarePattern;
thePatternRecord.u.x = ff(0);
thePatternRecord.u.y = ff(2);
thePatternRecord.v.x = ff(2);
thePatternRecord.v.y = ff(0);
GXSetShapePattern(anAngleShape, &thePatternRecord);
GXDisposeShape(aSquarePattern);
GXDrawShape(anAngleShape);
GXDisposeShape(anAngleShape);
```
The result of this function is shown in Figure 3-78.

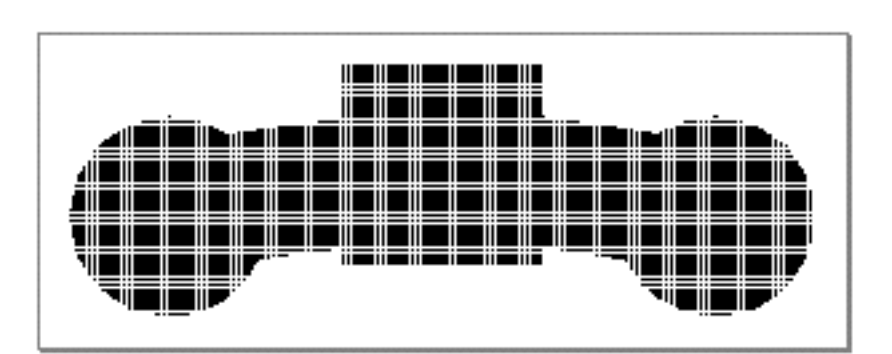

#### **Figure 3-78** Angle shape with cap, join, and pattern

Using Geometric Styles **3-93**

}

Geometric Styles

The second case of cap, join, dash, and pattern interaction is when the shape has a dash but the clip dash attribute is not set. In this case, QuickDraw GX *ignores the caps and joins of the shape*. However, QuickDraw GX does draw the pattern throughout the dashes.

For example, if you add the following declarations at the appropriate places in the previous example:

```
gxShape aDiamondDash;
static long diamondGeometry[] = \{1, /* number of contours */ 4, /* number of points */
                                   ff(0), ff(50), 
                                  ff(10), ff(0),
                                  ff(0), -ff(50),
                                  -ff(10), ff(0);
```
gxDashRecord theDashRecord;

and you add the following code to create a diamond-shaped dash:

```
/* Create the diamond dash and dash the shape. */
aDiamondDash = GXNewPolygons((gxPolygons *) diamondGeometry);
GXSetShapeFill(aDiamondDash, gxEvenOddFill);
theDashRecord.attributes = gxNoAttributes; 
theDashRecord.dash = aDiamondDash;
theDashRecord.advance = ff(40);
theDashRecord.phase = 0; 
theDashRecord.scale = ff(50);
GXSetShapeDash(anAngleShape, &theDashRecord);
GXDisposeShape(aDiamondDash);
```
the resulting shape will appear as depicted in Figure 3-79.

**Figure 3-79** Angle shape with dash and pattern; caps and join ignored

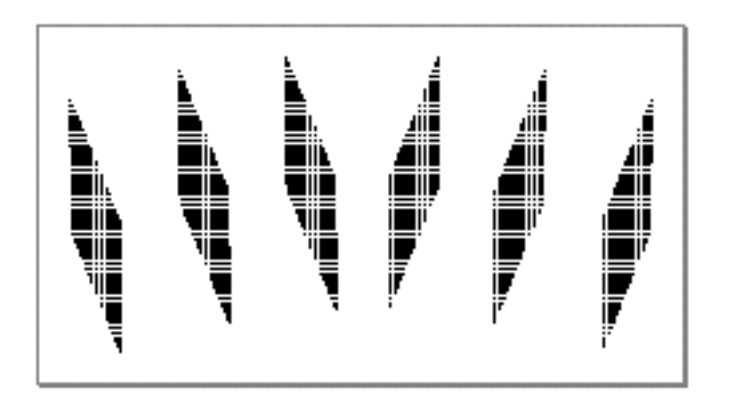

Geometric Styles

The third case of cap, join, dash, and pattern interaction is when the shape has a dash and the clip dash attribute is set. In this case, QuickDraw GX adds the cap and the join shapes to the clip shape used to clip the dashes. Patterns are not allowed in this case, so if you add the following line to the previous example:

theDashRecord.attributes = gxClipDash;

you must comment out this line:

/\* GXSetShapePattern(anAngleShape, &thePatternRecord); \*/

which ensures that no pattern is set for the shape.

In this case, the resulting shape is drawn as shown in Figure 3-80.

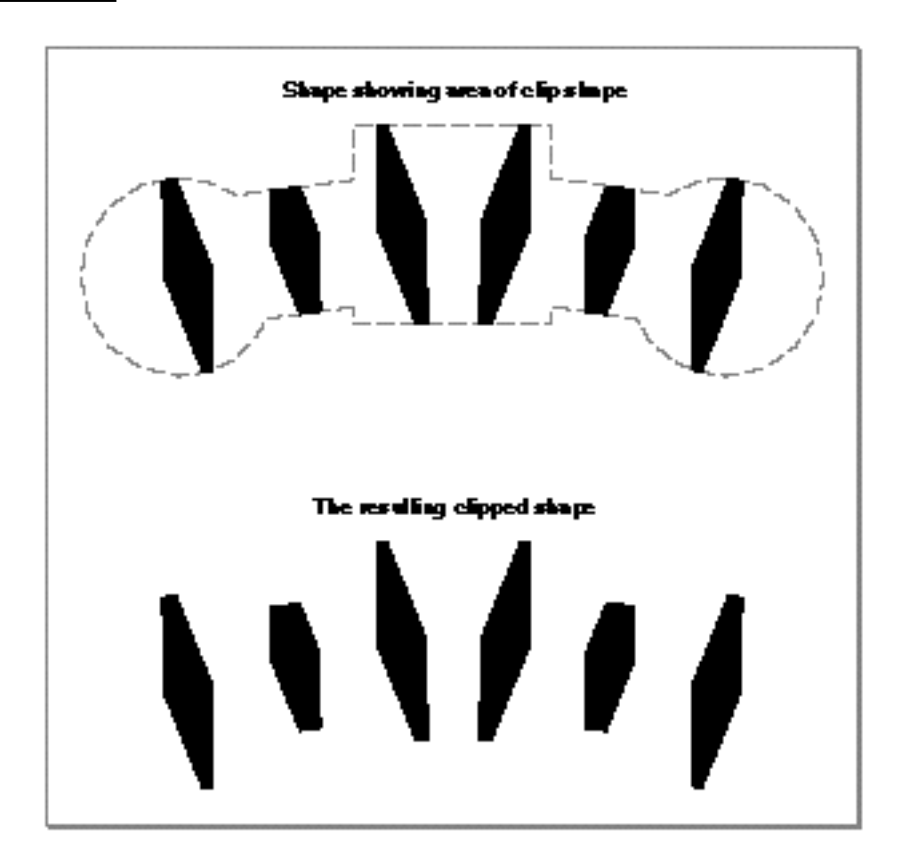

**Figure 3-80** Shape with cap, join, dash, and the clip dash attribute set

Notice that the dashes (which are now solid because there is no pattern) are clipped to the thick contours of the angle shape. However, at the ends and at the corner more of the dashes show because the cap shapes and the join shape are added to the clip shape used to clip the dashes.

# Geometric Styles Reference

Each QuickDraw GX shape includes a shape object, a style object, an ink object, and a transform object. This section describes the data types and functions that are specific to style objects.

The "Constants and Data Types" section shows the type definition for the style object, and the structure and enumeration definitions used for five of the properties of style objects: the style attributes, the caps, the join, the dash, and the pattern.

The "Functions" section describes functions that manipulate the geometric style properties: the style attributes, the curve error, the pen width, the caps, the join, the dash, and the pattern. These properties allow you to apply stylistic variations to geometric shapes.

For information regarding creating and manipulating style objects themselves, or manipulating their tags and owner counts, see the chapter "Style Objects" in *Inside Macintosh: QuickDraw GX Objects*.

For information regarding the typographic style properties—for example, the font, text size, and text face—see the chapter "Typographic Styles" in *Inside Macintosh: QuickDraw GX Typography.*

## Constants and Data Types

This section describes the data types that you use to provide information about and to retrieve information from style objects.

You use the  $q$ xStyle data type when referring to a style object. This data type is described in full in the chapter "Style Objects" of *Inside Macintosh: QuickDraw GX Objects*.

You use the gxStyleAttributes enumeration when getting and setting individual flags of the attributes property of a style object.

You use the gxCapRecord structure and the gxCapAttributes enumeration when getting and setting the start cap and end cap of a shape.

You use the gxJoinRecord structure and the gxJoinAttributes enumeration when getting and setting the corner join of a shape.

You use the gxDashRecord structure and the gxDashAttributes enumeration when getting and setting a shape's dashes.

You use the gxPatternRecord structure and the gxPatternAttributes enumeration when getting and setting a shape's pattern.

```
CHAPTER 3
```
### Style Objects

You use the gxStyle data type when referring to a style object. This data type is described in full in the chapter "Style Objects" of *Inside Macintosh: QuickDraw GX Objects*.

Style objects have owner counts, tags, typographic style properties, and seven geometric style properties. The owner count and tags properties are described in *Inside Macintosh: QuickDraw GX Objects*. The typographic style properties are described in *Inside Macintosh: QuickDraw GX Typography*. The geometric style properties are listed here:

- **Style attributes.** This property is a group of flags that modify the behavior of the style object. The section "Style Attributes" on page 3-17 discusses the effects of these attributes. The section "Style Attributes" on page 3-98 describes the style attribute flags, and "Getting and Setting Style Attributes" on page 3-109 describes the functions you can use to examine or alter style attribute flags.
- **Curve error.** This property specifies the allowable amount of error when QuickDraw GX converts a path shape into a polygon shape. It also specifies how far apart geometric points must be for QuickDraw GX to consider them separate points when reducing or simplifying a shape. The section "Curve Error" on page 3-14 discusses the curve error property and the sections "Using Curve Error When Converting Paths to Polygons" on page 3-45 and "Using Curve Error When Reducing Shapes" on page 3-49 give examples of using curve error. The section "Getting and Setting Curve Error" on page 3-114 describes the functions you can use to examine or alter this property.
- **Pen width.** This property specifies the thickness of the pen QuickDraw GX uses to draw the contours of a shape. "The Geometric Pen" on page 3-15 describes how QuickDraw GX uses the pen when drawing, and "Getting and Setting the Pen Width" beginning on page 3-119 describes the functions you can use to examine or alter the pen width.
- **Cap.** This property specifies what QuickDraw GX should draw at the start and the end of a shape's contours. The section "Caps" on page 3-23 describes start and end caps, the sections "The Cap Structure" on page 3-99 and "Cap Attributes" on page 3-101 discuss the data types you use to describe start and end caps, and the section "Getting and Setting Caps" beginning on page 3-123 describes the functions you can use to examine or alter a shape's start and end caps.
- **Join.** This property specifies what QuickDraw GX draws at the corners of a shape's geometry. The section "Joins" on page 3-25 describes corner joins, the sections "The Join Structure" on page 3-101 and "Join Attributes" on page 3-102 discuss the data types you use to describe corner joins, and the section "Getting and Setting Joins" beginning on page 3-129 describes the functions you can use to examine or alter a shape's corner joins.

- **Dash.** This property specifies how QuickDraw GX should dash the contours of a shape. The section "Dashes" on page 3-27 describes dashes, the sections "The Dash Structure" on page 3-103 and "Dash Attributes" on page 3-105 discuss the data types you use to describe dashes, and the section "Getting and Setting Dashes" beginning on page 3-134 describes the functions you can use to examine or alter a shape's dashes.
- **Pattern.** This property specifies how QuickDraw GX should fill the geometry of a shape with a pattern. The section "Patterns" on page 3-31 describes patterns, the sections "The Pattern Structure" on page 3-106 and "Pattern Attributes" on page 3-107 discuss the data types you use to describe patterns, and the section "Getting and Setting Patterns" beginning on page 3-142 describes the functions you can use to examine or alter a shape's pattern.

### Style Attributes

Each style object has a set of style attributes, which are a group of flags that modify the behavior of the style object. In particular, these flags allow you to specify how QuickDraw GX places the pen with respect to a shape's geometry and whether the shape should be constrained to a grid. These constants are defined in the gxStyleAttributes enumeration:

```
enum gxStyleAttributes {
  qxCenterFrameStyle = 0,gxSourceGridStyle = 0x0001,
  gxDeviceGridStyle = 0x0002,
  gxInsideFrameStyle = 0x0004,
  gxOutsideFrameStyle = 0x0008,
  gxAutoInsetStyle = 0x0010
```

```
};
```

```
typedef long gxStyleAttribute;
```
#### **Constant descriptions**

gxCenterFrameStyle

Indicates that QuickDraw GX should center the geometric pen along the shape's contours.

gxSourceGridStyle

Constrains the geometric points of the shape in geometry space. When drawing a shape whose style object has this flag set, QuickDraw GX moves each geometric point of the shape's geometry to the closest integral position before applying the shape's style and transform. (Note that the original geometric points are unchanged; this operation occurs only as the shape is being drawn.) See "Grids" beginning on page 3-20 for more information.

```
CHAPTER 3
```
gxDeviceGridStyle

Constrains the geometric points of the shape in device space. When drawing a shape whose style object has this flag set, QuickDraw GX moves the shape's geometric points, *after* applying the shape's style and transform, to the closest integral position (that is, pixel position) in the device space. (Note that the original geometric points are unchanged; this operation occurs only as the shape is being drawn.) See "Grids" beginning on page 3-20 for more information.

gxInsideFrameStyle

Indicates that QuickDraw GX should position the pen along the inside of the shape's contours. By default, QuickDraw GX uses the direction of a contour to determine which side is the inside; the right side of a contour is considered the inside.

gxOutsideFrameStyle

Indicates that QuickDraw GX should place the pen along the outside of the shape's contours. By default, QuickDraw GX uses the direction of a contour to determine which side is the inside; the left side of a contour is considered the outside.

gxAutoInsetStyle

Alters the default definition of the inside and outside of a contour. When this flag is not set, QuickDraw GX assumes the right side of a contour is the inside and the left side of a contour is the outside (which provides the correct behavior for TrueType fonts). When the gxAutoInsetStyle flag is set, QuickDraw GX finds the true inside of each contour, regardless of the contour direction.

Setting both the gxInsideFrameStyle and gxOutsideFrameStyle style attributes results in the inconsistent\_parameters error.

See "Grids" on page 3-20 and "Constraining Shape Geometries to Grids" beginning on page 3-40 for details about how QuickDraw GX constrains shapes to a grid. See "The Geometric Pen" on page 3-15 and "Manipulating Pen Width and Placement" on page 3-51 for examples of pen placement.

### The Cap Structure

QuickDraw GX allows you to specify what to draw at the start and at the end of a shape's contours. In particular, you may specify a start cap for any point shape, and you may specify a start cap and an end cap for any line, curve, polygon, or path shape that has an open-frame shape fill.

QuickDraw GX uses the cap property of a shape's style object to store information about the start cap and end cap of the shape.

You use the cap structure when specifying cap information (using the GXSetStyleCap or GXSetShapeCap functions) and when retrieving cap information (using the GXGetStyleCap or GXGetShapeCap functions).

```
CHAPTER 3
```
The cap structure is defined by the gxCapRecord data type:

```
struct gxCapRecord {
  gxCapAttribute attributes;
  gxShape startCap;
  gxShape endCap;
```
# };

### **Field descriptions**

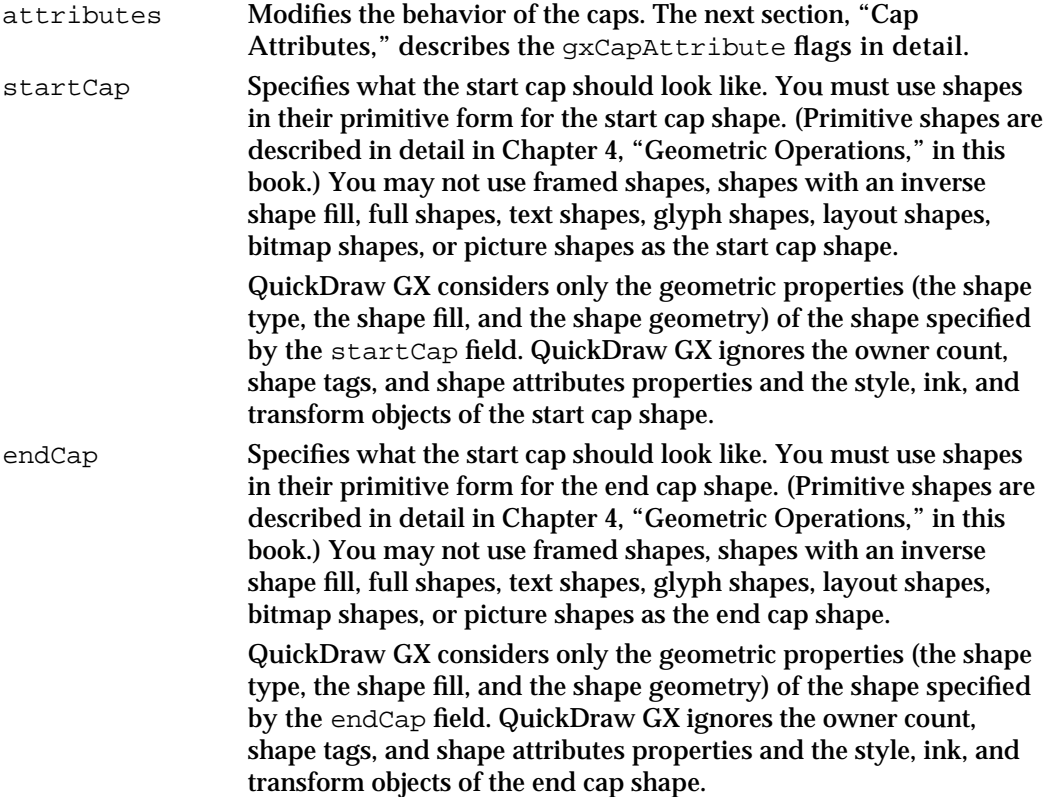

See "Caps" beginning on page 3-23, "Adding Caps to a Shape" beginning on page 3-57, and "Adding Standard Caps to a Shape" beginning on page 3-59 for examples of caps.

```
CHAPTER 3
```
### Cap Attributes

Each cap structure contains a set of flags that modify the way a shape is capped. These constants are defined in the gxCapAttributes enumeration:

```
enum gxCapAttributes {
   gxLevelStartCap= 0x0001;
   qxLevelEndCap = 0x0002;};
```

```
typedef long gxCapAttribute;
```
#### **Constant descriptions**

```
gxLevelStartCap
```
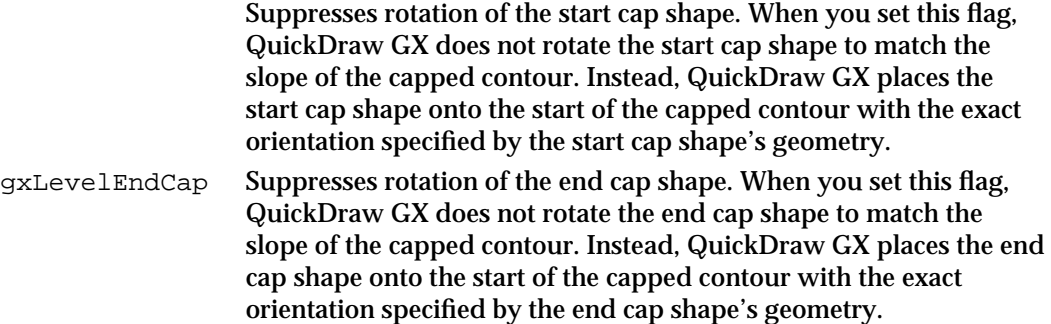

### The Join Structure

QuickDraw GX allows you to specify a join shape to be drawn at the corners of another shape's contours. In particular, you may specify a join shape for any rectangle, polygon, or path shape that has an open-frame shape fill or a closed-frame shape fill.

- For shapes with the closed-frame shape fill, QuickDraw GX draws the specified join shape at every on-curve geometric point of each contour.
- For shapes with the open-frame shape fill, QuickDraw GX draws the specified join shape at every on-curve geometric point between the first point and the last point of each contour.

QuickDraw GX uses the join property of a shape's style object to store information about the join of the shape.

You use the join structure when specifying join information (using the GXSetStyleJoin or GXSetShapeJoin functions) and when retrieving join information (using the GXGetStyleJoin or GXGetShapeJoin functions).

```
CHAPTER 3
```
The join structure is defined by the gxJoinRecord data type:

```
struct gxJoinRecord {
  gxJoinAttributeattributes;
  gxShape join;
  Fixed miter;
```
};

### **Field descriptions**

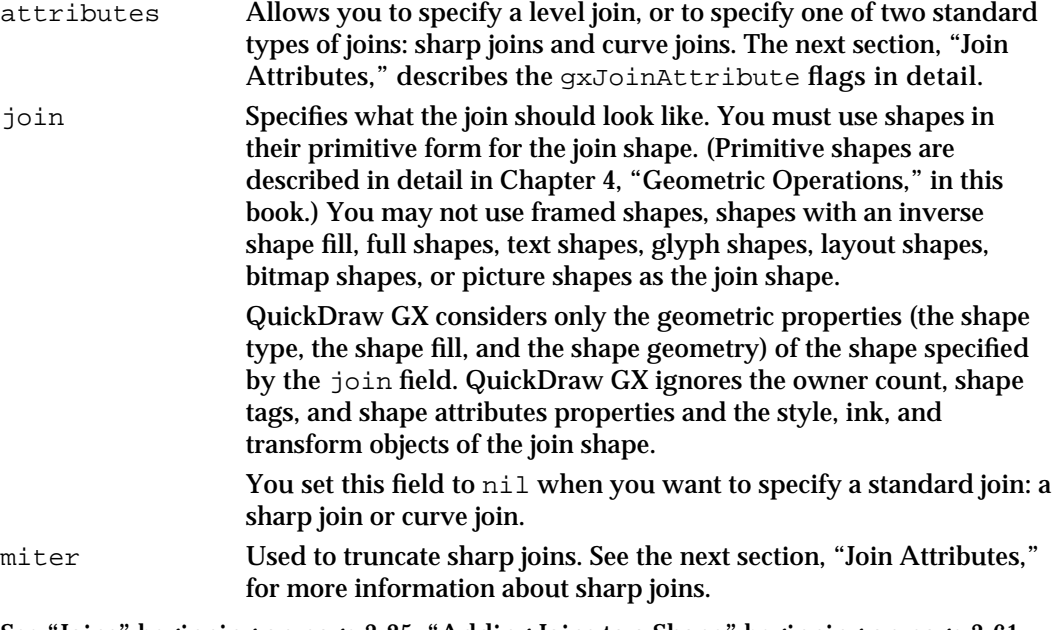

See "Joins" beginning on page 3-25, "Adding Joins to a Shape" beginning on page 3-61, and "Adding Standard Joins to a Shape" beginning on page 3-64 for examples of joins.

## Join Attributes

Each join structure contains a set of flags that allow you to specify level joins, sharp joins, and curve joins. These constants are defined in the gxJoinAttributes enumeration:

```
enum gxJoinAttributes {
  gxSharpJoin= 0x0000,
  gxCurveJoin= 0x0001,
  gxLevelJoin= 0x0002
};
typedef long gxJoinAttribute;
```
Geometric Styles

#### **Constant descriptions**

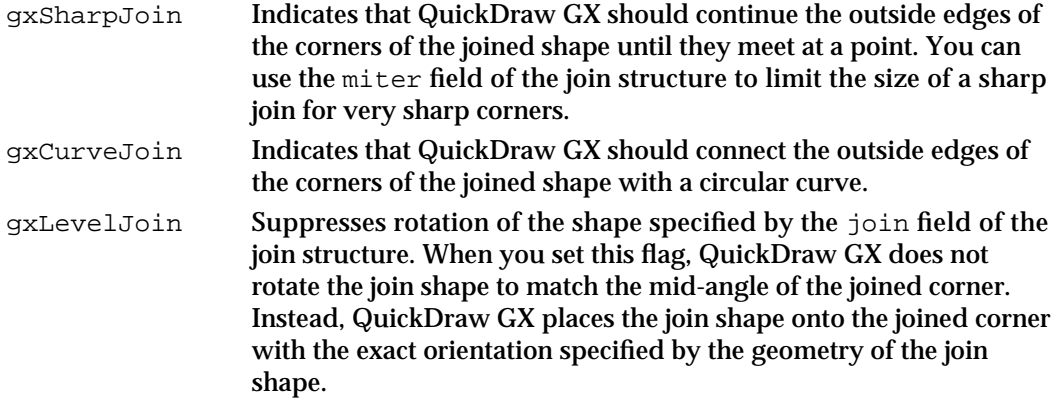

QuickDraw GX draws a sharp join or a curve join for every corner of every geometric shape; you may additionally specify a join shape to be added to a shape's corner using the join field of the join structure.

The miter field of the join structure allows you to limit the size of sharp joins, which is particularly useful if the joined corner is very sharp. In the miter field, you specify the maximum distance between the actual corner (as specified by the joined shape's geometry) and the tip of the sharp corner as drawn.

See "Adding Standard Joins to a Shape" beginning on page 3-64 for an example of a standard join.

### The Dash Structure

With QuickDraw GX, you can specify that certain shapes should be drawn with dashed, instead of solid, contours. In particular, you may specify a dash for any line, curve, rectangle, polygon, or path shape that has an open-frame shape fill or a closed-frame shape fill.

QuickDraw GX uses the dash property of a shape's style object to store information about how to dash the shape.

You use the dash structure when specifying dash information (using the GXSetStyleDash or GXSetShapeDash functions) and when retrieving dash information (using the GXGetStyleDash or GXGetShapeDash functions).

The dash structure is defined by the gxDashRecord data type:

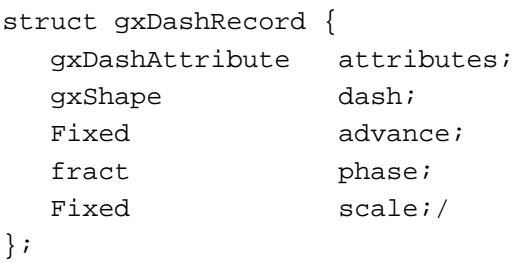

Geometric Styles Reference **3-103**

### **Field descriptions**

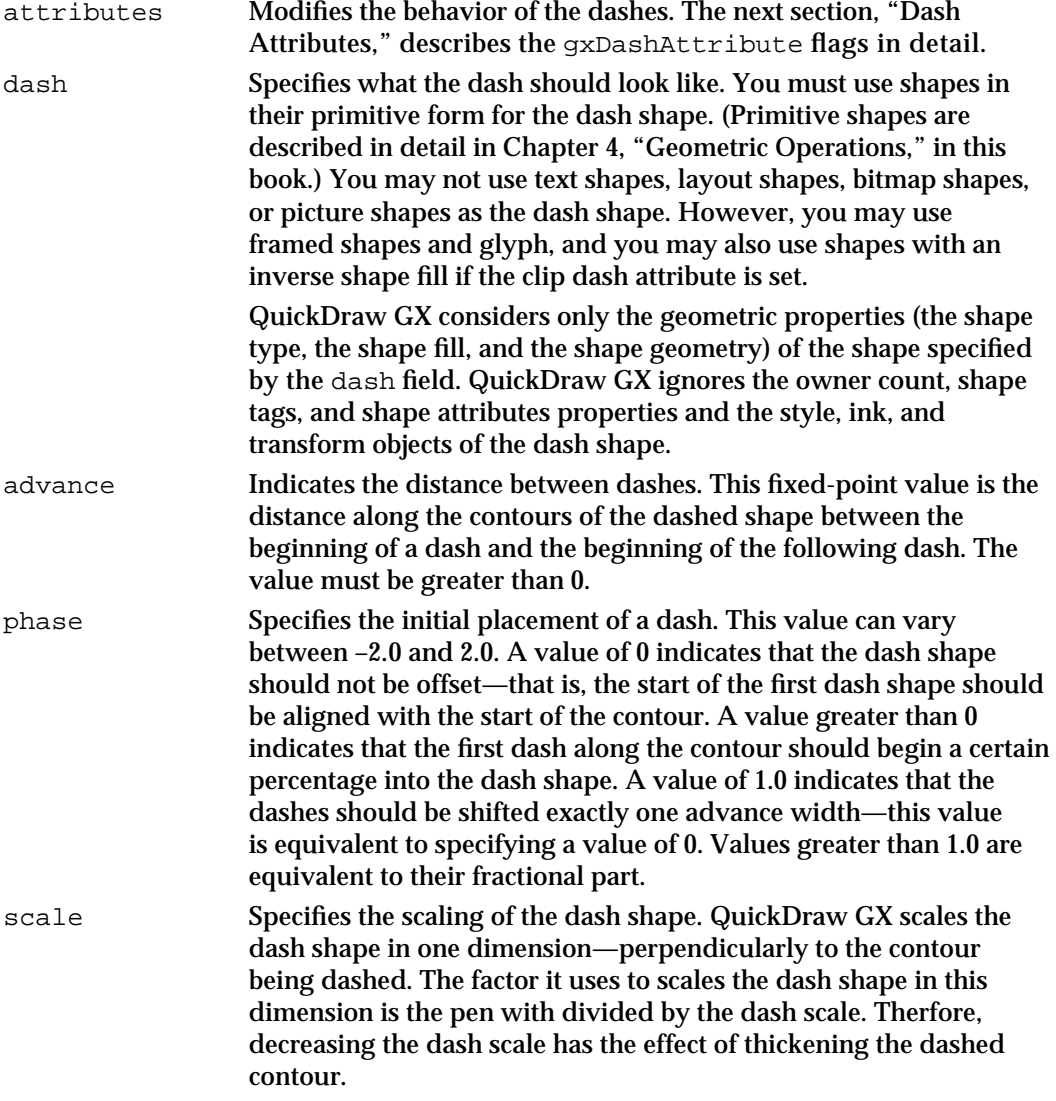

See "Dashes" beginning on page 3-27 for more information about dashes, and see page 3-66 through page 3-81 for examples of dashing.

```
CHAPTER 3
```
## Dash Attributes

Each dash structure contains a set of flags that modify the way a shape is dashed. These constants are defined in the gxDashAttributes enumeration:

```
enum gxDashAttributes {
  gxBendDash = 0x0001;gxBreakDash = 0x0002;
  gxClipDash = 0x0004;gxLevelDash = 0x0008;gxAutoAdvanceDash = 0x0010; 
};
```
typedef long gxDashAttribute;

#### **Constant descriptions**

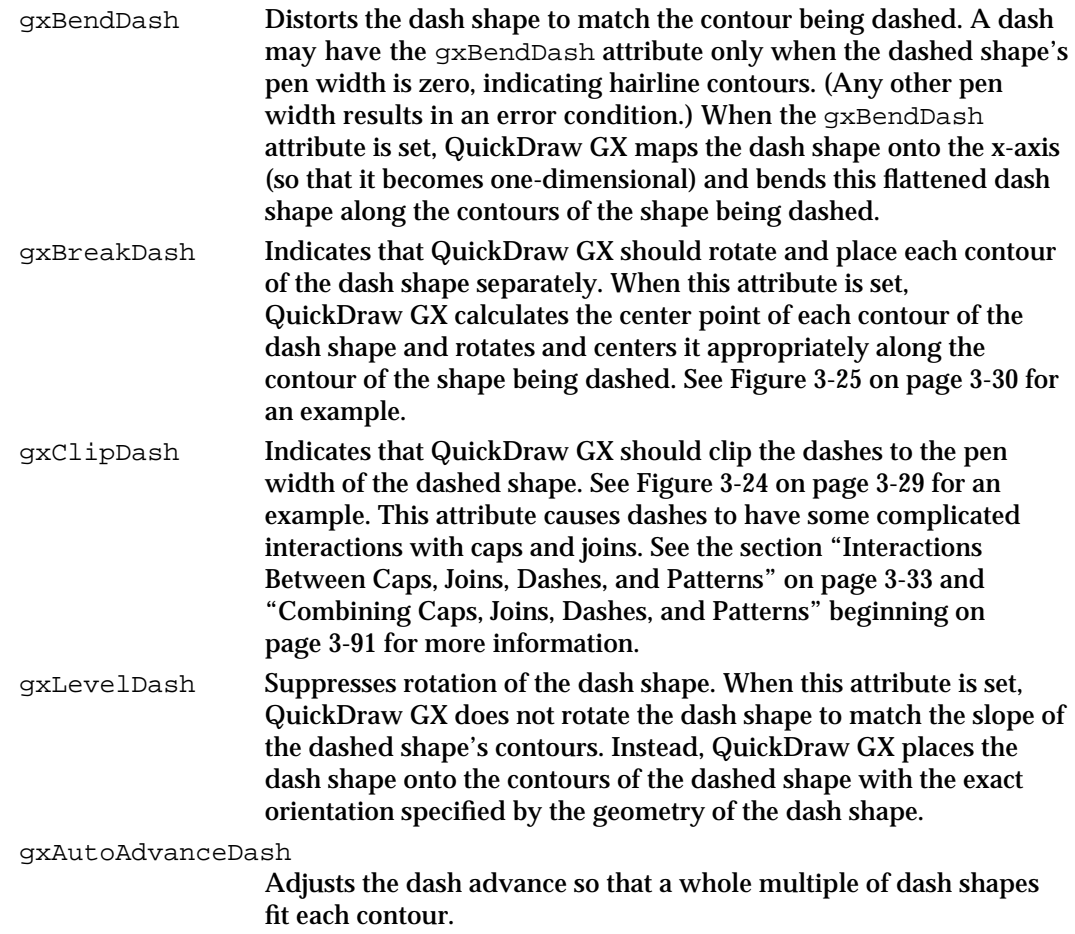

Geometric Styles

These sections include examples of using dash attributes:

- "Dashing a Shape" on page 3-66
- "Adjusting Dashes to Fit Contours" on page 3-70  $\overline{a}$
- n "Breaking and Bending Dashes" on page 3-74

## The Pattern Structure

With QuickDraw GX, you can specify that certain shapes be patterned. For shapes with solid shape fills, QuickDraw GX fills the shape by repeating a pattern shape that you specify, over a grid that you specify.

You can also pattern shapes with framed shape fills. For example, imagine a rectangle shape with the closed-frame shape fill and a pen width of 20. If you patterned this rectangle, QuickDraw GX would fill the frame of the rectangle with the pattern. See the section "Adding a Pattern to a Shape" on page 3-86 for examples.

QuickDraw GX uses the pattern property of a shape's style object to store information about how to pattern the shape.

You use the pattern structure when specifying pattern information (using the GXSetStylePattern or GXSetShapePattern functions) and when retrieving pattern information (using the GXGetStylePattern or GXGetShapePattern functions).

The pattern structure is defined by the gxPatternRecord data type:

```
struct gxPatternRecord {
```
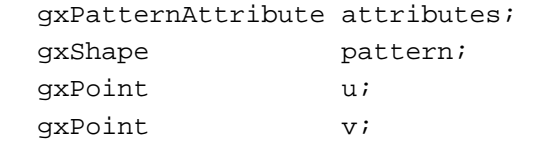

```
};
```
#### **Field descriptions**

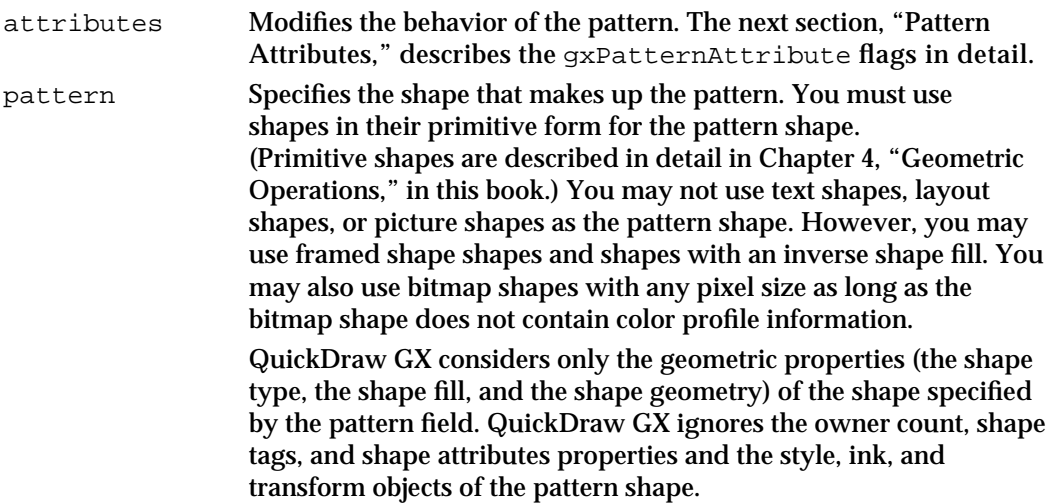
```
CHAPTER 3
```
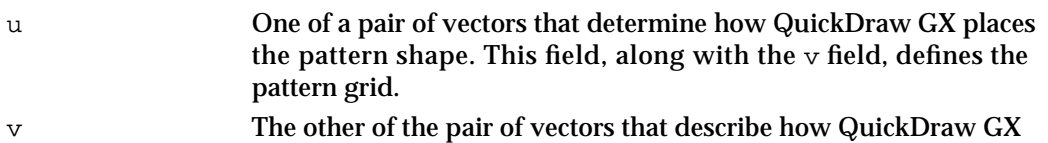

the pattern grid. The  $u$  and  $v$  fields together form a pair of vectors that define the pattern grid, which determines where QuickDraw GX places the pattern shape. The vectors define a grid of parallelograms and QuickDraw GX draws a pattern shape at every intersection in this

places the pattern shape. This field, along with the u field, defines

grid.

The vectors specified by the u and  $\nu$  fields do not need to be any order, but they must point in different directions—that is, they may not lie on the same line. If you specify  $\mu$ and  $v$  vectors that are parallel, a pattern lattice out of range error results.

## **Optimization Note**

QuickDraw GX draws bitmap patterns very quickly—that is, nearly as fast as a nonpatterned fill—if the u and v vectors place the patterns in a rectangular grid the size of the bitmap.

See "Patterns" beginning on page 3-31 for more information about patterns and the pattern grid, and "Adding a Pattern to a Shape" on page 3-86 for an example of using patterns.

## Pattern Attributes

Each pattern structure contains a set of flags that modify the way a shape is patterned. These constants are defined in the gxPatternAttributes enumeration:

```
enum gxPatternAttributes {
   gxPortAlignPattern = 0x0001, 
   gxPortMapPattern = 0x0002 
};
```
typedef long gxPatternAttribute;

## **Constant descriptions**

gxPortAlignPattern

Indicates that QuickDraw GX should align the pattern shapes with the view device instead of the patterned shape. When this attribute is set, the pattern does not move when the patterned shape moves. Instead, the position of the pattern stays constant with respect to the view device. In effect, the patterned shape allows you to see through to a constant background covered by the pattern shape.

#### Geometric Styles

#### gxPortMapPattern

Indicates that mappings in the patterned shape's transform affect the patterned shape but do not affect the pattern. As an example, imagine that the transform of the patterned shape specifies that the patterned shape be scaled up by a factor of 2. If the gxPortMapPattern attribute is not set, then the pattern itself is magnified as well as the patterned shape. If this attribute is set, then the pattern stays the same size, but the patterned shape shows more of the pattern.

See the section "Patterns" on page 3-31 for an example of these attributes.

# Functions

This section describes the functions available for manipulating a style object's geometric properties:

- n the style attributes
- the curve error n.
- the pen width n.
- the caps  $\overline{\mathsf{n}}$
- the join n.
- the dash
- n the pattern

These properties together determine the stylistic variations applied to the frame and the area of a shape when drawn.

For information about creating, disposing of, copying, and comparing style objects as well as information about manipulating style tags and style owner counts, see *Inside Macintosh: QuickDraw GX Objects*.

For information about the typographic style properties, such as font, text size, and text face, see *Inside Macintosh: QuickDraw GX Typography*.

In general, there are two types of functions that manipulate the properties of style objects:

- n functions that require you to provide a reference to the style object itself
- $n$  functions that allow you to provide a reference to a shape and affect the style object associated with that shape

The section "Associating Styles With Shapes" on page 3-36 provides an example of both of these types of functions and compares their results.

Both types of functions are described in this reference section.

Geometric Styles

# Getting and Setting Style Attributes

The style attributes are a set of flags that modify the behavior of the style object. In particular, these flags allow you to specify how QuickDraw GX places the geometric pen with respect to a shape's geometry and whether the shape should be constrained to a grid.

For a description of the style attributes, see the section "Style Attributes" on page 3-98.

You can use the GXGetStyleAttributes function to find the style attributes of an existing style and the GXSetStyleAttributes function to set the style attributes of a style.

The GXGetShapeStyleAttributes and GXSetShapeStyleAttributes functions provide a way to determine and change the style attributes of a style object associated with a particular shape.

## **GXGetStyleAttributes**

You can use the GXGetStyleAttributes function to determine which style attributes are set for a particular style object.

gxStyleAttribute GXGetStyleAttributes(gxStyle source);

source A reference to the style object whose style attributes you want to determine.

*function result* The style attributes associated with the source style object.

## **DESCRIPTION**

The GXGetStyleAttributes function returns as its function result the style attributes of the style object specified by the source parameter.

As an example, to examine the gxSourceGridStyle flag of a style object referenced by the variable source, you could use this code:

```
if (GXGetStyleAttributes(source) & gxSourceGridStyle) {
   /* style has gxSourceGridStyle attribute set */
}
```

```
CHAPTER 3
```
The gxCenterFrameStyle attribute is set only if both the gxInsideFrameStyle and the gxOutsideFrameStyle attributes are clear, so if you want to test for a centered frame style you need this code:

```
if (GXGetStyleAttributes(source) & 
   (gxInsideFrameStyle | gxOutsideFrameStyle) == 
   gxCenterFrameStyle) {
   /* style has gxCenterFrameStyle attribute set */
}
```
### **ERRORS, WARNINGS, AND NOTICES**

# **Errors**

out\_of\_memory style\_is\_nil

### **SEE ALSO**

For a discussion of style attributes, see "Style Attributes" on page 3-98.

For an example of pen placement, see "Manipulating Pen Width and Placement" on page 3-51.

For an example of constraining shapes to grids, see "Constraining Shape Geometries to Grids" on page 3-40 and "Constraining Shapes to Device Grids" on page 3-42.

To examine the style attributes of a style object associated with a particular shape, use the GXGetShapeStyleAttributes function, which is described on page 3-112.

To alter the style attributes of a style object, use the GXSetStyleAttributes function, which is described in the next section.

To alter the style attributes of a style object associated with a particular shape, use the GXSetShapeStyleAttributes function, which is described on page 3-113.

## **GXSetStyleAttributes**

You can use the GXSetStyleAttributes function to alter the style attributes for a particular style object.

```
void GXSetStyleAttributes(gxStyle target, 
                            gxStyleAttribute attributes);
```
target A reference to the style object whose attributes you want to alter.

attributes

The new set of attributes.

Geometric Styles

#### **DESCRIPTION**

The GXSetStyleAttributes function sets the style attributes of the style object specified by the target parameter to be the attributes specified in the attributes parameter.

You can use this function in combination with the GXGetStyleAttributes function to set or clear single style attributes. For example, to clear the gxSourceGridStyle attribute of a style object referenced by the variable target, you could use this line of code:

```
GXSetStyleAttributes(target,
                GXGetStyleAttributes(target & ~gxSourceGridStyle);
```
To set the gxSourceGridStyle attribute, you could use this line of code:

```
GXSetStyleAttributes(target,
                 GXGetStyleAttributes(target | gxSourceGridStyle);
```
To set the gxCenterFrameStyle attribute, you need to clear the gxInsideFrameStyle and gxOutsideFrameStyle attributes.

When you set a style's attributes using this function, you are effectively changing the style attributes for all shapes that share the style.

## **ERRORS, WARNINGS, AND NOTICES**

#### **Errors**

out\_of\_memory style\_is\_nil inconsistent\_parameters (debugging version) parameter\_out\_of\_range (debugging version)

**Notices (debugging version)** attributes\_already\_set

#### **SEE ALSO**

For a discussion of style attributes, see "Style Attributes" on page 3-98.

For an example of pen placement, see "Manipulating Pen Width and Placement" beginning on page 3-51.

For an example of constraining shapes to grids, see "Constraining Shape Geometries to Grids" on page 3-40 and "Constraining Shapes to Device Grids" on page 3-42.

To examine the style attributes of a style object, use the GXGetStyleAttributes function, which is described on page 3-109.

To examine the style attributes of a style object associated with a particular shape, use the GXGetShapeStyleAttributes function, which is described in the next section. To alter the style attributes of a style object associated with a particular shape, use the GXSetShapeStyleAttributes function, which is described on page 3-113.

## **GXGetShapeStyleAttributes**

You can use the GXGetShapeStyleAttributes function to determine which style attributes are set for the style object of a particular shape.

gxStyleAttribute GXGetShapeStyleAttributes(gxShape source);

source A reference to the shape whose style attributes you want to determine.

*function result* The style attributes of the source shape's style object.

## **DESCRIPTION**

The GXGetShapeStyleAttributes function provides a convenient way to determine the style attributes of a shape without having to call the GXGetShapeStyle function to obtain a reference to the shape's style object.

As an example, to examine the gxSourceGridStyle flag of a style object associated with the shape object referenced by the variable source, you could use this code:

```
if (GXGetShapeStyleAttributes(source) & gxSourceGridStyle) {
   /* shape's style has gxSourceGridStyle attribute set */
}
```
The gxCenterFrameStyle attribute is set only if both the gxInsideFrameStyle and the gxOutsideFrameStyle attributes are clear, so if you want to test for a centered frame style you need this code:

```
if (GXGetShapeStyleAttributes(source) & 
   (gxInsideFrameStyle | gxOutsideFrameStyle) == 
    gxCenterFrameStyle) {
   /* shape's style has gxCenterFrameStyle attribute set */
}
```
## **ERRORS, WARNINGS, AND NOTICES**

# **Errors**

out\_of\_memory shape\_is\_nil

## **SEE ALSO**

For a discussion of style attributes, see "Style Attributes" on page 3-98.

For an example of pen placement, see "Manipulating Pen Width and Placement" beginning on page 3-51.

Geometric Styles

For an example of constraining shapes to grids, see "Constraining Shape Geometries to Grids" on page 3-40 and "Constraining Shapes to Device Grids" on page 3-42.

To examine or alter the style attributes of a style object, use the GXGetStyleAttributes function, which is described on page 3-109. To alter the style attributes of a style object, use the GXSetStyleAttributes function, which is described on page 3-110.

To alter the style attributes of a style object associated with a particular shape, use the GXSetShapeStyleAttributes function, which is described in the next section.

## **GXSetShapeStyleAttributes**

You can use the GXSetShapeStyleAttributes function to alter the style attributes of the style object associated with a particular shape.

void GXSetShapeStyleAttributes(gxShape target, gxStyleAttribute attributes);

target A reference to the shape whose style attributes you want to alter. attributes

The new set of attributes.

### **DESCRIPTION**

The GXSetShapeStyleAttributes function sets the style attributes of the style object associated with the shape specified by the target parameter.

If the target shape shares its style object with other shapes, this function makes a copy of the style object, sets the target shape to reference the copy, and changes the style attributes of the copy. (However, if the effect of this function would leave the style attributes unchanged, this function does not create a copy of the style object; instead, it posts a notice).

You can use this function in combination with the GXGetShapeStyleAttributes function to set or clear single style attributes. For example, to clear the gxSourceGridStyle attribute of a style object associated with a target shape, you could use this line of code:

```
GXSetShapeStyleAttributes(target,
         GXGetShapeStyleAttributes(target & ~gxSourceGridStyle);
```
To set the gxSourceGridStyle attribute, you could use this line of code:

```
GXSetShapeStyleAttributes(target,
            GXGetShapeStyleAttributes(target | gxSourceGridStyle);
```
Geometric Styles Reference **3-113**

```
CHAPTER 3
```
### **ERRORS, WARNINGS, AND NOTICES**

#### **Errors**

out\_of\_memory style\_is\_nil inconsistent parameters (debugging version) parameter\_out\_of\_range (debugging version)

**Notices (debugging version)** attributes\_already\_set

## **SEE ALSO**

For a discussion of style attributes, see "Style Attributes" on page 3-98.

For an example of pen placement, see "Manipulating Pen Width and Placement" on page 3-51.

For an example of constraining shapes to grids, see "Constraining Shape Geometries to Grids" on page 3-40 and "Constraining Shapes to Device Grids" on page 3-42.

To examine the style attributes of a style object associated with a particular shape, use the GXGetShapeStyleAttributes function, which is described on page 3-112.

To examine the style attributes of a style object, use the GXGetStyleAttributes function, which is described on page 3-109. To alter the style attributes of a style object, use the GXSetStyleAttributes function, which is described on page 3-110.

## Getting and Setting Curve Error

The curve error property of style objects specifies the allowable amount of error when QuickDraw GX converts a path shape into a polygon shape. It also specifies how far apart geometric points must be for QuickDraw GX to consider them separate points when performing geometric operations on shapes or reducing shapes.

For example, when you call the GXInsetShape function on a tight curve, the resulting curve can require many more geometric points than the original curve. QuickDraw GX simplifies the resulting shape by removing geometric points that are within the shape's curve error from another geometric point.

You can use the GXGetStyleCurveError function to determine the curve error of a style object and the GXSetStyleCurveError function to change the curve error of a style object.

The GXGetShapeCurveError and GXSetShapeCurveError functions provide a way to determine and change the curve error of the style object associated with a particular shape.

Geometric Styles

## **GXGetStyleCurveError**

You can use the GXGetStyleCurveError function to determine the curve error of a style object.

Fixed GXGetStyleCurveError(gxStyle source);

source A reference to the style object whose curve error you want to determine.

*function result* The curve error of the source style object.

## **DESCRIPTION**

When a path shape has a curve error of 0, QuickDraw GX does not approximate the path shape with a polygon shape when converting it to a polygon. Instead, QuickDraw GX simply removes off-curve control points, as shown in "Using Curve Error When Converting Paths to Polygons" on page 3-45.

## **ERRORS, WARNINGS, AND NOTICES**

**Errors** out\_of\_memory style\_is\_nil

## **SEE ALSO**

For a discussion of curve error, see "Curve Error" on page 3-14.

For examples of using curve error, see "Using Curve Error When Converting Paths to Polygons" on page 3-45 and "Using Curve Error When Reducing Shapes" on page 3-49.

To change the curve error of a style object, use the GXSetStyleCurveError function, which is described in the next section.

To examine the curve error of a style object associated with a particular shape, use the GXGetShapeCurveError function, which is described on page 3-117. To change the curve error of a style object associated with a particular shape, use the GXSetShapeCurveError function, which is described on page 3-118.

## **GXSetStyleCurveError**

You can use the GXSetStyleCurveError function to change the curve error of a style object.

void GXSetStyleCurveError(gxStyle target, Fixed error);

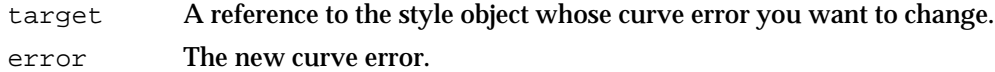

### **DESCRIPTION**

This routine sets the curve error of the style object specified by the target parameter to be the fixed-point value specified by the error parameter. You may specify any nonnegative value for this parameter.

When a path shape has a curve error of 0.0, QuickDraw GX does not approximate the path shape with a polygon shape when converting it to a polygon. Instead, QuickDraw GX simply removes off-curve control points, as shown in "Using Curve Error When Converting Paths to Polygons" on page 3-45.

A very small curve error may cause the GXSetShapeType function and certain geometric operations such as the GXInsetShape function to use inappropriate amounts of memory and time.

When you set a style's curve error using this function, you are effectively changing the curve error for all shapes that share the style.

### **ERRORS, WARNINGS, AND NOTICES**

## **Errors**

out\_of\_memory style\_is\_nil parameter\_out\_of\_range (debugging version)

**Notices (debugging version)** curve\_error\_already\_set

#### **SEE ALSO**

For a discussion of curve error, see "Curve Error" on page 3-14.

For examples of curve error, see "Using Curve Error When Converting Paths to Polygons" on page 3-45 and "Using Curve Error When Reducing Shapes" on page 3-49.

To determine the curve error of a style object, use the GXGetStyleCurveError function, which is described on page 3-115.

Geometric Styles

To examine the curve error of a style object associated with a particular shape, use the GXGetShapeCurveError function, which is described in the next section. To change the curve error of a style object associated with a particular shape, use the GXSetShapeCurveError function, which is described on page 3-118.

## **GXGetShapeCurveError**

You can use the GXGetShapeCurveError function to determine the curve error of the style object associated with a particular shape.

Fixed GXGetShapeCurveError(gxShape source);

source A reference to the shape whose curve error you want to determine.

*function result* The curve error of the style object associated with the source shape.

## **DESCRIPTION**

When a path shape has a curve error of 0, QuickDraw GX does not approximate the path shape with a polygon shape when converting it to a polygon. Instead, QuickDraw GX simply removes off-curve control points, as shown in "Using Curve Error When Converting Paths to Polygons" on page 3-45.

### **ERRORS, WARNINGS, AND NOTICES**

**Errors** out\_of\_memory shape\_is\_nil

### **SEE ALSO**

For a discussion of curve error, see "Curve Error" on page 3-14.

For examples of curve error, see "Using Curve Error When Converting Paths to Polygons" on page 3-45 and "Using Curve Error When Reducing Shapes" on page 3-49.

To determine the curve error of a style object, use the GXGetStyleCurveError function, which is described on page 3-115. To change the curve error of a style object, use the GXSetStyleCurveError function, which is described on page 3-116.

To change the curve error of a style object associated with a particular shape, use the GXSetShapeCurveError function, which is described in the next section.

## **GXSetShapeCurveError**

You can use the GXSetShapeCurveError function to change the curve error of the style object associated with a particular shape.

void GXSetShapeCurveError(gxShape target, Fixed error);

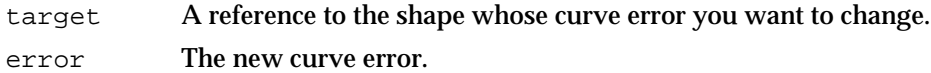

### **DESCRIPTION**

The GXSetShapeCurveError function replaces the curve error of the style object associated with the shape specified by the source parameter with the value in the error parameter. You may specify any nonnegative value for this parameter.

If the target shape shares its style object with other shapes, this function makes a copy of the style object, sets the target shape to reference the copy, and changes the curve error of the copy. (However, if the effect of this function would leave the curve error unchanged, this function does not create a copy of the style object; instead, it posts a notice.)

When the curve error is 0, QuickDraw GX does not approximate a path shape with a polygon shape when converting from a path to a polygon. Instead, QuickDraw GX simply removes off-curve control points, as shown in "Using Curve Error When Converting Paths to Polygons" on page 3-45.

#### **ERRORS, WARNINGS, AND NOTICES**

#### **Errors**

out\_of\_memory shape\_is\_nil parameter\_out\_of\_range (debugging version)

**Notices (debugging version)** curve error already set

#### **SEE ALSO**

For a discussion of curve error, see "Curve Error" on page 3-14.

For examples of curve error, see "Using Curve Error When Converting Paths to Polygons" on page 3-45 and "Using Curve Error When Reducing Shapes" on page 3-49.

To determine the curve error of a style object, use the GXGetStyleCurveError function, which is described on page 3-115. To change the curve error of a style object, use the GXSetStyleCurveError function, which is described on page 3-116.

To determine the curve error of a style object associated with a particular shape, use the GXGetShapeCurveError function, which is described on page 3-117.

Geometric Styles

# Getting and Setting the Pen Width

The pen width property of a style object specifies the width at which QuickDraw GX should draw a shape's contours. A pen width of 0 specifies a hairline. QuickDraw GX always draws hairlines at the resolution of the output device—one pixel wide. The pen width also affects dashing: QuickDraw GX scales a shape's dashes (in the y-coordinate direction) by the pen width. Also, the pen width affects the clip shape that QuickDraw GX uses to clip the dashes when a shape's clip dash attribute is set.

You can use the GXGetStylePen function to determine the pen width of a style object and the GXSetStylePen function to change the pen width of a style object.

The GXGetShapePen and GXSetShapePen functions provide a way to determine and change the pen width of the style object associated with a particular shape.

# **GXGetStylePen**

You can use the GXGetStylePen function to determine the pen width of a particular style object.

Fixed GXGetStylePen(gxStyle source);

source A reference to the style object whose pen width you want to determine.

*function result* The pen width of the source style object.

## **DESCRIPTION**

A pen width of 0.0 indicates a hairline width; QuickDraw GX always draws hairlines one pixel wide.

### **ERRORS, WARNINGS, AND NOTICES**

## **Errors**

out of memory style is nil

## **SEE ALSO**

For a discussion of the drawing pen, see "The Geometric Pen" on page 3-15.

For an example of changing a shape's pen width, see "Manipulating Pen Width and Placement" on page 3-51.

To change the pen width of a style object, use the GXSetStylePen function, which is described in the next section.

Geometric Styles

To determine the pen width of a style object associated with a particular shape, use the GXGetShapePen function, which is described on page 3-121. To change the pen width of a style object associated with a particular shape, use the GXSetShapePen function, which is described on page 3-122.

## **GXSetStylePen**

You can use the GXSetStylePen function to change the pen width of a style object.

```
void GXSetStylePen(gxStyle target, Fixed pen);
```
target A reference to the style object whose pen width you want to change. pen The new pen width.

#### **DESCRIPTION**

The GXSetStylePen function sets the pen width of the style object specified by the target parameter to the value specified in the pen parameter. You may specify any nonnegative value for this parameter.

A pen width of 0 indicates a hairline; QuickDraw GX always draws hairlines one pixel wide.

Remember that the pen parameter is specified as a fixed-point value. Very small diameters may cause all drawing to disappear, since a shape may fall between pixels. A common mistake when setting the pen width is to specify the pen width as an integer, rather than a fixed-point value:

```
GXSetStylePen(myStyle, 1); /* set the pen width to 1/65536 */
GXSetStylePen(myStyle, ff(1)); /* set the pen width to 1.0 */
```
When you set the pen width using this function, you are effectively changing the pen width for all shapes that share the style.

### **ERRORS, WARNINGS, AND NOTICES**

**Errors** out\_of\_memory style is nil parameter\_out\_of\_range (debugging version)

**Notices (debugging version)** pen\_size\_already\_set

#### Geometric Styles

#### **SEE ALSO**

For a discussion of the drawing pen, see "The Geometric Pen" on page 3-15.

For an example of changing a shape's pen width, see "Manipulating Pen Width and Placement" on page 3-51.

To determine the pen width of a style object, use the GXGetStylePen function, which is described on page 3-119.

To determine the pen width of a style object associated with a particular shape, use the GXGetShapePen function, which is described in the next section. To change the pen width of a style object associated with a particular shape, use the GXSetShapePen function, which is described on page 3-122.

## **GXGetShapePen**

You can use the GXGetShapePen function to determine the pen width of the style object associated with a particular shape.

Fixed GXGetShapePen(gxShape source);

source A reference to the shape whose pen width you want to determine.

*function result* The pen width of the source shape's style object.

### **DESCRIPTION**

A pen width of 0.0 indicates a hairline width; QuickDraw GX always draws hairlines one pixel wide.

### **ERRORS, WARNINGS, AND NOTICES**

#### **Errors**

out\_of\_memory shape\_is\_nil

## **SEE ALSO**

For a discussion of the drawing pen, see "The Geometric Pen" on page 3-15.

For an example of changing a shape's pen width, see "Manipulating Pen Width and Placement" on page 3-51.

Geometric Styles

To determine the pen width of a style object, use the GXGetStylePen function, which is described on page 3-119. To change the pen width of a style object, use the GXSetStylePen function, which is described on page 3-120.

To change the pen width of a style object associated with a particular shape, use the GXSetShapePen function, which is described in the next section.

# **GXSetShapePen**

You can use the GXSetShapePen function to change the pen width of the style object associated with a particular shape.

void GXSetShapePen(gxShape target, Fixed pen);

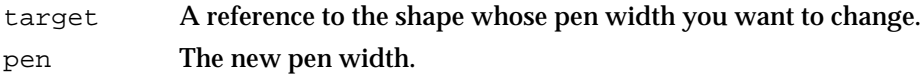

## **DESCRIPTION**

The GXSetShapePen function sets the pen width of the target shape's style object to be the value specified in the pen parameter. You may specify any nonnegative value for this parameter.

If the target shape shares its style object with other shapes, this function makes a copy of the style object, sets the target shape to reference the copy, and changes the pen width of the copy. (However, if the effect of this function would leave the pen width information unchanged, this function does not create a copy of the style object; instead, it posts a notice.)

A pen width of 0 indicates a hairline; QuickDraw GX always draws hairlines one pixel wide.

GXSetShapePen(myShape,  $0$ ); /\* set as thin as renderable \*/

Remember that the pen parameter is specified as a fixed-point value. Very small diameters may cause all drawing to disappear, since a shape may fall between pixels. A common mistake when setting the pen width is to specify the pen width as an integer, rather than a fixed-point value:

```
GXSetStylePen(myStyle, 1); /* set the pen width to 1/65536 */
GXSetStylePen(myStyle, ff(1)); /* set the pen width to 1.0 */
```
Geometric Styles

#### **ERRORS, WARNINGS, AND NOTICES**

**Errors**

out\_of\_memory shape\_is\_nil parameter out of range (debugging version)

**Notices (debugging version)** pen size already set

## **SEE ALSO**

For a discussion of the drawing pen, see "The Geometric Pen" on page 3-15.

For an example of changing a shape's pen width, see "Manipulating Pen Width and Placement" on page 3-51.

To determine the pen width of a style object, use the GXGetStylePen function, which is described on page 3-119. To change the pen width of a style object, use the GXSetStylePen function, which is described on page 3-120.

To determine the pen width of a style object associated with a particular shape, use the GXGetShapePen function, which is described on page 3-121.

## Getting and Setting Caps

QuickDraw GX allows you to specify what to draw at the start and at the end of a shape's contours. In particular, you may specify a start cap for any point shape, and you may specify a start cap and an end cap for any line, curve, polygon, or path shape that has an gxOpenFrameFill shape fill. You must always specify cap shapes in primitive form.

"The Cap Structure" on page 3-99 describes the gxCapRecord structure, which you use when retrieving or specifying cap information. That section also describes what types of shapes you may use as cap shapes.

You can use the GXGetStyleCap function to retrieve the cap information from a style object and the GXSetStyleCap function to specify cap information for a style object.

The GXGetShapeCap and GXSetShapeCap functions provide a way to retrieve and specify cap information for the style object associated with a particular shape.

# **GXGetStyleCap**

You can use the GXGetStyleCap function to retrieve the cap information from a style object.

gxCapRecord \*GXGetStyleCap(gxStyle source, gxCapRecord \*cap);

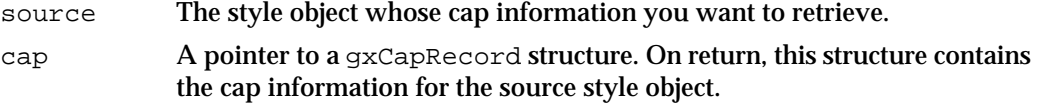

*function result* A copy of the gxCapRecord associated with the source style.

## **DESCRIPTION**

The GXGetStyleCap function returns as its function result, and in the cap parameter, a gxCapRecord structure containing the cap information for the style object specified by the source parameter.

This function creates new shapes to encapsulate the start cap and end cap geometries, and places references to these shapes in the startCap and endCap fields of the returned gxCapRecord structure. You should dispose of these shapes when you no longer need them.

Since this function copies the cap information from the source style object, you may make changes to the gxCapRecord structure returned by this function without affecting the source style's cap information. If you want to change the cap information in the source style, you must use the GXSetStyleCap function.

## **SPECIAL CONSIDERATIONS**

If no error results, the GXGetStyleCap function creates shapes; you are responsible for disposing of these shapes when you no longer need them. See *Inside Macintosh: QuickDraw GX Objects* for information about disposing QuickDraw GX objects.

### **ERRORS, WARNINGS, AND NOTICES**

**Errors**

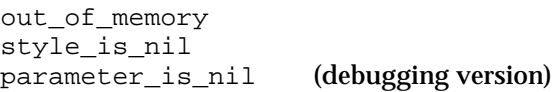

#### Geometric Styles

#### **SEE ALSO**

For a discussion of start and end caps, see "Caps" on page 3-23.

For examples of adding caps to a shape, see "Adding Caps to a Shape" on page 3-57 and "Adding Standard Caps to a Shape" on page 3-59.

For a discussion of the gxCapRecord structure and a description of what types of shapes you can use as cap shapes, see "The Cap Structure" on page 3-99.

To specify cap information for a style object, use the GXSetStyleCap function, which is described in the next section.

To retrieve cap information from a style object associated with a particular shape, use the GXGetShapeCap function, which is described on page 3-126. To specify cap information for a style object associated with a particular shape, use the GXSetShapeCap function, which is described on page 3-128.

# **GXSetStyleCap**

You can use the GXSetStyleCap function to change the cap information of a style object.

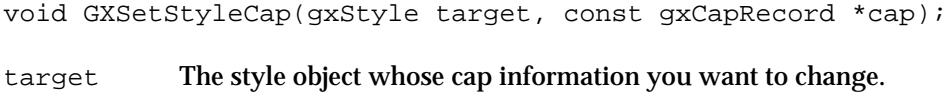

cap A pointer to the new cap information.

## **DESCRIPTION**

The GXSetStyleCap function replaces the cap information in the style object specified by the target parameter with the cap information specified in the cap parameter. You use the gxCapRecord structure to provide cap information.

Passing nil for the cap parameter indicates that you want no caps and QuickDraw GX removes any cap information from the target style.

When you set a style's cap property using this function, you are effectively changing the caps for all shapes that share the style.

Geometric Styles

#### **ERRORS, WARNINGS, AND NOTICES**

#### **Errors**

out\_of\_memory style\_is\_nil parameter\_out\_of\_range (debugging version)<br>empty shape\_not\_allowed (debugging version) empty\_shape\_not\_allowed (debugging version)<br>ignorePlatformShape\_not\_allowed (debugging version) ignorePlatformShape\_not\_allowed illegal type for shape (debugging version) nil\_style\_in\_glyph\_not\_allowed (debugging version) complex glyph style not allowed (debugging version) shapeFill not allowed (debugging version)

### **Notices (debugging version)**

caps\_already\_set tags\_in\_shape\_ignored

#### **SEE ALSO**

For a discussion of start and end caps, see "Caps" on page 3-23.

For examples of adding caps to a shape, see "Adding Caps to a Shape" on page 3-57 and "Adding Standard Caps to a Shape" on page 3-59.

For a discussion of the  $qxCapRecord$  structure and a description of what types of shapes you can use as cap shapes, see "The Cap Structure" on page 3-99.

To retrieve cap information from a style object, use the GXGetStyleCap function, which is described on page 3-124.

To retrieve cap information from a style object associated with a particular shape, use the GXGetShapeCap function, which is described in the next section. To specify cap information for a style object associated with a particular shape, use the GXSetShapeCap function, which is described on page 3-128.

## **GXGetShapeCap**

You can use the GXGetShapeCap function to retrieve cap information from the style object of a particular shape.

gxCapRecord \*GXGetShapeCap(gxShape source, gxCapRecord \*cap);

- source A refernce to the shape whose cap information you want to retrieve.
- cap A pointer to a gxCapRecord structure. On return, this structure contains the cap information for the source shape.

*function result* A copy of the gxCapRecord structure associated with the source shape's style object.

#### Geometric Styles

#### **DESCRIPTION**

The GXGetShapeCap function returns as its function result, and in the cap parameter, a gxCapRecord structure containing the cap information for the style object associated with the shape specified by the source parameter.

This function creates new shapes to encapsulate the start cap and end cap geometries, and places references to these shapes in the startCap and endCap fields of the returned gxCapRecord structure. You should dispose of these shapes when you no longer need them.

Since this function copies the cap information from the source shape's style, you may make changes to the  $qxCapRecord$  structure returned by this function without affecting the source shape's caps. If you want to change the cap information for the source shape, you must use the GXSetShapeCap function.

### **SPECIAL CONSIDERATIONS**

Unless an error results, the GXGetShapeCap function creates shapes; you are responsible for disposing of these shapes when you no longer need them. See *Inside Macintosh: QuickDraw GX Objects* for information about disposing of QuickDraw GX objects.

#### **ERRORS, WARNINGS, AND NOTICES**

#### **Errors**

```
out_of_memory
shape_is_nil
parameter_is_nil
```
#### **SEE ALSO**

For a discussion of start and end caps, see "Caps" on page 3-23.

For examples of adding caps to a shape, see "Adding Caps to a Shape" on page 3-57 and "Adding Standard Caps to a Shape" on page 3-59.

For a discussion of the gxCapRecord structure and a description of what types of shapes you can use as cap shapes, see "The Cap Structure" on page 3-99.

To retrieve cap information from a style object, use the GXGetStyleCap function, which is described on page 3-124. To specify cap information for a style object, use the GXSetStyleCap function, which is described on page 3-125.

To specify cap information for a style object associated with a particular shape, use the GXSetShapeCap function, which is described in the next section.

## **GXSetShapeCap**

You can use the GXSetShapeCap function to change the cap information of the style object associated with a particular shape.

void GXSetShapeCap(gxShape target, const gxCapRecord \*cap);

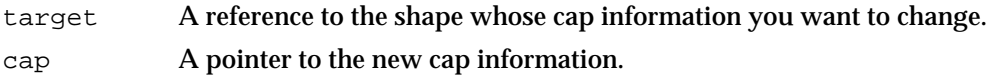

## **DESCRIPTION**

The GXSetShapeCap function replaces the cap information in the style object of the shape specified by the target parameter with the cap information specified in the cap parameter. You use the gxCapRecord structure to provide cap information.

Passing nil for the cap parameter indicates that you want no caps and QuickDraw GX removes any cap information from the target shape.

If the target shape shares its style object with other shapes, this function makes a copy of the style object, sets the target shape to reference the copy, and changes the cap property of the copy. (However, if the effect of this function would leave the cap information unchanged, this function does not create a copy of the style object; instead, it posts a notice.)

### **ERRORS, WARNINGS, AND NOTICES**

#### **Errors**

out\_of\_memory style\_is\_nil parameter\_out\_of\_range (debugging version)<br>
empty shape not allowed (debugging version) empty shape not allowed ignorePlatformShape not allowed (debugging version) illegal type for shape (debugging version) nil style in glyph not allowed (debugging version) complex\_glyph\_style\_not\_allowed (debugging version) shapeFill\_not\_allowed (debugging version)

## **Notices (debugging version)**

caps\_already\_set tags\_in\_shape\_ignored

#### **SEE ALSO**

For a discussion of start and end caps, see "Caps" on page 3-23.

For examples of adding caps to shapes, see "Adding Caps to a Shape" on page 3-57 and "Adding Standard Caps to a Shape" on page 3-59.

For a discussion of the gxCapRecord structure and a description of what types of shapes you can use as cap shapes, see "The Cap Structure" on page 3-99.

#### Geometric Styles

To retrieve cap information from a style object, use the GXGetStyleCap function, which is described on page 3-124.

To specify cap information for a style object, use the GXSetStyleCap function, which is described on page 3-125.

To retrieve cap information from a style object associated with a particular shape, use the GXGetShapeCap function, which is described on page 3-126.

## Getting and Setting Joins

QuickDraw GX allows you to specify what to draw at corners of a shape's contours. In particular, you may specify a corner join for any rectangle, polygon, or path shape that has an open-frame shape fill or a closed-frame shape fill. You must always specify join shapes in primitive form.

"The Join Structure" on page 3-101 describes the gxCapRecord structure, which you use when retrieving or specifying join information. That section also describes what types of shapes you may use as join shapes.

You can use the GXGetStyleJoin function to retrieve the join information from a style object and the GXSetStyleJoin function to specify join information for a style object.

The GXGetShapeJoin and GXSetShapeJoin functions provide a way to retrieve and specify join information for the style object associated with a particular shape.

## **GXGetStyleJoin**

You can use the GXGetStyleJoin function to retrieve the join information from a style object.

gxJoinRecord \*GXGetStyleJoin(gxStyle source, gxJoinRecord \*join);

source A reference to the style object whose join information you want to retrieve. join A pointer to a gxJoinRecord structure. On return, this structure contains the join information for the source style object.

*function result* A copy of the gxJoinRecord structure associated with the source style object.

#### **DESCRIPTION**

The GXGetStyleJoin function returns as its function result, and in the join parameter, a pointer to a gxJoinRecord structure containing the join information for the style object specified by the source parameter.

#### Geometric Styles

This function creates a new shape to encapsulate the join geometry, and places a reference to this shape in the join field of the returned gxJoinRecord structure. You should dispose of this shape when you no longer need it.

Since this function copies the join information from the source style, you may make changes to the gxJoinRecord structure returned by this function without affecting the source style's join information. If you want to change the join information in the source style, you must use the GXSetStyleJoin function.

#### **SPECIAL CONSIDERATIONS**

Unless an error results, the GXGetStyleJoin function creates a shape; you are responsible for disposing of this shape when you no longer need it. See *Inside Macintosh: QuickDraw GX Objects* for information about disposing of QuickDraw GX objects.

### **ERRORS, WARNINGS, AND NOTICES**

```
Errors
out_of_memory
style_is_nil
parameter_is_nil
```
### **SEE ALSO**

For a discussion of joins, see "Joins" on page 3-25.

For examples of adding joins to shapes, see "Adding Joins to a Shape" on page 3-61 and "Adding Standard Joins to a Shape" on page 3-64.

For a discussion of the gxJoinRecord structure and a description of what types of shapes you can use as join shapes, see "The Join Structure" on page 3-101.

To specify join information for a style object, use the GXSetStyleJoin function, which is described in the next section.

To retrieve join information from a style object associated with a particular shape, use the GXGetShapeJoin function, which is described on page 3-132.

To specify join information for a style object associated with a particular shape, use the GXSetShapeJoin function, which is described on page 3-133.

### **GXSetStyleJoin**

You can use the GXSetStyleJoin function to change a style object's join information.

void GXSetStyleJoin(gxStyle target, const gxJoinRecord \*join);

#### Geometric Styles

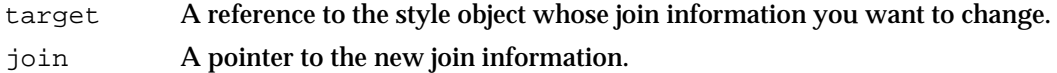

#### **DESCRIPTION**

The GXSetStyleJoin function replaces the join information in the style object specified by the target parameter with the join information specified in the join parameter. You use the gxJoinRecord structure to provide join information.

Passing nil for the join parameter indicates that you want no join shape and QuickDraw GX removes any join information from the target style.

When you set a style's join property using this function, you are effectively changing the joins for all shapes that share the style.

#### **ERRORS, WARNINGS, AND NOTICES**

#### **Errors**

out\_of\_memory style is nil parameter out\_of\_range (debugging version) empty shape not allowed (debugging version) ignorePlatformShape\_not\_allowed (debugging version) illegal type for shape nil\_style\_in\_glyph\_not\_allowed (debugging version)<br>complex\_glyph\_style\_not\_allowed (debugging version) complex\_glyph\_style\_not\_allowed (debugging version)<br>shapeFill not allowed (debugging version) shapeFill not allowed

## **Notices (debugging version)**

join\_type\_already\_set tags\_in\_shape\_ignored

#### **SEE ALSO**

For a discussion of joins, see "Joins" on page 3-25.

For examples of adding joins to shapes, see "Adding Joins to a Shape" on page 3-61 and "Adding Standard Joins to a Shape" on page 3-64.

For a discussion of the gxJoinRecord structure and a description of what types of shapes you can use as join shapes, see "The Join Structure" on page 3-101.

To retrieve join information from a style object, use the GXGetStyleJoin function, which is described on page 3-129.

To retrieve join information from a style object associated with a particular shape, use the GXGetShapeJoin function, which is described in the next section.

To specify join information for a style object associated with a particular shape, use the GXSetShapeJoin function, which is described on page 3-133.

## **GXGetShapeJoin**

You can use the GXGetShapeJoin function to retrieve the join information from the style object of a shape.

|        | qxJoinRecord *GXGetShapeJoin(qxShape source, qxJoinRecord *join);                                                       |
|--------|----------------------------------------------------------------------------------------------------|
| source | A reference to the shape whose join information you want to retrieve.                                                   |
| join   | A pointer to a gxJoinRecord structure. On return, this structure<br>contains the join information for the source shape. |

*function result* A copy of the gxJoinRecord structure associated with the source shape's style object.

### **DESCRIPTION**

The GXGetShapeJoin function returns as its function result, and in the join parameter, a pointer to a gxJoinRecord structure containing the join information for the style object of the shape specified by the source parameter.

This function creates a new shape to encapsulate the join geometry, and places a reference to this shape in the join field of the returned gxJoinRecord structure. You should dispose of this shape when you no longer need it.

Since this function copies the join information from the source shape's style, you may make changes to the gxJoinRecord structure returned by this function without affecting the source shape's joins. If you want to change the join information for the source shape, you must use the GXSetShapeJoin function.

## **SPECIAL CONSIDERATIONS**

Unless an error results, the GXGetShapeJoin function creates a shape; you are responsible for disposing of this shape when you no longer need it. See *Inside Macintosh: QuickDraw GX Objects* for information about disposing of QuickDraw GX objects.

## **ERRORS, WARNINGS, AND NOTICES**

#### **Errors**

out\_of\_memory shape is nil parameter\_is\_nil

Geometric Styles

#### **SEE ALSO**

For a discussion of joins, see "Joins" on page 3-25.

For examples of adding joins to shapes, see "Adding Joins to a Shape" on page 3-61 and "Adding Standard Joins to a Shape" on page 3-64.

For a discussion of the gxJoinRecord structure and a description of what types of shapes you can use as join shapes, see "The Join Structure" on page 3-101.

To retrieve join information from a style object, use the GXGetStyleJoin function, which is described on page 3-129. To specify join information for a style object, use the GXSetStyleJoin function, which is described on page 3-130.

To specify join information for a style object associated with a particular shape, use the GXSetShapeJoin function, which is described in the next section.

## **GXSetShapeJoin**

You can use the GXSetShapeJoin function to change the join information for the style object of a particular shape.

void GXSetShapeJoin(gxShape target, const gxJoinRecord \*join);

target A reference to the shape whose join information you want to change.

join A pointer to new join information.

### **DESCRIPTION**

The GXSetShapeJoin function replaces the join information in the style object of the shape specified by the target parameter with the join information provided in the join parameter. You use the gxJoinRecord structure to provide join information.

Passing nil for the join parameter indicates that you want no joins and QuickDraw GX removes any join information from the target shape.

If the target shape shares its style object with other shapes, this function makes a copy of the style object, sets the target shape to reference the copy, and changes the join property of the copy. (However, if the effect of this function would leave the join information unchanged, this function does not create a copy of the style object; instead, it posts a notice.)

Geometric Styles

#### **ERRORS, WARNINGS, AND NOTICES**

#### **Errors**

out\_of\_memory style\_is\_nil parameter\_out\_of\_range (debugging version)<br>empty shape\_not\_allowed (debugging version) empty\_shape\_not\_allowed (debugging version)<br>ignorePlatformShape\_not\_allowed (debugging version) ignorePlatformShape\_not\_allowed illegal type for shape (debugging version) nil style in glyph not allowed (debugging version) complex glyph style not allowed (debugging version) shapeFill not allowed (debugging version)

#### **Notices (debugging version)**

join\_type\_already\_set tags\_in\_shape\_ignored

#### **SEE ALSO**

For a discussion of joins, see "Joins" on page 3-25.

For examples of adding joins to shapes, see "Adding Joins to a Shape" on page 3-61 and "Adding Standard Joins to a Shape" on page 3-64.

For a discussion of the gxJoinRecord structure and a description of what types of shapes you can use as join shapes, see "The Join Structure" on page 3-101.

To retrieve join information from a style object, use the GXGetStyleJoin function, which is described on page 3-129. To specify join information for a style object, use the GXSetStyleJoin function, which is described on page 3-130.

To retrieve join information from a style object associated with a particular shape, use the GXGetShapeJoin function, which is described on page 3-132.

## Getting and Setting Dashes

QuickDraw GX allows you to specify how contours of a shape should be dashed when drawn. In particular, you may specify a dash shape for any line, curve, rectangle, polygon, or path shape that has an open-frame shape fill or a closed-frame shape fill. You must always specify dash shapes in primitive form.

"The Dash Structure" on page 3-103 describes the gxDashRecord structure, which you use when retrieving or specifying dash information. That section also describes what types of shapes you may use as a dash shape.

You can use the GXGetStyleDash function to retrieve the dash information from a style object and the GXSetStyleDash function to specify dash information for a style object.

The GXGetShapeDash and GXSetShapeDash functions provide a way to retrieve and specify dash information for the style object associated with a particular shape.

```
CHAPTER 3
```
# **GXGetStyleDash**

You can use the GXGetStyleDash function to retrieve the dash information from a style object.

gxDashRecord \*GXGetStyleDash(gxStyle source, gxDashRecord \*dash);

| source | A reference to the style object whose dash information you want to<br>retrieve.                                                |
|--------|----------------------------------------------------------------------------------------------------|
| dash   | A pointer to a gxDashRecord structure. On return, this structure<br>contains the dash information for the source style object. |

*function result* A copy of the gxDashRecord structure associated with the source style object.

### **DESCRIPTION**

The GXGetStyleDash function returns as its function result, and in the dash parameter, a pointer to a gxDashRecord structure containing the dash information for the style object specified by the source parameter.

This function creates a new shape to encapsulate the dash geometry and places a reference to this shape in the dash field of the returned gxDashRecord structure. You should dispose of this shape when you no longer need it.

Since this function copies the dash information from the source style, you may make changes to the gxDashRecord structure returned by this function without affecting the source style's dash information. If you want to change the dash information in the source style, you must use the GXSetStyleDash function.

## **SPECIAL CONSIDERATIONS**

Unless an error results, the GXGetStyleDash function creates a shape; you are responsible for disposing of this shape when you no longer need it. See *Inside Macintosh: QuickDraw GX Objects* for information about disposing of QuickDraw GX objects.

#### **ERRORS, WARNINGS, AND NOTICES**

```
Errors
out_of_memory
style_is_nil
parameter_is_nil
```
Geometric Styles Reference **3-135**

Geometric Styles

#### **SEE ALSO**

For a discussion of dashes, see "Dashes" on page 3-27.

For examples of adding dashes to shapes, see page 3-66 through page 3-86.

For a discussion of the gxDashRecord structure and a description of what types of shapes you can use as dash shapes, see "The Dash Structure" on page 3-103.

To specify dash information for a style object, use the GXSetStyleDash function, which is described in the next section.

To retrieve dash information from a style object associated with a particular shape, use the GXGetShapeDash function, which is described on page 3-138. To specify dash information for a style object associated with a particular shape, use the GXSetShapeDash function, which is described on page 3-139.

To determine where dashing occurs for a particular shape, use the GXGetShapeDashPositions function, which is described on page 3-140.

## **GXSetStyleDash**

You can use the GXSetStyleDash function to change a style object's dash information.

void GXSetStyleDash(gxStyle target, const gxDashRecord \*dash);

- target A reference to the style object whose dash information you want to change.
- dash A pointer to the new dash information.

#### **DESCRIPTION**

The GXSetStyleDash function replaces the dash information in the style object specified by the target parameter with the dash information provided by the dash parameter. You use the gxDashRecord structure to provide dash information.

Passing nil for the dash parameter indicates that you want no dashing to occur and QuickDraw GX removes any dash information from the target style.

When you set a style's dash property using this function, you are effectively changing the dashes for all shapes that share the style.

Geometric Styles

#### **ERRORS, WARNINGS, AND NOTICES**

#### **Errors**

```
out_of_memory
style_is_nil
parameter_out_of_range (debugging version)<br>empty_shape_not_allowed (debugging version)
empty_shape_not_allowed (debugging version)
ignorePlatformShape_not_allowed
illegal_type_for_shape (debugging version)
nil_style_in_glyph_not_allowed (debugging version)
complex_glyph_style_not_allowed (debugging version)
shapeFill not allowed (debugging version)
```
#### **Warnings**

graphic\_type\_cannot\_be\_dashed

### **Notices (debugging version)**

dash\_already\_set tags\_in\_shape\_ignored

## **SEE ALSO**

For a discussion of dashes, see "Dashes" on page 3-27.

For examples of adding dashes to shapes, see page 3-66 through page 3-86.

For a discussion of the gxDashRecord structure and a description of what types of shapes you can use as dash shapes, see "The Dash Structure" on page 3-103.

To retrieve dash information from a style object, use the GXGetStyleDash function, which is described on page 3-135.

To retrieve dash information from a style object associated with a particular shape, use the GXGetShapeDash function, which is described in the next section. To specify dash information for a style object associated with a particular shape, use the GXSetShapeDash function, which is described on page 3-139.

To determine where dashing occurs for a particular shape, use the GXGetShapeDashPositions function, which is described on page 3-140.

## **GXGetShapeDash**

You can use the GXGetShapeDash function to retrieve the dash information from the style object associated with a particular shape.

|        | gxDashRecord *GXGetShapeDash(gxShape source, gxDashRecord *dash);                                                       |
|--------|----------------------------------------------------------------------------------------------------|
| source | A reference to the shape whose dash information you want to retrieve.                                                   |
| dash   | A pointer to a gxDashRecord structure. On return, this structure<br>contains the dash information for the source shape. |

*function result* A copy of the gxDashRecord structure associated with the source shape's style object.

### **DESCRIPTION**

The GXGetShapeDash function returns as its function result and in the dash parameter, a pointer to a gxDashRecord structure containing the dash information for the style object of the shape specified by the source parameter.

This function creates a new shape to encapsulate the dash geometry, and places a reference to this shape in the dash field of the returned gxDashRecord structure. You should dispose of this shape when you no longer need it.

Since this function copies the dash information from the source shape's style, you may make changes to the gxDashRecord structure returned by this function without affecting the source shape's dashes. If you want to change the dash information for the source shape, you must use the GXSetShapeDash function.

## **SPECIAL CONSIDERATIONS**

Unless an error results, the GXGetShapeDash function creates a shape; you are responsible for disposing of this shape when you no longer need it. See *Inside Macintosh: QuickDraw GX Objects* for information about disposing of objects.

## **ERRORS, WARNINGS, AND NOTICES**

#### **Errors**

out\_of\_memory shape is nil parameter\_is\_nil

Geometric Styles

**SEE ALSO**

For a discussion of dashes, see "Dashes" on page 3-27.

For examples of adding dashes to shapes, see page 3-66 through page 3-86.

For a discussion of the gxDashRecord structure and a description of what types of shapes you can use as dash shapes, see "The Dash Structure" on page 3-103.

To retrieve dash information from a style object, use the GXGetStyleDash function, which is described on page 3-135.

To specify dash information for a style object, use the GXSetStyleDash function, which is described on page 3-136.

To specify dash information for a style object associated with a particular shape, use the GXSetShapeDash function, which is described in the next section.

To determine where dashing occurs for a particular shape, use the GXGetShapeDashPositions function, which is described on page 3-140.

## **GXSetShapeDash**

You can use the GXSetShapeDash function to change the dash information for a style object associated with a particular shape.

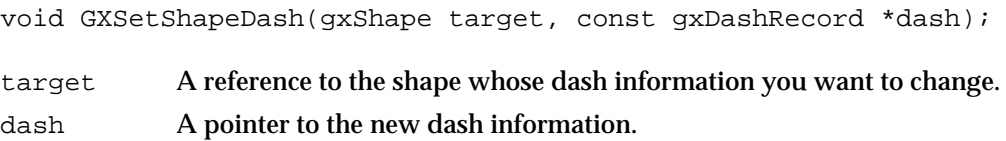

#### **DESCRIPTION**

The GXSetShapeDash function replaces the dash information in the style object of the shape specified by the target parameter with the dash information provided by the dash parameter. You use the gxDashRecord structure to provide dash information.

Passing nil for the dash parameter indicates that you want no dashing to occur and QuickDraw GX removes any dash information from the target shape.

If the target shape shares its style object with other shapes, this function makes a copy of the style object, sets the target shape to reference the copy, and changes the dash property of the copy. (However, if the effect of this function would leave the dash information unchanged, this function does not create a copy of the style object; instead, it returns a notice.)

Geometric Styles

#### **ERRORS, WARNINGS, AND NOTICES**

#### **Errors**

out\_of\_memory style\_is\_nil parameter\_out\_of\_range (debugging version)<br>empty\_shape\_not\_allowed (debugging version) empty\_shape\_not\_allowed (debugging version)<br>ignorePlatformShape\_not\_allowed (debugging version) ignorePlatformShape\_not\_allowed illegal type for shape (debugging version) nil\_style\_in\_glyph\_not\_allowed (debugging version) complex\_glyph\_style\_not\_allowed (debugging version) shapeFill not allowed (debugging version)

#### **Warnings**

graphic\_type\_cannot\_be\_dashed

### **Notices (debugging version)**

dash\_already\_set tags in shape ignored

#### **SEE ALSO**

For a discussion of dashes, see "Dashes" on page 3-27.

For examples of adding dashes to shapes, see page 3-66 through page 3-86.

For a discussion of the gxDashRecord structure and a description of what types of shapes you can use as dash shapes, see "The Dash Structure" on page 3-103.

To retrieve dash information from a style object, use the GXGetStyleDash function, which is described on page 3-135.

To specify dash information for a style object, use the GXSetStyleDash function, which is described on page 3-136.

To retrieve dash information from a style object associated with a particular shape, use the GXGetShapeDash function, which is described on page 3-138.

To determine where dashing occurs for a particular shape, use the GXGetShapeDashPositions function, which is described in the next section.

## **GXGetShapeDashPositions**

You can use the GXGetShapeDashPositions function to determine the precise locations where QuickDraw GX draws a particular shape's dashes.

long GXGetShapeDashPositions(gxShape source, gxMapping dashMappings[]);

```
CHAPTER 3
```
source A reference to the shape whose dash positions you want to find.

dashMappings

An array of dash positions. On return, this array contains mappings that indicate the position of the dashes of the source shape.

*function result* The number of dash positions returned in the dashMappings parameter.

### **DESCRIPTION**

The GXGetShapeDashPositions function returns in the dashMappings parameter mappings that indicate the locations and rotations of the dashes as drawn along the contours of the source shape.

The function result is the number of dash positions returned—the number of dash shapes drawn along the contours of the source shape.

If you pass nil for the dashMappings parameter, the GXGetShapeDashPositions function still returns as the function result the number of dashes but it does not return the positions of the dashes.

This function returns 0 if the source shape is not dashed.

#### **ERRORS, WARNINGS, AND NOTICES**

#### **Errors**

out of memory shape is nil

## **Warnings**

graphic\_type\_cannot\_be\_dashed

### **SEE ALSO**

For a discussion of dashes, see "Dashes" on page 3-27.

For an example of using this function, see "Determining Dash Positions" on page 3-81.

For a discussion of the gxDashRecord structure, see "The Dash Structure" on page 3-103.

To retrieve dash information from a style object, use the GXGetStyleDash function, which is described on page 3-135. To specify dash information for a style object, use the GXSetStyleDash function, which is described on page 3-136.

To retrieve dash information from a style object associated with a particular shape, use the GXGetShapeDash function, which is described on page 3-138. To specify dash information for a style object associated with a particular shape, use the GXSetShapeDash function, which is described on page 3-139.

## Getting and Setting Patterns

QuickDraw GX allows you to specify a pattern to fill a shape when drawn. In particular, you may specify a pattern shape for any line, curve, rectangle, polygon, or path shape that has any framed shape fill or any solid fill. You must always specify pattern shapes in their primitive form.

"The Pattern Structure" on page 3-106 describes the gxPatternRecord structure, which you use when retrieving or specifying pattern information. That section also describes what types of shapes you may use as a pattern shape.

You can use the GXGetStylePattern function to retrieve the pattern information from a style object and the GXSetStylePattern function to specify pattern information for a style object.

The GXGetShapePattern and GXSetShapePattern functions provide a way to retrieve and specify pattern information for the style object associated with a particular shape.

## **GXGetStylePattern**

You can use the GXGetStylePattern function to retrieve the pattern information from a style object.

```
gxPatternRecord *GXGetStylePattern(gxStyle source, 
                                     gxPatternRecord *pattern);
```
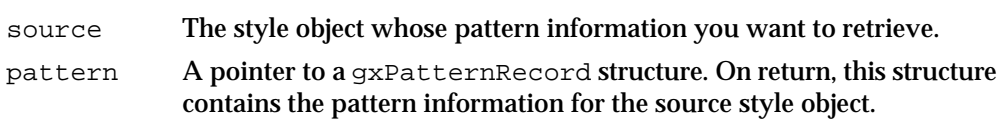

*function result* A copy of the gxPatternRecord structure associated with the source style object.

## **DESCRIPTION**

The GXGetStylePattern function returns as its function result, and in the pattern parameter, a pointer to a gxPatternRecord structure containing the pattern information for the style object specified by the source parameter.
#### Geometric Styles

This function creates a new shape to encapsulate the pattern geometry, and places a reference to this shape in the pattern field of the returned gxPatternRecord structure. You should dispose of this shape when you no longer need it.

Since this function copies the pattern information from the source style, you may make changes to the gxPatternRecord structure returned by this function without affecting the source style's pattern information. If you want to change the pattern information in the source style, you must use the GXSetStylePattern function.

#### **SPECIAL CONSIDERATIONS**

Unless an error results, the GXGetStylePattern function creates a shape; you are responsible for disposing of this shape when you no longer need it. See *Inside Macintosh: QuickDraw GX Objects* for information about disposing of QuickDraw GX objects.

#### **ERRORS, WARNINGS, AND NOTICES**

```
Errors
out_of_memory
style_is_nil
parameter_is_nil
```
#### **SEE ALSO**

For a discussion of patterns, see "Patterns" on page 3-31.

For examples of adding patterns to shapes, see page 3-86 through page 3-91.

For a discussion of the gxPatternRecord structure and a description of what types of shapes you can use as pattern shapes, see "The Pattern Structure" on page 3-106.

To specify pattern information for a style object, use the GXSetStylePattern function, which is described in the next section.

To retrieve pattern information from a style object associated with a particular shape, use the GXGetShapePattern function, which is described on page 3-145. To specify pattern information for a style object associated with a particular shape, use the GXSetShapePattern function, which is described on page 3-146.

To determine where pattern shapes are drawn for a particular shape, use the GXGetShapePatternPositions function, which is described on page 3-147.

## **GXSetStylePattern**

You can use the GXSetStylePattern function to change a style object's pattern information.

```
void GXSetStylePattern(gxStyle target, 
                        const gxPatternRecord *pattern);
```
target A reference to the style object whose pattern information you want to change.

pattern A pointer to the new pattern information.

#### **DESCRIPTION**

The GXSetStylePattern function replaces the pattern information in the style object specified by the target parameter with the pattern information provided by the pattern parameter. You use the gxPatternRecord structure to provide pattern information.

Passing nil for the pattern parameter indicates that you want no pattern and QuickDraw GX removes any pattern information from the target style.

When you set a style's pattern property using this function, you are effectively changing the pattern for all shapes that share the style.

#### **ERRORS, WARNINGS, AND NOTICES**

#### **Errors**

```
out_of_memory
style_is_nil
parameter_out_of_range (debugging version)<br>
empty shape not allowed (debugging version)
empty_shape_not_allowed
ignorePlatformShape not allowed (debugging version)
illegal_type_for_shape (debugging version)<br>
nil style in glyph not allowed (debugging version)
nil style in glyph not allowed
complex_glyph_style_not_allowed (debugging version)
shapeFill_not_allowed (debugging version)
colorProfile_must_be_nil (debugging version)
```
#### **Warnings**

graphic\_type\_cannot\_be\_dashed

#### **Notices (debugging version)** dash\_already\_set tags in shape ignored

Geometric Styles

**SEE ALSO**

For a discussion of patterns, see "Patterns" on page 3-31.

For examples of adding patterns to shapes, see page 3-86 through page 3-91.

For a discussion of the gxPatternRecord structure and a description of what types of shapes you can use as pattern shapes, see "The Pattern Structure" on page 3-106.

To retrieve pattern information from a style object, use the GXGetStylePattern function, which is described on page 3-142.

To retrieve pattern information from a style object associated with a particular shape, use the GXGetShapePattern function, which is described in the next section. To specify pattern information for a style object associated with a particular shape, use the GXSetShapePattern function, which is described on page 3-146.

To determine where pattern shapes are drawn for a particular shape, use the GXGetShapePatternPositions function, which is described on page 3-147.

### **GXGetShapePattern**

You can use the GXGetShapePattern function to retrieve the pattern information from the style object associated with a particular shape.

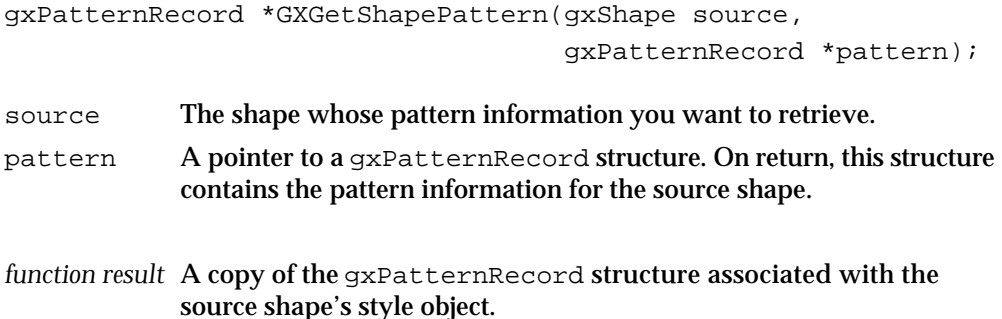

#### **DESCRIPTION**

The GXGetShapePattern function returns as its function result and in the pattern parameter a pointer to a gxPatternRecord structure containing the pattern information for the style object of the shape specified by the source parameter.

This function creates a new shape to encapsulate the pattern geometry, and places a reference to this shape in the pattern field of the returned gxPatternRecord structure. You should dispose of this shape when you no longer need it.

Since this function copies the pattern information from the source shape's style, you may make changes to the gxPatternRecord structure returned by this function without affecting the source shape's pattern. If you want to change the pattern information for the source shape, you must use the GXSetShapePattern function.

```
CHAPTER 3
```
#### **SPECIAL CONSIDERATIONS**

The GXGetShapePattern function may create a shape; you are responsible for disposing of this shape when you no longer need it. See *Inside Macintosh: QuickDraw GX Objects* for information about creating and disposing of objects.

#### **ERRORS, WARNINGS, AND NOTICES**

#### **Errors**

out\_of\_memory shape\_is\_nil parameter\_is\_nil

#### **SEE ALSO**

For a discussion of patterns, see "Patterns" on page 3-31.

For examples of adding patterns to shapes, see page 3-86 through page 3-91.

For a discussion of the gxPatternRecord structure and a description of what types of shapes you can use as pattern shapes, see "The Pattern Structure" on page 3-106.

To retrieve pattern information from a style object, use the GXGetStylePattern function, which is described on page 3-142. To specify pattern information for a style object, use the GXSetStylePattern function, which is described on page 3-144.

To specify pattern information for a style object associated with a particular shape, use the GXSetShapePattern function, which is described in the next section.

To determine where pattern shapes are drawn for a particular shape, use the GXGetShapePatternPositions function, which is described on page 3-147.

### **GXSetShapePattern**

You can use the GXSetShapePattern function to change the pattern information for a style object associated with a particular shape.

```
void GXSetShapePattern(gxShape target, 
                         const gxPatternRecord *pattern);
```
target A reference to the shape whose pattern information you want to change. pattern A pointer to the new pattern information.

#### **DESCRIPTION**

The GXSetShapePattern function replaces the pattern information in the style object of the shape specified by the target parameter with the pattern information provided by the pattern parameter. You use the gxPatternRecord structure to provide pattern information.

#### **3-146** Geometric Styles Reference

Geometric Styles

Passing nil for the pattern parameter indicates that you want no pattern and QuickDraw GX removes any pattern information from the target shape.

If the target shape shares its style object with other shapes, this function makes a copy of the style object, sets the target shape to reference the copy, and changes the pattern property of the copy. (However, if the effect of this function would leave the pattern information unchanged, this function does not create a copy of the style object; instead, it returns a notice).

#### **ERRORS, WARNINGS, AND NOTICES**

#### **Errors**

out\_of\_memory shape\_is\_nil parameter\_out\_of\_range pattern\_lattice\_out\_of\_range

**Notices (debugging version)** pattern\_already\_set

#### **SEE ALSO**

For a discussion of patterns, see "Patterns" on page 3-31.

For examples of adding patterns to shapes, see page 3-86 through page 3-91.

For a discussion of the gxPatternRecord structure and a description of what types of shapes you can use as pattern shapes, see "The Pattern Structure" on page 3-106.

To retrieve pattern information from a style object, use the GXGetStylePattern function, which is described on page 3-142. To specify pattern information for a style object, use the GXSetStylePattern function, which is described on page 3-144.

To retrieve pattern information from a style object associated with a particular shape, use the GXGetShapePattern function, which is described on page 3-145.

To determine where pattern shapes are drawn for a particular shape, use the GXGetShapePatternPositions function, which is described in the next section.

### **GXGetShapePatternPositions**

You can use the GXGetShapePatternPositions function to determine the precise locations where QuickDraw GX draws the shapes that pattern another shape.

```
long GXGetShapePatternPositions(gxShape source, 
                                  gxPoint positions[]);
```
Geometric Styles Reference **3-147**

```
CHAPTER 3
```
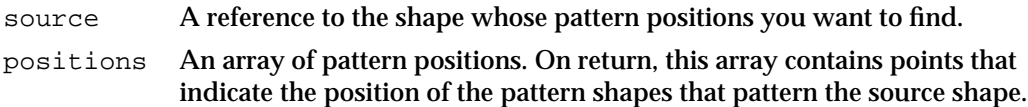

*function result* The number of pattern positions returned in the positions parameter.

#### **DESCRIPTION**

The GXGetShapePatternPositions function returns in the positions parameter the locations of the pattern shapes as drawn for the source shape.

The function result is the number of pattern positions returned—the number of pattern shapes drawn for the source shape.

If you pass nil for the positions parameter, the GXGetShapePatternPositions function still returns as the function result the number of pattern shapes but it does not return the positions of the pattern shapes.

This function returns 0 if the source shape has no pattern.

#### **ERRORS, WARNINGS, AND NOTICES**

```
Errors
```
out\_of\_memory shape\_is\_nil

#### **SEE ALSO**

For a discussion of patterns, see "Patterns" on page 3-31.

For an example using this function, see "Determining Pattern Positions" on page 3-88.

For a discussion of the gxPatternRecord structure and a description of what types of shapes you can use as pattern shapes, see "The Pattern Structure" on page 3-106.

To retrieve pattern information from a style object, use the GXGetStylePattern function, which is described on page 3-142. To specify pattern information for a style object, use the GXSetStylePattern function, which is described on page 3-144.

To retrieve pattern information from a style object associated with a particular shape, use the GXGetShapePattern function, which is described on page 3-145. To specify pattern information for a style object associated with a particular shape, use the GXSetShapePattern function, which is described on page 3-146.

# Summary of Geometric Styles

# Constants and Data Types

# **Style Attributes**

```
enum gxStyleAttributes {
  gxCenterFrameStyle = 0, /* center the pen on contour */
  qxSourceGridStyle = 0x0001, \prime* constrain to source grid */
  gxDeviceGridStyle = 0x0002, /* constrain to device grid */
  gxInsideFrameStyle = 0x0004, /* place pen inside contour */
  qxOutsideFrameStyle = 0x0008, /* place pen outside contour */
  gxAutoInsetStyle = 0x0010 /* don't assume right is in */
};
```
typedef long gxStyleAttribute;

# **Cap Structure**

```
struct gxCapRecord {
  gxCapAttribute attributes; /* modifies behavior of caps */
  gxShape startCap; /* shape to use at start of contours */
  gxShape endCap; /* shape to use at end of contours */
};
```
# **Cap Attributes**

```
enum gxCapAttributes {
  gxLevelStartCap= 0x0001; /* suppress start cap rotation */
  gxLevelEndCap = 0x0002; /* suppress end cap rotation */
};
```
typedef long gxCapAttribute;

# **Join Structure**

```
struct gxJoinRecord {
  gxJoinAttribute attributes; /* modifies behavior of joins */
  gxShape join; \frac{1}{2} /* shape to use at corners */
  Fixed miter; /* size limit for sharp joins */
};
```
Summary of Geometric Styles **3-149**

```
CHAPTER 3
```
# **Join Attributes**

```
enum gxJoinAttributes {
  gxSharpJoin = 0x0000, /* use default sharp joins */
  gxCurveJoin = 0x0001, /* use default curved joins */
  gxLevelJoin = 0x0002 /* suppress join shape rotation */
};
```

```
typedef long gxJoinAttribute;
```
# **Dash Structure**

```
struct gxDashRecord {
  gxDashAttribute attributes; /* modifies behavior of dashes */
  gxShape dash; /* shape used for dashing */
  Fixed advance; /* distance between dashes */
  fract phase; /* start offset into the contour */
  Fixed scale; \frac{1}{2} /* height of dash (mapped to pen) */
};
```
# **Dash Attributes**

```
typedef enum gxDashAttributes {
  qxBendDash = 0x0001; \prime* distorts shape in 1 dimension */
  gxBreakDash = 0x0002; \prime places dash contours separately */gxClipDash = 0x0004; /* clips dashes to pen width */
  gxLevelDash = 0x0008; /* suppresses dash rotation */
  qxAutoAdvanceDash = 0x0010; \prime* automatically adjusts advances */
};
```
typedef long gxDashAttribute;

# **Pattern Structure**

```
struct gxPatternRecord {
  gxPatternAttribute attributes; /* modifies behavior of pattern */
  gxShape pattern; /* shape to use as pattern */
  gxPoint u; /* vector for pattern grid */
  gxPoint V; V vector for pattern grid */
};
```

```
CHAPTER 3
```
# **Pattern Attributes**

```
enum gxPatternAttributes {
  gxPortAlignPattern = 0x0001, /* align pattern with device */
  gxPortMapPattern = 0x0002 /* suppress mapping of pattern */
};
typedef long gxPatternAttribute;
```
# Functions for Manipulating Geometric Style Properties

# **Getting and Setting Style Attributes**

```
gxStyleAttribute GXGetStyleAttributes 
                            (gxStyle source);
void GXSetStyleAttributes (gxStyle target, gxStyleAttribute attributes);
gxStyleAttribute GXGetShapeStyleAttributes 
                            (gxShape source);
void GXSetShapeStyleAttributes
                            (gxShape target, gxStyleAttribute attributes);
```
# **Getting and Setting Curve Error**

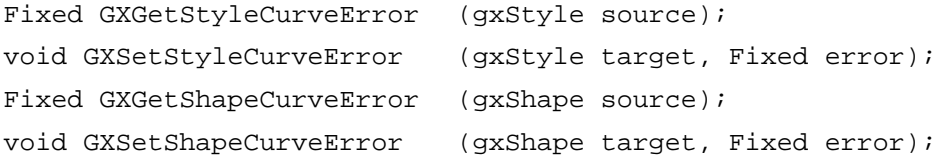

# **Getting and Setting the Pen Width**

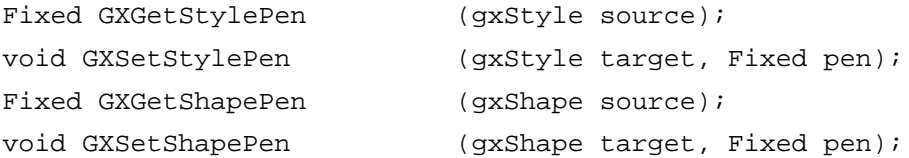

### **Getting and Setting Caps**

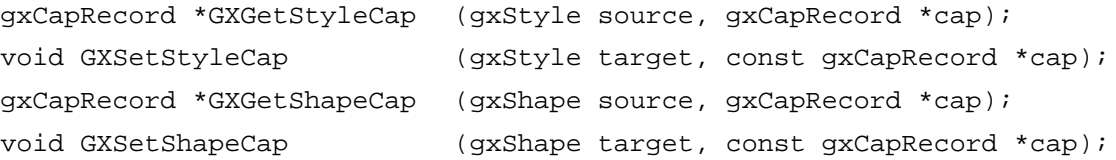

```
CHAPTER 3
```
# **Getting and Setting Joins**

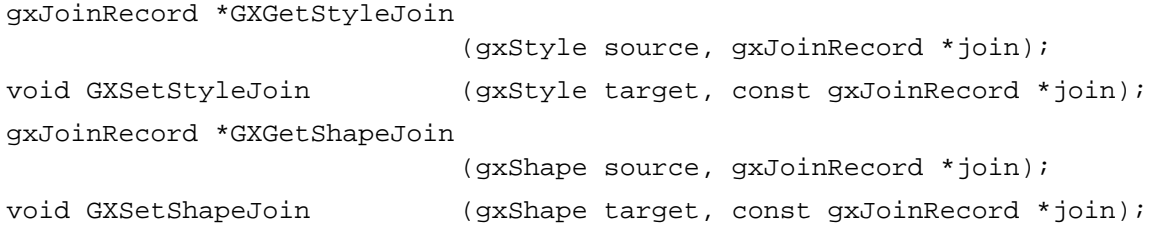

# **Getting and Setting Dashes**

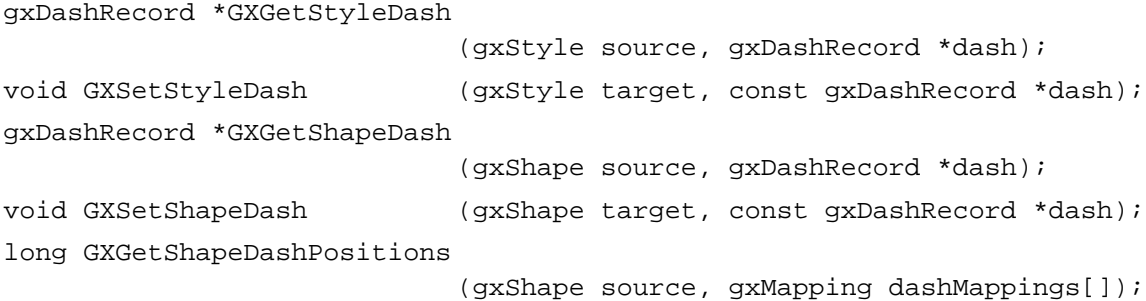

# **Getting and Setting Patterns**

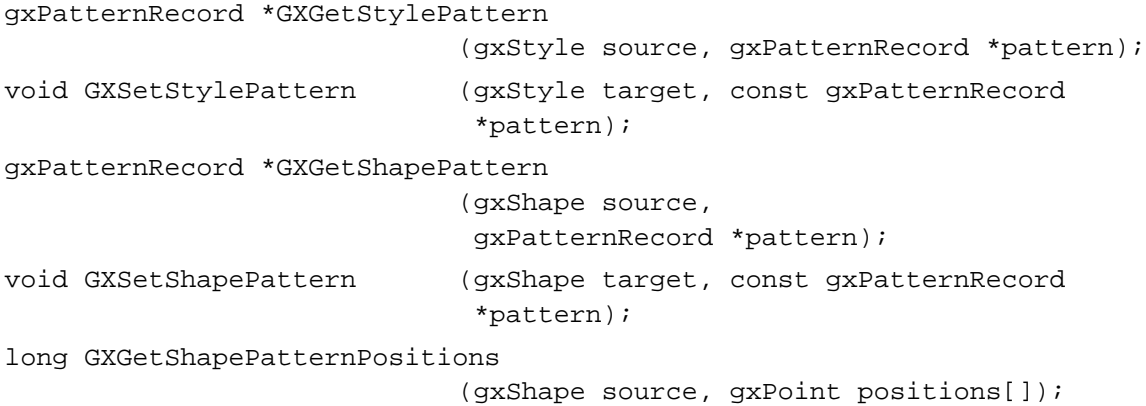

# **Contents**

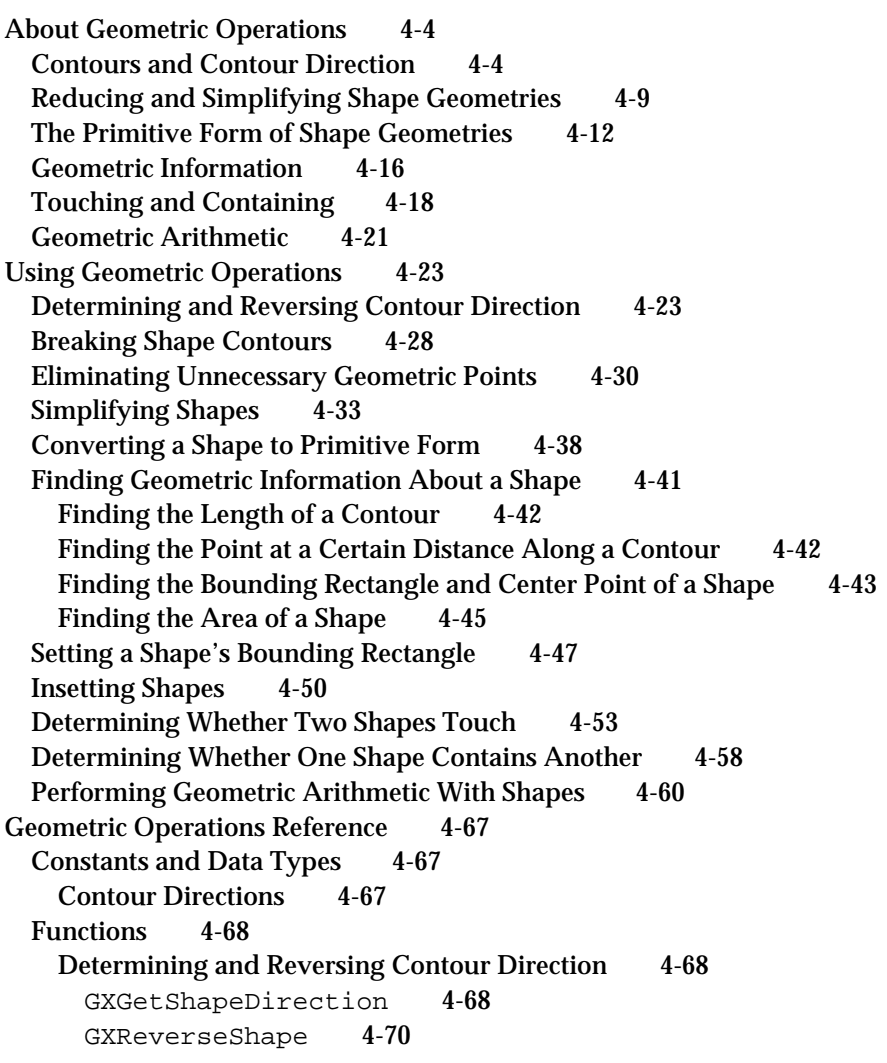

Contents **4-1**

Breaking Shape Contours 4-72 GXBreakShape 4-72 Reducing and Simplifying Shapes 4-74 GXReduceShape 4-74 GXSimplifyShape 4-76 Incorporating Style Information Into Shape Geometries 4-79 GXPrimitiveShape 4-79 Finding Geometric Information About Shapes 4-83 GXGetShapeLength 4-83 GXShapeLengthToPoint 4-85 GXGetShapeCenter 4-87 GXGetShapeArea 4-88 Getting and Setting Shape Bounds 4-90 GXGetShapeBounds 4-90 GXSetShapeBounds 4-92 Insetting Shapes 4-94 GXInsetShape 4-94 Determining Whether Two Areas Touch 4-95 GXTouchesRectanglePoint 4-96 GXTouchesBoundsShape 4-97 GXTouchesShape 4-98 Determining Whether One Shape Contains Another 4-100 GXContainsRectangle 4-100 GXContainsBoundsShape 4-101 GXContainsShape 4-103 Performing Geometric Arithmetic With Shapes 4-104 GXIntersectRectangle 4-105 GXUnionRectangle 4-106 GXIntersectShape 4-107 GXUnionShape 4-109 GXDifferenceShape 4-110 GXReverseDifferenceShape 4-112 GXExcludeShape 4-114 GXInvertShape 4-116 Summary of Geometric Operations 4-117 Constants and Data Types 4-117 Functions 4-117

#### Geometric Operations

This chapter describes the functions that allow you to perform geometric operations on shapes. Some of the geometric operations described in this chapter work on all types of shapes. Read this chapter if you perform any kind of geometric manipulation on the shapes you create.

Before reading this chapter, you should be familiar with the QuickDraw GX object architecture as described in *Inside Macintosh: QuickDraw GX Objects*. You should also be familiar with the information in the chapters "Geometric Shapes" and "Geometric Styles" in this book.

For more information about geometric manipulation of shapes, you might want to read the chapter "Transform Objects" in *Inside Macintosh: QuickDraw GX Objects* and the chapter "QuickDraw GX Mathematics" in *Inside Macintosh: QuickDraw GX Environment and Utilities*.

This chapter introduces the basic categories of geometric operations and shows how to use these operations to

- determine and reverse the contour direction of a shape's contours
- simplify the geometric description of a shape
- incorporate style information into a shape's geometry n.
- $n \text{ obtain geometric information about a shape's geometry, such as contour length and}$ area
- determine and alter the bounding rectangle of a shape
- inset a shape's geometry  $\overline{p}$
- determine if two shapes touch
- determine if one shape contains another
- perform geometric arithmetic, such as intersection and union, on shapes  $\mathsf{n}$

Finally, this chapter contains a complete reference for the geometric operations.

# About Geometric Operations

The geometric operations allow you to obtain geometric information about geometric shapes and perform geometric calculations on them without having to manipulate shape geometries directly.

The geometric operations fall into five main categories:

- operations that affect contours and contour direction  $\overline{p}$
- operations that simplify the drawing of shapes  $n$
- operations that determine and alter basic geometric information about shapes  $\overline{a}$
- operations that test for intersection and inclusion <sub>n</sub>
- operations that perform geometric arithmetic on shapes  $n$

The next five sections discuss these categories.

# Contours and Contour Direction

With the exception of empty, full, and point shapes, geometric shapes are made up of contours. Line, curve, and rectangle shapes have a single contour, while polygon and path shapes can have zero, one, or more contours. Every contour is defined by an ordered series of on-curve or off-curve geometric points, or a combination of both.

#### Geometric Operations

For example, the geometry of a line shape contains two (on-curve) geometric points—a first point and a last point. The contour of a line shape is the line segment connecting these two points. Since the line has a first point and a last point, it also has a direction, a right side, and a left side, as shown in Figure 4-1.

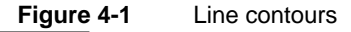

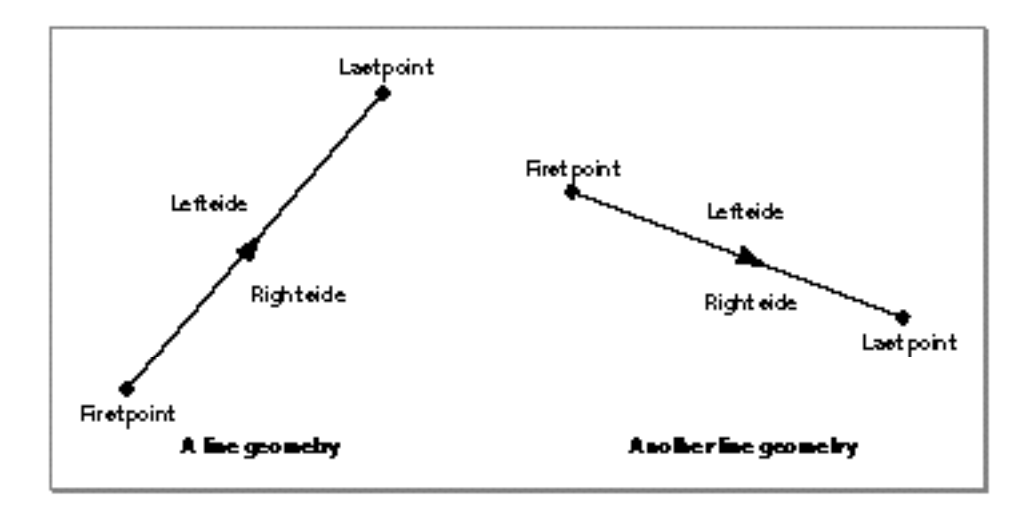

#### Geometric Operations

As another example, a path shape can have multiple contours; each path contour is defined by a series of on-curve and off-curve points. As with line contours, each path contour has a direction, a right side, and a left side. Notice that the order of the geometric points decides which side is the left side and which side is the right side, as shown in Figure 4-2.

#### **Figure 4-2** A path shape with two contours

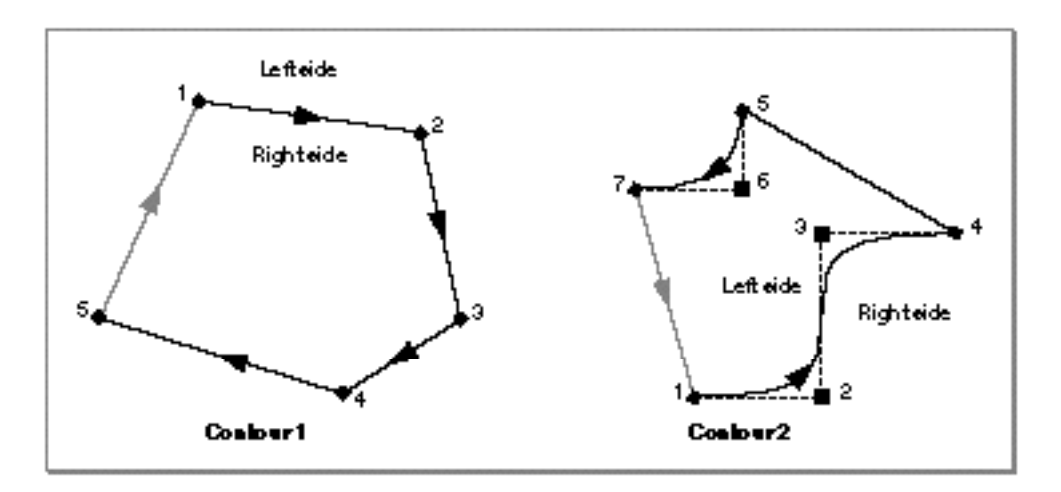

Each contour of a polygon or path shape has an implied line (or curve) connecting the last geometric point of the contour to the first geometric point of the contour. QuickDraw GX uses this implied line (or curve) when the shape fill of the polygon or path shape is the closed-frame shape fill or any of the solid shape fills. These implied lines are shown in gray in Figure 4-2.

Notice that the right side of the first contour falls inside the area enclosed by the contour and the right side of the second contour falls outside the area enclosed by the contour.

#### Geometric Operations

All contours have either a clockwise or a counterclockwise **contour direction.** Sometimes the contour direction of a contour is obvious, such as the contour directions of the contours in Figure 4-2. In this figure, the first contour has a clockwise contour direction and the second contour has a counterclockwise contour direction. However, sometimes the contour direction is not so obvious. Figure 4-3 gives an example.

**Figure 4-3** A path whose contour direction is not immediately obvious

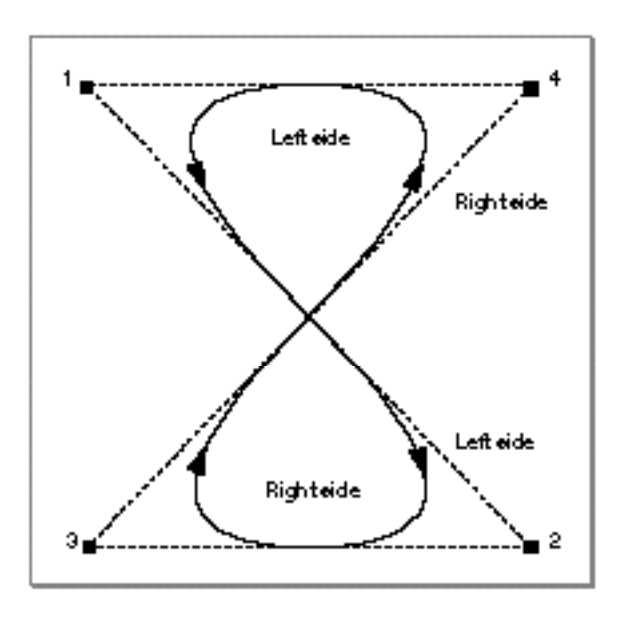

The upper half of the contour shown in Figure 4-3 seems to have a counterclockwise direction while the lower half of the contour seems to have a clockwise direction. In cases like this one, QuickDraw GX assigns an arbitrary contour direction to the entire contour. You can use the GXGetShapeDirection function, described on page 4-68, to find the contour direction that QuickDraw GX has assigned to a particular contour.

Geometric Operations

QuickDraw GX uses contour direction for a number of purposes—for example, when filling shapes that have a winding shape fill. The path shape shown in Figure 4-4 contains an inner contour with the same contour direction as the contour that surrounds it. When drawing this path using a winding fill, QuickDraw GX ignores the inner contour.

#### **Figure 4-4** A path whose inner contour has the same contour direction as its outer contour

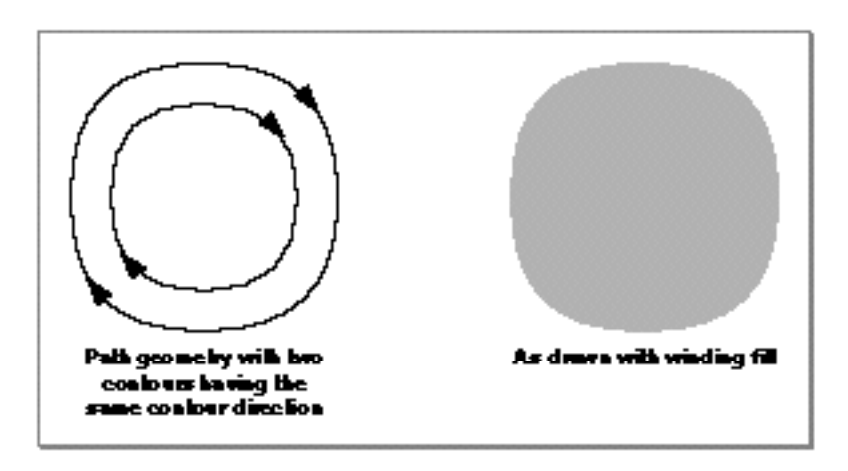

To indicate that QuickDraw GX should not ignore the inner contour, you could change the shape fill to even-odd fill, or you could reverse the contour direction of the inner contour, as shown in Figure 4-5.

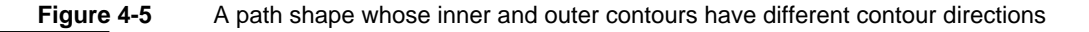

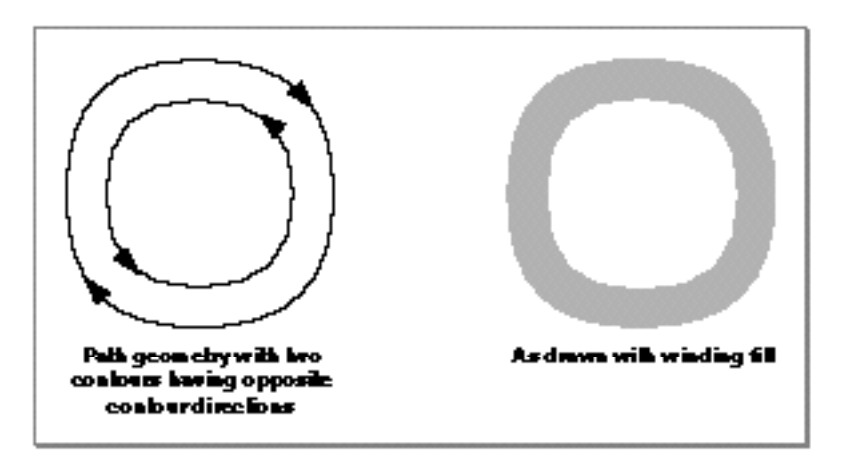

#### Geometric Operations

QuickDraw GX lets you reverse a contour's direction by reversing the order of the geometric points in the contour.

#### **Note**

QuickDraw GX always considers line shapes to have a clockwise contour direction, regardless of the order of the geometric points in the line's geometry. Therefore, you cannot change the contour direction of line shapes. However, a line contour in a polygon or a path does have a clockwise or a counterclockwise direction (which QuickDraw GX assigns to it depending on the other contours in the shape); therefore, you can change the contour direction of line contours in polygons and paths. u

In certain situations, QuickDraw GX needs to know which side of a contour is the inside and which is the outside—for example, when drawing a geometric shape that has the inside-frame style attribute set. The default assumption is that the right side of a contour is the inside—which works well for clockwise contours but can produce surprising results with counterclockwise contours. The auto-inset style attribute indicates that QuickDraw GX should find the true inside for each contour of a shape, rather than assuming the right side is the inside. The **true inside** of a contour is defined to be the right side of the contour if the contour direction is clockwise and the left side of a contour if the contour direction is counterclockwise.

You can find more information about the inside-frame style attribute and the auto-inset style attribute in Chapter 3, "Geometric Styles," in this book.

The section "Determining and Reversing Contour Direction" beginning on page 4-23 contains programming examples relating to contour direction.

# Reducing and Simplifying Shape Geometries

QuickDraw GX allows you to change shape geometries to simpler forms. You can reduce the number of geometric points in a shape by removing unnecessary ones. You can also simplify a shape's geometry by removing unnecessary contour breaks, eliminating crossed and overlapping contours, and even simplifying the shape's shape type, if possible.

Geometric Operations

Figure 4-6 shows the difference between reducing a shape's geometry and simplifying a shape's geometry.

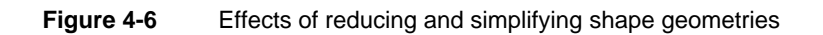

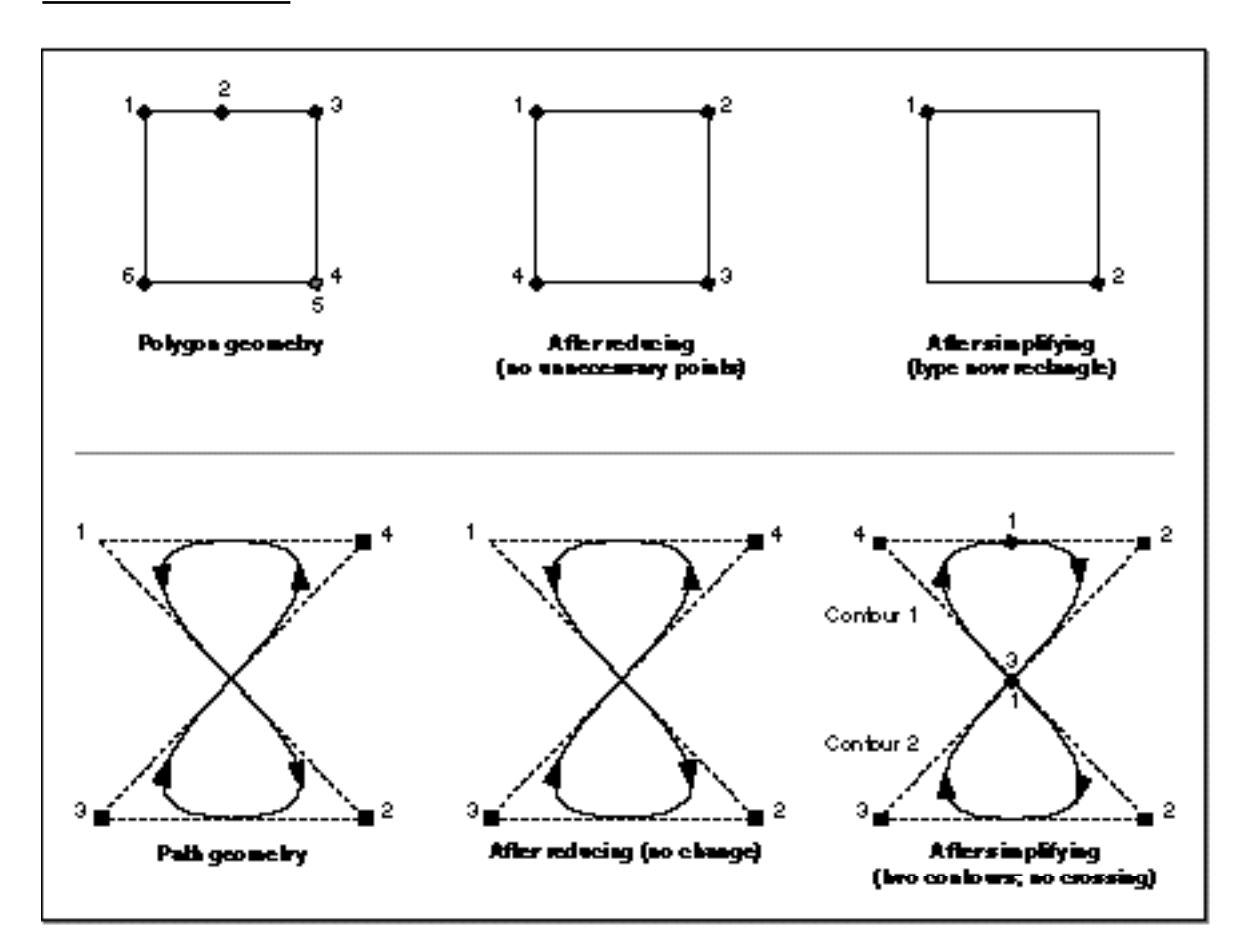

#### Geometric Operations

In this figure, the polygon geometry has two unnecessary geometric points, which are removed in the reduced polygon. Since the polygon is actually a square, simplifying this polygon converts the polygon geometry to the simplest type of geometry necessary which in this case is a rectangle geometry.

The path geometry in the lower part of Figure 4-6 has a crossed contour, but no unnecessary geometric points. Reducing this path results in the same path geometry, whereas simplifying this path reorders the geometric points and breaks the geometry into two path contours so that no contour crossing occurs. Also notice that, because the original path geometry starts with an off-curve control point, simplifying the path adds an initial on-curve geometric point. The new initial geometric point is halfway between the point that was originally at the end of the contour and the point that was originally at the beginning of the contour. Although adding this new complexity might not seem like a simplification, removing crossed contours does result in more predictable drawing results, as shown in Figure 4-7.

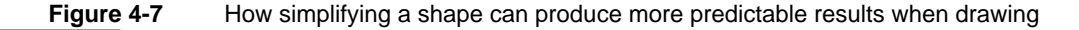

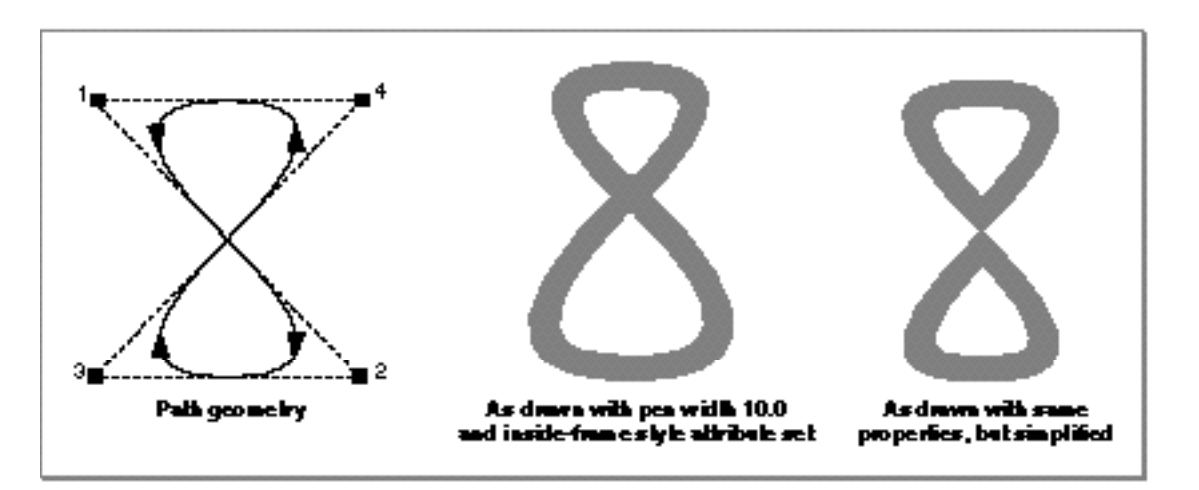

Figure 4-7 shows the path geometry from Figure 4-6. When this path is drawn with a pen width of 10.0 and the inside-frame style attribute set, the upper half of the path is inset, but the lower half of the path is outset, because of the crossed contour. Simplifying the shape uncrosses the contour, which results in both halves of the path shape being inset when drawn.

For more examples of the effect of simplifying shapes on drawing, see the section "Simplifying Shapes" beginning on page 4-33, as well as in the pen placement examples in Chapter 3, "Geometric Styles," in this book.

# The Primitive Form of Shape Geometries

QuickDraw GX provides a mechanism for incorporating the stylistic variations contained in a style object directly into the geometry of a shape object. This mechanism is the GXPrimitiveShape function. When the geometry of a shape has its stylistic variations incorporated into it, it is said to be in **primitive form.** Shapes in primitive form include

- empty shapes and full shapes, which are described in Chapter 2, "Geometric Shapes"
- filled rectangle, polygon, and path shapes, which are also described in Chapter 2, "Geometric Shapes"
- hairline framed shapes, which are described in Chapter 3, "Geometric Styles"
- glyph shapes, which are described in *Inside Macintosh: QuickDraw GX Typography*

Figure 4-8 shows a simple example of the GXPrimitiveShape function. This figure shows a line geometry as drawn with a pen width of 10.0. Converting this line shape to its primitive form results in a rectangle shape with an even-odd fill; the pen width has been incorporated into the geometry of the shape.

Figure 4-8 Simple example of the GXPrimitiveShape function

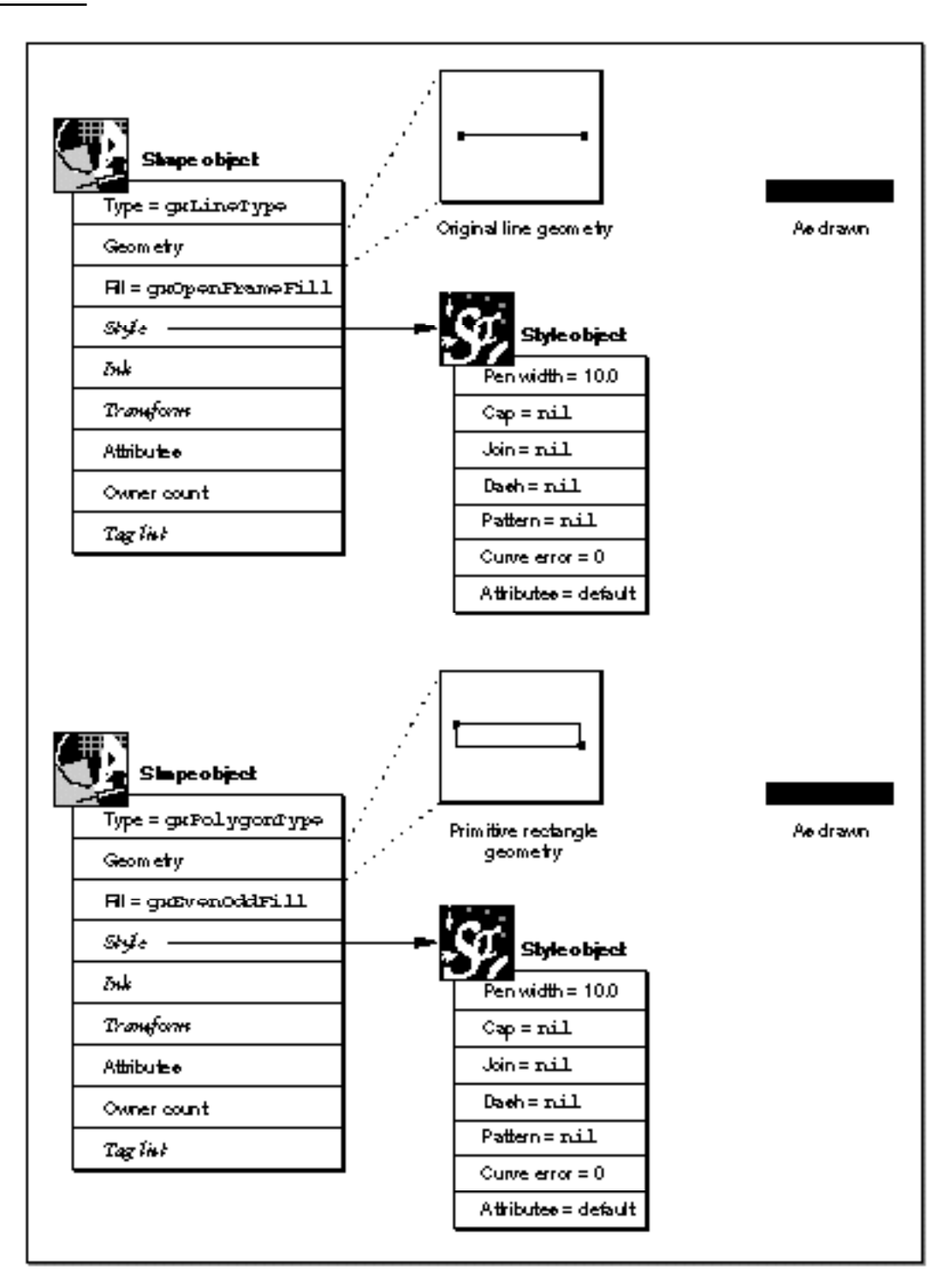

#### Geometric Operations

Figure 4-9 shows a more involved example—a line shape dashed with diamond-shaped polygons. Converting this line shape to its primitive form results in a polygon shape with multiple contours—one contour for each dash.

#### Geometric Operations

Figure 4-9 More involved example of the GXPrimitiveShape function

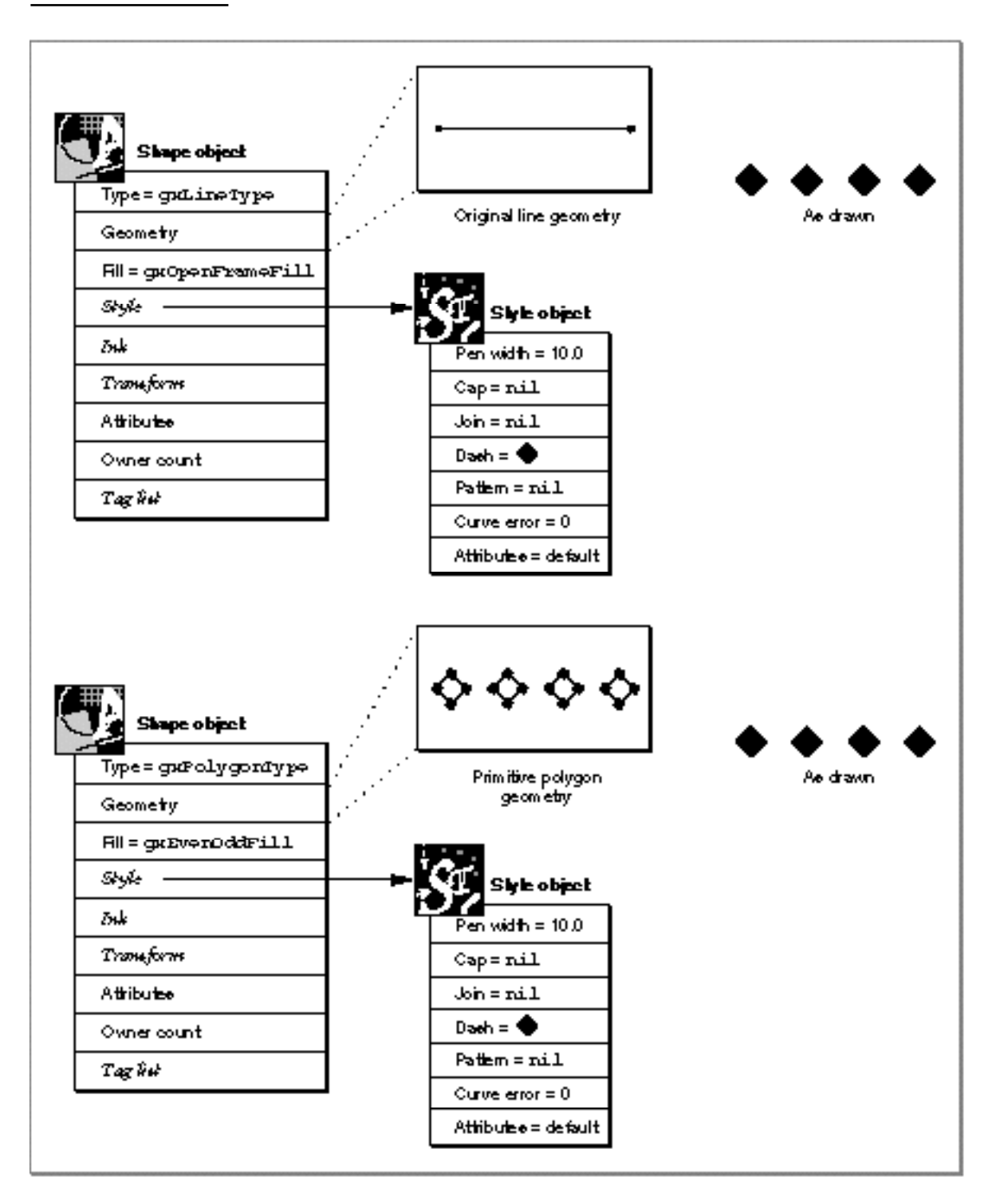

#### Geometric Operations

Notice that, even though the geometry of the shape has changed significantly, the shape appears the same when drawn. Also notice that the GXPrimitiveShape function affects only the shape type, shape geometry, and shape fill of a shape—it does not affect the shape's associated style object. In the example in Figure 4-9, the result of the GXPrimitiveShape function has a pen width of 10.0 and dash shape. However, since the shape fill was changed to even-odd fill, these aspects of the style are ignored when the shape is drawn.

For a complete description of the primitive forms of shapes, see the reference description of the GXPrimitiveShape function, which is on page 4-79. For some examples that demonstrate when it is necessary to use primitive shapes, see the descriptions of caps, joins, dashes, and patterns in Chapter 3, "Geometric Styles," in this book, and the description of clip shapes in *Inside Macintosh: QuickDraw GX Objects*.

For programming examples illustrating shapes in their primitive form, see "Converting a Shape to Primitive Form" beginning on page 4-38.

# Geometric Information

QuickDraw GX lets you calculate specific geometric information about a shape, or about the contour of a shape. You can

- $\overline{h}$  find the length of all of a shape's contours or of a particular contour of a shape
- $n$  locates the point that falls at a given distance along a particular contour of a shape
- n calculates the area contained by the contours of a shape's geometry or by a particular contour of a shape's geometry
- $n$  find the center point of a shape or of a particular contour of a shape
- find the bounding rectangle of a shape

#### Geometric Operations

Figure 4-10 illustrates the geometric information you can obtain about a shape.

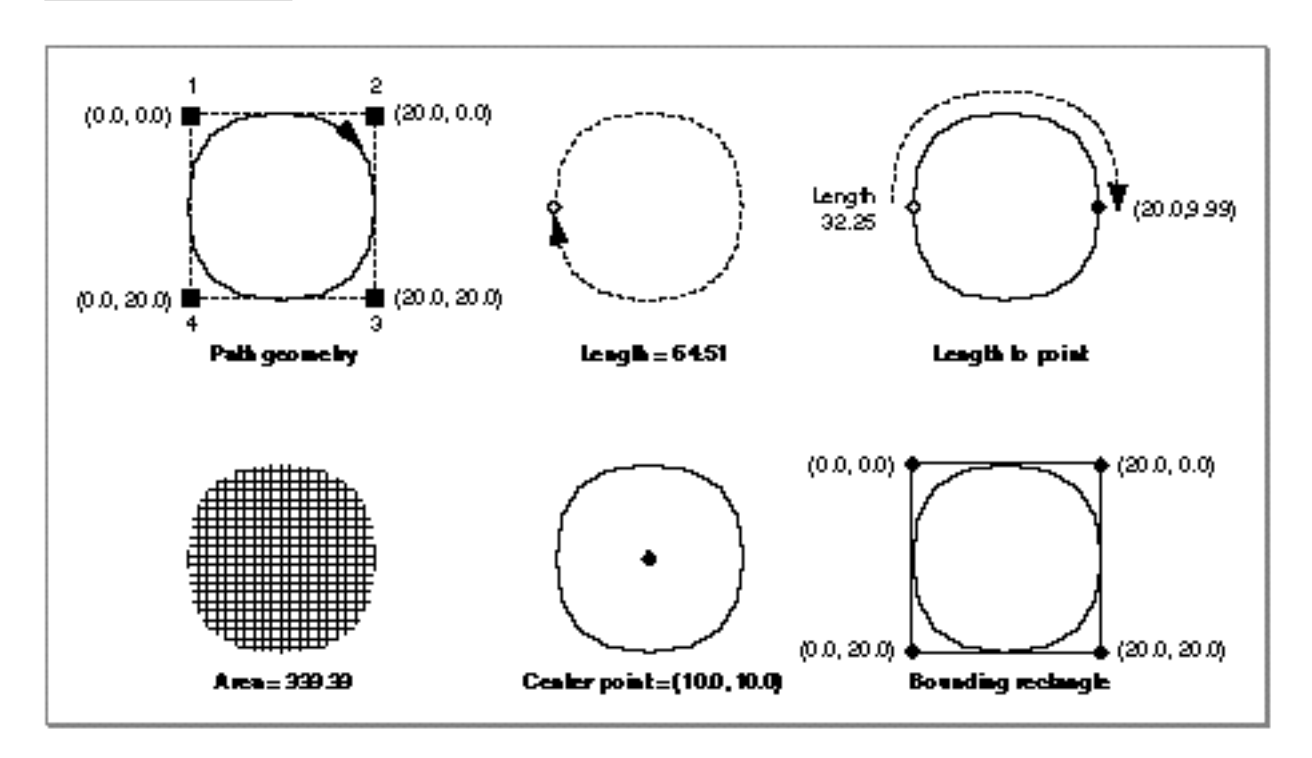

**Figure 4-10** Geometric information available about a path shape

Notice in Figure 4-10 that, because the first point of the path shape is an off-curve control point, the length-to-point operation starts its calculation at an initial on-curve point, halfway between the original first and last points of the contour.

Geometric Operations

QuickDraw GX also allows you to set the bounding rectangle of a shape, and therefore move and scale the shape, as shown in Figure 4-11.

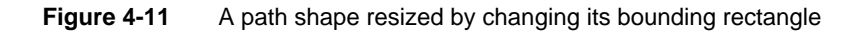

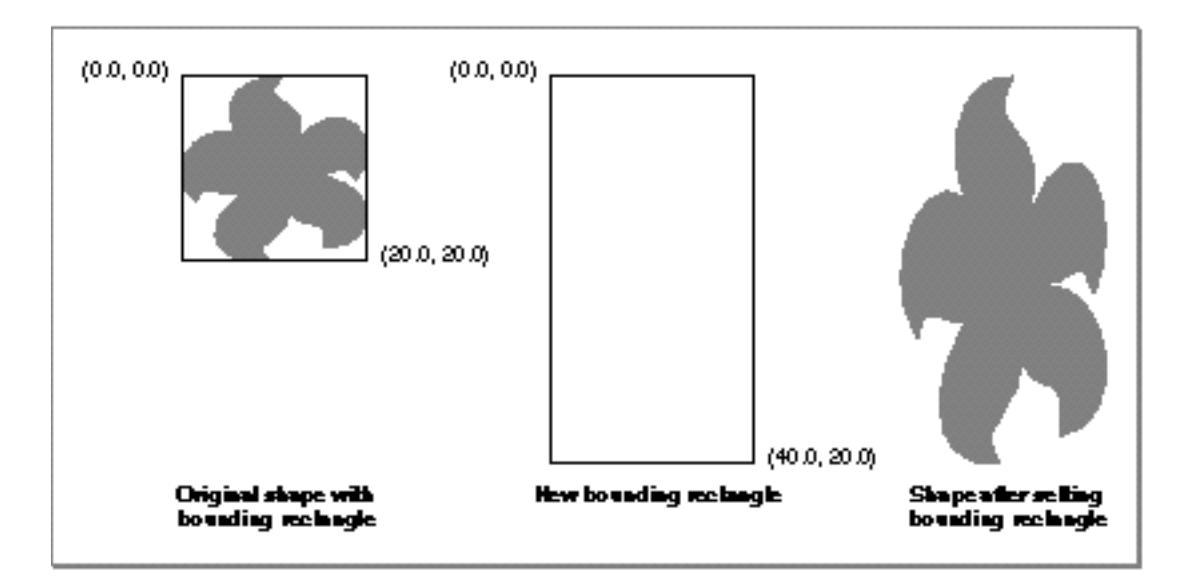

For programming examples of obtaining geometric information about shapes, see "Finding Geometric Information About a Shape" beginning on page 4-41.

For programming examples of setting the bounding rectangle of a shape, see "Setting a Shape's Bounding Rectangle" beginning on page 4-47.

# Touching and Containing

QuickDraw GX allows you to determine if the area enclosed by the contours of one shape touch the area enclosed by the contours of another shape. You can also determine if one shape's area contains the area of another shape.

In particular, you can

- n determine if a point touches the area enclosed by a rectangle
- n determine if the area enclosed by the contours of a shape touches the area enclosed by a rectangle
- n determine if the areas of two shapes touch

#### Geometric Operations

Figure 4-12 shows the results of testing to see whether pairs of different geometric shapes touch. In this figure, a solid rectangle shape is tested for touching with both a framed path and a solid path, and a solid path is tested for touching with a solid polygon.

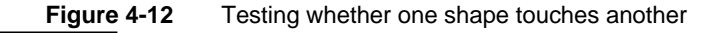

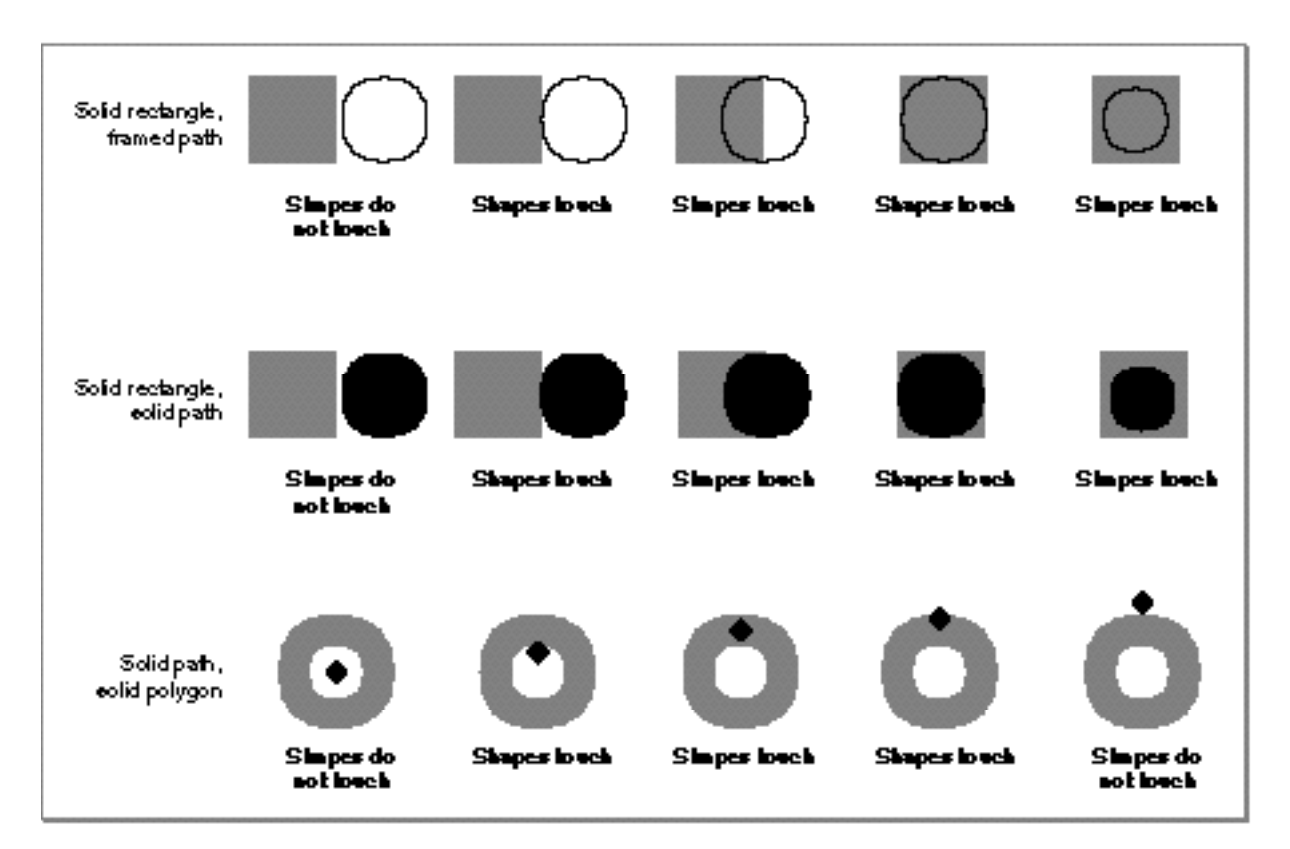

QuickDraw GX also allows you to determine whether or not

- one rectangle contains another
- a rectangle contains the area covered by a shape
- n the area covered by one shape contains the area covered by another shape.

Figure 4-13 shows the results of testing pairs of shapes to see if one shape contains another.

**Figure 4-13** Testing whether one shape contains another

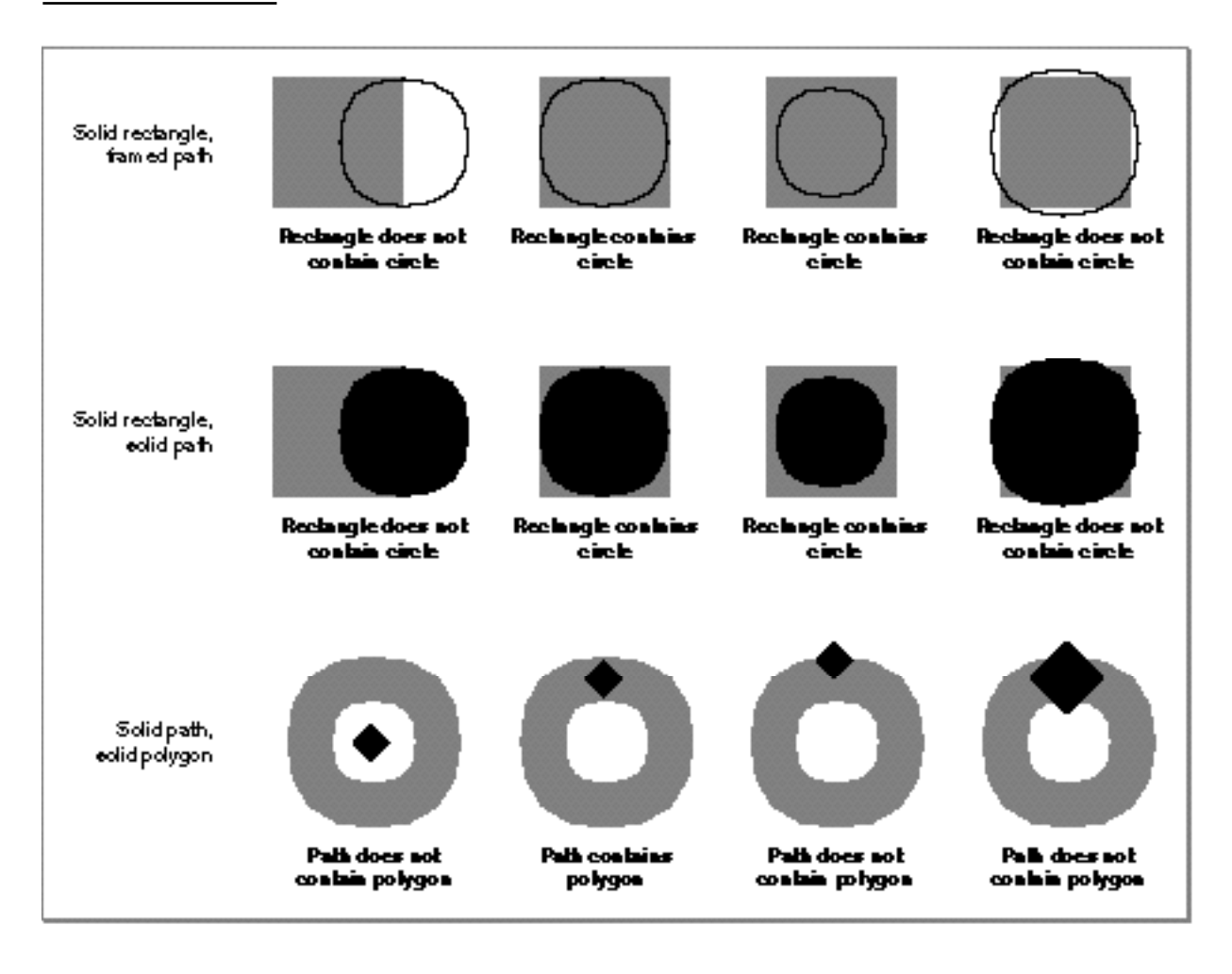

Notice the first diagram in the third row of Figure 4-13. A shape does not contain another shape if it merely surrounds the other shape; the area covered by the first shape as drawn must contain the area of the second shape as drawn.

#### **Note**

QuickDraw GX defines empty shapes as touching no shapes and full shapes as touching any shape except an empty shape. QuickDraw GX also defines full shapes as containing any shape and empty shapes as being contained by any shape except other empty shapes. u

#### Geometric Operations

For programming examples of testing shapes for intersection, see "Determining Whether Two Shapes Touch" beginning on page 4-53.

For programming examples of testing shapes for inclusion, see "Determining Whether One Shape Contains Another" beginning on page 4-58.

# Geometric Arithmetic

QuickDraw GX provides six different arithmetic operations that you can perform on geometric shapes. These operations are: intersection, union, difference, reverse difference, exclusion, and inversion. With these operations, you can

- n find the intersection of two rectangles
- $n$  find the union of two rectangles
- find the area common to two shapes
- find the combined area of by two shapes
- $n$  find the area covered by one shape that is not also covered by another
- n find the area covered by one shape or another, but not both
- $n$  find the area not covered by a shape

Figure 4-14 illustrates the first five of these arithmetic operations.

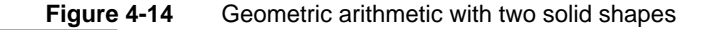

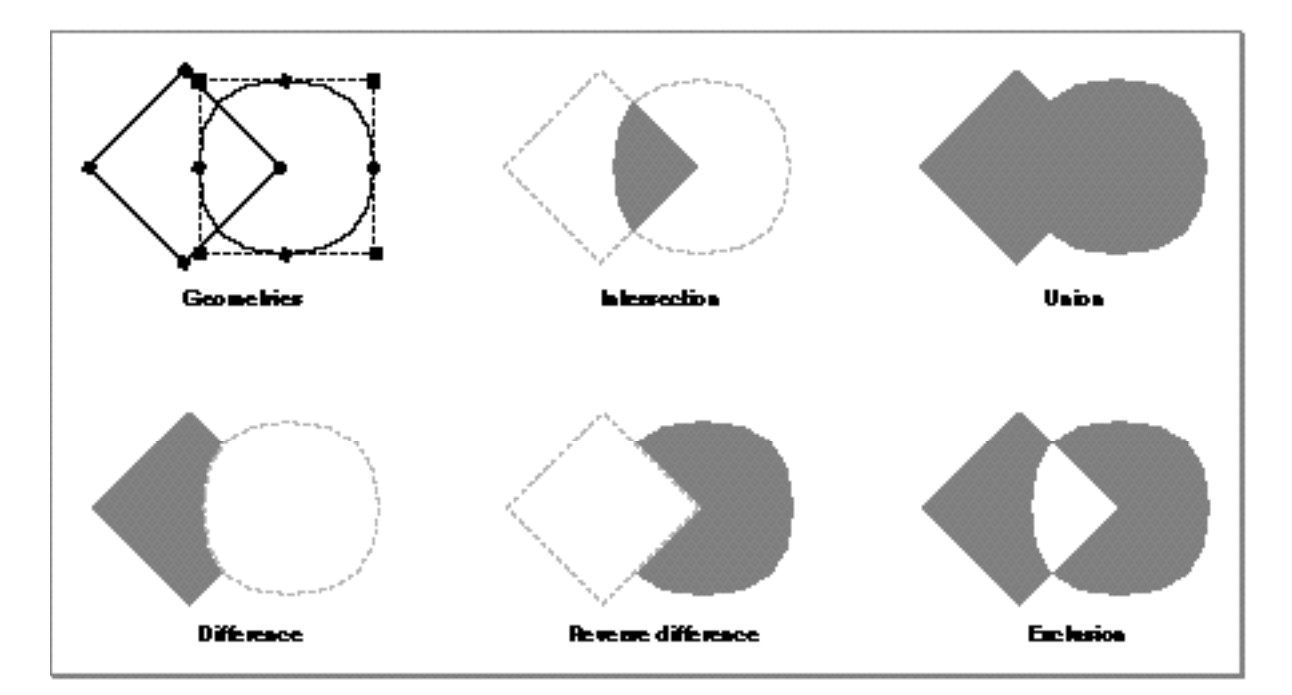

Geometric Operations

Figure 4-14 shows geometric arithmetic with two solid shapes. You can also perform some geometric arithmetic on a filled shape and a solid shape, as shown in Figure 4-15.

**Figure 4-15** Geometric arithmetic with a framed shape and a solid shape

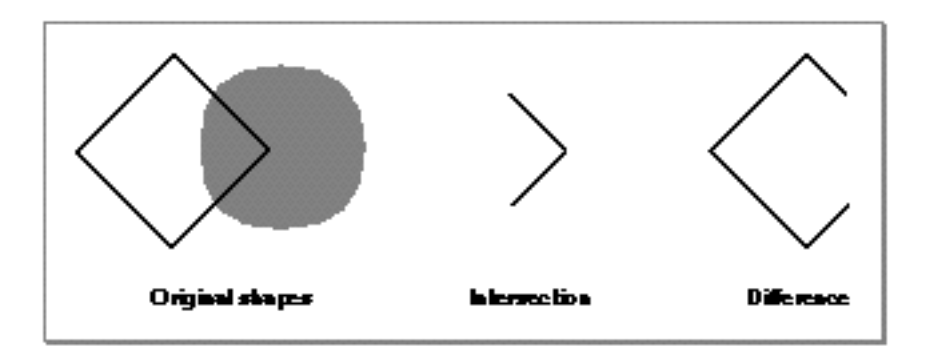

Figure 4-16 illustrates the geometic inversion—the area not covered by a shape. The inverted shape extends to the limits of its clip shape or the limits of the view port to which it is drawn.

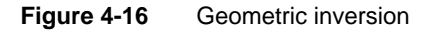

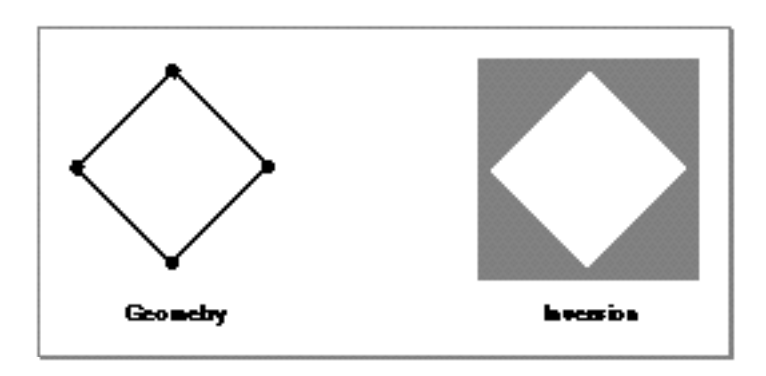

For programming examples of geometric arithmetic, see "Performing Geometric Arithmetic With Shapes" beginning on page 4-60.

# Using Geometric Operations

This section shows you how to apply geometric operations to shapes. In particular, this section shows you how to

- determine and reverse the contour direction of a shape's contours
- break a contour into multiple contours n
- reduce and simplify the geometric description of a shape  $\overline{p}$
- incorporate style information into a shape's geometry  $\mathsf{n}$
- obtain geometric information about a shape's geometry, such as contour length and  $\overline{a}$ area
- determine and alter the bounding rectangle of a shape n.
- inset a shape's geometry  $\overline{p}$
- determine if two shapes touch  $\overline{p}$
- determine if one shape contains another  $\overline{p}$
- perform geometric arithmetic, such as intersection and union, on shapes

Many of the sample functions in this section create geometric shapes, and to do so, they specify geometric points for the shapes' geometries. Since a geometric point contains two fixed-point values, the sample functions in this section must convert integer constants to fixed-point constants when specifying a geometric point. QuickDraw GX provides the GXIntToFixed macro, which performs this conversion by shifting the integer value 16 bits to the left:

#define GXIntToFixed(a) ((Fixed) (a) << 16)

QuickDraw GX also provides the ff macro as a convenient alias:

#define ff(a) GXIntToFixed(a)

The *ff* macro is used throughout this section.

# Determining and Reversing Contour Direction

The contours of geometric shapes have contour direction: either clockwise or counterclockwise, as described in "Contours and Contour Direction" beginning on page 4-4. QuickDraw GX allows you to determine the contour direction of a specific contour of a shape and also allows you to change the direction of a shape's contour by reversing the order of the geometric points in the geometry defining the contour.

```
CHAPTER 4
```
The sample function in Listing 4-1 creates a polygon shape with two contours—one having a clockwise contour direction and the other having a counterclockwise contour direction.

**Listing 4-1** Creating a polygon shape with two contours having opposite contour directions

```
void CreateConcentricTriangles(void)
{
   gxShape twoTriangles;
   long twoTrianglesGeometry[] = \{2, \; /^* \text{ number of contours }^* \} 3, /* number of points */
                                      ff(50), ff(200),
                                      ff(110), ff(100),
                                      ff(170), ff(200), 
                                      3, /* number of points */
                                      ff(90), ff(178),
                                      ff(130), ff(178),
                                     ff(110), ff(145);
   twoTriangles = GXNewPolygons((gxPolygons *) 
                                    twoTrianglesGeometry);
   GXSetShapeFill(twoTriangles, gxWindingFill);
   GXDrawShape(twoTriangles);
   GXDisposeShape(twoTriangles);
}
```

```
CHAPTER 4
```
The result of this sample function is shown in Figure 4-17.

Figure 4-17 A polygon shape whose two contours have opposite contour directions

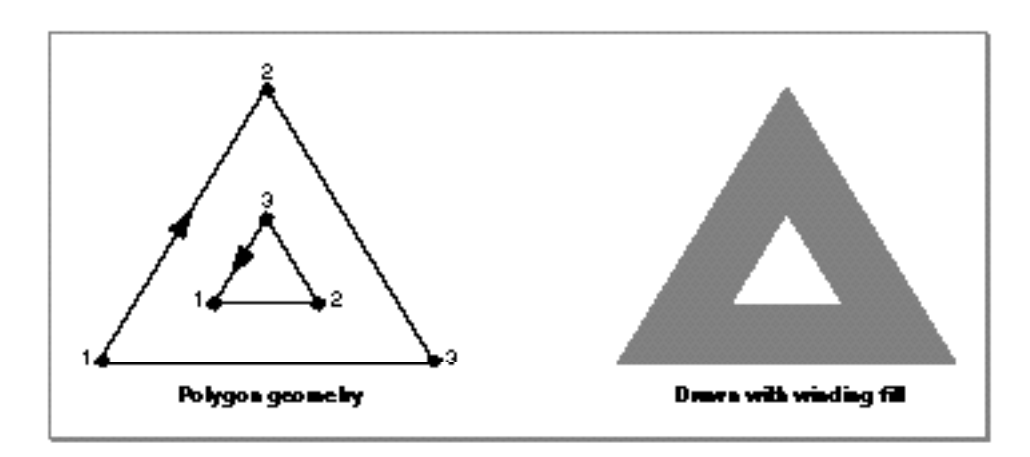

QuickDraw GX provides the GXGetShapeDirection function to allow you to determine the contour direction of a specific contour in a shape. This function takes two parameters: the first parameter is a reference to the shape and the second parameter is the index of the contour whose contour direction you want to find. In the example from Listing 4-1, the first contour (the outer contour) has a clockwise contour direction. Calling the function

GXGetShapeDirection(twoTriangles, 1);

returns the constant gxClockwiseDirection.

The second contour (the inner contour) has a counterclockwise direction. Calling the function

GXGetShapeDirection(twoTriangles, 2);

returns the constant gxCounterclockwiseDirection.

Geometric Operations

You can reverse the direction of a contour by reversing the order of the contour's geometric points. For this purpose, QuickDraw GX provides the GXReverseShape function. This function also takes two parameters: a reference to the shape and the index of the contour to reverse. Specifying 0 as the number of the contour to reverse causes the GXReverseShape function to reverse all the contours of a shape. For example, you can add the following function call to the sample function in Listing 4-1:

GXReverseShape(twoTriangles, 0);

The result is shown in Figure 4-18.

#### **Figure 4-18** A polygon shape with the direction of both contours reversed

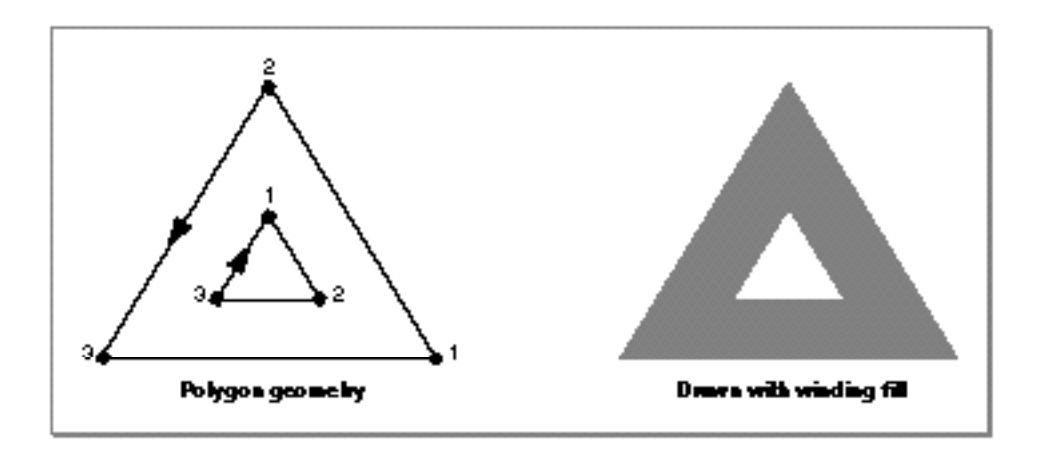
#### Geometric Operations

Since both contours are reversed in this example, the shape appears the same when drawn as it did before the contours were reversed.

However, reversing only the inner contour of this polygon by calling

GXReverseShape(twoTriangles, 2);

results in the polygon shown in Figure 4-19.

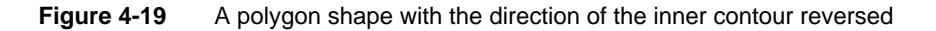

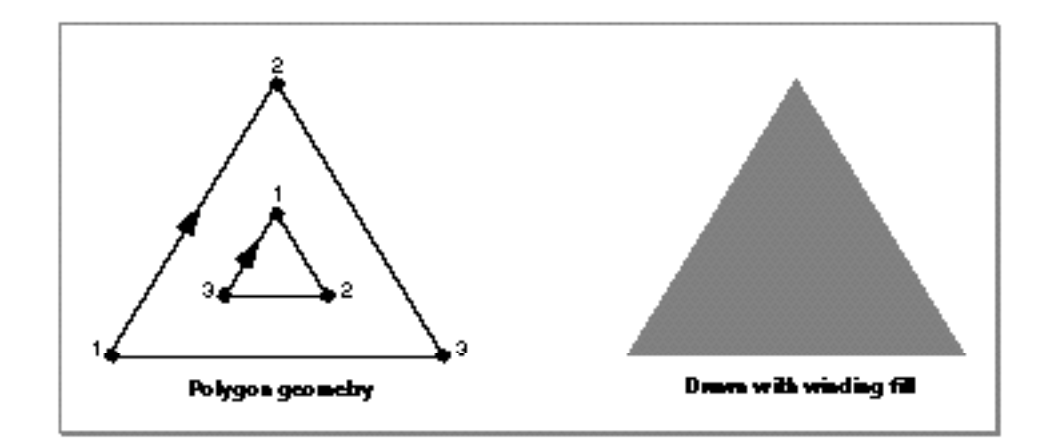

Reversing the contour of a shape by calling the GXReverseShape function almost always changes the result of the GXGetShapeDirection function. One important exception, however, is that line shapes always have a clockwise direction. The order of a line shape's geometric points does not affect the result of the GXGetShapeDirection function.

For a discussion of contour direction, see "Contours and Contour Direction" beginning on page 4-4.

For more information about the GXGetShapeDirection function, see page 4-68. For more information about the GXReverseShape function, see page 4-70.

# Breaking Shape Contours

Polygon and path shapes can contain many contours. Each contour of a polygon shape can be made up of many lines and each contour of a path shape can be made up of many lines and curves.

QuickDraw GX provides a method for breaking a single contour of a polygon or path shape into two contours at a specified geometric point in the original contour.

As an example, the sample function in Listing 4-2 creates a path shape with a single contour. This contour contains six geometric points and is made up of a curve, a line, and another curve.

```
Listing 4-2 Creating a path shape with a single contour
void CreateSingleContourPath(void)
{
   gxShape aPathShape;
   static long oneContourGeometry[] = \{1, /* number of contours */ 6, /* number of points */
                                        0x48000000, /* 0100 1000 *ff(100), ff(150), /* on */ff(50), ff(100), /* off */ff(100), ff(50), /* on */ff(200), ff(50), /* on */ff(250), ff(100), /* off */ff(200), ff(150)};/* on */
   aPathShape = GXNewPaths((gxPaths *) oneContourGeometry);
   GXSetShapeFill(aPathShape, gxClosedFrameFill);
   GXDrawShape(aPathShape);
   GXDisposeShape(aPathShape);
}
```

```
CHAPTER 4
```
The result of this function is shown in Figure 4-20.

**Figure 4-20** A path shape with a single contour

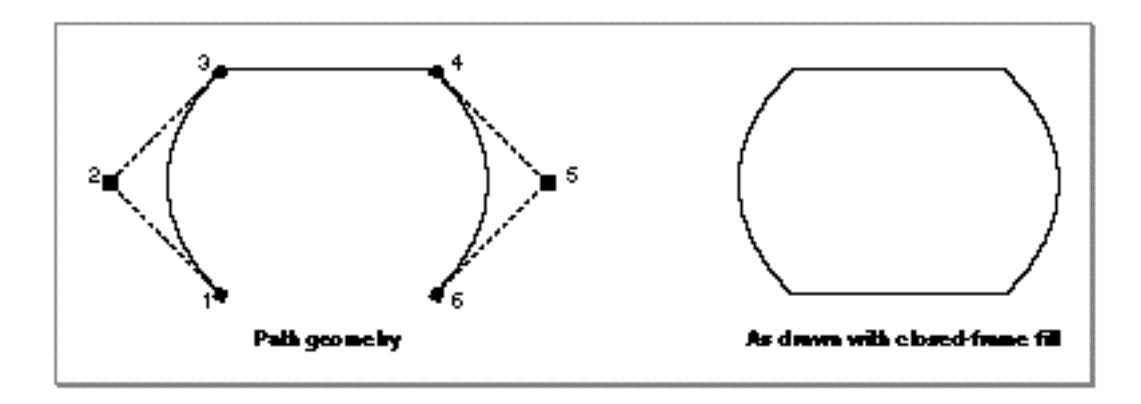

The GXBreakShape function allows you to break a single contour into two contours at a specified geometric point. Adding the function call

```
GXBreakShape(aPathShape, 4);
```
to the sample function in Listing 4-2 breaks the single contour of the path shape into two contours at the fourth geometric point, as shown in Figure 4-21.

**Figure 4-21** A path shape broken into two contours

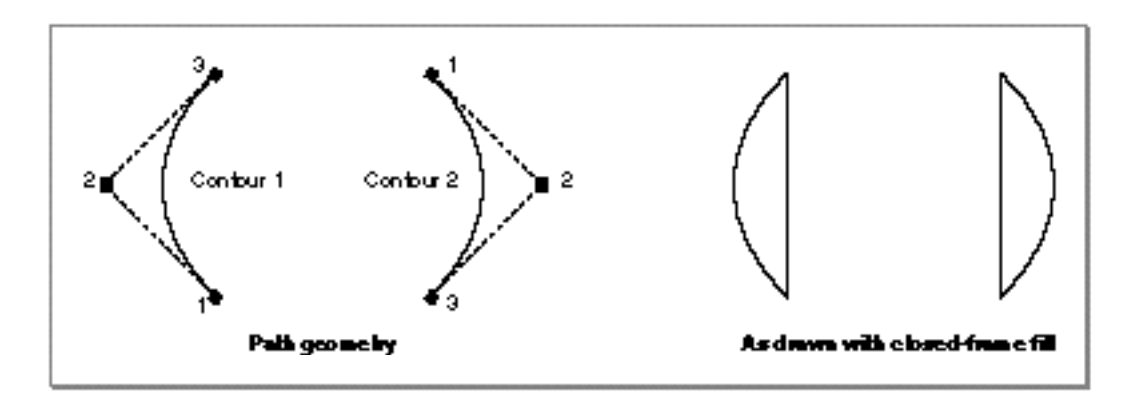

Geometric Operations

After the call to the GXBreakShape function, the path shape has two contours, each with three geometric points. Calling the function

GXCountShapeContours(aPathShape);

returns the value 2.

In addition to breaking the contours of polygon and path shapes, you can also use the GXBreakShape function to break line shapes and curve shapes. For example, if the variable aLine references a line shape, the function call

```
GXBreakShape(aLine, 1);
```
converts the line shape to a polygon shape with two contours. The first contour is empty (that is, it has no geometric points) and the second contour is the original line. Calling the function

GXCountShapeContours(aLine);

returns the value 2.

For a discussion of contours, geometric points, and the GXCountShapeContours function, see Chapter 2, "Geometric Shapes," in this book.

You can also use the GXSetPolygonParts, GXSetPathParts, and GXSetShapeParts functions to break a shape's contours. These functions are also described in Chapter 2, "Geometric Shapes," in this book.

For more information about the GXBreakShape function, see page 4-72.

# Eliminating Unnecessary Geometric Points

There are many ways in which polygon and path shapes can contain more geometric points than necessary to describe their underlying geometry. Two common examples are

- n duplicate points—sequential points with the same coordinates
- n colinear points—points that lie in a straight line between a preceding point and subsequent point

Geometric Operations

The sample function in Listing 4-3 creates a polygon shape with a single contour that has six geometric points, two of which are unnecessary.

**Listing 4-3** Creating a polygon with redundant geometric points

```
void ReduceUnnecessaryPoints(void)
{
   gxShape squareShape;
   static long paddedSquareGeometry[] = \{1, /* # of contours */
                                           6, /* # of contours */ ff(50), ff(50),
                                            ff(100), ff(50), 
                                            ff(150), ff(50), 
                                            ff(150), ff(150), 
                                            ff(150), ff(150), 
                                           ff(50), ff(150);
   squareShape = GXNewPolygons((gxPolygons *) 
                                 &paddedSquareGeometry);
   GXSetShapeFill(squareShape, gxEvenOddFill);
   GXDrawShape(squareShape);
   GXDisposeShape(squareShape);
}
```
The resulting polygon shape is shown in Figure 4-22.

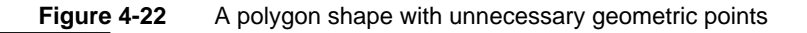

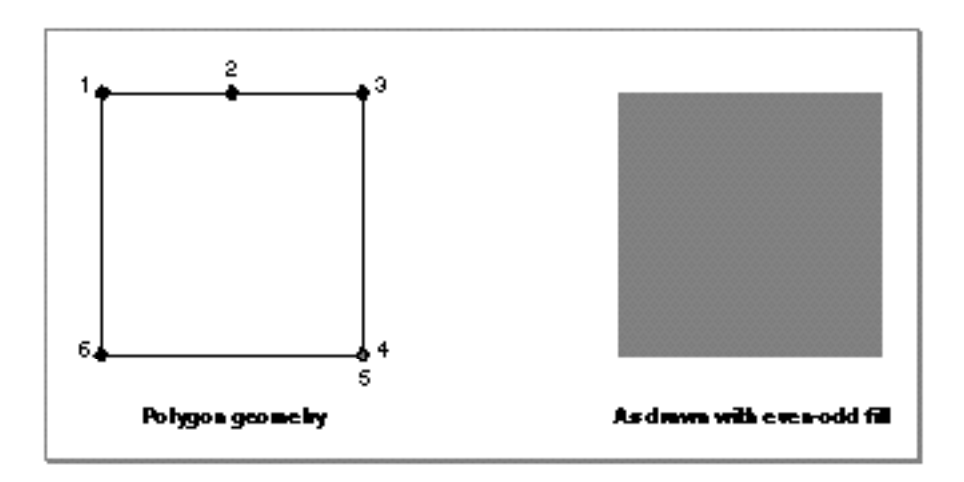

Using Geometric Operations **4-31**

Geometric Operations

QuickDraw GX provides the GXReduceShape function so you can eliminate unnecessary duplicate and colinear points. The GXReduceShape function takes two parameters: a reference to the shape containing the contour whose unnecessary geometric points you want to eliminate and an index specifying the contour itself. If you supply the value 0 for the second parameter, the GXReduceShape function eliminates unnecessary geometric points from all the contours of a shape.

As an example, adding the function call

GXReduceShape(squareShape, 0);

to the sample function in Listing 4-3 results in the polygon shape shown in Figure 4-23.

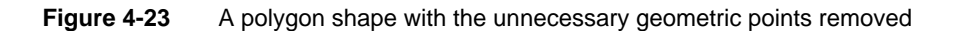

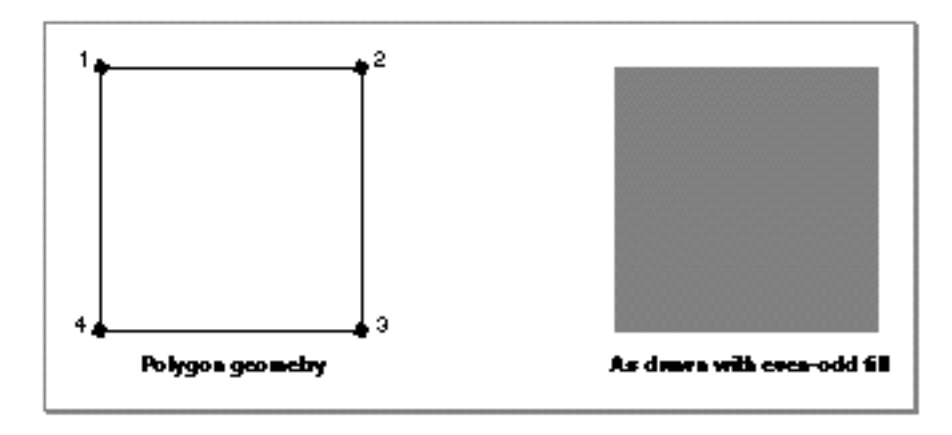

The unnecessary duplicate geometric point and the unnecessary colinear geometric point are gone, but the polygon still appears the same when drawn. Although the resulting geometry could be described by a rectangle shape, the shape in this example remains a polygon shape. The GXReduceShape function does not convert the shape type of the original shape. (However, the GXSimplifyShape function, shown in the next section, does convert shape type, when possible.)

The GXReduceShape function considers two points to be duplicate points if they are within the distance from each other specified by the curve error property of the shape's style object. See Chapter 3, "Geometric Styles," in this book for a discussion of curve error.

For a discussion of geometric points, see Chapter 2, "Geometric Shapes," in this book.

For more information about the GXReduceShape function, see page 4-74.

# Simplifying Shapes

In addition to unnecessary geometric points, there are other aspects of shape geometries that complicate the definition and drawing of a shape. Some examples are:

- an unnecessary contour break, where an open-framed contour ends on the same point where the subsequent contour begins
- $n a$  crossed contour, where a contour crosses over itself or another contour of the same shape
- $n$  overlapping contours, where inner contour loops have the same contour direction as the contour that contains them

The sample function in Listing 4-4 creates a polygon shape with a single contour that crosses over itself.

**Listing 4-4** Creating a polygon shape with a crossed contour

```
void CreateHourglassPolygon(void)
{
   gxShape aPolygonShape;
   static long hourglassGeometry[] = \{1, /* number of contours */ 4, /* number of points */
                                        ff(50), ff(50),
                                        ff(150), ff(50),
                                        ff(50), ff(150),
                                       ff(150), ff(150);
   aPolygonShape = GXNewPolygons((gxPolygons *) 
                                  hourglassGeometry);
   GXSetShapeFill(aPolygonShape, gxClosedFrameFill);
  GXDrawShape(aPolygonShape);
   GXDisposeShape(aPolygonShape);
}
```

```
CHAPTER 4
```
The resulting polygon shape is shown in Figure 4-24.

**Figure 4-24** A polygon shape with a crossed contour

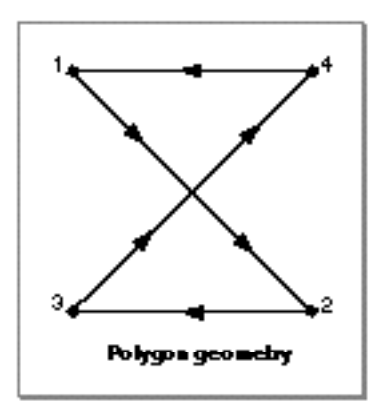

QuickDraw GX provides the GXSimplifyShape function so you can eliminate unnecessary contour breaks, crossed contours, and overlapping contours. This function takes one parameter: a reference to the shape you want to simplify.

As an example, adding the function call

GXSimplifyShape(aPolygonShape);

to the sample function in Listing 4-4 creates the polygon shown in Figure 4-25.

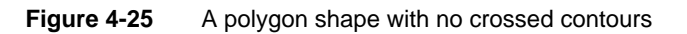

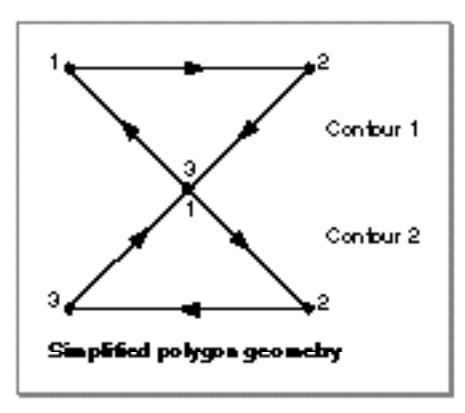

Geometric Operations

Notice that although this polygon shape is simplified, it contains more geometric points and more contours than the original polygon. However, the crossed contour is eliminated.

As another example, the sample function in Listing 4-5 creates a path shape with two concentric contours: an outer contour and an inner contour, both of which have a clockwise contour direction.

```
Listing 4-5 Creating a path shape with two clockwise contours
void CreateConcentricPaths(void)
{
   gxShape aPathShape;
   static long twoCircleGeometry[] = \{2, \; /^* \neq 0\} contours */
                                       4, /* # of points */0xF00000000, /* 1111 ... */
                                       ff(50), ff(50), /* off */ff(150), ff(50), /* off */ff(150), ff(150), /* off */ff(50), ff(150), /* off */4, /* # of points */0xF00000000, /* 1111 ... */
                                       ff(65), ff(65), /* off */ff(135), ff(65), /* off */ ff(135), ff(135), /* off */
                                       ff(65), ff(135)}; /* off */aPathShape = GXNewPaths((gxPaths *) twoCircleGeometry);
   GXSetShapeFill(aPathShape, gxEvenOddFill);
   GXDrawShape(aPathShape);
   GXDisposeShape(aPathShape);
}
```

```
CHAPTER 4
```
Figure 4-26 shows the result of this sample function.

Figure 4-26 A path shape with two concentric clockwise contours and even-odd shape fill

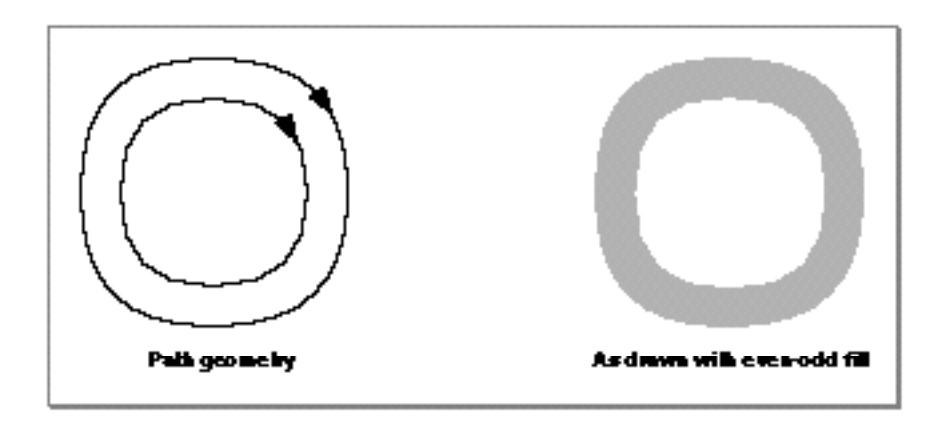

Applying the GXSimplifyShape function to the path shape in Figure 4-26 reverses the contour direction of the inner contour, so that it is no longer an overlapping contour with the same contour direction. The result is shown in Figure 4-27.

**Figure 4-27** A path shape with two concentric contours with opposite contour direction

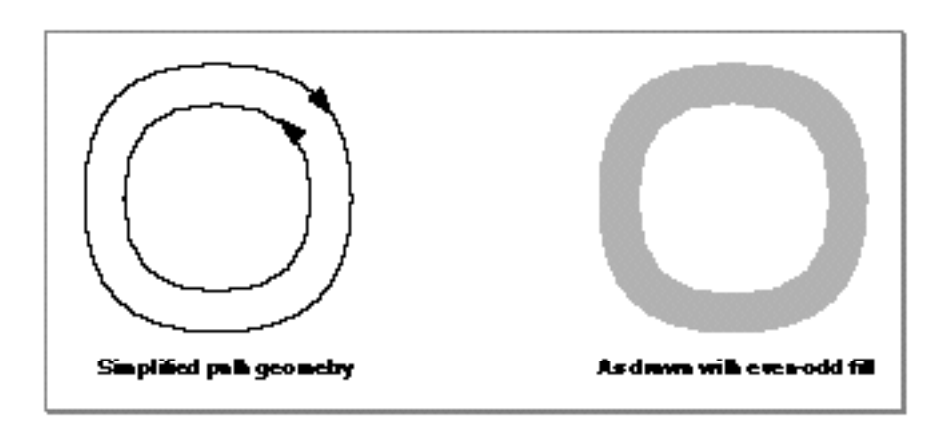

Geometric Operations

However, imagine that the path shape defined in Listing 4-5 originally had a winding fill, as shown in Figure 4-28.

**Figure 4-28** A path shape with two concentric clockwise contours and winding shape fill

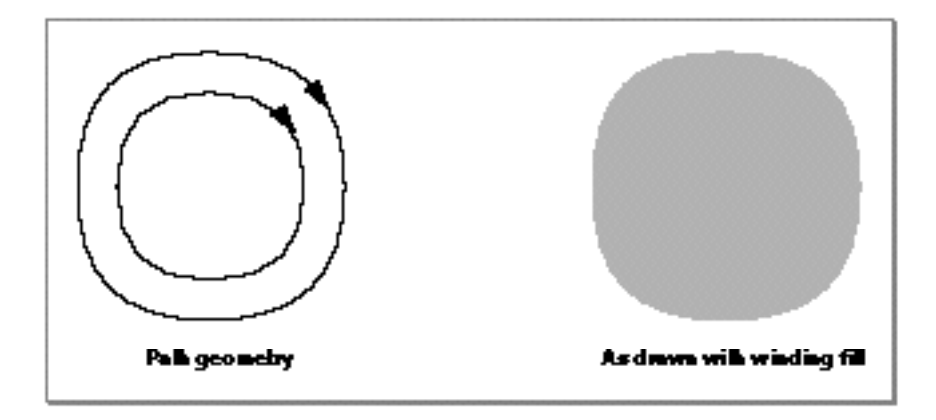

In this case, the GXSimplifyShape function removes the inner contour entirely, as it is not necessary to describe the shape as drawn. The result is shown in Figure 4-29.

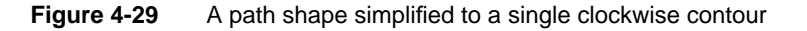

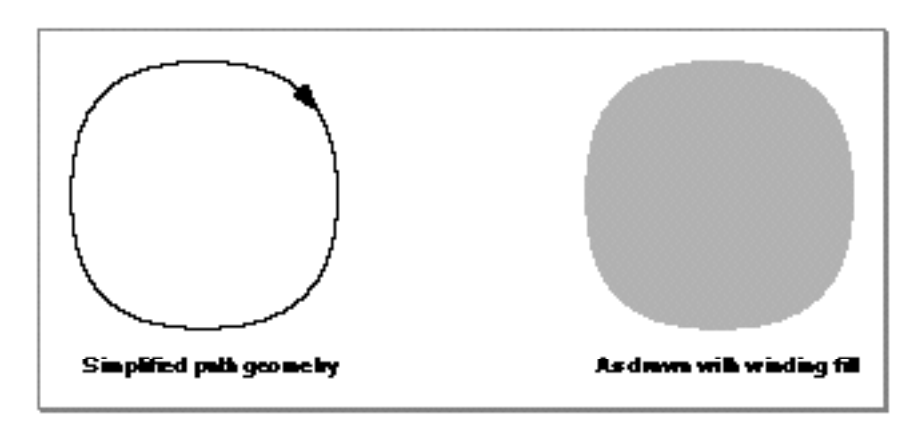

The GXSimplifyShape function can change the shape type of a shape, as well the geometry of shape, if the shape can be expressed by a simpler shape type. For example, a polygon shape is converted to a rectangle shape or a line shape, if possible. Similarly, a path shape is converted to a polygon shape if it has no off-curve control points.

For a discussion of shape fills and contour direction, see Chapter 2, "Geometric Shapes," in this book.

For more information about the GXSimplifyShape function, see page 4-76.

Using Geometric Operations **4-37**

# Converting a Shape to Primitive Form

QuickDraw GX requires that certain shapes (such as cap shapes, join shapes, dash shapes, pattern shapes, and clip shapes) be in primitive form—that is, they must have all of their style modifications incorporated into their geometries. Before you set a cap shape, join shape, dash shape, and so on, you must ensure that the shape is in primitive form.

As an example of converting a shape to primitive form, the sample function in Listing 4-6 creates a polygon shape that is not in primitive form. The polygon has one contour, a closed-frame shape fill, and a pen width of 15.0.

### **Listing 4-6** Creating an hourglass polygon shape with a thick pen width

```
void CreateHourglassPolygon(void)
{
  gxShape aPolygonShape;
   gxJoinRecord theJoinRecord;
   static long hourglassGeometry[] = \{1, /* number of contours */ 4, /* number of points */
                                        ff(50), ff(50),
                                        ff(150), ff(50),
                                        ff(50), ff(150),
                                       ff(150), ff(150);
   aPolygonShape = GXNewPolygons((gxPolygons *)
                                  hourglassGeometry);
   GXSetShapeFill(aPolygonShape, gxClosedFrameFill);
   GXSetShapePen(aPolygonShape, ff(15));
   theJoinRecord.attributes = gxSharpJoin;
   theJoinRecord.join = nil;
   theJoinRecord.miter = gxPositiveInfinity;
   GXSetShapeJoin(aPolygonShape, &theJoinRecord);
   GXDrawShape(aPolygonShape);
   GXDisposeShape(aPolygonShape);
}
```

```
CHAPTER 4
```
The result of this sample function is shown in Figure 4-30.

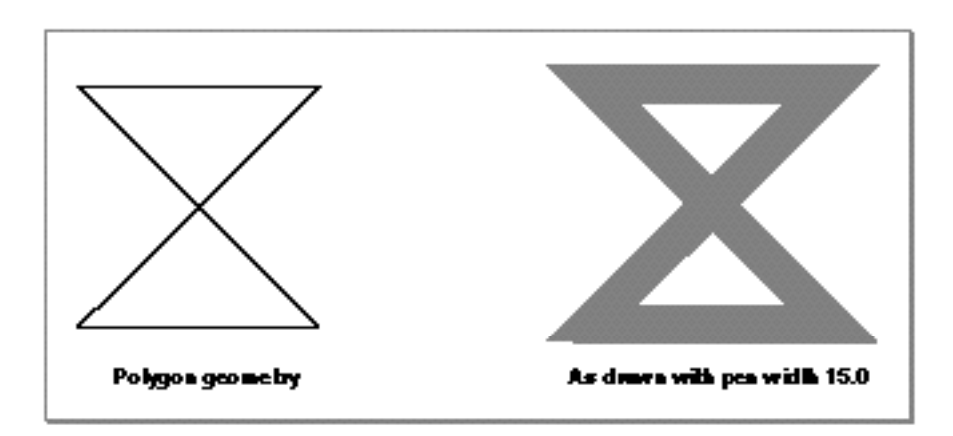

Figure 4-30 A hourglass-shaped polygon with a thick border

The polygon shape defined in Listing 4-6 is not in primitive form because an element of the polygon's style (the pen width) is not incorporated into the polygon's geometry.

QuickDraw GX provides the GXPrimitiveShape function so you can incorporate the elements of a shape's style into the shape's geometry. For example, adding the function call

```
GXPrimitiveShape(aPolygonShape);
```
to the sample function in Listing 4-6 creates the polygon shown in Figure 4-31.

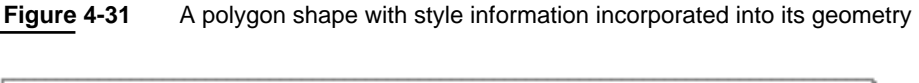

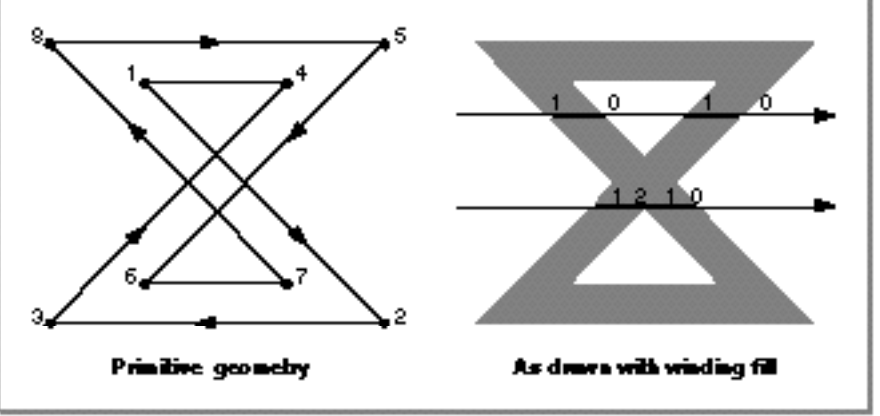

Geometric Operations

As shown in Figure 4-31, the GXPrimitiveShape function has incorporated the pen width into the geometry of the polygon; the resulting polygon has two contours whereas the original had one, and the resulting polygon has a winding fill instead of a closed-frame fill.

Notice that the primitive form of this polygon is not simplified because the GXPrimitiveShape function does not simplify its result. You can simplify the result of this function by calling

```
GXSimplifyShape(aPolygonShape);
```
Figure 4-32 shows the resulting shape—the primitive form of the polygon with no crossed or overlapping contours.

**Figure 4-32** The primitive form of the polygon shape after simplification

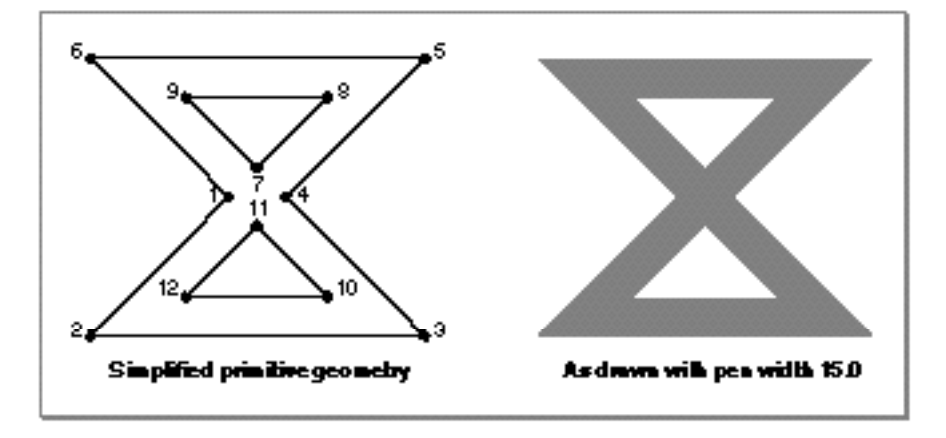

The polygon shape now has three contours—which do not cross or overlap—and yet it appears the same as the original polygon shape when drawn.

For a discussion of style modifications and more examples of the GXPrimitiveShape function, see Chapter 3, "Geometric Styles," in this book.

For more information about the GXPrimitiveShape function, see page 4-79.

# Finding Geometric Information About a Shape

QuickDraw GX provides a number of functions that allow you to determine geometric information about a shape, such as the length of a contour or the area covered by a shape.

The sample function in Listing 4-7 creates a path shape with two concentric contours, the outer contour having a clockwise contour direction and the inner contour having a counterclockwise contour direction. This path shape is used in subsequent sections to illustrate the geometric information functions.

**Listing 4-7** Creating a path shape with two contours having opposite contour directions

```
void CreateConcentricCircles(void)
{
   gxShape aPathShape;
   static long twoCircleGeometry[] = \{2, /* number of contours */
                                       4, /* number of points */
                                      0xF00000000, /* 1111 ... */
                                      ff(50), ff(50), /* off */ff(150), ff(50), /* off */ff(150), ff(150), /* off */ff(50), ff(150), /* off */ 4, /* number of points */
                                      0xF00000000, /* 1111 ... */
                                      ff(65), ff(135), /* off */ff(135), ff(135), /* off */ff(135), ff(65), /* off */ff(65), ff(65)}; /* off */aPathShape = GXNewPaths((gxPaths *) twoCircleGeometry);
   GXDrawShape(aPathShape);
   GXDisposeShape(aPathShape);
}
```

```
CHAPTER 4
```
The resulting shape geometry is shown in Figure 4-33.

**Figure 4-33** A path with an outer clockwise contour and an inner counterclockwise contour

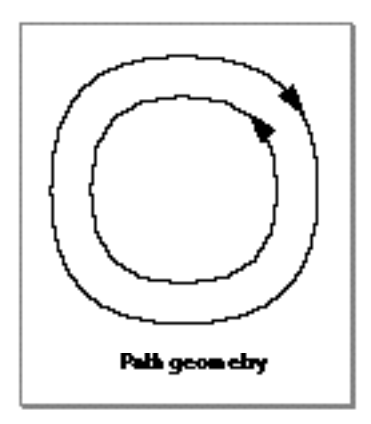

# Finding the Length of a Contour

QuickDraw GX provides the GXGetShapeLength function so you can measure the length of a contour. This function takes three parameters: a reference to the shape containing the contour you want to measure, an index indicating which contour you want to measure, and a pointer to a variable of type gxWide to store the result.

For example, if you add the declaration

gxWide length;

and the function call

GXGetShapeLength(aPathShape, 1, &length);

to the sample function in Listing 4-7, the value returned in the length parameter is approximately 322.543, which is the length (the circumference) of the outer contour.

For more information about the GXGetShapeLength function, see page 4-83.

## Finding the Point at a Certain Distance Along a Contour

QuickDraw GX provides the GXShapeLengthToPoint function that allows you to calculate the position of the point that falls at a specified distance along a contour. This function also calculates the tangent of the contour at that point.

Geometric Operations

As an example, adding the function call

GXShapeLengthToPoint(aPathShape, 1, ff(120), &thePoint, &theDirection);

to the sample function in Listing 4-7 determines the point that falls along the first contour at a distance of 120.0 points from the start of the contour, and stores the resulting point in the thePoint parameter. Also, in the theDirection parameter, this function stores a tangent vector indicating the direction of the contour at that point.

The result of this function is shown in Figure 4-34.

**Figure 4-34** Finding a specified point on a path contour

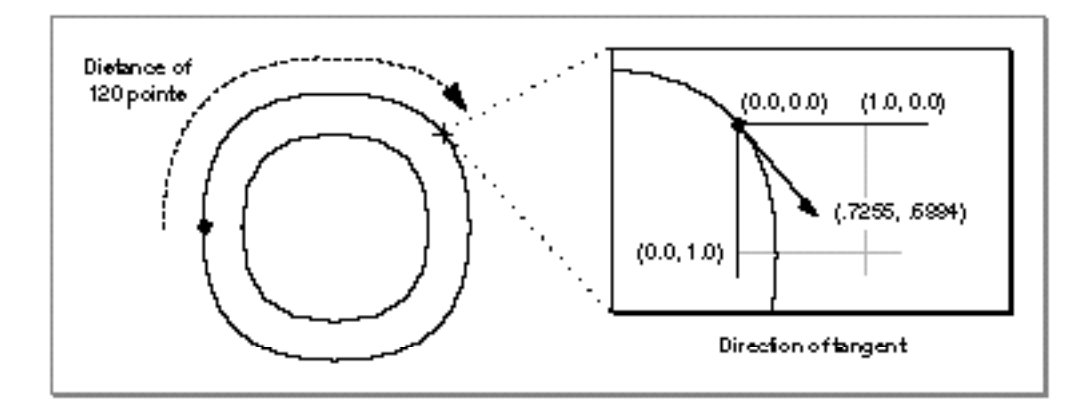

For more information about the GXShapeLengthToPoint function, see page 4-85.

## Finding the Bounding Rectangle and Center Point of a Shape

QuickDraw GX provides functions for finding the bounding rectangle of a shape and the center point of a shape. The bounding rectangle is the smallest rectangle that contains the shape. The center point of a shape is not the center of the shape's bounding rectangle; rather it is the "center of gravity" of a shape. QuickDraw GX guarantees that the center point of a shape remains the same even if the shape is rotated.

You can use the GXGetShapeBounds function to find the bounding rectangle of a shape. As an example, if you apply the function

```
GXGetShapeBounds(aPathShape, 0, &theBounds);
```
to the path shape from Listing 4-7, the result is a rectangle with the coordinates (50.0, 50.0, 150.0, 150.0). Similarly, if you apply the function

GXGetShapeCenter(aPathShape, 0, &thePoint);

to the same path shape, the result is the point: (100.0, 100.0).

Using Geometric Operations **4-43**

```
CHAPTER 4
```
The results of these functions are depicted in Figure 4-35.

**Figure 4-35** Finding the bounding rectangle and the center point of a path

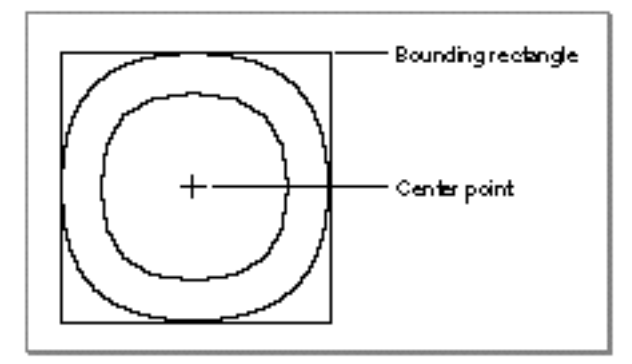

If you move the inner contour of the path shape to right, the center point moves to the right as well, effectively moving with the combined "center of gravity" of the two contours, as shown in Figure 4-36.

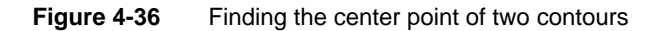

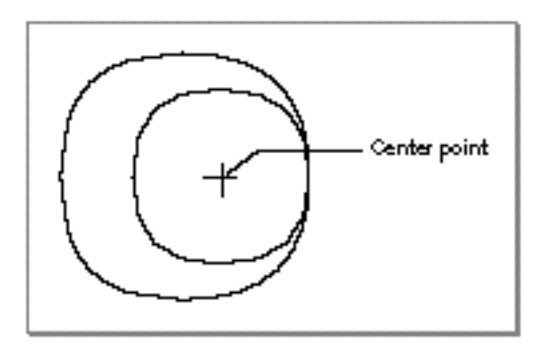

Notice that the center point lies somewhere between the center of the outer contour and the center of the inner contour.

For more information about the GXGetShapeBounds function, see page 4-90. For more information about the GXGetShapeCenter function, see page 4-87.

Geometric Operations

## Finding the Area of a Shape

QuickDraw GX provides the GXGetShapeArea function so you can determine the area covered by a shape.

With the path shape from Listing 4-7 (on page 4-41), applying the function

GXGetShapeArea(aPathShape, 1, &theArea);

results in the value 4250.0. This value represents the area of the outer contour minus the area of the inner contour, as shown in Figure 4-37.

**Figure 4-37** Finding the area of a path, two contours with same contour direction

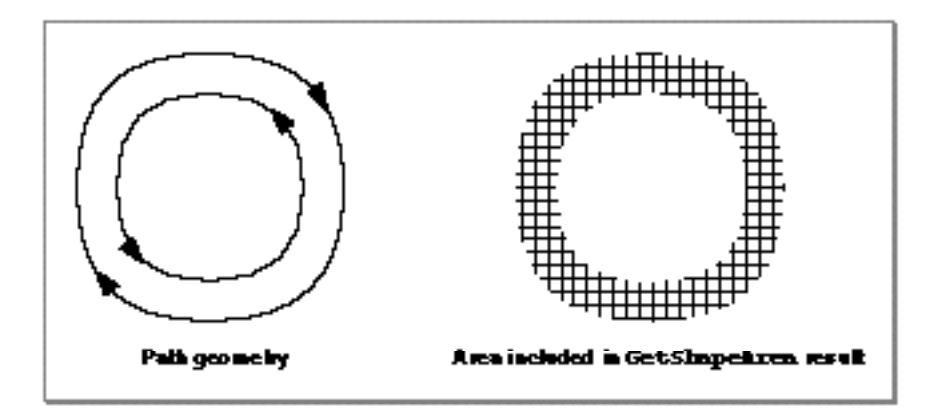

In effect, the function finds the area covered by the shape as if it were filled with the winding shape fill.

Therefore, if you reverse the direction of the inner contour of this path with the function call

GXReverseShape(aPathShape, 2);

then the function call

GXGetShapeArea(aPathShape, 1, &theArea);

results in the value 12416.6666. This value represents the area of the outer contour *plus the area of the inner contour*—the area covered by the inner contour is counted twice.

```
CHAPTER 4
```
The area included in this calculation is depicted in Figure 4-38.

**Figure 4-38** Finding the area of a path, two contours with opposite contour direction

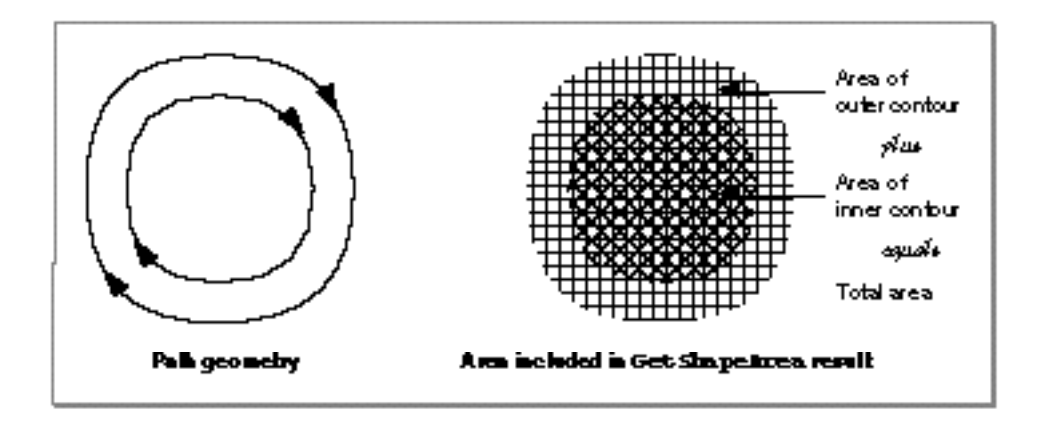

Note that the GXGetShapeArea function does not consider the shape fill when calculating area—it includes this overlapping area twice whether the shape fill is winding fill, even-odd fill, open-frame fill, or closed-frame fill.

You can correct this calculation by calling the GXSimplifyShape function first. For example, if you set the shape fill to winding fill with the function call

GXSetShapeFill(aPathShape, gxWindingFill);

and then call the GXSimplifyShape function:

GXSimplifyShape(aPathShape);

the GXSimplifyShape function removes the inner contour, as shown in Figure 4-39.

**Figure 4-39** Finding the area of a simplified path

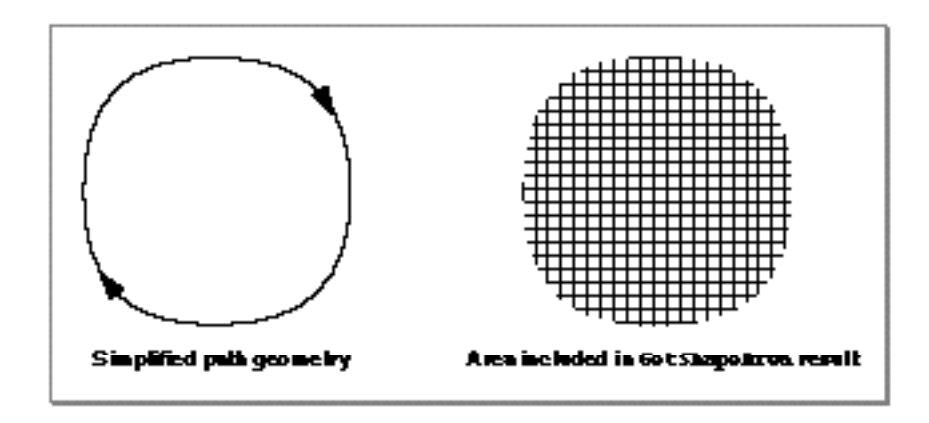

#### Geometric Operations

Once this inner contour is removed, you can call the GXGetShapeArea function, and the area of the original outer contour (8333.3333) is returned.

For more information about the GXGetShapeArea function, see page 4-88.

# Setting a Shape's Bounding Rectangle

The GXGetShapeBounds function, illustrated on page 4-44, allows you to determine the bounding rectangle of a shape. Similarly, the GXSetShapeBounds function allows you to alter the bounding rectangle of a shape, thereby scaling the shape to a new size and moving it to a new location.

As an example, the sample function in Listing 4-8 creates a path with a single circular contour.

```
Listing 4-8 Creating a circular path
void CreateCircularPath(void)
{
   gxShape aPathShape;
   static long circularGeometry[] = \{1, /* \# of contours * /4, /* # of points */0xF00000000, /* 1111 ... */
                                      ff(50), ff(50), /* off */ff(150), ff(50), /* off */ff(150), ff(150), /* off */ff(50), ff(150)}; /* off */aPathShape = GXNewPaths((gxPaths *) circularGeometry);GXDrawShape(aPathShape);
   GXDisposeShape(aPathShape);
}
```

```
CHAPTER 4
```
The result of this function is shown in Figure 4-40.

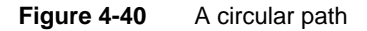

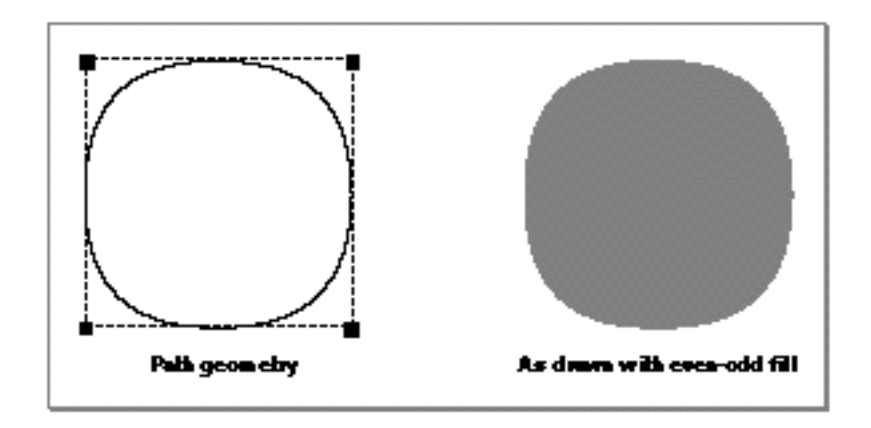

The bounding rectangle of this shape, which you can determine by calling

GXGetShapeBounds(aPathShape, 0, &theBounds);

is (50.0, 50.0, 150.0, 150.0). You can move and resize this shape by declaring a new bounding rectangle

gxRectangle newBounds =  $\{ff(60), ff(60), ff(110), ff(110)\}\$ ;

and then calling the function

GXSetShapeBounds(aPathShape, &newBounds);

The geometry of the altered shape is centered around the point (85.0, 85.0) and is smaller than the original shape, as showin in Figure 4-41.

**Figure 4-41** A circular path after bounding rectangle changed

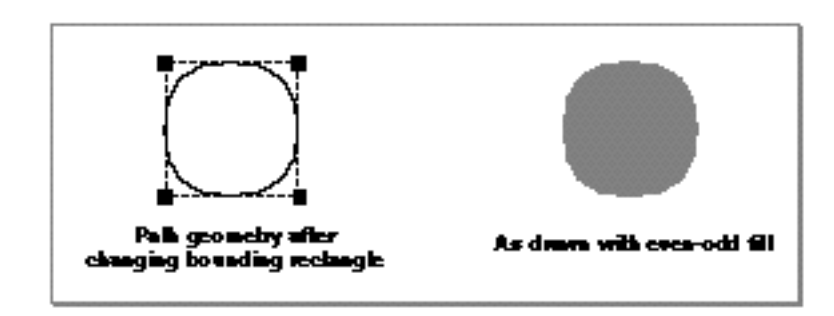

#### Geometric Operations

In this example, the GXSetShapeBounds function actually alters the geometry of the original shape. If you call

GXGetShapeArea(aPathShape, 0, &theArea);

the area returned in the theArea parameter reflects the area of the new, smaller, geometry.

However, if you set the gxMapTransformShape shape attribute of the path shape before setting the shape bounds, QuickDraw GX moves and resizes the shape by changing the information in the shape's transform—not by changing the geometric points of the shape's geometry. In this case, calling the GXGetShapeArea function, which examines only a shape's geometry and ignore its transform mapping, results in the area of the original geometry. The result of declaring a new bounding rectangle and then calling

```
GXSetShapeAttributes(aPathShape,
                      GXGetShapeAttributes(aPathShape) | 
                        gxMapTransformShape);
GXSetShapeBounds(aPathShape, &newBounds);
GXGetShapeArea(aPathShape, 0, &theArea);
is shown in Figure 4-42.
```
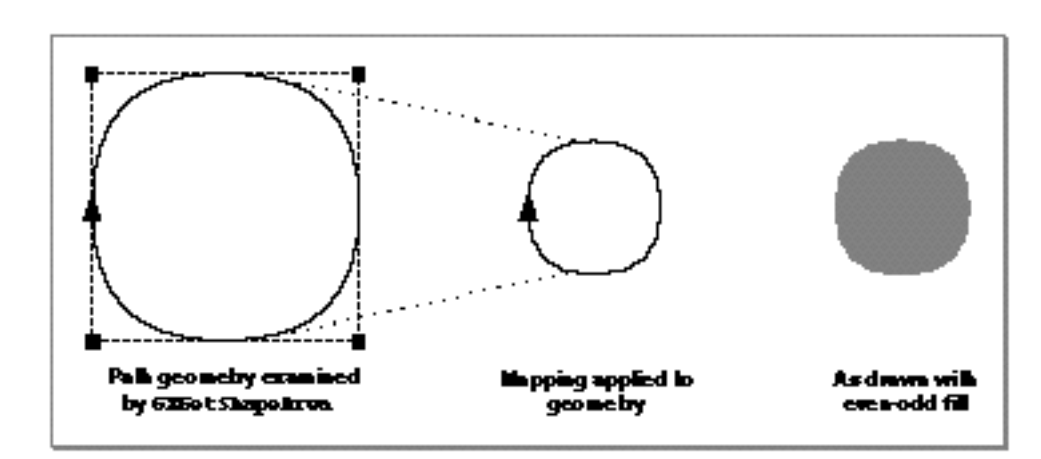

**Figure 4-42** A path shape with a transform mapping

For more information about the GXSetShapeBounds function, see page 4-92. For more information about the GXGetShapeBounds function, see page 4-90.

For more information about the gxMapTransformShape shape attribute, see the chapter "Shape Objects" and the chapter "Transform Objects" of *Inside Macintosh: QuickDraw GX Objects*.

Using Geometric Operations **4-49**

# Insetting Shapes

**Listing 4-9** Creating a tight curve shape

Whereas the GXSetShapeBounds function, illustrated in the previous section, provides a way to scale a shape, the GXInsetShape function provides a way to resize a shape relative to its original contours.

The sample function in Listing 4-9 creates a curve shape to use as an example.

```
void CreateATightCurve(void)
{
   gxShape curveShape;
   const gxCurve tightCurveGeometry = {ff(90)}, ff(200),
                                         ff(110), ff(0), 
                                        ff(120), ff(200);
   curveShape = GXNewCurve(&tightCurveGeometry);
   GXSetShapeFill(curveShape, gxOpenFrameFill);
   GXDrawShape(curveShape);
   GXDisposeShape(curveShape);
}
```
Geometric Operations

The result of this function is shown in Figure 4-43.

**Figure 4-43** A tight curve

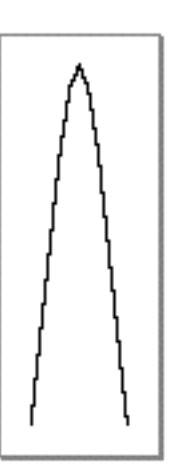

## If you apply

GXInsetShape(curveShape, ff(10));

to this curve, the function insets the curve a distance of 10.0 points from the original geometry, as shown in Figure 4-44. The resulting shape is a path shape with 16 geometric points.

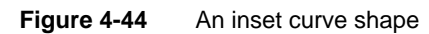

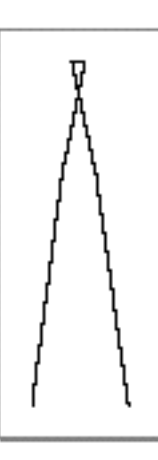

Geometric Operations

You can use a shape's curve error to control the number of geometric points in the shape resulting from the inset operation. The result of the GXInsetShape function has no two consecutive points closer than the distance indicated by the shape's curve error.

The GXInsetShape function considers the contour direction when calculating an inset contour. For example, if you use

```
GXReverseShape(curveShape, 1);
```
to reverse the direction of the curve from Listing 4-9 before you inset the curve, the resulting path shape is actually outset from the original curve, as shown in Figure 4-45.

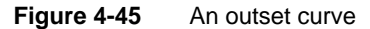

The contours created by the GXInsetShape function lie to the right of the original contours if you specify a positive distance and to the left of the original contours if you specify a negative distance. You can alter this behavior by setting the auto-inset style attribute, as described in Chapter 3, "Geometric Styles," in this book.

For more information about the GXInsetShape function, see page 4-94.

# Determining Whether Two Shapes Touch

QuickDraw GX provides three functions to help you determine whether the areas of two shapes touch—that is, whether they intersect, even at a single point.

- n The GXTouchesRectanglePoint function determines whether a point lies within the boundaries of a rectangle.
- n The GXTouchesBoundsShape function determines whether the area covered by a shape touches the area covered a rectangle.
- n The GXTouchesShape function determines whether one shape touches another shape

This section shows examples of using the GXTouchesShape function. The sample function in Listing 4-10 defines a rectangle and a circular path shape to use for these examples.

**Listing 4-10** Creating a rectangle and a circular path shape

```
void CreateBoxedCircle(void)
{
   gxShape aLargeCircle;
  static gxRectangle largeBounds = \{ff(50), ff(50), ff(150), ff(150)};
   static long largeCircleGeometry[] = \{1,/* number of contours */
                                          4,/* number of points */
                                         0xF00000000, /* 1111 ... */
                                         ff(50), ff(50), /* off */ff(150), ff(50), /* off */ ff(150), ff(150),/* off */
                                         ff(50), ff(150)};/* off */
   aLargeCircle = GXNewPaths((gxPaths *) largeCircleGeometry);
   GXSetShapeFill(aLargeCircle, gxClosedFrameFill);
   GXDrawRectangle(&largeBounds, gxClosedFrameFill);
   GXDrawShape(aLargeCircle);
   GXDisposeShape(aLargeCircle);
}
```

```
CHAPTER 4
```
The result of this function is shown in Figure 4-46.

Figure 4-46 A rectangle containing a circular path

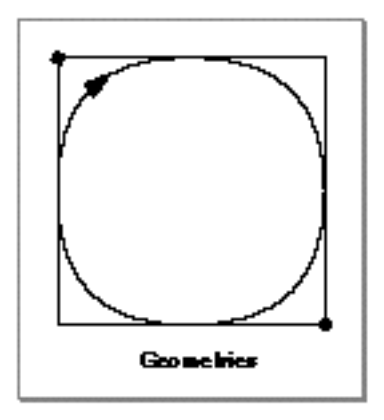

You can call the GXTouchesBoundsShape function to test whether the rectangle and the path shape defined in Listing 4-10 touch:

GXTouchesBoundsShape(&largeBounds, aLargeCircle)

This function call returns true; the area of the rectangle does intersect the area of the path.

Geometric Operations

When calculating whether a rectangle and a shape intersect, the GXTouchesBoundsShape function assumes that the rectangle has an even-odd shape fill. The following code defines another, smaller, path shape to test for intersection with the rectangle defined in Listing 4-10:

```
gxShape aSmallCircle;
static long smallCircleGeometry[] = \{1, /* number of contours */ 4, /* number of points */
                                     0xF00000000,
                                     ff(65), ff(65), /* off */ff(135), ff(65), /* off */ff(135), ff(135), /* off */ff(65), ff(135)};/* off */
aSmallCircle = GXNewPaths((gxPaths *) smallCircleGeometry);
GXSetShapeFill(aSmallCircle, gxClosedFrameFill);
```
### The call

GXTouchesBoundsShape(&largeBounds, aSmallCircle);

returnstrue because the smaller path shape touches the area contained by the rectangle, as shown in Figure 4-47.

**Figure 4-47** A rectangle that touches a circular path shape

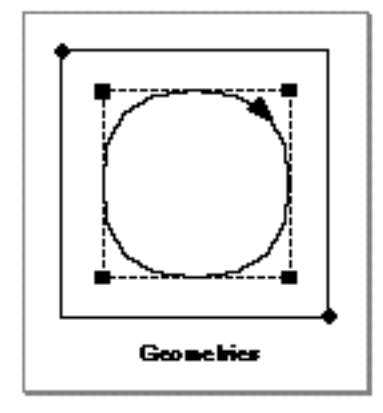

Geometric Operations

The GXTouchesBoundsShape function returns true even if the rectangle and the path shape share only an edge or even a single point. For example, if you move the small circle to the right by a distance of 85.0 points by calling

GXMoveShape(aSmallCircle, ff(85), 0);

as depicted in Figure 4-48, then the call

GXTouchesBoundsShape(&largeBounds, aSmallCircle)

still returns true.

**Figure 4-48** A rectangle and a circular path touching at a single point

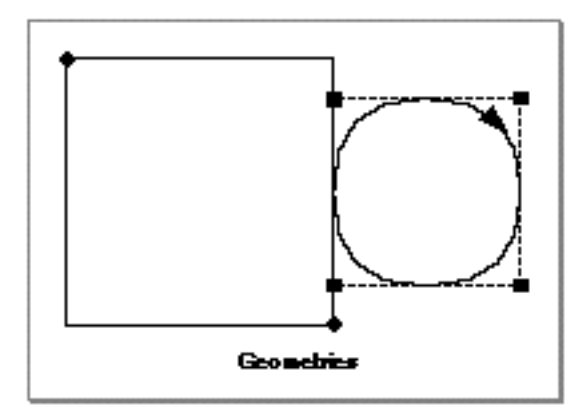

The GXTouchesShape function works similarly to the GXTouchesBoundsShape function, but it determines whether any two shapes intersect.

### Geometric Operations

As an example, if you give the path shapes defined earlier in this section the even-odd shape fill by calling

GXSetShapeFill(aLargeCircle, gxEvenOddFill); GXSetShapeFill(aSmallCircle, gxEvenOddFill);

### then the call

GXContainsShape(aLargeCircle, aSmallCircle)

returns true; the small path intersects the area contained in the large path, as shown in Figure 4-49.

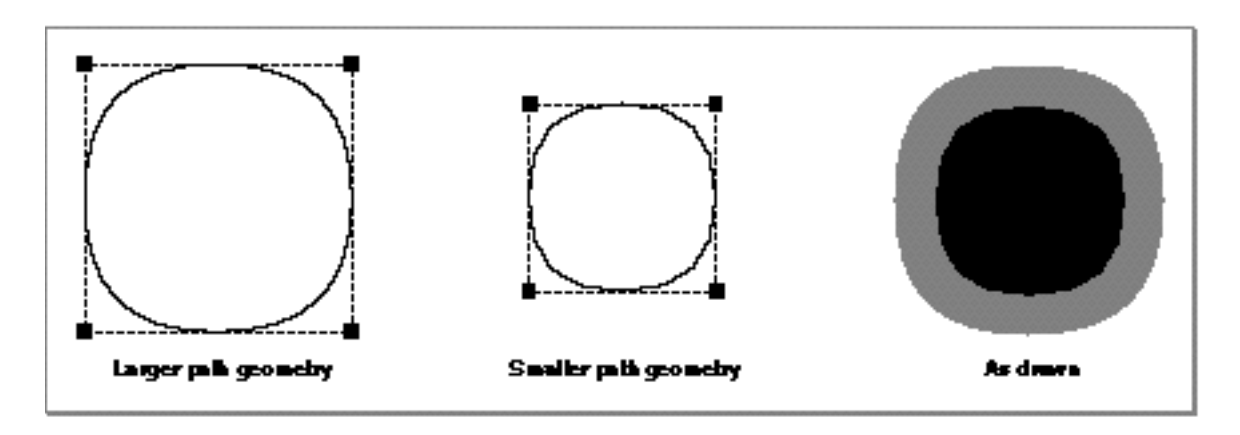

**Figure 4-49** A large circular path shape touching a smaller circular path shape

For information about the GXTouchesRectanglePoint function, see page 4-96. For more information about the GXTouchesBoundsShape function and the GXTouchesShape function, see page 4-97 and page 4-98, respectively.

## Determining Whether One Shape Contains Another

QuickDraw GX also provides three functions to help you determine whether one area contains another:

- n The GXContainsRectangle function determines whether one rectangle contains another.
- n The GXContainsBoundsShape function determines whether the area covered by a rectangle contains the area covered by a shape.
- n The GXContainsShape function determines whether the area covered by one shape contains the area covered by another shape.

The sample function in Listing 4-11 creates a small circular path and a larger, donut-shaped path to test for containment.

**Listing 4-11** Creating a path shape with two contours and a smaller concentric rectangle shape

```
void CreateMultiplePaths(void)
{
   gxShape twoCircleShape, smallSquareShape;
   static rectangle smallSquareGeometry[] = \{ff(90), ff(90),
                                               ff(110), ff(110)};
   static long twoCircleGeometry[] = \{2, /* # of contours */4, /* # of points */0xF00000000, /* 1111 ... */
                                         ff(50), ff(50), 
                                         ff(150), ff(50), 
                                         ff(150), ff(150), 
                                         ff(50), ff(150),
                                        4, /* # of points */0xF00000000, /* 1111 ... */
                                         ff(65), ff(65),
                                         ff(65), ff(135) ,
                                         ff(135), ff(135),
                                        ff(135), ff(65);
```
twoCircleShape = GXNewPaths((gxPaths \*) twoCircleGeometry); GXSetShapeFill(twoCircleShape, gxEvenOddFill);

Geometric Operations

```
smallSquareShape = GXNewRectangle(&smallSquareGeometry);
   GXSetShapeFill(smallSquareShape, gxEvenOddFill);
   GXDrawShape(twoCircleShape);
   GXDisposeShape(twoCircleShape);
   GXDrawShape(smallSquareShape);
   GXDisposeShape(smallSquareShape);
}
```
**Figure 4-50** A path shape with two contours and a smaller concentric rectangle shape

The results of this sample function are shown in Figure 4-50.

Palk and reclangle geometries As drawn with coca-odd fill

Since the GXContainsShape function considers shape fill when calculating whether one shape contains another, the following function call:

GXContainsShape(twoCircleShape, smallerCircleShape);

returns false; the area covered by the larger path does not contain the area covered by the smaller path.

For more information about the GXContainsShape function, see page 4-103.

The functions GXContainsRectangle and GXContainsBoundsShape work similarly to the GXContainsShape function, except the input parameters to these functions are rectangle geometries, rather than shapes. The GXContainsRectangle function compares two rectangle geometries and the GXContainsBoundsShape compares a rectangle geometry to a shape.

For more information about the GXContainsRectangle function and the GXContainsBoundsShape function, see page 4-100 and page 4-101, respectively.

# Performing Geometric Arithmetic With Shapes

QuickDraw GX provides six arithmetic operations you can apply to geometric shapes: union, intersection, difference, reverse difference, exclusion, and inversion.

To illustrate these operations, the sample function in Listing 4-12 creates two shapes: a diamond-shaped polygon and a circular path.

**Listing 4-12** Creating a diamond-shaped polygon and a circular path that intersect

```
void CreateDiamondAndCircle(void)
{
   gxShape diamondShape, circleShape;
   static long circleGeometry[] = \{1, /* number of contours */
                                    4, /* number of points */
                                   0xF00000000, /* 1111 ... */
                                   ff(100), ff(100), /* off */ff(200), ff(100), /* off */ff(200), ff(200), /* off */ff(100), ff(200); /* off */
   static long diamondGeometry[] = \{1, /* number of contours */
                                     4, /* number of points */
                                     ff(50), ff(150),
                                     ff(100), ff(100),
                                     ff(150), ff(150),
                                     ff(100), ff(200)};
   diamondShape = GXNewPolygons((gxPolygons *) diamondGeometry);
   circleShape = GXNewPaths((gxPaths *) circleGeometry);
   GXDrawShape(diamondShape);
   GXDisposeShape(diamondShape);
   GXDrawShape(circleShape);
   GXDisposeShape(circleShape);
}
```

```
CHAPTER 4
```
The resulting shapes are shown in Figure 4-51.

**Figure 4-51** A diamond-shaped polygon geometry and a circular path geometry

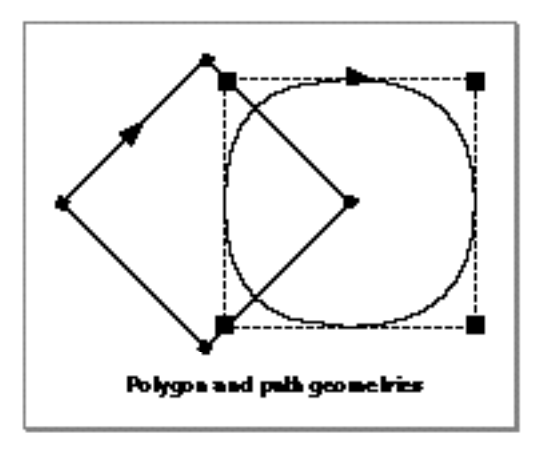

The GXIntersectShape function finds the area common to two shapes. This function takes two parameters—the shapes to intersect—and stores the result in the first parameter.

If you apply the GXIntersectShape function to the diamond-shaped polygon and the circular path from Listing 4-12 by calling

```
GXIntersectShape(diamondShape, circleShape);
GXDrawShape(diamondShape);
```
you get the resulting shape shown in Figure 4-52.

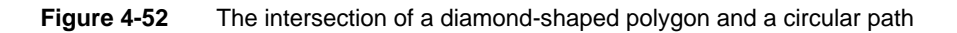

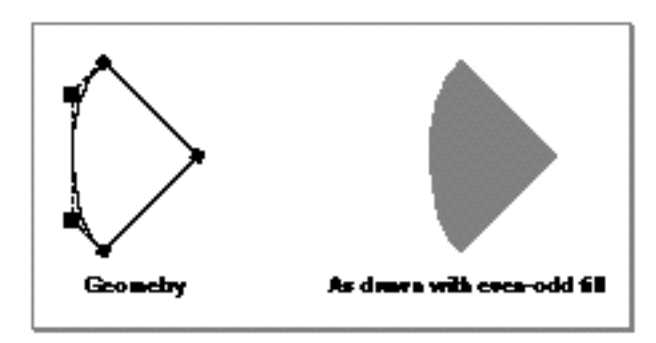

Using Geometric Operations **4-61**

Geometric Operations

### **Implementation Note**

Due to a implementation limit with QuickDraw GX version 1.0, you can find the intersection of two framed shapes only if the shapes are points, lines, or curves. You can, however, find the intersection of a framed shape and a filled shape; the intersection is the part of the framed shape contained in the filled shape. In this case, the target shape must be the framed shape and the operand shape must be the filled shape.

You can find the intersection of two rectangle geometries—without having to encapsulate those geometries into shapes—using the GXIntersectRectangle function, which is described on page 4-105. Similarly, you can find the union of two rectangle geometries (which is the considered to be the smallest rectangle that contains them both) using the GXUnionRectangle function, which is described on page 4-106.

The GXUnionShape function combines the areas covered by two shapes. This function also takes two parameters—the shapes to combine—and stores the result in the first parameter.

If you apply the GXUnionShape function to the diamond-shaped polygon and the circular path from Listing 4-12 by calling

```
GXUnionShape(diamondShape, circleShape);
GXDrawShape(diamondShape);
```
you get the resulting shape shown in Figure 4-53.

**Figure 4-53** The union of a diamond-shaped polygon and a circular path

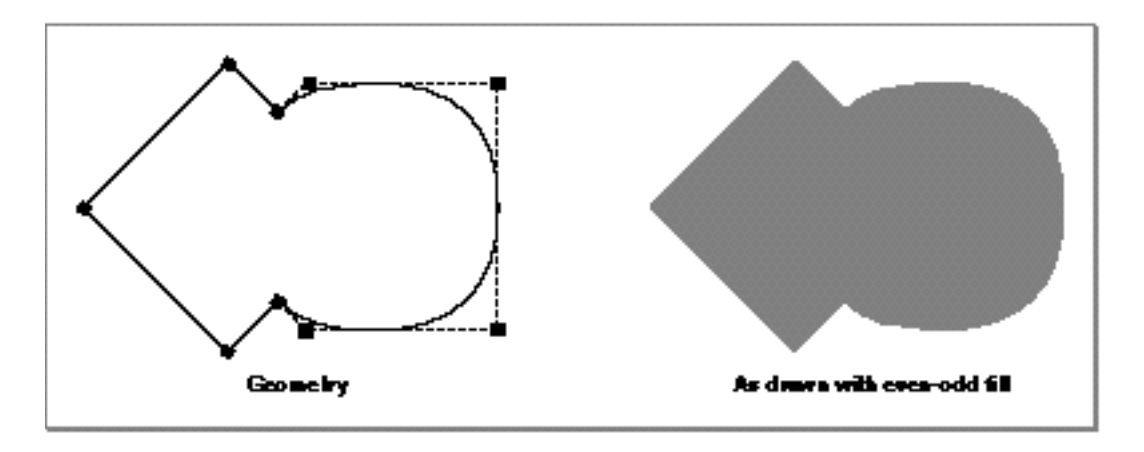

Although you cannot find the union of a framed shape and a solid shape, you can find the union of two framed shapes. If the diamond-shaped polygon and the circular path from Listing 4-12 had closed-frame fills, the resulting union would appear as shown in Figure 4-54.
# **Figure 4-54** The union of a framed diamond-shaped polygon and a circular path

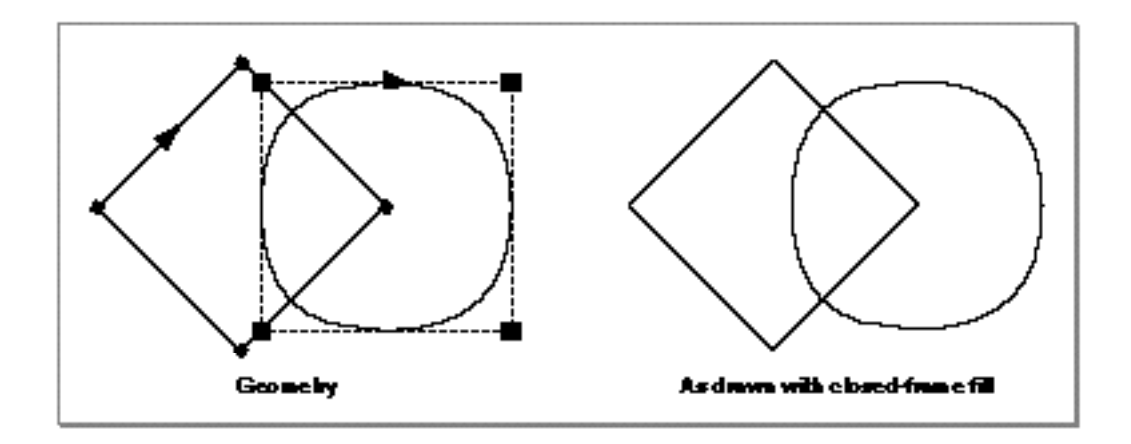

The GXDifferenceShape function subtracts the area of one shape from the area of another. This function takes two parameters—the shape to subtract from and the shape to subtract—and stores the result in the first parameter.

If you apply the GXDifferenceShape function to the diamond-shaped polygon and the circular path from Listing 4-12 by calling

GXDifferenceShape(diamondShape, circleShape); GXDrawShape(diamondShape);

you get the resulting shape shown in Figure 4-55.

**Figure 4-55** The result of subtracting a circular path from a diamond-shaped polygon

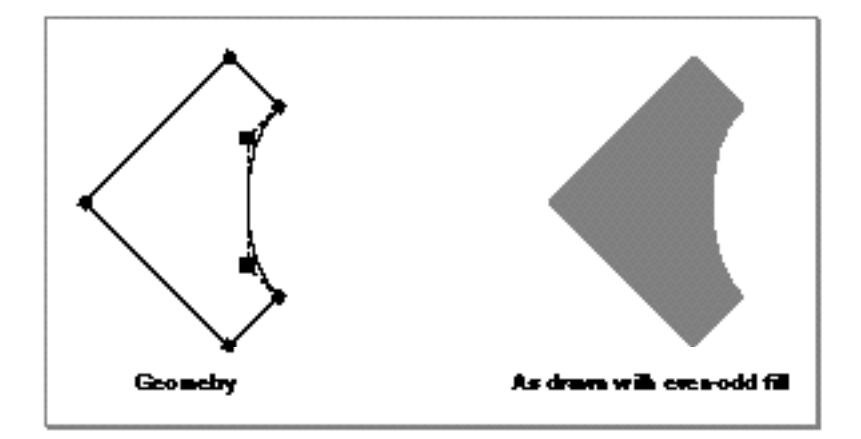

### Geometric Operations

The GXReverseDifferenceShape function is similar to the GXDifferenceShape function, except the GXReverseDifferenceShape function subtracts the first parameter from the second parameter. Like GXDifferenceShape, it also stores the result in the first parameter.

If you apply the GXReverseDifferenceShape function to the diamond-shaped polygon and the circular path from Listing 4-12 by calling

```
GXReverseDifferenceShape(diamondShape, circleShape);
GXDrawShape(diamondShape);
```
you get the resulting shape shown in Figure 4-56.

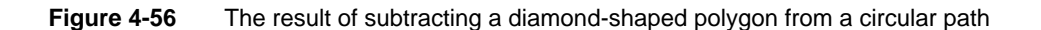

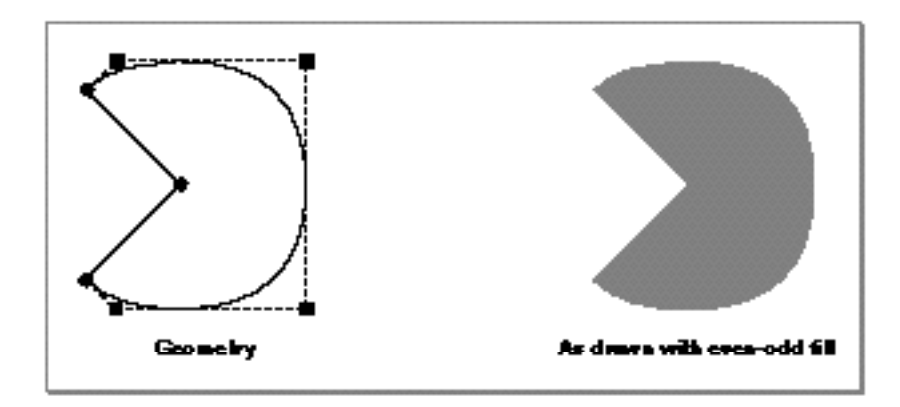

The GXExcludeShape function performs the exclusive-OR operation on the areas of two shapes—that is, it finds the area that is covered by one shape or the other, but not by both shapes.

Geometric Operations

If you apply the GXExcludeShape function to the diamond-shaped polygon and the circular path from Listing 4-12 by calling

GXExcludeShape(diamondShape, circleShape); GXDrawShape(diamondShape);

you get the resulting shape shown in Figure 4-57.

**Figure 4-57** The result of the exclusive-OR operation on a polygon and a path

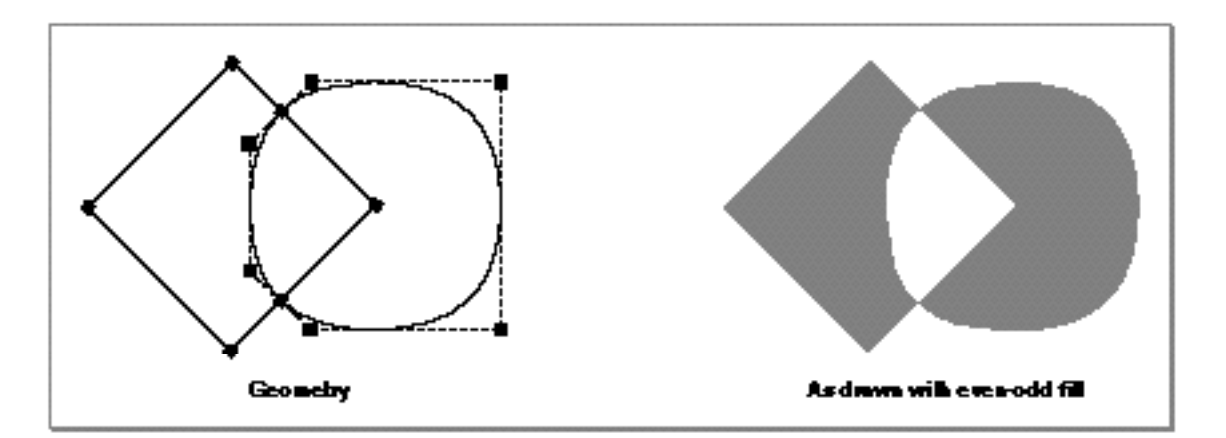

Finally, QuickDraw GX provides the GXInvertShape function which inverts the area covered by a shape—that is, the resulting shape covers all of the area not covered by the original shape. This function takes one parameter—the shape to invert—and stores the result in this parameter.

Geometric Operations

If you apply the GXInvertShape function to the diamond-shaped polygon from Listing 4-12 by calling

GXInvertShape(diamondShape);

you get the resulting shape shown in Figure 4-58. Notice that this shape extends to the full extent of its view port.

# **Figure 4-58** An inverted diamond

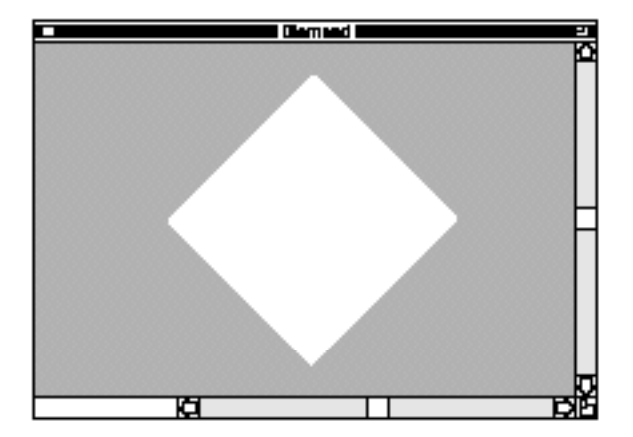

For more information about these arithmetic operations, see the function descriptions in "Performing Geometric Arithmetic With Shapes" beginning on page 4-104.

Geometric Operations

# Geometric Operations Reference

QuickDraw GX allows you to determine geometric information about and perform geometric manipulations on shapes. This section describes the data types and functions that are related to these operations.

# Constants and Data Types

This section describes the enumeration QuickDraw GX uses to specify information about contour direction.

# Contour Directions

QuickDraw GX assigns a contour direction to every contour in a shape: contours are either clockwise or counterclockwise.

Contour directions are specified by the gxContourDirections enumeration, which is defined as follows:

```
enum gxContourDirections {
   gxCounterclockwiseDirection,
   gxClockwiseDirection
};
```
typedef long gxContourDirection;

# **Constant descriptions**

```
gxCounterclockwiseDirection
                 A counterclockwise contour direction.
```
gxClockwiseDirection

A clockwise contour direction.

For more information about the contours of the various geometric shapes, see Chapter 2, "Geometric Shapes," in this book.

For more information about contour direction, see "Contours and Contour Direction" beginning on page 4-4.

For more information about how QuickDraw GX uses contour direction, see the description of the GXReverseShape function on page 4-70.

```
CHAPTER 4
```
# Functions

QuickDraw GX provides functions you can call to perform geometric operations on geometric shapes and their geometries. This section includes descriptions of the functions that allow you to

- determine and alter the contour direction of a shape's contours  $n$
- n reduce and simplify a shape's geometry
- incorporate style information into a shape's geometry  $n$
- obtain geometric information about a shape's geometry n
- determine and alter the bounding rectangle of a shape  $\overline{p}$
- n inset a shape's geometry
- perform geometric arithmetic on shapes

# Determining and Reversing Contour Direction

The contours of geometric shapes have a contour direction: clockwise or contourclockwise. The following factors determine the contour direction of a contour:

- $n$  the order and position of the geometric points that make up the contour
- $n$  the contour's relative position to other contours in the shape if the shape has multiple contours

For a discussion of geometric points, see Chapter 2, "Geometric Shapes," in this book.

The GXGetShapeDirection function allows you to determine the contour direction of a specified contour of a shape.

The GXReverseShape function allows you to reverse the order of the geometric points that define a contour and therefore reverse the contour's direction.

# **GXGetShapeDirection**

You can use the GXGetShapeDirection function to determine whether a contour has a clockwise or counterclockwise direction.

```
gxContourDirection GXGetShapeDirection(gxShape source, 
                                        long contour);
```
source A reference to the shape containing the contour.

contour The contour index of the contour whose direction you want to determine.

#### Geometric Operations

*function result* The direction of the contour, either gxClockwiseDirection or gxCounterclockwiseDirection.

#### **DESCRIPTION**

The GXGetShapeDirection function indicates whether QuickDraw GX considers the contour indicated by the contour parameter of the shape indicated by the source parameter to be clockwise or counterclockwise. You can use this information to determine how QuickDraw GX will draw a shape that has the gxInsideFrameStyle or gxOutsideFrameStyle style attribute set, or how the GXInsetShape function affects a shape.

For empty and full shapes, this function posts the error graphic\_type\_does\_not\_have\_multiple\_contours.

For point shapes and line shapes, this function always returns gxClockwiseDirection. Although the order of the geometric points in a line shape's geometry does not affect the result of this function, it may affect how QuickDraw GX draws the line. For example, if the line is dashed, the order of the geometric points determines the end of the line at which dashing begins. Also, if the line has a pen width and the gxInsideFrameStyle or gxOutsideFrameStyle style attribute is set, the order of the geometric points determines the side of the geometry on which QuickDraw GX draws the line.

For rectangle shapes, the result of this function is determined by examining which corners are specified by the geometric points. For a rectangle whose geometry includes the upper-left point and the lower-right point, this function returns gxClockwiseDirection, regardless of the order of the two points in the geometry. For a rectangle whose geometry includes the upper-right point and the lower-left point, this function returns gxCounterclockwiseDirection, again regardless of the order of the two points.

For curve shapes, polygon shapes, and path shapes, reversing the order of any contour's geometric points reverses the result of this function.

If you provide a source shape that is not one of the geometric shape types, this function performs the actions described in the following table:

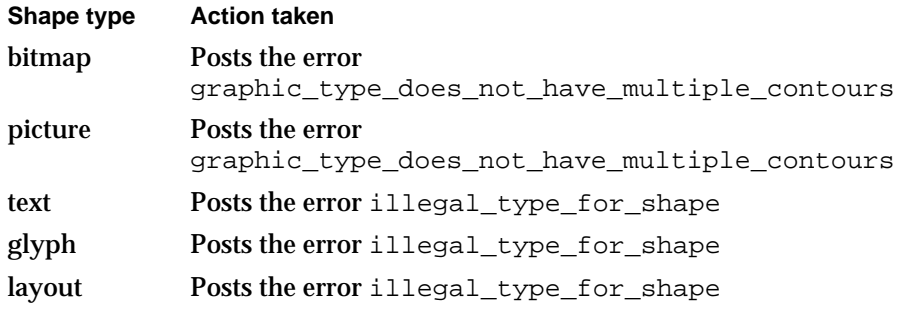

```
CHAPTER 4
```
## **ERRORS, WARNINGS, AND NOTICES**

### **Errors**

```
out of memory
shape_is_nil
contour_is_less_than_zero (debugging version)
illegal_type_for_shape (debugging version)<br>graphic_type_does_not_have_multiple_contours (debugging version)
graphic_type_does_not_have_multiple_contours
```
#### **Warnings**

contour out of range

### **SEE ALSO**

For examples using this function, see "Determining and Reversing Contour Direction" beginning on page 4-23.

To reverse the order of geometric points in a shape's geometry, use the GXReverseShape function, described in the next section.

For a description of the GXInsetShape function, see page 4-94. For a description of the gxInsideFrameStyle and gxOutsideFrameStyle style attributes, see Chapter 3, "Geometric Styles," in this book.

# **GXReverseShape**

You can use the GXReverseShape function to reverse the order of the geometric points in a shape's contour.

void GXReverseShape(gxShape target, long contour);

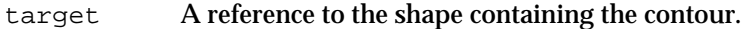

contour The number of the contour you want to reverse. You may specify a value of 0 for this parameter to indicate all contours.

#### **DESCRIPTION**

The GXReverseShape function reverses the order of the geometric points of the contour specified by the contour parameter in the shape specified by the target parameter.

If you specify a value of 0 for the contour parameter, this function reverses the order of the geometric points in each contour of the target shape, but does not affect the order of the contours themselves. If the target shape is a rectangle shape, this function converts it to a polygon shape before reversing the direction.

#### Geometric Operations

You can use this function to control how QuickDraw GX

- draws shapes with a winding shape fill
- n draws shapes with the gxInsideFrameStyle or gxOutsideFrameStyle style attribute set
- places dashes on a dashed contour
- insets shape geometries

If you provide a target shape that is not one of the geometric shape types, this function performs the actions described in the following table:

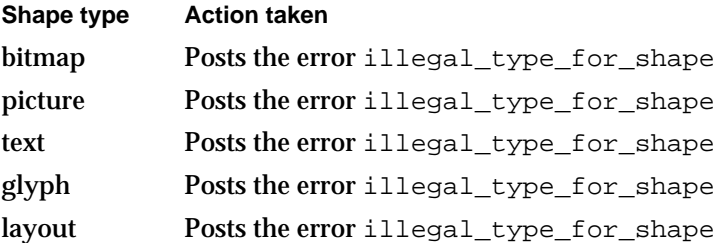

# **ERRORS, WARNINGS, AND NOTICES**

#### **Errors**

out\_of\_memory shape\_is\_nil contour\_is\_less\_than\_zero (debugging version) illegal\_type\_for\_shape (debugging version)

### **Warnings**

contour out of range shape access not allowed

# **SEE ALSO**

For examples using this function, see "Determining and Reversing Contour Direction" beginning on page 4-23.

To determine the direction of a contour, use the GXGetShapeDirection function, described on page 4-68.

For a discussion of geometric points, see the Chapter 2, "Geometric Shapes."

For a discussion of contour direction, see "Contours and Contour Direction" beginning on page 4-4.

For a discussion of dashes and the gxInsideFrameStyle or gxOutsideFrameStyle style attributes, see the Chapter 3, "Geometric Styles," in this book.

For a description of the GXInsetShape function, see page 4-94.

# Breaking Shape Contours

Each contour of a polygon or path shape can be made up of many parts: each polygon contour can contain many lines and each path contour can contain many lines and curves.

The GXBreakShape function allows you to specify a geometric point at which to break a single contour into two contours.

# **GXBreakShape**

You can use the GXBreakShape function to break a single contour into two contours.

void GXBreakShape(gxShape target, long index);

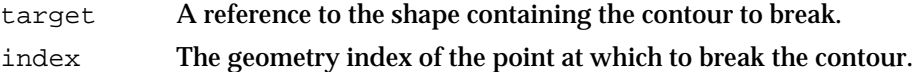

# **DESCRIPTION**

The GXBreakShape function breaks an existing contour into two contours at a specified geometric point.

This function can convert the shape type of the target shape. For example, you can break line shapes at their first point by specifying a geometry index of 1 for the index parameter. The result is a polygon shape with two contours: the first contour is empty and the second contour is the original line. If you specify a value of 2 for the index parameter, this function posts the notice shape\_already\_broken, and the original line is unaffected.

Similarly, you can break curve shapes at their first point; the result is a path shape with two contours. You can also break curve shapes at the off-curve control point by specifying a value of 2 for the index parameter. The resulting path shape has two contours: the first contour ends at the off-curve control point, and the second contour begins at the off-curve control point. You must add on-curve geometric points at the end of the first contour and the beginning of the second contour before drawing this path shape.

The function affects polygon and path shapes in the following ways:

- $\overline{a}$  If the geometry index you specify corresponds to the first point of a contour, this function inserts an empty contour into the shape before the specified point.
- $\overline{I}$  If the geometry index you specify corresponds to the last point of a contour, this function posts a shape already broken notice, and the original shape is unaffected.
- $\overline{I}$  If the geometric index you specify corresponds to a point between the first and last points of a contour, this function breaks the existing contour into two contours. The specified point becomes the first point of the new second contour.

#### Geometric Operations

For empty, full, and point shapes, this function posts the error graphic\_type\_does\_not\_contain\_points. For rectangle shapes, this function posts a rectangles cannot be inserted into notice.

If you provide a target shape that is not one of the geometric shape types, this function performs the actions described in the following table:

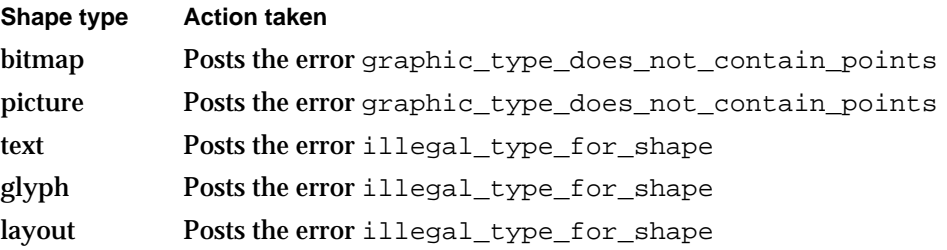

#### **ERRORS, WARNINGS, AND NOTICES**

#### **Errors**

out\_of\_memory shape is  $nil$ index\_is\_less\_than\_one (debugging version)<br>shape\_access\_not\_allowed (debugging version) shape\_access\_not\_allowed (debugging version)<br>rectangles\_cannot\_be\_inserted\_into (debugging version) rectangles\_cannot\_be\_inserted\_into (debugging version) graphic\_type\_does\_not\_contain\_points (debugging version)<br>illegal\_type\_for\_shape (debugging version) illegal\_type\_for\_shape

### **Warnings**

shape\_access\_not\_allowed index\_out\_of\_range contour out of range

# **Notices (debugging version)**

shape\_already\_broken

### **SEE ALSO**

For an example using this function, see "Breaking Shape Contours" beginning on page 4-28.

For a discussion of geometric points, see Chapter 2, "Geometric Shapes," in this book. For other methods of breaking contours, see the shape-editing functions also described in that chapter.

To learn how this function works for the typographic shapes, see *Inside Macintosh: QuickDraw GX Typography*.

```
CHAPTER 4
```
# Reducing and Simplifying Shapes

The geometries of QuickDraw GX shapes can contain many unnecessary or complicating elements:

- duplicate geometric points
- unnecessary colinear geometric points n.
- crossed contours  $\overline{\mathsf{n}}$
- overlapping contours n.
- unnecessary contour breaks  $n$
- a more complex shape type than necessary

The GXReduceShape function eliminates unnecessary geometric points.

The GXSimplifyShape function eliminates crossed contours, overlapping contours, unnecessary contour breaks, and also sets a shape's shape type to the simplest type necessary to describe the shape's geometry.

# **GXReduceShape**

You can use the GXReduceShape function to remove unnecessary geometric points from a polygon or path contour.

void GXReduceShape(gxShape target, long contour);

- target A reference to the polygon or path shape containing the contour whose unnecessary geometric points you want to eliminate.
- contour The index of the contour you want to reduce. You may specify a value of 0 for this parameter to indicate all contours.

# **DESCRIPTION**

The GXReduceShape function removes unnecessary geometric points from the contour indicated by the contour parameter of the shape indicated by the target parameter. The geometric points removed by this function include both duplicate and colinear geometric points. Duplicate geometric points are sequential geometric points in the same contour with the same (x, y) coordinate pair. Colinear geometric points are sequential geometric points that fall on the same line as the preceding and the subsequent geometric point. Although this function may affect the geometry of a shape, the resulting shape appears the same as the original shape when drawn, unless the curve error of the target shape is nonzero.

#### Geometric Operations

## **Note**

Under certain circumstances, the GXReduceShape function actually increases the number of geometric points used to define a shape. For path shapes, the number of geometric points in the resulting shape can be up to one third more than the number of points in the original shape. Even in this case, the resulting shape appears the same as the original shape when drawn. u

The GXReduceShape function does consider the curve error of the target shape when selecting which geometric points to remove. If the distance between a point and a neighboring point is less than that indicated by the curve error, the GXReduceShape function considers them to be duplicate points. If you specify a target shape with a nonzero curve error, the resulting shape may draw differently than the original shape the greater the curve error, the more drastic the difference may be. For shapes with many points within a distance of less than that indicated by the curve error, the resulting shape can sometimes degenerate to a surprising result.

The shape fill of the target shape can also affect the results of this function. For example, if the first point and the last point of a contour are the same geometric point, this function removes the last point if the target shape has a closed-frame fill or any of the solid fills. However, if the target shape has an open-frame fill, this function does not remove the last point.

Similarly, if one or more of the points at the end of a contour is colinear with one or more points at the beginning of that contour, this function considers them all to lie on the same line if the target shape has a closed-frame fill or any of the solid fills and the unnecessary points are removed—even the first and last point of the original contour can be removed. However, if the target shape has an open-frame fill, the first and the last points of a contour are never removed.

This function operates only within individual contours; it never combines contours or compares points from different contours. Also, this function does not convert between shape types. The resulting shape always has the same shape type as the original shape.

If you specify a source shape that is not a polygon or a path shape, this function posts the error graphic type cannot be reduced.

If you provide a target shape that is not one of the geometric shape types, this function performs the actions described in the following table:

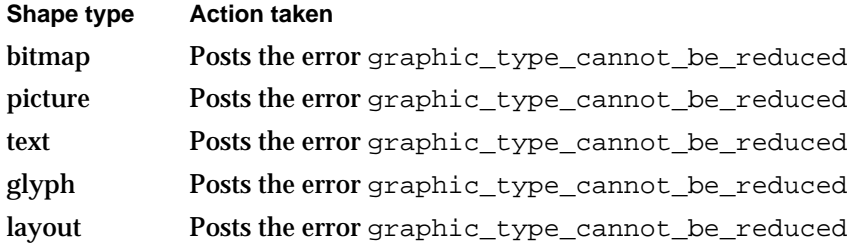

```
CHAPTER 4
```
### **ERRORS, WARNINGS, AND NOTICES**

# **Errors**

```
out of memory
shape_is_nil
size_of_path_exceeds_implementation_limit
number_of_points_exceeds_implementation_limit
graphic_type_cannot_be_reduced (debugging version)
```
# **Warnings**

unable to traverse open contour that starts or ends off the curve (debugging version)

contour\_out\_of\_range shape access not allowed

## **SEE ALSO**

For examples using this function, see "Eliminating Unnecessary Geometric Points" beginning on page 4-30.

For more information about reduced and simplified shapes, see "Reducing and Simplifying Shape Geometries" beginning on page 4-9.

For a discussion of geometric points and contours, see Chapter 2, "Geometric Shapes," in this book.

# **GXSimplifyShape**

You can use the GXSimplifyShape function to eliminate from a shape any unnecessary contour breaks, contour crossings, and internal contour loops.

void GXSimplifyShape(gxShape target);

target A reference to the shape you want to simplify.

#### Geometric Operations

#### **DESCRIPTION**

The GXSimplifyShape function performs operations on the geometry of the shape specified by the target parameter and simplifies the description of the shape, sometimes changing the shape type, without affecting how the shape is drawn.

Most importantly, the resulting shape has no crossed contours. The GXSimplifyShape function adds geometric points and changes contour directions to redefine the shape's geometry so that no contour crosses over itself or any other contour.

This function also removes unnecessary contour breaks. If the last point of one contour is identical to the first point of the next contour, this function combines the two contours into a single contour.

#### **Note**

Under certain circumstances, the GXSimplifyShape function actually increases the number of geometric points and the number of contours used to defined a shape. However, the simplified shape still appears the same as the original shape when drawn. u

If the geometry of the original shape can be expressed as a geometry of a simpler shape type, this function converts the shape to the simpler type. For example, if the shape referenced by the target parameter is a polygon, but the geometry of that polygon defines a simple square, the GXSimplifyShape function converts the shape to a rectangle type and redefines the geometry as appropriate. As another example, a path shape with no curved contours is converted to a polygon shape type.

The shape fill of the target shape also affects the simplifications. For example, if the target shape has two circular, concentric contours (an inner contour and an outer contour) and both contours have the same contour direction, the following occurs:

- $\overline{h}$  If the shape has a winding shape fill, the inner contour does not affect how the shape is drawn. In this case, the GXSimplifyShape function removes the inner contour.
- $n$  If the shape has an even-odd shape fill, the inner contour does affect how the shape is drawn. In this case, the GXSimplifyShape function maintains the inner contour, but it reverses the direction of that contour.

As a result of these simplifications, changing the shape fill of a simplified shape from winding fill to even-odd fill or from even-odd fill to winding fill does not affect the appearance of the shape when drawn.

#### Geometric Operations

If you provide a target shape that is not one of the geometric shape types, this function performs the actions described in the following table:

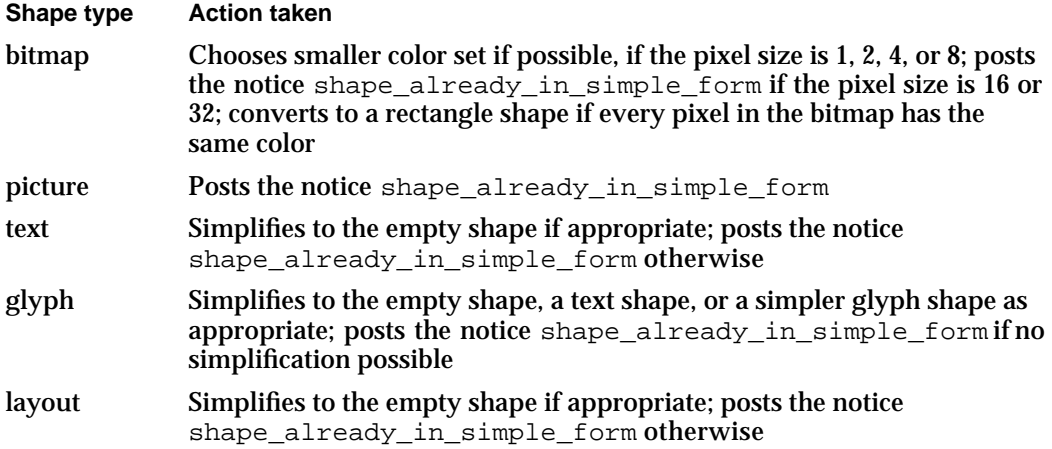

# **ERRORS, WARNINGS, AND NOTICES**

### **Errors**

```
out_of_memory
shape is nil
number_of_contours_exceeds_implementation_limit
number of points exceeds implementation limit
size of path exceeds implementation limit
size of polygon exceeds implementation limit
shape access not allowed
functionality_unimplemented (debugging version)
```
#### **Warnings**

unable\_to\_traverse\_open\_contour\_that\_starts\_or\_ends\_off\_the\_curve (debugging version)

### **Notices (debugging version)**

shape\_already\_in\_simple\_form

### **SEE ALSO**

For examples using this function, see "Simplifying Shapes" beginning on page 4-33.

For more information about simplified shapes, see "Reducing and Simplifying Shape Geometries" beginning on page 4-9.

For a discussion of geometric points and contours, see Chapter 2, "Geometric Shapes," in this book.

To remove unnecessary geometric points but not perform other simplifications, use the GXReduceShape function, described on page 4-74.

Geometric Operations

# Incorporating Style Information Into Shape Geometries

QuickDraw GX requires that shapes used for certain purposes (caps, joins, dashes, patterns, and clips) be in primitive form—that is, their style modifications must be incorporated into their geometries. For example, the GXSetShapeDash function requires that the shape used for dashing be in primitive form; the GXSetShapeCap, GXSetShapeJoin, and GXSetShapePattern functions are similar.

For more information about the primitive form of shapes and for examples of functions that use shapes in their primitive form, see Chapter 3, "Geometric Styles," in this book.

The GXPrimitiveShape function converts a shape to its primitive form, incorporating the modifications made by the shape's style into the shape's geometry.

# **GXPrimitiveShape**

You can use the GXPrimitiveShape function to convert a shape to its primitive form.

void GXPrimitiveShape(gxShape target);

target A reference to the shape to convert to primitive form.

# **DESCRIPTION**

The GXPrimitiveShape function converts the shape referenced by the target parameter to its primitive form—that is, it changes the geometry, shape fill, and shape type of the target shape to incorporate the information from the original shape's style (including pen width, dashes, joins, and so on).

For example, a horizontal line shape with a greater-than-zero pen width becomes a filled rectangle shape. A diagonal line shape with a greater-than-zero pen width becomes a filled polygon shape. A curve shape with a greater-than-zero pen width becomes a filled path shape. A framed shape dashed with rectangles becomes a polygon shape with multiple contours—each contour representing one of the original dashes.

For the geometric shapes, the shape resulting from this function can be a hairline shape or a solid-filled shape. In either case, the information from the style object is no longer necessary because it has been incorporated into the shape object itself.

#### **Implementation Note**

In version 1.0 of QuickDraw GX, this function posts an error of functionality\_unimplemented for picture shapes.

The result of the GXPrimitiveShape function is not simplified, nor are its unnecessary geometric points removed. You may want to simplify or reduce the resulting shape by calling the GXSimplifyShape function or the GXReduceShape function.

# Geometric Operations

The following table gives information about this function for each type of geometric shape:

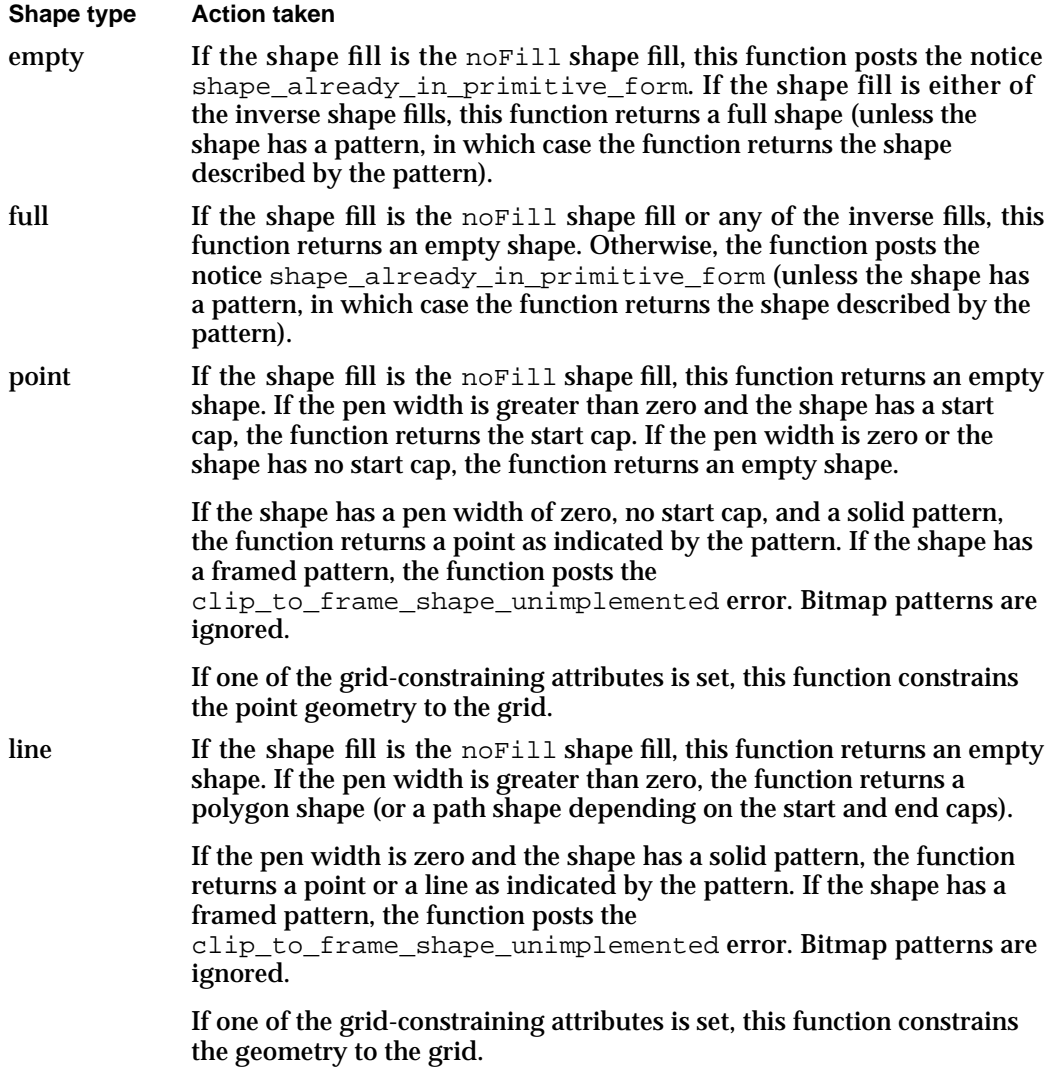

# Geometric Operations

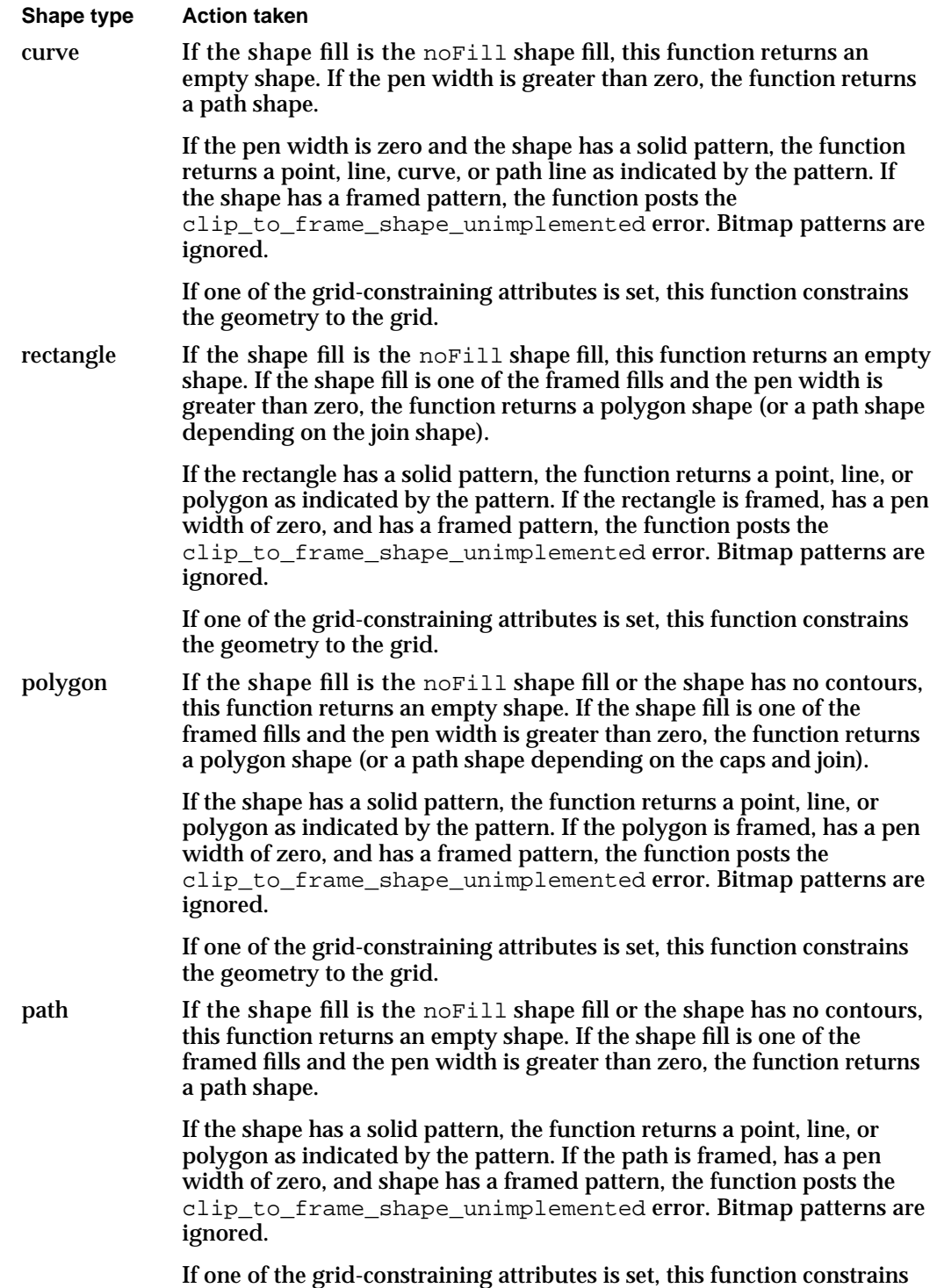

the geometry to the grid.

#### Geometric Operations

If you provide a target shape that is not one of the geometric shape types, this function performs the actions described in the following table:

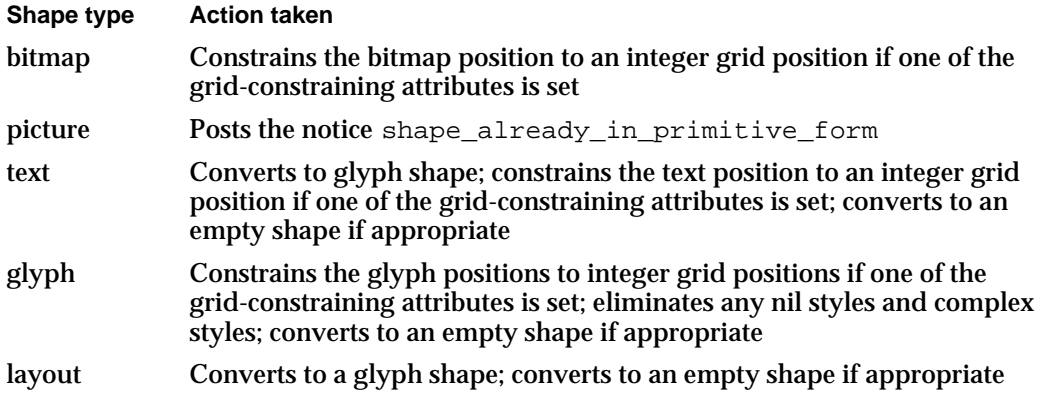

# **ERRORS, WARNINGS, AND NOTICES**

#### **Errors**

out\_of\_memory shape\_is\_nil shape\_access\_not\_allowed functionality\_unimplemented (debugging version)<br>clip\_to\_frame\_shape\_unimplemented (debugging version) clip\_to\_frame\_shape\_unimplemented

#### **Warnings**

unable\_to\_traverse\_open\_contour\_that\_starts\_or\_ends\_off\_the\_curve (debugging version)

face\_override\_style\_font\_must\_match\_style

#### **Notices (debugging version)**

shape\_already\_in\_primitive\_form

# **SEE ALSO**

For examples using this function, see "Converting a Shape to Primitive Form" beginning on page 4-38.

For more information about the primitive form of shapes and for examples of functions that use shapes in their primitive form, see Chapter 3, "Geometric Styles," in this book.

To eliminate unnecessary geometric points, use the GXReduceShape function, described on page 4-74. To simplify a shape's contours, use the GXSimplifyShape function, described on page 4-76.

Geometric Operations

# Finding Geometric Information About Shapes

The functions described in this section calculate geometric information about a shape.

The GXGetShapeLength function calculates the length of a particular contour or of all contours in a shape.

The GXShapeLengthToPoint function determines the point that falls at a specified distance along a particular contour or along all combined contours of a shape.

The GXGetShapeCenter function determines the center point of a particular contour of or all combined contours of a shape's geometry.

The GXGetShapeArea function calculates the area covered by a particular contour or by all combined contours of a shape's geometry.

You can also use the GXGetShapeBounds function, described on page 4-90, to find geometric information about a shape—in this case, the shape's bounding rectangle.

# **GXGetShapeLength**

You can use the GXGetShapeLength function to determine the length of a particular contour or of all contours of a shape.

```
gxWide *GXGetShapeLength(gxShape source, long index, 
                           gxWide *length);
```
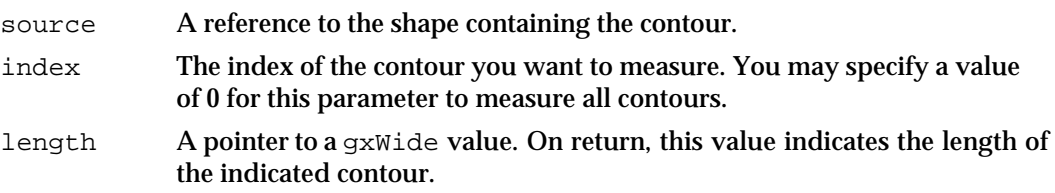

*function result* The length of the indicated contour.

# **DESCRIPTION**

The GXGetShapeLength function returns as the function result the length of the perimeter of a particular contour of a shape. This function calculates the length of the contour as defined in the shape's geometry; it does not consider transformations to the shape made by the shape's transform.

#### Geometric Operations

For empty and full shapes, this function posts the warning

shape\_does\_not\_have\_length. For point shapes, it returns zero. For solid polygon and path shapes, this function calculates the length as if the shape had the closed-frame shape fill.

If you provide a target shape that is not one of the geometric shape types, this function performs the actions described in the following table:

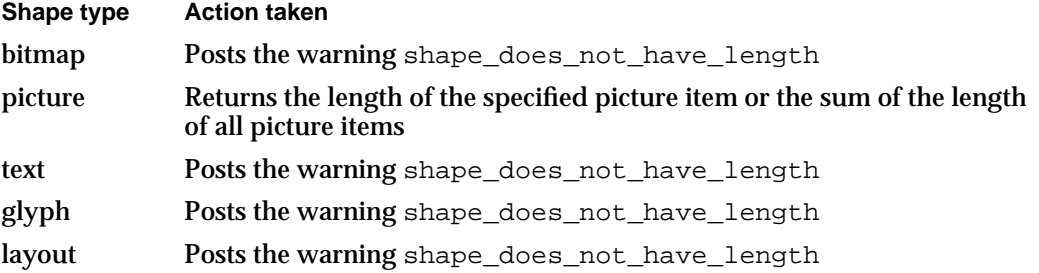

# **ERRORS, WARNINGS, AND NOTICES**

### **Errors**

out\_of\_memory shape is nil parameter\_is\_nil (debugging version) contour\_is\_less\_than\_zero (debugging version)

# **Warnings**

```
contour_out_of_range
shape_does_not_have_length (debugging version)
unable_to_traverse_open_contour_that_starts_or_ends_off_the_curve
                                              (debugging version)
```
# **SEE ALSO**

For an example using this function, see "Finding the Length of a Contour" beginning on page 4-42.

For information about the contours of the various geometric shapes, see Chapter 2, "Geometric Shapes," in this book.

Geometric Operations

# **GXShapeLengthToPoint**

You can use the GXShapeLengthToPoint function to determine the point that falls at a certain distance along a contour of a shape.

```
gxPoint *GXShapeLengthToPoint(gxShape target, long index, 
                                Fixed length, gxPoint *location, 
                                gxPoint *tangent);
```
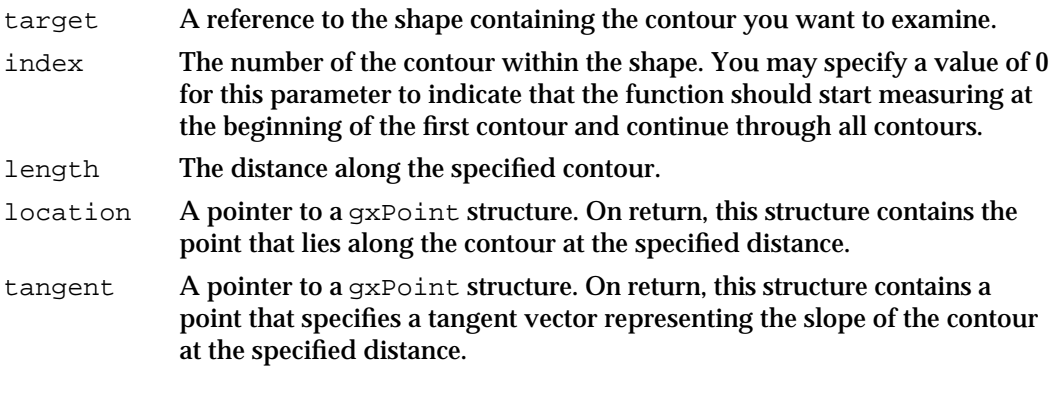

*function result* The point that lies along the contour at the specified distance. (This value is the same as the value returned in the location parameter.)

## **DESCRIPTION**

The GXShapeLengthToPoint function returns the location of the point that lies at the distance specified by the length parameter along the contour specified by the index parameter of the target shape.

If you provide a pointer for the tangent parameter that is not nil, this function returns the slope of the specified contour at that point, in the form of a tangent vector. (The tangent vector implicitly starts at point (0.0, 0.0) and ends at the point indicated by the returned tangent parameter.)

This function measures the contour length as defined in the shape's geometry; it does not consider transformations to the shape made by the shape's transform.

#### Geometric Operations

If the target shape has the noFill shape fill, this function posts the error shape fill not allowed.

If the target shape is an empty shape or a full shape, this function posts the warning shape\_does\_not\_have\_length.

If you provide a target shape that is not one of the geometric shape types, this function performs the actions described in the following table:

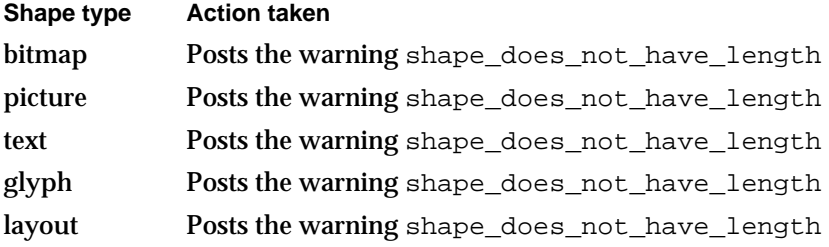

## **ERRORS, WARNINGS, AND NOTICES**

#### **Errors**

out\_of\_memory shape is nil length\_is\_less\_than\_zero (debugging version) parameter\_is\_nil (debugging version) shape\_fill\_not\_allowed (debugging version)

### **Warnings**

contour\_out\_of\_range length\_out\_of\_range shape\_does\_not\_have\_length (debugging version) unable\_to\_traverse\_open\_contour\_that\_starts\_or\_ends\_off\_the\_curve (debugging version)

#### **SEE ALSO**

For an example using this function, see "Finding the Point at a Certain Distance Along a Contour" beginning on page 4-42.

For information about the contours of the various geometric shapes, see Chapter 2, "Geometric Shapes," in this book.

To measure the length of a contour, use the GXGetShapeLength function, described on page 4-83.

```
CHAPTER 4
```
# **GXGetShapeCenter**

You can use the GXGetShapeCenter function to determine the center of a specified contour of a shape.

```
gxPoint *GXGetShapeCenter(gxShape source, long index, 
                            gxPoint *center);
```
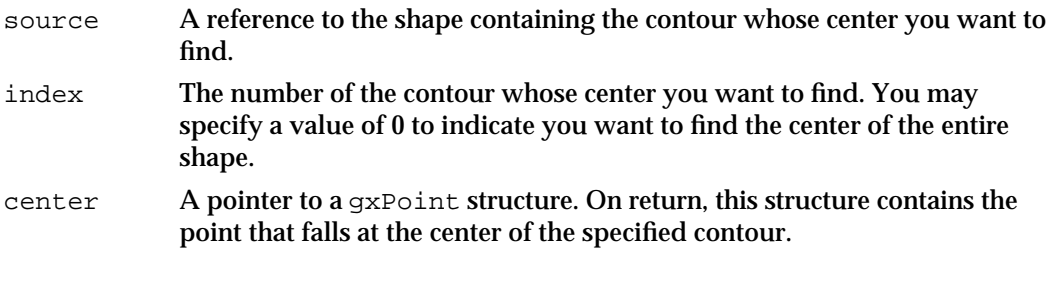

*function result* The point that falls at the center of the specified contour. (This value is the same as the value returned in the center parameter.)

## **DESCRIPTION**

The GXGetShapeCenter function determines the point that falls at the center of the contour specified by the index parameter of the shape specified by the source parameter. If you specify a value of 0 for the index parameter, this function finds the center point of the entire source shape.

The center point of a shape is not merely the center of the shape's bounding rectangle; rather it is the "center of gravity" of a shape. QuickDraw GX guarantees the center point of a shape does not change even if the shape is rotated.

This function finds the center of a shape (or of a particular contour) as defined by the source shape's geometry; it does not consider shape fill or transformations to the shape made by the shape's transform. For point shapes, this function returns a copy of the point's geometry. For line and rectangle shapes, this function returns the midpoint of the geometry. For empty and full shapes, this function posts the error shape\_does\_not\_have\_length.

#### Geometric Operations

If you provide a target shape that is not one of the geometric shape types, this function performs the actions described in the following table:

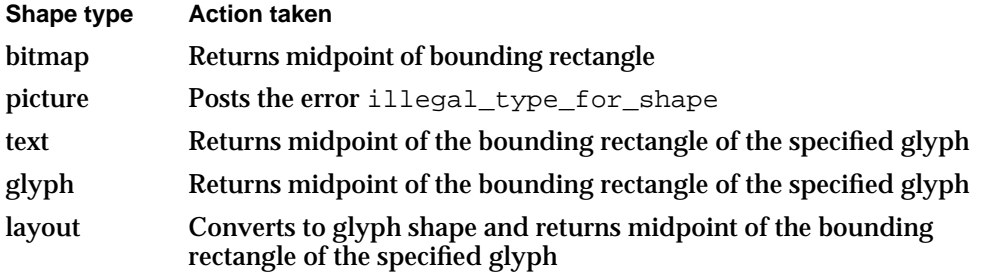

# **ERRORS, WARNINGS, AND NOTICES**

#### **Errors**

out\_of\_memory shape is nil parameter\_is\_nil (debugging version illegal type for shape  $\qquad \qquad$  (debugging version illegal type for shape illegal\_type\_for\_shape (debugging version)<br>
contour less than zero (debugging version) contour\_less\_than\_zero (debugging version)<br>graphic\_type\_does\_not\_contain\_points (debugging version) graphic\_type\_does\_not\_contain\_points

### **Warnings**

contour\_out\_of\_range unable\_to\_traverse\_open\_contour\_that\_starts\_or\_ends\_off\_the\_curve

(debugging version)

#### **SEE ALSO**

For examples using this function, see "Finding the Bounding Rectangle and Center Point of a Shape" beginning on page 4-43.

To find the bounding rectangle of a shape or a contour of a shape, use the GXGetShapeBounds function described on page 4-90.

# **GXGetShapeArea**

You can use the GXGetShapeArea function to determine the area covered by a specific contour of a shape's geometry.

gxWide \*GXGetShapeArea(gxShape source, long index, gxWide \*area);

source A reference to the shape containing the contour whose area you want to determine.

#### Geometric Operations

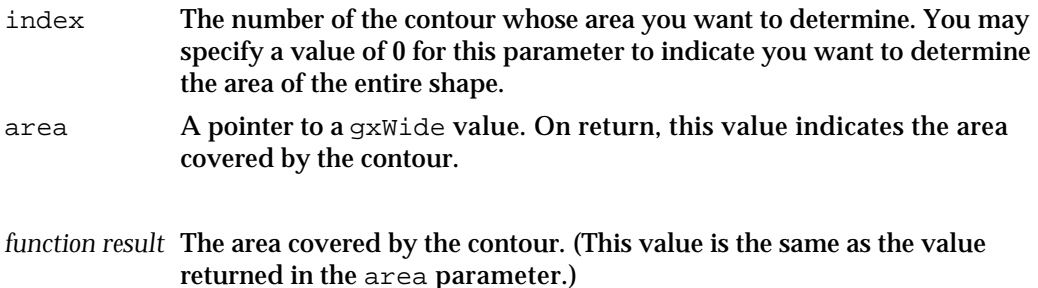

### **DESCRIPTION**

The GXGetShapeArea function returns the area covered by the contour specified by the index parameter of the shape indicated by the source parameter. This function considers only the geometry of the source shape—it does not consider the shape fill of the shape. The same geometry returns the same area whether the shape has one of the framed fills, an even-odd fill, a winding fill, or one of the inverse fills.

Some shapes have overlapping contours with the same contour direction. (When drawing these shapes, QuickDraw GX fills these overlapping areas if the shape has a winding fill and does not fill these areas if the shape has an even-odd fill.) The GXGetShapeArea function counts these overlapping areas twice. To correct this calculation, call the GXSimplifyShape function before calling the GXGetShapeArea function:

- $n$  For shapes with a winding shape fill, the GXSimplifyShape function eliminates the inner contour and, therefore, the GXGetShapeArea function counts the overlapping area only once.
- $n$  For shapes with an even-odd shape fill, the GXSimplifyShape function reverses the contour direction of the internal contour, and therefore the GXGetShapeArea function does not count the overlapping area at all.

This function measures the shape area as defined in the shape's geometry; it does not consider transformations to the shape made by the shape's transform.

For empty shapes, point shapes, and line shapes, this function posts the error shape\_does\_not\_have\_area. For full shapes, it posts the error illegal\_type\_for\_shape.

If you provide a target shape that is not one of the geometric shape types, this function performs the actions described in the following table:

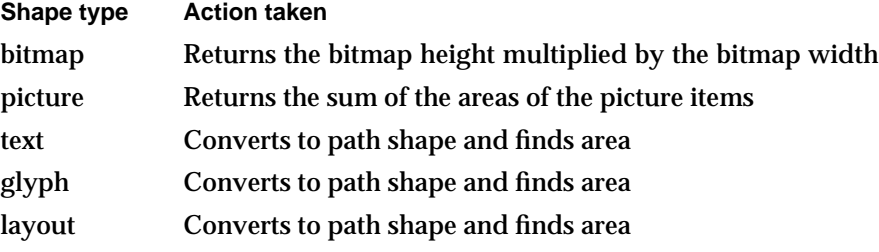

Geometric Operations

### **ERRORS, WARNINGS, AND NOTICES**

#### **Errors**

```
out of memory
shape_is_nil
parameter_is_nil
shape does not have area (debugging version)
```
#### **Warnings**

```
index_out_of_range
contour out of range
```
# **SEE ALSO**

For examples using this function, see "Finding the Area of a Shape" beginning on page 4-45.

For a discussion of shape fills, see Chapter 2, "Geometric Shapes," in this book

To simplify a shape before measuring its area, use the GXSimplifyShape function, described on page 4-76.

# Getting and Setting Shape Bounds

Every shape has a bounding rectangle—the smallest rectangle that contains the shape. The functions in this section allow you to determine and alter a shape's bounding rectangle.

The GXGetShapeBounds function finds the bounding rectangle of a shape, or of a specified contour of a shape.

The GXSetShapeBounds function allows you to alter a shape's bounding rectangle (and thereby move and resize the shape).

# **GXGetShapeBounds**

You can use the GXGetShapeBounds function to determine the bounding rectangle of a shape or of a specified contour of a shape.

gxRectangle \*GXGetShapeBounds(gxShape source, long index, gxRectangle \*bounds);

source A reference to the shape containing the contour whose bounding rectangle you want to find. index The number of the contour whose bounding rectangle you want to find. You may specify a value of 0 to indicate you want to find the bounding rectangle of the entire shape.

#### Geometric Operations

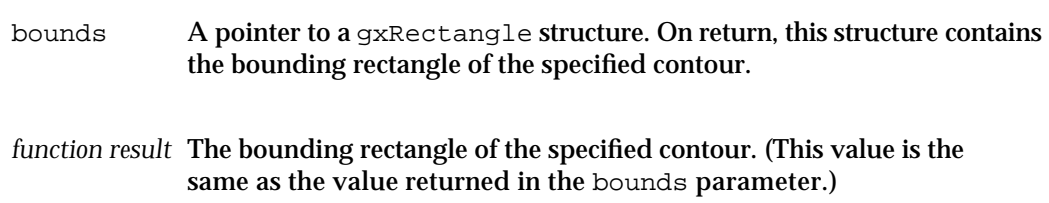

# **DESCRIPTION**

The GXGetShapeBounds function determines the bounding rectangle of the contour specified by the index parameter of the shape specified by the source parameter. If you specify a value of 0 for the index parameter, this function finds the bounding rectangle of the entire source shape.

The bounding rectangle of a shape (or of a contour of a shape) is the smallest rectangle that contains the geometry of the shape (or of the contour).

This function finds the bounding rectangle of the source shape (or a contour of the source shape) as defined by the source shape's geometry; it does not consider shape fill or transformations to the shape made by the shape's transform.

For empty shapes and full shapes, this function posts the warning shape\_passed\_has\_no\_bounds. For full shapes, it returns an infinitely large rectangle; for empty shapes, it returns the inverse rectangle.

If you provide a target shape that is not one of the geometric shape types, this function performs the actions described in the following table:

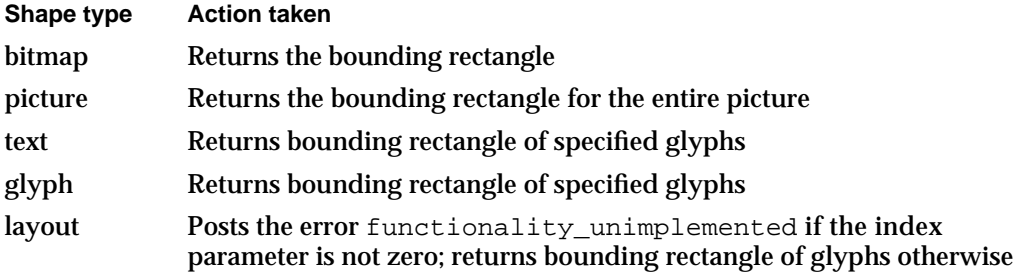

### **ERRORS, WARNINGS, AND NOTICES**

#### **Errors**

out\_of\_memory shape is nil contour\_is\_less\_than\_zero parameter\_is\_nil (debugging version)<br>functionality\_unimplemented (debugging version) functionality\_unimplemented

#### **Warnings**

contour\_out\_of\_range

shape\_passed\_has\_no\_bounds (debugging version) unable\_to\_traverse\_open\_contour\_that\_starts\_or\_ends\_off\_the\_curve (debugging version)

Geometric Operations Reference **4-91**

```
CHAPTER 4
```
### **SEE ALSO**

For a discussion of rectangles and bounding rectangles, see Chapter 2, "Geometric Shapes," in this book.

To find the center of a shape or a contour of a shape, use the GXGetShapeCenter function, which is described on page 4-87.

To change the bounding rectangle of a shape, use the GXSetShapeBounds function, described in the next section.

# **GXSetShapeBounds**

You can use the GXSetShapeBounds function to change a shape's bounding rectangle, thereby moving and resizing the shape.

```
void GXSetShapeBounds(gxShape target, 
                        const gxRectangle *newBounds);
```
source A reference to the shape whose bounding rectangle you want to change. newBounds The new bounding rectangle.

### **DESCRIPTION**

The GXSetShapeBounds function changes the bounding rectangle of the shape specified by the source parameter to be the rectangle specified by the newBounds parameter.

How this function changes the bounding rectangle is determined by the source shape's gxMapTransformShape shape attribute:

- n If the gxMapTransformShape shape attribute is not set, the function changes the geometry of the source shape to fit the new bounding rectangle.
- $n$  If the gxMapTransformShape shape attribute is set, the function does not alter the shape's geometry directly; instead, it changes the mapping of the shape's transform object to scale the shape to fit in the new bounding rectangle.

By changing a shape's bounding rectangle, you can move the shape as well as scale it in the horizontal and vertical dimensions.

For empty and full shapes, this function does nothing.

If you provide a point shape as the target shape and a new bounding rectangle that has height or width, this function posts the warning scale shape out of range.

#### Geometric Operations

If you provide a target shape that is not one of the geometric shape types, this function performs the actions described in the following table:

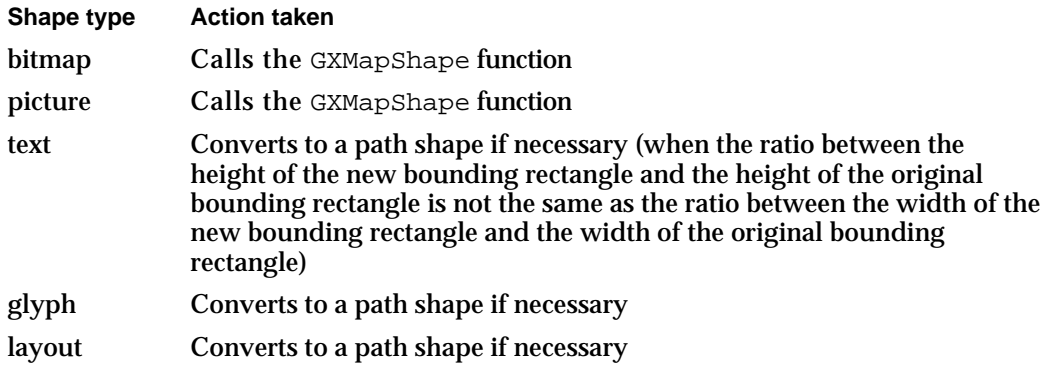

### **ERRORS, WARNINGS, AND NOTICES**

#### **Errors**

out\_of\_memory shape is  $nil$ shape\_access\_not\_allowed (debugging version)<br>functionality\_unimplemented (debugging version) functionality\_unimplemented

#### **Warnings**

```
scale_shape_out_of_range
character_substitution_took_place
```

```
font_substitution_took_place
unable_to_traverse_open_contour_that_starts_or_ends_off_the_curve
                                                     (debugging version)
```
shape\_passed\_has\_no\_bounds (debugging version)

#### **SEE ALSO**

For examples of this function, see "Setting a Shape's Bounding Rectangle" beginning on page 4-47.

For a discussion of rectangles and bounding rectangles, see Chapter 2, "Geometric Shapes," in this book.

For a discussion of the gxMapTransformShape shape attribute, see the chapters "Shape Objects" and "Transform Objects" in *Inside Macintosh: QuickDraw GX Objects*.

To determine the bounding rectangle of a shape, use the GXGetShapeBounds function, described on page 4-90.

# Insetting Shapes

The GXInsetShape function, described in this section, provides a way to inset or outset the contours of a shape a specified distance from the original contours.

# **GXInsetShape**

You can use the GXInsetShape procedure to inset a shape's geometry.

void GXInsetShape(gxShape target, Fixed inset); source A reference to the shape whose geometry you want to inset. inset The distance to inset the geometry of the shape.

# **DESCRIPTION**

The GXInsetShape function insets the geometry of the shape specified by the target parameter by the distance specified in the inset parameter. The on-curve geometric points of the resulting geometry are the specified distance inside the contour of the original geometry.

You can specify a positive or negative value for the inset parameter: positive values move the geometry to the inside of the original geometry; negative values move it outside the original geometry.

QuickDraw GX uses the direction of a contour to define which side is the inside of a contour: the inside is the side to the right of the contour. As a result, insetting clockwise contours by a positive amount makes them smaller while insetting counterclockwise contours by a positive amount makes them larger.

You can override this behavior by setting the gxAutoInsetStyle style attribute. If you set this style attribute for a shape, QuickDraw GX finds the true inside of the contour, regardless of its contour direction. With this attribute set, insetting a contour by a positive amount makes it smaller, whether it has a clockwise direction or a counterclockwise direction.

If the target shape has the noFill shape fill, this function posts the error shape fill not allowed.

For empty, full, and point shapes, this function posts the error graphic type cannot be inset. Line shapes and rectangle shapes are converted to polygon shapes; curve shapes are converted to path shapes.

#### Geometric Operations

If you provide a target shape that is not one of the geometric shape types, this function performs the actions described in the following table:

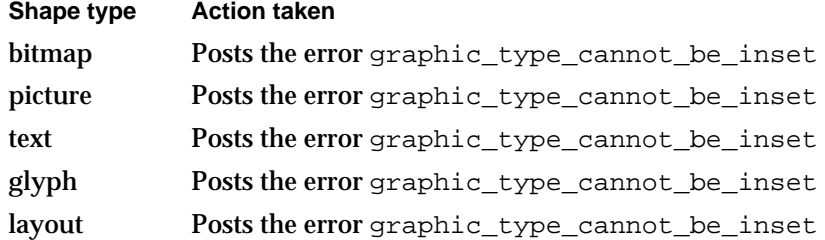

# **ERRORS, WARNINGS, AND NOTICES**

#### **Errors**

out\_of\_memory shape is nil graphic\_type\_cannot\_be\_inset (debugging version)<br>shape fill not allowed (debugging version) shape\_fill\_not\_allowed shape\_access\_not\_allowed (debugging version)

#### **Warnings**

unable\_to\_traverse\_open\_contour\_that\_starts\_or\_ends\_off\_the\_curve

(debugging version)

**Notices (debugging version)** geometry\_unaffected (debugging version)

# **SEE ALSO**

For examples using this function, see "Insetting Shapes" beginning on page 4-50.

For a discussion of contours and contour direction, see Chapter 2, "Geometric Shapes," in this book.

For a discussion of the gxAutoInsetStyle style attribute, see Chapter 3, "Geometric Styles," in this book.

To change the bounding rectangle of a shape, use the GXSetShapeBounds function, described on page 4-92.

# Determining Whether Two Areas Touch

The functions described in this section determine if two areas touch.

The GXTouchesRectanglePoint function determines whether the area covered by a rectangle touches a point.

The GXTouchesBoundsShape function determines whether the area covered by a rectangle touches a shape.

Geometric Operations

The GXTouchesShape function determines whether the area covered by one shape touches the area covered by another.

The GXIntersectShape function, which is described on page 4-107 in the section "Performing Geometric Arithmetic With Shapes," determines not only if two shapes intersect but also what their intersection is.

# **GXTouchesRectanglePoint**

You can use the GXTouchesRectanglePoint function to determine if a point lies within or on the edge of a rectangle.

```
gxBoolean GXTouchesRectanglePoint(const gxRectangle *target, 
                                    const gxPoint *test);
```
- target A pointer to the rectangle to test as the container.
- test A pointer to the point to test for inclusion.

*function result* A Boolean value indicating whether the point touches the rectangle.

# **DESCRIPTION**

The GXTouchesRectanglePoint function returns true as its function result if the point specified by the test parameter lies within or on the edge of the rectangle specified by the target parameter, and returns false otherwise.

Notice that the parameters to this function are not shapes; they are pointers to a gxPoint or to a gxRectangle structure.

### **ERRORS, WARNINGS, AND NOTICES**

#### **Errors**

parameter\_is\_nil

# **SEE ALSO**

For a discussion of the gxPoint and gxRectangle data structures, see Chapter 2, "Geometric Shapes," in this book.

To determine if a rectangle touches a shape, use the GXTouchesBoundsShape function, described in the next section.

To determine if a rectangle contains a shape, use the GXContainsBoundsShape function, described on page 4-101.

Geometric Operations

# **GXTouchesBoundsShape**

You can use the GXTouchesBoundsShape function to determine if a rectangle and a shape touch.

gxBoolean GXTouchesBoundsShape(const gxRectangle \*target, gxShape test);

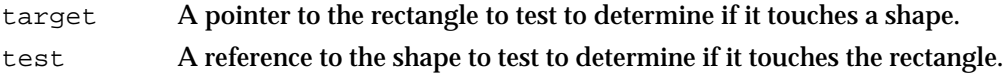

*function result* A Boolean value indicating whether the shape touches the rectangle.

# **DESCRIPTION**

The GXTouchesBoundsShape function returns true as its function result if the rectangle specified by the target parameter touches the shape specified by the test parameter—even if they share only an edge or a point—and returns false otherwise.

This function considers the shape fill, the style modifications, and the transform mapping of the test shape. Only areas that are drawn are considered when determining touching.

If you provide a test shape that is not one of the geometric shape types, this function performs the actions described in the following table:

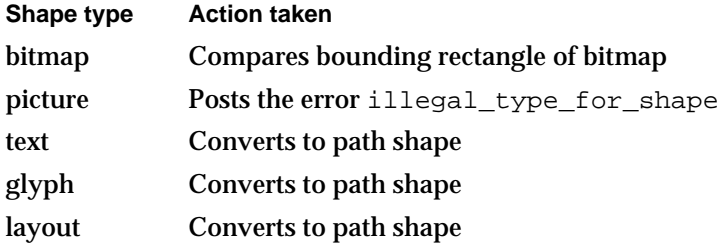

Geometric Operations

### **ERRORS, WARNINGS, AND NOTICES**

#### **Errors**

out of memory shape\_is\_nil parameter\_is\_nil (debugging version)<br>illegal\_type\_for\_shape (debugging version) illegal\_type\_for\_shape (debugging version)<br>shape\_may\_not\_be\_a\_picture (debugging version) shape\_may\_not\_be\_a\_picture

## **SEE ALSO**

For an example using this function, see "Determining Whether Two Shapes Touch" beginning on page 4-53.

For a discussion of shape fills, see Chapter 2, "Geometric Shapes," in this book.

For a discussion of style modifications, see Chapter 3, "Geometric Styles," in this book.

For a discussion of transform mappings, see the chapter "Transform Objects" in *Inside Macintosh: QuickDraw GX Objects*.

To determine if a rectangle touches a point, use the GXTouchesRectanglePoint function, described on page 4-96.

To determine if a rectangle contains a shape, use the GXContainsBoundsShape function, described on page 4-101.

To determine if two shapes touch, use the GXTouchesShape function, described in the next section.

# **GXTouchesShape**

You can use the GXTouchesShape function to determine if two shapes touch.

gxBoolean GXTouchesShape(gxShape target, gxShape test);

target A reference to one shape to test to determine if it touches another.

test A reference to the other shape to test.

*function result* A Boolean value indicating whether the shapes intersect.
#### Geometric Operations

#### **DESCRIPTION**

The GXTouchesShape function returns true as its function result if the shape specified by the target parameter touches the shape specified by the test parameter—even if they share only an edge or a point—and returns false otherwise.

This function considers the shape fill, the style modifications, and the transform mapping of the target and test shapes. Only areas that are drawn are considered when determining touching.

For example, if the target shape has an even-odd fill and contains an overlapping contour, then the shape has an internal area that is not drawn. If the test shape lies entirely within this area, the GXTouchesShape function returns false.

As another example, if the test shape lies entirely within the target shape, but the target shape has an inverse shape fill, the GXTouchesShape function returns false.

If you provide a target or test shape that is not one of the geometric shape types, this function performs the actions described in the following table:

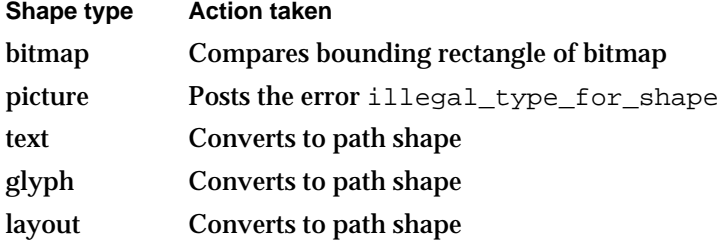

#### **ERRORS, WARNINGS, AND NOTICES**

#### **Errors**

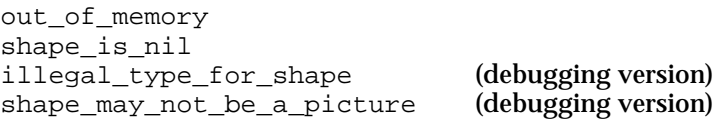

#### **SEE ALSO**

For examples using this function, see "Determining Whether Two Shapes Touch" beginning on page 4-53.

For a discussion of shape fills, see Chapter 2, "Geometric Shapes," in this book.

For a discussion of style modifications, see Chapter 3, "Geometric Styles," in this book.

For a discussion of transform mappings, see the chapter "Transform Objects" in *Inside Macintosh: QuickDraw GX Objects*.

To determine if a rectangle touches a shape, use the GXTouchesBoundsShape function, described on page 4-97.

To determine if a shape contains another shape, use the GXContainsShape function, described on page 4-103.

```
CHAPTER 4
```
## Determining Whether One Shape Contains Another

The functions described in this section determine if one area contains another.

The GXContainsRectangle function determines whether the area covered by one rectangle contains the area covered by another.

The GXContainsBoundsShape function determines whether the area covered by a rectangle contains the area covered by a shape.

The GXContainsShape function determines whether the area covered by one shape contains the area covered by another.

## **GXContainsRectangle**

You can use the GXContainsRectangle function to determine if one rectangle contains another.

```
gxBoolean GXContainsRectangle(const gxRectangle *container, 
                                const gxRectangle *test);
```
- container A pointer to the rectangle to test as the container.
- test A pointer to the rectangle to test for inclusion.
- *function result* A Boolean value indicating whether the container rectangle contains the test rectangle.

#### **DESCRIPTION**

The GXContainsRectangle function returns true as its function result if the rectangle specified by the test parameter lies within the rectangle specified by the target parameter, and false otherwise.

This function may return true even if the container and test rectangles share one or more edges. This function returns  $true$  when the container and test rectangles are defined by the same coordinates.

Notice that the parameters to this function are not shapes; they are pointers to gxRectangle structures.

Geometric Operations

#### **ERRORS, WARNINGS, AND NOTICES**

**Errors** parameter\_is\_nil

#### **SEE ALSO**

For a discussion of the gxRectangle data structure, see Chapter 2, "Geometric Shapes," in this book.

To determine if a rectangle touches a point, use the GXTouchesRectanglePoint function, described on page 4-96.

To determine if a rectangle contains a shape, use the GXContainsBoundsShape function, described in the next section.

## **GXContainsBoundsShape**

You can use the GXContainsBoundsShape function to determine if a rectangle contains a shape or a particular contour of a shape.

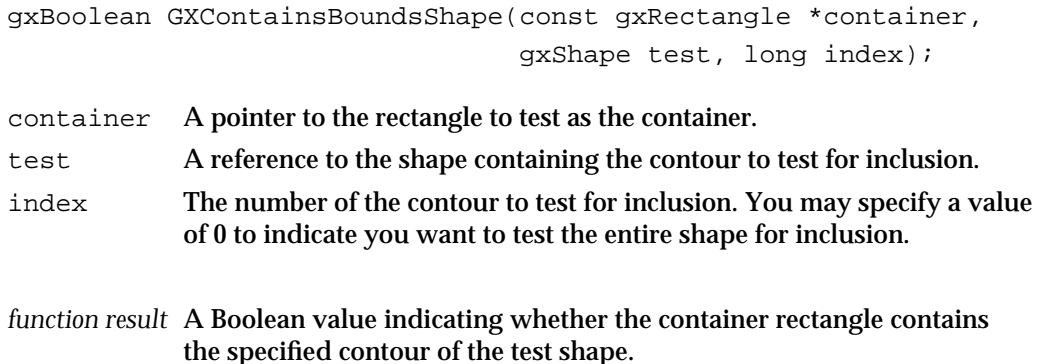

#### **DESCRIPTION**

The GXContainsBoundsShape function returns true as its function result if the rectangle specified by the container parameter contains the contour indicated by the index parameter of the shape specified by the test parameter and returns false otherwise.

This function may return true even if the container rectangle and the indicated contour of the test shape share one or more edges.

#### Geometric Operations

This function considers the shape fill, the style modifications, and the transform mapping of the test shape. Only areas that are drawn are considered when determining whether the container rectangle contains the specified contour.

If you provide a test shape that is not one of the geometric shape types, this function performs the actions described in the following table:

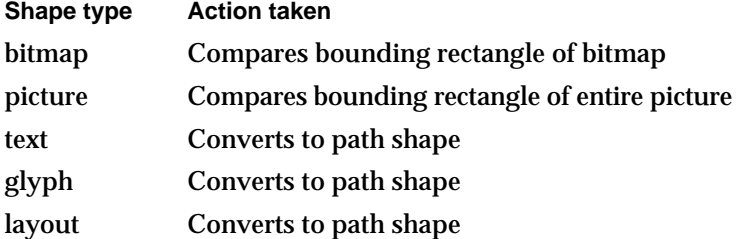

#### **ERRORS, WARNINGS, AND NOTICES**

#### **Errors**

out\_of\_memory shape is  $nil$ parameter\_is\_nil (debugging version)<br>illegal\_type\_for\_shape (debugging version) illegal\_type\_for\_shape (debugging version)<br>shape\_operator\_may\_not\_be\_a\_picture (debugging version) shape operator may not be a picture

#### **SEE ALSO**

For a discussion of shape fills, see Chapter 2, "Geometric Shapes," in this book.

For a discussion of style modifications, see Chapter 3, "Geometric Styles," in this book.

For a discussion of transform mappings, see the chapter "Transform Objects" of *Inside Macintosh: QuickDraw GX Objects*.

To determine if a rectangle touches a shape, use the GXTouchesBoundsShape function, described on page 4-97.

To determine if a shape contains another shape, use the GXContainsShape function, described in the next section.

```
CHAPTER 4
```
## **GXContainsShape**

You can use the GXContainsShape function to determine if the area covered by a shape contains the area covered by another shape.

gxBoolean GXContainsShape(gxShape container, gxShape test);

container A reference to the shape to test as the container. test A reference to the shape to test for inclusion.

*function result* A Boolean value indicating whether the container shape contains the test shape.

#### **DESCRIPTION**

The GXContainsShape function returns true as its function result if the shape specified by the container parameter contains the shape specified by the test parameter, and returns false otherwise.

This function may return  $true$  even if the container shape and the test shape share one or more edges; it returns true if they are the same shape.

This function considers the shape fill, the style modifications, and the transform mapping of the container and test shapes. Only areas that are drawn are considered when determining whether the container shape contains the test shape.

The container shape must have one of the solid shape fills (even-odd, winding, inverse even-odd, or inverse winding). The test shape may have any shape fill.

If the test shape has a framed shape fill, this function returns true if the frame lies entirely within the area of the container shape, or along the edges of the container shape. As a result, a solid shape contains its own frame.

If you provide a test shape that is not one of the geometric shape types, this function performs the actions described in the following table:

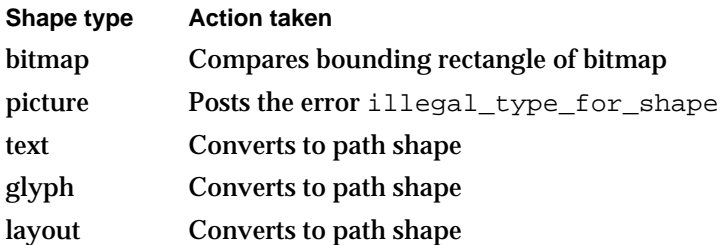

Geometric Operations

#### **ERRORS, WARNINGS, AND NOTICES**

#### **Errors**

```
out of memory
shape_is_nil
illegal_type_for_shape (debugging version)<br>shape operator may not be a picture (debugging version)
shape operator may not be a picture
```
#### **SEE ALSO**

For examples using this function, see "Determining Whether One Shape Contains Another" beginning on page 4-58.

For a discussion of shape fills, see Chapter 2, "Geometric Shapes," in this book.

For a discussion of style modifications, see Chapter 3, "Geometric Styles," in this book.

For a discussion of transform mappings, see the chapter "Transform Objects" in *Inside Macintosh: QuickDraw GX Objects*.

To determine if a rectangle contains a shape, use the GXContainsBoundsShape function, described on page 4-101.

To determine if one shape touches another, use the GXTouchesShape function, described on page 4-98.

#### Performing Geometric Arithmetic With Shapes

QuickDraw GX provides six arithmetic operations you can apply to geometric shapes: intersection, union, difference, reverse difference, exclusion, and inversion.

The GXIntersectRectangle and GXUnionRectangle perform the intersection and union operations on rectangle structures.

The other functions described in this section perform the arithmetic operations on shapes:

- The GXIntersectShape function finds the area common to the shapes.
- n The GXUnionShape function finds the smallest area that contains both the shapes.
- $n$  The GXDifferenceShape function finds the area covered by the first shape that is not covered by the second shape.
- The GXReverseDifferenceShape function finds the area covered by the second shape that is not covered by the first shape.
- n The GXExcludeShape fucntion finds the area covered by one shape or the other, but not by both.
- n The GXInvertShape function finds the area not covered by a shape.

```
CHAPTER 4
```
## **GXIntersectRectangle**

You can use the GXIntersectRectangle function to find the intersection of two rectangles.

```
gxBoolean GXIntersectRectangle(gxRectangle *target, 
                                 const gxRectangle *source, 
                                 const gxRectangle *operand);
```
target A pointer to a gxRectangle structure. On return, the intersection of the source and operand rectangles. You may specify the value nil for this parameter if you do not want the intersection to be calculated. Depending on the result of the intersection operation, this pointer may point to the source or operand rectangle. source A pointer to one of the rectangles to intersect.

operand A pointer to the other rectangle to intersect.

*function result* A Boolean value indicating whether the rectangles intersect.

#### **DESCRIPTION**

The GXIntersectRectangle function returns true as its function result if the source rectangle and the operand rectangle intersect, and returns false otherwise.

If you provide a pointer for the  $target$  parameter that is not  $nil$ , this function returns the intersection of the source and operand rectangles in the gxRectangle structure pointed to by the target parameter.

If the source rectangle and the operand rectangle do not intersect or share only one edge, this function returns false and does not affect the target rectangle.

You may specify the source rectangle or the operand rectangle as the target rectangle. In this case, the function calculates the intersection of the original rectangles and then places the calculated intersection into the source or operand rectangle, as specified.

Notice that the parameters to this function are not shapes; they are pointers to gxRectangle data structures.

#### **ERRORS, WARNINGS, AND NOTICES**

```
Errors
parameter_is_nil
```
Geometric Operations Reference **4-105**

```
CHAPTER 4
```
#### **SEE ALSO**

For a discussion of the gxRectangle data structure, see Chapter 2, "Geometric Shapes."

For a discussion of geometric arithmetic, see "Geometric Arithmetic" beginning on page 4-21.

To find the intersection of two shapes, use the GXIntersectShape function, described on page 4-107.

To find the union of two rectangles, use the GXUnionRectangle function, described in the next section.

## **GXUnionRectangle**

You can use the GXUnionRectangle function to find the smallest rectangle that contains two other rectangles.

```
gxRectangle *GXUnionRectangle(gxRectangle *target, 
                                    const gxRectangle *source, 
                                    const gxRectangle *operand);
target A pointer to a gxRectangle structure. On return, the smallest rectangle 
            containing both the source and operand rectangles.
source A pointer to one of the rectangles to combine.
operand A pointer to the other rectangle to combine.
```
*function result* The smallest rectangle containing both the source and operand rectangles. (This rectangle is the same as the rectangle returned in the target parameter.)

#### **DESCRIPTION**

The GXUnionRectangle function calculates the smallest rectangle containing both the source rectangle and the operand rectangle and stores the results in target parameter. This function also returns the calculated rectangle as its function result.

You may specify the source rectangle or the operand rectangle as the target rectangle. In this case, the function calculates the smallest rectangle containing both of the original rectangles and then places the calculated rectangle into the source or operand rectangle, as specified.

Notice that the parameters to this function are not shapes, but pointers to the gxRectangle data structures.

Geometric Operations

#### **ERRORS, WARNINGS, AND NOTICES**

**Errors** parameter is nil

#### **SEE ALSO**

For a discussion of the gxRectangle data structure, see Chapter 2, "Geometric Shapes," in this book.

For a discussion of geometric arithmetic, see "Geometric Arithmetic" beginning on page 4-21.

To find the intersection of two rectangles, use the GXIntersectRectangle function, described in this previous section.

To find the union of two shapes, use the GXUnionShape function, described on page 4-109.

## **GXIntersectShape**

You can use the GXIntersectShape function to find the intersection of two shapes.

void GXIntersectShape(gxShape target, gxShape operand);

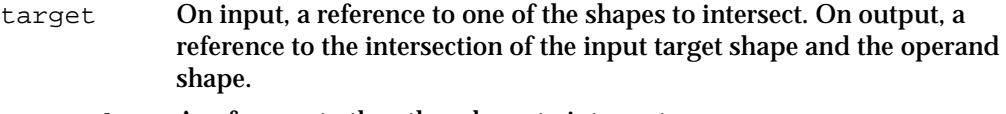

operand A reference to the other shape to intersect.

### **DESCRIPTION**

The GXIntersectShape function finds the intersection of the target shape and the operand shape, reduces and simplifies the result, and stores it in the target shape. If the original target shape and the operand shape do not intersect, the resulting target shape is an empty shape.

If the target shape and the operand shape share only an edge, and if both have a solid fill, the resulting target shape is an empty shape. However, you can provide a framed target shape and a solid operand shape—the result being a framed shape.

This function considers the shape fill, the style modifications, and the transform mapping of the target and operand shapes. Only areas that are drawn are considered when determining intersection.

#### **Implementation Note**

Due to an implementation limit with QuickDraw GX version 1.0, you can find the intersection of two framed shapes only if the shapes are points, lines, or curves.

#### Geometric Operations

If you provide a target or operand shape that is not one of the geometric shape types, this function performs the actions described in the following table:

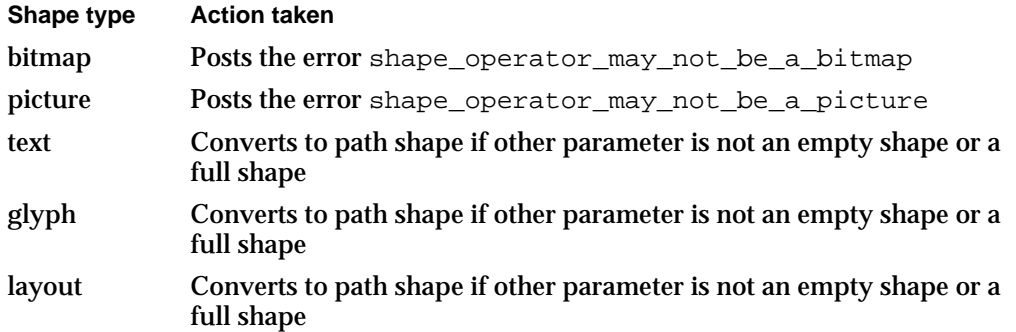

#### **ERRORS, WARNINGS, AND NOTICES**

#### **Errors**

out\_of\_memory shape is nil number of contours exceeds implementation limit number\_of\_points\_exceeds\_implementation\_limit size\_of\_path\_exceeds\_implementation\_limit size of polygon exceeds implementation limit fill\_type\_not\_allowed (debugging version)<br>shape access not allowed (debugging version) shape access not allowed clip\_to\_frame\_shape\_unimplemented (debugging version) shape operator may not be a bitmap (debugging version) shape\_operator\_may\_not\_be\_a\_picture (debugging version)

#### **Warnings**

character\_substitution\_took\_place font\_substitution\_took\_place unable\_to\_traverse\_open\_contour\_that\_starts\_or\_ends\_off\_the\_curve (debugging version)

#### **SEE ALSO**

For an example using this function, see "Performing Geometric Arithmetic With Shapes" beginning on page 4-60.

For a discussion of geometric arithmetic, see "Geometric Arithmetic" beginning on page 4-21.

For a discussion of shape fills, see Chapter 2, "Geometric Shapes," in this book.

For a discussion of style modifications, see Chapter 3, "Geometric Styles," in this book.

#### Geometric Operations

For a discussion of transform mappings, see the chapter "Transform Objects" in *Inside Macintosh: QuickDraw GX Objects*.

To determine if two shapes touch, use the GXTouchesShape function, described on page 4-98.

To find the union of two shapes, use the GXUnionShape function, described in the next section.

## **GXUnionShape**

You can use the GXUnionShape function to find the union of two shapes.

void GXUnionShape(gxShape target, gxShape operand);

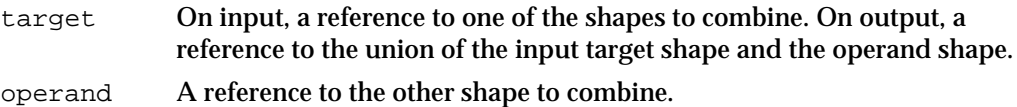

#### **DESCRIPTION**

The GXUnionShape function finds the union of the target shape and the operand shape, reduces and simplifies the result, and stores it in the target shape.

This function considers the shape fill, the style modifications, and the transform mapping of the target and operand shape. Only areas that are drawn are considered when calculating the union.

The target shape and the operand shape must both have solid fills (even-odd, winding, inverse even-odd, or inverse winding) or both have framed fills (open-frame or closed-frame); one of each type of fill is not allowed.

If you provide a target or operand shape that is not one of the geometric shape types, this function performs the actions described in the following table:

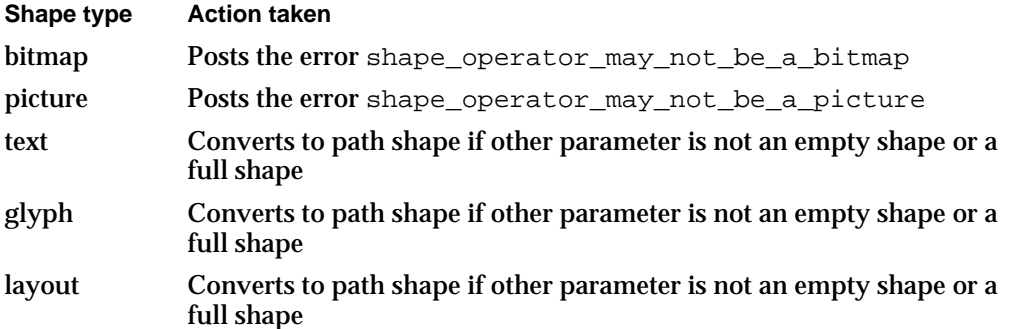

```
CHAPTER 4
```
#### **ERRORS, WARNINGS, AND NOTICES**

#### **Errors**

```
out of memory
shape_is_nil
number_of_contours_exceeds_implementation_limit
number_of_points_exceeds_implementation_limit
size_of_path_exceeds_implementation_limit
size_of_polygon_exceeds_implementation_limit
fill_type_not_allowed (debugging version)<br>shape_access_not_allowed (debugging version)
shape_access_not_allowed (debugging version)<br>clip_to_frame_shape_unimplemented (debugging version)
clip_to_frame_shape_unimplemented
shape_operator_may_not_be_a_bitmap (debugging version)
shape_operator_may_not_be_a_picture (debugging version)
```
#### **Warnings**

```
character substitution took place
font substitution took place
unable to traverse open contour that starts or ends off the curve
                                                    (debugging version)
```
#### **SEE ALSO**

For examples using this function, see "Performing Geometric Arithmetic With Shapes" beginning on page 4-60.

For a discussion of geometric arithmetic, see "Geometric Arithmetic" beginning on page 4-21.

For a discussion of shape fills, see Chapter 2, "Geometric Shapes," in this book.

For a discussion of style modifications, see Chapter 3, "Geometric Styles," in this book.

For a discussion of transform mappings, see *Inside Macintosh: QuickDraw GX Objects*.

To find the intersection of two shapes, use the GXIntersectShape function, described on page 4-107.

### **GXDifferenceShape**

You can use the GXDifferenceShape function to find the geometric difference between two shapes.

void GXDifferenceShape(gxShape target, gxShape operand);

- target On input, a reference to the shape to subtract from. On output, a reference to a shape describing the difference between the two shapes.
- operand A reference to the shape to subtract.

```
CHAPTER 4
```
#### **DESCRIPTION**

The GXDifferenceShape function subtracts the operand shape from the target shape, reduces and simplifies the result, and stores it in the target shape.

The initial target shape does not have to contain the operand shape; the result of this function is the intersection of the target and operand shapes subtracted from the target shape.

This function considers the shape fill, the style modifications, and the transform mapping of the target and operand shapes: only areas that are drawn are considered when calculating the difference.

The operand shape cannot have one of the framed shape fills (open-frame or closed-frame). The target shape can have one of the framed fills; in this case, the resulting shape is the part of the frame that does not lie within the operand shape.

If you provide a target or operand shape that is not one of the geometric shape types, this function performs the actions described in the following table:

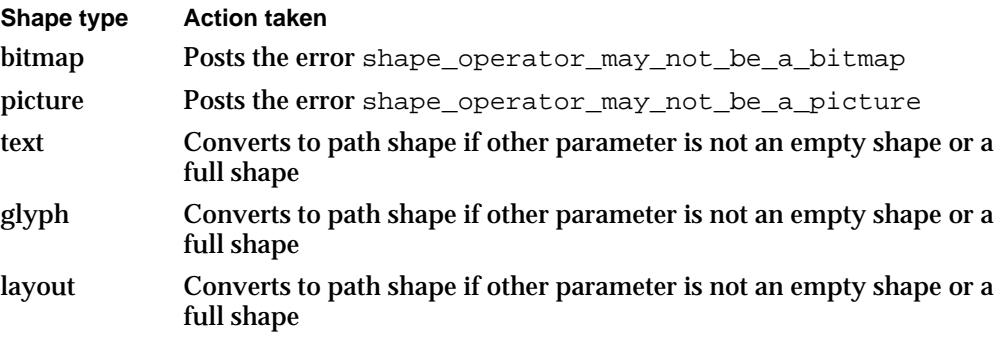

#### **ERRORS, WARNINGS, AND NOTICES**

#### **Errors**

```
out_of_memory
shape_is_nil
number_of_contours_exceeds_implementation_limit
number_of_points_exceeds_implementation_limit
size_of_path_exceeds_implementation_limit
size_of_polygon_exceeds_implementation_limit
fill_type_not_allowed (debugging version)<br>shape_access_not_allowed (debugging version)
shape_access_not_allowed (debugging version)<br>clip_to_frame_shape_unimplemented (debugging version)
clip_to_frame_shape_unimplemented (debugging version)<br>shape_operator_may_not_be_a_bitmap (debugging version)
shape_operator_may_not_be_a_bitmap (debugging version)<br>shape_operator_may_not_be_a_picture (debugging version)
shape_operator_may_not_be_a_picture
```
#### **Warnings**

```
character substitution took place
font substitution took place
unable_to_traverse_open_contour_that_starts_or_ends_off_the_curve
                                                    (debugging version)
```
#### **SEE ALSO**

For examples using this function, see "Performing Geometric Arithmetic With Shapes" beginning on page 4-60.

For a discussion of geometric arithmetic, see "Geometric Arithmetic" beginning on page 4-21.

For a discussion of shape fills, see Chapter 2, "Geometric Shapes," in this book.

For a discussion of style modifications, see Chapter 3, "Geometric Styles," in this book.

For a discussion of transform mappings, see *Inside Macintosh: QuickDraw GX Objects*.

For information about related routines, see the description of the GXIntersectShape function on page 4-107, the GXUnionShape function on page 4-109, and the GXReverseDifferenceShape function in the next section.

## **GXReverseDifferenceShape**

You can use the GXReverseDifferenceShape function to find the geometric difference between two shapes.

void GXReverseDifferenceShape(gxShape target, gxShape operand);

- target On input, a reference to the shape to subtract. On output, a reference to a shape describing the difference between the two shapes.
- operand A reference to the shape to subtract from.

#### **DESCRIPTION**

The GXReverseDifferenceShape function subtracts the target shape from the operand shape and stores the result in the target shape.

The initial operand shape does not have to contain the target shape; the result of this function is the intersection of the target and operand shapes subtracted from the operand shape.

This function considers the shape fill, the style modifications, and the transform mapping of the target and operand shapes. Only areas that are drawn are considered when calculating the difference.

Neither the target shape nor the operand shape have one of the framed fills (open-frame or closed-frame).

#### Geometric Operations

If you provide a target or operand shape that is not one of the geometric shape types, this function performs the actions described in the following table:

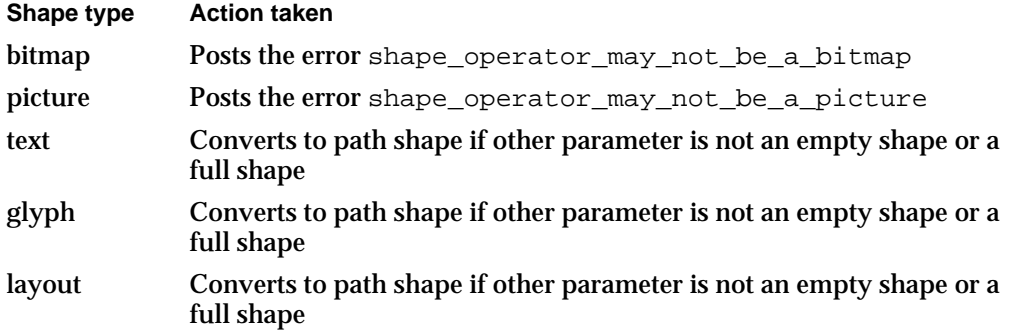

#### **ERRORS, WARNINGS, AND NOTICES**

#### **Errors**

```
out_of_memory
shape is nil
number of contours exceeds implementation limit
number_of_points_exceeds_implementation_limit
size_of_path_exceeds_implementation_limit
size of polygon exceeds implementation limit
fill_type_not_allowed (debugging version)
shape access not allowed
clip_to_frame_shape_unimplemented (debugging version)
shape operator may not be a bitmap (debugging version)
shape_operator_may_not_be_a_picture (debugging version)
```
#### **Warnings**

character\_substitution\_took\_place font\_substitution\_took\_place unable\_to\_traverse\_open\_contour\_that\_starts\_or\_ends\_off\_the\_curve (debugging version)

#### **SEE ALSO**

For examples using this function, see "Performing Geometric Arithmetic With Shapes" beginning on page 4-60.

For a discussion of geometric arithmetic, see "Geometric Arithmetic" beginning on page 4-21.

For a discussion of shape fills, see Chapter 2, "Geometric Shapes," in this book.

For a discussion of style modifications, see Chapter 3, "Geometric Styles," in this book.

Geometric Operations

For a discussion of transform mappings, see the chapter "Transform Objects" in *Inside Macintosh: QuickDraw GX Objects*.

For information about related functions, see the description of the GXIntersectShape function on page 4-107, the GXUnionShape function on page 4-109, and the GXDifferenceShape function on page 4-110.

## **GXExcludeShape**

You can use the GXExcludeShape function to find the result of performing the exclusive-OR operation on two shapes.

void GXExcludeShape(gxShape target, gxShape operand);

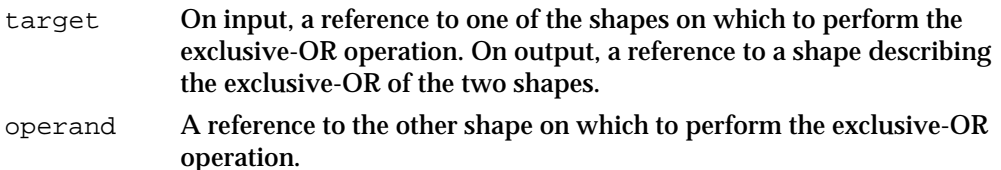

#### **DESCRIPTION**

The GXExcludeShape function performs an exclusive-OR operation on the target and operand shapes, and stores the result in the target shape.

The exclusion of two shapes (the result of the exclusive-OR operation) is the area contained by the union of the two shapes less the area contained by the intersection of the two shapes.

This function considers the shape fill, the style modifications, and the transform mapping of the target and test shapes. Only areas that are drawn are considered when calculating the difference.

Neither the target shape nor the operand shape may have one of the framed fills (open-frame or closed-frame).

If you provide a target or operand shape that is not one of the geometric shape types, this function performs the actions described in the following table:

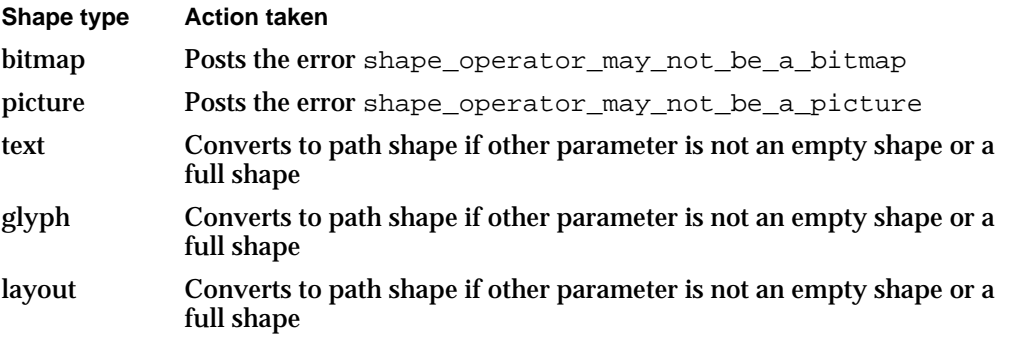

Geometric Operations

#### **ERRORS, WARNINGS, AND NOTICES**

#### **Errors**

```
out of memory
shape_is_nil
number_of_contours_exceeds_implementation_limit
number of points exceeds implementation limit
size_of_path_exceeds_implementation_limit
size_of_polygon_exceeds_implementation_limit
fill_type_not_allowed (debugging version)<br>shape_access_not_allowed (debugging version)
shape_access_not_allowed (debugging version)<br>clip_to_frame_shape_unimplemented (debugging version)
clip_to_frame_shape_unimplemented
shape_operator_may_not_be_a_bitmap (debugging version)
shape_operator_may_not_be_a_picture (debugging version)
```
#### **Warnings**

```
character substitution took place
font substitution took place
unable to traverse open contour that starts or ends off the curve
                                                    (debugging version)
```
#### **SEE ALSO**

For examples using this function, see "Performing Geometric Arithmetic With Shapes" beginning on page 4-60.

For a discussion of geometric arithmetic, see "Geometric Arithmetic" beginning on page 4-21.

For a discussion of shape fills, see Chapter 2, "Geometric Shapes," in this book.

For a discussion of style modifications, see Chapter 3, "Geometric Styles," in this book.

For a discussion of transform mappings, see the chapter "Transform Objects" in *Inside Macintosh: QuickDraw GX Objects*.

For information about related functions, see the description of the GXIntersectShape function on page 4-107, the GXUnionShape function on page 4-109, the GXDifferenceShape function on page 4-110, and the GXReverseDifferenceShape function on page 4-112.

```
CHAPTER 4
```
## **GXInvertShape**

You can use the GXInvertShape function to invert a shape.

void GXInvertShape(gxShape target);

target A reference to the shape to invert.

#### **DESCRIPTION**

The GXInvertShape function inverts the target shape and stores the resulting shape in the target shape. Typically, this function changes the shape fill of the target shape. It also converts empty shapes to full shapes and full shapes to empty shapes.

If the target shape has one of the framed shape fills (open-frame or closed-frame), this function posts the error shape\_cannot\_be\_inverted.

For empty shapes, this function coverts the shape to a full shape; for full shapes, it comverts to empty shapes.

If you provide a target or operand shape that is not one of the geometric shape types, this function performs the actions described in the following table:

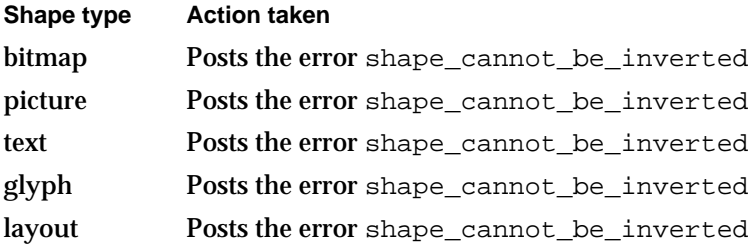

#### **ERRORS, WARNINGS, AND NOTICES**

#### **Errors**

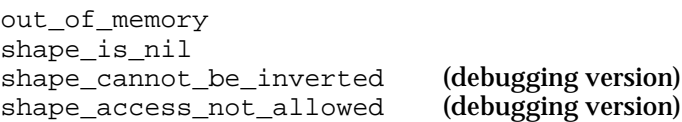

#### **SEE ALSO**

For an example using this function, see "Performing Geometric Arithmetic With Shapes" beginning on page 4-60.

For a discussion of geometric arithmetic, see "Geometric Arithmetic" beginning on page 4-21.

For a discussion of shape fills, see Chapter 2, "Geometric Shapes," in this book.

Geometric Operations

## Summary of Geometric Operations

## Constants and Data Types

## **Contour Directions**

```
enum gxContourDirections {
  gxCounterclockwiseDirection,
   gxClockwiseDirection
};
typedef long gxContourDirection;
```
## Functions

## **Determining and Reversing Contour Direction**

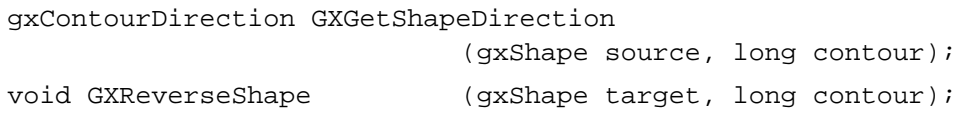

## **Breaking Shape Contours**

void GXBreakShape (gxShape target, long index);

## **Reducing and Simplifying Shapes**

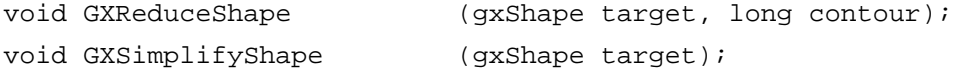

## **Incorporating Style Information Into Shape Geometries**

void GXPrimitiveShape (gxShape target);

## **Finding Geometric Information About Shapes**

```
gxWide *GXGetShapeLength (gxShape source, long index, gxWide *length);
gxPoint *GXShapeLengthToPoint
                           (gxShape target, long index, Fixed length, 
                            gxPoint *location, gxPoint *tangent);
gxPoint *GXGetShapeCenter (gxShape source, long index, gxPoint *center);
gxWide *GXGetShapeArea (gxShape source, long index, gxWide *area);
```
Summary of Geometric Operations **4-117**

Geometric Operations

## **Getting and Setting Shape Bounds**

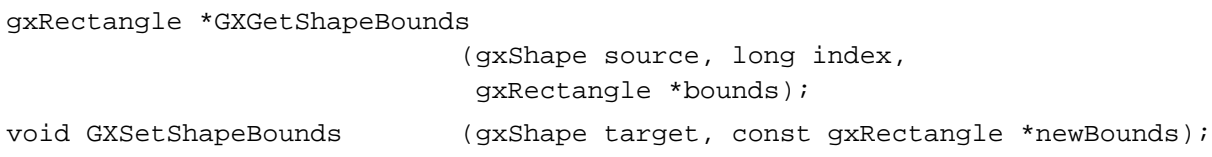

## **Insetting Shapes**

void GXInsetShape (gxShape target, Fixed inset);

## **Determining Whether Two Shapes Touch**

gxBoolean GXTouchesRectanglePoint (const gxRectangle \*target, const gxPoint \*test); gxBoolean GXTouchesBoundsShape (const gxRectangle \*target, gxShape test); gxBoolean GXTouchesShape (gxShape target, gxShape test);

## **Determining Whether One Shape Contains Another**

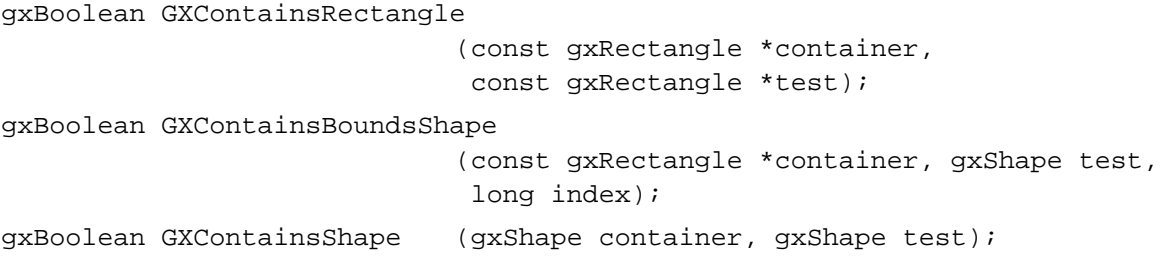

## **Performing Geometric Arithmetic With Shapes**

```
gxBoolean GXIntersectRectangle
                           (gxRectangle *target, const gxRectangle *source, 
                            const gxRectangle *operand);
gxRectangle *GXUnionRectangle
                           (gxRectangle *target, 
                           const gxRectangle *source, 
                           const gxRectangle *operand);
void GXIntersectShape (gxShape target, gxShape operand);
void GXUnionShape (gxShape target, gxShape operand);
void GXDifferenceShape (gxShape target, gxShape operand);
void GXReverseDifferenceShape
                           (gxShape target, gxShape operand);
void GXExcludeShape (gxShape target, gxShape operand);
void GXInvertShape (gxShape target);
```
## **Contents**

About Bitmap Shapes 5-3 Bitmap Geometries 5-5 Bitmap Styles and Inks 5-8 Bitmap Transforms 5-10 Bitmaps and View Devices 5-12 Using Bitmap Shapes 5-14 Creating and Drawing Bitmaps 5-15 Creating Black-and-White Bitmaps 5-15 Creating Color Bitmaps 5-21 Dithering and Halftoning Bitmaps 5-30 Applying Transfer Modes to Bitmaps 5-32 Converting Other Types of Shapes to Bitmaps 5-34 Applying Transformations to Bitmaps 5-38 Mapping Bitmap Shapes 5-39 Clipping Bitmap Shapes 5-43 Creating Bitmaps With Disk-Based Pixel Images 5-44 Creating Bitmaps Offscreen 5-45 Editing Part of a Bitmap 5-53 Applying Functions Described Elsewhere to Bitmap Shapes 5-54 Functions That Post Errors or Warnings When Applied to Bitmap Shapes 5-55 Shape-Related Functions Applicable to Bitmap Shapes 5-56 Geometric Operations Applicable to Bitmap Shapes 5-58 Style-Related Functions Applicable to Bitmap Shapes 5-59 Ink-Related Functions Applicable to Bitmap Shapes 5-59 Transform-Related Functions Applicable to Bitmap Shapes 5-59 View-Related Functions Applicable to Bitmap Shapes 5-61 Bitmap Shapes Reference 5-61 Constants and Data Types 5-61 The Bitmap Geometry Structure 5-62

Contents **5-1**

The Long Rectangle Structure 5-64 Constants For Bitmaps With Disk-Based Pixel Images 5-64 Bitmap Data Source Alias Structure 5-65 Functions 5-65 Creating Bitmaps 5-65 GXNewBitmap 5-66 Getting and Setting Bitmap Geometries 5-68 GXGetBitmap 5-68 GXSetBitmap 5-69 Editing Bitmaps 5-71 GXGetShapePixel 5-71 GXSetShapePixel 5-72 GXGetBitmapParts 5-74 GXSetBitmapParts 5-75 Drawing Bitmaps 5-76 GXDrawBitmap 5-77 Checking Bitmap Colors 5-79 GXCheckBitmapColor 5-79 Summary of Bitmap Shapes 5-81 Constants and Data Types 5-81 Functions 5-82

#### Bitmap Shapes

This chapter describes bitmap shapes and the functions you use to manipulate them. It also discusses functions described in other chapters and shows how you can apply them to bitmap shapes.

Before you read this chapter, you should be familiar with the information in the chapter "Shape Objects" of *Inside Macintosh: QuickDraw GX Objects*, and you will probably want to be familiar with much of the information discussed in the chapters "Color and Color-Related Objects," "Transform Objects," and "View-Related Objects," also in that book.

This chapter introduces bitmap shapes, describes bitmap geometries, and then shows how to

- define bitmap geometries
- create bitmap shapes
- draw bitmap shapes  $\overline{p}$
- manipulate the pixel image stored in a bitmap shape  $\overline{p}$
- apply transfer modes and transformations to bitmap shapes  $\overline{D}$
- draw other QuickDraw GX objects into a bitmap shape  $\overline{p}$
- create bitmap shapes with disk-based pixel images  $\overline{\mathsf{n}}$
- replace a part of a bitmap shape's pixel image

## About Bitmap Shapes

Like all shapes, a **bitmap shape** is represented in memory by a shape object, a style object, an ink object, and a transform object. A shape object representing a bitmap shape contains the same properties as a shape object representing a geometric or typographic shape: owner count, tag list, shape type, shape fill, geometry, and so on.

```
CHAPTER 5
```
Figure 5-1 shows a graphic representation of a bitmap shape and a bitmap geometry.

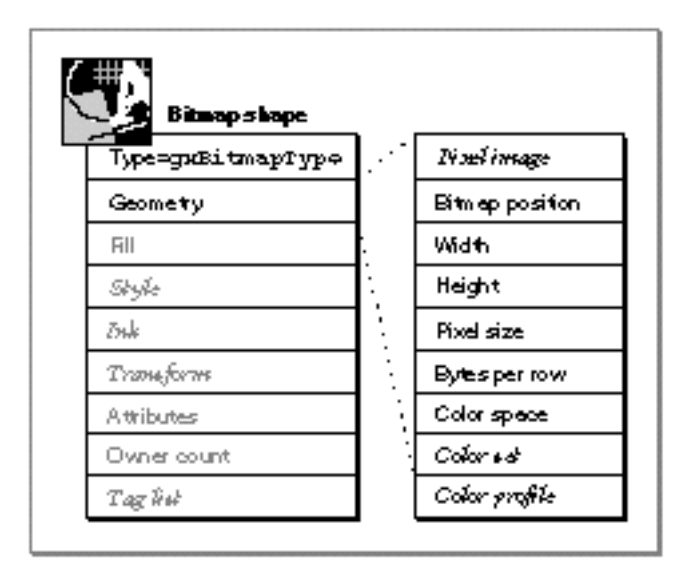

**Figure 5-1** A bitmap shape

Bitmap shapes make extensive use of their geometry property. In fact, most of the information useful to bitmap shapes is stored in their geometry—the values of the bitmap's pixels, the dimensions of the bitmap, and the color information used by the bitmap.

Bitmap shapes don't make much use of their shape fill property, and they use very little of their associated style object. In fact, the only information in a style object used by bitmap shapes are the style attributes that determine whether the upper-left corner of the bitmap should be constrained to an integer grid position.

Bitmap shapes don't use the color property of their ink objects because they store their own color information in their geometries. However, they do use the transfer mode property of their ink objects.

Bitmap shapes do make full use of their transform objects. For example, you can scale, skew, rotate, and clip bitmap shapes. You can also hit-test bitmap shapes, but you cannot hit-test parts of a bitmap shape, as you can for other types of shapes. For more information about transform objects and hit-testing, see the chapter "Transform Objects" of *Inside Macintosh: QuickDraw GX Objects*.

The next few sections discuss bitmap geometries, bitmap styles, bitmap inks, and bitmap transforms.

## Bitmap Geometries

The geometry of a bitmap contains eight fields:

- The **pixel image—**a pointer to a two-dimensional array of **pixel values.** Each pixel value represents the color of one pixel of the bitmap.
- The **bitmap width**—the number of pixels in each row of the bitmap.
- The **bitmap height**—the number of pixels in each column of the bitmap.  $\overline{p}$
- The **pixel size**—the number of bits required to represent the color information for  $\overline{p}$ each pixel of the bitmap.
- n The **bytes per row—the number of bytes of the pixel image that correspond to each** row of the bitmap.
- The **bitmap color space**—or the color space that determines how QuickDraw GX translates the bitmap's pixel values into colors. If the bitmap has any color space except indexed space, each pixel value in the pixel image represents a color specification in this color space. If the bitmap has an indexed color space, each pixel value is interpreted using the bitmap color set.
- The **bitmap color set**—the optional array of color values associated with the bitmap. If the bitmap uses a color set (also called an *indexed color space*), each pixel value in the bitmap's pixel image represents an index into this color set.
- n The **bitmap color profile—the color-matching information that you can specify for the** device on which the bitmap was created.
- n The **bitmap position**—the position of the upper-left corner of the bitmap. The actual position of the bitmap when drawn may differ depending on the information in the bitmap's transform object.

QuickDraw GX provides the bitmap data type which you can use to create bitmap geometries. The bitmap data type has a field corresponding to every field of a bitmap geometry except the bitmap position. You must set and determine the bitmap position programmatically.

QuickDraw GX enforces a few restrictions on the values of these geometry fields. For example, the pixel size of the bitmap must be a power of 2 (from 1 to 32), and it must correspond to the pixel size implicit in the bitmap color space.

The bytes per row of the bitmap must be a multiple of 2. This requirement allows for faster bitmap manipulation.

#### **Note**

Although the Macintosh platform accepts any even number of bytes per row, you might want to use a multiple of 4 bytes per row in your bitmaps to promote cross-platform compatibility. u

#### Bitmap Shapes

Sometimes you must pad a pixel image with extra bits to get an even number of bytes per row. For example, Figure 5-2 shows a small, black-and-white (1 bit per pixel) bitmap with a bitmap width of 10. The smallest number of bytes per row into which 10 bits fit is 2, so the number of bytes per row for this bitmap is 2. Although the six extra bits at the end of each row of the pixel image have values, they do not appear as pixels in the bitmap when it is drawn.

#### **Figure 5-2** A black-and-white bitmap geometry

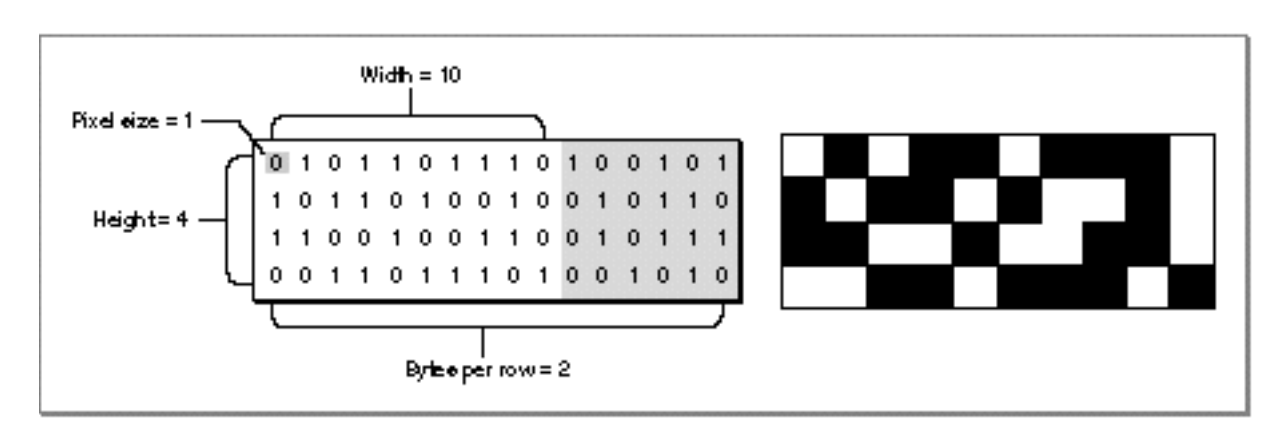

All QuickDraw GX bitmaps are actually color bitmaps. A black-and-white bitmap is simply a color bitmap with a color set containing only two colors—black and white.

Figure 5-3 shows another bitmap. In this example, the pixel size is 2; each pixel is represented by 2 bits. Since no color space has an implicit pixel size of 2, this bitmap uses a color set instead of a color space. In this example, the color set contains four shades of gray (although it could contain any four colors); each pixel value in the pixel image is an index into this color set. Since the bitmap width is 5 pixels and the pixel size is 2 bits per pixel, at least 10 bits are required to represent each row of the pixel image. The smallest number of bytes per row that contains 10 bits is 2 bytes, so each row of the bitmap has 16 bits total. The last 6 bits are ignored by QuickDraw GX.

```
CHAPTER 5
```
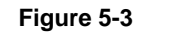

**Figure 5-3** A grayscale bitmap geometry

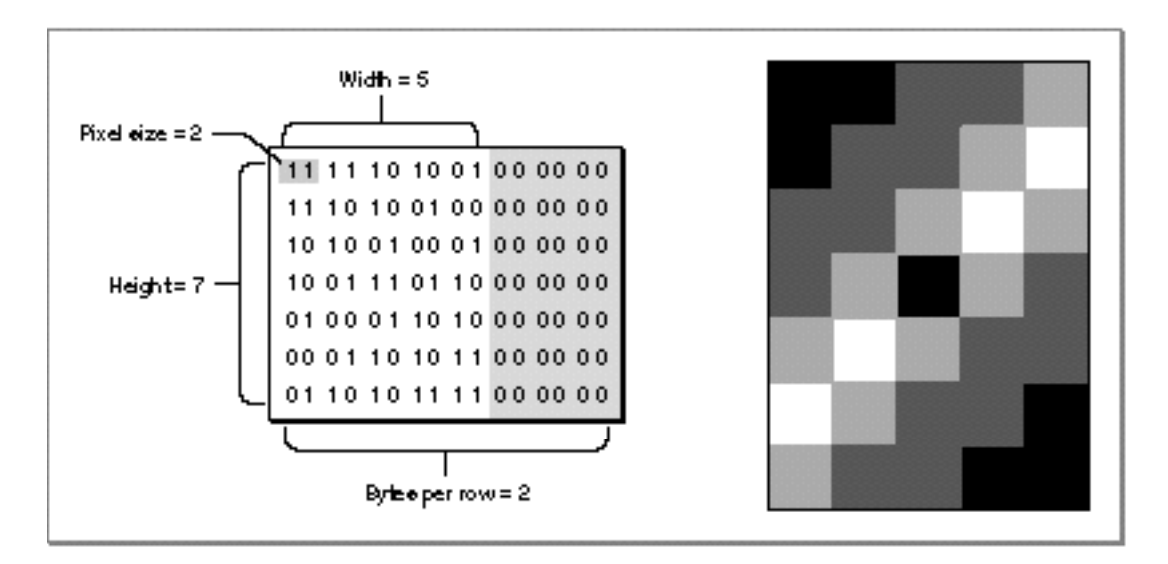

QuickDraw GX allows you to store a bitmap's pixel image in one of three locations:

- You can allocate memory for the pixel image yourself. In this case, you provide QuickDraw GX with a pointer to the memory containing your pixel image. The section "Creating and Drawing Bitmaps" beginning on page 5-15 gives examples of allocating memory for a pixel image yourself and incorporating the pixel image into a bitmap shape.
- You can request that QuickDraw GX allocate the memory for you. In this case, you must use QuickDraw GX functions to draw into the bitmap and to edit it. If you want to edit the pixel image directly, you can use other QuickDraw GX functions to lock the image in memory and to request a pointer to it. However, if QuickDraw GX is storing the pixel image on an accelerator card, your application might not be able to edit the pixel image directly. The section "Creating Bitmaps Offscreen" beginning on page 5-45 gives an example of requesting that QuickDraw GX allocate memory for your pixel image.
- You can associate the bitmap with a **disk-based pixel image**—a pixel image stored in a disk file. In this case, you can use QuickDraw GX functions to read and draw the bitmap, but you cannot use QuickDraw GX functions to edit the bitmap. You must edit the bitmap directly using file-manipulation functions. The section "Creating Bitmaps With Disk-Based Pixel Images" beginning on page 5-44 shows how you can create a bitmap that uses a disk-based pixel image.

## Bitmap Styles and Inks

Although bitmap shapes have style objects and ink objects, they do not make full use of the properties of these objects. Of the many properties of the style object, only the style attributes property affects bitmap shapes. In fact, only the gxSourceGridStyle and gxDeviceGridStyle style attributes affect bitmap shapes.

QuickDraw GX ignores the other style attributes and the other style properties when drawing a bitmap shape. You can set the values of these properties and determine the values you have set them to, but they do not affect how the bitmap is drawn.

See Chapter 3, "Geometric Styles," for a description of how the gxSourceGridStyle and gxDeviceGridStyle style attributes affect shapes, including bitmap shapes.

Of the ink object properties, bitmaps use the transfer mode property and ignore the color property. Since bitmap shapes have color information stored in their geometries, they do not need the color information stored in their ink objects. You can set the color of a bitmap shape's ink object, but it does not affect how the bitmap is drawn.

The transfer mode property, on the other hand, does affect the drawing of the bitmap. QuickDraw GX applies the transfer mode as it draws each pixel of the bitmap, as shown in Figure 5-4. You can find a color version of this figure in Plate 1 at the front of this book.

## Bitmap Shapes

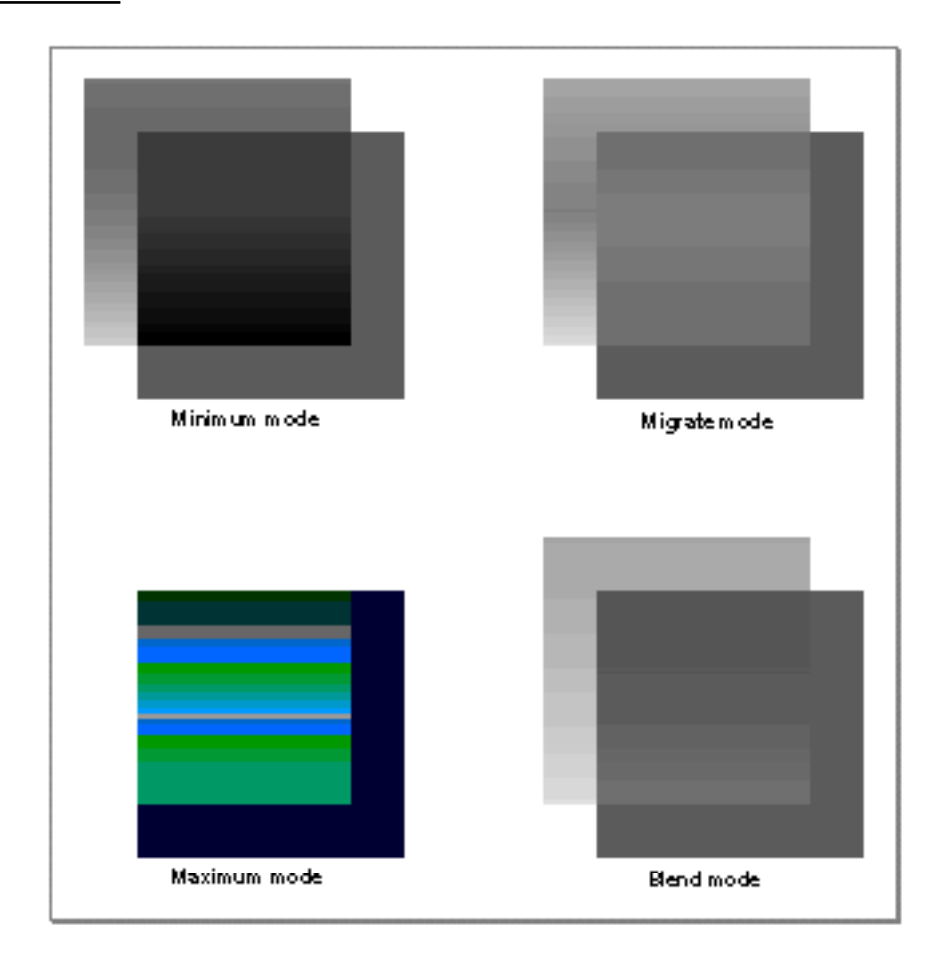

## **Figure 5-4** The effect of transfer modes on bitmap shapes

The section "Applying Transfer Modes to Bitmaps" beginning on page 5-32 shows you how to apply a transfer mode to a bitmap shape.

## Bitmap Transforms

Although bitmap shapes make limited use of their style and ink objects, they make full use of their transform objects. Using the transform object, you can clip bitmap shapes and apply mapping transformations to them. Some examples are shown in Figure 5-5.

#### **Figure 5-5** The effect of mappings on bitmap shapes

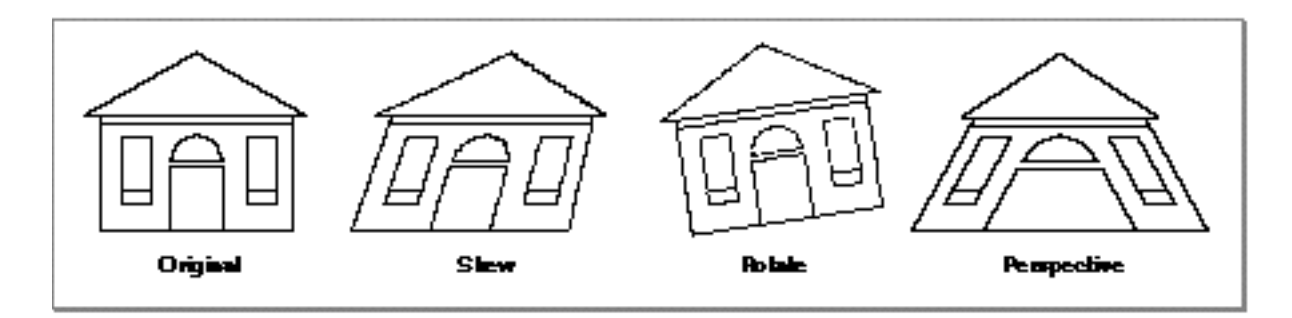

You can find examples of how to clip and map bitmap shapes in "Applying Transformations to Bitmaps," which begins on page 5-38, and you can find more information about clipping and mapping in the chapter "Transform Objects" in *Inside Macintosh: QuickDraw GX Objects* as well as the chapter "Mathematical Functions" in *Inside Macintosh: QuickDraw GX Environment and Utilities*.

Bitmap shapes, like other types of shapes, use the gxMapTransformShape shape attribute to determine how mappings should be applied to the shape. If you set this shape attribute, applying a mapping to a bitmap shape changes the mapping matrix stored in the transform object of the bitmap shape. However, if you do not set this shape attribute, applying a mapping to a bitmap shape changes the geometry of the bitmap directly—that is, QuickDraw GX creates a completely new pixel image to represent the transformed bitmap.

Bitmap Shapes

Figure 5-6 compares the results of rotating a bitmap shape with and without the gxMapTransformShape shape attribute set.

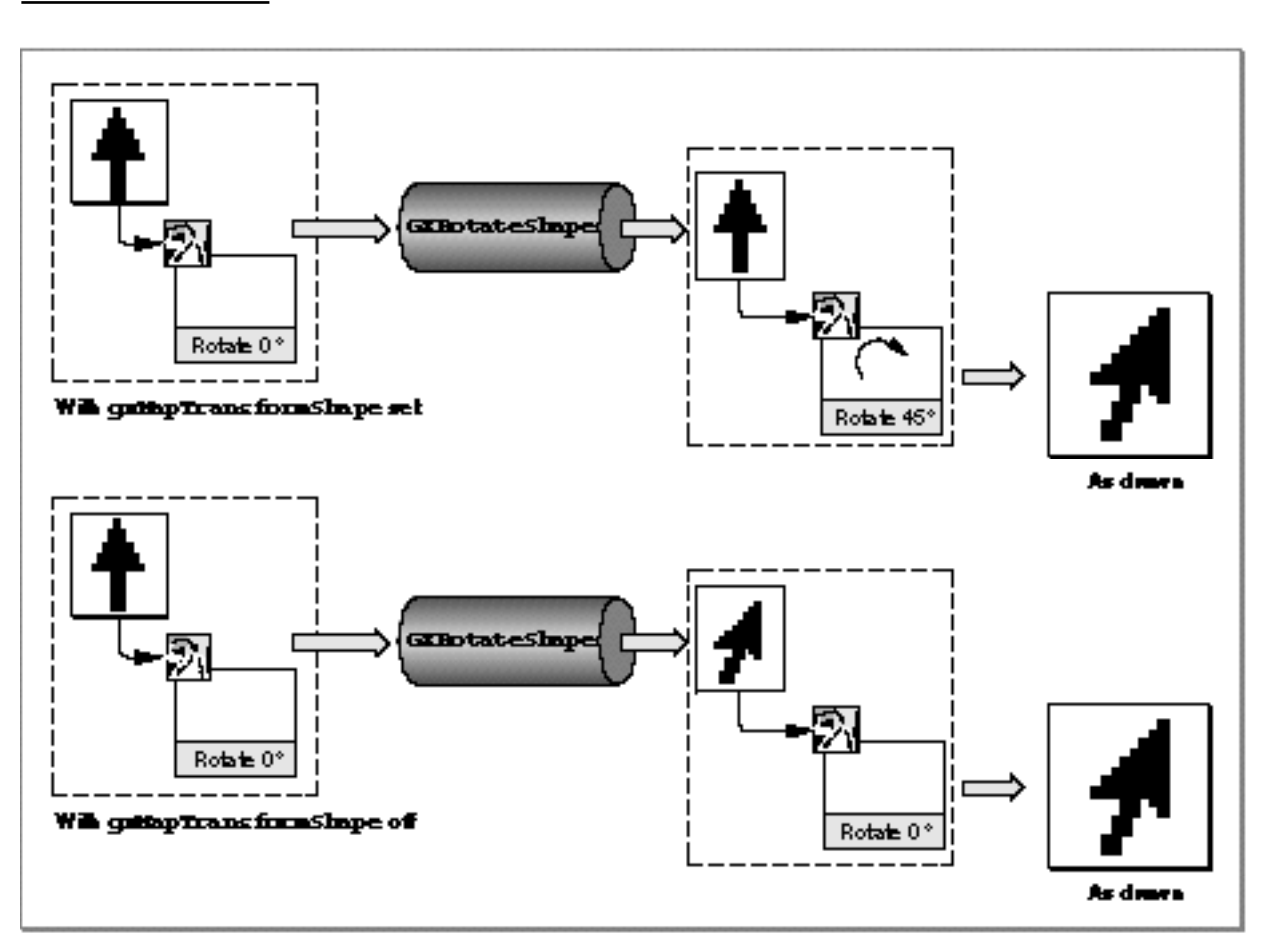

**Figure 5-6** The effect of the gxMapTransformShape shape attribute on bitmap mappings

Each mapping that you apply to a bitmap shape that does not have its gxMapTransformShape shape attribute set results in quality degradation of the bitmap's pixel image. If you apply multiple mappings to a bitmap shape that does not have this shape attribute set, error can arise rapidly. The section "Applying Transformations to Bitmaps," which begins on page 5-38, gives an example of this phenomenon.

You can find information about the GXRotateShape function in the chapter "Transform Objects" in *Inside Macintosh: QuickDraw GX Objects*.

## Bitmaps and View Devices

When you draw a shape, QuickDraw GX applies the information in the shape's style, ink, and transform objects to the shape's geometry and then renders the shape to the display devices that correspond to the view information contained in the shape's transform object.

The transform object of a shape contains a list of view ports to which QuickDraw GX should draw the shape. Each view port exists in the coordinate space of a specific view group, and each view group contains view devices that share the same coordinate space. QuickDraw GX determines where the shape appears in the coordinate space of each view group. If the area of the shape when drawn overlaps the area covered by any view device in that view group, QuickDraw GX renders the shape into the bitmap attached to that view device.

Figure 5-7 depicts how this drawing mechanism works with four shapes: a polygon shape, a path shape, a bitmap shape, and a text shape. The two path shapes share one transform object and the bitmap shape and the text shape share a second transform object.

Both of the transform objects contain one view port in their view port list. That view port exists in a view group that also contains a view device. The view device has a bitmap shape associated with it to hold the renderings of shapes drawn to it.

## Bitmap Shapes

**Figure 5-7** Bitmaps and view devices

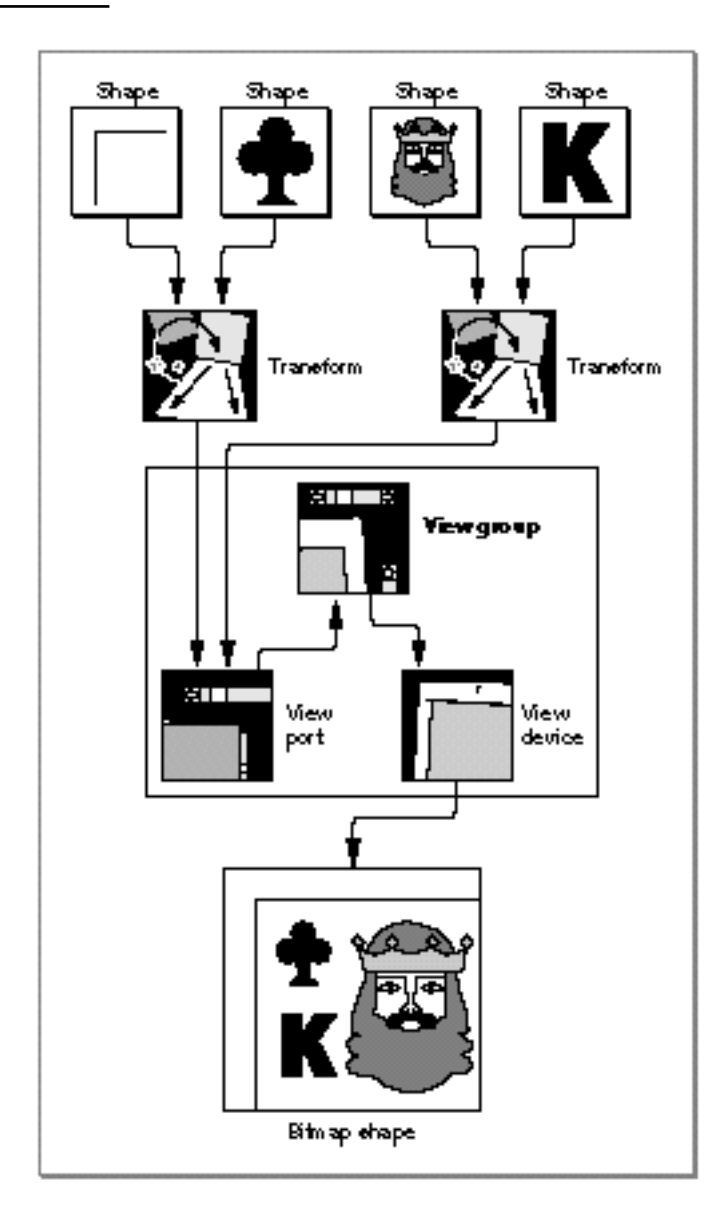

Bitmap Shapes

Whenever you draw a QuickDraw GX shape, you are using this view architecture to render the shape to a display device. You can also use this view architecture to draw shapes into an **offscreen bitmap**—a bitmap that is not associated with a physical display device.

The section "Creating Bitmaps Offscreen,"which begins on page 5-45, shows how you can create an offscreen bitmap, draw shapes into it, and then draw it to the screen.

You can find more information about the QuickDraw GX view architecture in the chapter "View-Related Objects" in *Inside Macintosh: QuickDraw GX Objects*.

## Using Bitmap Shapes

This section shows you how to create, edit, and draw bitmap shapes. In particular, this section shows you how to

- create and draw black-and-white bitmaps
- create and draw color bitmaps  $n$
- dither and halftone bitmaps n.
- apply transfer modes to bitmaps  $n$
- convert other types of shapes to bitmap shapes n.
- apply transformations to bitmaps  $\mathsf{n}$
- create offscreen bitmaps  $n$
- edit sections of bitmaps

Bitmap shape geometries use a  $gx$ Point structure to indicate the initial position of the bitmap. Since a gxPoint structure contains two fixed-point values (type  $Fixed$ ixed), the sample functions in this section must convert integer constants to fixed-point constants when specifying bitmap positions. QuickDraw GX provides the GXIntToFixed macro to perform this conversion:

#define GXIntToFixed(a) ((Fixed)(a) << 16)

QuickDraw GX also provides the ff macro as a convenient alias:

```
#define ff(a) GXIntToFixed(a)
```
## Creating and Drawing Bitmaps

QuickDraw GX provides a number of methods to create and draw bitmaps. For example, you can

- $n$  define a bitmap geometry and draw it without creating a bitmap shape
- n define a bitmap geometry, encapsulate it in a bitmap shape, and draw the bitmap shape
- create another type of shape, convert it to a bitmap shape, perform any desired bitmap editing, and draw the bitmap shape
- n create an offscreen bitmap, draw shapes to it, and then copy the offscreen bitmap to the screen
- n unflatten a bitmap shape that was created earlier and stored to disk or that was created by another application
- convert a QuickDraw bitmap to a QuickDraw GX bitmap shape

The next section, "Creating Black-and-White Bitmaps," and "Creating Color Bitmaps," which begins on page 5-21, show you how to create bitmaps by specifying the bitmap geometry yourself.

The section "Converting Other Types of Shapes to Bitmaps," which begins on page 5-34, shows you how you can create a bitmap shape containing a bitmap representation of other types of QuickDraw GX shapes.

The section "Creating Bitmaps Offscreen," which begins on page 5-45, shows you how you can draw other shapes into the pixel image of a bitmap shape. You can use this method to create a bitmap representation of multiple QuickDraw GX shapes.

For information about flattening and unflattening bitmap shapes, see the chapter "Shape Objects" in *Inside Macintosh: QuickDraw GX Objects*.

### Creating Black-and-White Bitmaps

You create a black-and-white bitmap by creating a bitmap shape with a pixel size of 1. To do this, you can define a pixel image, fill the fields of a bitmap geometry structure, and create a bitmap shape using the GXNewBitmap function.

Listing 5-1 shows a complete sample function that defines a black-and-white bitmap geometry, creates a bitmap shape, draws the shape, and disposes of it.

**Listing 5-1** Creating a black-and-white bitmap void CreateBlackAndWhiteBitmap(void) { gxShape aBitmapShape; gxBitmap aBitmapGeometry;

gxPoint initialPosition =  $\{ff(20), ff(40)\}\;$ ;

Using Bitmap Shapes **5-15**

```
const char envelopeImage[] = \{0x7F, 0xFF, 0xFF, 0xFE, 0xC0, 0x00, 0x00, 0x03,
                                0xB0, 0x00, 0x00, 0x0D,
                                0x8C, 0x00, 0x00, 0x31,
                                0x83, 0x00, 0x00, 0xC1,
                                0x80, 0xC0, 0x03, 0x01,
                                0x80, 0x30, 0x0C, 0x01,
                                0x80, 0x0C, 0x30, 0x01,
                                0x80, 0x33, 0xCC, 0x01,
                                0x80, 0xC0, 0x03, 0x01,
                                0x83, 0x00, 0x00, 0xC1,
                                0x8C, 0x00, 0x00, 0x31,
                                0xB0, 0x00, 0x00, 0x0D,
                               0x7F, 0xFF, 0xFF, 0xFE};
aBitmapGeometry.timeqe = (char *) aSmallBitmapImage;aBitmapGeometry.width = 32i /* width in pixels */
aBitmapGeometry.height = 14; \frac{14}{15} /* height in pixels */
aBitmapGeometry.rowBytes = 4; \frac{\text{#}}{\text{#}} bytes per row */
aBitmapGeometry.pixelSize = 1; /* bits per pixel */
/* QuickDraw GX creates a black-and-white color set for you */
aBitmapGeometry.space = gxNoSpace; 
aBitmapGeometry.set = nil; 
aBitmapGeometry.profile = nil; 
aBitmapShape = GXNewBitmap(&aBitmapGeometry, &initialPosition);
GXDrawShape(aBitmapShape);
GXDisposeShape(aBitmapShape);
```
}
```
CHAPTER 5
```
The result of this function is shown in Figure 5-8.

**Figure 5-8** A black-and-white bitmap—32 bits wide

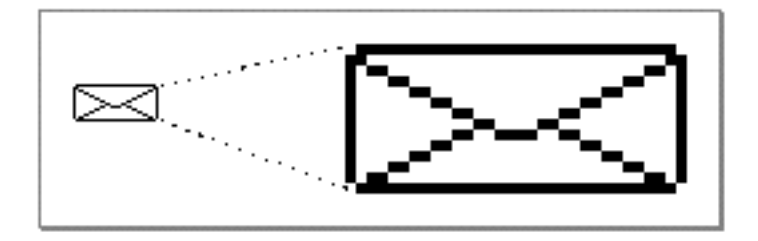

The sample function from Listing 5-1 first defines a variable to hold the reference to the bitmap shape:

```
gxShape aBitmapShape;
```
Then the sample function defines two local variables to specify the bitmap geometry:

```
gxBitmap aBitmapGeometry;
```
gxPoint initialPosition =  ${ff(20)}$ ,  ${ff(40)}$ ;

The initialPosition variable, which is type gxPoint, contains the initial bitmap position, and the aBitmapGeometry variable, which is type gxBitmap, contains the rest of the information about the bitmap.

The sample function then defines the bitmap's pixel image:

```
const char envelopeImage[] = \{0x7F, 0xFF, 0xFF, 0xFF, 0xC0, 0x00, 0x00, 0x03,
                                 0xB0, 0x00, 0x00, 0x0D,
                                 0x8C, 0x00, 0x00, 0x31,
                                 0x83, 0x00, 0x00, 0xC1,
                                 0x80, 0xC0, 0x03, 0x01,
                                 0x80, 0x30, 0x0C, 0x01,
                                 0x80, 0x0C, 0x30, 0x01,
                                 0x80, 0x33, 0xCC, 0x01,
                                 0x80, 0xC0, 0x03, 0x01,
                                 0x83, 0x00, 0x00, 0xC1,
                                 0x8C, 0x00, 0x00, 0x31,
                                 0xB0, 0x00, 0x00, 0x0D,
                                0x7F, 0xFF, 0xFF, 0xFE};
```
Bitmap Shapes

The envelopeImage variable, which is defined as an array of bytes, contains a pixel image depicting a small envelope, as shown in Figure 5-8.

To create a bitmap shape encapsulating this envelope image, the sample function fills in the eight fields of the aBitmapGeometry variable. First, it sets the image field by casting the envelopeImage variable to the correct type:

aBitmapGeometry.image = (char \*) envelopeImage;

Then the sample function fills in the bitmap dimensions. The bitmap is 32 pixels wide by 14 pixels high, and there are 4 bytes of information in each row of the pixel image:

```
aBitmapGeometry.width = 32; \frac{1}{2} width in pixels */
aBitmapGeometry.height = 14; \frac{14}{10} /* height in pixels */
aBitmapGeometry.rowBytes = 4i /* bytes per row */
```
The sample function specifies the pixel size next. Since this bitmap is black-and-white, only one bit is needed to represent each pixel of the bitmap:

```
aBitmapGeometry.pixelSize = 1; /* bits per pixel */
```
Finally, the sample function specifies color information. Since QuickDraw GX does not provide a black-and-white color space, this bitmap needs a black-and-white color set in which pixel values of 0 represent white pixels and pixel values of 1 represent black pixels. Setting the pixelSize field to 1 and the space field to gxNoSpace indicates that QuickDraw GX should create this black-and-white color set for you.

```
aBitmapGeometry.space = gxNoSpace; 
aBitmapGeometry.set = nil; 
aBitmapGeometry.profile = nil;
```
Setting the space field to the value gxNoSpace always indicates that QuickDraw GX should choose a color space for you. If the pixel size were large—for example, 16 or 32— QuickDraw GX would choose an RGB color space. However, since the pixel size is 1, no appropriate color space exists, so QuickDraw GX creates a grayscale color set. The pixel size determines the size of the color set created. In this case, a pixel size of 1 dictates that the color set have two entries—an white entry for a pixel value of 0 and a black entry for a pixel value of 1.

After you define a bitmap geometry, you could use the GXDrawBitmap function to cause QuickDraw GX to

- $n_{\text{c}}$  create a temporary bitmap shape (using the style, ink, and transform objects of the default bitmap shape)
- draw the bitmap
- n dispose of the temporary bitmap shape

with this line of code:

```
GXDrawBitmap(&aBitmapGeometry, &initialPosition);
```
**5-18** Using Bitmap Shapes

### Bitmap Shapes

You should use the GXDrawBitmap function, however, only when you know in advance that you want to draw a bitmap only one time.

If you want to draw a bitmap more than once, you should encapsulate the bitmap geometry in a bitmap shape and then draw the bitmap shape. The sample function in Listing 5-1 uses this method:

```
aBitmapShape = GXNewBitmap(&aBitmapGeometry, &initialPosition);
GXDrawShape(aBitmapShape);
```
As with any type of QuickDraw GX shape, if you create a bitmap shape, you are responsible for disposing of it when you no longer need it. Listing 5-1 does this by calling

```
GXDisposeShape(aBitmapShape);
```
Notice that the envelope bitmap requires 4 bytes—an even number—to represent each row of the pixel image. However, to draw a similar envelope bitmap that includes two more rows of bits, as shown in Figure 5-10, the required number of bytes might seem to be 5 since 5 bytes contain 40 bits, more than enough needed to store the 34 bits per row in this image.

However, if you set the rowBytes field to 5:

```
aBitmapGeometry.rowBytes = 5;
```
both the GXDrawBitmap function and the GXNewBitmap function post the error bitmap\_rowBytes\_not\_aligned, because the value of the rowBytes field must be an even number.

Therefore, the value of the rowBytes field must be at least 6 for the bitmap of the envelope with a shadow. However, simply setting the rowBytes field to the value 6 with the assignment

```
aBitmapGeometry.rowBytes = 6;
```
results in the bitmap shown in Figure 5-9.

**Figure 5-9** An example of unaligned bytes per row

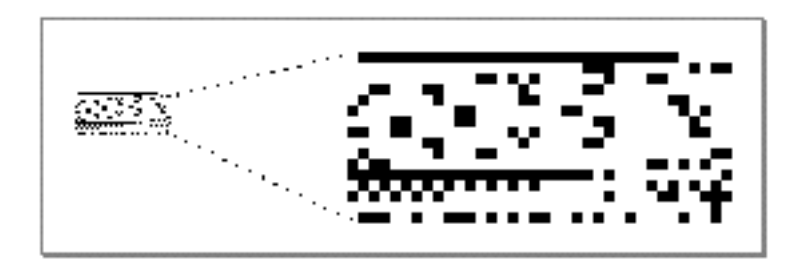

### Bitmap Shapes

Clearly, the value of the bitmap's rowBytes field is not aligned with the data in the bitmap's pixel image. If you set the value of the rowBytes field to 6, you must be sure to pad the pixel image so that each row actually contains 6 bytes of information. Listing 5-2 shows a new definition of the pixel image. In this definition, each row contains one extra byte so that the total number of bytes per row is even.

In this example, the extra bytes are initialized to the value 0x00. However, since these bytes are just padding, you can specify any values for them. As indicated by the bitmap width, QuickDraw GX ignores these extra bytes when drawing, hit-testing, or otherwise manipulating the bitmap.

## **Listing 5-2** A bit image with an even number of bytes per row

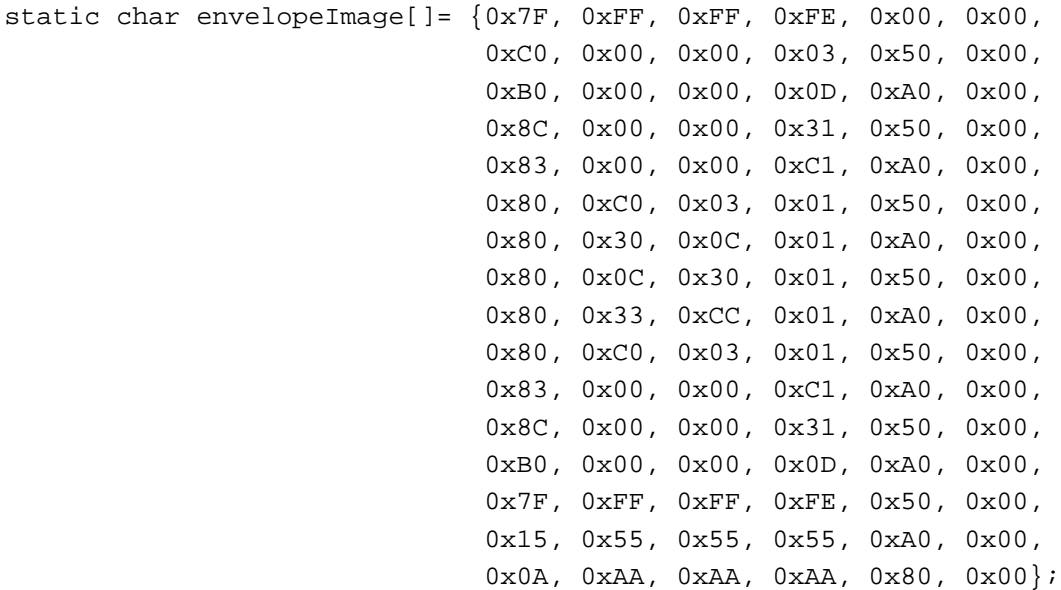

With this new, padded definition of the pixel image, you can set rowBytes field to 6 so that the resulting bitmap appears as shown in Figure 5-10.

**Figure 5-10** An envelope with a shadow

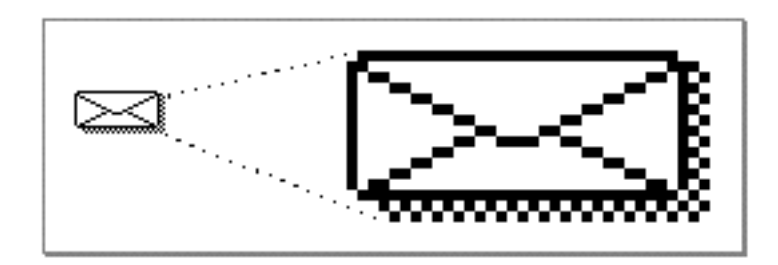

### Bitmap Shapes

For a discussion of pixel images and bitmap geometries, see "Bitmap Geometries" beginning on page 5-5.

For more information about the GXNewBitmap function, see its description on page 5-66. For more information about the GXDrawBitmap function, see its description on page 5-77.

The next section shows you how you can create a bitmap with color information.

## Creating Color Bitmaps

All QuickDraw GX bitmaps are actually color bitmaps. A black-and-white bitmap is simply a color bitmap with a color set containing only two colors—black and white.

The sample function in Listing 5-1 on page 5-15 creates a black-and-white bitmap geometry by

- specifying the pixel size to be 1
- specifying the color space to be the gxNoSpace color space

The sample function encapsulates the geometry into a bitmap shape with this call to the GXNewBitmap function:

```
aBitmapShape = GXNewBitmap(&aBitmapGeometry, &initialPosition);
```
Because the space field of the bitmap geometry specifies the gxNoSpace color space, the GXNewBitmap function chooses a color space for you, based on the pixel size specified in the pixelSize field. QuickDraw GX does not provide any color spaces appropriate for a pixel size of 1, so the GXNewBitmap function creates a grayscale color set with two entries—white and black.

If you specify the gxNoSpace color space with a pixel size of 2, the GXNewBitmap function creates a grayscale color set with four entries—white, light gray, dark gray, and black. After you change the pixel size to 2, you must reflect that change in the pixel image, the bitmap width, and the number of bytes per row.

Typically, if you wanted to make a 1 bit-per-pixel bitmap into a 2 bit-per-pixel bitmap, you would do the following

- Maintain the bitmap width, as it represents the number of pixel values—not the number of bits—per row of the bitmap
- n Double the number of bytes per row to accomodate the extra bits
- $n$  Double the size of the pixel image, replacing 1-bit pixel values with 2-bit pixel values

This method allows you to maintain the size of the bitmap while allowing you to specify more possible values (colors) for each pixel.

```
CHAPTER 5
```
However, an easier (if somewhat less useful) way to make a 1 bit-per-pixel bitmap into a 2 bit-per-pixel bitmap is as follows:

- Divide the bitmap width in half
- Maintain the same number of bytes per row
- Maintain the same pixel image

Let's see what happens when you apply this simpler method for doubling the pixel size of a bitmap. Doubling the pixel size and halving the bitmap width of the envelope bitmap shown in Figure 5-10 on page 5-20 indicates that QuickDraw GX should interpret every pair of bits in the pixel image as a single pixel. Since each pixel can have one of four possible values (00, 01, 10, 11), the resulting bitmap contains four shades of gray, as shown in Figure 5-11.

**Figure 5-11** A bitmap with a grayscale color set (four shades)

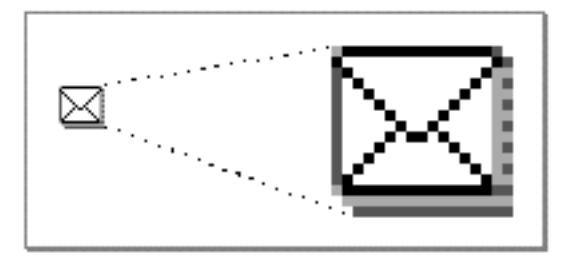

You can double the pixel size and halve the bitmap width again, with the following assignments:

```
aBitmapGeometry.width = 9;aBitmapGeometry. height = 16;aBitmapGeometry.rowBytes = 6;
aBitmapGeometry.pixelSize = 4;
```
QuickDraw GX interprets each set of 4 bits in the pixel image as representing a single pixel of the bitmap, which means each pixel can now be represented by 16 different values (0000, 0001, 0010, and so on). Since QuickDraw GX has no predefined color space that uses a pixel size of 4, it creates for this bitmap a color set with sixteen shades of gray.

```
CHAPTER 5
```
Figure 5-12 shows the resulting bitmap.

**Figure 5-12** A bitmap with a grayscale color set (sixteen shades)

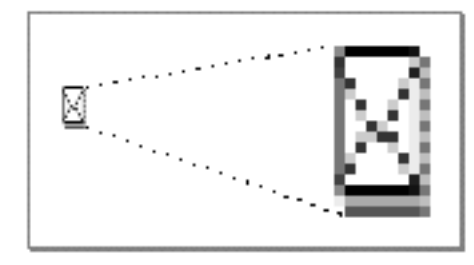

**Listing 5-3** Defining a color set

As the previous examples have shown, setting the space field of a bitmap geometry to the gxNoSpace constant indicates that you want QuickDraw GX to choose a color space for you. In these examples, which had 1, 2, or 4 bits per pixel, QuickDraw GX chose the gxIndexedSpace color space and created a grayscale color set with the appropriate number of color entries.

You are not limited to these grayscale color sets, however. You can create your own color set, by choosing your own set of colors for the color entries. Listing 5-3 shows how to define a simple color set with eight colors—black and white, the three primary RGB colors, and the three secondary RGB colors.

gxColorSet aColorSet; gxSetColor newColorList[] = {  $\{0 \times \text{FFFF}, 0 \times \text{FFFF}, 0 \},$  /\* white \*/  $\{0 \times \text{FFFF}, 0, 0, 0\}, \quad \gamma^* \text{red}^*/$  ${0, \t 0 \times FFFF, 0, \t 0}, \t /* green */$  ${0, \t0, \t0 \times FFFF, 0}, \t/ * blue * /$  ${0, \qquad \qquad 0 \text{xFFFF, 0 \text{xFFFF, 0}}, \qquad \qquad \qquad \wedge^* \text{ cyan *}}$  $\{0x$ FFFF, 0, 0xFFFF, 0,  $\frac{1}{x}$  magenta \*/  $\{0 \times \text{FFFF}, 0 \times \text{FFFF}, 0, 0\}, \qquad \frac{1}{2} \times \text{yellow} \times \frac{1}{2}$  ${0, 0, 0, 0}, \{\n \begin{array}{ccc} 0 & \mbox{if} & \mbox{if}$ };

Using Bitmap Shapes **5-23**

Bitmap Shapes

The colors in this color set are specified in the RGB color space, and each color contains four components—the red component, the green component, the blue component, and a fourth component, which QuickDraw GX ignores for the RGB color space. QuickDraw GX allows you to specify colors in other color spaces and with different numbers of components. For complete color-specifying information, see the chapter "Colors and Color-Related Objects" in *Inside Macintosh: QuickDraw GX Objects*.

Once you've defined the color list for a color set, you create the actual color set object by using the GXNewColorSet function, which requires you to specify the color space in which you've specified the colors, the total number of colors, and the list of colors:

```
aColorSet = GXNewColorSet(gxRGBSpace, 8, newColorList);
```
## **Note**

Remember, you are responsible for disposing of QuickDraw GX objects when you no longer need them, so you are responsible for disposing of this new color set.

To use the new color set in your bitmap, you need to set the space and set fields of the bitmap geometry:

```
aBitmapGeometry.space = gxIndexedSpace;
aBitmapGeometry.set = aColorSet;
```
Setting the space field to gxIndexedSpace indicates that you are supplying the color set, rather than having QuickDraw GX create one for you.

Figure 5-13 shows the result of applying this new color set to the 4-bits-per-pixel version of the envelope bitmap. Notice that pixel values in the pixel image greater than 7 are out of the range of the color set, so QuickDraw GX maps those pixel values to the color black.

For a color version of Figure 5-13, see Plate 3 at the front of this book.

**Figure 5-13** A bitmap with an eight-color color set

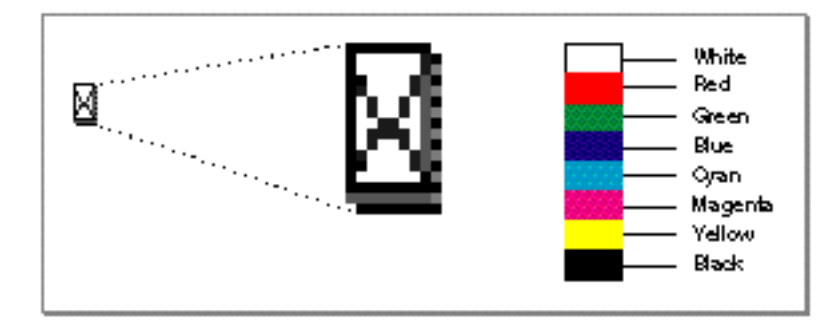

#### Bitmap Shapes

Each of the previous examples in this chapter creates a bitmap that uses a color set. QuickDraw GX interprets each pixel of these bitmaps as an index into a set of colors. For example, in the black-and-white bitmap that results from Listing 5-1 on page 5-15, each pixel value (single bit) of the pixel image is an index into a color set with two colors—the index of the color white is 0 and the index of the color black is 1. In the 2 bits-per-pixel example on page 5-6, each pixel value (pair of bits) in the pixel image is an index into a color set with four colors—the index of white is 0 (bits 00), the index of light gray is 1 (bits 01), the index of dark gray is 2 (bits 10), and the index of black is 3 (bits 11).

QuickDraw GX also allows you to create bitmaps that use color spaces other than indexed color spaces (that is, other than color sets). In these bitmaps, each pixel value is an actual color value instead of an index into a list of colors. The chapter "Colors and Color-Related Objects" in *Inside Macintosh: QuickDraw GX Objects* explains color spaces, color values, color sets, and color indexes.

One example of a bitmap for which you might want to use a color space instead of a color set is a color ramp. A **color ramp** is a shape that blends from one color into another. Since bitmaps are the only type of QuickDraw GX shape (except picture shapes) that allows multiple colors in one shape, you must implement color ramps as bitmap shapes.

The sample function in Listing 5-4 on page 5-26 shows how to create a simple color ramp. This function declares a bitmap shape reference and a bitmap geometry structure using the declarations

```
gxShape aBitmapShape;
gxBitmap aBitmapGeometry;
```
It then fills in the fields of the bitmap geometry structure. First, it fills in the dimensions:

```
aBitmapGeometry.width = 1;aBitmapGeometry. height = 256;aBitmapGeometry.rowBytes = 1;
aBitmapGeometry.pixelSize = 32;
```
Notice that the sample function defines the bitmap width to be 1. Later, the sample function uses the GXSetShapeBounds function later to widen the bitmap.

Next, the sample function sets the image field to nil to indicate that QuickDraw GX should allocate memory for the pixel image of the bitmap. The value of the  $r$ owBytes field is ignored because QuickDraw GX sets this field when allocating the pixel image.

The sample function then sets the color-related fields of the bitmap geometry structure:

```
aBitmapGeometry.space = gxRGB32Space;
aBitmapGeometry.set = nil;aBitmapGeometry.profile = nil;
```
Notice that the pixel size implied by the color space (which is the gxRGB32Space color space) is the same as the pixel size indicated in the pixelSize field of the bitmap geometry structure (which is 32).

Bitmap Shapes

Next, the sample function creates the bitmap shape:

```
aBitmapShape = GXNewBitmap(&aBitmapGeometry, &initialPosition);
```
The sample function sets the color values of each pixel in the bitmap shape. To do this, it creates a color structure with the declaration

```
gxColor current;
```
Then it fills in the values of the fields of the color structure:

```
current.space = gxRGBSpace;
current.profile = nil;
current.element.rgb.red = 0xFFFF; 
current.element.rgb.green = 0; 
current.element.rgb.blue = 0; 
current.element.rgb.alpha = 0;
```
For a complete discussion of these fields, see the chapter "Colors and Color-Related Objects" in *Inside Macintosh: QuickDraw GX Objects*.

The sample function then uses the GXSetShapePixel function to set each pixel value in the pixel image of the bitmap shape. Each time the sample function sets the value of a pixel, it changes the color value of the current variable slightly, decreasing the amount of green and increasing the amount of red:

```
for (count = 0; count < 256; count++) {
   current.element.component[0] -= 0x0101; /* decrease red */
   current.element.component[1] += 0x0101; /* increase green */
   GXSetShapePixel(aBitmapShape, 0, count, &current, 0);
}
```
Finally, the sample function resizes the bitmap, widening it to be a square, and draws the resulting bitmap color ramp. The complete sample function definition is shown in Listing 5-4.

**Listing 5-4** Creating a color ramp

```
void CreateColorRamp(void)
{
  gxShape aBitmapShape;
  gxBitmap aBitmapGeometry;
   const gxPoint initialLocation = {ff(50)}, ff(50);
   const gxRectangle theBounds = \{ff(50), ff(50), ff(150), ff(150)};
```

```
CHAPTER 5
```

```
Bitmap Shapes
```

```
gxColor current;
int count;
/* create a one-pixel-wide bitmap */
aBitmapGeometry.width = 1;
aBitmapGeometry.height = 256;
aBitmapGeometry.rowBytes = 1;
aBitmapGeometry.pixelSize = 32;
aBitmapGeometry.image = nil; /* have QuickDraw GX allocate */
aBitmapGeometry.space = gxRGB32Space;
aBitmapGeometry.set = nil;
aBitmapGeometry.profile = nil;
aBitmapShape = GXNewBitmap(&aBitmapGeometry, &initialLocation);
/* create a red color */
current.space = gxRGBSpace;
current.profile = nil;
current.element.component[0] = 0xFFFF; /* red */
current.element.component[1] = 0; /* green */current.element.component[2] = 0; /* blue */current.element.component[3] = 0; /* alpha *//* fill in the colors of the bitmap pixel by pixel */
for (count = 0; count < 256; count++) {
  current.element.rgb.red - = 0x0101; /* decrease red */
  current.element.rgb.green += 0x0101; /* increase green */
  GXSetShapePixel(aBitmapShape, 0, count, &current, 0);
}
/* resize the bitmap to give it more width */
GXSetShapeBounds(aBitmapShape, &theBounds);
GXDrawShape(aBitmapShape);
GXDisposeShape(aBitmapShape);
```
}

```
CHAPTER 5
```
The resulting color ramp is shown in Figure 5-14. For a color version of this figure, see Plate 4 at the front of this book.

**Figure 5-14** A color ramp from red to green

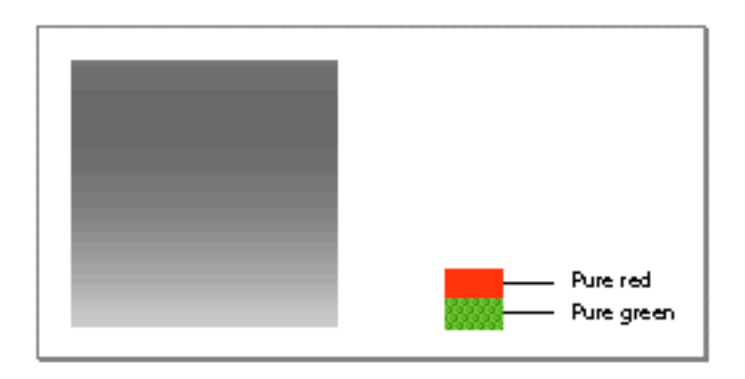

QuickDraw GX provides the ramp library to assist you in creating color ramps. The NewRamp library function requires you to provide a start color, an end color, an integer indicating the number of different colors to calculate in between the start color and end color, and a bounding rectangle for the final color ramp. Listing 5-5 shows how to use this function to create the same color ramp shown in Figure 5-14.

**Listing 5-5** Creating a color ramp using the ramp library

```
void CreateColorRamp(void)
{
   gxShape aBitmapShape;
   gxColor start, end;
   const gxRectangle theBounds = \{ff(50), ff(50), ff(150), ff(150)};
   start.space = gxRGBSpace;
   start.profile = nil;
   start.element.rgb.red = 0xFFFF; 
   start.element.rgb.green = 0; 
   start.element.rgb.blue = 0; 
   start.element.rgb.alpha = 0; 
   end.space = gxRGBSpace;
   end.profile = nil;
   end.element.rgb.red = 0; 
   end.element.rgb.green = 0xFFFF;
```

```
CHAPTER 5
```

```
end.element.rgb.blue = 0; 
  end.element.rgb.alpha = 0; 
  aBitmapShape = NewRamp(&start, &end, 256, &theBounds);
  GXDrawShape(aBitmapShape);
  GXDisposeShape(aBitmapShape);
}
```
As a further convenience, QuickDraw GX provides the color library, which allows you to use predefined constants to specify frequently used colors. You provide the SetCommonColor library function with a pointer to a color structure, and a predefined constant specifying the color you want.

This function then initializes the color structure with the appropriate values to represent the color you specify.

For example, the following call sets the fields of the start color structure with the values that represent the color red:

```
SetCommonColor(&start, red);
```
Listing 5-6 shows you how to create the color ramp in Figure 5-14 by using functions from both the ramp and color libraries.

**Listing 5-6** Creating a color ramp using both the ramp and color libraries

```
void CreateColorRamp(void)
{
   gxShape aBitmapShape;
   gxColor start, end;
   const gxRectangle theBounds = \{ff(50), ff(50),ff(150), ff(150);
   SetCommonColor(&start, red);
   SetCommonColor(&end, green);
   aBitmapShape = NewRamp(&start, &end, 0, &theBounds);GXDrawShape(aBitmapShape);
   GXDisposeShape(aBitmapShape);
}
```
For a discussion of pixel images and bitmap geometries, see "Bitmap Geometries" beginning on page 5-5.

You can find more information about colors, color structures, color values, color sets, and color spaces in the chapter "Colors and Color-Related Objects" in *Inside Macintosh: QuickDraw GX Objects*.

Using Bitmap Shapes **5-29**

# Dithering and Halftoning Bitmaps

The color ramp created in the previous section uses the gxRGB32Space color space, but not all display devices can display 32 bits of color. To optimize the appearance of color on displays with limited numbers of colors, QuickDraw GX allows you to **dither** shapes—that is, approximate colors that a display device cannot draw, with patterns of similar colors that the display device can draw.

The chapter "View-Related Objects" in *Inside Macintosh: QuickDraw GX Objects* describes dithering in detail.

This section shows how you can use dithering to draw the color ramp shown in Figure 5-14 on page 5-28.

Since dithering is a function of view port objects, you must first determine the view port to which the color ramp is drawn. Since this color ramp is only being drawn to one view port, you can declare an array to hold a single view port reference:

gxViewPort aViewPortList[1];

Then you can use the GXGetShapeGlobalViewPorts function to copy the view port list from the transform object of the color ramp bitmap shape into the view port array:

GXGetShapeGlobalViewPorts(aColorRampBitmapShape, aViewPortList);

If the color ramp were being drawn to multiple view ports, you would call this function once specifying nil for the view port array to determine the number of view ports, then allocate space to hold the view port references, and then call the function a second time to determine the actual view port references.

In the color ramp example, you can use the GXSetViewPortDither function to indicate that shapes drawn to this view port should be dithered. This function takes two parameters: a reference to the view port and a dither level, which is described in detail in the chapter "View-Related Objects" in *Inside Macintosh: QuickDraw GX Objects*. If a view port has a dither level of 2 or greater, QuickDraw GX dithers bitmaps drawn to that view port:

GXSetViewPortDither(aViewPortList[0], 4); /\* Dither bitmaps \*/

Bitmap Shapes

Figure 5-15 shows how QuickDraw GX draws the dithered color ramp to display devices at two different pixel depths.

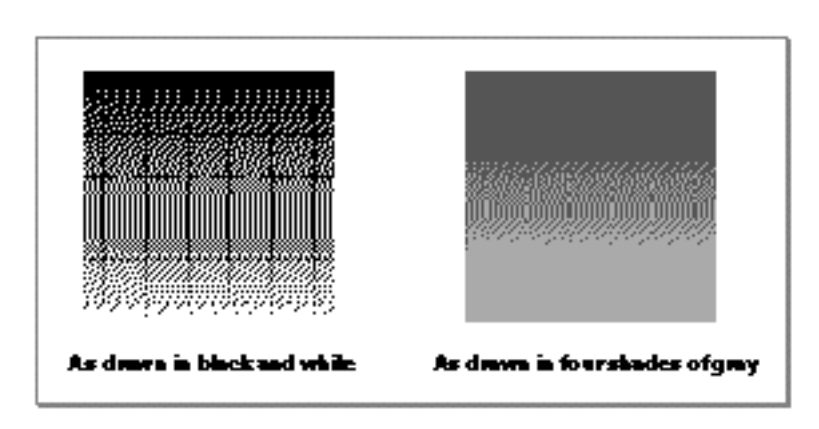

**Figure 5-15** Dithered bitmaps

**Halftoning,** which is also described in the chapter "View-Related Objects" in *Inside Macintosh: QuickDraw GX Objects*, is similar to dithering. To specify halftoning for a view port, you need to create a gxHalftone structure. This structure specifies information about how QuickDraw GX should halftone shapes drawn to the view port. Listing 5-7 shows how to create a sample gxHalftone structure and set the halftone characteristics for the view port of the color ramp bitmap.

**Listing 5-7** Halftoning a bitmap gxHalftone aHalfTone; SetCommonColor(&halftoneDots, gxBlack); SetCommonColor(&halftoneBackground, gxWhite); aHalftone.angle =  $ff(45)$ ; aHalftone.frequency =  $ff(5)$ ; aHalftone.method = gxRoundDot; aHalftone.tinting = gxComponent1Tint; aHalftone.dotColor = halftoneDots; aHalftone.backgroundColor = halftoneBackground; aHalftone.tintSpace = gxRGBSpace; GXGetShapeGlobalViewPorts(aBitmapShape, aViewPort); GXSetViewPortHalftone(aViewPort[0], &aHalftone);

Bitmap Shapes

Figure 5-16 shows three possible results of halftoning the color ramp bitmap. The first example is the result of Listing 5-7—round dots and a dot frequency of 5. The other two examples show the result of halftoning the color ramp bitmap with other dot frequencies and dot shapes.

**Figure 5-16** Halftoned bitmaps

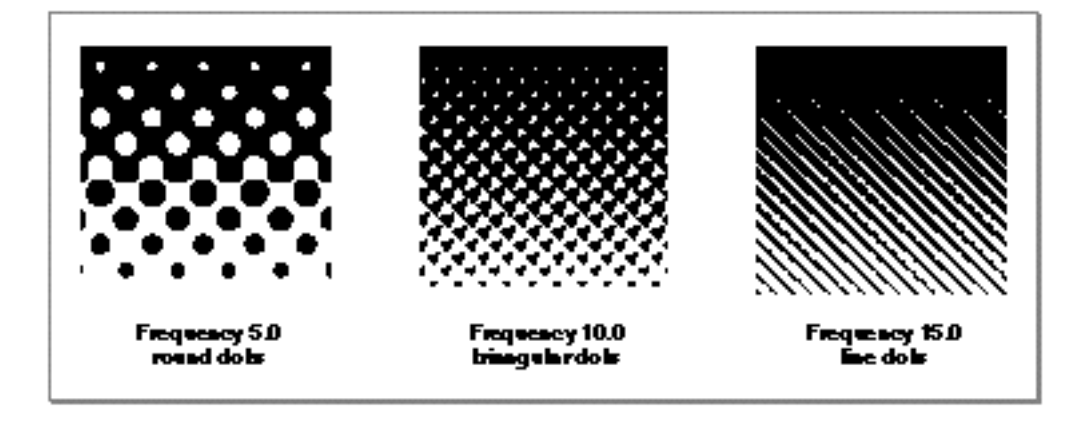

# Applying Transfer Modes to Bitmaps

When drawing a bitmap, QuickDraw GX uses the color information stored in the geometry of the bitmap shape; it ignores the color information stored in the ink object associated with the bitmap shape.

However, QuickDraw GX does consider the transfer mode information specified in a bitmap shape's ink object. QuickDraw GX uses the transfer mode when drawing each pixel of a bitmap.

Bitmap Shapes

As an example, the sample function in Listing 5-8 creates a rectangle shape containing a purple rectangle and a bitmap shape containing a color ramp from red to green (as defined in Listing 5-6 on page 5-29).

```
Listing 5-8 Applying a transfer mode to a bitmap
```

```
void ApplyTransferModeToBitmap(void)
{
  gxShape aRectangleShape, aBitmapShape;
   const gxRectangle theRectangleBounds = {ff(100), ff(100), 
                                           ff(200), ff(200);
   const gxRectangle theBitmapBounds = \{ff(50), ff(50),
                                         ff(150), ff(150)};
   gxColor start, end;
   aRectangleShape = GXNewRectangle(&theRectangleBounds);
   SetShapeCommonColor(aRectangleShape, purple);
   SetCommonColor(&start, red);
   SetCommonColor(&end, green);
   aBitmapShape = NewRamp(&start, &end, 0, &theBitmapBounds);
   SetShapeCommonTransfer(aBitmapShape, gxBlendMode);
   GXDrawShape(aRectangleShape);
   GXDrawShape(aBitmapShape);
   GXDisposeShape(aRectangleShape);
   GXDisposeShape(aBitmapShape);
}
```
Bitmap Shapes

The sample function then uses the transfer mode library function SetShapeCommonTransfer to set the transfer mode of the bitmap shape to gxBlendMode.

Finally, the sample function draws the purple rectangle and the bitmap. Since the ink object associated with the bitmap specifies the gxBlendMode transfer mode, QuickDraw GX applies this transfer mode when drawing each pixel of the bitmap. Pixels that fall over the white background are blended with white, and pixels that fall over the purple rectangle are blended with purple.

Figure 5-17 shows the result of this sample function. For a color version of this figure, see Plate 2 at the front of this book.

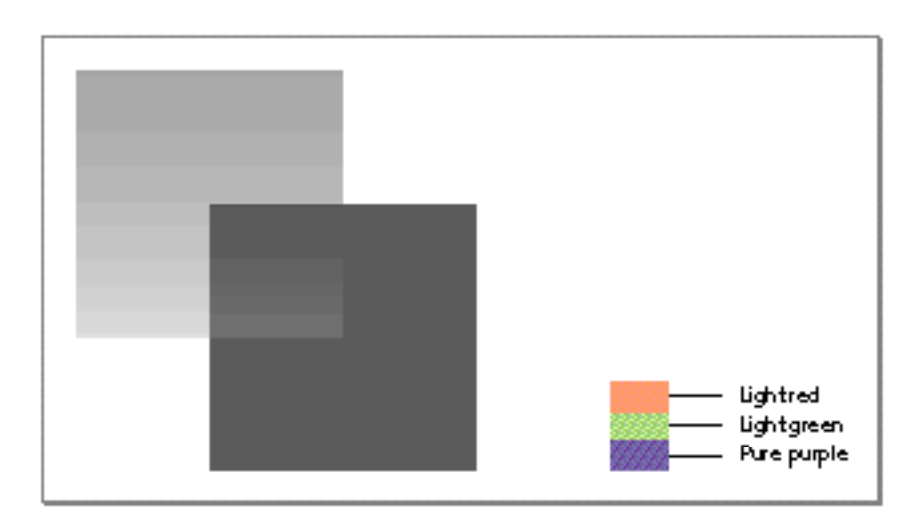

**Figure 5-17** A blended color ramp

You can find more information about transfer modes in the chapter "Ink Objects" in *Inside Macintosh: QuickDraw GX Objects*.

# Converting Other Types of Shapes to Bitmaps

The examples in the previous sections show you how to create a bitmap shape by specifying the value of every pixel in the pixel image yourself. You can also create bitmaps using one of a number of simpler methods. For example, you can convert any QuickDraw GX shape to a bitmap shape. The pixel image of the resulting bitmap shape contains a bitmap representation of the original shape. (In a similar way, when you draw a shape to a display device, the display device displays a bitmap representation of the original shape.)

Bitmap Shapes

To convert another type of shape into a bitmap shape, you use the GXSetShapeType function, which is described in detail in the chapter "Shape Objects" of *Inside Macintosh: QuickDraw GX Objects*.

Listing 5-9 shows a sample function that defines a figure-eight geometry, encapsulates the geometry in a path shape, sets the pen width of that path to 10, and skews the path around its center by 10% along both the horizontal and vertical axes. Then the sample function converts the path shape into a bitmap shape and draws the bitmap.

```
Listing 5-9 Converting a path to a bitmap
void ConvertPathToBitmap(void)
{
   gxShape pathToBitmapShape;
   gxRectangle theBounds;
   const long figureEightGeometry[] = \{1, /* number of contours */
                                         4, /* number of points */
                                        0xF00000000, /* 1111 ... */
                                        ff(20), ff(20), /* off */ff(100), ff(100), /* off */ff(20), ff(100), /* off */ff(100), ff(20)}; /* off */pathToBitmapShape = GXNewPaths((gxPaths *) figureEightGeometry);
   GXSetShapeFill(pathToBitmapShape, gxClosedFrameFill);
  GXSetShapePen(pathToBitmapShape, ff(10));
   GXSkewShape(pathToBitmapShape, fl(.1), fl(.1), ff(60), ff(60));
   GXSetShapeType(pathToBitmapShape, gxBitmapType);
   GXDrawShape(pathToBitmapShape);
   GXDisposeShape(pathToBitmapShape);
}
```
Listing 5-9 uses the GXSkewShape function, which is described fully in the chapter "Transform Objects" in *Inside Macintosh: QuickDraw GX Objects*.

Bitmap Shapes

Figure 5-18 shows the result of this function.

**Figure 5-18** A bitmap representation of a path shape

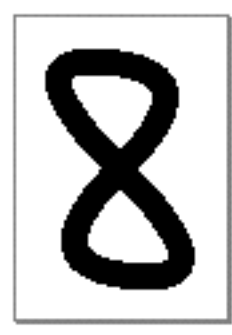

Notice that QuickDraw GX draws the bitmap at 72 pixels per inch.

When converting shapes to bitmap shapes, QuickDraw GX creates a bitmap shape with the smallest pixel image possible to contain the bitmap representation of the original shape. To illustrate, you can draw the bounding rectangle of the skewed figure-eight bitmap by adding to Listing 5-9 the declaration

gxRectangle theBounds;

and these two lines of code:

GXGetShapeBounds(pathToBitmapShape, 0, &theBounds); GXDrawRectangle(&theBounds, gxClosedFrameFill);

The resulting bitmap and bounding rectangle are shown in Figure 5-19.

**Figure 5-19** A bitmap and its bounding rectangle

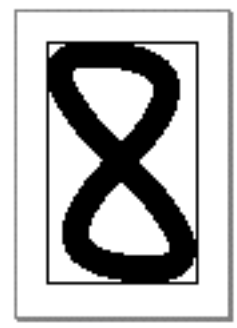

Bitmap Shapes

When QuickDraw GX converts other types of shapes into a bitmap shape, it creates a new bitmap geometry and draws the original shape into the bitmap's pixel image. If the original shape does not cover all of the pixels in the bitmap's pixel image, QuickDraw GX sets the color value of the extra pixels to white. These white pixels may produce unexpected results if you draw the bitmap over a background that includes colors other than white.

For example, the following code adds a background shape to the sample function in Listing 5-9:

```
gxShape backgroundShape;
const gxRectangle backgroundBounds = \{ff(20), ff(10),ff(100), ff(110);
backgroundShape = GXNewRectangle(&backgroundBounds);
SetShapeCommonColor(backgroundShape, purple);
```
If you draw the background before the bitmap, the white pixels of the bitmap cover the corresponding area of the purple rectangle:

```
GXDrawShape(backgroundShape);
GXDrawShape(pathToBitmapShape);
```
The result appears as shown in Figure 5-20. For a color version of this figure, see Plate 6 at the front of this book.

**Figure 5-20** A bitmap drawn over a background

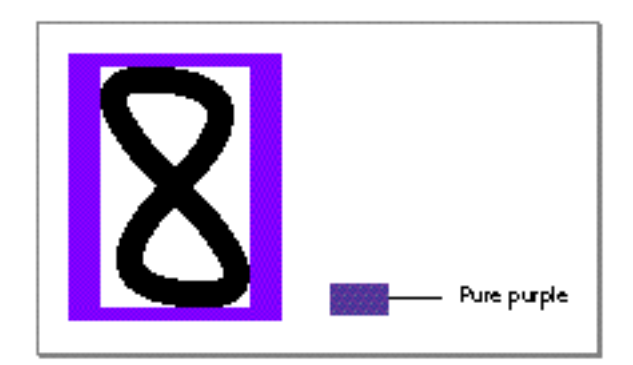

You can set the transfer mode of the bitmap shape to allow the purple to show through the white pixels. For example, you can set the transfer mode of the bitmap to the gxMinimumMode transfer mode using this code:

```
SetShapeCommonTransfer(pathToBitmapShape, gxMinimumMode);
GXDrawShape(pathToBitmapShape);
```

```
CHAPTER 5
```
The result is shown in Figure 5-21. For a color version of this figure, see Plate 6 at the front of this book.

**Figure 5-21** A bitmap with a transfer mode drawn over a background

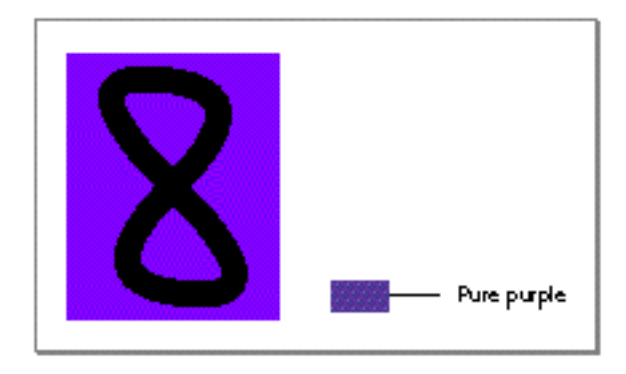

Another way to allow the purple rectangle to show through the white areas of this bitmap is to set the clip shape of the bitmap. The next section, "Applying Transformations to Bitmaps," shows an example of clipping a bitmap.

The examples in this section use colors and the SetCommonColor library function, which are available in the color library, and transfer modes and the SetShapeCommonTransfer library function, which are available in the transfer mode library.

For more information about the GXSetShapeType function, see the chapter "Shape Objects" in *Inside Macintosh: QuickDraw GX Objects*.

For information about combining multiple QuickDraw GX shapes into a single bitmap shape, see "Creating Bitmaps Offscreen," which begins on page 5-45.

# Applying Transformations to Bitmaps

Although bitmap shapes make limited use of their style and ink objects, they make full use of their transform objects. The examples in this section show how you can use the transform object of a bitmap to affect the drawing of that bitmap. The first few sample functions illustrate mapping transformations, and the last sample function illustrates clipping.

Bitmap Shapes

# Mapping Bitmap Shapes

Since a bitmap geometry contains a pixel image rather than a geometric description, applying mapping transformations to bitmap shapes does not produce the same quality results as applying mapping transformations to geometric shapes. To use as an example, Figure 5-22 shows the path shape converted to a bitmap in Listing 5-9 on page 5-35.

**Figure 5-22** A path shape converted to a bitmap shape

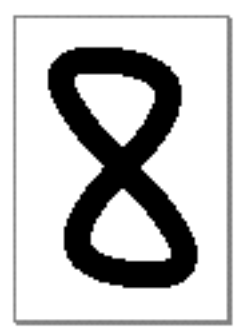

You can call the GXSkewShape function to undo the skewing of the figure-eight shape:

```
GXSkewShape(pathToBitmapShape, -f1(.1), -f1(.1), ff(60), ff(60));
```
Figure 5-23 shows the results of performing this transformation on the figure-eight bitmap shape.

**Figure 5-23** A path shape converted to a bitmap shape and then skewed

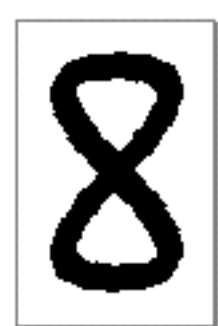

Bitmap Shapes

As Figure 5-23 shows, the quality of the transformed bitmap has degraded due to the skewing. If the gxMapTransformShape shape attribute of the bitmap shape is not set, this degradation of quality becomes more pronounced with multiple transformations. For example, consider the color ramp depicted in Figure 5-24. For a color version of this figure, see Plate 4 at the front of this book.

**Figure 5-24** A color ramp bitmap

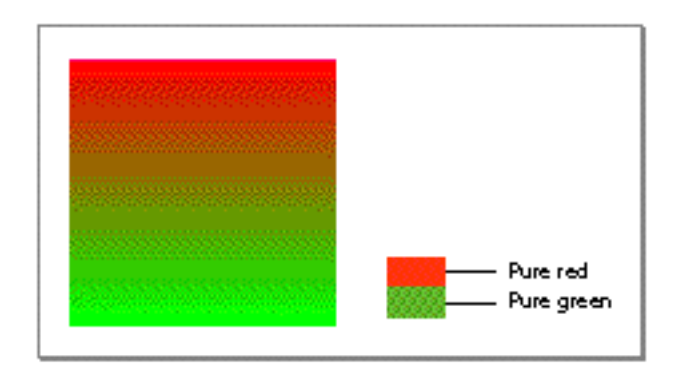

The following lines of code clear the gxMapTransformShape shape attribute for this bitmap shape and then rotate the shape 360 times by 1 degree each time:

```
GXSetShapeAttributes(aColorRampBitmapShape,
                      GXGetShapeAttributes(aColorRampBitmapShape) 
                       & ~gxMapTransformShape);
for (count = 1; count \le 360; count ++)
   GXRotateShape(aColorRampBitmapShape, ff(1), ff(100), ff(100));
```
Enough error is introduced to create a interesting new bitmap, as shown in Figure 5-25. For a color version of this figure, see Plate 5 at the front of this book.

### **Figure 5-25** A bitmap after multiple transformations

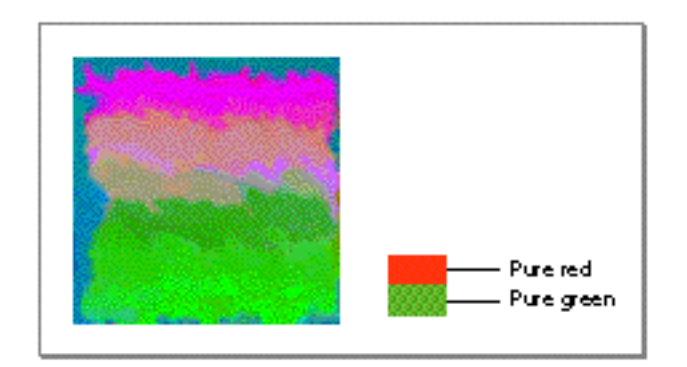

Bitmap Shapes

However, if you leave the gxMapTransformShape shape attribute set, you can apply the same 360 transformations, and the resulting bitmap is identical to the original bitmap. In this case, all of the transformations affect the mapping matrix stored in the bitmap's transform object and not the pixel values of the bitmap's pixel image.

Scaling text provides another example of transformations degrading the quality with which QuickDraw GX draws a shape. As an example, the sample function in Listing 5-10 creates a text shape, draws it, scales it up, and then draws the scaled version. This sample function uses the GXScaleShape function, which is described in the chapter "Transform Objects" of *Inside Macintosh: QuickDraw GX Objects*.

**Listing 5-10** Scaling text

```
void ScaleText(void)
{
   gxShape aTextShape;
   const gxPoint initialLocation = {ff(50)}, {ff(50)};
   aTextShape = GXNewText(9, (unsigned char *) "123456789", &initialLocation) ;
   GXDrawShape(aTextShape);
   GXScaleShape(aTextShape, ff(3), ff(3), ff(0), ff(50));
   GXDrawShape(aTextShape);
   GXDisposeShape(aTextShape);
}
```
The result is shown in Figure 5-26.

**Figure 5-26** Scaled text

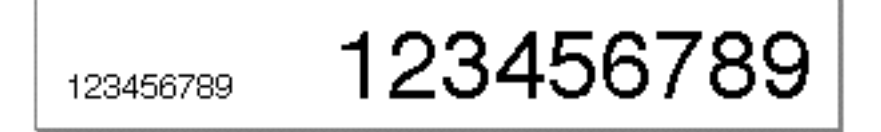

Bitmap Shapes

If you convert the text shape to a bitmap shape before scaling it, as in the sample function in Listing 5-11, the result is quite different.

**Listing 5-11** Scaling a bitmap

```
void ScalingABitmap(void)
{
   gxShape aBitmapShape;
   qxPoint initialLocation = {ff(50)}, {ff(50)};
   abitmapShape = GXNewText(9, (unsigned char *) "123456789", &initialLocation) ;
   GXSetShapeType(aBitmapShape, gxBitmapType);
   GXDrawShape(aBitmapShape);
   GXScaleShape(aBitmapShape, ff(3), ff(3), ff(0), ff(50));
   GXDrawShape(aBitmapShape);
   GXDisposeShape(aBitmapShape);
}
```
Figure 5-27 compares the result of scaling the text shape with the result of scaling the bitmap shape.

**Figure 5-27** Scaled text and a scaled bitmap

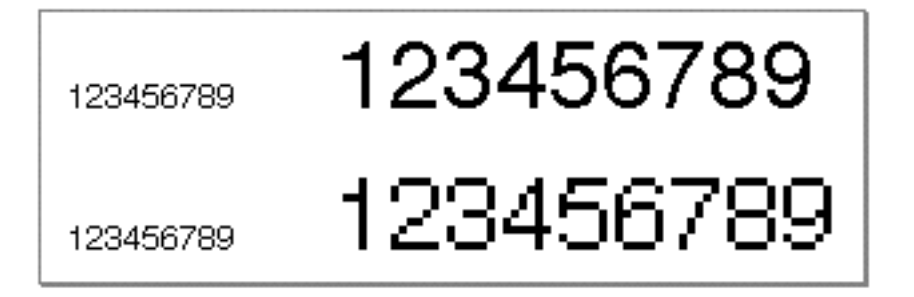

Bitmap Shapes

When scaling the text, QuickDraw GX uses the outline information in the font to draw the best representation of the text at the appropriate size. When scaling the bitmap representation of the text, QuickDraw GX simply scales the bits used to represent the smaller version of the text.

For more information about text shapes, see *Inside Macintosh: QuickDraw GX Typography*.

## Clipping Bitmap Shapes

You can use the transform object of a bitmap shape to clip the bitmap—that is, restrict the area where QuickDraw GX draws the bitmap.

As an example, to apply a circular clip to the color ramp from Figure 5-24 on page 5-40, you start by defining the circular geometry and encapsulating it in a path shape:

```
long theClipGeometry[] = \{1, 4, 0xF0000000, ff(50), ff(50),
                            ff(150), ff(50), 
                            ff(150), ff(150),
                           ff(50), ff(150);
```
 $\alpha$ ClipShape = GXNewPaths((qxPaths \*) theClipGeometry);

Then set the clip property of the bitmap's transform object by using this call to the GXSetShapeClip function:

GXSetShapeClip(aColorRampBitmapShape, aClipShape);

QuickDraw GX draws the resulting bitmap shape as shown in Figure 5-28. For a color version of this figure, see Plate 5 at the front of this book.

**Figure 5-28** A clipped bitmap

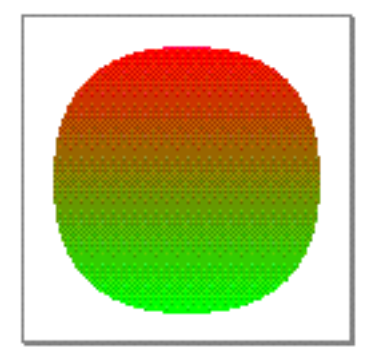

For more information about transform objects, mapping transformations, clip shapes, and the GXSetShapeClip function, see the chapter "Transform Objects" in *Inside Macintosh: QuickDraw GX Objects*.

Using Bitmap Shapes **5-43**

# Creating Bitmaps With Disk-Based Pixel Images

QuickDraw GX allows you to store the pixel image of a bitmap shapes in a disk file. To create this type of bitmap, you specify a predefined constant for the image field of the bitmap's geometry:

```
aBitmapGeometry.image = gxBitmapFileAliasImageValue;
```
The other fields of the geometry you can initialize as you would for other bitmaps:

```
aBitmapGeometry.width = widthOfDiskBasedImage;
aBitmapGeometry.height = heightOfDiskBasedImage;
aBitmapGeometry.rowBytes = rowBytesOfDiskBasedImage;
aBitmapGeometry.pixelSize = pixelSizeOfDiskBasedImage;
```

```
aBitmapGeometry.space = colorSpaceOfDiskBasedImage;
aBitmapGeometry.set = colorSetOfDiskBasedImage;
aBitmapGeometry.profile = colorProfileOfDiskBasedImage;
```
You still create the bitmap using the GXNewBitmap function:

```
aBitmapShape = GXNewBitmap(&aBitmapGeometry, &initialLocation);
```
You specify the file that contains the pixel image using the bitmap data source alias structure, which is defined by the gxBitmapDataSourceAlias data type:

```
struct gxBitmapDataSourceAlias {
   unsigned long fileOffset; /* offset (in bytes) to image */
   unsigned long aliasRecordSize; /* size of alias record */
   unsigned char aliasRecord[gxAnyNumber]; /* alias record */
};
```
To use this data type, you need to declare a variable to hold the structure:

gxBtimapDataSourceAlias anAlias;

Then, you need to set the three fields of the structure:

- the aliasRecord field should contain a Macintosh Alias Manager alias record specifying the file containing the pixel image
- the aliasRecordSize field should specify the size in bytes of the alias record
- the fileOffset field should specify the offset in bytes from the beginning of the data fork of the file to the first pixel value of the pixel image

Bitmap Shapes

Once you've created the bitmap data source alias structure, you create a tag object to encapsulate the structure, using the call

```
anAliasTag = GXNewTag(gxBitmapFileAliasTagType, sizeOf(anAlias)
                       &anAlias);
```
Then you associate the tag object with the bitmap shape using the call

```
GXSetShapeTags(aBitmapShape, gxBitmapFileAliasTagType, 
              1, /* first tag */–1, /* replace all tags of same type */
              1, /* insert one new tag */
               &anAliasTag); /* tag to insert */
```
Now the disk-based bitmap is completely initialized. You can use most bitmap-related functions with this bitmap, but there are bitmap-related functions you cannot use. In particular, you cannot call the GXSetBitmapParts, GXSetShapePixel, GXNewViewDevice, or GXSetViewDeviceBitmap functions, as these functions would require QuickDraw GX to write to the file.

For more information about alias records, see the chapter "Alias Manager" of *Inside Macintosh: Files*.

For more information about tags and the GXNewTag function, see the chapter "Tag Objects" of *Inside Macintosh: QuickDraw GX Objects*. For information about the GXSetShapeTags function, see the chapter "Shape Objects" in that book.

# Creating Bitmaps Offscreen

The section "Converting Other Types of Shapes to Bitmaps" beginning on page 5-34 describes how you can convert a single QuickDraw GX shape to a bitmap shape. This section shows you how to draw multiple QuickDraw GX shapes to a single bitmap shape.

When you draw a shape, QuickDraw GX does the following:

- examines the shape's transform object, which contains a view port list
- examines the view ports in this list, each of which belongs to a view group  $\overline{p}$
- examines these view groups, which contain view devices n.
- decides which view devices the shape actually intersects
- examines these view devices, each of which contains a bitmap n.
- $n$  renders the shape into these bitmaps

```
CHAPTER 5
```
Therefore, to draw shapes into an offscreen bitmap, you need to

- n create a bitmap shape to contain the rendered shapes
- create a view group to contain a view device
- create a view device to contain the bitmap shape
- create a view port that belongs to the view group  $n$
- create a transform to reference the view port
- associate the transform with the shapes you want to draw offscreen
- n clear the offscreen bitmap
- draw the shapes

You can find complete information about transforms, view devices, view groups, and view ports in the chapters "Transform Objects" and "View-Related Objects" in *Inside Macintosh: QuickDraw GX Objects*.

To create the offscreen bitmap, you must define a shape reference for the bitmap shape and create a bitmap shape of the appropriate size:

```
gxShape aBitmapShape;
aBitmapShape = CreateABitmap(200, 200);
```
Listing 5-12 shows a possible definition for the CreateABitmap function. This function creates a black-and-white bitmap of a specified height and width.

### **Listing 5-12** Creating a black-and-white bitmap

```
static gxShape CreateABitmap(long height, long width)
{
  gxShape aBitmapShape;
  gxBitmap aBitmapGeometry;
   const gxPoint initialLocation = \{ff(0), ff(0)\}\;
   aBitmapGeometry.image = nil;
   aBitmapGeometry.width = width;
   aBitmapGeometry. height = height;aBitmapGeometry.rowBytes = 0;
   aBitmapGeometry.pixelSize = 1;
   aBitmapGeometry.space = gxNoSpace;
   aBitmapGeometry.set = nil;
   aBitmapGeometry.profile = nil;
```

```
CHAPTER 5
```
}

```
aShape = GXNewBitmap(&aBitmapGeometry, &initialLocation);
return(aBitmapShape);
```
To create the offscreen view device, view group, and view port objects, you must declare references to them:

```
gxViewGroup offscreenViewGroup;
gxViewDevice offscreenViewDevice;
gxViewPort offscreenViewPort;
```
You create the view group object first:

offscreenViewGroup = GXNewViewGroup();

Then you can create the view device and view port objects. To create a view device, you must specify both the view group it belongs to and the bitmap it uses when rendering shapes:

```
offscreenViewDevice = GXNewViewDevice(offscreenViewGroup,
                                        aBitmapShape);
```
To create a view port, you need only specify the view group to which it belongs:

offscreenViewPort = GXNewViewPort(offscreenViewGroup);

To draw shapes to this offscreen view port, you need to create a new transform object. First, you must declare a reference to a transform object:

```
gxTransform offscreenTransform;
```
Then you can create it and set its view port list to contain the offscreen view port:

```
offscreenTransform = GXNewTransform();
GXSetTransformViewPorts(offscreenTransform, 1, 
                        &offscreenViewPort);
```
Now you're ready to draw shapes offscreen. The first shape that you draw is a simple white rectangle, and drawing it initializes the pixels in the offscreen bitmap:

```
gxShape aRectangleShape;
gxRectangle boundsRectangle = \{ff(0), ff(0), ff(200), ff(200)\}\aRectangleShape = GXNewRectangle(&boundsRectangle);
SetShapeCommonColor(aRectangleShape, gxWhite);
```
Using Bitmap Shapes **5-47**

Bitmap Shapes

To draw this white rectangle to the offscreen bitmap, you must set its transform object to be the offscreen transform object:

GXSetShapeTransform(aRectangleShape, offscreenTransform);

Then you draw and dispose of the shape:

```
GXDrawShape(aRectangleShape);
GXDisposeShape(aRectangleShape);
```
Since the rectangle shape references the offscreen transform object, QuickDraw GX draws the white rectangle into the offscreen bitmap.

Because the offscreen bitmap is now initialized, you can draw other shapes to it. The following code demonstrates how to create a line shape and draw it to the offscreen bitmap:

```
gxShape aLineShape;
gxLine lineGeometry = \{ff(40), ff(40), ff(160), ff(160)\}\;
aLineShape = GXNewLine(&lineGeometry);
GXSetShapePen(aLineShape, ff(50));
GXSetShapeTransform(aLineShape, offscreenTransform);
GXDrawShape(aLineShape);
GXDisposeShape(aLineShape);
```
As another example, the following code demonstrates how to create a text shape and draw it to the offscreen bitmap:

```
gxShape aTextShape;
gxPoint textLocation = \{ff(70), ff(100)\}\;;
gxPoint textCenter;
aTextShape = GXNewText(9, (unsigned char *) "123456789",
                        &textLocation) ;
GXGetShapeCenter(aTextShape, 0, &textCenter);
GXScaleShape(aTextShape, ff(3), ff(3), 
              textCenter.x, textCenter.y);
SetShapeCommonTransfer(aTextShape, gxXorMode);
GXSetShapeTransform(aTextShape, offscreenTransform);
GXDrawShape(aTextShape);
GXDisposeShape(aTextShape);
```
This code segment uses the SetShapeCommonTransfer library function, which is available in the transfer mode library.

Bitmap Shapes

Finally, to transfer the offscreen bitmap to the screen, you need only draw the bitmap:

```
GXDrawShape(aBitmapShape);
```
When drawing the offscreen bitmap, QuickDraw GX uses the information in the transform object of the offscreen bitmap shape. This example uses the GXNewBitmap function to create the offscreen bitmap, and so it references the same transform object as the default bitmap shape. The transform of the default bitmap references the default view port, as described in the chapter "View-Related Objects" in *Inside Macintosh: QuickDraw GX Objects*. Since the default view port is typically on screen, drawing the offscreen bitmap effectively transfers it to the screen.

Listing 5-13 shows the complete sample function to create an offscreen bitmap, draw shapes to it, and copy it to the screen.

```
Listing 5-13 Creating an offscreen bitmap
```

```
void CreateOffscreenBitmap(void)
{
   gxShape aBitmapShape, aRectangleShape, aLineShape, aTextShape;
   gxRectangle boundsRectangle = \{ff(0), ff(0), ff(200), ff(200)\}\gxLine lineGeometry = {f(f(40), ff(40), ff(160), ff(160)};
   gxPoint textLocation = {ff(70)}, ff(100);
   gxPoint textCenter;
   /* declare view group, and so forth. */
    aBitmapShape = CreateABitmap(200, 200);
   offscreenViewGroup = GXNewViewGroup();
   offscreenViewDevice = GXNewViewDevice(offscreenViewGroup,
                                          aBitmapShape);
   offscreenViewPort = GXNewViewPort(offscreenViewGroup);
   offscreenTransform = GXNewTransform();
   GXSetTransformViewPorts(offscreenTransform, 1, 
                            &offscreenViewPort);
   /* draw white rectangle to clear bitmap */
   aRectangleShape = GXNewRectangle(&boundsRectangle);
   GXSetShapeTransform(aRectangleShape, offscreenTransform);
   SetShapeCommonColor(aRectangleShape, gxWhite);
   GXDrawShape(aRectangleShape);
   GXDisposeShape(aRectangleShape);
```

```
CHAPTER 5
```

```
/* draw thick diagonal line offscreen */
aLineShape = GXNewLine(&lineGeometry);
GXSetShapePen(aLineShape, ff(50));
GXSetShapeTransform(aLineShape, offscreenTransform);
GXDrawShape(aLineShape);
GXDisposeShape(aLineShape);
/* draw text offscreen */
aTextShape = GXNewText(9, (unsigned char *) "123456789",
                        &textLocation) ;
GXGetShapeCenter(aTextShape, 0, &textCenter);
GXScaleShape(aTextShape, ff(3), ff(3), textCenter.x, 
              textCenter.y);
SetShapeCommonTransfer(aTextShape, gxXorMode);
GXSetShapeTransform(aTextShape, offscreenTransform);
GXDrawShape(aTextShape);
GXDisposeShape(aTextShape);
/* transfer bitmap to screen */
GXDrawShape(aBitmapShape);
GXDisposeShape(aBitmapShape);
GXDisposeTransform(offscreenTransform);
GXDisposeViewGroup(offscreenViewGroup);
```
}

Bitmap Shapes

Figure 5-29 shows the result of this function.

**Figure 5-29** Multiple shapes drawn to a bitmap

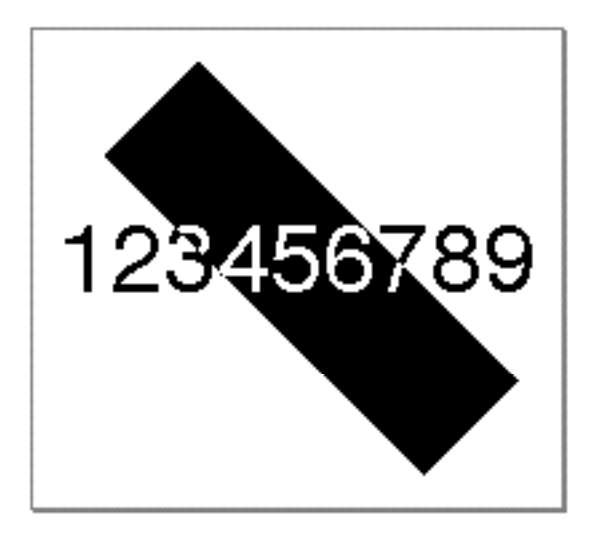

The offscreen library provided with QuickDraw GX contains some utilities that simplify the creation of offscreen bitmaps. This library defines the offscreen structure, which contains a reference to a transform, view port, view device, and view group. Listing 5-14 shows how to use the offscreen library to create the bitmap shown in Figure 5-29 .

**Listing 5-14** Creating an offscreen bitmap using the offscreen library void CreateOffscreenBitmap(void) { shape aBitmapShape, aRectangleShape, aLineShape, aTextShape; offscreen anOffscreen; const gxRectangle boundsRectangle =  $\{ff(0), ff(0),\}$  $ff(200)$ ,  $ff(200)$ ; const gxLine lineGeometry =  ${ff(40)}$ ,  ${ff(40)}$ ,  $ff(160)$ ,  $ff(160)$ ; const gxPoint textLocation =  ${ff(70)}$ ,  $ff(100)$ ; gxPoint textCenter; aBitmapShape = CreateABitmap(200, 200);

Using Bitmap Shapes **5-51**

```
CHAPTER 5
```

```
/* create all offscreen-related objects */
CreateOffscreen(&anOffscreen, aBitmapShape);
aRectangleShape = GXNewRectangle(&boundsRectangle);
GXSetShapeTransform(aRectangleShape, anOffscreen.xform);
SetShapeCommonColor(aRectangleShape, gxWhite);
GXDrawShape(aRectangleShape);
GXDisposeShape(aRectangleShape);
aLineShape = GXNewLine(&lineGeometry);
GXSetShapePen(aLineShape, ff(50));
GXSetShapeTransform(aLineShape, anOffscreen.xform);
GXDrawShape(aLineShape);
GXDisposeShape(aLineShape);
aTextShape = GXNewText(9, (unsigned char *) "123456789",
                        &textLocation) ;
GXGetShapeCenter(aTextShape, 0, &textCenter);
GXScaleShape(aTextShape, ff(3), ff(3), textCenter.x,
              textCenter.y);
SetShapeCommonTransfer(aTextShape, gxXorMode);
GXSetShapeTransform(aTextShape, anOffscreen.xform);
GXDrawShape(aTextShape);
GXDisposeShape(aTextShape);
GXDrawShape(aBitmapShape);
GXDisposeShape(aBitmapShape);
/* dispose of all offscreen-related objects */
DisposeOffscreen(&anOffscreen);
GXDrawShape(aBitmapShape);
GXDisposeShape(aBitmapShape);
```
}
### Editing Part of a Bitmap

QuickDraw GX provides two functions that allow you to manipulate part of a bitmap. The GXGetBitmapParts function copies a rectangular subsection from one bitmap to a new bitmap, and the GXSetBitmapParts function replaces a rectangular subsection of one bitmap with another bitmap.

To extract part of a bitmap shape, you need to declare a reference to a new bitmap shape to hold the extracted part:

gxShape extractedBitmap;

You also need to specify what part of the bitmap to extract. QuickDraw GX provides the gxLongRectangle sturcture for this purpose:

```
gxLongRectangle extractedBounds = \{70, 70, 125, 125\}
```
You can then use the GXGetBitmapParts function to extract the specified section. For example, the following call extracts from the bitmap referenced by the aBitmapShape variable the section starting at 70 pixels over and 70 pixels down and ending at 125 pixels over and 125 pixels down.

```
extractedBitmap = GXGetBitmapParts(aBitmapShape, 
                                     &extractedBounds);
```
Applying this function call to the bitmap shown in Figure 5-29 results in the bitmap shown in Figure 5-30.

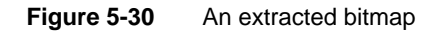

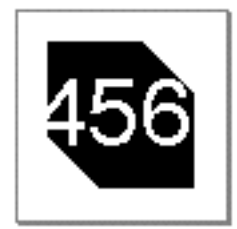

You can use the GXSetBitmapParts function to replace a section of one bitmap with the contents of another bitmap.

For example, you might create a small, square bitmap containing all black pixels:

```
gxShape insertionBitmap;
qxRectangle insertionGeometry = \{ff(0), ff(0), ff(100), ff(100)\}\;
insertionBitmap = GXNewRectangle(&insertionGeometry);
GXSetShapeType(insertionBitmap, gxBitmapType);
```
Using Bitmap Shapes **5-53**

Bitmap Shapes

Then you can insert that bitmap into the bitmap from Figure 5-29 by specifying where it should be inserted with the declaration

gxLongRectangle whereToInsert =  $\{70, 70, 125, 125\}$ ;

and then inserting it with this call to the GXSetBitmapParts function:

GXSetBitmapParts(aBitmapShape, &whereToInsert, insertionBitmap);

Notice that the insertionBitmap shape is larger than the whereToInsert rectangle. QuickDraw GX only inserts as much of the insertionBitmap shape as fits in the whereToInsert rectangle, starting with the upper-left corner of the insertionBitmap shape.

The resulting bitmap is shown in Figure 5-31.

**Figure 5-31** An edited bitmap

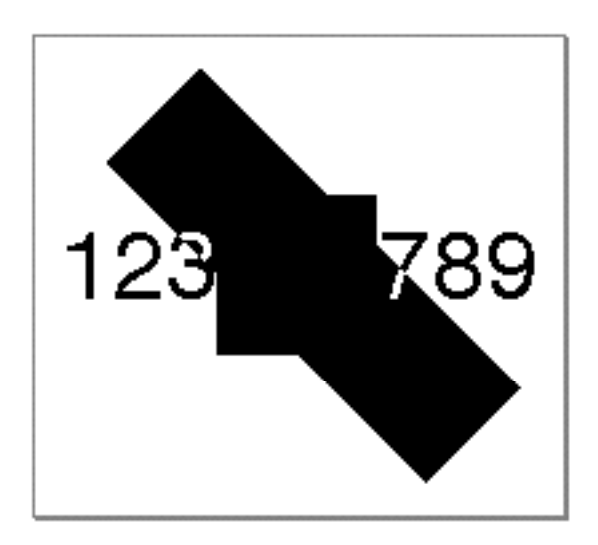

For more information about the GXGetBitmapParts and the GXSetBitmapParts functions, see page 5-74 and page 5-75, respectively.

### Applying Functions Described Elsewhere to Bitmap Shapes

QuickDraw GX provides only a small number of functions that apply exclusively to bitmaps. However, most of the QuickDraw GX functions that apply to other types of shapes can also be applied to bitmap shapes.

#### Bitmap Shapes

The next seven sections discuss how functions described elsewhere operate on bitmaps. These sections are as follows:

- n "Functions That Post Errors or Warnings When Applied to Bitmap Shapes" on page 5-55, which lists functions that you can apply to other types of shapes but not to bitmap shapes
- "Shape-Related Functions Applicable to Bitmap Shapes" on page 5-56, which lists functions that operate on bitmap shape objects
- "Geometric Operations Applicable to Bitmap Shapes" on page 5-58, which lists the  $\mathsf{n}$ few geometric operation functions that you can apply to bitmap geometries
- "Style-Related Functions Applicable to Bitmap Shapes" on page 5-59, which lists the  $\overline{\mathsf{n}}$ few style-related functions that affect the drawing of bitmaps
- "Ink-Related Functions Applicable to Bitmap Shapes" on page 5-59, which lists the  $\overline{p}$ functions that manipulate on the transfer mode of a bitmap shape's ink object
- "Transform-Related Functions Applicable to Bitmap Shapes" on page 5-59, which discusses the functions that allow you to map and clip a bitmap as well as set its hit-test parameters and its view port list
- "View-Related Functions Applicable to Bitmap Shapes" on page 5-61, which lists the functions that allow you to associate a bitmap shape with a view device object

### Functions That Post Errors or Warnings When Applied to Bitmap **Shapes**

Some QuickDraw GX functions that operate on other types of shapes only post an error or a warning if you try to apply them to a bitmap shape.

For example, the shape-editing functions listed in Table 5-1 operate on the geometric shape types, but not on bitmap shapes. These functions are described in Chapter 2, "Geometric Shapes," in this book.

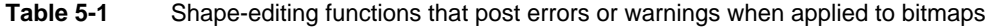

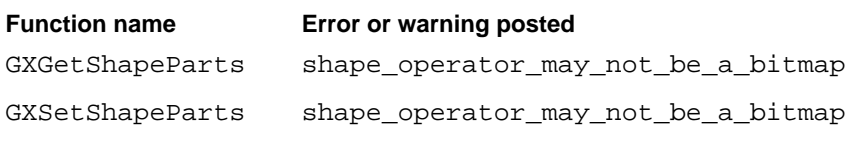

Although you cannot apply the functions listed in Table 5-1 to a bitmap shape, you can use the GXGetBitmapParts and GXSetBitmapParts functions to edit sections of a bitmap. These functions are described in "Editing Bitmaps" beginning on page 5-71.

Bitmap Shapes

There are also a number of geometric operations that you cannot apply to bitmap shapes. Table 5-2 lists these functions, which are described in Chapter 4, "Geometric Operations," in this book.

**Table 5-2** Geometric operations that post errors or warnings when applied to bitmaps

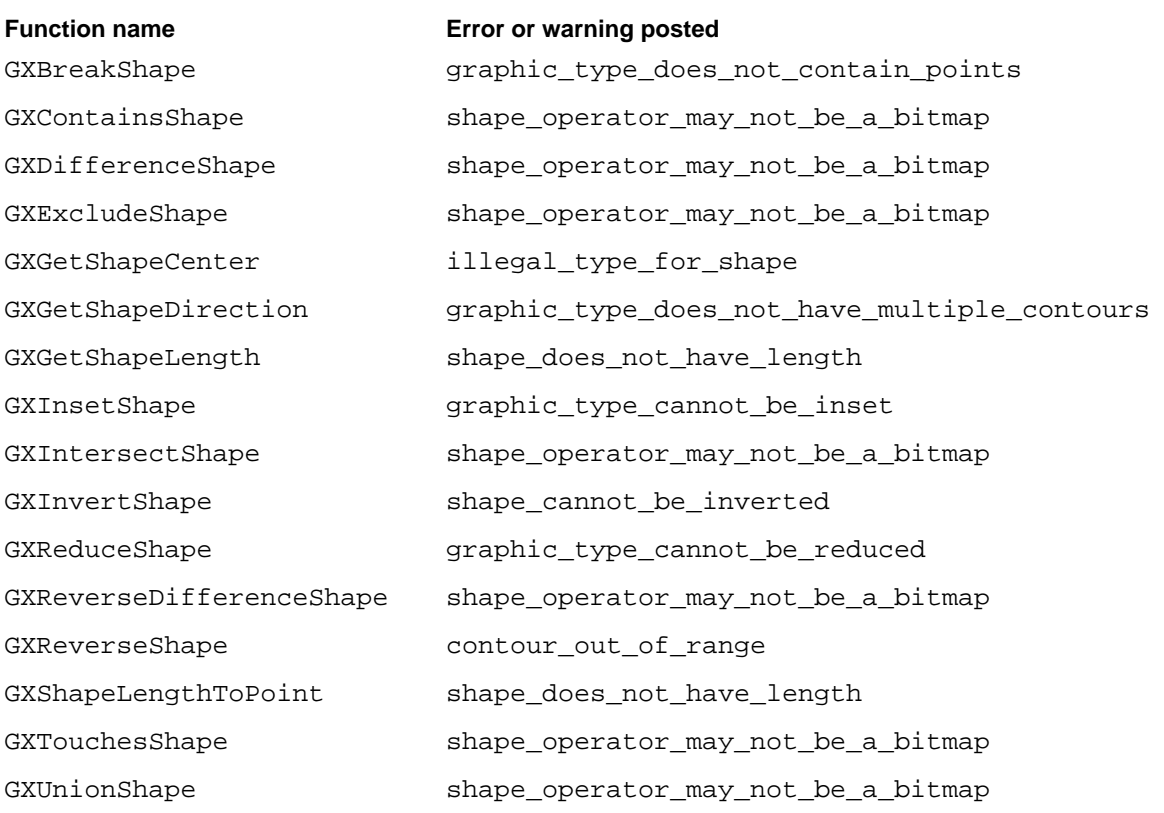

Most of these geometric operations do not apply to bitmap shapes because the geometry of a bitmap is substantially different from the geometry of a geometric shape.

You can apply a few of the geometric operations to bitmaps, however. These functions are discussed in "Geometric Operations Applicable to Bitmap Shapes" beginning on page 5-58.

### Shape-Related Functions Applicable to Bitmap Shapes

You can apply all of the functions described in the chapter "Shape Objects" in *Inside Macintosh: QuickDraw GX Objects* to bitmap shapes. These functions allow you to

- n manipulate the shape object that represents the bitmap shape—for example, you can copy, clone, cache, compare, and dispose of the bitmap shape
- n set the geometry, shape type, shape fill, and shape attributes of the bitmap shape

Bitmap Shapes

- change the style, ink, and transform objects that are associated with the bitmap shape
- manipulate the tags and owner count of the bitmap shape

Table 5-3 gives important bitmap-related information for a subset of the functions from the chapter "Shape Objects" in *Inside Macintosh: QuickDraw GX Objects*. Functions described in that chapter that do not appear in this list exhibit the same behavior when applied to bitmap shapes as they do when applied to other types of shapes.

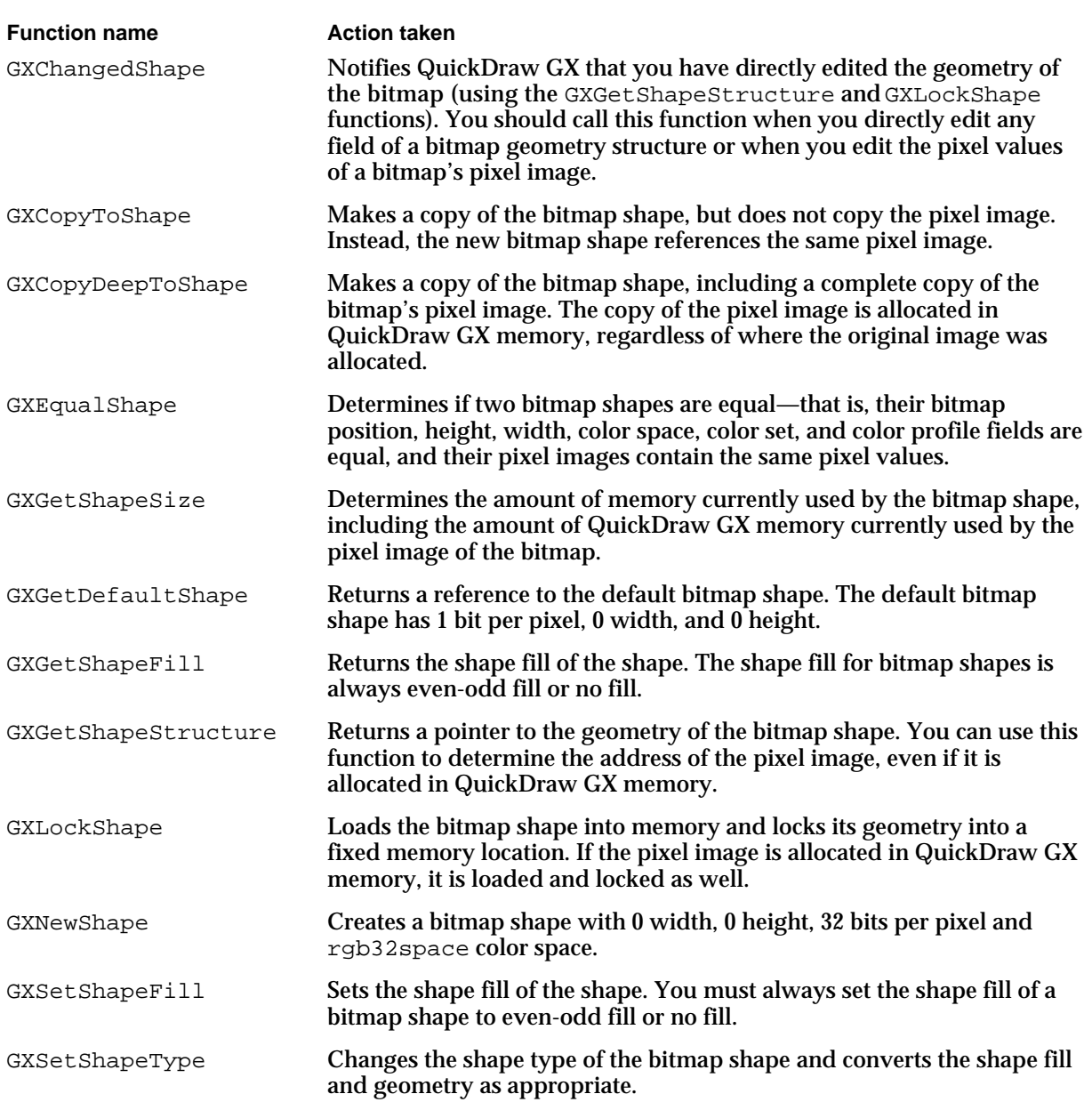

**Table 5-3** Shape-related functions that exhibit special behavior when applied to bitmaps

### Geometric Operations Applicable to Bitmap Shapes

Most geometric operations post errors or warnings when applied to bitmap shapes, as described in "Functions That Post Errors or Warnings When Applied to Bitmap Shapes" on page 5-55.

You can, however, apply the remainder of the functions described in Chapter 4, "Geometric Operations," to bitmap shapes. Table 5-4 gives important bitmap-related information for a subset of these functions. The remainder of the geometric operations exhibit the same behavior when applied to bitmap shapes as they do when applied to other types of shapes.

**Table 5-4** Geometric operations that exhibit special behavior when applied to bitmaps

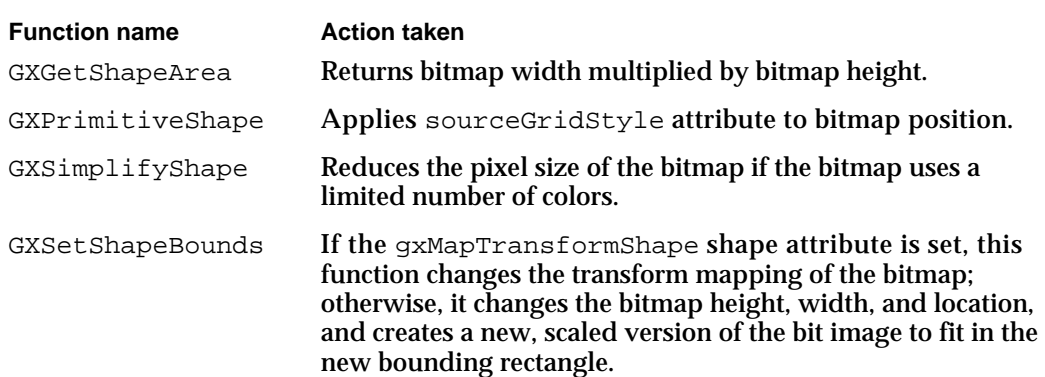

### Style-Related Functions Applicable to Bitmap Shapes

As discussed in "Bitmap Styles and Inks" on page 5-8, bitmap shapes make limited use of their style objects. Although you can apply to a bitmap shape any of the functions described in Chapter 3, "Geometric Styles," only the GXSetShapeStyleAttributes function affects the drawing of the bitmap. While you can use this function to set or clear any of a bitmap's style attributes, QuickDraw GX considers only the gxSourceGridStyle style attribute and the gxDeviceGridStyle style attribute when drawing bitmaps; other attributes are ignored.

You may use the other style-related functions (such as GXSetShapePen, GXSetShapeDash, and so on) to set the other properties of a bitmap's style object, and you may use the corresponding functions (GXGetShapePen, GXGetShapeDash, and so on) to examine these properties. However, QuickDraw GX ignores these properties when drawing a bitmap.

### Ink-Related Functions Applicable to Bitmap Shapes

Since bitmap shapes contain their own color information in their geometries, QuickDraw GX does not use the color property of the ink object when drawing a bitmap. However, QuickDraw GX does consider the transfer mode of the ink object and applies it to each pixel when drawing a bitmap. You can use the GXSetShapeTransfer function, which is described in the chapter "Ink Objects" in *Inside Macintosh: QuickDraw GX Objects*, to assign a transfer mode to a bitmap shape.

You may also use the GXSetShapeColor function to set the color property of a bitmap's ink object and use the GXGetShapeColor function to examine this property. However, QuickDraw GX ignores this property when drawing a bitmap.

### Transform-Related Functions Applicable to Bitmap Shapes

Although bitmap shapes do not make full use of their style and ink objects, they do make full use of their transform objects. You can apply all of the shape-related functions that are described in the chapter "Transform Objects" in *Inside Macintosh: QuickDraw GX Objects* to bitmap shapes.

Table 5-5 gives important bitmap-related information for a subset of the functions from that chapter. Functions described in that chapter that do not appear in this list exhibit the same behavior when applied to bitmap shapes as they do when applied to other types of shapes.

**Table 5-5** Transform-related functions that exhibit special behavior when applied to bitmaps

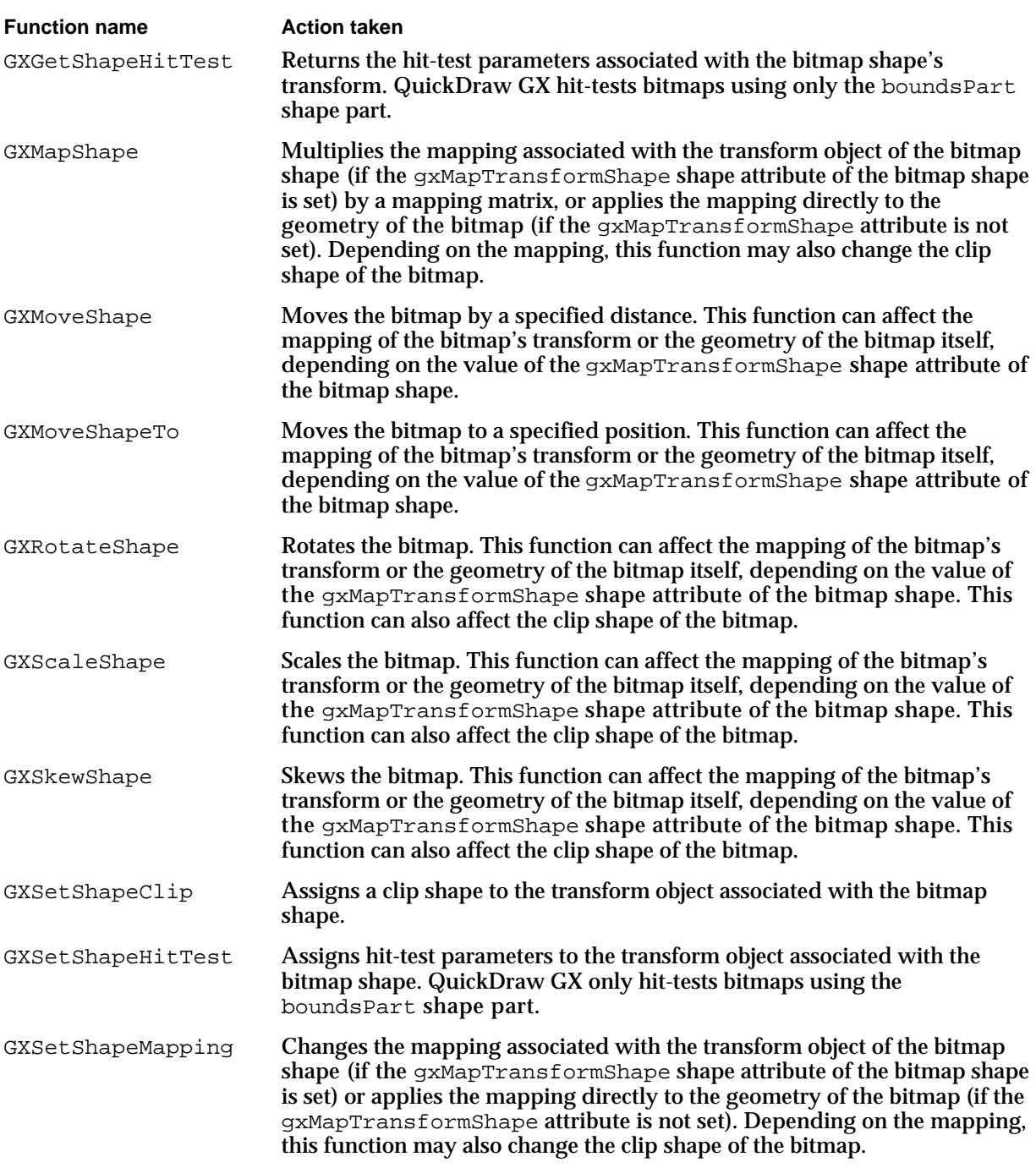

### View-Related Functions Applicable to Bitmap Shapes

As described in "Bitmaps and View Devices" beginning on page 5-12, view device objects use bitmaps to store rendered shape images. Table 5-6 lists the function that allows you to determine the bitmap assigned to a view device and the function that allows you to change the bitmap of a view device. Both of these functions are described in detail in the chapter "View-Related Objects" in *Inside Macintosh: QuickDraw GX Objects*.

| <b>Function name</b><br>GXGetViewDeviceBitmap | <b>Action taken</b><br>Returns the bitmap shape associated with a view<br>device object.                                                                                              |
|-----------------------------------------------|----------------------------------------------------------------------------------------------------|
| GXSetViewDeviceBitmap                         | Assigns a bitmap shape to a view device. You can use<br>this function to create offscreen bitmaps, which are<br>discussed in "Bitmaps and View Devices" beginning<br>on page $5-12$ . |

**Table 5-6** View-related functions that can be applied to bitmaps

### Bitmap Shapes Reference

This section describes the data types and functions you use to create and manipulate bitmap shapes. The first subsection, "Constants and Data Types," shows the definitions of the data types related to bitmap shapes. The section "Functions," beginning on page 5-65, gives a complete reference for the functions specific to bitmaps. In addition to the functions described in this section, you can apply many functions described elsewhere to bitmap shapes. See the section "Applying Functions Described Elsewhere to Bitmap Shapes," which begins on page 5-54, for more details.

### Constants and Data Types

This section describes the data structures you use to create and manipulate bitmaps.

You use the gxBitmap structure to specify information about a bitmap geometry and information about how QuickDraw GX should create a bitmap shape. You also use this data structure to specify color information for bitmaps. A complete discussion of the QuickDraw GX color architecture appears in the chapter "Color and Color-Related Objects" in *Inside Macintosh: QuickDraw GX Objects*.

You use the gxLongRectangle structure to specify a rectangular subsection of a bitmap pixel image when editing bitmap parts.

This section also discusses the constants and data types you use when creating disk-based bitmaps.

#### The Bitmap Geometry Structure

The gxBitmap structure specifies the geometry of a bitmap shape. You can use this data structure when creating bitmap shapes with the GXNewBitmap function, when altering bitmap shapes with the GXGetBitmap and GXSetBitmap functions, and when directly editing bitmap shapes with the GXGetShapeStructure function.

The gxBitmap structure is defined as follows:

```
typedef struct {
  char *image;
  long width;
  long height;
  long rowBytes;
  long pixelSize;
  gxColorSpace space;
  gxColorSet set;
  gxColorProfile profile;
} gxBitmap;
```
#### **Field descriptions**

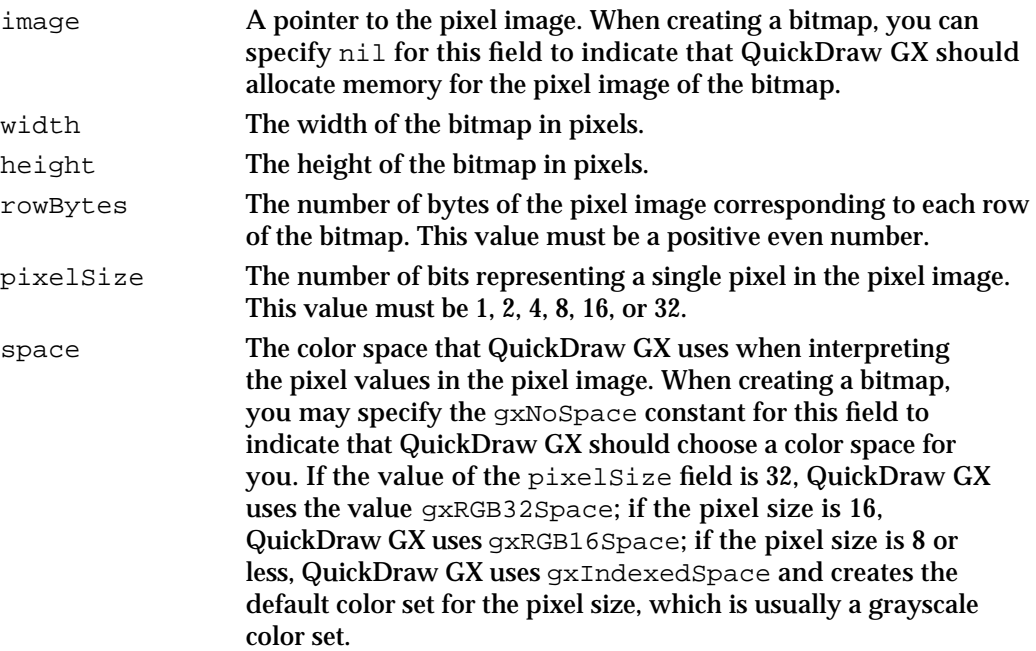

#### Bitmap Shapes

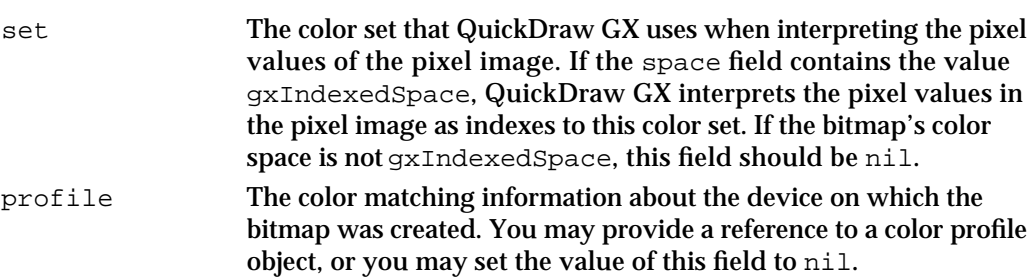

#### **Implementation Note**

Version 1.0 of QuickDraw GX limits the bitmap width and the bitmap height to 32,767.

When creating a bitmap, you can allocate the memory for the pixel image of the bitmap yourself and store a pointer to it in the image field, or you can set the image field to nil, which indicates that QuickDraw GX should allocate the pixel image memory.

If you create the pixel image for a bitmap, you must pad the end of each row of the pixel image so that each row contains an even number of bytes. You must store the number of bytes per row in the rowBytes field, unless you are creating a bitmap with a pixel image in QuickDraw GX memory, in which case you want to set this field to 0.

If you set the image field to nil when creating a bitmap, QuickDraw GX does two things:

- $n$  creates an uninitialized pixel image based on the bitmap width and height you specify in the width and height fields and the pixel size you specify in the pixelSize field
- determines an appropriate rowBytes value

If you want to create a bitmap with a disk-based pixel image, you should specify the gxBitmapFileAliasImageValue constant for the image field.

If you specify the gxNoSpace constant for the space field, QuickDraw GX chooses an appropriate color space for you, based on the value of the pixelSize field.

If you specify the color space yourself, you must be sure the pixel size of that color space matches the value you indicate in the pixelSize field.

For a discussion of pixel images, bitmap width, bitmap height, and pixel size, see "Bitmap Geometries" beginning on page 5-5. For a detailed discussion of color spaces, color sets, and color profiles, see the chapter "Color and Color-Related Objects" in *Inside Macintosh: QuickDraw GX Objects*.

For examples of creating gxBitmap structures and bitmap shapes, see "Creating and Drawing Bitmaps" beginning on page 5-15.

#### The Long Rectangle Structure

The gxLongRectangle structure allows you to specify a rectangular subsection of the pixel image of a bitmap shape. It differs from the gxRectangle structure, described in the chapter "Geometric Shapes" in this book, in that the coordinates of a gxLongRectangle structure have no fractional part.

```
struct gxLongRectangle {
  long left;
  long top;
  long right;
  long bottom;
};
```
#### **Field descriptions**

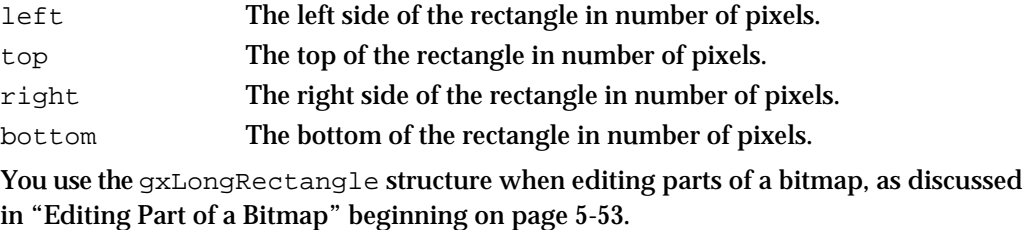

#### Constants For Bitmaps With Disk-Based Pixel Images

QuickDraw GX provides two constants for you to use when creating bitmaps with disk-based pixel images.

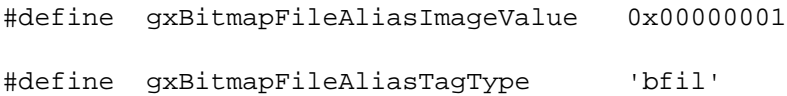

You indicate that a bitmap uses a disk-based pixel image by setting the bitmap geometry's image field to the gxBitmapFileAliasImageValue constant. You specify which file contains the pixel image in a bitmap data source alias structure, which you attach to the bitmap using a tag with the gxBitmapFileAliasTagType tag type.

For an example of a bitmap with a disk-based pixel image, see "Creating Bitmaps With Disk-Based Pixel Images" beginning on page 5-44.

Bitmap Shapes

#### Bitmap Data Source Alias Structure

QuickDraw GX provides the bitmap data source alias structure to allow you to specify file information for disk-based pixel images.

```
struct gxBitmapDataSourceAlias {
   unsigned long fileOffset; 
   unsigned long aliasRecordSize; 
   unsigned char aliasRecord[gxAnyNumber];
};
```
#### **Field descriptions**

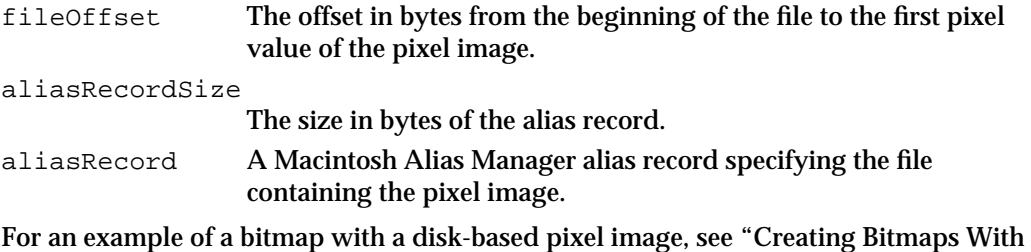

### Functions

This section describes the functions provided by QuickDraw GX specifically for creating and manipulating bitmap shapes. With the functions described in this section, you can

- create a new bitmap shape
- n determine and replace the geometry of a bitmap shape

Disk-Based Pixel Images" beginning on page 5-44.

- $n$  edit a single pixel of a bitmap
- examine or replace a rectangular subsection of a bitmap

The section "Applying Functions Described Elsewhere to Bitmap Shapes," which begins on page 5-54, contains information about other QuickDraw GX functions that you can apply to bitmap shapes.

#### Creating Bitmaps

This section describes the function you use to create new bitmap shapes.

The GXNewBitmap function requires that you specify information about the bitmap in a gxBitmap structure, and the function encapsulates that information in a new bitmap shape.

#### **GXNewBitmap**

You can use the GXNewBitmap function to create a new bitmap shape.

gxShape GXNewBitmap(const gxBitmap \*data, const gxPoint \*position);

- $data$  A pointer to a  $qxB$  it map bitmap structure that specifies information about the bitmap shape you want to create.
- position A pointer to a gxPoint structure that indicates the initial position of the upper-right corner of the bitmap. You may set this parameter to nil to indicate (0.0, 0.0).

*function result* A reference to the newly created bitmap shape.

#### **DESCRIPTION**

The GXNewBitmap function creates a new bitmap shape and returns a reference to that shape as its function result.

You specify the initial position of the new bitmap in the position parameter, and you specify the rest of the bitmap geometry by creating a  $gxB$  it map structure and passing a pointer to it in the data parameter.

You must provide values for the width, height, and pixelSize fields of the gxBitmap structure.

#### **Implementation Note**

Version 1.0 of QuickDraw GX limits the bitmap width and the bitmap height to 32,767.

You may specify the pixel image in the image field of the bitmap geometry structure, or you may set this field to nil, in which case QuickDraw GX allocates memory for the pixel image based on the requested width, height, and pixel size. If you supply the pixel image, you must also supply an appropriate value in the rowBytes field of the bitmap geometry structure. If QuickDraw GX allocates the pixel image, you should initialize the rowBytes field to 0.

You may indicate a color space for the bitmap in the space field of the bitmap geometry structure, but the pixel size of that color space must match the pixel size you specify in the pixelSize field. If you specify the gxNoSpace constant for the space field, QuickDraw GX chooses a color space for you:

- n If you indicate in the pixelSize field a pixel size of 16 or 32, QuickDraw GX chooses the gxRGB16Space color space or the gxRGB32Space color space, respectively.
- n If you indicate in the pixelSize field a pixel size of 1, 2, 4, or 8, QuickDraw GX chooses the gxIndexedSpace color space, and creates a default color set of the appropriate size.

Bitmap Shapes

If you indicate the gxIndexedSpace color space for the space field, you must provide a color set in the set field.

In the profile field, you may provide a reference to a color profile describing the color matching information for the device on which the bitmap was created, or you may set this field to nil.

#### **SPECIAL CONSIDERATIONS**

If no error results, the GXNewBitmap function creates a bitmap shape; you are responsible for disposing of this shape when you no longer need it. See *Inside Macintosh: QuickDraw GX Objects* for information about creating and disposing of shapes.

#### **ERRORS, WARNINGS, AND NOTICES**

#### **Errors**

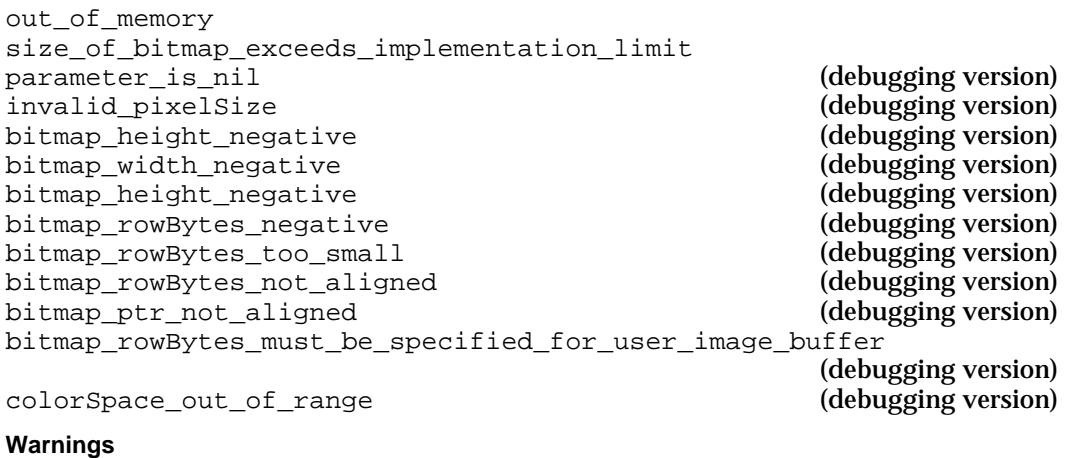

shape\_access\_not\_allowed (debugging version)

#### **SEE ALSO**

For examples using this function, see "Creating and Drawing Bitmaps" beginning on page 5-15.

For information about the gxBitmap structure, see "The Bitmap Geometry Structure" beginning on page 5-62.

For information about bitmap width, height, and pixel size, see "Bitmap Geometries" beginning on page 5-5.

For information about disposing of bitmap shapes, see the description of the GXDisposeShape function, which is in the chapter "Shape Objects" in *Inside Macintosh: QuickDraw GX Objects*.

For a complete discussion of the QuickDraw GX color architecture, see the chapter "Color and Color-Related Objects" in *Inside Macintosh: QuickDraw GX Objects*.

#### Getting and Setting Bitmap Geometries

This section describes the functions you can use to examine or replace the entire geometry of a bitmap shape.

The GXGetBitmap function copies the information from the geometry of a bitmap shape into a gxBitmap data structure.

The GXSetBitmap function replaces the geometry of a bitmap shape with information you provide in a gxBitmap structure.

#### **GXGetBitmap**

You can use the GXGetBitmap function to obtain a copy of the information in a bitmap shape's geometry.

```
gxBitmap *GXGetBitmap(gxShape source, gxBitmap *data,
                       gxPoint *position);
```
- source A reference to the bitmap shape whose geometry you want to copy.
- data A pointer to a gxBitmap structure. On return, this structure contains information copied from the geometry of the bitmap shape.
- position A pointer to a gxPoint structure. On return, this structure indicates the position of the upper-left corner of the bitmap shape.
- function result A pointer to a gxBitmap structure containing information from the the geometry of the bitmap shape. This value is the same as the value you provided in the data parameter.

#### **DESCRIPTION**

The GXGetBitmap function copies the information from the geometry of the bitmap shape indicated by the source parameter to the gxBitmap structure pointed to by the data parameter and returns a pointer to this information as its function result. This function also copies the bitmap position from the bitmap geometry to the  $qxPoint$ structure pointed to by the position parameter.

You may specify nil for the data or position parameters. If you do, this function does return the corresponding information.

#### **ERRORS, WARNINGS, AND NOTICES**

**Errors** out of memory shape is nil illegal\_type\_for\_shape (debugging version)

```
CHAPTER 5
```
#### **SEE ALSO**

For information about the  $gxB$ itmap structure, see "The Bitmap Geometry Structure" beginning on page 5-62.

For information about pixel images, see "Bitmap Geometries" beginning on page 5-5.

To create a bitmap shape, use the GXNewBitmap function, which is described on page 5-66.

To change the geometry of a bitmap shape, use the GXSetBitmap function, which is described in the next section.

#### **GXSetBitmap**

You can use the GXSetBitmap function to change the information in the geometry of a bitmap shape.

void GXSetBitmap(gxShape target, const gxBitmap \*data, const gxPoint \*position);

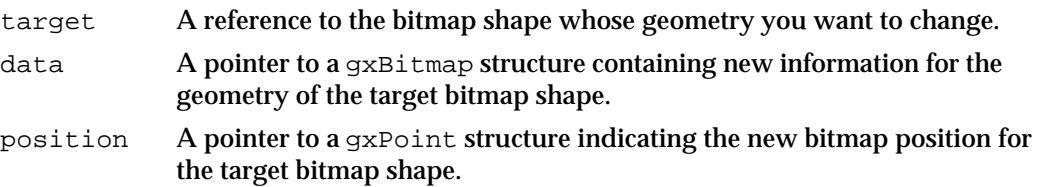

#### **DESCRIPTION**

The GXSetBitmap function uses information you provide both in the  $\alpha$ xBitmap structure pointed to by the data parameter and the gxPoint structure pointed to by the position parameter to change the information in the geometry of the bitmap shape referenced by the target parameter. If the target shape is not a bitmap shape, this function converts the target shape to a bitmap shape before setting the geometry of the shape.

You can change only the bitmap position by creating a gxPoint structure, setting its fields to reflect the new position, passing a pointer to it in the position parameter, and setting the data parameter to nil.

You can change other information in the geometry of the target bitmap shape by providing new information in a gxBitmap structure and passing a pointer to this structure in the data parameter.

If the pixel image of the target bitmap shape was not allocated by QuickDraw GX (for example, if you allocated the pixel image yourself before calling the GXNewBitmap function), then the GXSetBitmap function simply replaces the information in the geometry of the target bitmap shape with information from the fields of the gxBitmap structure pointed to by the data parameter.

#### Bitmap Shapes

However, if QuickDraw GX allocated the pixel image of the target bitmap shape, you can use this function to change the dimensions of the existing pixel image.

You can change the bitmap height by providing a new height in the height field of the gxBitmap structure. You can change the bitmap width by setting the rowBytes field to 0 and provide a new bitmap width in the width field of the bitmap geometry structure. In this case, QuickDraw GX calculates an appropriate number of bytes per row.

In either case, this function does not scale the original pixel image; instead, it changes the amount of memory allocated to hold the pixel image. If you decrease the dimensions of the pixel image, QuickDraw GX fits the pixels in the original pixel image into a smaller space in memory, thereby losing some of the original pixel values. If you increase the dimensions of the pixel image, QuickDraw GX allocates more memory (possibly moving the original pixel image), thereby adding uninitialized pixels to the pixel image.

If QuickDraw GX allocated the original pixel image, you can also change the pixel size of the bitmap shape. You provide the new pixel size in the pixelSize field of the gxBitmap structure and the GXSetBitmap function expands or compresses the image to fit in the new pixel size. If you specify a smaller pixel size than the original, this function redistributes the colors in the color space of the bitmap shape.

#### **ERRORS, WARNINGS, AND NOTICES**

#### **Errors**

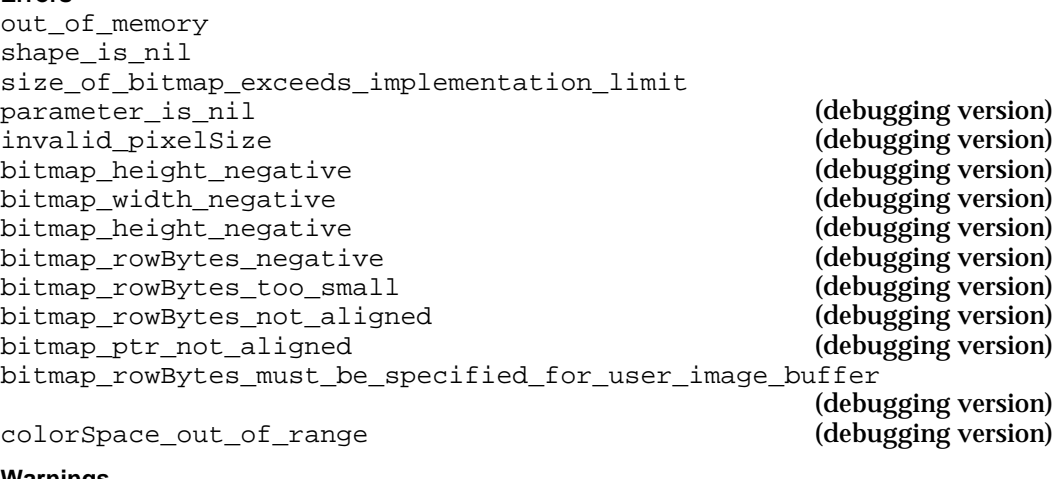

**Warnings**

shape\_access\_not\_allowed (debugging version)

#### **SEE ALSO**

For information about the  $qxB$  it map structure, see "The Bitmap Geometry Structure" beginning on page 5-62.

For information about pixel images, bitmap height, bitmap width, pixel size, and number of rows per byte, see "Bitmap Geometries" beginning on page 5-5.

Bitmap Shapes

For a complete discussion of the QuickDraw GX color architecture, see the chapter "Color and Color-Related Objects" in *Inside Macintosh: QuickDraw GX Objects*.

To create a bitmap shape, use the GXNewBitmap function, which is described on page 5-66.

To obtain a copy of the information from the geometry of a bitmap shape, use the GXGetBitmap function, which is described on page 5-68.

#### Editing Bitmaps

This section describes the functions you can use to examine and change information in the pixel image of a bitmap shape.

The GXGetShapePixel function allows you to examine the value of a single pixel. The GXSetShapePixel function allows you to change the value of a single pixel.

The GXGetBitmapParts function allows you to extract a rectangular section of one bitmap shape and encapsulate it in another bitmap shape. The GXSetBitmapParts function allows you to replace a rectangular section of one bitmap shape with the pixel image of another bitmap shape.

#### **GXGetShapePixel**

You can use the GXGetShapePixel function to determine the pixel value and the pixel offset of a specific pixel in a bitmap shape.

```
long GXGetShapePixel(gxShape source, long x, long y, 
                     gxColor *data, long *index);
```
- source A reference to the bitmap shape containing the pixel to examine.
- x The index of the column in which the pixel lies.
- y The index of the row in which the pixel lies.
- data A pointer to a gxColor structure. On return, this structure contains the color value of the specified pixel.
- index A pointer to a long value. On return, this value contains the color value of the specified pixel (if the pixel size of the bitmap is 16 or 32) or the specified pixel's index into the bitmap's color set (if the pixel size of the bitmap is 1, 2, 4, or 8).
- *function result* The index of the byte containing the specified pixel in the source bitmap's pixel image.

```
CHAPTER 5
```
#### **DESCRIPTION**

The GXGetShapePixel function copies the pixel value of the pixel determined by the  $x$ and y parameters from the source bitmap shape into the gxColor structure pointed to by the data parameter.

If the source bitmap shape has the gxKeepShapeDirect shape attribute set, this function also determines the pixel offset of the specified pixel and returns it in the long value pointed to by the index parameter. This function also returns a pointer to this value as the function result.

#### **ERRORS, WARNINGS, AND NOTICES**

**Errors** out of memory shape\_is\_nil

**Warnings**

shape does not contain a bitmap (debugging only)

#### **SEE ALSO**

For information about the  $\alpha$ Bitmap structure, see "The Bitmap Geometry Structure" beginning on page 5-62.

For information about pixels, pixel values, and pixel offsets, see "Bitmap Geometries" beginning on page 5-5.

To examine more than a single pixel of a bitmap, use the GXGetBitmapParts function, which is described on page 5-74.

To change the value of a pixel, use the GXSetShapePixel function, which is described in the next section.

### **GXSetShapePixel**

You can use the GXSetShapePixel function to change the pixel value of a specific pixel in a bitmap shape.

void GXSetShapePixel(gxShape target, long x, long y, const gxColor \*newColor, long newIndex);

- target A reference to the bitmap shape containing the pixel to change.
- x The index of the column in which the pixel lies.
- y The index of the row in which the pixel lies.

```
CHAPTER 5
```
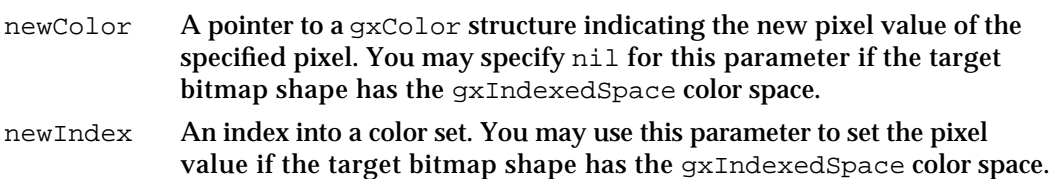

#### **DESCRIPTION**

The GXSetShapePixel function sets the pixel value of a specific pixel in the target bitmap. The pixel is determined by the values you provide in the  $x$  and  $y$  parameters. The new pixel value is determined by the newColor or newIndex parameter:

- n If you provide a color value in the newColor parameter, this function sets the pixel value of the specified pixel to be the closest color available in the color space of the target bitmap shape—even if the target bitmap shape has the gxIndexedSpace color space.
- Alternatively, and only if the target bitmap shape has the gxIndexedSpace color space, you may provide nil for the newColor parameter and provide in the newIndex parameter a new index into the color set of the bitmap shape.

This function posts a functionality\_unimplemented error for disk-based bitmaps.

#### **ERRORS, WARNINGS, AND NOTICES**

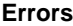

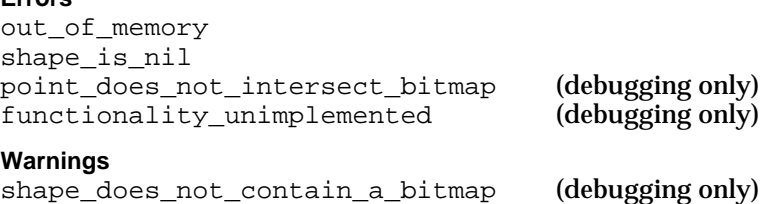

#### **SEE ALSO**

For information about the  $gxB$  it map structure, see "The Bitmap Geometry Structure" beginning on page 5-62.

For information about pixels, pixel values, and pixel offsets, see "Bitmap Geometries" beginning on page 5-5.

To change more than a single pixel of a bitmap, use the GXSetBitmapParts function, which is described on page 5-75.

To examine the value of a pixel, use the GXGetShapePixel function, which is described on page 5-71.

#### **GXGetBitmapParts**

You can use the GXGetBitmapParts function to extract a rectangular section of pixels from a bitmap.

```
gxShape GXGetBitmapParts(gxShape source, 
                          const gxLongRectangle *bounds);
```
- source A reference to the bitmap shape containing the pixels to extract. bounds A pointer to a gxRectangle indicating which part of the bitmap to extract.
- *function result* A reference to a new bitmap shape containing only the extracted section of the source bitmap shape.

#### **DESCRIPTION**

The GXGetBitmapParts function extracts the pixels whose row number and column number fall within the boundaries of the rectangle pointed to by the bounds parameter, encapsulates the extracted pixel image in a new bitmap shape, and returns a reference to the new bitmap shape as the function result.

The returned bitmap shape has the same pixel size as the source bitmap shape. The returned bitmap shape also shares the same color space, color set, and color profile as the source bitmap shape.

The pixel image of the returned bitmap is allocated in QuickDraw GX memory.

#### **ERRORS, WARNINGS, AND NOTICES**

#### **Errors**

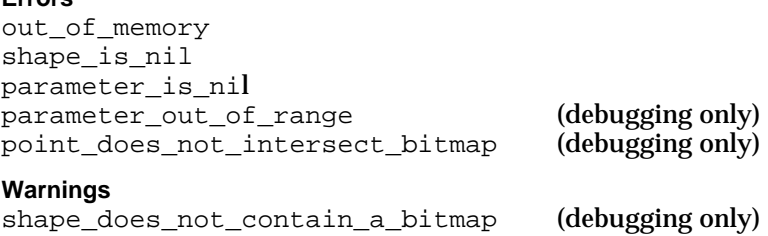

Bitmap Shapes

#### **SEE ALSO**

For examples using this function, see "Editing Part of a Bitmap" beginning on page 5-53.

For information about the  $gxB$ itmap structure, see "The Bitmap Geometry Structure" beginning on page 5-62.

For information about the gxLongRectangle structure, see "The Long Rectangle Structure" on page 5-64.

For information about pixels and pixel images, see "Bitmap Geometries" beginning on page 5-5.

To examine a single pixel of a bitmap, use the GXGetShapePixel function, which is described on page 5-71.

To change a section of a bitmap, use the GXSetBitmapParts function, which is described in the next section.

#### **GXSetBitmapParts**

You can use the GXSetBitmapParts function to replace the pixel values in a rectangular subsection of a bitmap's pixel image.

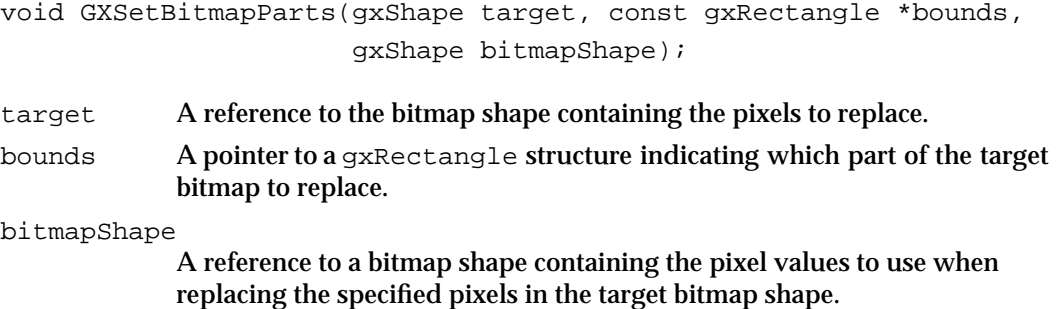

#### **DESCRIPTION**

The GXSetBitmapParts function copies the pixel values (starting at the upper-left corner of the pixel image) of the source bitmap shape (which is indicated by the bitmapShape parameter) to the pixel image of the target bitmap shape. The bounds parameter determines how many rows and columns this function copies and where in the target bitmap the function places the copied pixel values.

The pixel image of the source bitmap may not be smaller than the size indicated by the bounds parameter; that is, the number of rows and columns in the pixel image of the source bitmap shape may not be less than the height and width of the specified rectangle, respectively.

The source and target bitmap shapes must have the same pixel size, color space, and color set.

This function posts a functionality\_unimplemented error for disk-based bitmaps.

#### **ERRORS, WARNINGS, AND NOTICES**

#### **Errors**

```
out_of_memory
shape_is_nil
parameter_is_nil
parameter out of range (debugging only)
point_does_not_intersect_bitmap (debugging only)<br>functionality_unimplemented (debugging only)
functionality_unimplemented
Warnings
```
shape does not contain a bitmap (debugging only)

#### **SEE ALSO**

For examples using this function, see "Editing Part of a Bitmap" beginning on page 5-53.

For information about the  $gxB$ itmap structure, see "The Bitmap Geometry Structure" beginning on page 5-62.

For information about the gxLongRectangle structure, see "The Long Rectangle Structure" on page 5-64.

For information about pixels and pixel images, see "Bitmap Geometries" beginning on page 5-5

To change the pixel value of a single pixel, use the GXSetShapePixel function, which is described on page 5-72.

To extract a rectangular subsection of a bitmap, use the GXGetBitmapParts function, which is described on page 5-74.

#### Drawing Bitmaps

QuickDraw GX provides two methods of drawing a bitmap:

- $\alpha$  You can create a bitmap shape (by calling the GXNewBitmap function, by copying an existing bitmap shape, and so on) and use the GXDrawShape function to draw the bitmap.
- $N$  You can create a gxBitmap structure and use the GXDrawBitmap function to draw the bitmap.

Bitmap Shapes

In general, you should use the GXDrawShape function to draw any QuickDraw GX graphic, including bitmap shapes. In fact, the GXDrawBitmap function creates a temporary bitmap shape, uses the GXDrawShape function to draw it, and then disposes of it. The GXDrawShape function is described in the chapter "Shape Objects" in *Inside Macintosh: QuickDraw GX Objects*.

You would typically use the GXDrawBitmap function only in simple situations-for example, if you knew you wanted to draw a particular bitmap only once.

#### **GXDrawBitmap**

You can use the GXDrawBitmap function to draw a bitmap without encapsulating the bitmap geometry in a bitmap shape.

void GXDrawBitmap(const gxBitmap \*data, const gxPoint \*position);

- data A pointer to a gxBitmap structure that specifies information about the bitmap you want to draw.
- position A pointer to a gxPoint structure which indicates the position to draw the bitmap.

#### **DESCRIPTION**

The GXDrawBitmap function allows you to draw a bitmap without having to create a bitmap shape yourself. Instead, you create a gxBitmap structure specifying the bitmap you want to draw and a  $q\times p$  oint structure indicating the position of the bitmap, and then you pass a pointer to these structures in the data and position parameters, respectively.

The GXDrawBitmap function calls the GXNewBitmap function to create a temporary bitmap shape using the values specified in these structures and the style, ink and transform of the default bitmap shape. Then the GXDrawBitmap function draws the bitmap shape using the GXDrawShape function.

For information about how QuickDraw GX creates bitmap shapes using the values you provide in the fields of the gxBitmap structure, see the description of the GXNewBitmap function on page 5-66.

```
CHAPTER 5
```
#### **ERRORS, WARNINGS, AND NOTICES**

#### **Errors**

```
out of memory
shape_is_nil
parameter_is_nil
size of bitmap exceeds implementation limit
parameter_is_nil (debugging version)<br>
invalid_pixelSize (debugging version)
invalid_pixelSize (debugging version)<br>
bitmap_height_negative (debugging version) (debugging version)
bitmap_height_negative (debugging version)<br>bitmap_width_negative (debugging version) (debugging version)
bitmap_width_negative (debugging version)<br>
bitmap_height_negative (debugging version) (debugging version)
bitmap_height_negative
bitmap_rowBytes_negative (debugging version)
bitmap_rowBytes_too_small (debugging version)
bitmap_rowBytes_not_aligned (debugging version)<br>bitmap ptr not aligned (debugging version)
bitmap ptr not aligned
bitmap_rowBytes_must_be_specified_for_user_image_buffer
                                                             (debugging version)
```
colorSpace out of range

#### **Warnings**

shape\_access\_not\_allowed (debugging version)

#### **SEE ALSO**

For examples of this function, see "Creating Black-and-White Bitmaps" beginning on page 5-15.

For information about the gxBitmap structure, see "The Bitmap Geometry Structure" beginning on page 5-62.

To encapsulate a bitmap geometry in a bitmap shape, use the GXNewBitmap function, which is described on page 5-66.

To draw a bitmap once you've encapsulated it in a bitmap shape, use the GXDrawShape function, which is described in the "Shape Objects" chapter of *Inside Macintosh: QuickDraw GX Objects*.

```
CHAPTER 5
```
### Checking Bitmap Colors

QuickDraw GX provides the GXCheckBitmapColor function to allow you to determine which pixels in a bitmap are in the gamut of a specified color space or exactly match a color in a color set.

### **GXCheckBitmapColor**

You can use the GXCheckBitmapColor function to determine whether the color values in a bitmap's pixel image are in the gamut of a given color space or exactly match colors in a given color set.

gxShape GXCheckBitmapColor(gxShape source,

const gxLongRectangle \*area, gxColorSpace space, gxColorSet aSet, gxColorProfile profile);

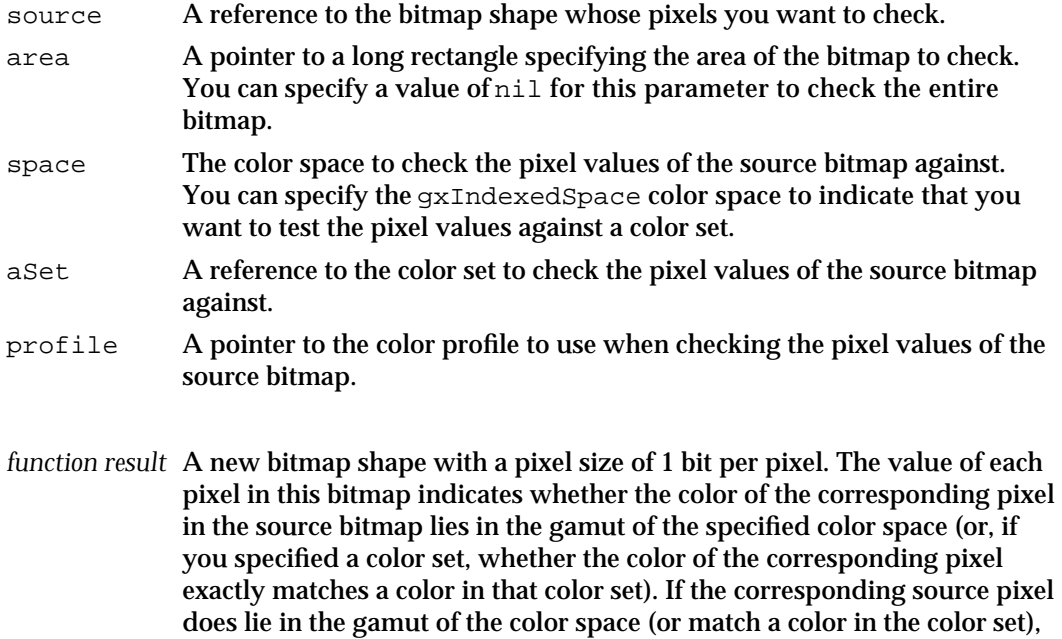

the pixel value of this bitmap is set to 0, otherwise it is 1.

Bitmap Shapes

#### **DESCRIPTION**

The GXCheckBitmapColor function performs one of two tests on the pixels of the source bitmap:

- $\overline{I}$  If you specify a indexed color space in the space parameter, the function determines whether the color of the pixel exactly matches any color within the color set you provide in the aSet parameter.
- $\overline{I}$  If you specify any other color space in the space parameter, the function converts the pixel color to the indicated color space, using the color profile in the profile parameter, to determine whether the color is in the gamut represented by the color space and color profile.

If you specify nil as the area parameter, this function tests every pixel in the source bitmap's pixel image. If you provide a pointer to a long rectangle in this parameter, the function only tests the pixels that fall within the corresponding rectangular subsection of the source bitmap.

This function returns as the function result a 1 bit-per-pixel bitmap shape with a bitmap height and bitmap width corresponding to the dimensions of the area parameter. Each pixel in the returned bitmap is set to a value of 0 if the corresponding pixel in the source bitmap passed the test. The pixel value is 1 otherwise.

#### **ERRORS, WARNINGS, AND NOTICES**

**Errors** out\_of\_memory color\_is\_nil colorSpace\_out\_of\_range (debugging version) **Warnings** colorSet\_index\_out\_of\_range (debugging version)

#### **SEE ALSO**

For information about the gxLongRectangle structure, see page 5-64.

For information about colors, color spaces, color sets, color profiles, and the GXCheckColor function, see chapter "Colors and Color-Related Objects" in *Inside Macintosh: QuickDraw GX Objects*.

## Summary of Bitmap Shapes

#### Constants and Data Types

#### **The Bitmap Geometry Structure**

```
typedef struct {
  char *image; /* pointer to the pixel image */
  long width; /* bitmap width */long height; /* bitmap height */
  long rowBytes; /* number of bytes per row */
  long pixelSize; /* number of bits per pixel */
  gxColorSpace space; /* color space used to interpret pixel values */
  gxColorSet set; /* color set to use to interpret pixel values */
  gxColorProfile profile; /* color matching information */
} gxBitmap;
```
#### **The Long Rectangle Structure**

```
struct gxLongRectangle {
  long left;
  long top;
  long right;
  long bottom;
};
```
#### **Constants For Bitmaps With Disk-Based Pixel Images**

```
#define gxBitmapFileAliasImageValue 0x00000001
#define gxBitmapFileAliasTagType 'bfil'
```
#### **Bitmap Data Source Alias Structure**

```
struct gxBitmapDataSourceAlias {
  unsigned long fileOffset; /* file offset (in bytes) */
  unsigned long aliasRecordSize; /* size of alias record */
  unsigned char aliasRecord[gxAnyNumber]; /* alias record */
};
```
### Functions

### **Creating Bitmaps**

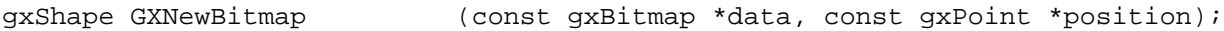

### **Getting and Setting Bitmap Geometries**

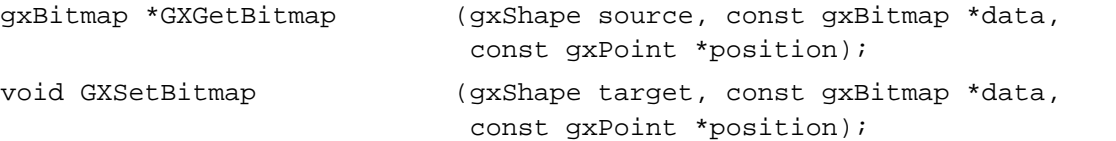

### **Editing Bitmaps**

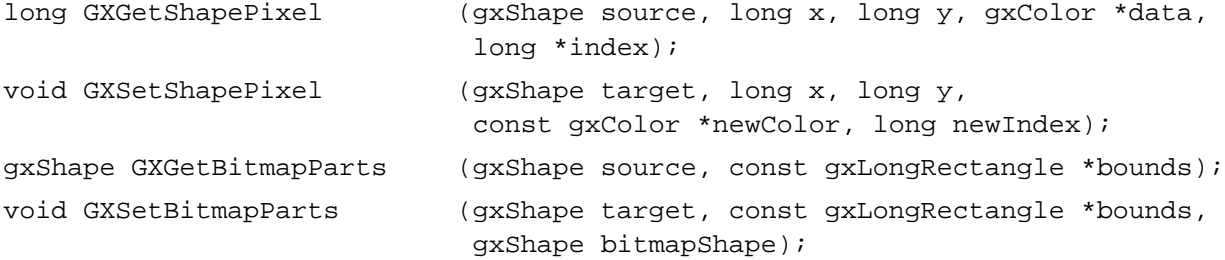

### **Drawing Bitmaps**

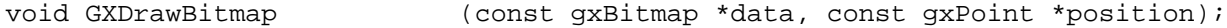

### **Checking Bitmap Colors**

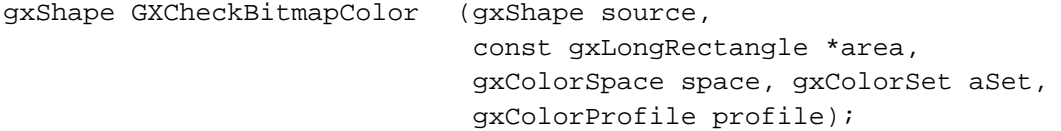

# Picture Shapes

### **Contents**

About Picture Shapes 6-3 Overriding Styles, Inks, and Transforms 6-8 Multiple References 6-10 Unique Items Shape Attribute 6-15 Picture Hierarchies 6-18 Transform Concatenation 6-19 About Hit-Testing Picture Shapes 6-24 Using Picture Shapes 6-26 Creating and Drawing Picture Shapes 6-27 Getting and Setting Picture Geometries 6-31 Adding Items to a Picture 6-32 Removing and Replacing Items in a Picture 6-35 Using Overriding Styles, Inks, and Transforms 6-38 Adding Multiple References 6-40 Adding Items With the Unique Items Attribute Set 6-43 Creating Picture Hierarchies 6-44 Hit-Testing Pictures 6-46 Applying Functions Described Elsewhere to Picture Shapes 6-52 Functions That Post Errors or Warnings When Applied to Pictures 6-52 Shape-Related Functions Applicable to Pictures 6-54 Geometric Operations Applicable to Pictures 6-55 Style-Related Functions Applicable to Pictures 6-55 Ink-Related Functions Applicable to Pictures 6-56 Transform-Related Functions Applicable to Pictures 6-56 Picture Shapes Reference 6-57 Functions 6-57 Creating Picture Shapes 6-57 GXNewPicture 6-57

Getting and Setting Picture Geometries 6-59 GXGetPicture 6-59 GXSetPicture 6-61<br>diting Picture Parts 6-63 **Editing Picture Parts** GXGetPictureParts 6-63 GXSetPictureParts 6-65 Drawing Pictures 6-67 GXDrawPicture 6-67 Hit-Testing Pictures 6-69 GXHitTestPicture 6-69 Summary of Picture Shapes 6-72 Functions 6-72

#### Picture Shapes

This chapter describes picture shapes and the functions you use to manipulate them. It also discusses the functions described in other chapters that you can apply to picture shapes.

In particular, this chapter shows you how you can create and draw picture shapes; edit a picture shape's list of items; override style, ink, and transform information for items in a picture; create picture hierarchies; and hit-test picture shapes.

You should be familiar with the information in the chapter "Shape Objects" of *Inside Macintosh: QuickDraw GX Objects* before you read this chapter, and you will probably want to be familiar with the information in the chapter "Transform Objects" of that book. You might also want to be familiar with the other shape types, which are described in Chapter 2, "Geometric Shapes," and Chapter 5, "Bitmap Shapes," of this book, as well as in the chapter "Typographic Shapes" of *Inside Macintosh: QuickDraw GX Typography.*

### About Picture Shapes

A **picture shape** represents a collection of other shapes. For example, you could create a scroll bar using a picture shape:

- n You could create separate polygon shapes to represent the scroll box, the gray area, and the two scroll arrows.
- You could then collect these individual polygon shapes into a single picture shape to represent the entire scroll bar.

Using picture shapes, you can create complex graphics, create shapes with both graphic and typographic content, combine multiple bitmaps into a single shape, create groups of shapes, create shape layers, group shapes into pages to prepare for printing, and so on.

Like any QuickDraw GX shape, a picture shape is represented in memory by a shape object, a style object, an ink object, and a transform object. A shape object representing a picture shape contains the same properties as a shape object representing a geometric or a typographic shape: owner count, tag list, shape type, shape fill, geometry, and so on.

Since picture shapes contain other shapes, they don't make much use of their shape fill property, although you can specify a no-fill shape fill if you don't want the picture to appear when drawn.

Picture shapes also don't make much use of their associated style object, since each shape in the picture has its own style object.

Pictures shapes also don't make much use of their ink objects for the same reasons.

Picture shapes do make full use of their transform objects, however. For example, you can scale, skew, rotate, and clip picture shapes as a whole, as well as separately for each individual shape in the picture. This process is described in more detail in the section "Transform Concatenation" beginning on page 6-19.

Picture shapes differ from other types of shapes primarily in the content of their geometries. A picture shape's geometry contains a list of picture items. Each **picture item** contains a reference to another shape.

#### Picture Shapes

Although each of the shapes in a picture has its own style, ink, and transform object, picture shapes allow you to provide an overriding style, ink, and transform object for each of these shapes. QuickDraw GX uses this overriding information only when drawing the picture. Even after you insert a shape into a picture, you can still draw the original shape using its original style, ink, and transform object.

Overriding objects are described in the next section "Overriding Styles, Inks, and Transforms" beginning on page 6-8.

Figure 6-1 shows a graphic representation of a picture shape and a picture geometry.

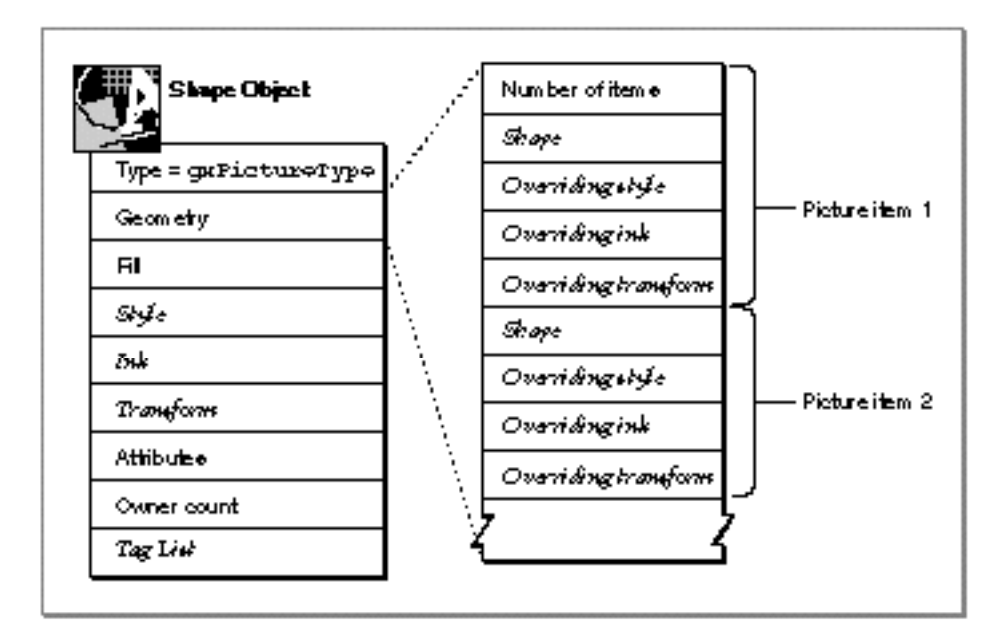

#### **Figure 6-1** A picture shape

Picture Shapes

Figure 6-2 shows a single picture item. This item contains a reference to a shape object, which contains a reference to its associated style, ink, and transform objects. These objects are shown in grey, because the picture item also contains references to an overriding style, ink, and transform object for the shape.

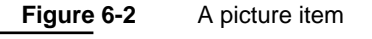

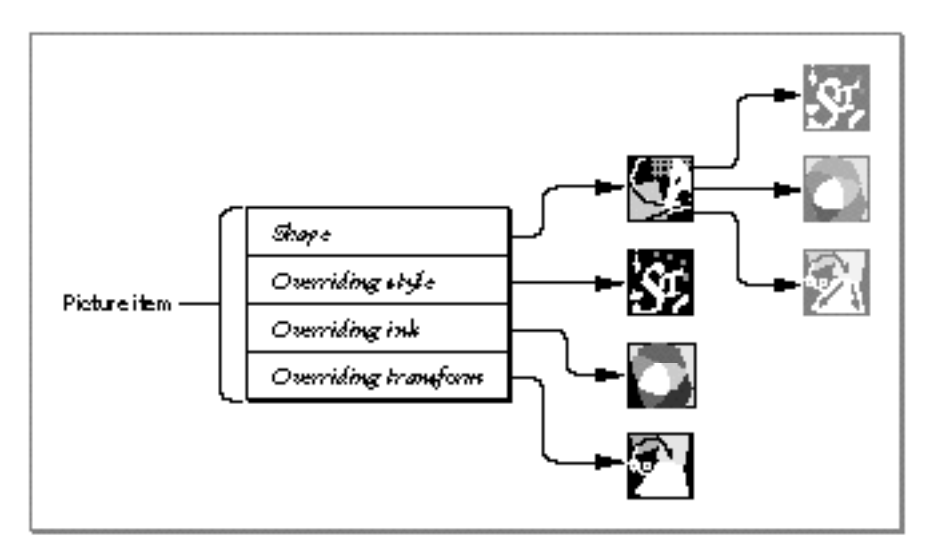

#### Picture Shapes

Figure 6-3 shows an example of a picture shape with a geometry that contains two picture items. Each item contains a reference to a shape, but neither item contains a reference to an overriding style, ink, or transform object. Therefore, when QuickDraw GX draws this picture, it draws each shape in the picture using the style, ink, and transform information originally associated with the shape, as shown at the bottom of Figure 6-3.

#### **Figure 6-3** A picture geometry with two items

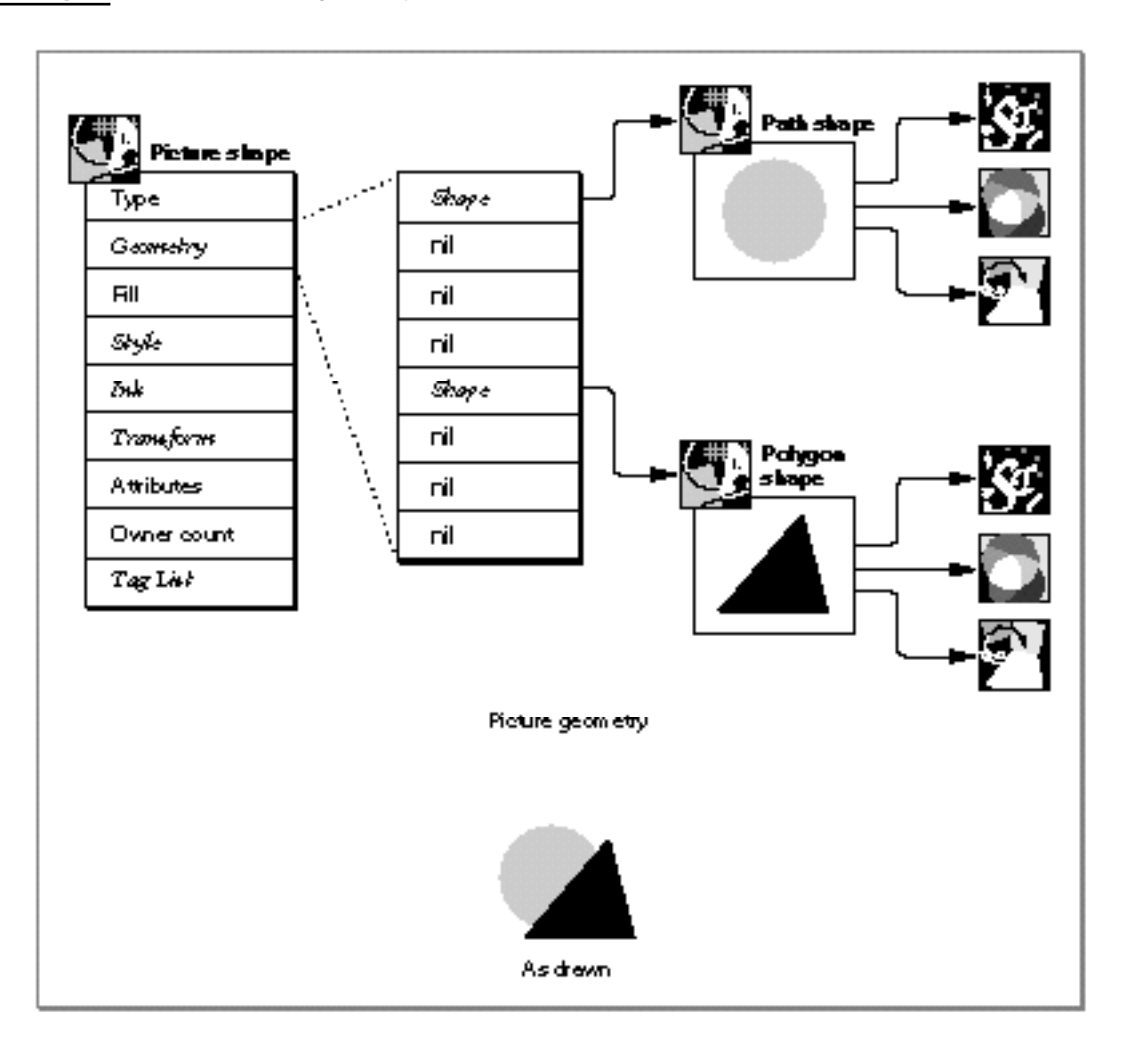
# Picture Shapes

Notice that QuickDraw GX draws the shapes in a picture in the order the references to them appear in the picture geometry: from back to front.

Figure 6-3 shows the entire shape object and picture geometry for the picture shape. Figure 6-4 shows a condensed view of the same picture. This chapter uses condensed views of picture shapes when drawing picture hierarchies, which are described in "Picture Hierarchies" beginning on page 6-18.

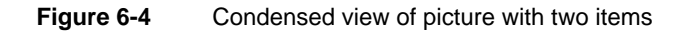

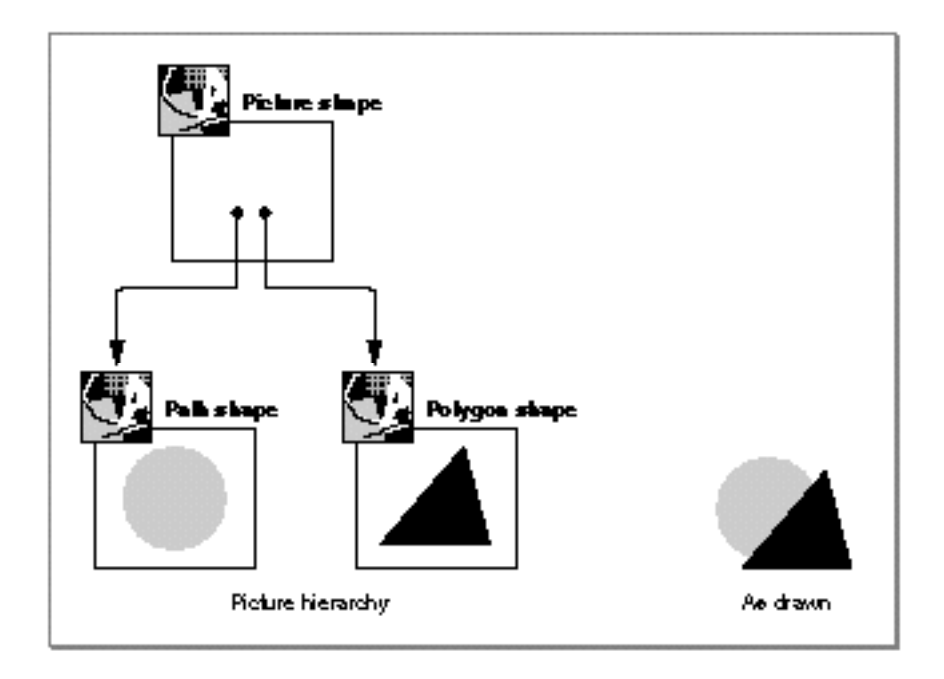

# Overriding Styles, Inks, and Transforms

QuickDraw GX allows you to specify an **overriding style, ink, or transform** object for any item in a picture. If an item has an overriding style, ink, or transform object, QuickDraw GX uses the information in the overriding object rather than the information in the original style, ink, or transform when drawing that item of the picture shape.

Figure 6-5 shows the picture from Figure 6-4 with overriding information added. In this figure, the first picture item has an overriding ink, which specifies a dark gray color. The second picture item has an overriding style, which specifies a pattern.

# Picture Shapes

# **Figure 6-5** A picture shape with overrides

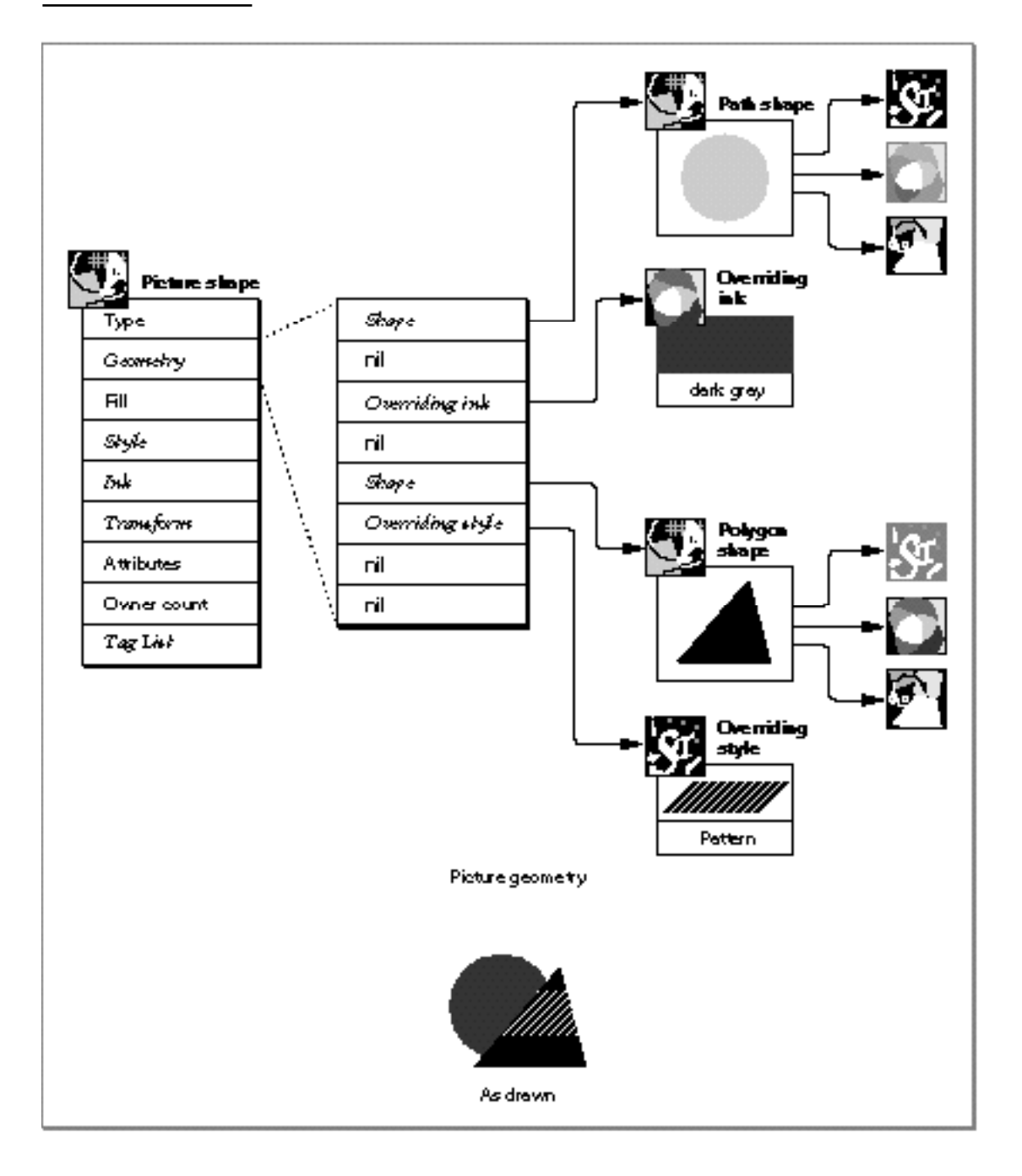

When QuickDraw GX draws the picture represented in Figure 6-5, it draws the first picture item using the information in the overriding ink object, rather than the information in the ink object originally associated with the first item. Similarly, when it draws the second shape, it uses the information in the overriding style rather than the information in the original style.

# Multiple References

QuickDraw GX allows multiple items in a picture to reference the same shape. Figure 6-6 shows an example of a picture shape containing four items. In this example, each item references the same shape: a black rectangle.

# **Figure 6-6** A picture containing multiple references to the same shape

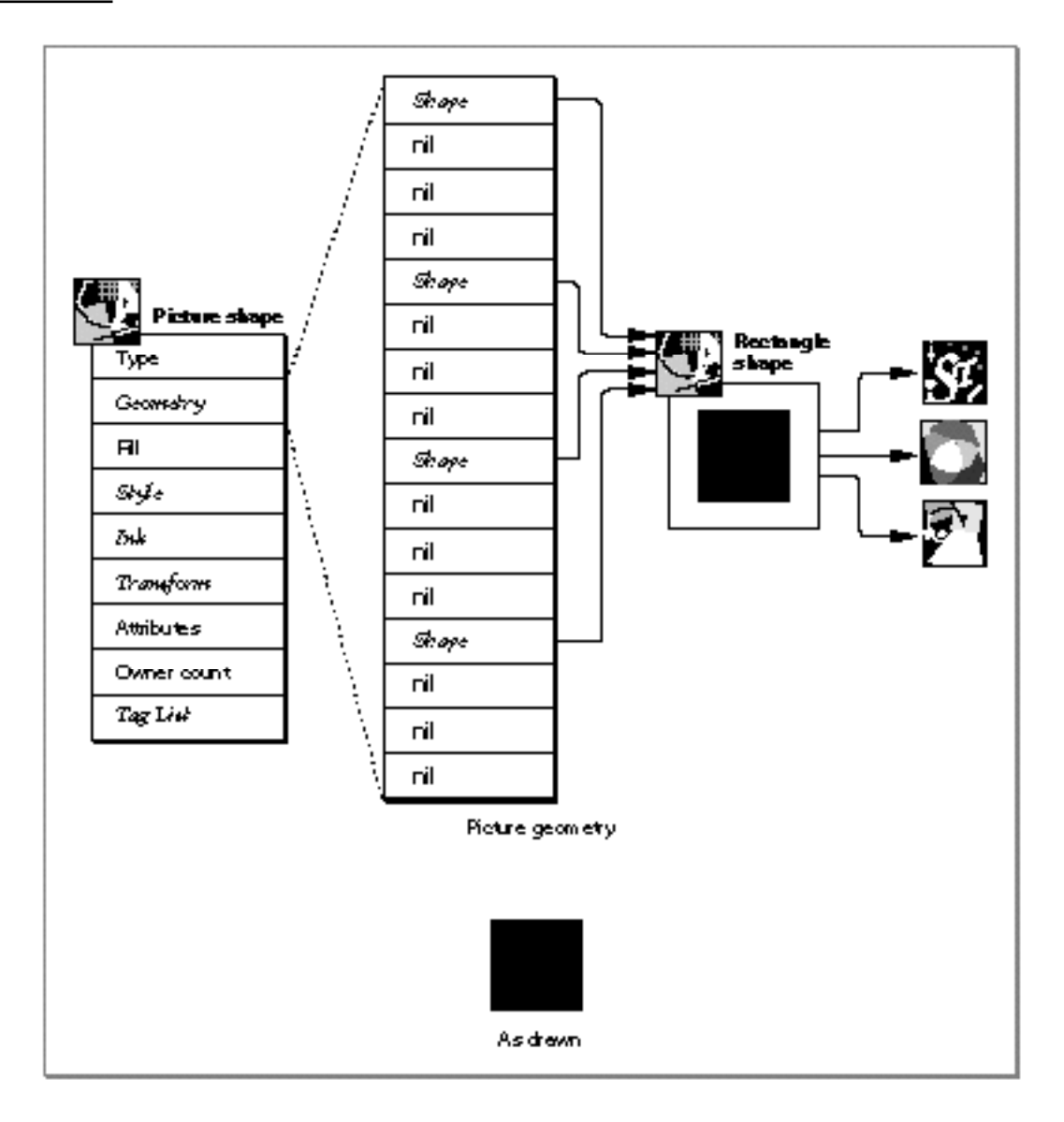

Picture Shapes

Figure 6-7 shows the condensed view of the picture from Figure 6-6.

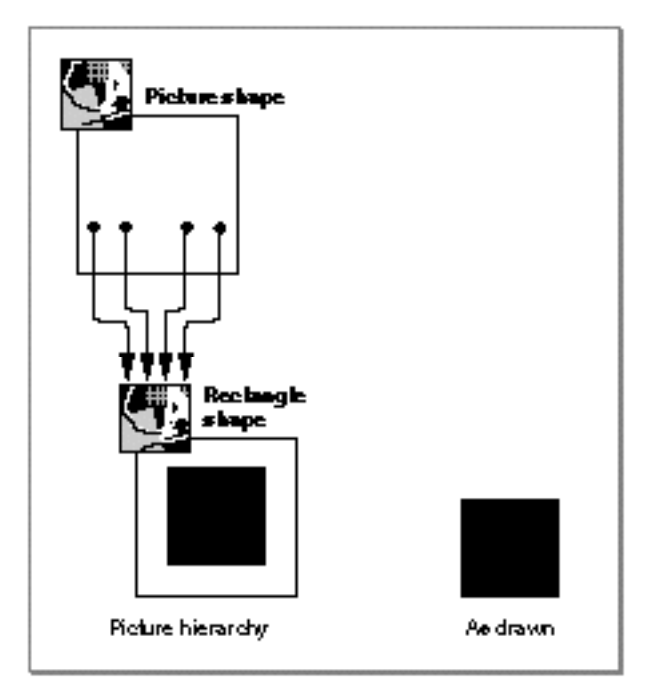

**Figure 6-7** A condensed view of a picture with multiple references

Although the picture shape shown in Figure 6-7 contains four references to the black rectangle, only one black rectangle appears when the picture is drawn. You might expect the rectangle to be drawn four times; however, it only appears once because the rectangle is redrawn in the same location four times.

Picture Shapes

Having multiple references to the same shape becomes more useful when you add overriding information. For example, if you add overriding transforms to three of the items in the picture shape from Figure 6-6, all four items appear when the picture is drawn, as shown in Figure 6-8.

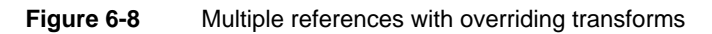

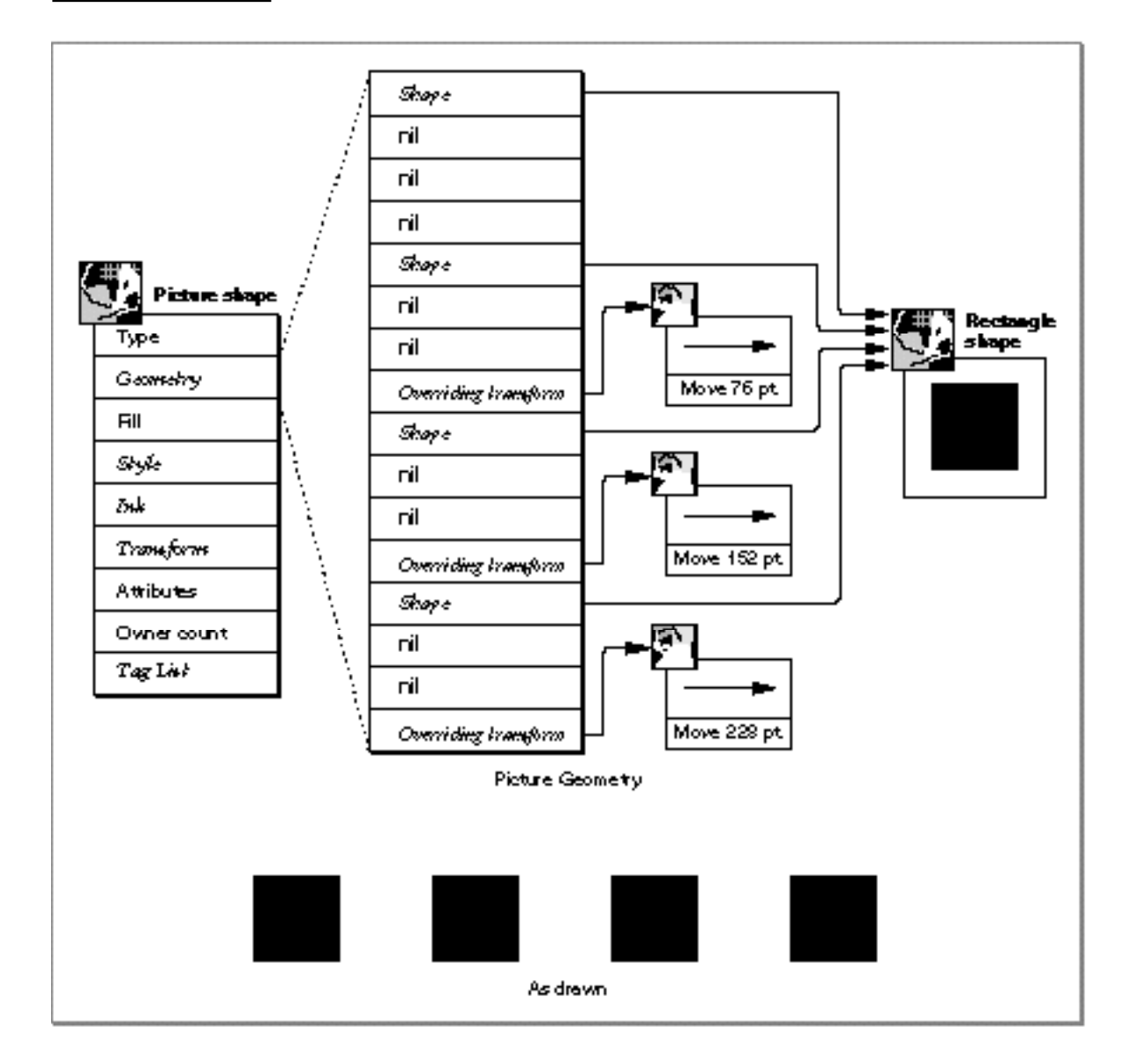

# Picture Shapes

The picture shape in Figure 6-8 contains four items each referencing the same black rectangle shape. However, the second, third, and fourth items contain overriding transforms. When drawing this picture shape, QuickDraw GX applies the original transform when drawing the first item, and applies the overriding transforms when drawing the second, third, and fourth items. In this way, the four items appear separate when the picture is drawn, even though all four items reference the same shape.

Picture Shapes

You can use overriding styles and inks to make multiple references even more powerful. In Figure 6-9, the second item has an overriding style as well as an overriding transform, the third item has an overriding ink as well as an overriding transform, and the fourth item has an overriding transform that not only moves, but scales and clips as well.

**Figure 6-9** Multiple references with overriding styles, inks, and transforms

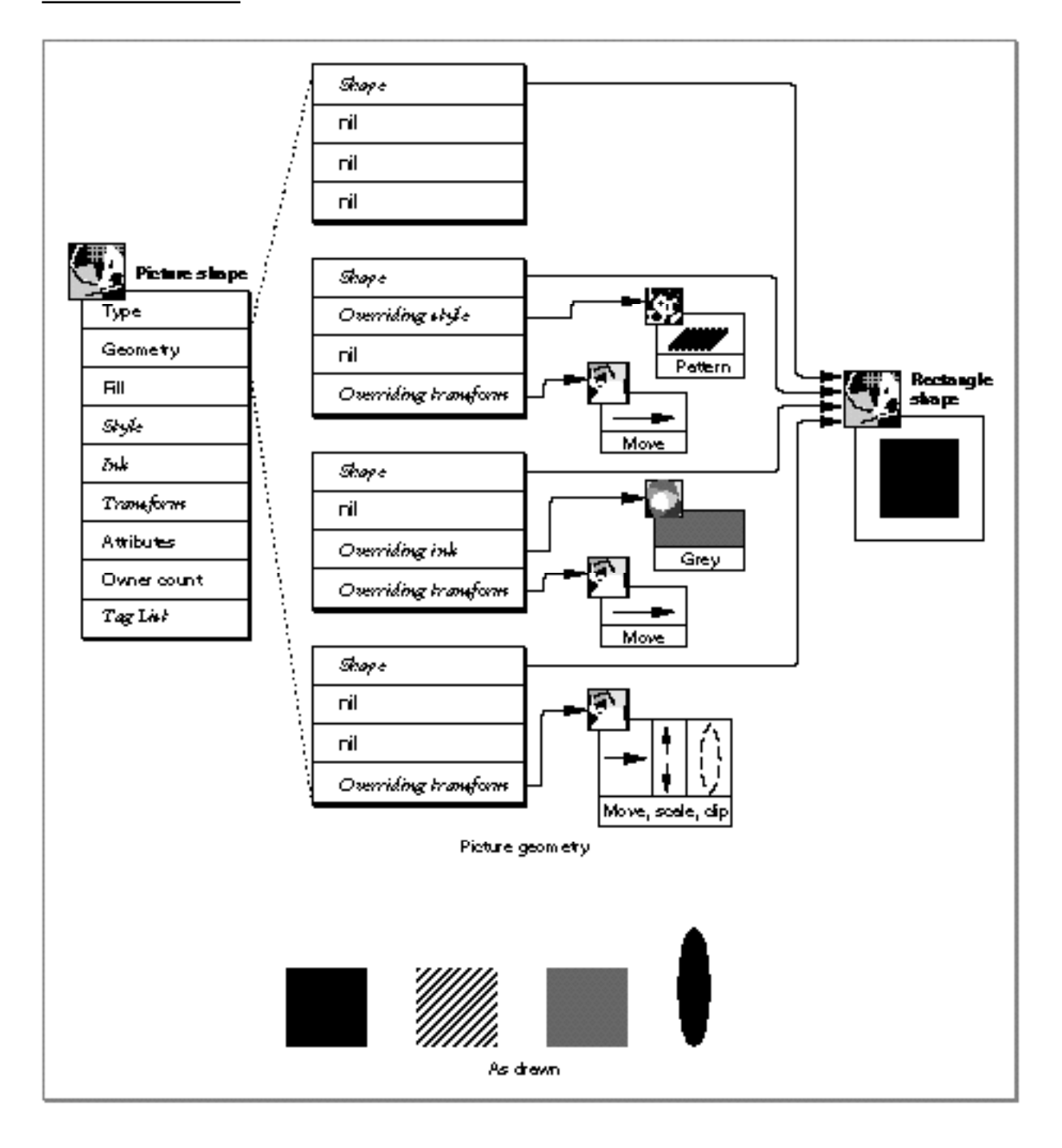

#### Picture Shapes

Although each item in the picture shape shown in Figure 6-9 references the same black rectangle, the use of overriding styles, inks, and transforms creates substantial variations in the items of the picture as drawn.

For more examples of multiple references and overriding styles, inks, and transforms, see "Adding Multiple References" beginning on page 6-40.

# Unique Items Shape Attribute

One of the shape attributes provided by QuickDraw GX is the **unique items attribute.** This attribute affects the way shapes are added to a picture:

- n If a picture shape does not have the unique items attribute set, QuickDraw GX adds shapes to the picture by reference.
- $I<sub>n</sub>$  If a picture shape does have the unique items attribute set, QuickDraw GX adds shapes to the picture by copying the shapes and adding a reference to the copy.

Although you may clear the unique items attribute for a picture at any time, you may set the unique items attribute only when a picture is empty—that is, only when the picture contains no items.

You set or clear the unique items attribute using the GXGetShapeAttributes function, which is described in the chapter "Shape Objects" of *Inside Macintosh: QuickDraw GX Objects*.

Figure 6-10 depicts an empty picture shape and a polygon shape. The following two figures use these shapes to illustrate the effect of the unique items attribute.

**Figure 6-10** An empty picture shape and a polygon shape

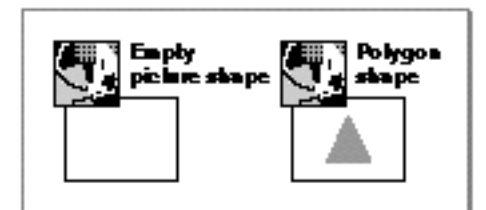

Picture Shapes

Figure 6-11 shows the result of adding the polygon shape to the empty picture shape. In the left half of this figure, the picture shape does not have the unique items attribute set. In this case, adding the polygon shape to the empty picture simply adds a reference to the polygon shape to the geometry of the picture shape and increases the owner count of the polygon shape.

In the right half of this figure, the picture shape has the unique items attribute set. In this case, adding the polygon shape to the empty picture creates a deep copy of the polygon shape—including all objects referenced by the polygon shape—and adds the copy to the geometry of the picture shape. The original polygon shape is unchanged.

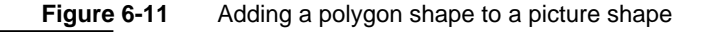

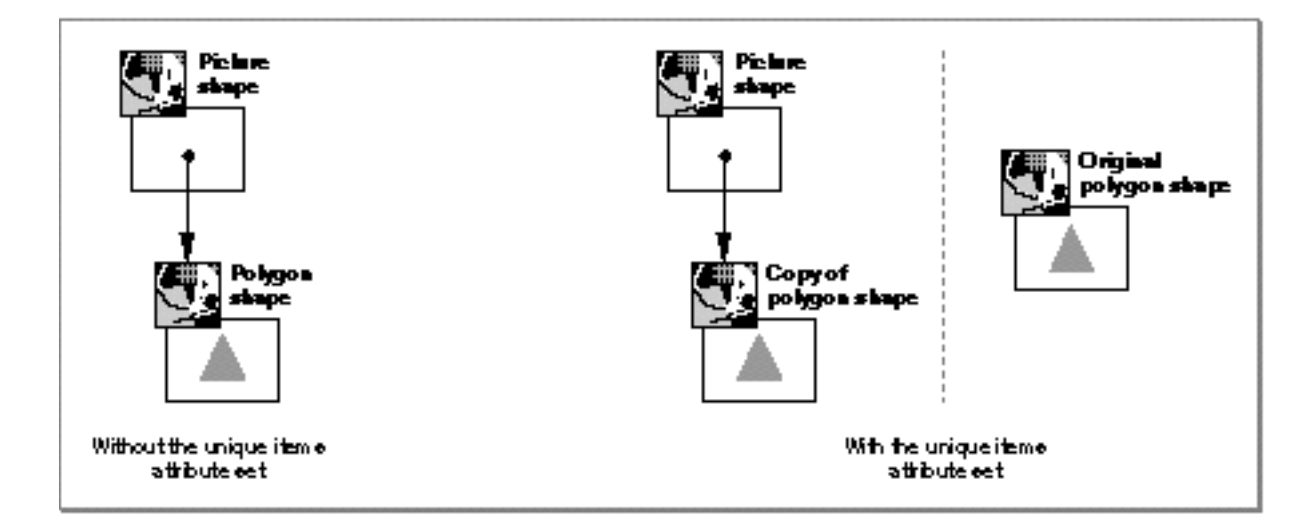

#### Picture Shapes

Figure 6-12 shows the result of adding the same polygon shape to the empty picture shape twice.

In the left half of this figure, the picture shape does not have the unique items attribute set. In this case, the first time the polygon shape is added to the empty picture, a reference to the polygon shape is added to the geometry of the picture shape and the owner count of the polygon shape is incremented. The second time the polygon is added to the picture, another reference to the polygon is added to the picture geometry and the owner count of the polygon is incremented again.

In the right half of this figure, the picture shape has the unique items attribute set. In this case, the first time the polygon shape is added to the empty picture, QuickDraw GX creates a deep copy of the polygon shape—including all objects referenced by the polygon shape—and adds a reference to the copy to the geometry of the picture shape. The original polygon shape is unchanged. The second time the polygon is added to the picture, QuickDraw GX notices that the polygon has already been added to the picture and has not been changed. Therefore, to avoid making a second deep, QuickDraw GX simply adds to the picture geometry another reference to the first deep copy.

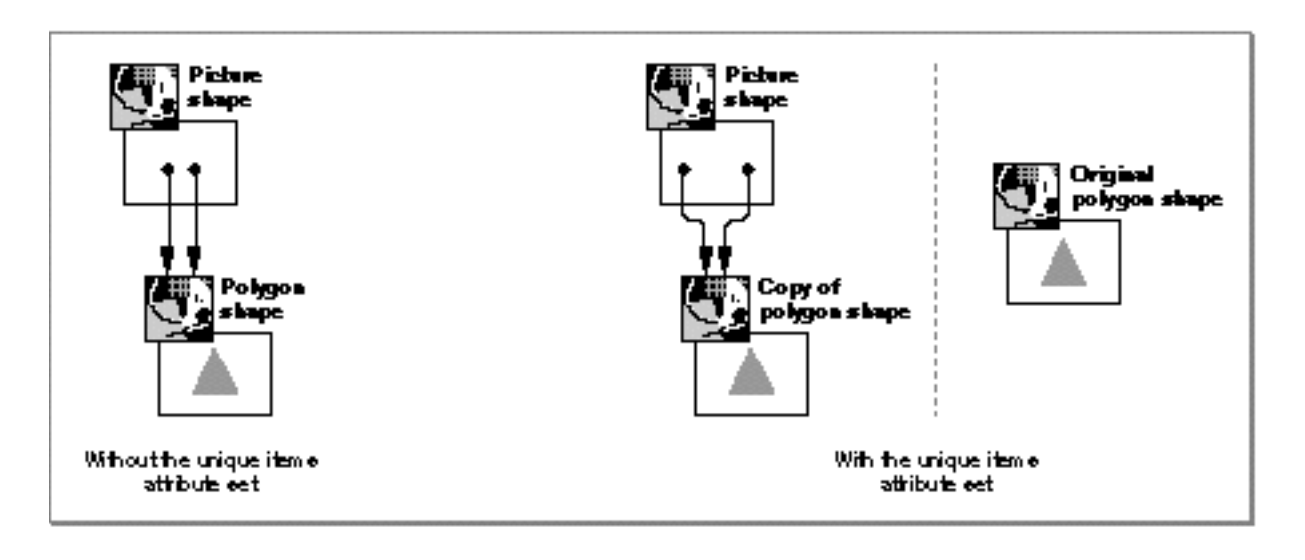

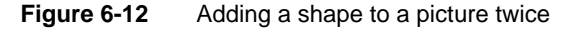

For more examples involving the unique items attribute, see "Adding Items With the Unique Items Attribute Set" beginning on page 6-43.

# Picture Hierarchies

Each item of a picture shape contains a reference to another shape. These shapes can be of any type, including other picture shapes. When a picture shape contains references to other picture shapes, you have a **picture hierarchy.** Figure 6-13 shows a picture hiearchy.

Figure 6-13 depicts a picture shape with two items. Each item references another picture shape, each of which also has two items. This figure shows the condensed view of the picture hierarchy.

**Figure 6-13** A condensed view of a picture hierarchy

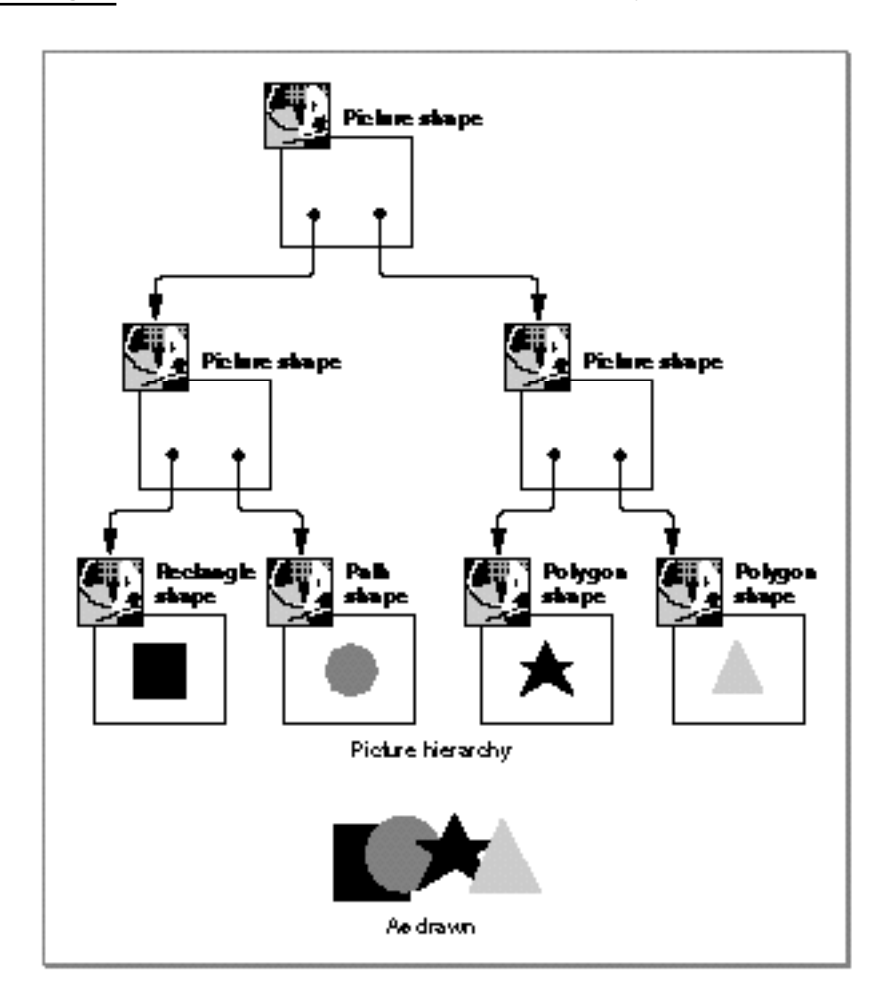

Picture Shapes

Each item in a picture hierarchy has a **level.** The two items belonging to the topmost picture shape—which are picture shapes themselves—have a level of 1. Items belonging to pictures that have a level of 1 have a level of 2, and so on. In the picture hierarchy shown in Figure 6-13, the four geometric shapes all have a level of 2.

# Transform Concatenation

Each item in a picture shape has its own transform object and possibly an overriding transform as well. When QuickDraw GX draws a picture shape, it maps and clips each item according the mapping and clipping information stored in that item's transform object (or the information in the item's overriding transform, if it has one). After applying mappings and clippings to the individual items of a picture, QuickDraw GX applies a mapping and clipping to the entire picture, as indicated by the transform object associated with the picture shape. In this way, each item in the picture can go through two transformations: an individual transformation as indicated by the item's individual transform (or overriding transform), and a group transformation as indicated by the picture shape's transform. This process is called **transform concatenation.**

If a picture shape contains a picture hierarchy, QuickDraw GX repeats this concatenation process from the individual shapes at the lowest level of the hierarchy all the way up to the picture shape at the highest level of the hierarchy.

As an example, Figure 6-14 shows a path shape representing a house. This path shape has a transform that rotates it 180 degrees.

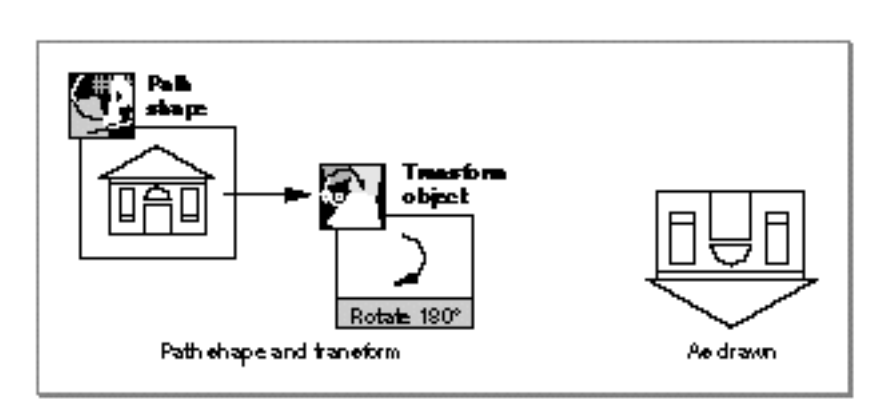

**Figure 6-14** A path shape and its transform

Picture Shapes

Figure 6-15 shows the same path shape, but in this figure the path shape has been added to a picture shape as the picture's only item. This item includes an overriding transform. When drawing this picture, QuickDraw GX ignores the original transform, and rotates every item in the path shape clockwise by 90 degrees, as specified in the overriding transform.

# **Figure 6-15** A picture with an overriding transform

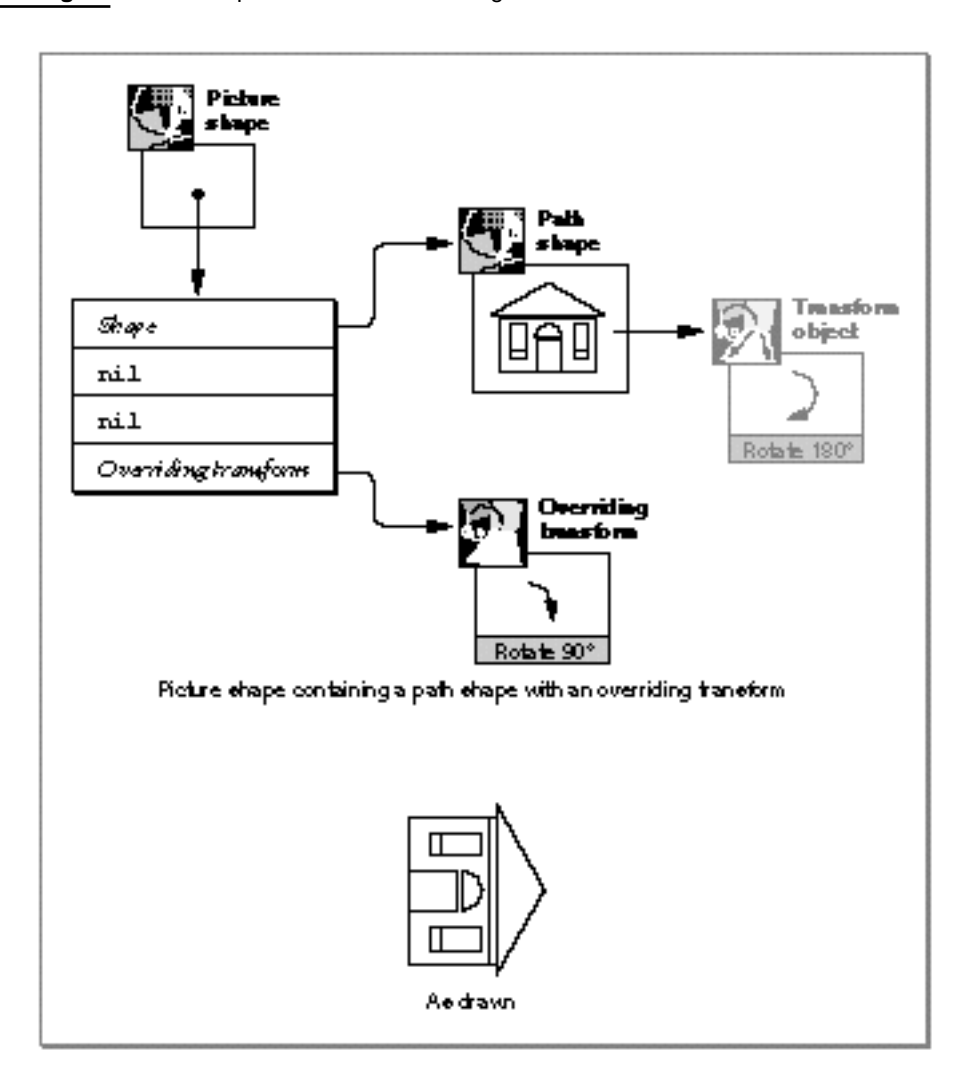

Picture Shapes

Figure 6-16 shows the same picture shape as Figure 6-15. In Figure 6-16, however, the picture shape at the top of the picture hierarchy has its own transform object that specifies that the entire picture should be rotated counterclockwise by 90 degrees. QuickDraw GX concatentates the overriding transform of the path shape (labeled 1 in the picture) with the transform of the top of the picture hierarchy (labeled 2 in the picture), and draws the house at its original orientation. The original transform of the path shape (labeled 1A) is ignored because of the overriding transform.

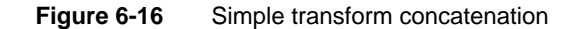

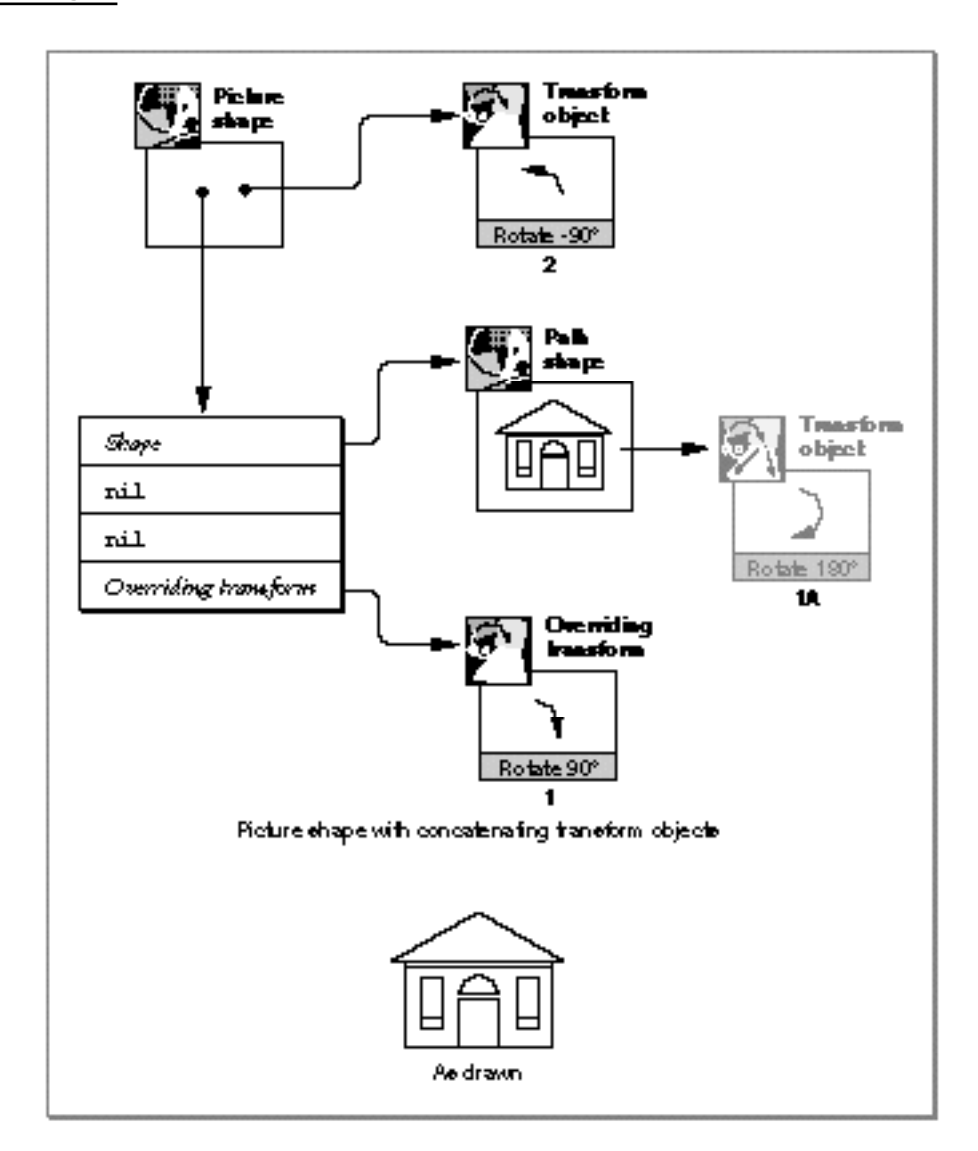

# Picture Shapes

Figure 6-17 shows an even more complex example of transform concatenation. This figure shows the same picture from Figure 6-16, but in Figure 6-17 this picture has been added as an item to another picture.

To draw this picture, QuickDraw GX uses the overriding transform (labeled 1) of the original path shape, which rotates it 90 degrees to the right. Then QuickDraw GX uses the overriding transform (labeled 2) associated with the picture that contains the path shape, which scales the picture by a factor of 2. Finally, QuickDraw GX uses the transform object (labeled 3) of the picture at the top of the hierarcy, which rotates the picture 45 degrees to the right. The result is shown at the bottom of Figure 6-17.

# Picture Shapes

**Figure 6-17** Intricate transform concatenation

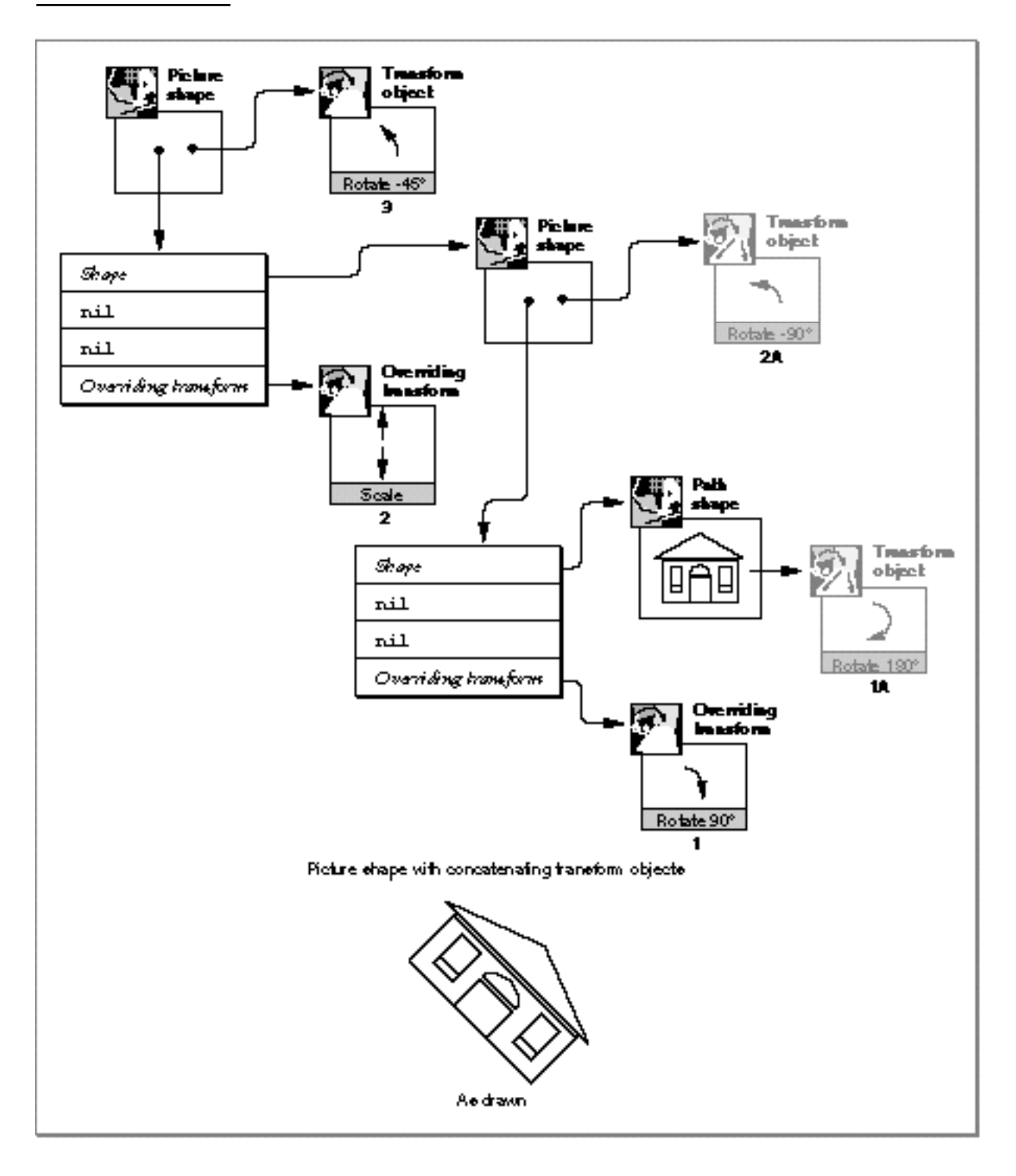

You can find more examples of transform concatentation in "Creating Picture Hierarchies" beginning on page 6-44.

About Picture Shapes **6-23**

# About Hit-Testing Picture Shapes

When the user clicks the mouse, your application receives the information from the Macintosh Toolbox about where the mouse click occurred. By sending this information to the GXHitTestPicture function, you can find out which item in a picture was hit. This process is called hit-testing a picture shape.

When hit-testing a picture shape, QuickDraw GX searches through the shapes contained in the picture until it finds the shape that was hit by the hit-test point. As QuickDraw GX searches through the shapes in the picture, it

- hit-tests the shape, using the hit-test information in that shape's transform object (or overriding transform object, if the shape has one) to determine if the shape was hit or not
- $n$  determines whether the hit shapes satisfy criteria that you specify

QuickDraw GX returns information about the first item that was hit and satisfies the criteria.

Since more than one shape in a picture can be hit during a single hit-test, you provide QuickDraw GX with extra selection criteria when hit-testing a picture. Specifically, you specify a depth and a level:

- $p_1$  Pictures frequently contain shapes that overlap when drawn. Therefore, it is possible that the test point hits multiple shapes. For example, if the picture contains two shapes, one on top of the other, the test point might hit both of them. You can control which of these shapes QuickDraw GX selects as the hit shape by specifying a shape **depth.** In this example, specifying a shape depth of 1 would indicate that QuickDraw GX should select the shape that was drawn on top as the hit shape. Specifying a shape depth of 2 would indicate that QuickDraw GX should select the shape that was drawn underneath as the hit shape.
- $n$  In a picture hierarchy, each shape can be contained by a picture shape, which in turn can be contained by another picture shape, and so on. If the hit shape has a level of 3, for example, you can specify that QuickDraw GX return a reference to the hit shape by specifying a level of 3. You can specify that QuickDraw GX return a reference to the picture that contains the hit shape by specifying a level of 2. You can specify that QuickDraw GX return a reference to the picture that contains the picture that contains the hit shape by specifying a level of 1.

Picture Shapes

Figure 6-18 shows an example. The picture shape shown in this figure has two items, each of which are pictures. Each of these pictures has two items itself, making a total of four shapes that have a level of 2 in this hierarchy.

This figure shows the picture as drawn, and three sample hit-test points.

**Figure 6-18** A picture shape and hit-test points

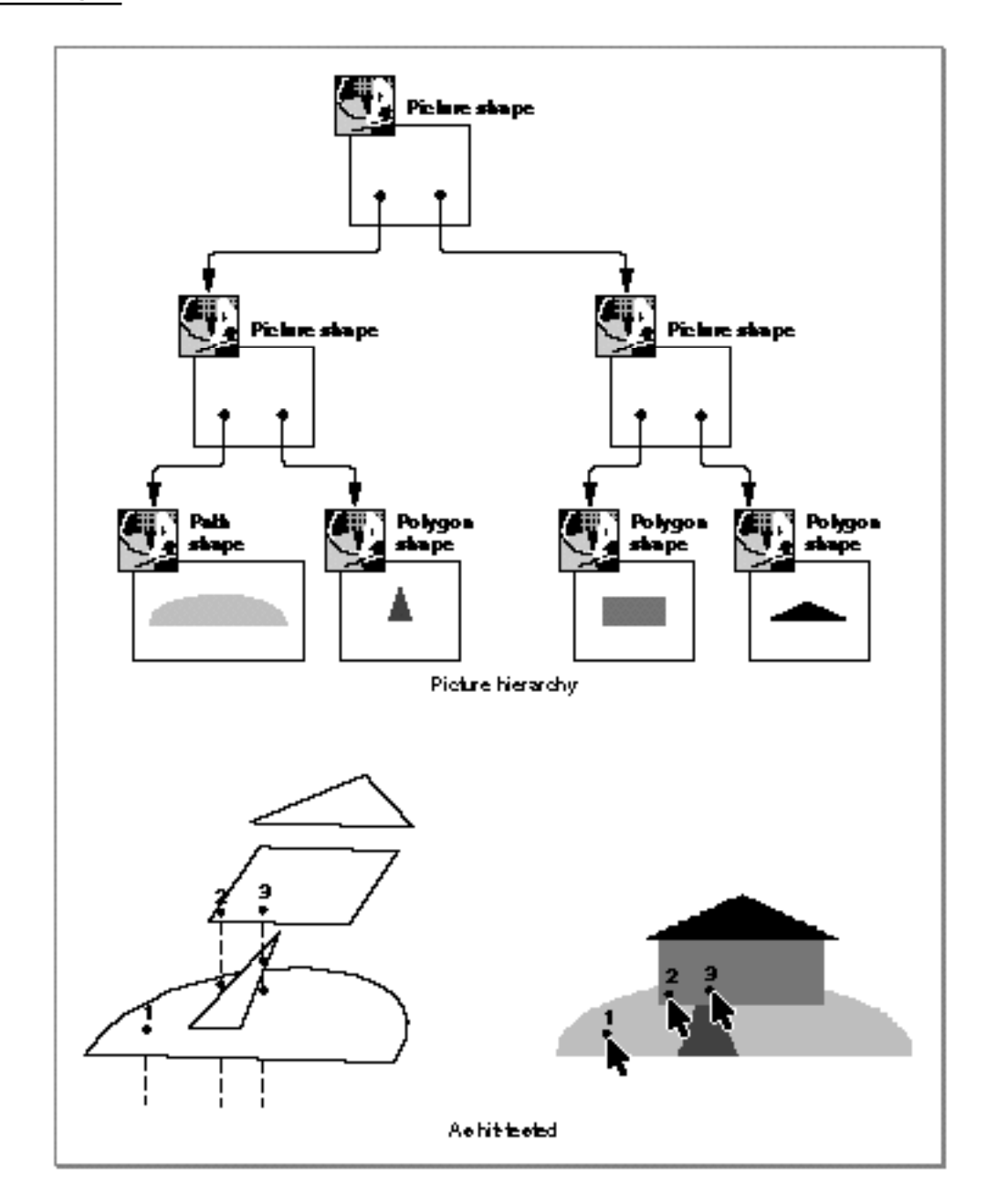

Picture Shapes

The first sample hit-test point hits only one shape: the lawn path shape. If you specified a depth of 1, QuickDraw GX would select this shape as the hit shape. The shape returned by QuickDraw GX, however, depends on what you specify for the level. If you specify 2, the lawn path shape would be returned. If you specified 1, however, the picture that contains the lawn path shape would be returned.

The second sample hit-test point hits two shapes: at depth 1, it hits the house rectangle; at depth 2, it hits the lawn shape. You determine which is the hit shape by specifying a depth of 1 or 2. You also specify whether QuickDraw GX returns the hit shape (by specifying level 2) or the picture that contains the hit shape (by specifying level 1).

The third hit-test point hits three shapes: at depth 1, it hits the house rectangle; at depth 2, it hits the walkway polygon; at depth 3, it hits the lawn shape. Again, you can determine which of these shapes is the hit shape (by specifying the depth) and whether the hit shape or the picture that contains it is returned (by specifying the level).

For programming examples of hit-testing picture shapes, see "Hit-Testing Pictures" beginning on page 6-46.

# Using Picture Shapes

This section shows you how to create, draw, edit, and hit-test picture shapes. In particular, this section shows you how to

- create and draw pictures  $n$
- add items to a picture n.
- n remove and replace items in a picture
- provide overriding styles, inks, and transforms for the items in a picture n.
- add multiple copies of a shape to a picture n
- copy objects when adding them to a picture  $\overline{p}$
- create hierarchies of pictures  $\overline{p}$
- hit-test pictures

Although the geometry of a picture shape does not contain geometric points, a picture shape can contain shapes whose geometries do contain geometric points. For this reason, some of the sample functions in this section need to specify geometric points, which are made up of two fixed-point numbers. To convert integers to fixed-point numbers when specifying geometric points, QuickDraw GX provides the GXIntToFixed macro:

```
#define GXIntToFixed(a) ((Fixed)(a) << 16)
```
QuickDraw GX also provides the ff macro as a convenient alias:

```
#define ff(a) GXIntToFixed(a)
```
**6-26** Using Picture Shapes

The sample functions throughout this section use the  $f$  macro when converting an integer constant to a fixed-point constant.

# Creating and Drawing Picture Shapes

QuickDraw GX provides a number of methods to create and draw pictures. In general, you can

- $n$  define the items of the picture and draw them without creating a picture shape
- $n$  define the items of the picture, incorporate them into a picture shape, and draw the picture shape

You can use the GXDrawPicture function to draw pictures using the first method. You send five parameters to this function: a count of how many shapes are in the picture, an array of references to the shapes you want drawn, and arrays of references to the overriding styles, inks, and transforms for those shapes. (See "Using Overriding Styles, Inks, and Transforms" beginning on page 6-38 for examples of overriding styles, inks, and transforms.) The GXDrawPicture function creates a temporary picture shape using the information in the arrays you provide, draws the picture shape, and then disposes of the temporary picture shape.

The GXDrawPicture function is convenient if you have a set of shapes (and overriding styles, inks, and transforms) that you want to draw only one time.

QuickDraw GX also provides a number of ways for you to create a more permanent picture shape—one that you can edit and draw repeatedly. To create a picture shape, you can

- $n$  create an empty picture shape using the  $GXNewShape$  function and add items to the picture all at once using the GXSetPicture function
- $n$  create an empty picture shape using the GXNewShape function and add items to the picture individually using the GXSetPictureParts function or the AddToPicture library function
- create a picture with an initial set of items using the GXNewPicture function

In any of these three cases, you draw the picture shape using the GXDrawShape function.

The GXSetPicture function allows you to replace the entire geometry of a picture with a new set of items. For more information, see "Getting and Setting Picture Geometries" beginning on page 6-31.

The GXSetPictureParts function provides more sophisticated editing of a picture shape's item list. For more information, see "Adding Items to a Picture" beginning on page 6-32, and "Removing and Replacing Items in a Picture" beginning on page 6-35.

The GXNewPicture function is similar to the GXDrawPicture function in that it requires four arrays as parameters: arrays of references to the shapes, the overriding styles, the overriding inks, and the overriding transforms that make up the items of the picture shape. However, unlike the GXDrawPicture function, the GXNewPicture function creates a picture shape and returns a reference to it to your application. You can use this reference to draw the picture using the GXDrawShape function.

```
CHAPTER 6
```
Listing 6-1 shows how to draw a picture of a house comprising three shapes: a rectangle for the house itself, another rectangle for the door, and a triangle for the roof. The sample function shown in this listing creates three shapes and draws them using the GXDrawPicture function.

```
Listing 6-1 Creating a simple picture of a house
static gxShape DrawHousePicture(void)
{
   const gxRectangle houseGeometry = \{ff(90), ff(80),
                                        ff(200), ff(125)};
   const gxRectangle doorGeometry = \{ff(155), ff(95),ff(170), ff(125);
   const long roofGeometry[] = \{1, /* number of contours */ 3, /* number of points */
                                  ff(80), ff(80),
                                  ff(145), ff(50),
                                  ff(210), ff(80)};
   gxShape houseRectangle;
   gxShape roofPolygon;
   gxShape doorRectangle;
   gxShape partsOfHouse[3];
   houseRectangle = GXNewRectangle(&houseGeometry);
   SetShapeCommonColor(houseRectangle, gxGray);
   roofPolygon = GXNewPolygons((gxPolygons *) roofGeometry);
   doorRectangle = GXNewRectangle(&doorGeometry);
   partsOfHouse[0] = houseRectangle;
   partsOfHouse[1] = roofPolygon;
   partsOfHouse[2] = doorRectangle;
   GXDrawPicture(3, partsOfHouse, nil, nil, nil);
```
Picture Shapes

```
GXDisposeShape(houseRectangle);
GXDisposeShape(roofPolygon);
GXDisposeShape(doorRectangle);
```
};

The results of this sample function are shown in Figure 6-19.

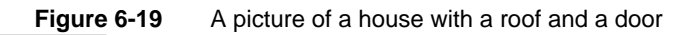

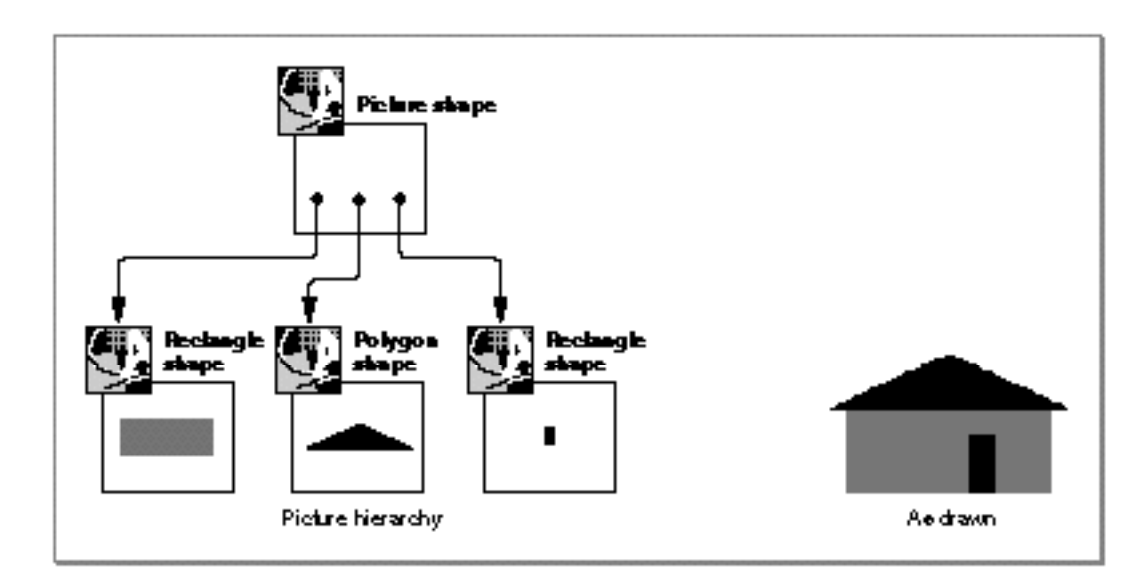

The call to the GXDrawPicture function in this example creates a temporary picture shape, draws it, and then disposes of it. This function does not return a reference to the picture shape, and so your code never has access to this shape. To create a more permanent picture shape, one that your code can reference, you must first declare a shape reference variable:

gxShape housePicture;

Then you can replace the call to the GXDrawPicture function with calls to the GXNewPicture function and the GXDrawShape function:

```
housePicture = GXNewPicture(3, partsOfHouse, nil, nil, nil);
```

```
GXDrawShape(housePicture);
```
The resulting picture looks the same as the picture drawn by the GXDrawPicture function, which is shown in Figure 6-19, but in this case the picture shape exists until you explicitly dispose of it.

Picture Shapes

You can dispose of the picture shape using the GXDisposeShape function:

```
GXDisposeShape(housePicture);
```
In this example, disposing of the house picture also disposes of the three geometric shapes referenced by the house picture. That is, disposing of the house picture releases one of the references to each of the geometric shapes. However, before you dispose of the house picture, each of these shapes has an owner count of 2. (The owner count of each shape starts at 1 when you create it, and the call to the GXNewPicture function increments the owner count of each of the shapes.) Therefore, when you dispose of the house picture, the owner count of each of the geometric shapes decrements to 1. To free the memory used by these shapes, you must still dispose of them individually—just as you created them:

```
GXDisposeShape(houseRectangle);
GXDisposeShape(roofPolygon);
GXDisposeShape(doorRectangle);
```
Notice that you can dispose of these three geometric shapes before you dispose of the house picture, as shown in Listing 6-2.

**Listing 6-2** Disposing of shapes contained in a picture before disposing of the picture

```
housePicture = GXNewPicture(3, partsOfHouse, nil, nil, nil);
GXDisposeShape(houseRectangle);
GXDisposeShape(roofPolygon);
GXDisposeShape(doorRectangle);
GXDrawPicture(housePicture);
GXDisposeShape(housePicture);
```
In this example, disposing of the three geometric shapes decrements their owner count by 1, but does not free their memory because the house picture shape still contains a reference to each of the three shapes. Only when the house picture is disposed of is the memory occupied by these three geometric shapes freed.

For information about the GXDrawPicture function, see page 6-67. For information about the GXNewPicture function, see page 6-57.

# Getting and Setting Picture Geometries

QuickDraw GX provides the GXGetPicture function and the GXSetPicture function to allow you to examine and replace the entire geometry of a picture shape.

The GXGetPicture function returns as its function result the number of items in the picture, and optionally returns an array of references to the shapes referenced by the picture's items, as well as arrays of references to the picture items' overriding styles, inks, and transforms. Typically, you call this function twice. The first time, you determine the number of items in the picture. Then you use that number to allocate enough memory to hold the arrays of references. Finally, you call the function a second time to copy references from the items of the picture into your arrays.

The GXSetPicture function allows you to replace the geometry of a picture with a new set of items. This function increments the owner counts of the new shapes, overriding styles, overriding inks, and overriding transforms and disposes of the original shapes, overriding styles, overriding inks, and overriding transforms.

Listing 6-3 gives an example of the GXGetPicture function. This example, which builds on the example from Listing 6-1 on page 6-28, edits the picture of the house by moving the location of the door.

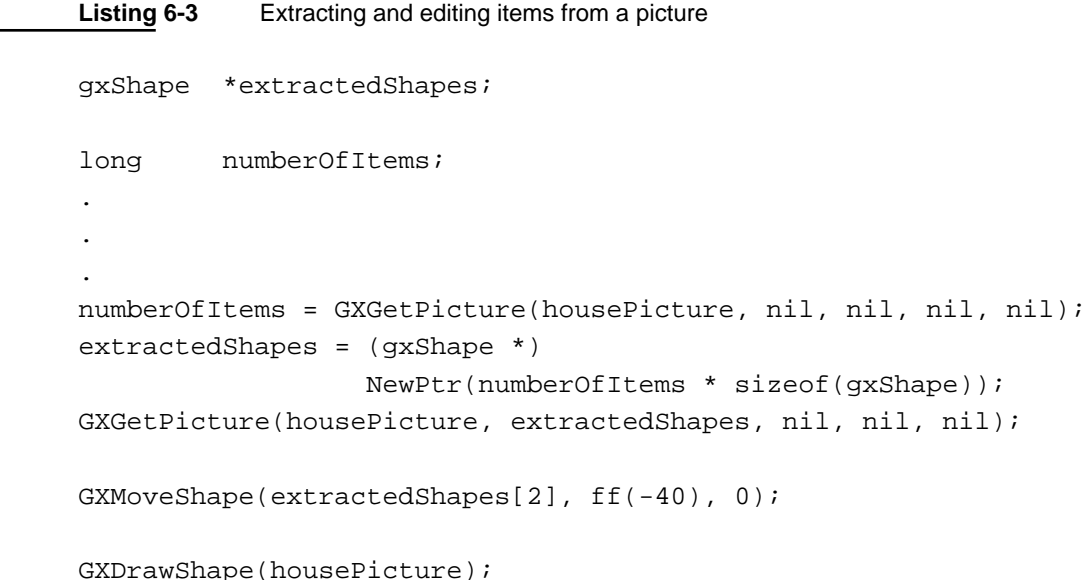

#### Picture Shapes

The code in Listing 6-3 includes two new variable declarations: a pointer to shape references and a long integer. The code in this listing calls the GXGetPicture function to determine the number of items in the house picture, uses that number to allocate enough memory to store the appropriate number of shape references, and then calls the GXGetPicture function a second time to copy the shape references from the items of the picture into the array of shape references. The sample code then uses the GXMoveShape function to move the third shape in the picture 40 grid points to the left. Notice that the extractedShapes array does not contain copies of the shapes in the picture; instead, it contains copies of references to the shapes in the picture. The references in the extractedShapes array reference the actual shapes in the picture. Therefore, moving the shape referenced by the third item in the extractedShapes array actually affects the house picture, as shown in Figure 6-20.

**Figure 6-20** A picture of a house with a relocated door

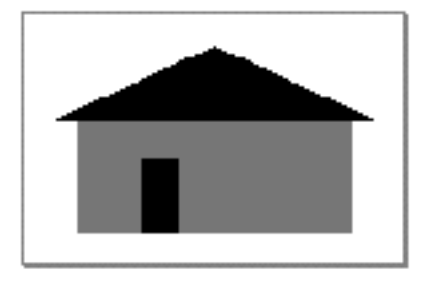

For more information about the GXGetPicture and GXSetPicture functions, see page 6-59 through page 6-63.

# Adding Items to a Picture

Once you have created a picture shape, you can add more items to it using one of these methods:

- n You can use the GXGetPicture function to obtain arrays of references to the shapes, overriding styles, overriding inks, and overriding transforms that make up the items of a picture. You can then add new references to these arrays and use the GXSetPicture function to replace the original items with the information in the edited arrays.
- n You can use the GXSetPictureParts function to insert any number of new items directly into a picture shape. With this function, you can insert the new items anywhere in the existing item list.
- You can use the AddToPicture library function to insert a single new item at the end of a picture shape's item list.

Picture Shapes

Listing 6-4 and Listing 6-5 show how to use the GXSetPictureParts function to add three new items to the house picture defined in Listing 6-1 on page 6-28. Listing 6-4 defines three new shapes to include in the picture, and Listing 6-5 uses the GXSetPictureParts function to insert the shapes into the house picture.

```
Listing 6-4 Defining new shapes for the house picture
```

```
gxShape lawnPolygon;
gxShape walkwayPolygon;
gxShape chimneyRectangle;
. 
.
.
const long lawnGeometry[] = \{1, /* number of contours */
                              5, /* number of points */
                             0x700000000, /* 0111 0000... */
                             ff(20), ff(160), /* on */ff(20), ff(130), /* off */ff(140), ff(100), /* off */ff(260), ff(130), /* off */ff(260), ff(160)}; /* on */const long walkwayGeometry[] = \{1, \quad \}^* number of contours */ 3, /* number of points */
                                 ff(102), ff(160),
                                 ff(122), ff(100),
                                ff(142), ff(160);
gxRectangle chimneyGeometry = \{ff(110), ff(50),ff(120), ff(80);
lawnPolygon = GXNewPaths((gxPaths *) lawnGeometry);
SetShapeCommonColor(lawnPolygon, light + gxGray);
walkwayPolygon = GXNewPolygons((gxPolygons *) walkwayGeometry);
SetShapeCommonColor(walkwayPolygon, dark + gxGray);
chimneyRectangle = GXNewRectangle(&chimneyGeometry);
SetShapeCommonColor(chimneyRectangle, dark + gxGray);
```
Picture Shapes

The sample code from Listing 6-4 defines a lawn shape, a walkway shape, and a chimney shape. The sample code in Listing 6-5 creates an array to store references to these three shapes, and then calls the GXSetPictureParts function to insert the shapes into the house picture.

**Listing 6-5** Adding new shapes to the house picture

```
gxShape insertedShapes[3];
.
.
.
insertedShapes[0] = lawnPolygon;
insertedShapes[1] = walkwayPolygon;
insertedShapes[2] = chimneyRectangle;
GXSetPictureParts(housePicture, 
                   1, /* insert before first item */
                   0, /* don't replace any existing items */
                   3, /* insert three new items */
                   insertedShapes, /* shapes to insert */
                   nil, nil, nil); /* no overrides */
```
The first parameter to the GXSetPictureParts function specifies the picture whose item list you want to edit. The second parameter specifies where you want the editing to occur. In this example, the second parameter is set to 1, which indicates that the new items should be inserted before the first item of the picture. QuickDraw GX draws the items of a picture in order from back to front; therefore, inserting the new items before the existing items ensures that the new items are drawn behind the existing ones.

The third parameter to the GXSetPictureParts function specifies how many of the original picture items to remove. In this example, this parameter is set to 0. For examples of removing and replacing picture items, see the next section.

The fourth parameter to the GXSetPictureParts function specifies how many new items to insert into the picture, which in this case is 3.

The last four parameters to the GXSetPictureParts function specify the shapes, overriding styles, overriding inks, and overriding transforms that make up the new picture items.

Picture Shapes

Once you have inserted the new shapes into the picture, you can dispose of the shapes (which simply lowers their owner count to 1), and then draw the picture:

```
GXDisposeShape(lawnPolygon);
GXDisposeShape(walkwayPolygon);
GXDisposeShape(chimneyRectangle);
```
GXDrawShape(housePicture);

The resulting picture is shown in Figure 6-21.

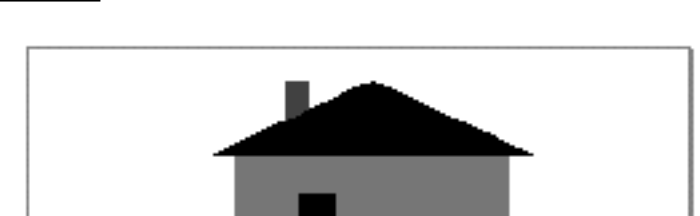

**Figure 6-21** A house with a lawn, walkway, and chimney

For more information about the GXSetPictureParts function, see page 6-65.

# Removing and Replacing Items in a Picture

You can use the GXSetPicture function or the GXSetPictureParts function to replace items in a picture.

The GXSetPicture function removes every item in a picture and inserts a new list of items. The GXSetPictureParts function allows you more control in replacing items. With this function, you can replace a subset of the items in a picture with another set of items. The inserted set does not have to have the same number of items as the replaced set.

```
CHAPTER 6
```
As a simple example, you can use the GXSetPictureParts function to remove a single item from a picture. Listing 6-6 shows how to use the GXSetPictureParts function to remove the chimney, which is item number 3, from the house picture shown in Figure 6-21.

**Listing 6-6** Removing an item from a picture

```
GXSetPictureParts(housePicture, 
                 3, /* start editing at item 3 */1, /* remove 1 item */0, /* insert 0 items */
                 nil, /* no shapes to insert */
                 nil, nil, nil); /* no overrides */
```
The resulting picture is shown in Figure 6-22.

# **Figure 6-22** A house with chimney removed

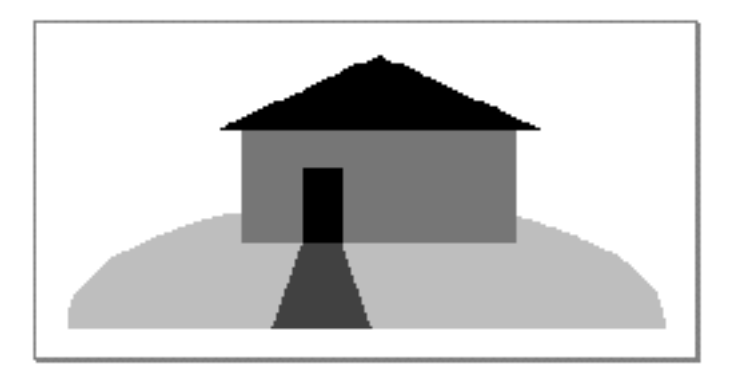

You can also use the GXSetPictureParts function to replace items in a picture; with a single call to GXSetPictureParts, you can remove items from a picture and insert new items into a picture.

Picture Shapes

Like the sample code in Listing 6-6, the sample code in Listing 6-7 uses the GXSetPictureParts function to remove the chimney shape from the house picture. However, this call to the GXSetPictureParts function inserts a new chimney into the house picture at the same time.

Listing 6-7 Replacing one shape with another

```
gxShape newChimneyRectangle;
gxRectangle newChimneyGeometry = {ff(170)}, ff(50),
                                  ff(180), ff(80);
. 
. 
.
newChimneyRectangle = GXNewRectangle(&newChimneyGeometry);
SetShapeCommonColor(newChimneyRectangle, dark + gxGray);
GXSetPictureParts(housePicture, 
                  3, /* start editing at item 3 * /1, /* remove 1 item */1, /* insert 1 item */&newChimneyRectangle, /* shape to insert */
                  nil, nil, nil); /* no overrides */
```
GXDisposeShape(newChimneyRectangle);

The resulting house picture is shown in Figure 6-23.

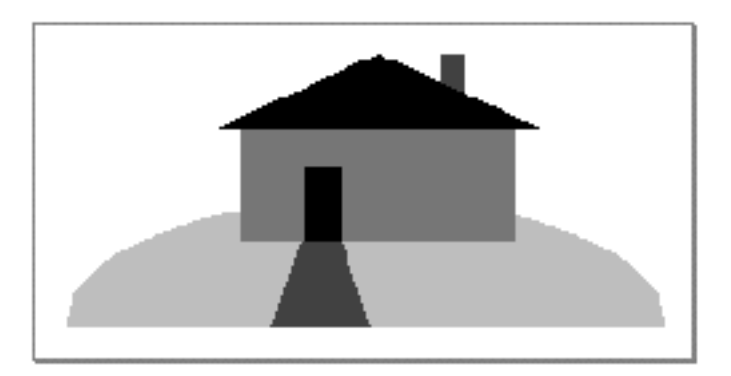

**Figure 6-23** A house with the chimney replaced

For more information about the GXSetPictureParts function, see page 6-65.

Using Picture Shapes **6-37**

# Using Overriding Styles, Inks, and Transforms

As detailed in the previous three sections, QuickDraw GX provides a number of methods for adding items to a picture shape. In particular, you can add items when creating a picture using the GXNewPicture function, you can replace every item in an existing picture using the GXSetPicture function, and you can replace some of the items in a picture using the GXSetPictureParts function. All three of these functions allow you to specify overriding styles, inks, and transforms for the new picture items.

As an example, the code in Listing 6-8 and Listing 6-9 alters the house picture from Listing 6-1 on page 6-28. Listing 6-8 defines a style object, an ink object, and a transform object. Listing 6-9 uses these objects and the GXSetPicture function to create a house picture whose items contain overriding styles, inks, and transforms.

**Listing 6-8** Creating style, ink, and transform objects

```
gxShape squarePattern;
gxStyle patternedStyle;
gxInk grayInk;
gxTransform skewedTransform;
const gxRectangle squareGeometry = \{ff(0), ff(0),\}ff(2), ff(2)\};gxPatternRecord patternRecord;
.
.
.
squarePattern = GXNewRectangle(&squareGeometry);
patternRecord.attributes = gxNoAttributes;
patternRecord.pattern = squarePattern;
patternRecord.u.x = ff(1);patternRecord.u.y = ff(4);
patternRecord.v.x = ff(3);patternRecord.v.y = ff(1);
patternedStyle = GXNewStyle();
GXSetStylePattern(patternedStyle, &patternRecord);
grayInk = GXNewInk();
SetInkCommonColor(grayInk, gxGray);
skewedTransform = GXNewTransform();
GXSkewTransform(skewedTransform, -fl(.5), 0, ff(122), ff(110));
```
Picture Shapes

Listing 6-9 uses the style, ink, and transform objects defined in Listing 6-8, and the partsOfHouse array (which is defined in Listing 6-1 on page 6-28) to create a house picture. In this house picture, the main part of the house has an overriding style, the roof has an overriding ink, and the door has an overriding transform.

**Listing 6-9** Creating a picture whose items have overriding styles, inks, and transforms

```
gxStyle overridingStyles[3];
gxInk overridingInks[3];
gxTransform overridingTransforms[3];
.
.
.
overridingStyles[0] = patternedStyle;
overridingStyles[1] = nil;
overridingStyles[2] = nil;
overridingInks[0] = nil;
overridingInks[1] = grayInk;
overridingInks[2] = nil;
overridingTransforms[0] = nil;
overridingTransforms[1] = nil;
overridingTransforms[2] = skewedTransform;
housePicture = GXNewShape(gxPictureType);
GXSetPicture(housePicture, 
              3, 
              partsOfHouse, 
              overridingStyles, 
              overridingInks, 
              overridingTransforms);
```
Picture Shapes

Once you have added the overriding style, ink, and transform objects to the picture, you can dispose of them, as shown in Listing 6-10. Since these objects are referenced twice (once by your application and once by the house picture), disposing of them lowers their owner counts to 1, but does not free the memory associated with them. When you eventually dispose of the house picture, QuickDraw GX disposes of these objects again and frees their memory.

**Listing 6-10** Disposing of overriding style, ink, and transform objects before drawing

```
GXDisposeShape(squarePattern);
GXDisposeStyle(patternedStyle);
GXDisposeInk(grayInk);
GXDisposeTransform(skewedTransform);
```
GXDrawShape(housePicture);

# The resulting picture is shown in Figure 6-24.

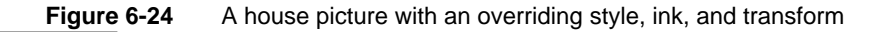

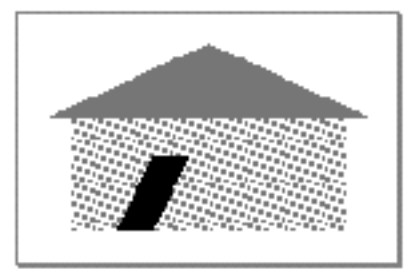

For more information about overriding styles, inks, and transforms, see "Overriding Styles, Inks, and Transforms" beginning on page 6-8.

For more information about the GXNewPicture function, see page 6-57. For more information about the GXSetPicture function, see page 6-61.

# Adding Multiple References

Multiple items in a single picture can reference the same shape. You can use any of the functions that add items to a picture (GXNewPicture, GXSetPicture, GXSetPictureParts) to add multiple references to a single shape. The example in Listing 6-11 adds four new items to the house picture defined in Listing 6-1 on page 6-28. Each of these items references the same shape—a small, white rectangle. Because four items reference the same rectangle, four instances of this rectangle appear in the picture.

Picture Shapes

Without overriding transforms, however, all four instances of this rectangle would appear in the same location. Therefore, the sample code in Listing 6-11 creates overriding transforms for three of the four new items.

**Listing 6-11** Adding four items that reference the same shape to a house picture

```
gxRectangle windowGeometry = {ff(155)}, ff(93),
                              ff(160), ff(112);
gxShape windowRectangle;
gxShape insertedShapes[4];
gxTransform overridingTransforms[4];
windowRectangle = GXNewRectangle(&windowGeometry);
SetShapeCommonColor(windowRectangle, gxWhite);
insertedShapes[0] = windowRectangle;
insertedShapes[1] = windowRectangle;
insertedShapes[2] = windowRectangle;
insertedShapes[3] = windowRectangle;
overridingTransforms[0] = nil;
overridingTransforms[1] = GXNewTransform();
overridingTransforms[2] = GXNewTransform();
overridingTransforms[3] = GXNewTransform();
GXMoveTransform(overridingTransforms[1], ff(7), 0);
GXMoveTransform(overridingTransforms[2], ff(14), 0);
GXMoveTransform(overridingTransforms[3], ff(21), 0);
GXSetPictureParts(housePicture, 
                  3, /* where to insert */ 0, /* how many to replace */
                   4, /* how many to insert */
                   insertedShapes, 
                   nil, nil, 
                   overridingTransforms);
```
Picture Shapes

This sample code creates one rectangle shape and three transform objects. Once you insert these objects in the picture, you can dispose of them to lower their owner count to 1, as shown in Listing 6-12. Since these objects are referenced twice (once by your application and once by the house picture), disposing of them lowers their owner counts to 1, but does not free the memory associated with them. When you dispose of the house picture, QuickDraw GX disposes of these objects again and frees their memory.

**Listing 6-12** Disposing of the white rectangle and the three transform objects before drawing

```
int count;
.
.
.
for (count = 1; count <= 3; count++)
   GXDisposeTransform(overridingTransforms[count]);
GXDisposeShape(windowRectangle);
GXDrawShape(housePicture);
```
The resulting picture is shown in Figure 6-25.

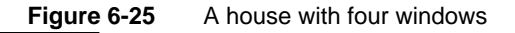

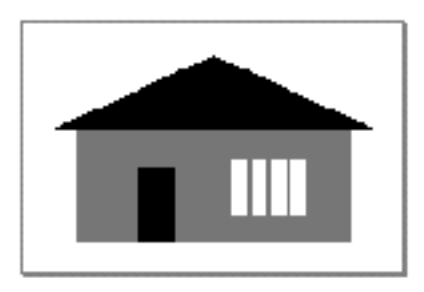

Notice that the sample code in Listing 6-11 creates three separate transform objects because three different transformations are happening to the instances of the window rectangle—the second instance is moved 7 grid points to the right, the third instance is moved 14 grid points to the right, and the fourth instance is moved 21 grid points to the right.

You can specify that QuickDraw GX copy the overriding transforms when adding them to the picture (rather than adding them by reference) by setting the unique items shape attribute, as discussed in the next section.

For more information about adding multiple items referencing the same shape, see "Multiple References" beginning on page 6-10.
# Adding Items With the Unique Items Attribute Set

The unique items shape attribute changes the way in which QuickDraw GX adds shapes to a picture. When you add a shape to a picture that does not have this attribute set, QuickDraw GX copies the reference to the existing shape, inserts this reference into the picture's item list, and increments the owner count of the shape. Similarly, if you specify an overriding style, ink, or transform object for the shape, QuickDraw GX copies the object's reference into the picture's item list and increments the owner count of the object.

However, when you add a shape to a picture that has the unique items attribute set, QuickDraw GX makes a copy of the shape and inserts a reference to the copy in the picture's item list. Similarly, overriding styles, inks, and transforms are also copied.

As an example, Listing 6-13 shows how to use the GXGetShapeAttributes and GXSetShapeAttributes functions to set the unique items shape attribute of a picture. You must set this attribute before you add any items to a picture; if the picture already contains items, setting this attribute results in an error.

This listing adds four instances of a window rectangle to the house picture from Listing 6-1 on page 6-28. This sample code specifies the same overriding transform for each instance of the window rectangle. However, the overriding transform is moved (with the GXMoveTransform function) after each call to the AddToPicture library function. Because the house picture has the unique items shape attribute set, QuickDraw GX makes a separate copy of the overriding transform each time a window rectangle is inserted into the picture.

**Listing 6-13** Adding unique items to a picture

```
GXSetShapeAttributes(housePicture,
   GXGetShapeAttributes(housePicture) | gxUniqueItemsShape);
.
.
.
moveToRight = GXNewTransform();
for (count = 0; count <= 3; count++) {
   AddToPicture(housePicture, 
                 windowRectangle, 
                 nil, nil, 
                 moveToRight);
   GXMoveTransform(moveToRight, ff(7), 0);
}
```
In this example, the first time that the AddToPicture function is called, QuickDraw GX creates a copy of the window rectangle shape and a copy of the overriding transform object, and inserts references to the copies in the item list of the house picture.

#### Picture Shapes

The second time that the AddToPicture function is called, QuickDraw GX notices that the window rectangle shape has not changed, so it does not make another copy of the window rectangle. Instead, it creates a new item in the house picture that references the previously made copy. However, the overriding transform has changed, so QuickDraw GX makes a new copy of it for the new picture item.

The third and fourth calls to the AddToPicture function also create new copies of the overriding transform, but do not create new copies of the window rectangle.

After the code from Listing 6-13 finishes executing, there are a total of two window rectangles—the original one, which is referenced by the windowRectangle variable, and the copy, which is referenced four times by the items of the house picture. There are a total of five transform objects—the original one, which is referenced by the moveToRight variable, and four separate copies referenced by the four new items of the picture.

Figure 6-26 shows the resulting picture.

**Figure 6-26** A house with four windows and four unique overriding transforms

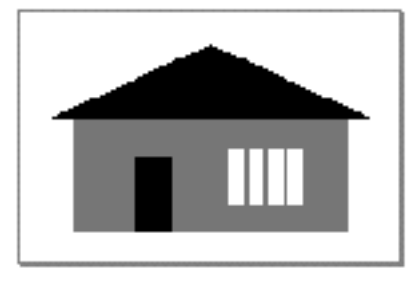

For more information about the unique items shape attribute, see "Unique Items Shape Attribute" beginning on page 6-15.

# Creating Picture Hierarchies

QuickDraw GX allows the items in a picture shape to reference other picture shapes. You can use any of the functions that allow you to add items to pictures (GXNewPicture, GXSetPicture, GXSetPictureParts) to create picture hierarchies.

When drawing a picture hierarchy, QuickDraw GX concatenates the mapping and clipping information contained in the transform objects (or overriding transform objects) at each level of the hierarchy. As an example, Listing 6-14 shows how QuickDraw GX concatenates mapping information from two levels of a picture hierarchy. In this example, the house picture from Figure 6-21 on page 6-35 is added to another picture as an item with an overriding transform that rotates the house clockwise 90 degrees. In turn, this picture is added as an item to yet another picture, with the same overriding transform.

```
CHAPTER 6
```

```
Listing 6-14 Creating a picture hierarchy
gxShape rootPicture, level1Picture;
gxTransform rotateHouse;
.
.
.
rotateHouse = GXNewTransform();
GXRotateTransform(rotateHouse, ff(90), ff(150), ff(100));
level1Picture = GXNewPicture(1, 
                                 &housePicture, 
                                nil, nil, 
                                &rotateHouse);
rootPicture = GXNewPicture(1, 
                             &level1Picture, 
                             nil, nil, 
                             &rotateHouse);
GXDrawShape(rootPicture);
```
When QuickDraw GX draws the root-level picture, it concatenates the information in the two overriding transforms, and draws the house picture rotated clockwise 180 degrees, as shown in Figure 6-27.

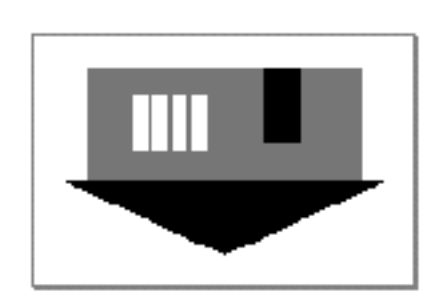

**Figure 6-27** A house rotated by 90 degrees two times

For more information about picture hierarchies and transform concatenation, see "Picture Hierarchies" beginning on page 6-18 and "Transform Concatenation" beginning on page 6-19.

# Hit-Testing Pictures

As described in "About Hit-Testing Picture Shapes" beginning on page 6-24, QuickDraw GX hit-tests a picture shape by

- $h$  hit-testing each item contained in the picture, using the hit-test information in that item's transform object (or overriding transform object, if the item has one) to determine if the item was hit or not
- n finding the hit item that corresponds to the depth you specify
- n determining the item to return using the level you specify
- n providing information about the item

The criteria you specify includes the depth at which you want to hit-test the picture, and the level of the picture hierarchy at which you want to hit-test.

To illustrate picture hit-testing, Listing 6-15 creates a picture hierarchy using the shapes defined in Listing 6-1 on page 6-28 and Listing 6-4 on page 6-33. This example creates a picture shape that contains two items. The first item is a picture of a lawn and a walkway, and the second item is a picture of a house, roof, and door.

**Listing 6-15** Creating a picture hierarchy

```
gxShape groundsPicture, housePicture, entirePicture;
gxShape partsOfHouse[4];
gxShape partsOfGrounds[2];
gxShape partsOfEntirePicture[2];
.
.
.
partsOfGrounds[0] = lawnPolygon;
partsOfGrounds[1] = walkwayPolygon;
groundsPicture = GXNewPicture(2, partsOfGrounds, nil, nil, nil);
partsOfHouse[0] = houseRectangle;
partsOfHouse[1] = roofPolygon;
partsOfHouse[2] = doorRectangle;
housePicture = GXNewPicture(3, partsOfHouse, nil, nil, nil);
partsOfEntirePicture[0] = groundsPicture;
partsOfEntirePicture[1] = housePicture;
entirePicture = GXNewPicture(2, partsOfEntirePicture, 
                              nil, nil, nil);
```
Picture Shapes

Figure 6-28 shows the items that make up the grounds picture.

**Figure 6-28** Grounds picture

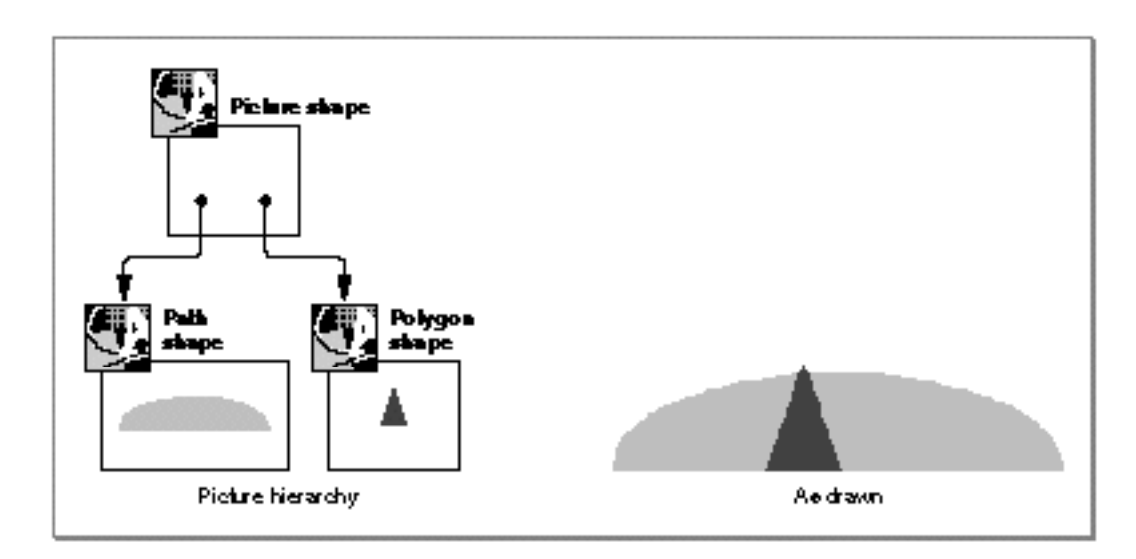

Figure 6-29 shows the items that make up the house picture.

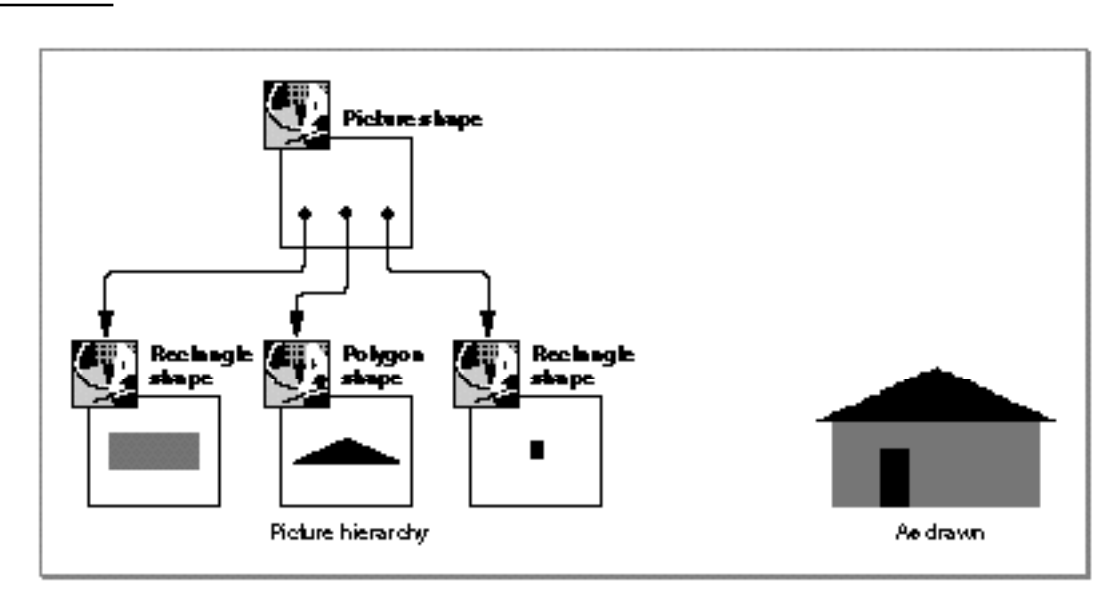

**Figure 6-29** House picture

```
CHAPTER 6
```
Figure 6-30 shows the entire picture created in Listing 6-15.

**Figure 6-30** Picture containing grounds picture and house picture

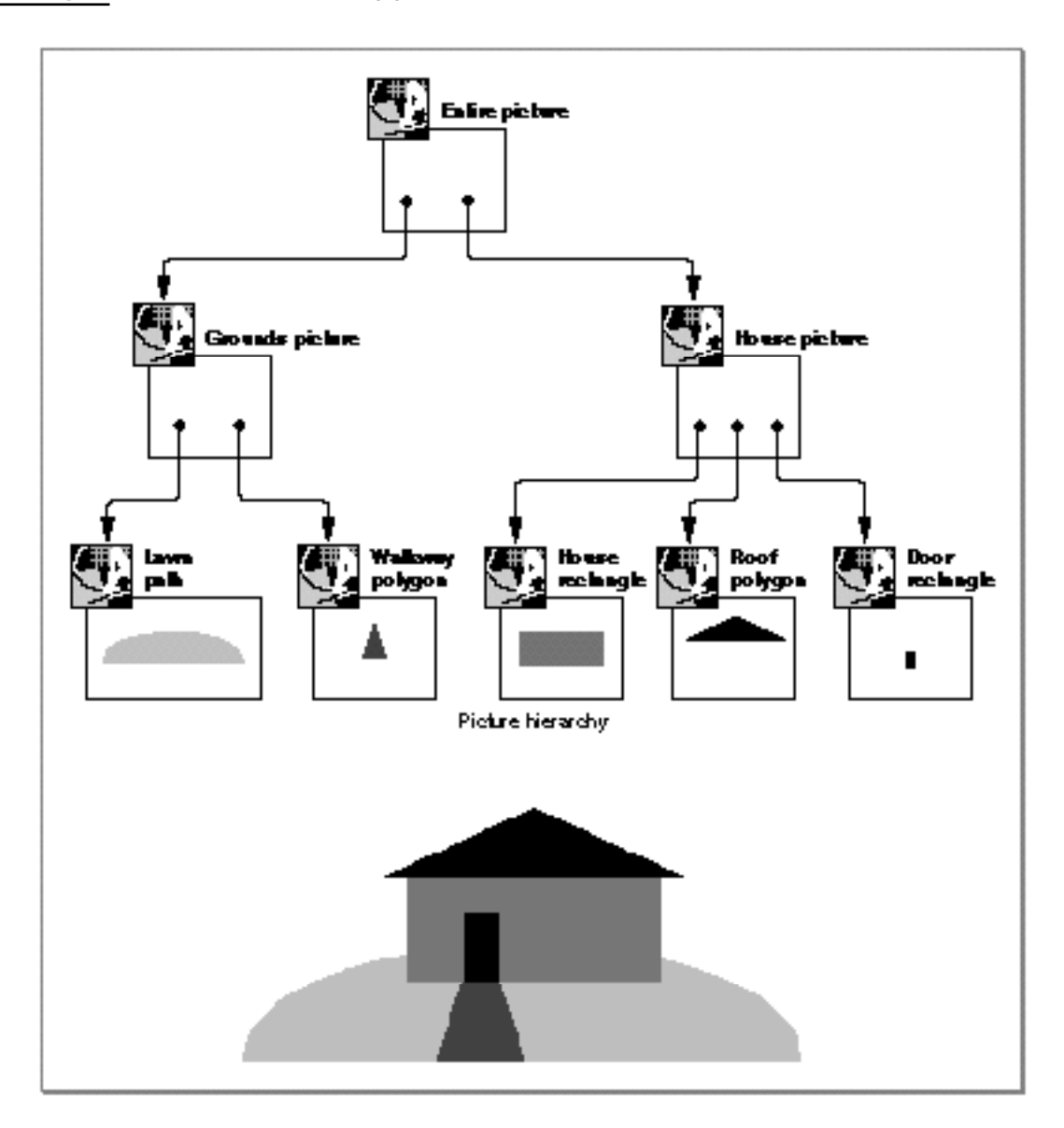

You hit-test a picture shape using the function GXHitTestPicture. This function takes as its parameters a reference to the picture to hit-test, the test point, an optional hit-test parameters structure, the level at which to hit-test, and the depth at which to hit-test. The sample code in Listing 6-16 shows how to hit-test the picture from Listing 6-15 using a test point of  $ff(122)$ ,  $ff(110)$ .

```
Picture Shapes
Listing 6-16 Hit-testing a picture shape
gxPoint testPoint = {ff(122)}, ff(110);
gxShape hitShape;
long level, depth;
.
.
.
hitShape = GXHitTestPicture(entirePicture, &testPoint, nil, 
                                level, depth);
```
Figure 6-31 shows the location of the test point.

**CHAPTER 6**

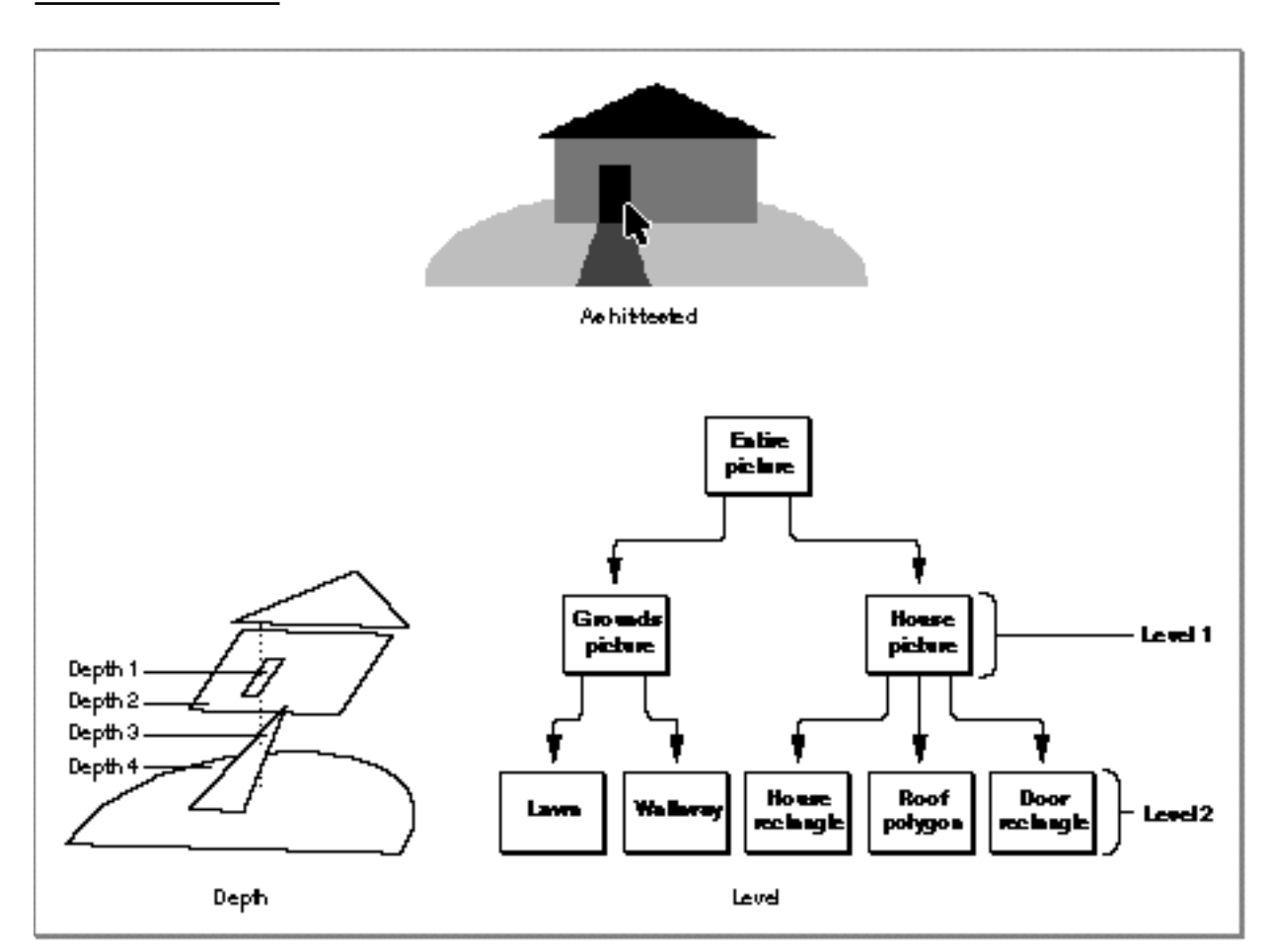

**Figure 6-31** Hit-testing the picture of house and grounds

Picture Shapes

If you specify a depth of 2, the hit shape is the house rectangle. If you specify a level of 1, QuickDraw GX returns information about the house picture that contains the house rectangle. Figure 6-32 depicts this selection process.

## **Figure 6-32** Hit-testing the picture at depth 2 and level 1

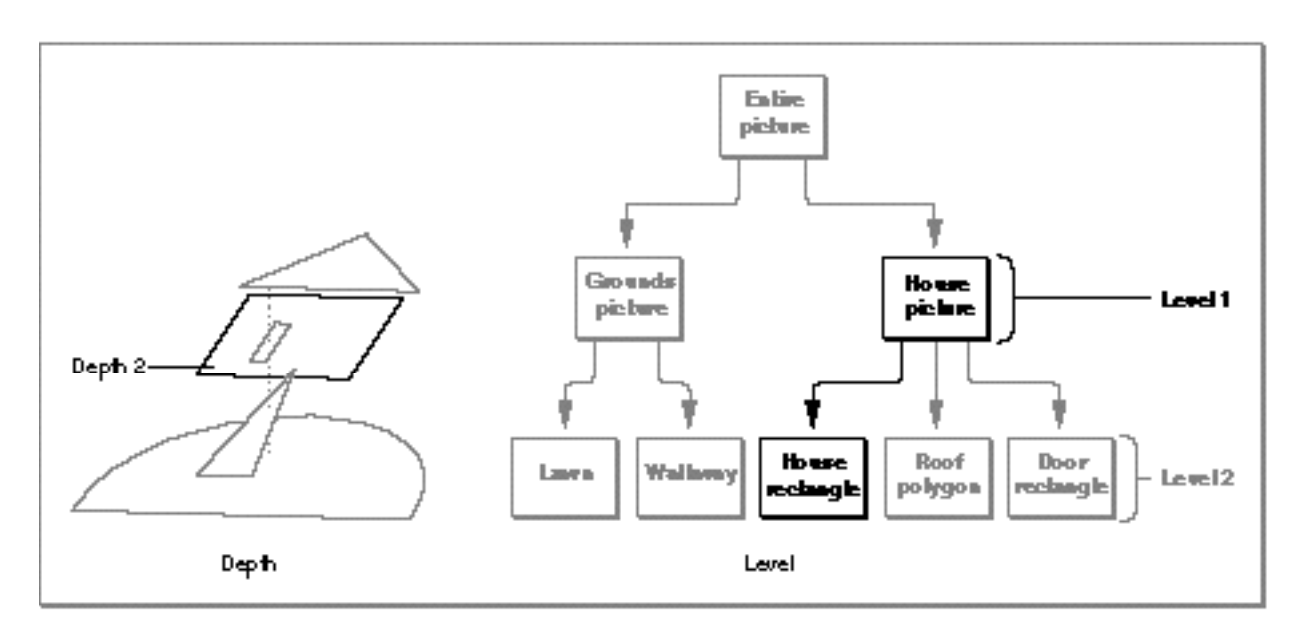

The GXHitTestPicture function returns a reference to the shape that was hit by the test point. In this example, the test point falls above four separate shapes: the door rectangle, the house rectangle, the walkway polygon, and the lawn path. By varying the values of the level and depth parameters, you can control which shape is returned by the GXHitTestPicture function.

Picture Shapes

Table 6-1 shows which shape is returned for various choices of level and depth.

**Table 6-1** Hit-testing a picture at different depths and levels

| Depth | Level                 | <b>Hit Shape</b> |
|-------|-----------------------|------------------|
| 1     | $2^{\circ}$           | Door rectangle   |
| 1     | 1                     | House picture    |
| 2     | $\mathbf{2}^{\prime}$ | House rectangle  |
| 2     | 1                     | House picture    |
| 3     | $\overline{2}$        | Walkway polygon  |
| 3     | 1                     | Grounds picture  |
| 4     | $2^{\circ}$           | Lawn path        |
| 4     | 1                     | Grounds picture  |
|       |                       |                  |

At depth 1, the returned shape is the frontmost shape that was hit—in this case, the door rectangle, which is at level 2 in the picture hierarchy. If you specify a depth of 1 and a level of 1, the GXHitTestPicture function returns the picture that contains the door rectangle—in this case the house picture.

In a similar manner, depth 2 indicates the house rectangle, depth 3 indicates the walkway polygon, and depth 4 indicates the lawn path.

For information about the GXHitTestPicture function, see page 6-69.

# Applying Functions Described Elsewhere to Picture Shapes

QuickDraw GX provides only a small number of functions that apply exclusively to picture shapes. However, many of the QuickDraw GX functions that you can apply to other types of shapes you can also apply to picture shapes.

The next six sections discuss how functions described elsewhere operate when applied to picture shapes. These sections are

- "Functions That Post Errors or Warnings When Applied to Pictures" on page 6-52, which lists functions that you can apply to other types of shapes but not to picture shapes
- "Shape-Related Functions Applicable to Pictures" on page 6-54, which lists functions n that operate on picture shape objects
- n "Geometric Operations Applicable to Pictures" on page 6-55, which lists the few geometric operation functions that you can apply to pictures
- "Style-Related Functions Applicable to Pictures" on page 6-55, which discusses how style-related functions apply to pictures
- "Ink-Related Functions Applicable to Pictures" on page 6-56, which discusses how n. ink-related functions apply to pictures
- n "Transform-Related Functions Applicable to Pictures" on page 6-56, which discusses how transform-related functions apply to pictures

# Functions That Post Errors or Warnings When Applied to **Pictures**

Some QuickDraw GX functions that operate on other types of shapes do nothing but post an error or a warning if you try to apply them to a picture shape.

For example, there are a number of shape-related functions and geometric operations that you cannot apply to picture shapes. Table 6-2 lists these functions, which are described in full in Chapter 2, "Geometric Shapes," and Chapter 4, "Geometric Operations."

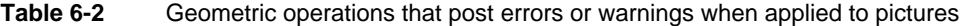

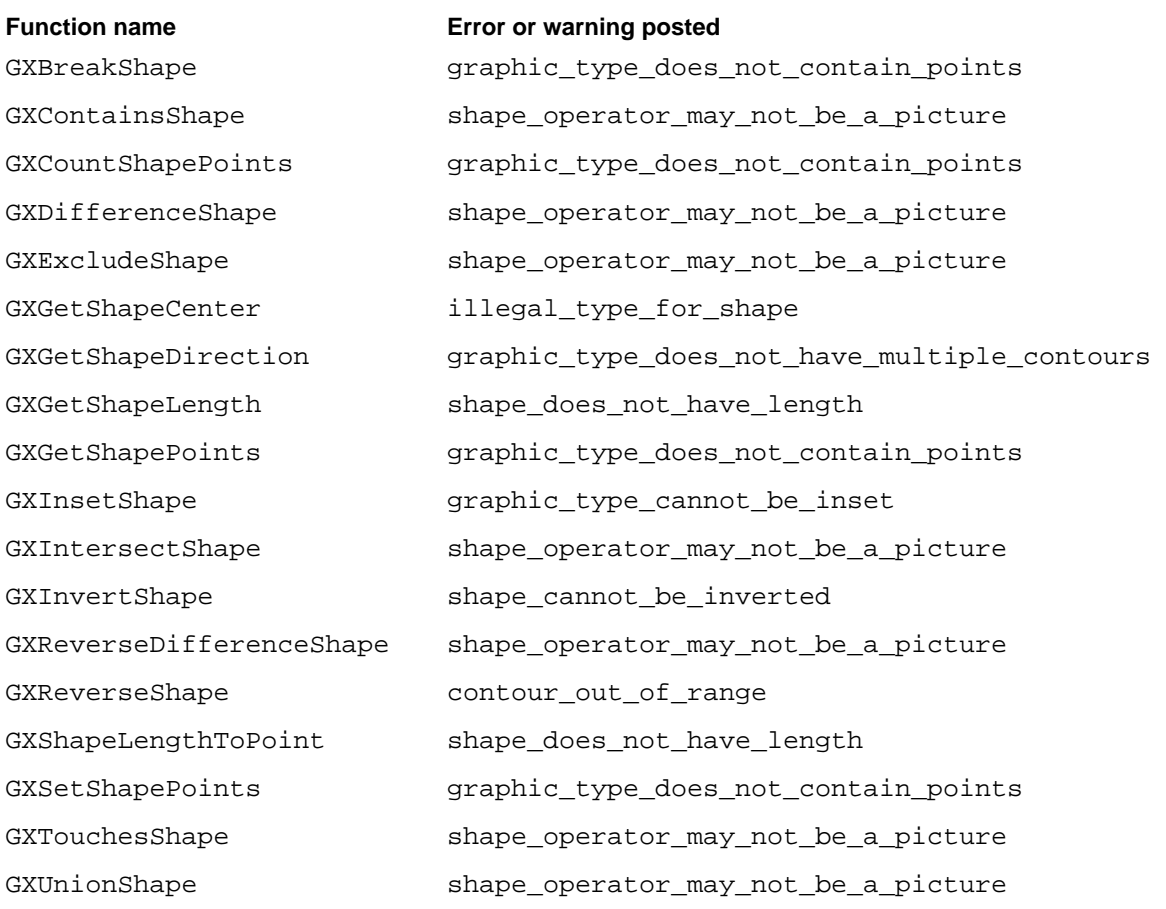

Most of these geometric operations do not apply to picture shapes because a picture's geometry is substantially different from the geometry of a geometric shape.

You can apply a few of the geometric operations to pictures, however. These functions are discussed in "Geometric Operations Applicable to Pictures" beginning on page 6-55.

# Shape-Related Functions Applicable to Pictures

You can apply all of the functions described in the chapter "Shape Objects" in *Inside Macintosh: QuickDraw GX Objects* to picture shapes. These functions allow you to

- $n$  manipulate the shape object that represents the picture shape; for example, you can copy, clone, cache, compare, and dispose of the picture shape
- n set the geometry, shape type, shape fill, and shape attributes of the picture shape
- change the style, ink, and transform objects that are associated with the picture shape
- manipulate the picture shape's tags and owner count

Table 6-3 gives important picture-related information for a subset of the functions from the chapter "Shape Objects" of *Inside Macintosh: QuickDraw GX Objects*. Functions described in that chapter that do not appear in this list exhibit the same behavior when applied to picture shapes as they do when applied to other types of shapes.

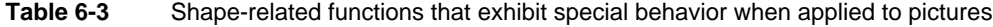

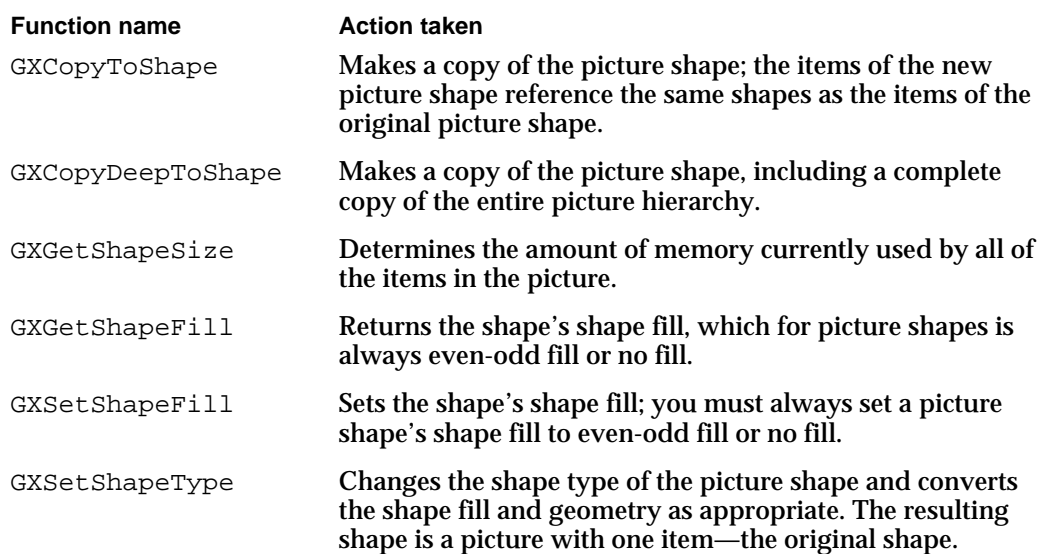

# Geometric Operations Applicable to Pictures

Many geometric operations post errors or warnings when applied to picture shapes, as described in "Functions That Post Errors or Warnings When Applied to Pictures" on page 6-52.

You can, however, apply the remainder of the functions described in Chapter 4, "Geometric Operations," to picture shapes. Table 6-4 gives important picture-related information for a subset of these functions; the remainder of the geometric operations exhibit the same behavior when applied to picture shapes as they do when applied to other types of shapes.

**Table 6-4** Geometric operations that exhibit special behavior when applied to pictures

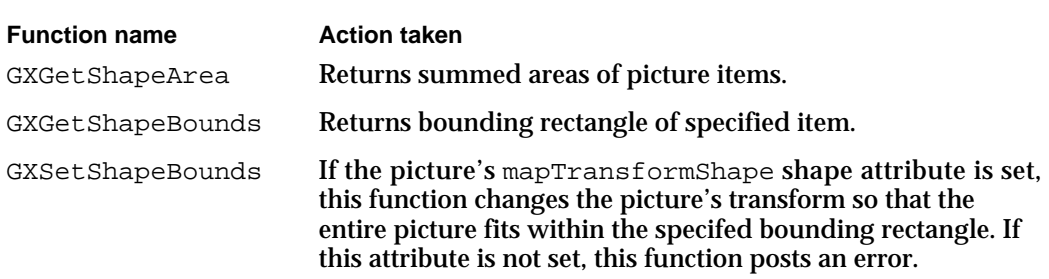

# Style-Related Functions Applicable to Pictures

Picture shapes make limited use of their style objects. You may apply to a picture shape any of the functions described in Chapter 3, "Geometric Styles," (such as GXSetShapePen, GXSetShapeDash, and so on) to set the properties of a picture's style object, and you may use the corresponding functions (GXGetShapePen, GXGetShapeDash, and so on) to examine these properties. However, QuickDraw GX ignores these properties when drawing a picture.

# Ink-Related Functions Applicable to Pictures

Picture shapes make limited use of their ink objects. You may apply to a picture shape any of the shape-related functions described in the chapter "Ink Objects" of *Inside Macintosh: QuickDraw GX Objects* (such as GXSetShapeColor, GXSetShapeTransfer) to set the properties of a picture's ink object, and you may use the corresponding functions (GXGetShapeColor, GXGetShapeTransfer) to examine these properties. However, QuickDraw GX ignores these properties when drawing a picture.

# Transform-Related Functions Applicable to Pictures

Although picture shapes do not make full use of their style and ink objects, they do make full use of their transform objects. You can apply all of the shape-related functions that are described in the chapter "Transform Objects" of *Inside Macintosh: QuickDraw GX Objects* to picture shapes.

In general, you need to be sure that a picture shape's gxMapTransformShape shape attribute is set before applying any of the mapping operations to a picture.

# Picture Shapes Reference

# Functions

This section describes the functions provided by QuickDraw GX specifically for creating and manipulating picture shapes. With the functions described in this section, you can

- create a new picture shape
- examine and edit the items of a picture shape
- draw pictures
- hit-test pictures

See the section "Applying Functions Described Elsewhere to Picture Shapes" beginning on page 6-52 for information about other QuickDraw GX functions that you can apply to picture shapes.

# Creating Picture Shapes

This section describes the GXNewPicture function, which you use to create new picture shapes.

# **GXNewPicture**

You can use the GXNewPicture function to create a new picture shape.

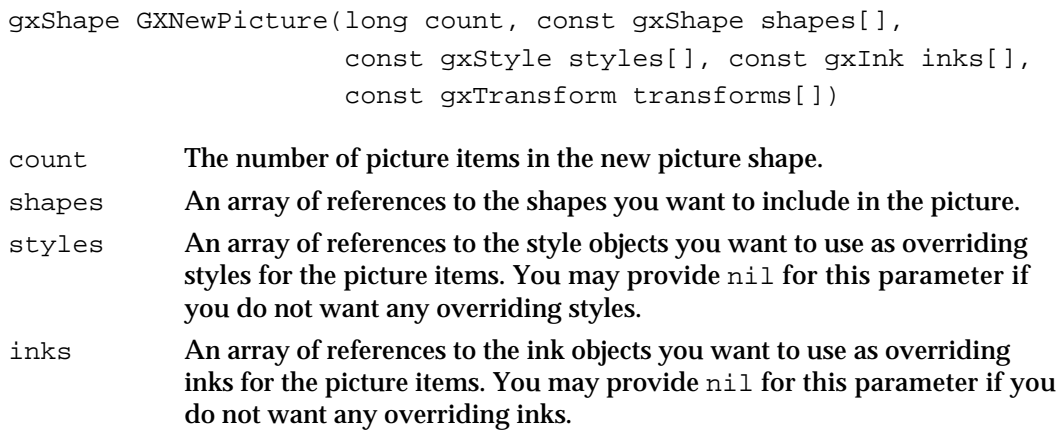

#### Picture Shapes

transforms

An array of references to the transform objects you want to use as overriding transforms for the picture items. You may provide nil for this parameter if you do not want any overriding transforms.

*function result* A reference to the newly created picture shape.

## **DESCRIPTION**

The GXNewPicture function creates a new picture shape.

In the count parameter, you specify the number of shapes you want to include as items of the picture, and in the shapes parameter, you provide references to the shapes.

In the styles parameter, you specify references to overriding styles. Each item of this array overrides the style of the corresponding shape in the shapes array. For example, the first style you provide in the styles array becomes the overriding style for the first shape in the shapes array, and so on. Similarly, in the inks and transforms parameters you specify references to overriding inks and transforms.

You may specify 0 for the count parameter and nil for the shapes, styles, inks, and transforms parameters to create an empty picture—a picture containing no picture items. You may provide nil for the styles, inks, or transforms parameters even if you provide shape references in the shapes parameter. In this case, the newly created picture shape contains picture items, but those items contain no overriding styles, inks, or transforms.

You may also provide nil for an individual item of a styles, inks, or transforms array if you do not want the corresponding picture item to have an overriding style, ink, or transform.

#### **SPECIAL CONSIDERATIONS**

If no error results, the GXNewPicture function creates a picture shape; you are responsible for disposing of this shape when you no longer need it. See *Inside Macintosh: QuickDraw GX Objects* for information about creating and disposing of shapes.

## **ERRORS, WARNINGS, AND NOTICES**

```
Errors
```

```
out_of_memory
parameter_is_nil
shape_is_nil
parameter_out_of_range
```
#### Picture Shapes

#### **SEE ALSO**

For information about picture items and their overriding styles, inks, and transforms, see "About Picture Shapes" beginning on page 6-3.

For an example using this function, see "Creating and Drawing Picture Shapes" beginning on page 6-27.

To draw a picture shape once you've created one, use the GXDrawShape function, described in the chapter "Shape Objects" of *Inside Macintosh: QuickDraw GX Objects*.

For information about disposing of picture shapes, see the description of the GXDisposeShape function, which is in the chapter "Shape Objects" of *Inside Macintosh: QuickDraw GX Objects*.

# Getting and Setting Picture Geometries

This section describes the functions you can use to examine or replace the entire geometry of a picture shape—that is, all of the picture items included in the picture.

The GXGetPicture function provides references to the shapes contained in a picture geometry and references to their overriding styles, inks, and transforms.

The GXSetPicture function replaces references to the shapes contained in a picture geometry and references to their overriding styles, inks, and transforms.

# **GXGetPicture**

You can use the GXGetPicture function to obtain references to the shapes contained in a picture and references to their overriding styles, inks, and transforms.

long GXGetPicture(gxShape source, gxShape shapes[], gxStyle styles[], gxInk inks[], gxTransform transforms[]);

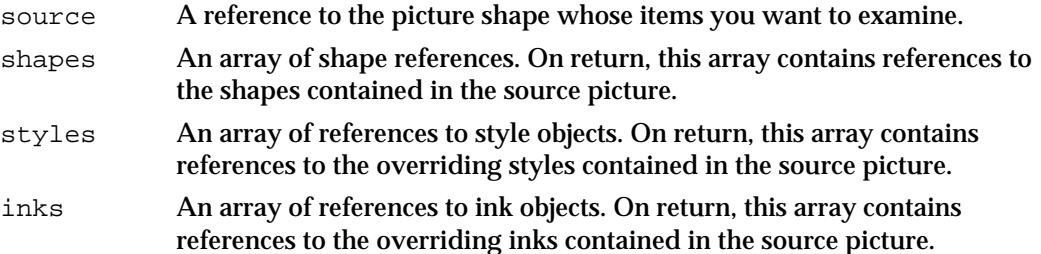

```
CHAPTER 6
```
transforms

An array of references to transform objects. On return, this array contains references to the overriding transforms contained in the source picture.

*function result* The total number of items in the source picture.

## **DESCRIPTION**

If you provide arrays for the shapes, styles, inks, and transforms parameters, this function copies the references to shapes, styles, inks, and transforms from the picture's geometry into these arrays. However, you may provide nil for any of these parameters to indicate that you do not want to obtain the corresponding references.

Typically, you call this function twice. The first time you specify nil for all of the array parameters and use the function result to determine the number of picture items, which you can use to allocate arrays large enough to contain the shape, style, ink, and transform references. Then you call the function a second time to determine the actual references.

## **ERRORS, WARNINGS, AND NOTICES**

#### **Errors**

out\_of\_memory shape is nil inconsistent\_parameters (debugging version)<br>
parameter\_out\_of\_range (debugging version) parameter\_out\_of\_range index\_is\_less\_than\_one (debugging version)<br>
count\_is\_less\_than\_one (debugging version) count\_is\_less\_than\_one cannot\_set\_item\_shapes\_to\_nil (debugging version) cannot\_use\_original\_item\_shapes\_when\_growing\_picture

(debugging version)

#### **Warnings**

index out of range count out of range picture\_expected (debugging version)<br>
shape\_access\_not\_allowed (debugging version) shape\_access\_not\_allowed (debugging version) picture\_cannot\_contain\_itself (debugging version)<br>
cannot dispose locked tag (debugging version) cannot\_dispose\_locked\_tag (debugging version) cannot\_dispose\_default\_shape (debugging version) cannot\_dispose\_default\_style (debugging version) cannot\_dispose\_default\_ink (debugging version) cannot\_dispose\_default\_transform (debugging version) cannot dispose default colorProfile

```
CHAPTER 6
```
#### **SEE ALSO**

For information about picture items and their overriding styles, inks, and transforms, see "About Picture Shapes" beginning on page 6-3.

For an example using this function, see "Getting and Setting Picture Geometries" beginning on page 6-31.

To examine a subset of the items in a picture geometry, use the GXGetPictureParts function, which is described on page 6-63.

To replace the information in the geometry of a picture shape, use the GXSetPicture function, which is described in the next section.

# **GXSetPicture**

You can use the GXSetPicture function to replace the information in the geometry of a picture shape.

```
void GXSetPicture(gxShape target, long count, 
                      const gxShape shapes[], const gxStyle styles[],
                      const gxInk inks[], 
                      const gxTransform transforms[]);
target A reference to the picture shape whose geometry you want to replace.
count The number of picture items in the new picture geometry.
shapes An array of references to the shapes to include in the new picture 
             geometry.
styles An array of references to the styles you want to use as overriding styles in 
             the new picture geometry. You may provide nil for this parameter if you 
             do not want to change the existing overriding styles. You may provide the 
             gxSetToNil constant to remove all of the existing overriding styles.
inks An array of references to the inks you want to use as overriding inks in 
             the new picture geometry. You may provide nil for this parameter if you 
             do not want to change the existing overriding inks. You may provide the 
             gxSetToNil constant to remove all of the existing overriding inks.
transforms
             An array of references to the transforms you want to use as overriding 
             transforms in the new picture geometry. You may provide nil for this 
             parameter if you do not want to change the existing overriding 
             transforms. You may provide the gxSetToNil constant to remove all of 
             the existing overriding transforms.
```
#### Picture Shapes

#### **DESCRIPTION**

The GXSetPicture function replaces the geometry of the picture shape object referenced by the target parameter with a new geometry. To maintain correct owner counts, this function disposes of the shapes, styles, inks, and transforms referenced by the items of the original picture geometry.

In the count parameter, you specify the number of shapes in the new picture geometry, and in the shapes parameter you provide references to the shapes.

In the styles parameter, you specify references to the styles to use as overriding styles in the new picture geometry. Each item of this array overrides the style of the corresponding shape in the shapes array. For example, the first style you provide in the styles array becomes the overriding style for the first shape in the shapes array, and so on. Similarly, in the inks and transforms parameters you specify references to overriding inks and transforms.

You may specify 0 for the count parameter and nil for the shapes, styles, inks, and transforms parameters to create an empty picture—a picture containing no picture items. You may provide the gxSetToNil constant for the styles, inks, or transforms parameters even if you provide shape references in the shapes parameter. In this case, the newly created picture shape contains picture items, but those items contain no overriding styles, inks, or transforms, respectively.

You may also provide nil for an individual item of a styles, inks, or transforms array if you do not want the corresponding picture item to have an overriding style, ink, or transform.

#### **ERRORS, WARNINGS, AND NOTICES**

#### **Errors**

out\_of\_memory shape\_is\_nil parameter\_out\_of\_range (debugging version) cannot\_set\_item\_shapes\_to\_nil (debugging version) cannot\_use\_original\_item\_shapes\_when\_growing\_picture (debugging version)

#### **Warnings**

picture\_expected (debugging version) shape access not allowed (debugging version) picture\_cannot\_contain\_itself (debugging version) cannot\_dispose\_locked\_tag (debugging version) cannot\_dispose\_default\_shape (debugging version) cannot\_dispose\_default\_style (debugging version) cannot dispose default ink (debugging version) cannot\_dispose\_default\_transform (debugging version) cannot\_dispose\_default\_colorProfile

```
CHAPTER 6
```
#### **SEE ALSO**

For information about picture items and their overriding styles, inks, and transforms, see "About Picture Shapes" beginning on page 6-3.

To examine the items of a picture geometry, use the GXGetPicture function, which is described on page 6-59.

To replace a subset of the items in a picture geometry, use the GXSetPictureParts function, which is described on page 6-65.

For information about disposing of shapes, see the chapter "Shape Objects" of *Inside Macintosh: QuickDraw GX Objects*.

## Editing Picture Parts

This section describes the functions you can use to examine and replace specific items within a picture geometry.

The GXGetPictureParts function allows you to obtain information about a specified subset of the picture items contained in a picture geometry.

The GXSetPictureParts function allows you to replace a subset of the picture items in a picture geometry with new picture items.

# **GXGetPictureParts**

You can use the GXGetPictureParts function to obtain information about a specified subset of a picture's items.

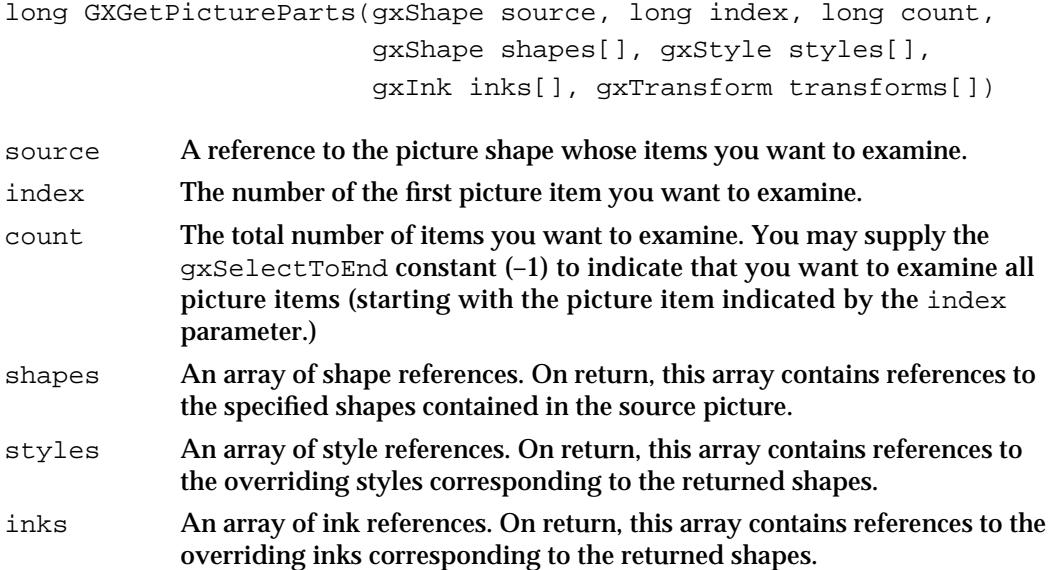

```
CHAPTER 6
```
transforms

An array of transform references. On return, this array contains references to the overriding transforms corresponding to the returned shapes.

*function result* The total number of items returned.

## **DESCRIPTION**

The GXGetPictureParts function extracts information from a subset of the picture items in the picture shape referenced by the source parameter. You specify which picture items using the index and count parameters. The index parameter, which must have a value of 1 or greater, indicates the first picture item you want to examine. The count parameter indicates how many items you want to examine.

You provide arrays to hold the returned information in the shapes, styles, inks, and transforms parameters. In the shapes array, the GXGetPictureParts function returns references to the shapes that correspond to the picture items you specified with the index and count parameters. In the styles, inks, and transforms arrays, this function returns references to the overriding styles, inks, and transforms for the specified picture items. You may provide nil for any of the array parameters to indicate that you do not want to obtain the corresponding references.

This function returns as its function result the number of picture items returned. Typically, this value is the same as the value you provide for the count parameter.

## **ERRORS, WARNINGS, AND NOTICES**

#### **Errors**

out\_of\_memory shape is nil index is less than one (debugging version) count\_is\_less\_than\_one (debugging version)

#### **Warnings**

index\_out\_of\_range count\_out\_of\_range picture\_expected (debugging version)

#### **SEE ALSO**

For information about picture items and their overriding styles, inks, and transforms, see "About Picture Shapes" beginning on page 6-3.

Picture Shapes

To examine all of the items in a picture geometry, use the GXGetPicture function, which is described on page 6-59.

To replace a subset of the items in a picture geometry, use the GXSetPictureParts function, which is described in the next section.

# **GXSetPictureParts**

You can use the GXSetPictureParts function to add, remove, or replace a range of picture items in a picture shape's geometry.

```
void GXSetPictureParts(gxShape target, long index, long oldCount,
                         long newCount, const gxShape shapes[],
                         const gxStyle styles[], 
                         const gxInk inks[], 
                         const gxTransform transforms[]);
```

```
target A reference to the picture shape whose picture item list you want to alter.
index The number of the first picture item you want to replace.
oldCount The total number of picture items you want to replace. A value of 0 
              indicates that you want to insert new picture items before the existing 
              picture item indicated by the index parameter, rather than replace items. 
              You may supply the gxSelectToEnd constant (–1) to indicate that you 
              want to replace all picture items (starting with the picture item indicated 
              by the index parameter.)
newCount The total number of new picture items to insert in the picture. A value 
              of 0 specifies that you do not want to insert new items into the picture; 
              instead, the existing items you specified with the index and oldCount
              parameters are removed.
shapes An array of references to the shapes to include as the new picture items in 
              the new picture geometry.
styles An array of references to the style objects you want to use as overriding 
              styles in the new picture geometry. You may provide gxSetToNil for 
              this parameter if you do not want any overriding styles.
inks An array of references to the ink objects you want to use as overriding 
              inks in the new picture geometry. You may provide gxSetToNil for this 
              parameter if you do not want any overriding inks.
transforms
              An array of references to the transform objects you want to use as 
              overriding transforms in the new picture geometry. You may provide 
              gxSetToNil for this parameter if you do not want any overriding 
              transforms.
```
#### **DESCRIPTION**

The GXSetPictureParts function allows you to insert new picture items in a picture, to remove picture items from a picture, or to replace picture items with new picture items. In any of these three cases, the target parameter specifies the picture to be modified, the oldCount parameter specifies the number of items to remove, the newCount parameter specifies the number of items to add, and the shapes, styles, inks, and transforms parameters specify the information for the new picture items.

- $n$  To insert picture items, set the oldCount parameter to 0. Use the index parameters to specify where to add the new picture items. (This function inserts the new picture items before the existing item you specify with the index parameter. For example, if you specify 1 for this parameter, the new picture items are inserted before the first item of the existing picture item list.)
- $n$  To remove picture items, set the new Count parameter ot 0 and the shapes, styles, inks, and transforms parameters to nil. Use the index and oldCount parameters to specify which picture items to remove.
- $n$  To replace picture items, use the index and oldCount parameters to specify the existing picture items to remove and use the newCount, shapes, styles, inks, and transforms parameters to specify the new picture items to insert in their place.

To maintain correct owner counts, this function clones the inserted shapes, styles, inks and transforms, and disposes of any replaced shapes, styles, inks, and transforms.

#### **ERRORS, WARNINGS, AND NOTICES**

#### **Errors**

out\_of\_memory shape\_is\_nil parameter\_out\_of\_range (debugging version)<br>index\_is\_less\_than\_one (debugging version) index\_is\_less\_than\_one count\_is\_less\_than\_one (debugging version) cannot\_set\_item\_shapes\_to\_nil (debugging version) cannot\_use\_original\_item\_shapes\_when\_growing\_picture (debugging version)

#### **Warnings**

index\_out\_of\_range count\_out\_of\_range picture\_expected (debugging version)<br>
shape\_access\_not\_allowed (debugging version) shape\_access\_not\_allowed (debugging version)<br>picture\_cannot\_contain\_itself (debugging version) picture\_cannot\_contain\_itself (debugging version)<br>
cannot dispose locked tag ((debugging version) cannot\_dispose\_locked\_tag (debugging version) cannot\_dispose\_default\_shape (debugging version) cannot\_dispose\_default\_style (debugging version) cannot dispose default ink cannot dispose default transform (debugging version) cannot dispose default colorProfile (debugging version)

#### Picture Shapes

#### **SEE ALSO**

For information about picture items and their overriding styles, inks, and transforms, see "About Picture Shapes" beginning on page 6-3.

For examples using this function, see "Removing and Replacing Items in a Picture" beginning on page 6-35.

To extract information from a subset of the items contained in a picture shape's geometry, use the GXGetPictureParts function, which is described on page 6-63.

To replace every item in a picture geometry, use the GXSetPicture function, which is described on page 6-61.

For information about disposing of shapes, see the chapter "Shape Objects" in *Inside Macintosh: QuickDraw GX Objects*.

## Drawing Pictures

QuickDraw GX provides two methods of drawing a picture:

- $\alpha$  You can create a picture shape (by calling the GXNewPicture function, by copying an existing picture shape, and so on) and use the GXDrawShape function to draw the picture.
- You can create an array of shape references, and arrays of references to overriding styles, inks, and transforms, and use the GXDrawPicture function to draw the corresponding picture.

In general, you should use the GXDrawShape function to draw any QuickDraw GX graphic, including picture shapes. In fact, the GXDrawPicture function creates a temporary picture shape, uses the GXDrawShape function to draw it, and then disposes of it. The GXDrawShape function is described in the "Shape Objects" chapter of *Inside Macintosh: QuickDraw GX Objects*.

You would typically use the GXDrawPicture function only in simple situations—for example, if you knew you wanted to draw a particular picture only once.

## **GXDrawPicture**

You can use the GXDrawPicture function to draw a picture without encapsulating the items of the picture geometry in a picture shape.

```
void gxDrawPicture(long count, const gxShape shapes[], 
                     const gxStyle styles[], const gxInk inks[],
                     const gxTransform transforms[]);
count The number of picture items in the new picture shape.
```
shapes An array of references to the shapes you want to draw.

Picture Shapes Reference **6-67**

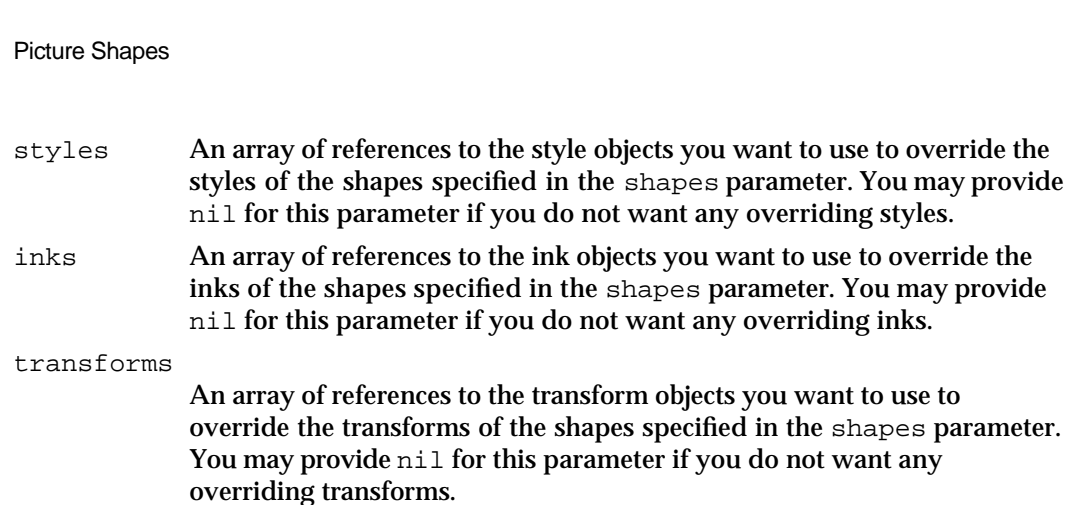

#### **DESCRIPTION**

The GXDrawPicture function allows you to draw a picture without having to create a picture shape yourself. Instead, you specify the items of a picture geometry using the shapes, styles, inks, and transforms parameters.

The GXDrawPicture function creates a temporary picture shape using the values specified in these arrays, and draws the picture shape using the GXDrawShape function. The GXDrawPicture function calls the GXNewPicture function to create the temporary picture shape.

## **ERRORS, WARNINGS, AND NOTICES**

#### **Errors**

**CHAPTER 6**

out\_of\_memory shape\_is\_nil inconsistent\_parameters (debugging version)<br>
parameter\_out\_of\_range (debugging version) parameter\_out\_of\_range (debugging version)<br>
index\_is\_less\_than\_one (debugging version) index\_is\_less\_than\_one (debugging version)<br>
count is less than one (debugging version) count is less than one cannot\_set\_item\_shapes\_to\_nil (debugging version) cannot\_use\_original\_item\_shapes\_when\_growing\_picture (debugging version)

#### **Warnings**

index\_out\_of\_range count\_out\_of\_range picture\_expected (debugging version)<br>shape\_access\_not\_allowed (debugging version) shape\_access\_not\_allowed picture\_cannot\_contain\_itself (debugging version) cannot\_dispose\_locked\_tag (debugging version) cannot\_dispose\_default\_shape (debugging version) cannot dispose default style (debugging version) cannot\_dispose\_default\_ink (debugging version) cannot\_dispose\_default\_transform (debugging version) cannot dispose default colorProfile (debugging version)

```
CHAPTER 6
```
#### **SEE ALSO**

For information about picture items and their overriding styles, inks, and transforms, see "About Picture Shapes" beginning on page 6-3.

For an example using this function, see "Creating and Drawing Picture Shapes" beginning on page 6-27.

To encapsulate a picture geometry in a picture shape, use the GXNewPicture function, described on page 6-57.

To draw a picture shape, use the DrawShape function, described in the "Shape Objects" chapter of *Inside Macintosh: QuickDraw GX Objects*.

## Hit-Testing Pictures

This section describes the GXHitTestPicture function. To hit-test a picture, this function

- hit-tests each shape contained in the picture
- compiles a list of shapes that were hit
- selects one of the shapes using criteria you provide
- provides information about the shape in the picture that was hit

For more information about how QuickDraw GX hit-tests shapes, see the chapter "Shape Objects" and the chapter "Transform Objects" in *Inside Macintosh: QuickDraw GX Objects*.

# **GXHitTestPicture**

You can use the GXHitTestPicture function to determine whether a test point hits a picture shape and to discover which shape in the picture hierarchy is hit.

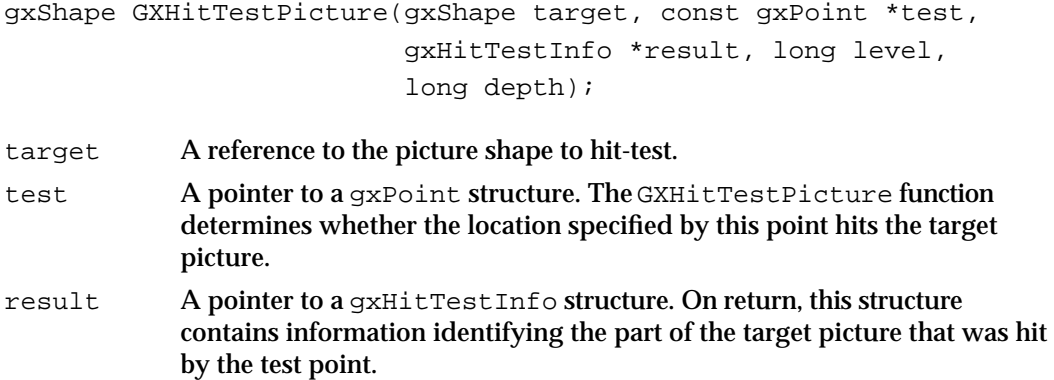

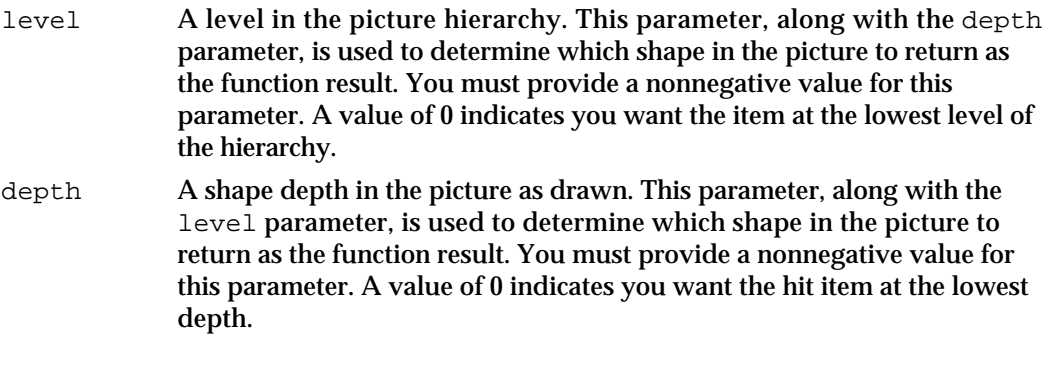

*function result* A reference to the shape (at the specified shape depth and hierarchy level) hit by the test point. The function result is nil if no shape was hit that satisfies the criteria.

#### **DESCRIPTION**

The GXHitTestPicture function compares the point indicated by the test parameter with each shape in the picture referenced by the target parameter. To determine whether the test point hits a shape, this function uses the hit-test parameters contained in that shape's transform object, or contained in the overriding transform if there is one.

If the target picture contains shapes that overlap when drawn, more than one shape might be hit by the test point. The function uses the depth parameter to select which of these shapes is the hit shape. If you set this parameter to 1, the function selects the frontmost shape as the hit shape. If you set this parameter to 2, the function selects the shape immediately behind the frontmost shape as the hit shape, and so on.

Before returning a reference to the hit shape, this function examines how deep into the target picture's hierarcy the hit shape is. If the hit shape is deeper into the hierarchy than the level indicated by the level parameter, this function does not return a reference to the hit shape. Instead, it returns a reference to the subpicture at the appropriate level of the target picture's hierarchy that contains the hit shape.

For example, if the hit shape is at level 2 of the picture hierarchy—that is, it is an item of a picture which is an item of the target picture—then specifying a value of 2 for the level parameter causes the function to return a reference to the shape as the function result. However, if you specify a value of 1 for the level parameter, the function returns a reference to the picture that contains the hit shape, rather than a reference to the hit shape itself. Specifying a level of 0 indicates you want the item at the lowest level of the picture hierarchy.

#### Picture Shapes

This function also returns information in the gxHitTestInfo structure pointed to by the result parameter:

- n The what field indicates which shape part of the hit shape was hit by the test point.
- n The index field indicates the index of the geometric point hit by the test point.
- n The distance field indicates the distance of the test point from the shape part hit.
- n The which field contains a reference to the hit shape.
- n The containerPicture field contains a reference to the picture that contains the hit shape.
- n The containerIndex field indicates the index of the hit shape within the container picture.
- $n$  The total Index field indicates the overall index of the hit shape within the target picture.

For more information about the  $qxH$ itTestInfo structure, see the chapter "Transform Objects" in *Inside Macintosh: QuickDraw GX Objects*.

#### **ERRORS, WARNINGS, AND NOTICES**

#### **Errors**

out\_of\_memory shape\_is\_nil parameter\_is\_nil parameter\_out\_of\_range (debugging version) parameter\_out\_of\_range

#### **Warnings**

character\_substitution\_took\_place font\_substitution\_took\_place picture\_expected (debugging version) unable\_to\_traverse\_open\_contour\_that\_starts\_or\_ends\_off\_the\_curve (debugging version)

#### **SEE ALSO**

For more information about hit-testing shapes, see the chapters "Shape Objects" and "Transform Objects" in *Inside Macintosh: QuickDraw GX Objects*.

For examples using this function, see "About Hit-Testing Picture Shapes" beginning on page 6-24.

# Summary of Picture Shapes

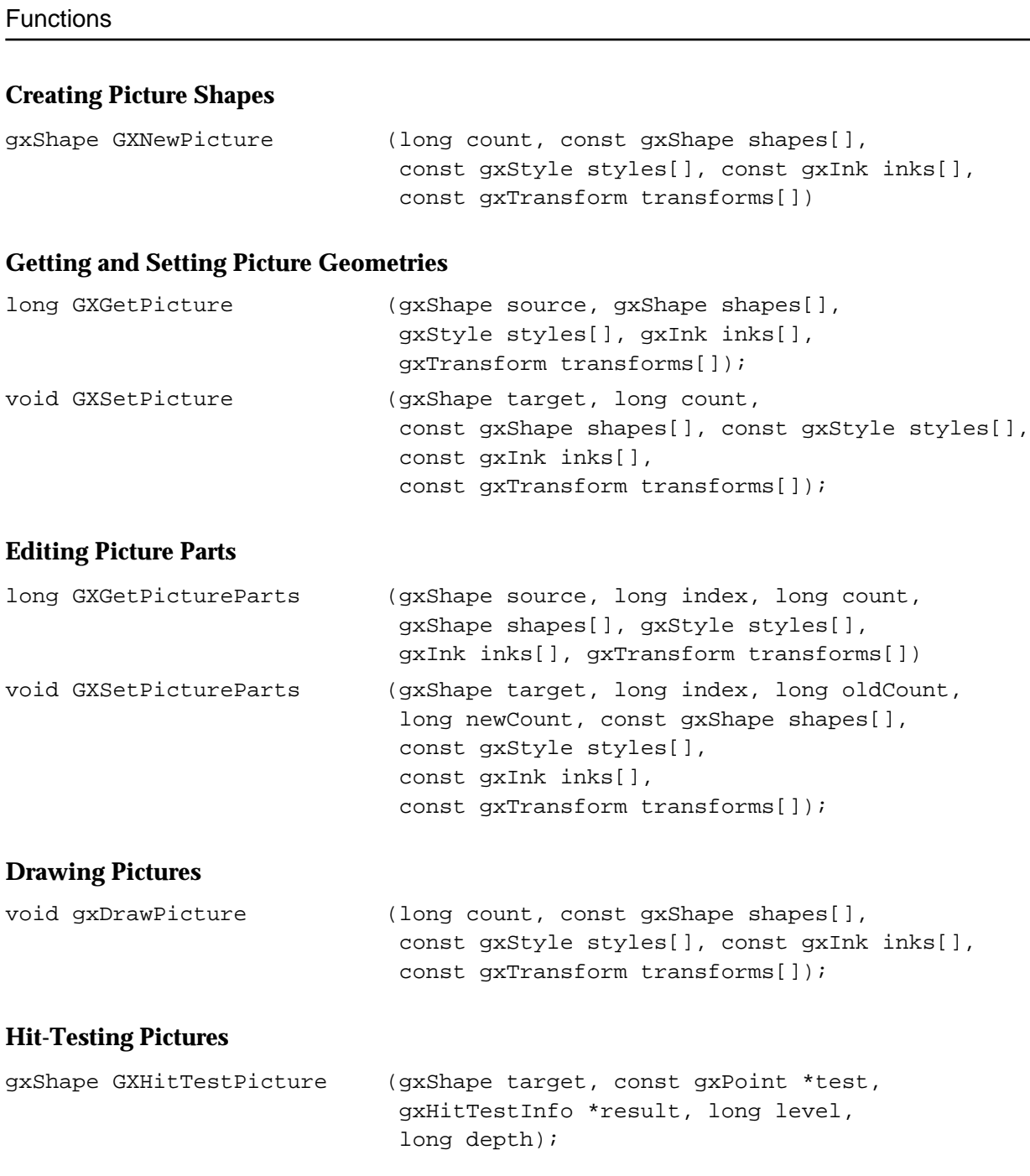

# **Glossary**

**attributes** A property of many QuickDraw GX objects. The attributes property of an object is a set of flags that control various aspects of that object's behavior.

**bitmap** A QuickDraw GX data structure that describes a pixel map on a physical device. A bitmap structure is a property of a view device object.

**bitmap color profile** The object that specifies color-matching information about the device on which a bitmap was created.

**bitmap color set** An array of color values associated with a bitmap. If a bitmap uses a color set (as opposed to a color space), each pixel value in the bitmap's pixel image represents an index into this color set.

**bitmap color space** A color space associated with a bitmap. If a bitmap uses a color space (as opposed to a color set), each pixel value in the bitmap's pixel image represents a color value in this color space.

**bitmap height** The number of pixels in each column of a bitmap.

**bitmap position** The position of the upper-left corner of a bitmap in geometry space.

**bitmap shape** A type of QuickDraw GX shape. The geometry of a bitmap shape contains a pixel image and color information.

**bitmap width** The number of pixels in each row of a bitmap.

**bounding rectangle** The smallest rectangle that encloses a shape. The coordinates of a bounding rectangle are ordered.

**bytes per row** The number of bytes in a pixel image required to represent each row of a bitmap.

**cap** See **cap property.** 

**cap attributes** A set of flags that modify the way QuickDraw GX draws cap shapes.

**cap property** A property of a style object that is used to specify how the end points of contours are drawn.

**cap shape** A shape drawn at the end points of another shape's contours.

**color ramp** A shape that blends from one color to another.

**contour** A connected series of lines and curves. The geometry property of a geometric shape is made up of one or more contours.

**contour direction** A value, either clockwise or counterclockwise, that QuickDraw GX assigns to each contour in a shape's geometry.

**contour index** A number used to specify a particular geometric point in a contour: the first geometric point in a contour has contour index 1, the second has contour index 2, and so on. See also **geometry index.**

**control bits** A set of bit flags in a path geometry that determines which geometric points are on curve and which are off curve.

**control point** A geometric point used to control the curvature of a curve.

**curve error** A property of the style object used to specify the accuracy of certain operations, such as converting paths to polygons.

**curve join** A join attribute specifying that a shape should be drawn with curved corners.

**curve shape** A type of QuickDraw GX shape. The geometry of a curve shape defines a Bézier curve.

**dash** (n) See **dash property.** (v) Applying a dash shape to the contours of another shape.

**dash advance** The distance between dashes in a dashed contour.

**dash attributes** A set of flags that modify the way QuickDraw GX dashes a shape.

**dash phase** How far into a dash a contour begins.

**dash property** A property of the style object used to draw contours as repeated patterns of shapes rather than continous lines.

**dash scale** The factor to divide by when scaling a dash shape perpendicularly to the dashed shape's contours.

**dash shape** A shape used to dash the contours of another shape.

**dashed shape** A shape whose contours have been drawn with a dash shape.

**depth** A number indicating the position in front to back order at which a picture item is drawn. The greater a shape's depth, the more other shapes are drawn on top of the shape.

**disk-based pixel image** A bitmap pixel image that is stored in a file (rather than in memory) even when the bitmap shape is memory.

**dither** To approximate colors that a display device cannot draw with patterns of similar colors that the display device can draw.

**empty shape** A type of QuickDraw GX shape. Empty shapes have no geometry, are contained by every other shape, and do not appear when drawn.

**edge** A line or curve that makes up part of a shape contour.

**even-odd rule** A rule used when drawing filled shapes to determine which areas are filled. The even-odd rule does not fill areas which lie under overlapping contours. Compare **winding-number rule.**

**fill** See **shape fill.**

**framed fill** A shape fill that indicates a shape's geometry describes an outline—the outline defined by the contours of the shape's geometry. Framed fills include open-frame fill and closed-frame fill.

**framed shape** A shape that describes an outline—the outline defined by the contours of the shape's geometry. The shape fill of a framed shape can be open-frame fill or closed-frame fill. **full shape** A type of QuickDraw GX shape. Full shapes have no geometry, contain every other shape, and cover all area when drawn.

**geometry index** A number used to specify a particular geometric point in a geometry: the first geometric point in a geometry has geometry index 1, and so on. Whereas contour indices start over with each contour in a geometry, geometry indices do not.

**geometric pen** The pen used by QuickDraw GX to draw framed shapes. The width and placement of this pen are affected by style properties.

**geometric point** An (x, y) coordinate pair used to specify a location in a shape's geometry. Geometric points can specify the ends of lines or curves or the off-curve control points used to control curvature.

**geometric shape** Any QuickDraw GX shape that has one of the following shape types: empty, full, point, line, curve, rectangle, polygon, path.

**geometry** A property of a QuickDraw GX shape object. A shape's geometry is the specification of the actual size, position, and form of the shape. For example, for a line shape, the geometry specifies the locations (in local coordinates) of the end points of the line.

**grid point** (1) A location in the QuickDraw GX coordinate system. Grid points are infinitely thin, and fall between pixels. (2) The distance between two grid points.

**halftone** A QuickDraw GX data structure that specifies a pattern and a set of colors. A halftone is used to achieve a greater range of colors than may be available on a display device.

**index** A number that indicates the position of and item in a list. See also **contour index** and **geometric index.**

**inverse fill** A shape fill that indicates a shape's geometry describes an area—the area not contained within the contours of the shape's geometry. Inverse fills include inverse even-odd filll, and inverse winding fill.

**join** See **join property.**

**join attributes** A set of flags that modify the way QuickDraw GX adds a join shape to the corners of a shape.

**join property** A property of a style object that specifies how the corners of a geometric shape should be drawn.

**join shape** A shape drawn at the corners of another shape.

**layout shape** A type of QuickDraw GX shape. The geometry of a layout shape contains a line of text and sophisticated typographic formatting information.

**level** A number indicating how many pictures separate a shape from the root picture in a picture hierarchy.

level cap A cap shape that is not rotated to match the angle of the contour on which it is drawn.

**level join** A join shape that is not rotated to match the angle that bisects the corner on which it is drawn.

**miter** The length a sharp join can reach before being truncated.

**off-curve control point** See **control point.**

**offscreen bitmap** A bitmap that exists in memory or on disk but is not associated with a physical display device.

**overriding ink object** An optional part of a picture item. If a picture item has an overriding ink object, QuickDraw GX uses the information in the overriding ink when drawing the item, rather than the information in the original ink object.

**overriding style object** An optional part of a picture item. If a picture item has an overriding style object, QuickDraw GX uses the information in the overriding style when drawing the item, rather than the information in the original style object.

**overriding transform object** An optional part of a picture item. If a picture item has an overriding transform object, QuickDraw GX uses the information in the overriding transform when drawing the item, rather than the information in the original transform object.

**path contour** A connected series of straight lines and curves.

**path shape** A type of QuickDraw GX shape. The geometry of a path shape is made up of zero, one, or more path contours.

**pattern** See **pattern property.**

**pattern grid** A pair of vectors that determine the placement of a pattern shape over the area of another shape.

**pattern property** A property of a style object that specifies how the area of a shape is to be filled.

**pattern shape** A shape copied over the area of another shape at positions specified by a pattern grid.

**picture hierarchy** A picture shape that contains other picture shapes as items.

**picture item** An element of a picture shape's geometry. Each picture item contains a reference to a shape and, optionally, a reference to an overriding style, an overriding ink, and an overriding transform.

**picture shape** A type of QuickDraw GX shape that represents a collection of other shapes.

**pixel depth** See **pixel size.**

**pixel image** A two-dimensional array of pixel values, each of which describes the color of one pixel in a bitmap.

**pixel size** The number of bits required to represent the color information for each pixel in a bitmap. Also called *pixel depth*.

**pixel value** A series of bits in a bitmap's pixel image that represent a single pixel of the bitmap. This value can represent a color value (if the bitmap uses a color space) or an index into a color set (if the bitmap uses a color set).

## **point** See **control point, geometric point, grid point,** and **point shape.**

**point shape** A type of QuickDraw GX shape. The geometry of a point shape specifies an x-coordinate and a y-coordinate. Point shapes appear as a single pixel (if the pen width is 0) or as a cap shape (if the pen width is greater than 0). **polygon contour** A connected series of straight lines.

**polygon shape** A type of QuickDraw GX shape. The geometry of a polygon shape is made up of zero, one, or more polygon contours.

**primitive form** Having stylistic variations incorporated into the shape type, geometry, and shape fill.

**primitive shape** A shape whose shape type, geometry, and shape fill have had stylistic information incorporated into them.

**property** An item or set of data in a QuickDraw GX object A property of an object is analogous to a field of a data structure; however, a field is accessed through its name, whereas a property is accessed through a function.

**rectangle shape** A type of QuickDraw GX shape. The geometry of a rectangle shape contains points representing two opposing corners of a rectangle.

**reduce** To remove unnecessary geometric points from a geometry.

**RGB color space** A color space whose three components measure the intensity of red, green, and blue. Used mostly for color video.

**shape** (1) A graphic or typographic item (such as a geometric shape, a bitmap, or a line of text) created and drawn with QuickDraw GX. (2) A set of QuickDraw GX objects that, taken together, describe the type and characteristics of such a graphic or typographic item. A shape consists of a shape object, a style object, an ink object, and a transform object.

**shape fill** A property of a shape object. The shape fill specifies whether and how QuickDraw GX fills in the outlines of a shape that it draws.

**shape type** A property of a shape object. The shape type specifies the classification (such as point, line, bitmap, or text) of a particular shape.

**sharp join** A join attribute specifying that a shape should be drawn with sharp corners.

**simplify** To remove crossed and overlapping contours from a geometry.

**solid fill** A shape fill that indicates a shape's geometry describes an area—the area surrounded by the contours of the shape's geometry. Solid fills include even-odd fill, winding fill, inverse even-odd filll, and inverse winding fill.

solid shape A shape that describes an areathe area surrounded by the contours of the shape's geometry. The shape fill of a solid shape can be even-odd shape fill, winding-number shape fill, or one of the inverse shape fills.

standard cap A type of cap. Standard caps are square caps and semicircular caps.

**standard join** A type of join. Standard joins are sharp joins and curve joins.

**style** See s**tyle object.**

**style attributes** A property of a style object. Style attributes are a set of flags that influence how the information in a style object affects a shape.

**style object** A QuickDraw GX object associated with a shape object. A style object contains information that affects the visual appearance of a shape when it is drawn.

**style property** One of the pieces of information stored in a style object and maintained by QuickDraw GX.

**style reference** A reference to a style object.

**text shape** A type of QuickDraw GX shape. The geometry of a text shape contains a string of characters to be drawn in a single font and style.

**transform concatenation** The process by which QuickDraw GX combines the clips and mappings of transform objects at different levels of a picture hierarchy when drawing a picture shape.

**true inside** The right side of a clockwise contour or the left side of a counterclockwise contour.

**type** See **shape type.**

**type conversion** The process of changing a shape from one shape type to another. Often the geometry of the shape is significantly affected during this process.

**typographic shape** Any QuickDraw GX shape that has one of the following shape types: text, glyph, layout.

**unique items attribute** A shape attribute that affects the way items are added to picture shapes.

**winding-number rule** A rule used when drawing filled shapes to determine which areas are filled. The winding-number rule fills areas that lie under overlapping contours. Compare **even-odd rule.**
# Index

#### A

area of a shape 4-17, 4-45 to 4-47, 4-88 arithmetic operations on shapes. *See* geometric arithmetic attributes 3-102 auto-advance dash attribute 3-70 to 3-72, 3-105 auto-inset style attribute 3-19 to 3-20, 3-99

## B

bend dash attribute 3-74 to 3-79, 3-105 Bézier curves 2-18 to 2-20 bitmap color profiles 5-5 bitmap color sets 5-5 bitmap color spaces 5-5 bitmap data source alias structure 5-65 bitmap geometries editing 5-53 to 5-54, 5-71 to 5-76 fields of 5-4 to 5-7 replacing 5-68 to 5-71 structure of 5-62 to 5-63 bitmap geometry structure 5-62 bitmap height 5-5 to 5-7 bitmap shapes 5-3 to 5-80 and view devices 5-45 to 5-51 applying transfer modes to 5-9, 5-32 to 5-34 black-and-white 5-15 to 5-21 clipping 5-43 color 5-21 to 5-29 converting other shapes to 5-34 to 5-38 creating and drawing 5-15 to 5-29, 5-66, 5-77 dithering 5-30 to 5-32 drawing with halftones 5-30 to 5-32 functions for functions specific to bitmaps 5-65 to 5-80 other applicable functions 5-54 to 5-61 introduced 1-17 to 1-19 mapping 5-10, 5-38 to 5-43 and map-transform shape attribute 5-40 offscreen 5-14, 5-45 to 5-52 rotating 5-40 scaling 5-41 to 5-43 skewing 5-39 and view devices 5-12, 5-14 bitmap width 5-5 to 5-7 black-and-white bitmaps 5-15 to 5-21

bounding rectangle of a shape determining 4-43, 4-90 setting 4-47 to 4-49, 4-92 break dash attribute 3-74 to 3-79, 3-105 bytes per row in bitmap geometries 5-5 to 5-7 unaligned 5-19

## $\overline{C}$

cap attributes 3-24, 3-59, 3-100 caps 3-23 to 3-24. *See also* cap style property adding to a shape 3-57 to 3-61 definition of cap structure 3-99 to 3-100 functions for 3-123 to 3-129 interactions with joins, dashes, patterns 3-33 to 3-35, 3-91 to 3-95 level 3-24, 3-101 standard 3-24, 3-59 to 3-61 cap structure 3-99 to 3-100 cap style property 3-23, 3-25. *See also* caps functions for 3-123 to 3-129 center-frame style attribute 3-17, 3-98 center of a shape 4-87 clip dash attribute 3-29, 3-69, 3-105 clipping dashes 3-29, 3-69, 3-105 clockwise contour direction 4-7 closed-frame shape fill and multiple contours 2-62, 2-64 compared to even-odd shape fill 2-21, 2-23 compared to open-frame shape fill 2-23 and crossed contours 2-51 defined 2-13 and overlapping contours 2-53 colinear geometric points 4-30 color bitmaps 5-21 to 5-29 color profiles of bitmap shapes 5-5 color ramps 5-25 color set objects of bitmap shapes 5-5 color spaces of bitmap shapes 5-5 concatenating transforms 6-19 to 6-23, 6-44 to 6-45 containment, testing shapes for 4-18 to 4-21, 4-58 to 4-59, 4-100 to 4-104

contour direction defined 2-11, 4-7 determining 4-68 effect on shape fill 4-23 to 4-27 reversing 4-23 to 4-27, 4-70 contour index 2-23 contours 4-4 to 4-9. *See also* path contours; path shapes; polygon contours; polygon shapes breaking 4-28 to 4-30, 4-72 counting 2-136, 4-30 crossed creating 2-50 effect of shape fill on 2-14 to 2-15, 2-24 and pen placement 3-19, 3-56 removing 4-76 defined 2-9 determining direction 4-25, 4-68 finding a specific point on 4-42, 4-85 left side 4-5 overlapping creating 2-52 effect of shape fill on 2-14 to 2-15, 2-26, 2-63 to 2-65 removing 4-76 removing unnecessary contour breaks 4-76 right side 4-5 true inside 4-9 control bits of path geometries 2-25, 2-56 control points 2-18, 2-25, 2-56 coordinate spaces 3-20 to 3-21 counterclockwise contour direction 4-7 crossed contours creating 2-50 effect of shape fill on 2-14 to 2-15, 2-24 and pen placement 3-19, 3-56 removing 4-33, 4-76 curve error style property 3-14 effect when converting shapes 3-45 to 3-48 effect when reducing 3-49 to 3-51 functions for 3-114 to 3-118 curve geometries defined 2-18 determining 2-125 editing 2-79 to 2-81, 2-126 structure of 2-105 curve join attribute 3-103 curve joins 3-26, 3-103 curve shapes converting other shapes to 2-71 to 2-74 creating and drawing 2-41 to 2-42, 2-113, 2-159 default 2-20 defined 2-18 dividing in two 2-19

## D

dash advance 3-29, 3-66 to 3-67, 3-104 dash attributes as field of dash record 3-104 auto-advance dash attribute 3-70 to 3-72, 3-105 bend dash attribute 3-74 to 3-79, 3-105 break dash attribute 3-74 to 3-79, 3-105 clip dash attribute 3-29, 3-105 defined 3-66 as enumeration 3-105, 3-106 level dash attribute 3-105 dashes 3-27 to 3-31. *See also* dash style property adding to a shape 3-66 to 3-70 adjusting to fit contours 3-70 to 3-74 auto-advancing 3-70 to 3-74, 3-105 bending 3-30, 3-74 to 3-79, 3-105 breaking 3-29, 3-74 to 3-79, 3-105 clipping 3-29, 3-69, 3-105 definition of dash structure 3-103 to 3-104 effect of shape fill 3-103 functions for 3-134 to 3-141 height of 3-28, 3-104 insetting 3-73 to 3-74, 3-99 interactions with caps, joins, patterns 3-33 to 3-35, 3-91 to 3-95 level 3-105 phasing 3-69, 3-104 positions, determining 3-81 to 3-85, 3-140 scaling 3-28, 3-68, 3-104 text used as 3-80 to 3-81 dash phase 3-29, 3-104 dash scale 3-28, 3-68, 3-104 dash structures 3-103 to 3-104 dash style property 3-27 functions for 3-134 to 3-141 default shapes curve 2-20 line 2-17 path 2-26 point 2-16 polygon 2-24 rectangle 2-21 depth of shapes 6-24 depth of picture items 6-51 device-grid style attribute 3-21, 3-42 to 3-45, 3-99 difference operation 4-21, 4-63, 4-110 disk-based pixel images 5-44 to 5-45 dithering, bitmaps 5-30 to 5-32 disk-based pixel images 5-7 duplicate geometric points 4-30

## E

empty shapes creating and drawing 2-29 defined 2-16 end caps 3-57 to 3-61, 3-100. *See also* caps even-odd rule for filling shapes 2-13 even-odd shape fill compared to closed-frame shape fill 2-21, 2-23 compared to open-frame shape fill 2-23 compared to winding fill 2-13 compared to winding shape fill 2-24 and concentric contours 2-63, 2-64 and crossed contour 2-51 defined 2-13 and overlapping contour 2-53 exclusion operation 4-21, 4-64, 4-114

## F

framed shape fills 2-12. *See also* closed-frame shape fill; open-frame shape fill full shapes creating and drawing 2-29 defined 2-16

## GA–GXA

geometric arithmetic difference 4-63, 4-110 examples of 4-60 to 4-66 exclusion 4-64, 4-114 functions for 4-104 to 4-116 intersection 4-61, 4-105, 4-107 introduced 4-21 to 4-22 inversion 4-65, 4-116 reverse difference 4-64, 4-112 union 4-62, 4-106, 4-109 geometric information 4-41 to 4-47 functions for 4-83 to 4-92 introduced 4-16 shape area 4-45 to 4-47, 4-88 shape bounds 4-43, 4-47 to 4-49, 4-90, 4-92 shape center 4-87 shape length 4-42, 4-83 shape length to point 4-42, 4-85 geometric pen. *See* pen, geometric geometric points colinear 4-30 duplicate 4-30 effect of fractional coordinate values 2-40

removing unnecessary 4-30 replacing 2-79 to 2-99, 2-142 to 2-157 geometric shapes 2-5 to 2-166. *See also* curve shapes; empty shapes; full shapes; line shapes; path shapes; point shapes; polygon shapes; rectangle shapes adding caps to 3-123 to 3-129 adding dashes to 3-134 to 3-141 adding joins to 3-129 to 3-134 adding patterns to 3-142 to 3-148 caps, adding 3-57 to 3-61 converting between types 2-65 to 2-78, 2-101 to 2-102 creating 2-28 to 2-65, 2-109 to 2-119 dashes, adding 3-66 to 3-81 data structures for 2-104 to 2-108 editing 2-79 to 2-99, 2-119 to 2-157 functions for functions specific to geometric shapes 2-108 to 2-162 other applicable functions 2-100 to 2-101 introduced 1-7 joins, adding 3-61 to 3-66 patterns, adding 3-86 to 3-88 stylistic variations. *See* style properties of geometric shapes geometries constraining to grids 3-40 to 3-45 editing 2-93 to 2-99, 2-135 to 2-157 incorporating style information into 4-38 to 4-40, 4-79 of point shapes 2-9 removing unnecessary points 4-10, 4-30, 4-74 replacing 2-119 to 2-134 geometry index 2-23 graphics pen. *See* pen, geometric grids 3-20 to 3-21 constraining geometries to 3-40 to 3-42 for patterns 3-32, 3-107

#### GXB

gxBitmapDataSourceAlias structure 5-65 gxBitmap structure 5-62 GXBreakShape function 4-28 to 4-30, 4-72

## GXC

gxCapAttributes enumeration 3-101 gxCapRecord structure 3-99 GXContainsBoundsShape function 4-58 to 4-59, 4-101 GXContainsRectangle function 4-58 to 4-59, 4-100

GXContainsShape function 4-58 to 4-59, 4-103 GXCountShapeContours function 2-136, 4-30 GXCountShapePoints function 2-137 gxCurve structure 2-105

## GXD

gxDashAttributes enumeration 3-105 gxDashRecord structure 3-103 GXDifferenceShape function 4-63, 4-110 GXDrawBitmap function 5-77, 5-79 GXDrawCurve function 2-41 to 2-42, 2-159 GXDrawLine function 2-36 to 2-38, 2-158 GXDrawPaths function 2-57 to 2-58, 2-162 GXDrawPicture function 6-27 to 6-29, 6-67 GXDrawPoint function 2-30, 2-158 GXDrawPolygons function 2-47, 2-161 GXDrawRectangle function 2-43, 2-160

# GXE, GXF

GXExcludeShape function 4-64, 4-114

# GXG

GXGetBitmap function 5-68 GXGetBitmapParts function 5-53 to 5-54, 5-74 GXGetCurve function 2-125 GXGetLine function 2-123 GXGetPathParts function 2-91, 2-148 GXGetPaths function 2-132 GXGetPicture function 6-31 to 6-32, 6-59 GXGetPictureParts function 6-63 GXGetPoint function 2-109, 2-119, 2-121 GXGetPolygonParts function 2-82 to 2-85, 2-144 GXGetPolygons function 2-130 GXGetRectangle function 2-127 GXGetShapeArea function 4-45, 4-88 GXGetShapeBounds function 4-43, 4-90 GXGetShapeCap function 3-57, 3-126 GXGetShapeCenter function 4-43, 4-87 GXGetShapeCurveError function 3-117 GXGetShapeDash function 3-66 to 3-70, 3-138 GXGetShapeDashPositions function 3-81 to 3-85, 3-140 GXGetShapeDirection function 4-23 to 4-27, 4-68 GXGetShapeIndex function 2-139 GXGetShapeJoin function 3-132 GXGetShapeLength function 4-42, 4-83

GXGetShapeParts function 2-152 GXGetShapePattern function 3-145 GXGetShapePatternPositions function 3-88 to 3-91, 3-147 GXGetShapePen function 3-121 GXGetShapePixel function 5-71 GXGetShapePoints function 2-140 GXGetStyleCap function 3-124 GXGetStyleCurveError function 3-115 GXGetStyleDash function 3-135 GXGetStyleJoin function 3-129 GXGetStylePattern function 3-142 GXGetStylePen function 3-119

## GXH

GXHitTestPicture function 6-46 to 6-51, 6-69

## GXI

GXInsetShape function 4-50 to 4-52, 4-94 GXIntersectRectangle function 4-105 GXIntersectShape function 4-61, 4-107 GXInvertShape function 4-65, 4-116

## GXJ–GXM

gxJoinAttributes enumeration 3-102 gxJoinRecord structure 3-101 gxLine structure 2-105 gxLongRectangle structure 5-64

## GXN, GXO

GXNewBitmap function 5-15 to 5-28, 5-66 GXNewCurve function 2-41 to 2-42, 2-113 GXNewLine function 2-38, 2-112 GXNewPaths function 2-58, 2-117 GXNewPicture function 6-27 to 6-30, 6-57 GXNewPoint function 2-31, 2-111 GXNewPolygons function 2-48, 2-116 GXNewRectangle function 2-43 to 2-45, 2-114

## GXP, GXQ

gxPath structure 2-107 to 2-108

gxPatternAttributes enumeration 3-107 gxPatternRecord structure 3-106 gxPoint structure 2-104 gxPolygons structure 2-107 gxPolygon structure 2-106 GXPrimitiveShape function 4-38 to 4-40, 4-79

#### GXR

gxRectangle structure 2-106 GXReduceShape function 4-30 to 4-32, 4-74 GXReverseDifferenceShape function 4-64, 4-112 GXReverseShape function 4-23 to 4-27, 4-70

## GXS

GXSetBitmap function 5-69 GXSetBitmapParts function 5-53 to 5-54, 5-75 GXSetCurve function 2-79, 2-126 GXSetLine function 2-38 to 2-40, 2-79, 2-124 GXSetPathParts function 2-91 to 2-93, 2-149 GXSetPaths function 2-79 to 2-81, 2-133 GXSetPicture function 6-31 to 6-32, 6-61 GXSetPictureParts function 6-32 to 6-37, 6-65 GXSetPoint function 2-33 to 2-35, 2-79, 2-122 GXSetPolygonParts function 2-82 to 2-90, 2-145 GXSetPolygons function 2-79, 2-131 GXSetRectangle function 2-79, 2-129 GXSetShapeBounds function 4-47 to 4-49, 4-92 GXSetShapeCap function 3-57 to 3-61, 3-128 GXSetShapeCurveError function 3-50, 3-118 GXSetShapeDash function 3-66 to 3-70, 3-139 GXSetShapeJoin function 3-61 to 3-66, 3-133 GXSetShapeParts function 2-93 to 2-99, 2-154 GXSetShapePattern function 3-86 to 3-88, 3-146 GXSetShapePen function 3-52, 3-122 GXSetShapePixel function 5-26 to 5-28, 5-72 GXSetShapePoints function 2-142 GXSetShapeStyleAttributes function 3-113 GXSetStyleAttributes function 3-110 GXSetStyleCap function 3-125 GXSetStyleCurveError function 3-116 GXSetStyleDash function 3-136 GXSetStyleJoin function 3-130 GXSetStylePattern function 3-144 GXSetStylePen function 3-120 GXShapeLengthToPoint function 4-42, 4-43, 4-85 GXSimplifyShape function 4-33 to 4-37, 4-76 gxStyleAttributes enumeration 3-98

## **GXT**

GXTouchesBoundsShape function 4-53 to 4-57, 4-97 GXTouchesRectanglePoint function 4-53 to 4-57, 4-96 GXTouchesShape function 4-53 to 4-57, 4-98

## GXU–GXZ

GXUnionRectangle function 4-106 GXUnionShape function 4-62, 4-109

#### H

hairline dashes 3-78 hairlines 3-16 to 3-17 halftoning bitmaps 5-30 to 5-32 hit-testing picture shapes 6-46 to 6-51, 6-69 hollow frame fill. *See* closed-frame shape fill 2-5

## I

inclusion. *See* containment 4-3 ink objects of bitmap shapes 5-8 to 5-9 overriding 6-8 to 6-15, 6-38 to 6-40 insetting dashes 3-73 to 3-74 insetting shapes 4-50 to 4-52, 4-94 inside-frame style attribute as style attribute flag 3-99 defined 3-18 effect on dash placement 3-73 effect on shape with crossed contours 3-53 to 3-54 intersection (touching), testing shapes for 4-18 to 4-21, 4-53 to 4-57, 4-95 to 4-99 intersection operation 4-21, 4-61, 4-105, 4-107 inverse shape fills 2-15 inversion operation 4-21, 4-65, 4-116

#### J, K

join attributes 3-26, 3-63 to 3-65, 3-102 to 3-103 joins 3-25 to 3-27. *See also* join style property adding to a shape 3-61 to 3-66 curve 3-26, 3-103 effect of shape fill 3-25, 3-101

functions for 3-129 to 3-134 interactions with caps, dashes, patterns 3-33 to 3-35, 3-91 to 3-95 level 3-26, 3-63, 3-103 miter 3-102 miter of 3-27, 3-102 sharp 3-26, 3-64 to 3-65, 3-103 standard 3-26, 3-64 to 3-66, 3-102 to 3-103 join structure 3-101 to 3-102 join style property defined 3-25 functions for 3-129 to 3-134

#### L

length of a contour 4-42, 4-83 level caps 3-24, 3-101 level dashes 3-105 level joins 3-26, 3-63, 3-103 level of picture item 6-19, 6-51 line geometries 2-9 defined 2-17 determining 2-123 editing 2-38 to 2-40, 2-79 to 2-81, 2-124 structure of 2-105 line shapes converting other shapes to 2-65 to 2-70 creating and drawing 2-36 to 2-40, 2-112, 2-158 default 2-17 defined 2-17

#### M

map-transform shape attribute 4-49 effect on bitmaps 5-11, 5-40 miter of joins 3-27, 3-65 to 3-66, 3-102 multiple references in picture shapes 6-10 to 6-15, 6-40 to 6-44

#### N

no-fill shape fill 2-13

#### $\Omega$

objects. *See* ink objects; shape objects; style objects; transform objects off-curve control points. *See* control points offscreen bitmaps 5-45 to 5-52 open-frame shape fill 2-13, 2-23 outsetting shapes 4-52, 4-94 outside-frame style attribute 3-18 to 3-19, 3-54 to 3-56, 3-99 overlapping contours creating 2-52 effect of shape fill on 2-14 to 2-15, 2-26, 2-63 to 2-65 removing 4-33, 4-76 overriding inks 6-8 to 6-15, 6-38 to 6-40 overriding styles 6-8 to 6-15, 6-38 to 6-40 overriding transforms 6-8 to 6-15, 6-38 to 6-40

#### P

path contours. *See also* contours; path shapes defined 2-25 structure of 2-107 path geometries control bits 2-25, 2-56 defined 2-25 determining 2-132 editing 2-79 to 2-81, 2-91 to 2-93, 2-133, 2-149 with multiple contours 2-60, 2-65 with only off-curve control points 2-59, 2-60 structure of 2-107 path shapes approximating with polygon shapes 3-45 to 3-48 converting other shapes to 2-74 to 2-79 converting to polygon shapes 3-45 to 3-48 creating and drawing 2-55 to 2-65 default 2-26 defined 2-25 effect of shape fill 2-26, 2-63 to 2-65 with a single contour 2-57 to 2-59 with multiple contours 2-60 to 2-65 pattern attributes 3-32, 3-107 to 3-108 as field of pattern structure 3-106 pattern grid 3-32, 3-107

patterns 3-31 to 3-33 adding to a shape 3-86 to 3-88 aligning 3-107 definition of pattern structure 3-106 to 3-107 effect of shape fill 3-31, 3-106 functions for 3-142 to 3-148 grid 3-32, 3-107 interactions with caps, dashes, joins 3-33 to 3-35, 3-91 to 3-95 mapping 3-108 positions, determining 3-88 to 3-91, 3-147 pattern structure 3-106 to 3-107 pattern style property defined 3-31 functions for 3-142 to 3-148 pen placement of 3-18 to 3-20, 3-53 to 3-56 width of. *See* pen width style property pen, geometric introduced 3-15 pen width style property 3-15 to 3-17, 3-51 to 3-53 functions for 3-119 to 3-123 phased dashes 3-69 picture geometries editing 6-31 to 6-32, 6-63 to 6-67 properties of 6-4 replacing 6-31 to 6-32, 6-59 to 6-63 picture hierarchies 6-18 to 6-19, 6-44 to 6-45 picture items 6-24 adding 6-32 to 6-35 defined 6-5 depth of 6-51 level of 6-51 multiple references to 6-10 to 6-15, 6-40 to 6-44 removing 6-35 to 6-37 replacing 6-35 to 6-37 picture shapes 6-3 to 6-71 creating and drawing 6-27 to 6-30, 6-57, 6-67 functions for functions specific to picture shapes 6-57 to 6-71 other applicable functions 6-52 to 6-56 hit-testing 6-46 to 6-51, 6-69 introduced 1-20 to 1-22 pixel image 5-5 to 5-7 pixel size 5-5 to 5-7 pixel values 5-5 point 2-9 point geometries defined 2-16 editing 2-34 to 2-35, 2-79 to 2-81, 2-122 structure of 2-104 point shapes converting other shapes to 2-65 to 2-70 creating and drawing 2-29 to 2-36, 2-111, 2-158

default 2-16 defined 2-16 disposing of 2-36 polygon contours defined 2-22 structure of 2-106 polygon geometries defined 2-22 determining 2-130 editing 2-79 to 2-81, 2-82 to 2-90, 2-131 structure of 2-106 polygon shapes converting other shapes to 2-74 to 2-79 creating and drawing 2-45 to 2-55 default 2-24 defined 2-22 effect of shape fill 2-24, 2-51 to 2-55 with a single contour 2-46 to 2-48 with crossed contours 2-24, 2-50 to 2-55 with multiple contours 2-23, 2-49 to 2-50 port-align pattern attribute 3-33, 3-108 port-map pattern attribute 3-33, 3-108 primitive form of shapes 4-12 effect of converting to 3-8 to 3-11 how to convert to 4-38 to 4-40, 4-79 primitive shapes 4-9 to 4-16

#### Q

quadratic Bézier curves. *See* Bezier curves

#### R

rectangle geometries defined 2-20 determining 2-127 editing 2-79 to 2-81, 2-129 structure of 2-106 rectangle shapes converting other shapes to 2-65 to 2-70 creating and drawing 2-43 to 2-45, 2-114, 2-160 default 2-21 defined 2-20 effect of shape fills 2-44 to 2-45 reducing shapes 4-9 to 4-16, 4-30 to 4-32, 4-74 reverse difference operation 4-21, 4-64, 4-112 reversing contour direction 4-23 to 4-27, 4-70 round caps 3-24, 3-59 to 3-61

## S

scaling dashes 3-68, 3-104 shapes in general 4-47 to 4-49, 4-92 shape attributes map-transform shape attribute 4-49 shape fills 2-12 to 2-15 defined 2-12 effect of contour direction 2-53 to 2-55, 2-62 to 2-65, 4-23 to 4-27 effect on path shapes 2-14, 2-26, 2-63 to 2-65 effect on polygon shapes 2-24, 2-51 to 2-55 shape length to point 4-42, 4-85 shapes converting to primitive form 4-38 to 4-40, 4-79 insetting 4-50 to 4-52, 4-94 outsetting 4-52 reducing 4-9 to 4-11, 4-30 to 4-32, 4-74 simplifying 4-9 to 4-11, 4-33 to 4-37, 4-76 testing for containment 4-18 to 4-21, 4-58 to 4-59, 4-100 to 4-104 testing for inclusion 4-58 to 4-59, 4-100 to 4-104 testing for touching 4-18 to 4-21, 4-53 to 4-57, 4-95 to 4-99 sharp join attribute 3-103 sharp joins 3-26, 3-64 to 3-66, 3-103 simplifying shapes 4-9 to 4-16, 4-33 to 4-37, 4-76 solid shape fills 2-12. *See also* even-odd shape fill; winding shape fill source-grid style attribute 3-21, 3-40 to 3-42, 3-98 square caps 3-24, 3-59 to 3-61 standard caps 3-24, 3-59 to 3-61 standard joins 3-26, 3-64 to 3-66, 3-102 to 3-103 start caps 3-57 to 3-61, 3-100 style attributes 3-109 to 3-114 auto-inset style attribute 3-20, 3-99 center-frame style attribute 3-18, 3-98 constants for, defined 3-98 to 3-99 device-grid style attribute 3-42 to 3-45, 3-99 outside-frame style attribute 3-99 source-grid style attribute 3-40 to 3-42, 3-98 style object properties attributes. *See* style attributes cap 3-23, 3-25, 3-57 to 3-59, 3-123 to 3-129 dash 3-27, 3-66 to 3-70, 3-134 to 3-141 defined 3-5 join 3-25, 3-61 to 3-64 pattern 3-31 pattern property 3-31, 3-86 to 3-88 pen width 3-15 to 3-16, 3-51 to 3-53, 3-119 to 3-123 style objects 3-5 to 3-148 attributes. *See* style attributes changing directly 3-36 to 3-38 changing through shape objects 3-38 to 3-40

curve error. *See* curve error style property default 3-12 to 3-13 defined 3-5 incorporating into shape objects 4-38 to 4-40, 4-79 of bitmap shapes 5-8 overriding 6-8 to 6-15, 6-38 to 6-40 relationship to shape objects 3-6 to 3-7 style attributes property 3-98 to 3-99 style object properties join 3-25, 3-129 to 3-131 style properties of geometric shapes 3-11 to 3-12, 3-97 to 3-98 join style property 3-129 to 3-134 pattern style property 3-142 to 3-148

#### T

text, using as dashes 3-80 to 3-81 touching testing shapes for 4-18 to 4-21, 4-53 to 4-57, 4-95 to 4-99 transfer modes effect on bitmap shapes 5-9, 5-32 to 5-34 transform concatenation 6-19 to 6-23, 6-44 to 6-45 transform objects concatenating 6-19 to 6-23, 6-44 to 6-45 in picture shapes 6-38 to 6-40 of bitmap shapes 5-10 to 5-11 overriding 6-8 to 6-15, 6-38 to 6-40 true inside of a contour 4-9 type conversion defined 2-66 to curve shapes 2-71 to 2-74 to line shapes 2-65 to 2-70 to path shapes 2-74 to 2-79 to point shapes 2-65 to 2-70 to polygon shapes 2-74 to 2-79 to rectangle shapes 2-65 to 2-70 table summarizing 2-101, 2-102

#### U

union operation 4-21, 4-62, 4-106, 4-109 unique items attribute 6-15 to 6-17, 6-43 to 6-44

#### V

view devices, and bitmap shapes 5-12 to 5-14, 5-45 to 5-51

**INDEX**

# W, X, Y, Z

winding-number rule for filling shapes 2-14 winding shape fill compared to even-odd shape fill 2-13, 2-24 and concentric contours 2-54 defined 2-14 and overlapping contours 2-65 wrapping text to a contour 3-80 to 3-81

This Apple manual was written, edited, and composed on a desktop publishing system using Apple Macintosh computers and FrameMaker software. Proof pages were created on an Apple LaserWriter Pro printer. Final page negatives were output directly from text files on an Optrotech SPrint 220 imagesetter. Line art was created using Adobe™ Illustrator and Adobe Photoshop. PostScript™, the page-description language for the LaserWriter, was developed by Adobe Systems Incorporated.

Text type is Palatino $^\circledast$  and display type is Helvetica® . Bullets are ITC Zapf Dingbats® . Some elements, such as program listings, are set in Apple Courier.

WRITER Marq T. Laube

DEVELOPMENTAL EDITORS Laurel Rezeau, George Truett

ILLUSTRATORS Ruth Anderson, Sandee Karr, Mai-Ly Pham

PRODUCTION EDITORS Pat Christenson, Alan Morgenegg

PROJECT MANAGER Trish Eastman

LEAD WRITER David Bice

LEAD EDITOR Laurel Rezeau

ART DIRECTOR/COVER DESIGNER Barbara Smyth

Special thanks to Pete Alexander, Cary Clark, Dave Good, Josh Horwich, Rob Johnson, David Surovell, Chris Yerga

Acknowledgments to Sarah Chester, Gary Hillerson, Gary McCue, Diane Patterson, Rich Pettijohn, Laine Rapin